# **Altivar LIFT**

Variable speed drive for synchronous and asynchronous lift motors

# **Programming Manual**

(Software V5.4)

11/2011

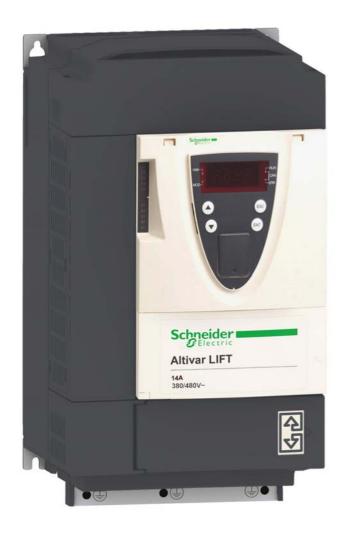

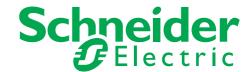

# **Table of contents**

| Before you begin                              | 4   |
|-----------------------------------------------|-----|
| Documentation structure                       |     |
| Software enhancements                         |     |
| Presentation                                  | 7   |
| Standard EN81-1 certification                 |     |
| Vocabulary                                    |     |
| Setup procedure                               |     |
| Factory configuration                         |     |
| Setup - Preliminary recommendations           |     |
| Graphic terminal                              |     |
| Description of the terminal                   |     |
| Description of the graphic screen             |     |
| First power-up - [5. LANGUAGE] menu           |     |
| Subsequent power ups                          |     |
| Programming: Example of accessing a parameter |     |
| Quick navigation                              |     |
| Integrated display terminal                   |     |
| Functions of the display and the keys         |     |
| Accessing menus                               |     |
| Accessing menu parameters                     |     |
| [2. ACCESS LEVEL] (LAC-)                      |     |
| Structure of the parameter tables             |     |
| Interdependence of parameter values           |     |
| Finding a parameter in this document          |     |
| [1.1 LIFT] (LIF-)                             |     |
| [International unit] (SIU)                    |     |
| [1.2 MONITORING] (SUP-)                       |     |
| [1.3 SETTINGS] (SEt-)                         |     |
| [1.4 MOTOR CONTROL] (drC-)                    |     |
| [1.5 INPUTS / OUTPUTS CFG] (I-O-)             |     |
| [1.6 COMMAND] (CtL-)                          | 000 |
| [1.7 APPLICATION FUNCT.] (FUn-)               | 216 |
| [1.8 FAULT MANAGEMENT] (FLt-)                 |     |
| [1.9 COMMUNICATION] (COM-)                    | 291 |
| [1.10 DIAGNOSTICS]                            | 295 |
| [1.11 IDENTIFICATION]                         | 298 |
| [1.12 FACTORY SETTINGS] (FCS-)                | 299 |
| [1.13 USER MENU] (USr-)                       |     |
| [1.14 CONTROL. INSIDE CARD] (PLC-)            | 303 |
| [3 OPEN/SAVE AS]                              | 304 |
| [4. PASSWORD] (COd-)                          |     |
| [6 MONITORING CONFIG.]                        | 308 |
| [7 DISPLAY CONFIG.]                           | 312 |
| [MULTIPOINT SCREEN]                           | 317 |
| Maintenance                                   |     |
| Diagnostics and Troubleshooting               | 319 |
| User settings tables                          |     |
| Index of functions                            |     |
| Index of parameter codes                      | 328 |

Read and understand these instructions before performing any procedure using this drive.

# A DANGER

#### HAZARDOUS ELECTRIC SHOCK, EXPLOSION OR ARC FLASH

- Read and understand the Installation Manual before installing or operating the ATV LIFT drive. Installation, adjustment, repair, and maintenance must be performed by qualified personnel.
- The user is responsible for compliance with all international and national electrical standards in force concerning protective grounding of all equipment.
- Many parts in this variable speed drive, including printed wiring boards, operate at line voltage. DO NOT TOUCH. Use only electrically insulated tools.
- · DO NOT touch unshielded components or terminal strip screw connections with voltage present.
- DO NOT short across terminals PA/+ and PC/- or across the DC bus capacitors.
- Install and close all the covers before applying power or starting and stopping the drive.
- · Before servicing the variable speed drive
  - Disconnect all power.
  - Place a "DO NOT TURN ON" label on the variable speed drive disconnect.
  - Lock the disconnect in the open position.
- Disconnect all power including external control power that may be present before servicing the drive. WAIT
  15 MINUTES to allow the DC bus capacitors to discharge. Then follow the DC bus voltage measurement procedure
  given in the Installation Manual to verify that the DC voltage is less than 42 Vdc. The drive LEDs are not accurate
  indicators of the absence of DC bus voltage.

Failure to follow these instructions will result in death or serious injury.

# **A** CAUTION

#### DAMAGED EQUIPMENT

Do not operate or install any drive that appears damaged.

Failure to follow this instruction can result in injury and/or equipment damage.

### **Documentation structure**

The following Altivar LIFT technical documents are available on www.schneider-electric.com

#### Installation manual

This describes how to assemble and connect the drive.

### **Programming Manual**

This describes the functions, parameters and use of the drive terminal (integrated display terminal and graphic display terminal). The communication functions are not described in this manual, but in the manual for the bus or network used.

### **Communication parameters manual**

This manual describes:

- The drive parameters with specific information for use via a bus or communication network.
- The operating modes specific to communication (state chart).
- The interaction between communication and local control.

# Manuals for Modbus<sup>®</sup>, CANopen<sup>®</sup>, Ethernet<sup>™</sup>, Profibus<sup>®</sup>, INTERBUS, Uni-Telway and Modbus<sup>®</sup> Plus, etc.

These manuals describe the assembly, connection to the bus or network, signaling, diagnostics, and configuration of the communication-specific parameters via the integrated display terminal or the graphic display terminal.

They also describe the communication services of the protocols.

### Software enhancements

Since the Altivar LIFT was first launched, it has benefited from the addition of several new functions. The software version has been updated to V5.4.

Although this documentation relates to version V5.4, it can still be used with earlier versions.

### Enhancements made to version V5.4 in comparison to V5.3

#### New parameters and functions

#### Menu [1.1 LIFT] (LIF-)

- New parameter [Preset speed selec] (PSEn) (see page 42)
- New parameter [Stop type ISP] (SttL) (see page 97)
- New parameter [Delay Thermal fault] (dth) (see page 106)
- New parameter [International unit] (SIU) page <u>119</u>
- New parameters for the rescue mode : (see page 101)
  - [Opt. rescue mode] (OrM): Optimized rescue mode.
  - [Acc. time rescue] (rACC): Acceleration time during rescue.
  - [Resc max current ] (rCLI): Current limitation during rescue.
  - [Calc. rescue power] (PMC): This is the power needed by the drive only during evacuation.
  - [Cust. rescue speed] (OrSP): Maximum optimized rescue speed,
- New methods of assigning logic output (see page 43 [OUTPUTS] (OUt-))
  - [Rescue dir.] (Opt): Optimized direction for rescue mode.
  - [Rdy to run] (rdYr): The drive is ready to start or already started.
- New methods of assigning [Encoder usage] (EnU)
  - [Slip Comp.] (COr): The encoder provides speed feedback for speed correction and monitoring. (see page 46)
- New methods of assigning [Thermal alarm stop] (SAt) (see page 106)
  - [No] (nO): Function inactive
  - [Th. mot drv] (tH): Defered stop on drive thermal alarm or motor thermal alarm
  - [PTC] (PtC): Defered stop on PTC alarm
  - [ALL] (ALL): Defered stop on drive thermal alarm, motor thermal alarm or PTC alarm
- New factory setting for [Dis. operat opt code] (dOtd) (see page 137)
  - [Freewheel] (nSt) to [Ramp stop] (rMp)

#### Menu [1.7 APPLICATION FUNCT.] (FUn-)

- New parameter [Stop type ISP] (SttL). (see page 264)
- New parameters for the rescue mode: (see page 265)
  - [Opt. rescue mode] (OrM): Optimized rescue mode.
  - [Acc. time rescue] (rACC): Acceleration time during rescue.
  - [Resc max current ] (rCLI): Current limitation during rescue.
  - [Calc. rescue power] (PMC): This is the power needed by the drive only during evacuation.
  - [Cust. rescue speed] (OrSP): Maximum optimized rescue speed,
- New parameter [Delay Thermal fault] (dth) (see page 278)

#### **Presentation**

ATV LIFT has been specially developed for lift applications and therefore meets the requirements of lift installers:

- Quick, simple drive setup via a dedicated LIFT menu.
- · Drive performance that offers optimum comfort.
- Integrated LIFT functions: special lift ramp, inspection function, rollback management, optimization of "half floors", UPS evacuation, etc.

#### ATV LIFT can only be used with lifts.

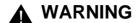

#### LOSS OF CONTROL

The speed loop implemented in the ATV LIFT is specifically adapted to lift applications. It must only be used in a lift application.

Failure to follow these instructions can result in injury and/or equipment damage.

The following options are compatibles with ATV LIFT from a minimum version:

- graphic display terminal from the version V1.1IE24,
- universal encoder interface card (VW3A3409) from the version V1.2IE01.

ATV LIFT selection has been simplified: the sizing of the ATV LIFT is done with the nominal current of the motor. This new policy adapts ATV LIFT references with synchronous motors. Maximum transient current has changed. It was 1.5 In with ATV71L and is now 1.36 In with ATV LIFT.

When migrating a lift application from ATV71L to ATV LIFT, you have to check that the drive does not reach [current Limitation] (CLI) state during acceleration or deceleration.

In case of current limitation, adapt the drive parameters if necessary:

- Increase [Acceleration time] (ACt)
- Decrease [Lift Leveling time] (LLt)

To improve the comfort in the lift, you have also the possibility to use the notch filter function.

- The previous ATV71L references not listed are no longer available. You have to take the higher power rating drive for substitution.
- Commercial reference construction: ATV71LDxxyyZ where:
  - xx: Maximum continuous current at 380 Vac for N4 products and 230 Vac for M3 products.
  - yy: Three phase supply voltage M3 = 230V & N4 = 380V.

| Power     | Current     | Catalog part number |              | Mechan      | ical Size   |
|-----------|-------------|---------------------|--------------|-------------|-------------|
| Rating    | Rating      | ATV71L              | ATV LIFT     | ATV71L      | ATV LIFT    |
| 3-phase s | upply volta | ge : 200240V        |              |             |             |
| 5,5kW     | 27A         | ATV71LU55M3Z        | ATV71LD27M3Z | 175*295*161 | 230*400*187 |
| 7,5kW     | 33A         | ATV71LU75M3Z        | ATV71LD33M3Z | 210*295*187 | 230*400*187 |
| 11kW      | 54A         | ATV71LD11M3XZ       | ATV71LD54M3Z | 230*400*187 | 240*420*210 |
| 15kW      | 66A         | ATV71LD15M3XZ       | ATV71LD66M3Z | 230*400*187 | 240*420*210 |
| 3-phase s | upply volta | ge : 380480V        |              |             |             |
| 4kW       | 10A         | ATV71LU40N4Z        | ATV71LD10N4Z | 155*260*161 | 175*295*161 |
| 5,5kW     | 14A         | ATV71LU55N4Z        | ATV71LD14N4Z | 175*295*161 | 175*295*161 |
| 7,5kW     | 17A         | ATV71LU75N4Z        | ATV71LD17N4Z | 175*295*161 | 210*295*187 |
| 11kW      | 27A         | ATV71LD11N4Z        | ATV71LD27N4Z | 210*295*187 | 230*400*187 |
| 15kW      | 33A         | ATV71LD15N4Z        | ATV71LD33N4Z | 230*400*187 | 230*400*187 |
| 22kW      | 48A         | ATV71LD22N4Z        | ATV71LD48N4Z | 240*420*210 | 240*550*230 |
|           |             |                     |              |             |             |

**Note**: the transfer from the graphic display terminal to the drive is possible from ATV71L to ATV LIFT. The transfer from ATV LIFT to ATV71 L is not possible.

See [3 OPEN/SAVE AS] page 304 for a complete description of configuration transfer.

### EUROPEAN STANDARD EN 81-1 (Ref. No. EN 81-1:1998 E)

The ATV LIFT drive is now compliant with European Standard EN81-1 12.7.3 b) 2) and 3)

#### 12 Lift machine

#### 12.7 Stopping the machine and checking its stopped condition

12.7.3 A.C. or D.C. motor supplied and controlled by static elements

b) a system consisting of :

1) a contactor interrupting the current at all poles.

The coil of the contactor shall be released at least before each change in direction. If the contactor does not release, any further movement of the lift shall be prevented, and

- 2) a control device blocking the flow of energy in the static elements, and
- 3) a monitoring device to verify the blocking of the flow of energy each time the lift is stationary.

If, during a normal stopping period, the blocking of the flow of energy by the static elements is not effective, the monitoring device shall cause the contactor to release and any further movement of the lift shall be prevented.

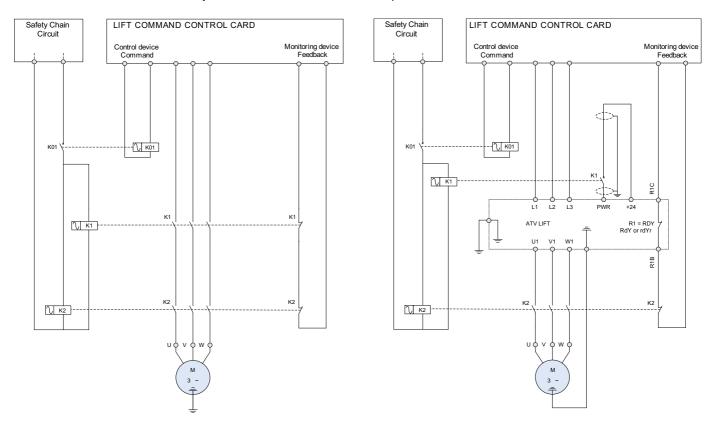

The ATV LIFT is in place of the power contactor K1.

- The contactor interrupting the current at all poles is K2
- The control device blocking the flow of energy in the static elements is the drive ATV LIFT trough Power Removal safety function input
- The monitoring device to verify the blocking of the flow of energy each time the lift is stationary is the output drive relay R1 and the auxiliary contact of K2 contactor.

# Vocabulary

#### Lift command

Electronic card integrating the lift application intelligence: call management, step displays.

The lift command card monitors the slowdown and stop indicators and controls the drive.

#### Slowdown indicator

Sensor placed at a precise distance (slowdown length) above and below each step.

When the car passes in front of this sensor, the lift command card removes the high speed command (travel speed) and commands a low speed (lift leveling speed).

#### Stop indicator

Sensor placed at a precise distance (stop length) above and below each step.

When the car passes in front of this sensor, the lift command card removes the run command. The car should then stop comfortably within the [Stop length] (StL).

#### Rollback

Movement of the car when the brake is released. In gearless applications where the inertia at the motor is large, the brake release must be specially controlled to cancel this rollback (using an external weight sensor or the rollback management function).

#### Jerk

Jerk is a measurement of variations in acceleration. It is often related to comfort (comfort is improved as the jerk is reduced).

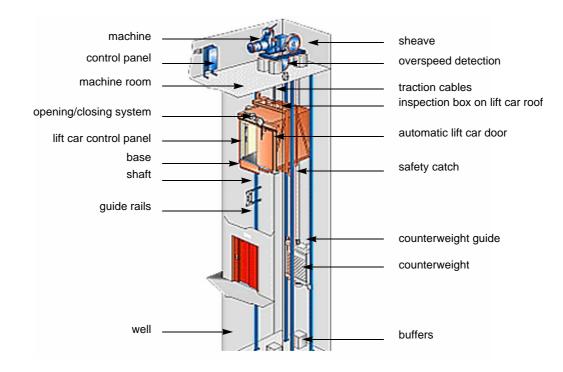

# **INSTALLATION**

□ 1 Consult the Installation Manual

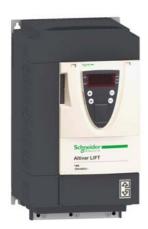

# **PROGRAMMING**

Procedure applicable if the factory configuration, page 11, and use of the [1.1 LIFT] (LIF-) menu only are sufficient for the application.

- 2 Power up without run command
  - ☐ If you are using a separate control power supply, follow the instructions on page 12.
  - 3 Select the language, if the drive has a graphic display terminal
    - 4 Configure the menu

[1.1 LIFT] (L IF -)

**■** 5 Start

# Tips:

- Before you start programming, complete the user setting tables, page <u>325</u>.
- Perform an auto-tuning operation to optimize performance, page <u>54</u>.
- If you get lost, return to the factory settings, page 301.

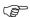

Note: Check that the wiring of the drive is compatible with its configuration.

### **Factory configuration**

### **Drive factory settings**

The Altivar LIFT is factory-set for the most common operating conditions:

- Motor frequency: 50 Hz
- · Normal stop mode on deceleration lift ramp
- Stop mode in the event of a trip: Freewheel
- · Deceleration ramp with leveling speed step.
- Motor thermal current = rated drive current
- Standstill injection braking current = 0.7 x rated drive current, for 0.5 seconds
- · No automatic starts after a trip
- Switching frequency 8 kHz.
- · Logic inputs:
  - LI1: forward, LI2: reverse (2 operating directions), 2-wire control on transition
  - LI3: Inactive (not assigned)
  - LI4: Lift speed
  - LI5: Inspection mode
  - LI6: Not assigned
- · Analog inputs:
  - Al1: Speed reference 0 +10 V
  - Al2: 0-20 mA, inactive (not assigned)
- · Relay R1: no
- · Relay R2: Brake control
- Analog output AO1: dO1 (logic output)

If the above values are compatible with the application, the drive can be used without changing the settings.

### **Option card factory settings**

The option card inputs/outputs are not factory-set.

### Turning on and configuring the drive

### **▲ DANGER**

#### UNINTENDED EQUIPMENT OPERATION

- Before turning on and configuring the Altivar LIFT, check that the PWR (POWER REMOVAL) input is deactivated (at state 0) in order to prevent unintended operation.
- Before turning on the drive, or when exiting the configuration menus, check that the inputs assigned to the run command are deactivated (at state 0) since they can cause the motor to start immediately.

Failure to follow these instructions will result in death or serious injury.

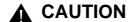

#### **INCOMPATIBLE LINE VOLTAGE**

Before turning on and configuring the drive, ensure that the line voltage is compatible with the supply voltage range shown on the drive nameplate. The drive may be damaged if the line voltage is not compatible.

Failure to follow these instructions can result in equipment damage.

### Separate control section power supply

When the drive control section is powered independently of the power section (P24 and 0V terminals), whenever an option card is added or replaced, only the power section must be supplied with power next time the drive is powered up.

By default the new card would not be recognized and it would be impossible to configure it, thereby causing the drive to lock in fault mode.

### Power switching via line contactor

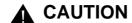

- Avoid operating the contactor frequently (premature ageing of the filter capacitors).
- Cycle times < 60 s can result in damage to the precharge resistor.

Failure to follow these instructions can result in equipment damage.

### User adjustment and extension of functions

- The display unit and buttons can be used to modify the settings and to extend the functions described in the following pages.
- Return to factory settings is made easy by the [1.12 FACTORY SETTINGS] (FCS-) menu, see page 299.
- There are three types of parameter:
  - Display: Values displayed by the drive
  - Adjustment: Can be changed during operation or when stopped
  - Configuration: Can only be modified when stopped and no braking is taking place. Can be displayed during operation.

### **A DANGER**

#### UNINTENDED EQUIPMENT OPERATION

- Check that changes made to the settings during operation do not present any danger.
- We recommend stopping the drive before making any changes.

Failure to follow these instructions will result in death or serious injury.

### **Setup - Preliminary recommendations**

### **Starting**

#### Important:

- In factory settings mode, the motor can only be supplied with power once the "forward", "reverse" and "DC injection stop" commands have been reset:
  - On power-up or a manual detected fault reset or after a stop command.
  - If they have not been reset, the drive will display "nSt" but will not start.
- If the automatic restart function has been configured ([Automatic restart] (Atr) parameter in the [1.8-FAULT MANAGEMENT] (FLt-)
  menu, see page 273), these commands are taken into account without a reset being necessary.

#### Test on a low power motor or without a motor

• In factory settings mode, [Output Phase Loss] (OPL) detection page 276 is active (OPL = YES). To check the drive in a test or maintenance environment without having to switch to a motor with the same rating as the drive (particularly useful in the case of high power drives), deactivate [Output Phase Loss] (OPL = nO).

#### **CAUTION**

#### RISK OF DAMAGE TO THE EQUIPMENT

Motor thermal protection will not be provided by the drive if the motor current is less than 0.2 times the rated drive current. Provide an alternative means of thermal protection.

Failure to follow these instructions can result in equipment damage.

#### Use of the LIFT menu

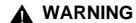

#### LOSS OF CONTROL

- Identify the precise values of [Nominal car speed] (CSP) and payload [Capacity of the lift] (LCA).
- Check the [Nominal car speed] (CSP) by calculation (See menu [1.1 LIFT] (LIF-), submenu [LIFT DATA] (LdA-)) or by measurement.

If the values of [Nominal car speed] (CSP) or [Lift capacity] (LCA) are incorrect, the stop lengths ([Deceleration length] (dEL) and [Stop length] (StL) will not be adhered to.

The speed loop preset will not be adapted to the application (risk of instability and lift car slipping).

Failure to follow these instructions will result in death or serious injury.

The graphic terminal is optional. The graphic terminal is removable and can be located remotely (on the door of an enclosure, for example) using the cables and accessories available as options (see catalog).

### **Description of the terminal**

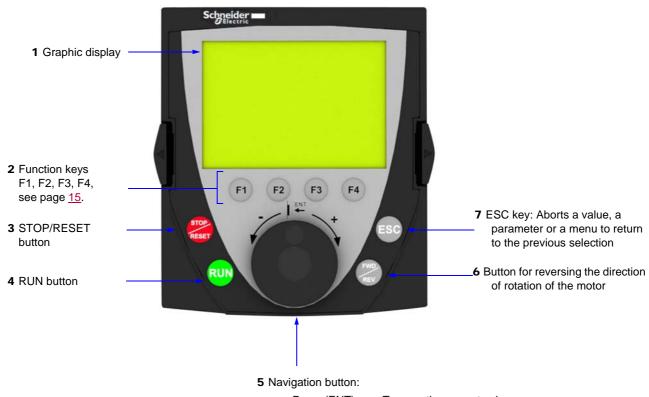

- Press (ENT):
- To save the current value
- To enter the selected menu or parameter
- Turn CW/ CCW:
- To increment or decrement a value
- To go to the next or previous line
- To increase or decrease the reference if control via the display terminal is activated

Note: Buttons 3, 4, 5 and 6 can be used to control the drive directly, if control via the display terminal is activated.

### Description of the graphic screen

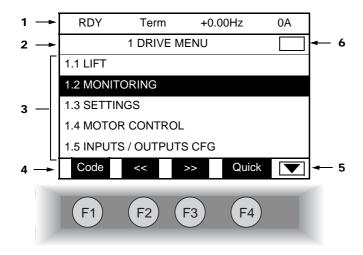

- 1. Display line. Its content can be configured; the factory settings show:
  - The drive state (see page 16)
  - · The active control channel:
    - Term: Terminals
    - HMI: Graphic terminal
    - MDB: Integrated Modbus
    - CAN: Integrated CANopen
    - NET: Communication card
    - APP: Controller Inside card
  - · Frequency reference
  - Current in the motor
- 2. Menu line. Indicates the name of the current menu or submenu.
- **3.** Menus, submenus, parameters, values, bar charts, etc., are displayed in drop-down window format on a maximum of 5 lines. The line or value selected by the navigation button is displayed in reverse video.
- 4. Section displaying the functions assigned to the F1 to F4 keys and aligned with them, for example:
  - Code (F1): Displays the code of the selected parameter, i.e., the code corresponding to the 7-segment display.
  - HELP F1 : Contextual help
  - << F2 : Navigate horizontally to the left, or go to previous menu/submenu or, for a value, go to the next digit up, displayed in reverse video (see the example on page 17).
  - >> F3 : Navigate horizontally to the right or go to next menu/submenu (going to the [2 ACCESS LEVEL] menu in this example) or, for a value, go to the next digit down, displayed in reverse video (see the example on page 17).
  - Quick F4 : Quick navigation, see page <u>21</u>.

The function keys are dynamic and contextual.

Other functions (application functions) can be assigned to these keys via the [1.6 COMMAND] menu.

- Indicates that there are no more levels below this display window.Indicates that there are more levels below this display window.
- 6. Indicates that this display window does not scroll further up.
  Indicates that there are more levels above this display window.

### **Drive state codes:**

- ACC: Acceleration
- CLI: Current limitation
- CTL: Controlled stop on input phase loss
- DCB: DC injection braking in progress
- DEC: Deceleration
- FLU: Motor fluxing in progress
- FST: Fast stop
- NLP: No line power (no line supply on L1, L2, L3)
- NST: Freewheel stop
- OBR: Auto-adapted deceleration
- PRA: Power Removal function active (drive locked)
- RDY: Drive ready
- RUN: Drive running
- SOC: Controlled output cut in progress
- TUN: Auto-tuning in progress
- USA: Undervoltage alarm
- ASA: Measurement of the phase-shift angle in progress

#### **Example configuration windows:**

| RDY      | Term  | +0.00Hz | 0A    |
|----------|-------|---------|-------|
|          | 5 LAN | GUAGE   |       |
| English  |       |         |       |
| Français |       |         | ✓     |
| Deutsch  |       |         |       |
| Español  |       |         |       |
| Italiano |       |         |       |
|          | <<    | >>      | Quick |

When only one selection is possible, the selection made is indicated by  $\checkmark$ . E.g. Only one language can be chosen.

Chinese Russian Turkish

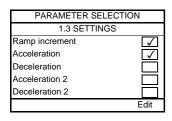

When multiple selection is possible, the selections made are indicated by  $\boxed{\checkmark}$ . E.g. A number of parameters can be chosen to form the [USER MENU].

### Example configuration window for one value:

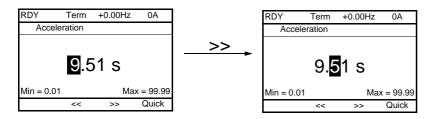

The << and >> arrows (keys F2 and F3) are used to select the digit to be modified, and the navigation button is rotated to increase or decrease this number.

### First power-up - [5. LANGUAGE] menu

The first time the drive is powered up, the user will automatically be guided through the menus as far as the [1.1. LIFT] submenu. The parameters in this submenu must be configured and auto-tuning performed before the motor is started up.

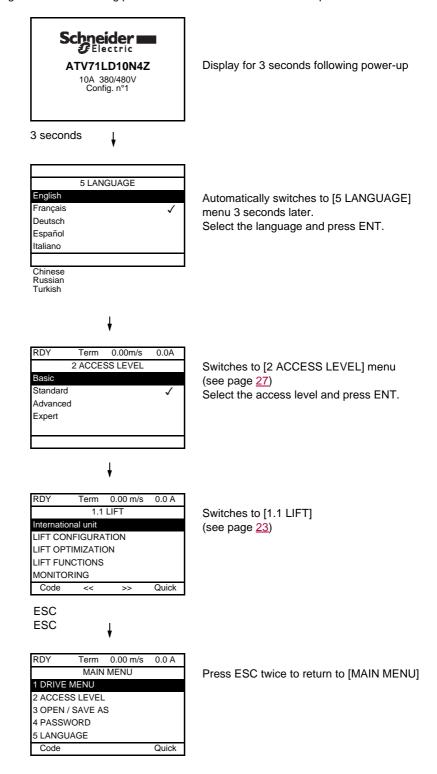

### Subsequent power ups

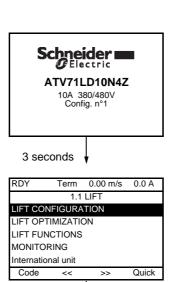

Switches to [1.1. LIFT] 3 seconds later.

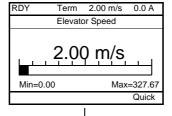

10 seconds

ENT or ESC

If no operator inputs are made, switches to "Display" automatically 10 seconds later (the display will vary depending on the selected configuration).

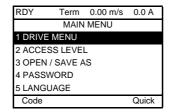

Users can return to [MAIN MENU] by pressing ENT or ESC.

### Programming: Example of accessing a parameter

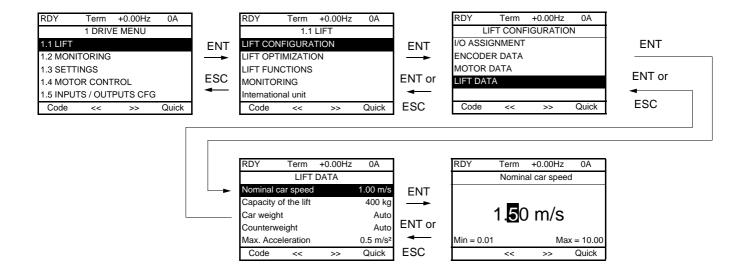

#### Accessing the nominal car speed

Note:

- · To select a parameter:
  - Turn the navigation button to scroll vertically.
- To modify a parameter:
  - Use the << and >> keys (F2 and F3) to scroll horizontally and select the digit to be modified (the selected digit changes to white on a black background).
  - Turn the navigation button to modify the digit.
- To cancel the modification:
  - Press ESC.
- To save the modification:
  - Press the navigation button (ENT).

### **Quick navigation**

If the "Quick" function is displayed above the F4 key, you can gain quick access to a parameter from any screen.

#### E.g.

| RDY                 | Term                | +0.00Hz | 0A       |
|---------------------|---------------------|---------|----------|
| 1.4 N               | OTOR C              | ONTROL  |          |
| Standard            | l mot. freq         | :       | 50Hz IEC |
| Motor co            | Motor control type: |         |          |
| Max freq            | uency:              |         | 60 Hz    |
| Output Ph rotation: |                     |         | ABC      |
| Sinus filt          | er:                 |         | no       |
| Code                | <<                  | >>      | Quick    |

Press F4 to access the Quick screen, which contains 4 selection options.

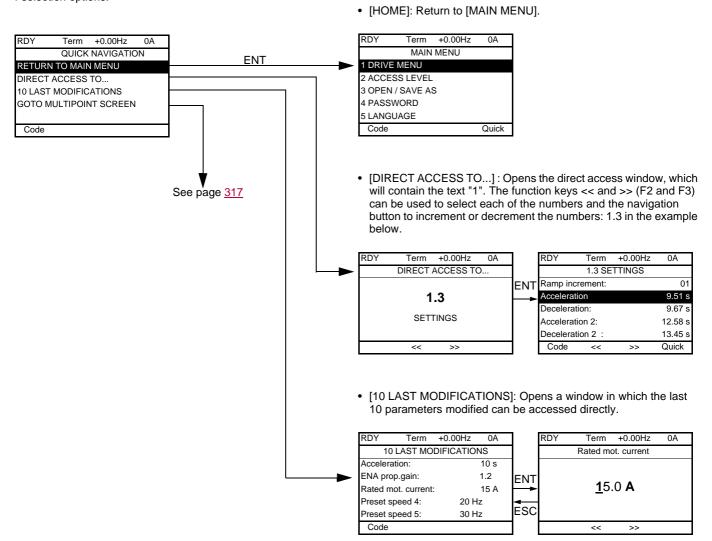

### [MAIN MENU] - Menu mapping

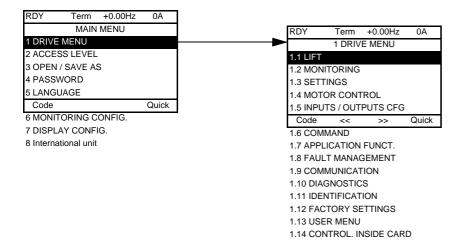

### Content of [MAIN MENU] menus

| [1 DRIVE MENU]         | See next page                                                                                                    |
|------------------------|----------------------------------------------------------------------------------------------------|
| [2 ACCESS LEVEL]       | Defines which menus can be accessed (level of complexity)                                                                                                    |
| [3 OPEN / SAVE AS]     | Can be used to save and retrieve drive configuration files                                                                                                    |
| [4 PASSWORD]           | Provides password protection for the configuration                                                                                                    |
| [5 LANGUAGE]           | Language selection                                                                                                    |
| [6 MONITORING CONFIG.] | Customization of information displayed on the graphic display terminal during operation                                                                                                 |
| [7 DISPLAY CONFIG.]    | <ul> <li>Customization of parameters</li> <li>Creation of a customized user menu</li> <li>Customization of the visibility and protection mechanisms for menus and parameters</li> </ul> |
| [8 International unit] | <ul> <li>Provides the possibility to work with metric units or with imperial units for lift parameters.</li> <li>See page <u>119.</u></li> </ul>                                        |

#### [1 DRIVE MENU]

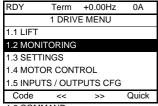

- 1.6 COMMAND
- 1.7 APPLICATION FUNCT.
- 1.8 FAULT MANAGEMENT
- 1.9 COMMUNICATION
- 1.10 DIAGNOSTICS
- 1.11 IDENTIFICATION
- 1 12 FACTORY SETTINGS
- 1.13 USER MENU
- 1.14 CONTROL. INSIDE CARD

### Content of [1. DRIVE MENU] menus:

[1.1 LIFT]: Lift menu

[1.2 MONITORING]: Visualization of current, motor and input/output values

[1.3 SETTINGS]: Accesses the adjustment parameters, which can be modified during operation

[1.4 MOTOR CONTROL]: Motor parameters (motor nameplate, auto-tuning, switching frequency, control algorithms, etc.)

[1.5 INPUTS / OUTPUTS CFG]: I/O configuration (scaling, filtering, 2-wire control, 3-wire control, etc.)

[1.6 COMMAND]: Configuration of command and reference channels (graphic display terminal, terminals, bus, etc.)

[1.7 APPLICATION FUNCT.]: Configuration of application functions (e.g., preset speeds, PID, brake control, etc.)

[1.8 FAULT MANAGEMENT]: Configuration of fault management [1.9 COMMUNICATION]: Communication parameters (fieldbus)

[1.10 DIAGNOSTICS]: Motor/drive diagnostics

[1.11 IDENTIFICATION]: Identifies the drive and internal options

[1.12 FACTORY SETTINGS]: Access to configuration files and return to factory settings

Specific menu set up by the user in the [7. DISPLAY CONFIG.] menu [1.13 USER MENU]:

[1.14 CONTROL. INSIDE CARD]: Configuration of optional Controller Inside card

### Integrated display terminal

Altivar LIFT features an integrated display terminal with a 7-segment 4-digit display. The graphic display terminal described on the previous pages can also be connected to this drive as an option.

### Functions of the display and the keys

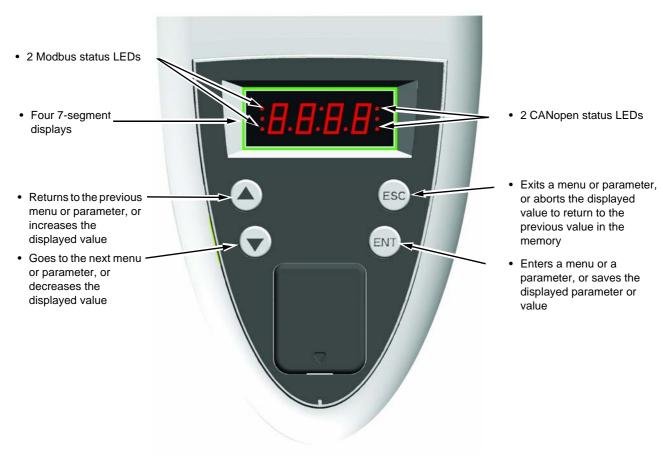

Note:

- Pressing ▲ or ▼ does not store the selection.
- Press and hold down (>2 s) ( or ) to scroll through the data quickly.

#### Save and store the selection: ENT

The display flashes when a value is stored.

#### Normal display, with no detected fault present and no startup:

- 43.0: Display of the parameter selected in the SUP menu (default selection: Lift speed).
- CLI: Current limitation.
- CtL: Controlled stop on input phase loss.
- dCb: DC injection braking in progress.
- FLU: Motor fluxing in progress.
- FSt: Fast stop.
- nLP: No line power (no line supply on L1, L2, L3).
- nSt: Freewheel stop.
- Obr: Auto-adapted deceleration.
- PrA: Power Removal function active (drive locked).
- rdY: Drive ready.
- SOC: Controlled output cut in progress.
- tUn: Auto-tuning in progress.
- USA: Undervoltage alarm.
- ASA: Measurement of the phase-shift angle in progress.

#### The display flashes to indicate the presence of a detected fault.

### **Accessing menus**

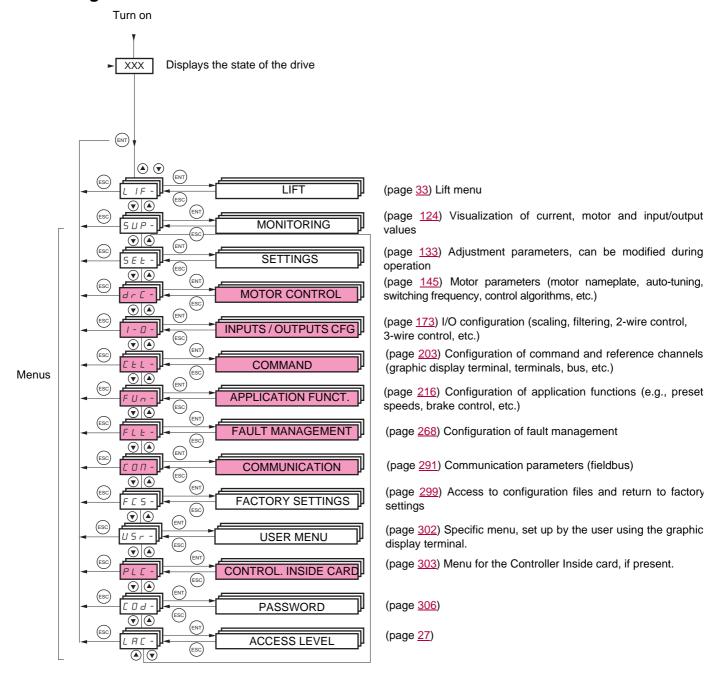

A dash appears after menu and submenu codes to differentiate them from parameter codes. Examples: FUn- menu, ACC parameter.

The grayed-out menus may not be accessible depending on the control access (LAC) configuration.

# Integrated display terminal

### Accessing menu parameters

Save and store the displayed selection: ENT

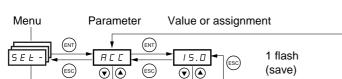

26.0

26.0

d E C

(Next parameter)

The display flashes when a value is stored.

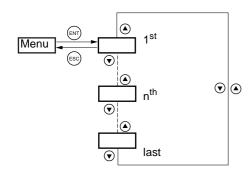

All the menus are "drop-down" type menus, which means that after the last parameter, if you continue to press  $\nabla$ , you will return to the first parameter and, conversely, you can switch from the first parameter to the last parameter by pressing  $\triangle$ .

### Selection of multiple assignments for one parameter

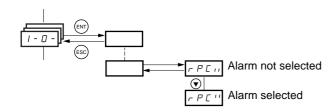

E.g. List of group 1 alarms in [INPUTS / OUTPUTS CFG] (I-O-) menu

A number of alarms can be selected by "checking" them as follows

The digit on the right indicates: 

selected,

not selected.

The same principle is used for all multiple selections.

### With graphic display terminal

#### **Basic**

Access to 5 menus only, and access to 6 submenus only in the [1. DRIVE MENU] menu.

A single function can be assigned to each input.

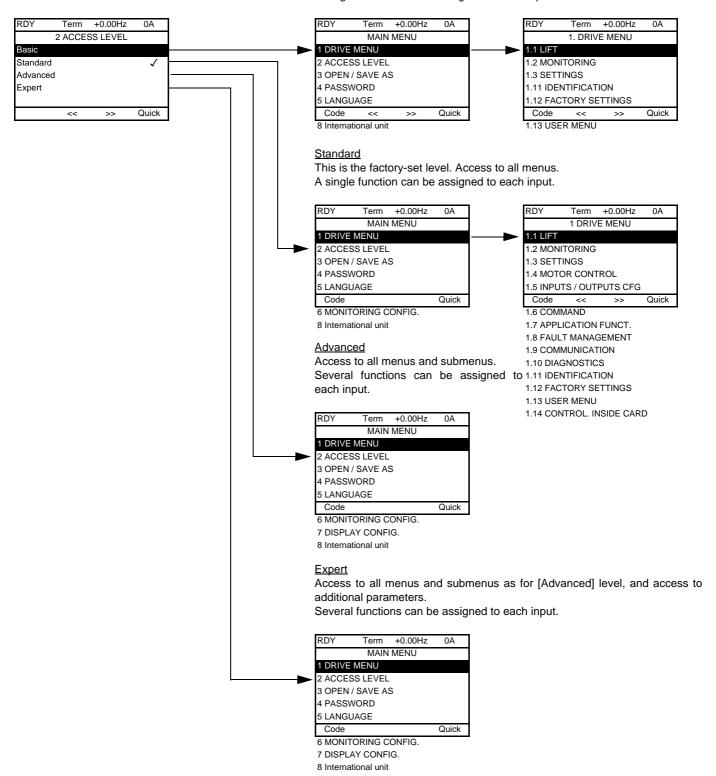

# With integrated display terminal:

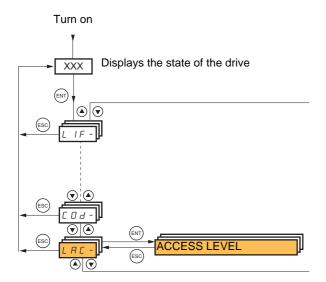

| Code         | Name/Description                                                                                                    | Factory setting          |
|--------------|----------------------------------------------------------------------------------------------------|--------------------------|
| LAC-         |                                                                                                    | Std                      |
| <i>Ь Я</i> 5 | <ul> <li>bAS: Limited access to SIM, SUP, SEt, FCS, USr, COd and LAC menus. A single function c<br/>input.</li> </ul>                              | an be assigned to each   |
| 5 E d        | <ul> <li>Std: Access to all menus on the integrated display terminal. A single function can be assig</li> </ul>                                    | ned to each input.       |
| A 9 N        | <ul> <li>AdU: Access to all menus on the integrated display terminal. Several functions can be ass</li> </ul>                                      | igned to each input.     |
| EPr          | <ul> <li>EPr: Access to all menus on the integrated display terminal and access to additional parame<br/>can be assigned to each input.</li> </ul> | eters. Several functions |

# Comparison of the menus that can be accessed on the graphic display terminal/integrated display terminal

| Graphic terminal                                 |                           | Integrated Display Terminal                      |       | Acces               | s Level  |                 |
|--------------------------------------------------|---------------------------|--------------------------------------------------|-------|---------------------|----------|-----------------|
| [2 ACCESS LEVEL]                                 |                           | L R C - (Access level)                           |       |                     |          |                 |
| [3 OPEN/SAVE AS]                                 |                           | -                                                |       |                     |          |                 |
| [4 PASSWORD]                                     |                           | со⊿ - (Password)                                 |       |                     |          |                 |
| [5 LANGUAGE]                                     |                           | -                                                |       |                     |          |                 |
| [1 DRIVE MENU] [1.1 L                            | LIFT]                     | L IF - (Lift)                                    | A 5   |                     |          |                 |
| [1.2 ]                                           | MONITORING]               | 5 UP - (Monitoring)                              | 9     |                     |          |                 |
| [1.3 §                                           | SETTINGS]                 | 5 E L - (Settings)                               | Basic |                     |          |                 |
| [1.11                                            | IDENTIFICATION]           | -                                                | Ba    | ting                |          |                 |
| [1.12                                            | FACTORY SETTINGS]         | F C 5 - (Factory settings)                       |       | set                 |          |                 |
| [1.13                                            | USER MENU]                | U5r - (User menu)                                |       | tory                |          |                 |
| A single function can be assigned                | d to each input.          | A single function can be assigned to each input. |       | d (factory setting) | ПРН      |                 |
| [1.4 N                                           | MOTOR CONTROL]            | dr [ - (Motor control)                           |       | F                   |          | Ĺ               |
| [1.5                                             | NPUTS / OUTPUTS CFG]      | ı - ☐ - (I/O configuration)                      |       | ф<br><b>Б</b>       | Advanced | E P             |
| [1.6 (                                           | COMMAND]                  | [ L L - (Command)                                |       | ıdar                | gypy     | ert             |
| [1.7 /                                           | APPLICATION FUNCT.]       | FUn - (Application functions)                    |       | Standard            | ٩        | Expert <i>E</i> |
| [1.8 F                                           | FAULT MANAGEMENT]         | F L E - (Fault management)                       |       | 0,                  |          |                 |
| [1.9 (                                           | COMMUNICATION]            | г □ п - (Communication)                          |       |                     |          |                 |
| [1.10                                            | DIAGNOSTICS]              | -                                                |       |                     |          |                 |
| [1.14                                            | CONTROL. INSIDE CARD] (1) | PL C - (Controller Inside card) (1)              |       |                     |          |                 |
| [6 MONITORING CONFIG.]                           |                           | -                                                |       |                     |          |                 |
| A single function can be assigned to each input. |                           | A single function can be assigned to each input. |       |                     |          |                 |
| [7 DISPLAY CONFIG.]                              |                           | -                                                |       |                     | <u>u</u> |                 |
| Several functions can be assigned to each input. |                           | Several functions can be assigned to each input. |       |                     |          |                 |
| Expert parameters                                | Expert parameters         |                                                  |       |                     |          | _               |
| Several functions can be assigned                | ed to each input.         | Several functions can be assigned to each input. |       |                     |          |                 |

<sup>(1)</sup> Can be accessed if the Controller Inside card is present.

# Structure of the parameter tables

The parameter tables in the descriptions of the various menus can be used with both the graphic display terminal and the integrated display terminal. They therefore contain information for these two terminals in accordance with the description below.

#### E.g.

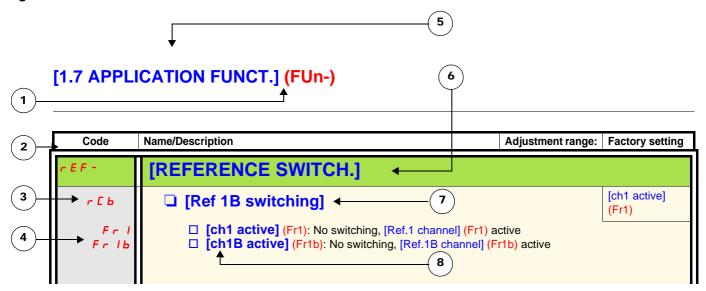

- 1. Name of menu on 4-digit 7-segment display.
- 2. Submenu code on 4-digit 7-segment display.
- 3. Parameter code on 4-digit 7-segment display.
- 4. Parameter value on 4-digit 7-segment display.

- 5. Name of menu on graphic display terminal.
- 6. Name of submenu on graphic display terminal.
- 7. Name of parameter on graphic display terminal
- 8. Value of parameter on graphic display terminal

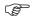

#### Note:

• The text in square brackets [] indicates what you will see on the graphic display terminal.

# Interdependence of parameter values

The configuration of certain parameters modifies the adjustment range of other parameters. This may result in the modification of a factory setting or a value you have already selected.

# Finding a parameter in this document

The following assistance with finding explanations on a parameter is provided:

- With the integrated display terminal: Direct use of the parameter code index, page 328, to find the page giving details of the displayed parameter.
- With the graphic display terminal: Select the required parameter and press F1: [Code]. The parameter code is displayed instead of its name while the key is held down.

Example: ACC

| RDY             | Term    | +0.00Hz | 0A      |
|-----------------|---------|---------|---------|
|                 | 1.3 SE  | TTINGS  |         |
| Ramp inc        | rement: |         | 01      |
| Accelerat       | ion     |         | 9.51 s  |
| Deceleration:   |         | 9.67 s  |         |
| Acceleration 2: |         | 12.58 s |         |
| Deceleration 2: |         |         | 13.45 s |
| Code            | <<      | >>      | Quick   |

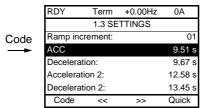

Then use the parameter code index, page 328, to find the page giving details of the displayed parameter.

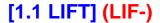

### With graphic display terminal:

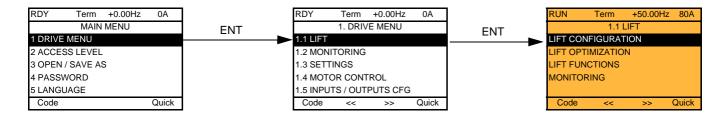

### With integrated display terminal:

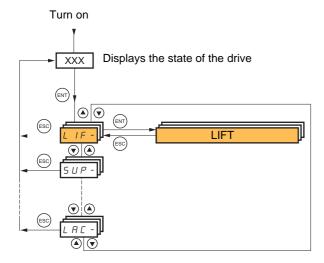

The [1.1 LIFT] (LIF-) menu is used to apply settings for a lift application.

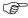

**Note:** The parameters of the [1.1 LIFT] (LIF-) menu must be entered in the order in which they appear, as the later ones are dependent on the first ones.

The [1.1 LIFT] (LIF-) menu should be configured on its own or before the other drive configuration menus. If a modification has previously been made to any of them, in particular in [1.4 MOTOR CONTROL] (drC-), some [1.1 LIFT] (LIF-) parameters may be changed, for example, the motor parameters if a synchronous motor has been selected. Returning to the [1.1 LIFT] (LIF-) menu after modifying another drive configuration menu is unnecessary. Changes following modification of another configuration menu are not therefore described, to avoid unnecessary complication in this section.

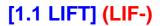

# Lift configuration

To get started quickly on the ATV LIFT, follow the instructions below.

The LIFT menu has been designed to be browsed in a linear manner. Go through this menu step by step in order to enter all the parameters required for correct lift configuration.

Before starting to program the drive, identify the data below carefully:

| Code                                                                                                    | Name/Description                                                                                                    | Value                                                 |
|----------------------------------------------------------------------------------------------------|----------------------------------------------------------------------------------------------------|-------------------------------------------------------|
| [I/O ASSIGNMENTS] (LIO-)                                                                                                    | I/O menu                                                                                                    |                                                       |
|                                                                                                    | LI1 assignment<br>LI2 assignment<br>LI3 assignment                                                                     |                                                       |
|                                                                                                    | LI4 assignment LI5 assignment LI6 assignment                                                                           |                                                       |
|                                                                                                    | Al1 assignment Al2 assignment R1 assignment                                                                            |                                                       |
| [ENCODER DATA] (End-)                                                                                                    | R2 assignment  Encoder Data menu                                                                                       |                                                       |
|                                                                                                    | Incremental encoder                                                                                                    |                                                       |
| [Number of pulses] (PGI)                                                                                                    | Number of pulses                                                                                                    |                                                       |
| [Freq.Excit.Resolve] (FreS) [Resolver poles nbr] (rppn)                                                                                                    | Resolver encoder Resolver Excit Freq. Resolver poles nbr                                                               |                                                       |
| [Encoder supply volt.] (UECU) [Sincos lines count] (UELC)                                                                                                    | SinCos encoder<br>Encoder supply volt.<br>Number of lines                                                              |                                                       |
| [Encoder supply volt.] (UECU) [Sincos lines count] (UELC)                                                                                                    | Dual SinCos encoder Encoder supply volt. Number of lines                                                               |                                                       |
| [Sincos lines count] (UELC)                                                                                                    | EnDat SinCos encoder<br>Sincos lines count                                                                             |                                                       |
| [MOTOR DATA] (Mot-)                                                                                                    | Motor Data menu                                                                                                    |                                                       |
| [Motor control type] (Ctt)                                                                                                    | Motor control type                                                                                                    | SVC V, SVC I, V/F 2pts, V/F 5pts, Sync. mot, Sync. CL |
| [Rated motor power] (nPr) [Rated motor volt.] (UnS) [Rated mot. current] (nCr) [Rated motor freq.] (FrS) [Rated motor speed] (nSP)                                                   | Asynchronous Rated motor power Rated motor volt. Rated mot. current Rated motor freq. Rated motor speed or Synchronous | kWVAHzrpm                                             |
| [Motor torque] (tqS) [Nominal I sync.] (nCrS) [Nom motor spdsync.] (nSPS) [Pole pairs] (PPnS)                                                                                        | Motor torque Nominal I sync. Nom motor spdsync Pole pairs                                                              | A rpm                                                 |
| [LIFT DATA] (LdA-)                                                                                                    | Lift Data menu                                                                                                    |                                                       |
| [Nominal car speed] (CSP) [Capacity of the lift] (LCA) [Lift top speed] (LTS) [Deceleration length] (dEL) [Lift leveling time] (LLt) [Stop length] (StL) [Lift leveling speed] (LLS) | Nominal car speed at FRS Payload Travel speed Deceleration length Lift leveling time Stop length Lift leveling speed   | m/s kg m/s cm s cm m/s                                |

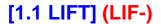

### Assignment of the inputs/outputs

The ATV LIFT is factory-set with the following I/O assignments:

#### Logic inputs

- LI1: Forward
- LI2: Reverse
- LI3: Not assigned
- LI4: Lift speed management
- LI5: Inspection mode
- LI6: Not assigned

#### Logic outputs

- R1: No
- R2: Brake sequence
- dO1: Output contactor

#### **Analog inputs**

· Al1: Channel reference

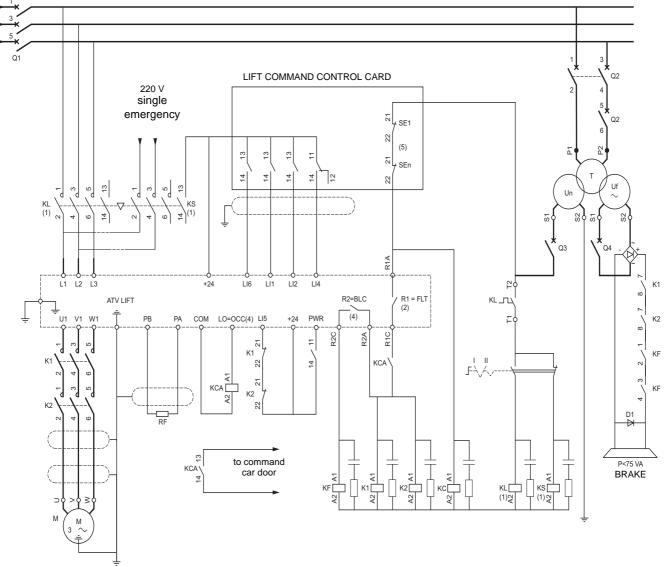

- (1) Optional elements.
- (2) Fault relay contacts for remote signalling of drive status (reassignable).
- (3) Internal +24 V. If an external +24V supply is used, connect the 0 V on the external supply to the COM terminal, do not use the +24 terminal on the drive, and connect the common of the LI inputs to the +24 V of the external supply.
- (4) Assignable relay R2 and logic output LO.
- (5) Safety circuit.

| Code      | Name/Description Adjustment range                                                                                                    | Factory setting     |
|-----------|----------------------------------------------------------------------------------------------------|---------------------|
| L C O -   | [LIFT CONFIGURATION]                                                                                                    |                     |
| L 10-     | [I/O ASSIGNMENTS]                                                                                                    |                     |
| InP-      | [INPUTS]                                                                                                    |                     |
| Frd       | ☐ [Forward]                                                                                                    | [LI1] (LI1)         |
| C d O O C | □ [No] (nO): Not assigned □ [LI1] (LI1) to [LI6] (LI6) □ [LI7] (LI7) to [LI10] (LI10): If VW3A3201 logic I/O card has been inserted □ [LI11] (LI11) to [LI14] (LI14): If VW3A3202 extended I/O card has been inserted □ [C101] (C101) to [C115] (C115): With integrated Modbus in [I/O profile] (IO) □ [C201] (C201) to [C215] (C215): With integrated CANopen in [I/O profile] (IO) □ [C301] (C301) to [C315] (C315): With a communication card in [I/O profile] (IO) □ [C401] (C401) to [C415] (C415): With a Controller Inside card in [I/O profile] (IO) □ [CD00] (Cd00) to [CD13] (Cd13): In [I/O profile] (IO) can be switched with possible □ [CD14] (Cd14) to [CD15] (Cd15): In [I/O profile] (IO) can be switched without logic Reads the forward command assignment. |                     |
| rr5       | □ [Reverse]                                                                                                    | [LI2] (LI2)         |
|           | □ [No] (nO): Not assigned □ [LI1] (LI1) to [LI6] (LI6) □ [LI7] (LI7) to [LI10] (LI10): If VW3A3201 logic I/O card has been inserted □ [LI11] (LI11) to [LI14] (LI14): If VW3A3202 extended I/O card has been inserted □ [C101] (C101) to [C115] (C115): With integrated Modbus in [I/O profile] (IO) □ [C201] (C201) to [C215] (C215): With integrated CANopen in [I/O profile] (IO) □ [C301] (C301) to [C315] (C315): With a communication card in [I/O profile] (IO) □ [C401] (C401) to [C415] (C415): With a Controller Inside card in [I/O profile] (IO) □ [CD00] (Cd00) to [CD13] (Cd13): In [I/O profile] (IO) can be switched with possible □ [CD14] (Cd14) to [CD15] (Cd15): In [I/O profile] (IO) can be switched without logic Reverse direction command assignment. |                     |
| n 5 E     | ☐ [Freewheel stop ass.]                                                                                                    | [No] (nO)           |
|           | □ [No] (nO): Not assigned □ [LI1] (LI1) to [LI6] (LI6) □ [LI7] (LI7) to [LI10] (LI10): If VW3A3201 logic I/O card has been inserted □ [LI11] (LI11) to [LI14] (LI14): If VW3A3202 extended I/O card has been inserted □ [C101] (C101) to [C115] (C115): With integrated Modbus in [I/O profile] (IO) □ [C201] (C201) to [C215] (C215): With integrated CANopen in [I/O profile] (IO) □ [C301] (C301) to [C315] (C315): With a communication card in [I/O profile] (IO) □ [C401] (C401) to [C415] (C415): With a Controller Inside card in [I/O profile] (IO) □ [CD00] (Cd00) to [CD13] (Cd13): In [I/O profile] (IO) can be switched with possible □ [CD14] (Cd14) to [CD15] (Cd15): In [I/O profile] (IO) can be switched without logic                                       | inputs              |
|           | The stop is activated when the input or bit is at inactive state. If the input returns to a run command is still active, the motor will only restart if [2/3 wire control] (tCC) page and [2 wire type] (tCt) = [Level] (LEL) or [Fwd priority] (PFO). If not, a new run comm                                                                                                    | 174 = [2 wire] (2C) |

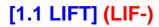

## Lift ramp

Assignment of [Lift Speed Mgt] (LSM) activates the ramp profile specific to the lift.

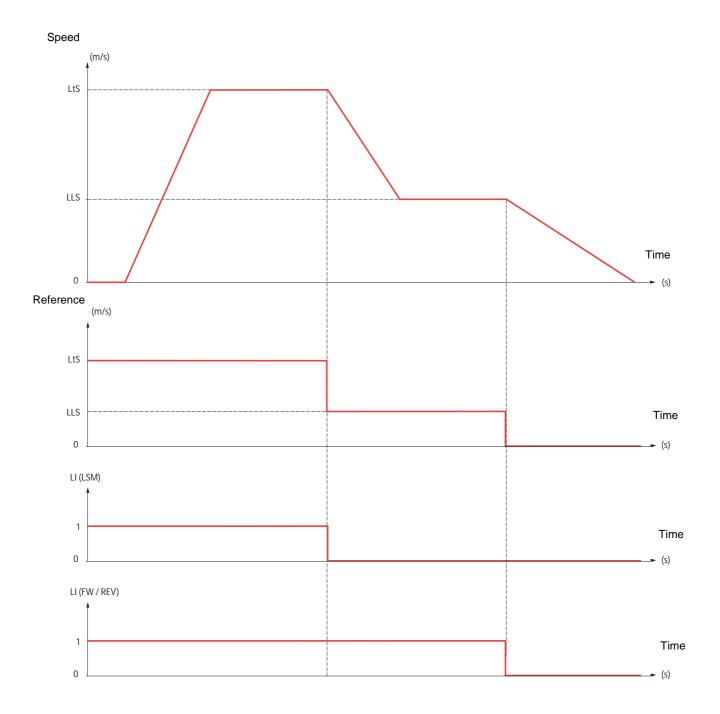

| Code                                                   | Name/Description                                                                                                    | Adjustment ra                                                         | nge Factory setting |
|--------------------------------------------------------|----------------------------------------------------------------------------------------------------|-----------------------------------------------------------------------|---------------------|
| L C O -                                                | [LIFT CONFIGURATION] continued                                                                                                    |                                                                       |                     |
| L 10-                                                  | [I/O ASSIGNMENTS] continued                                                                                                    |                                                                       |                     |
| InP-                                                   | [INPUTS] continued                                                                                                    |                                                                       |                     |
| I S P                                                  | ☐ [Inspection]                                                                                                    |                                                                       | [LI5] (LI5)         |
| 0 0<br>L 1 1<br>-<br>L 1 1 4                           | This parameter can be accessed if brake logic control [Brake assignment] (bLC) page 240 have been assigned.  [No] (nO): Function not assigned  [LI1] (LI1) to [LI6] (LI6)  [LI7] (LI7) to [LI10] (LI10): If VW3A3201 logic I/O card has been inserted  [LI11] (LI11) to [LI14] (LI14): If VW3A3202 extended I/O card has been inserted. Inspection mode is activated when the assigned input changes to active state.                                                                                                    |                                                                       |                     |
| LSΠ                                                    | ☐ [Lift Speed Mgt]                                                                                                    |                                                                       | [LI4] (LI4)         |
| ~ 0<br>L I I<br>L I I I<br>-<br>-<br>-<br>-<br>C d O O | Management of the lift speed Assignment of LSM activates the ramp profile specific to the lift.    [No] (nO): Function not assigned   [LI1] (LI1) to [LI6] (LI6)   [LI7] (LI7) to [LI10] (LI10): If VW3A3201 logic I/O card has been inserted   [LI11] (LI11) to [LI14] (LI14): If VW3A3202 extended I/O card has been inserted   [LI11] (LI11) to [LI14] (LI15): With integrated Modbus in [I/O profile] (IO)   [C201] (C201) to [C215] (C215): With integrated CANopen in [I/O profile] (IO)   [C301] (C301) to [C315] (C315): With a communication card in [I/O profile] (IO)   [C401] (C401) to [C415] (C415): With a Controller Inside card in [I/O profile] (IO)   [CD00] (Cd00) to [CD13] (Cd13): In [I/O profile] (IO) can be switched with possible logic inputs   [CD14] (Cd14) to [CD15] (Cd15): In [I/O profile] (IO) can be switched without logic inputs   Note: If LSM has not been assigned, the standard ramp is active (see the [RAMP] (rPt-) submenu in the [1.7 APPLICATION FUNCT.] (Fun-) menu on page 224).  The input assigned to the lift ramp function commands [Lift top speed] (LtS) page 60.   Reference (1) |                                                                       |                     |
| r E A                                                  | ☐ [Output contact. fdbk]                                                                                                    |                                                                       | [No] (nO)           |
| n                                                      | □ [No] (nO): Function inactive □ [LI1] (LI1) : : : □ [] (): See the assignment conditions on page                                                                                                    | age <u>211</u> .                                                      |                     |
| rFE                                                    | ☐ [Evacuation assign.]                                                                                                    |                                                                       | [No] (nO)           |
| n 0<br>L 1 1<br>-<br>L 1 1 4                           | □ [No] (nO): Function not assigned. □ [LI1] (LI1) to [LI6] (LI6) □ [LI7] (LI7) to [LI10] (LI10): If VW3A3201 logi □ [LI11] (LI11) to [LI14] (LI14): If VW3A3202 e Evacuation is activated when the assigned input Evacuation is activated when the assigned input                                                                                                    | extended I/O card has been ins<br>is at active state, if the drive is | stationary.         |

(1) Note: This table is applicable to 2-wire control.

| Code                                                                             | Name/Description Adjustment range                                                                                                    | Factory setting |  |
|----------------------------------------------------------------------------------|----------------------------------------------------------------------------------------------------|-----------------|--|
| L C O -                                                                          | [LIFT CONFIGURATION] continued                                                                                                    |                 |  |
| L 10-                                                                            | [I/O ASSIGNMENTS] continued                                                                                                    |                 |  |
| InP-                                                                             | [INPUTS] continued                                                                                                    |                 |  |
| ьс і                                                                             | ☐ [Brake contact]                                                                                                    | [No] (nO)       |  |
| n 0<br>L 1 1<br>-<br>-<br>-                                                      | If the brake has a monitoring contact (closed for released brake).  □ [No] (nO): Function inactive [LI1] (LI1)  : : : : : : : : : : : : : : : : : :                                                                                                    |                 |  |
| FrI                                                                              | □ [Ref.1 channel]                                                                                                    | [AI1] (AI1)     |  |
| A I I<br>A I 2<br>A I 3<br>A I 4<br>L C C<br>A 6<br>C A 6<br>A P P<br>P I<br>P G | □ [Al1] (Al1): Analog input, □ [Al2] (Al2): Analog input, □ [Al3] (Al3): Analog input, if VW3A3202 extension card has been inserted, □ [Al4] (Al4): Analog input, if VW3A3202 extension card has been inserted, □ [HMI] (LCC): Graphic display terminal, □ [Modbus] (Mdb): Integrated Modbus, □ [CANopen] (CAn): Integrated CANopen, □ [Com. card] (nEt): Communication card (if inserted), □ [C.Insid. card] (APP): Controller Inside card (if inserted), □ [RP] (PI): Frequency input, if VW3A3202 extension card has been inserted, □ [Encoder] (PG): Encoder input, if encoder card has been inserted.                                                                                                    |                 |  |
| PE5                                                                              | ☐ [Weight sensor ass.]                                                                                                    | [No] (nO)       |  |
| 00<br>R I I<br>R I 2<br>R I 3<br>R I 4<br>P I<br>P G<br>R I U I                  | This function can be accessed if brake logic control has been assigned (see page 240).  If [Weight sensor ass.] (PES) is not [No] (nO), [Movement type] (bSt) page 240 is forced to [Hoisting] (UEr).  [No] (nO): Function inactive,  [A1] (A1): Analog input,  [A1] (A1): Analog input,  [A1] (A12): Analog input,  [A1] (A13): Analog input, if VW3A3202 extension card has been inserted,  [A1] (A14): Analog input, if VW3A3202 extension card has been inserted,  [RP] (PI): Frequency input, if VW3A3202 extension card has been inserted,  [Encoder] (PG): Encoder input, if encoder card has been inserted.  [Network A1] (AIU1): Virtual input via communication bus, to be configured via [AI net. channel] (AIC1) page 183. |                 |  |
|                                                                                  | <b>▲</b> WARNING                                                                                                    |                 |  |
|                                                                                  | LOSS OF CONTROL  If the equipment switches to forced local mode (see page 294), the virtual input remains frozen at the last value transmitted.  Do not use the virtual input and forced local mode in the same configuration.  Failure to follow this instruction can result in death or serious injury.                                                                                                    |                 |  |

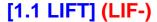

## Speed selector and lift ramp

This function is accessible if [Lift Speed Mgt] (LSM) page <u>38</u> is equal to [No] (nO) and if [ACCESS LEVEL] = [Expert]. A specific mechanism exists for speed selector.

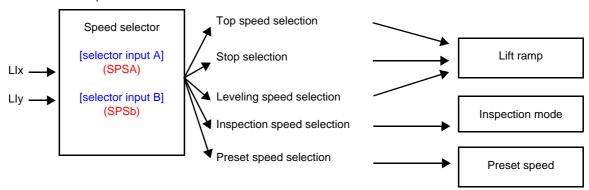

2 or 4 speeds can be selected, requiring 1 or 2 logic inputs respectively.

Combination table for speed selector

| Parameter                   | Assignment possible (1) | State SPSA | State SPSb |
|-----------------------------|-------------------------|------------|------------|
|                             | no                      | no         | no         |
|                             | A0B0                    | inactive   | inactive   |
| [LTS selection] (LtSS)      | A1B0                    | active     | inactive   |
|                             | A0B1                    | inactive   | active     |
|                             | A1B1                    | active     | active     |
|                             | no                      | no         | no         |
|                             | A0B0                    | inactive   | inactive   |
| [LLS selection] (LLSS)      | A1B0                    | active     | inactive   |
|                             | A0B1                    | inactive   | active     |
|                             | A1B1                    | active     | active     |
|                             | no                      | no         | no         |
|                             | A0B0                    | inactive   | inactive   |
| [Stop selection] (StPS)     | A1B0                    | active     | inactive   |
|                             | A0B1                    | inactive   | active     |
|                             | A1B1                    | active     | active     |
|                             | no                      | no         | no         |
|                             | A0B0                    | inactive   | inactive   |
| [ISP selection] (ISPS)      | A1B0                    | active     | inactive   |
|                             | A0B1                    | inactive   | active     |
|                             | A1B1                    | active     | active     |
|                             | no                      | no         | no         |
|                             | A0B0                    | inactive   | inactive   |
| [Preset speed selec] (PSEn) | A1B0                    | active     | inactive   |
|                             | A0B1                    | inactive   | active     |
|                             | A1B1                    | active     | active     |

A and B represent 2 inputs used as selector

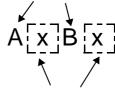

These 2 figures represent the state of the corresponding logical input

Example: If SPSA = LI4 and SPSb = LI5, then A0B1 represent LI4 = 0 and LI5 = 1.

# [1.1 LIFT] (LIF-)

## Speed selector and lift ramp (continued)

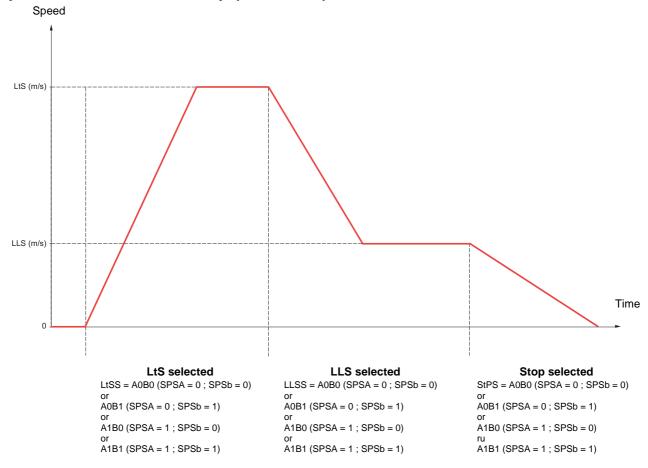

(PSEn) [Preset speed selec] allows to use up to 16 preset speeds (see page 112).

The preset speed reference will be taken into account as soon as the motor is stopped.

After using preset speed function, [LTS selection] (LtSS) or [LLS selection] (LLSS) could be enabled as soon as the motor is stopped.

When the preset speed reference is taken into account, the specific lift ramp is no longer activated and the drive follow the standard ramps.

| Code                                                               | Name/Description Adjustment range                                                                                                    | Factory setting         |  |
|--------------------------------------------------------------------|----------------------------------------------------------------------------------------------------|-------------------------|--|
| L C 0 -                                                            | [LIFT CONFIGURATION] continued                                                                                                    |                         |  |
| L 10-                                                              | [I/O ASSIGNMENTS] continued                                                                                                    |                         |  |
| InP-                                                               | [INPUTS] continued                                                                                                    |                         |  |
| 5 P S -                                                            | [SPEED SELECTOR]                                                                                                    |                         |  |
|                                                                    | Menu accessible if [Lift Speed Mgt] (LSM) page 38 is equal to [No] (nO) and if [ACCES                                                                                                    |                         |  |
| 5 P 5 A                                                            | ☐ [selector input A]                                                                                                    | [No] (nO)               |  |
| ~ 0<br>L   1<br>L   1   4<br>C   0   1<br>-<br>-<br>-<br>C   0   0 | □ [No] (nO): Not assigned □ [LI1] (LI1) to [LI6] (LI6) □ [LI7] (LI7) to [LI10] (LI10): If VW3A3201 logic I/O card has been inserted □ [LI11] (LI11) to [LI14] (LI14): If VW3A3202 extended I/O card has been inserted □ [C101] (C101) to [C115] (C115): With integrated Modbus in [I/O profile] (IO) □ [C201] (C201) to [C215] (C215): With integrated CANopen in [I/O profile] (IO) □ [C301] (C301) to [C315] (C315): With a communication card in [I/O profile] (IO) □ [C401] (C401) to [C415] (C415): With a Controller Inside card in [I/O profile] (IO) □ [CD00] (Cd00) to [CD13] (Cd13): In [I/O profile] (IO) can be switched with poss | o)<br>ible logic inputs |  |
| 5 <i>P</i> 5 <i>b</i>                                              | ☐ [CD14] (Cd14) to [CD15] (Cd15): In [I/O profile] (IO) can be switched without lo ☐ [selector input B]                                                                                                    | [No] (nO)               |  |
|                                                                    | Identical to [selector input A] (SPSA).                                                                                                    |                         |  |
| L                                                                  |                                                                                                    | [No] (nO)               |  |
| ^ 0<br>A 0 8 0<br>A 1 8 0<br>A 0 8 1<br>A 1 8 1                    | Usible if [selector input A] (SPSA) and [selector input B] (SPSb) are not set to [No] (nO).  □ [No] (nO): Not assigned. □ [A0B0] (SPS A0 B0) □ [A1B0] (SPS A1 B0) □ [A0B1] (SPS A0 B1) □ [A1B1] (SPS A1 B1)                                                                                                    |                         |  |
| L L 5 5                                                            | □ [LLS selection]                                                                                                    | [No] (nO)               |  |
|                                                                    | Visible if [selector input A] (SPSA) and [selector input B] (SPSb) are not set to [No] (Identical to [LTS selection] (LtSS).                                                                                                    | (nO).                   |  |
| 5 <i>E P</i> 5                                                     | ☐ [Stop selection]                                                                                                    | [No] (nO)               |  |
|                                                                    | Visible if [selector input A] (SPSA) and [selector input B] (SPSb) are not set to [No] (nO). Identical to [LTS selection] (LtSS).  Note: The brake is closed even if the RUN order is still availlable (RUN is displayed on the drive)                                                                                                    |                         |  |
| 15 P S                                                             | ☐ [ISP selection]                                                                                                    | [No] (nO)               |  |
|                                                                    | Visible if [selector input A] (SPSA) and [selector input B] (SPSb) are not set to [No] (Identical to [LTS selection] (LtSS).                                                                                                    | (nO).                   |  |
| PSEn                                                               | ☐ [Preset speed selec]                                                                                                    | [No] (nO)               |  |
|                                                                    | Visible if [selector input A] (SPSA) and [selector input B] (SPSb) are not set to [No] (It is possible to select the same AxBx assignment for [PresetSpeed Enable] (PSEn) (StPS).  Identical to [LTS selection] (LtSS).                                                                                                    |                         |  |

| Code                                | Name/Description                                                                                                    | Adjustment range                                                  | Factory setting |  |
|-------------------------------------|----------------------------------------------------------------------------------------------------|-------------------------------------------------------------------|-----------------|--|
| L C O -                             | [LIFT CONFIGURATION] continued                                                                                                    |                                                                   |                 |  |
| L 10-                               | [I/O ASSIGNMENTS] continued                                                                                                    |                                                                   |                 |  |
| OUE -                               | [OUTPUTS]                                                                                                    |                                                                   |                 |  |
| 6 L C                               | ☐ [Brake assignment]                                                                                                    |                                                                   | [R2] (R2)       |  |
| Γ Ο Υ<br>Γ Ο Ι<br>Γ Α<br>Γ Θ<br>Γ Θ | Note: If the brake is assigned, only a ramp stop is p page 228.  Brake logic control can only be assigned if [Motor control type] (CUC), [FVC] (FUC) or [Sync.CL] (FSY).  Logic output or control relay  [No] (nO): Function not assigned (in this case, none of the fun [R2] (r2)  to  [R4] (r4): Relay (selection of R2 extended to R3 or R4 if I/O ca [LO1] (LO1)  to  [LO4] (LO4): Logic output (if one or two I/O cards have been i selected).                                                        | (Ctt) page 146 = [SV0 ction's parameters caurd has been inserted) | n be accessed)  |  |
| d 0 1                               | ☐ [dO1] (dO1): Analog output AO1 functioning as a logic output. [AO1 assignment] (AO1) page 198 = [No] (nO).                                                                                                    | Selection can be ma                                               |                 |  |
| 0 C C                               | ☐ [Out. contactor ass.]                                                                                                    |                                                                   | [dO1] (dO1)     |  |
| 90  <br>.4<br>.1<br>.04             | Logic output or control relay  [No] (nO): Function not assigned (in this case, none of the function's parameters can be accessed).  [LO1] (LO1)  to  [LO4] (LO4): Logic output (if one or two I/O cards have been inserted, LO1 to LO2 or LO4 can be selected).  [R1] (r1)  to  [R4] (r4): Relay (selection of R1 extended to R3 or R4 if I/O card has been inserted)  [dO1] (dO1): Analog output AO1 functioning as a logic output. Selection can be made if [AO1 assignment] (AO1) page 198 = [No] (nO). |                                                                   |                 |  |

| Code                  | Name/Description Adjustment range Factory setting                                                                                                    |
|-----------------------|----------------------------------------------------------------------------------------------------|
| L C 0 -               | [LIFT CONFIGURATION] continued                                                                                                    |
| L 10-                 | [I/O ASSIGNMENTS] continued                                                                                                    |
| OUE -                 | [OUTPUTS] continued                                                                                                    |
| r 1                   | ☐ [R1 Assignment] [No] (nO)                                                                                                    |
| n 0<br>F L E          | <ul> <li>[No] (nO): Not assigned</li> <li>[No drive flt] (FLt): Drive fault detection status (relay normally energized, and de-energized if there is a trip)</li> </ul>        |
| r U n<br>O C C        | ☐ [Drv running] (rUn): Drive running ☐ [Output cont] (OCC): Output contactor control                                                                                           |
| FEA                   | ☐ [Freq. Th. attain.] (FtA): Frequency threshold attained ([Freq. threshold] (Ftd) page 144)                                                                                   |
| FLA<br>CLA            | ☐ [HSP attain.] (FLA): High speed attained ☐ [I attained] (CtA): Current threshold attained ([Current threshold] (Ctd) page 143)                                               |
| 5 r A                 | ☐ [Freq.ref.att] (SrA): Frequency reference attained                                                                                                    |
| Ł 5 A                 | ☐ [Th.mot. att.] (tSA): Motor 1 thermal state attained                                                                                                    |
| A P 2                 | ☐ [Al2 Al. 4-20] (AP2): Alarm indicating absence of 4-20 mA signal on input Al2                                                                                                |
| F 2 A<br>E A d        | <ul> <li>□ [FreqTh.att.2] (F2A): Frequency threshold 2 attained ([Freq. threshold 2] (F2d) page 144)</li> <li>□ [Th. drv. att.] (tAd): Drive thermal state attained</li> </ul> |
| EEHA                  | ☐ [High tq. att.] (ttHA): Motor torque greater than high threshold [High torque thd.] (ttH) page 143.                                                                          |
| EELA                  | [Low tq. att.] (ttLA): Motor torque less than low threshold [Low torque thd.] (ttL) page 143.                                                                                  |
| ПЕга                  | ☐ [Forward] (MFrd): Motor running forward                                                                                                    |
| Πrr5<br>£52           | ☐ [Reverse] (MrrS): Motor running in reverse                                                                                                    |
| £53                   | ☐ [Th.mot2 att] (tS2): Motor 2 thermal state attained ☐ [Th.mot3 att] (tS3): Motor 3 thermal state attained                                                                    |
| A E S                 | □ [Neg Torque] (AtS): Negative torque (braking)                                                                                                    |
| [nF0                  | ☐ [Cnfg.0 act.] (CnF0): Configuration 0 active                                                                                                    |
| Enf I                 | ☐ [Cnfg.1 act.] (CnF1): Configuration 1 active                                                                                                    |
| C n F 2<br>C F P I    | ☐ [Cnfg.2 act.] (CnF2): Configuration 2 active ☐ [set 1 active] (CFP1): Parameter set 1 active                                                                                 |
| CFP2                  | ☐ [set 2 active] (CFP2): Parameter set 2 active                                                                                                    |
| CFP3                  | ☐ [set 3 active] (CFP3): Parameter set 3 active                                                                                                    |
| d 6 L                 | ☐ [DC charged] (dbL): DC bus charging                                                                                                    |
| Ь r 5<br>Р r П        | ☐ [In braking] (brS): Drive braking ☐ [P. removed] (PRM): Drive locked by "Power removal" input                                                                                |
| F9LA                  | ☐ [Fr.met. alar.] (FqLA): Measured speed threshold attained: [Pulse warning thd.] (FqL) page 144.                                                                              |
| ПСР                   | ☐ [I present] (MCP): Motor current present                                                                                                    |
| L 5 A                 | ☐ [Limit sw. att] (LSA): Limit switch reached                                                                                                    |
| A G I<br>A G 2        | ☐ [Alarm Grp 1] (AGI): Alarm group 1                                                                                                    |
| A G 3                 | ☐ [Alarm Grp 2] (AG2): Alarm group 2<br>☐ [Alarm Grp 3] (AG3): Alarm group 3                                                                                                   |
| PIA                   | □ [PTC1 alarm] (P1A): Probe alarm 1                                                                                                    |
| P≥A                   | □ [PTC2 alarm] (P2A): Probe alarm 2                                                                                                    |
| P L A<br>L A P        | ☐ [LI6=PTC al.] (PLA): LI6 = PTC probe alarm                                                                                                    |
| EFA                   | <ul><li>☐ [Rampe Mode] (tAP):Torque application mode</li><li>☐ [Ext. fault al] (EFA): External fault alarm</li></ul>                                                           |
| U S A                 | ☐ [Under V. al.] (USA): Undervoltage alarm                                                                                                    |
| UPA                   | □ [Uvolt warn] (UPA): Undervoltage threshold                                                                                                    |
| A o A                 | ☐ [slipping al.] (AnA): Slipping alarm                                                                                                    |
| Ь Н Я<br>Ь <b>5</b> Я | ☐ [AI. °C drv.] (tHA): Drive overheating ☐ [Load mvt al] (bSA): Braking speed alarm                                                                                            |
| ь с я                 | ☐ [Brk cont. al] (bCA): Brake contact alarm                                                                                                    |
| 5 5 A                 | □ [Lim T/l att.] (SSA): Torque limit alarm                                                                                                    |
| rEA                   | ☐ [Trq. ctrl. al.] (rtA): Torque control alarm                                                                                                    |
| 6 D A                 | ☐ [IGBT al.] (tJA): IGBT alarm ☐ [Brake R. al.] (bOA): Braking resistor temperature alarm                                                                                      |
| я Р Я                 | ☐ [Option al.] (APA): Alarm generated by the Controller Inside card                                                                                                    |
| AP3                   | ☐ [Al3 Al. 4-20] (AP3): Alarm indicating absence of 4-20 mA signal on input Al3                                                                                                |
| AP4                   | [Al4 Al. 4-20] (AP4): Alarm indicating absence of 4-20 mA signal on input Al4                                                                                                  |
| 0Pt<br>rd4            | <ul> <li>[Rescue dir.] (Opt): Optimized direction for rescue mode. (see page 101)</li> <li>[Ready] (rdY): Drive ready</li> </ul>                                               |
| r d Y r               | [Rdy to run] (rdYr): The drive is ready to start or already started without any detected fault or blocking                                                                     |
|                       | state                                                                                                    |
|                       |                                                                                                    |

| Code                    | Name/Description Adjustment range                                                                                                    | Factory setting        |  |
|-------------------------|----------------------------------------------------------------------------------------------------|------------------------|--|
| L C 0 -                 | [LIFT CONFIGURATION] continued                                                                                                    |                        |  |
| L 10-                   | [I/O ASSIGNMENTS] continued                                                                                                    |                        |  |
| OUE -                   | [OUTPUTS] continued                                                                                                    |                        |  |
| r 2                     | ☐ [R2 Assignment]                                                                                                    | [Brk control] (bLC)    |  |
| 9 C O<br>F F C<br>P F C | Identical to R1 (see page 44) with the addition of (shown for information only as these be configured in the [1.7 APPLICATION FUNCT.] (Fun-) menu):  [Brk control] (bLC): Brake contactor control  [Input cont.] (LLC): Line contactor control  [DC charging] (dCO): DC bus precharging contactor control | selections can only    |  |
| d 0 1                   | ☐ [DO1 assignment]                                                                                                    | [Output cont]<br>(OCC) |  |
| 9 C O<br>F F C          | Identical to R1 (see page 44) with the addition of (shown for information only as these selections can only be configured in the [1.7 APPLICATION FUNCT.] (Fun-) menu):  [Brk control] (bLC): Brake contactor control  [Input cont.] (LLC): Line contactor control                                        |                        |  |
| AO I                    | ☐ [AO1 assignment]                                                                                                    | [dO1] (dO1)            |  |
|                         | □ [DC charging] (dCO): DC bus precharging contactor control                                                                                                    |                        |  |

| Code                                   | Name/Description Adjustment range                                                                                                    | Factory setting     |  |
|----------------------------------------|----------------------------------------------------------------------------------------------------|---------------------|--|
| L C 0 -                                | [LIFT CONFIGURATION] continued                                                                                                    |                     |  |
| End-                                   | [ENCODER DATA]                                                                                                    |                     |  |
| E n 5                                  | ☐ [Encoder type]                                                                                                    | [AABB] (AAbb)       |  |
| п О<br>ЯЯЬЬ<br>ЯЬ<br>Я                 | This parameter can be accessed if an incremental encoder card has been inserted.  To be configured in accordance with the type of encoder used.  [No] (nO): Function inactive.  [AABB] (AAbb): For signals A, A-, B, B- or A, A-, B, B-, Z, Z  [AB] (Ab): For signals A, B.  [A] (A): For signal A. Value cannot be accessed if [Encoder usage] (EnU) = [Spd fdk reg.] (rEG).                                                                                                    |                     |  |
| EnU                                    | □ [Encoder usage]                                                                                                    | [No] (nO)           |  |
| 00<br>5 E C<br>7 E G<br>P G r<br>C O r | This parameter can be accessed if an encoder card has been inserted (1).  [No] (nO): Function inactive.  [Fdbk monit.] (SEC): The encoder provides speed feedback for monitoring only.  [Spd fdk reg.] (rEG): The encoder provides speed feedback for regulation and monitoring. This configuration is automatic if the drive is configured for closed-loop operation ([Motor control type] (Ctt) = [FVC] (FUC) or [Sync.CL] (FSY). If [Motor control type] (Ctt) = [SVC V] (UUC) the encoder operates in speed feedback mode and enables static correction of the speed to be performed. This configuration is not accessible for other [Motor control type] (Ctt) values.  [Speed ref.] (PGr): The encoder provides a reference. Can only be selected with an incremental encoder card.  [Slip Comp.] (COr)The encoder provides speed feedback for speed correction and monitoring. |                     |  |
|                                        | This configuration is accesible if [Motor control type](Ctt) = [Sync.CL] (FSY). The encoder enables a dynamic and static correction of the speed. This choice could be used in case of random error on the encoder feedback (encoder slipping at high speed for example). The less the encoder feedback is reliable, the more the drive will work as in open-loop operation.                                                                                                    |                     |  |
| Enrl                                   | ☐ [Coder rotation inv.]                                                                                                    | [No] (nO)           |  |
| n 0<br>4 E S                           |                                                                                                    |                     |  |
| PG I                                   | ☐ [Number of pulses]                                                                                                    | 1024                |  |
|                                        | Number of pulses per encoder revolution. This parameter can be accessed if a VW3 A3 401 to 407 or VW3 A3 410 and VW3 A3 inserted.                                                                                                    | 3 411 card has been |  |
| PGA                                    | □ [Reference type]                                                                                                    | [Encoder] (EnC)     |  |
| E n C<br>P Ł G                         | This parameter can be accessed if [Encoder usage] (EnU) = [Speed ref.] (PGr).  ☐ [Encoder] (EnC): Use of an encoder (incremental encoder only).  ☐ [Freq. gen.] (PtG): Use of a frequency generator (absolute speed setpoint).                                                                                                    |                     |  |
| EIL                                    | ☐ [Freq. min. value] - 300 to 300 kHz                                                                                                    | 0 kHz               |  |
|                                        | This parameter can be accessed if [Encoder usage] (EnU) = [Speed ref.] (PGr) and if [Reference type] (PGA) = [Freq. gen.] (PtG).  Frequency corresponding to the minimum speed.                                                                                                    |                     |  |
| EFr                                    | ☐ [Freq. max value] 0.00 to 300.00 kHz                                                                                                    | 300.00 kHz          |  |
|                                        | This parameter can be accessed if [Encoder usage] (EnU) = [Speed ref.] (PGr) and (PGA) = [Freq. gen.] (PtG).  Frequency corresponding to the maximum speed.                                                                                                    | if [Reference type] |  |

<sup>(1)</sup> The encoder parameters can only be accessed if the encoder card has been inserted, and the available selections will depend on the type of encoder card used. The encoder configuration can also be accessed in the [1.5 - INPUTS / OUTPUTS CFG] (I/O) menu.

| Code                                     | Name/Description                                                                                                    | Adjustment range      | Factory setting   |  |
|------------------------------------------|----------------------------------------------------------------------------------------------------|-----------------------|-------------------|--|
| L C 0 -                                  | [LIFT CONFIGURATION] continued                                                                                                    |                       |                   |  |
| End-                                     | [ENCODER DATA] continued                                                                                                    |                       |                   |  |
| EF I                                     | ☐ [Freq. signal filter]                                                                                                    | 0 to 1000 ms          | 0 ms              |  |
|                                          | This parameter can be accessed if [Encoder usage] (EnU) = [S Interference filtering.                                                                                                    | Speed ref.] (PGr).    |                   |  |
| F r E 5                                  | ☐ [Resolver Exct. Freq.]                                                                                                    |                       | [8 kHz] (8)       |  |
| 4<br>8<br>12                             | Resolver excitation frequency. This parameter can be accesse (for resolver) has been inserted.  [4 kHz] (4): 4 kHz [8 kHz] (8): 8 kHz [12 kHz] (12): 12 kHz                                                                                                    | d if a VW3 A3 408 end | coder card        |  |
| rPPn                                     | ☐ [Resolver poles nbr]                                                                                                    |                       | [2 poles] (2P)    |  |
| 2 P<br>4 P<br>6 P<br>8 P                 | Number of resolver poles. This parameter can be accessed if a VW3 A3 408 encoder card (for resolver) has been inserted.  [2 poles] (2P): 2 poles, max. speed 7500 rpm  [4 poles] (4P): 4 poles, max. speed 3750 rpm  [6 poles] (6P): 6 poles, max. speed 2500 rpm  [8 poles] (8P): 8 poles, max. speed 1875 rpm  If the number of motor poles is not a whole multiple of the number of resolver poles, the resolver is a relative encoder and no longer absolute. You should therefore set the [Angle setting activ.]  (AtA) parameter = [Power On] (POn) or [Run order] (AUtO). |                       |                   |  |
| UECP                                     | ☐ [Encoder protocol]                                                                                                    |                       | [Undefined] (Und) |  |
| Und<br>End<br>5CHP<br>5C<br>55 I<br>En5C | Type of encoder used.  [Undefined] (Und): Not defined  [EnDat 2.1] (End): Endat encoder.  [Hiperface] (SCHP): Hiperface encoder  [SinCos] (SC): SinCos encoder  [SSI] (SSI): SSI encoder  [EndatSincos] (EnSC): EndatSincos encoder                                                                                                    |                       |                   |  |
| UECU                                     | ☐ [Encoder supply volt.]                                                                                                    |                       | [Undefined] (Und) |  |
| 8 U<br>8 U<br>U n d                      | Rated voltage of encoder used. The parameter can be accessed if [Encoder protocol] (UECP) is not [Undefined] (Und).  [Undefined] (Und): Not defined  [5 volts] (5U): 5 Volts. Only possible value if [Encoder protocol] (UECP) = [EnDat 2.1] (End) or [EndatSincos] (EnSC).  [8 volts] (8U): 8 Volts  [12 volts] (12U): 12 Volts  To make any changes to this parameter with the integrated display terminal, press and hold down the "ENT" key for 2 s for the change to be taken into account. When using the graphic display terminal, confirmation is requested.             |                       |                   |  |
| UELC                                     | ☐ [Sincos lines count]                                                                                                    |                       | [Undefined] (Und) |  |
| Und<br>-                                 | Number of lines. This parameter can be accessed if [Encoder protocol] (UECP) = [SinCos] (SC) or [EndatSinCos] (EnSC).  [Undefined] (Und): Not defined  1 to 10000: 1 to 10,000 lines                                                                                                    |                       |                   |  |
| 5 5 <i>C P</i>                           | ☐ [SSI parity]                                                                                                    |                       | [Undefined] (Und) |  |
| Und<br>n0<br>0dd<br>EUEn                 | Parity. This parameter can be accessed if [Encoder protocol] (I Undefined] (Und): Not defined INO parity] (nO): No parity INO parity INO parity] (Odd): Odd parity INO Parity INO INO PARITY INDICATE: Even parity INDICATE: Even parity                                                                                                    | UECP) = [SSI] (SSI).  |                   |  |

| Code                                                        | Name/Description                                                                                                    | Adjustment range                             | Factory setting      |
|-------------------------------------------------------------|----------------------------------------------------------------------------------------------------|----------------------------------------------|----------------------|
| L C O -                                                     | [LIFT CONFIGURATION] continued                                                                                                    |                                              |                      |
| End-                                                        | [ENCODER DATA] continued                                                                                                    |                                              |                      |
| 5 5 F 5                                                     | ☐ [SSI frame size]                                                                                                    |                                              | [Undefined] (Und)    |
| U n d<br>-                                                  | Frame length (number of bits). This parameter can be accessed  ☐ [Undefined] (Und): Not defined. Only possible value if [SS ☐ 10 to 27: 10 to 25 if [SSI parity] (SSCP) = [No parity] (nO) 12 to 27 if [SSI parity] (SSCP) = [Odd parity] (Odd) or [Even pa                                                                                                    | I parity] (SSCP) = [Ur                       |                      |
| EnNr                                                        | ☐ [Nbr of revolution]                                                                                                    |                                              | [Undefined] (Und)    |
| Uп <b>d</b><br>-                                            | Format of the number of revolutions (in number of bits). This paragraph [Encoder protocol] (UECP) = [SSI] (SSI).  [Undefined] (Und): Not defined. Only possible value if [SSI] 0 to 15: 0 to [SSI frame size] (SSFS) - 10 if [SSI parity] (SSCP) of to [SSI frame size] (SSFS) - 12 if [SSI parity] (SSCP) = [Odd]                                                                                                    | I frame size] (SSFS) (SCP) = [No parity] (nC | = [Undefined] (Und)  |
| Entr                                                        | ☐ [Turn bit resolution]                                                                                                    |                                              | [Undefined] (Und)    |
| Und<br>-                                                    | Resolution per revolution (in number of bits). This parameter can be accessed if [Encoder protocol] (UECP) = [SSI] (SSI).  [Undefined] (Und): Not defined. Only value possible if [Nbr of revolution] (EnMr) = [Undefined] (Und)  10 to 25: If [SSI parity] (SSCP) = [No parity] (nO), the maximum value is:  [SSI frame size] (SSFS) - [Nbr of revolution] (EnMr).  If [SSI parity] (SSCP) = [Odd parity] (Odd) or [Even parity] (EUEn), the maximum value is:  [SSI frame size] (SSFS) - [Nbr of revolution] (EnMr) - 2.             |                                              |                      |
| 5 5 C d                                                     | ☐ [SSI code type]                                                                                                    |                                              | [Undefined] (Und)    |
| C - A A<br>P I v<br>N v q                                   | Type of code. This parameter can be accessed if [Encoder protocol] (UECP) = [SSI] (SSI).  [Undefined] (Und): Not defined  [Binary code (bln): Binary code  [Gray code] (GrAY): Gray code.                                                                                                    |                                              |                      |
| E n 5 P                                                     | ☐ [Clock frequency]                                                                                                    |                                              | [500 kHz] (500)      |
| 160<br>200<br>300<br>400<br>500<br>600<br>100<br>800<br>8UE | This parameter can be accessed if [ACCESS LEVEL] = [Expert] and if [Encoder protocol] (UECP) = [SSI] (SSI) or [EnDat 2.1] (End) ou [EndatSincos] (EnSC).  Clock frequency for Endat encoder, SSI encoder and Endat Sincos encoder.  [160 kHz] (160)  [200 kHz] (200)  [300 kHz] (300)  [400 kHz] (400)  [500 kHz] (500)  [600 kHz] (600)  [700 kHz] (700)  [800 kHz] (800)  [Auto] (AUtO) : This value appears only if [Encoder protocol] (UECP) = [SSI] (SSI) and if the version of this encoder board is upper or equal to V1.2IE01. |                                              |                      |
| FFA                                                         | ☐ [Encoder filter activ.]                                                                                                    |                                              | [No] (nO)            |
| n 0<br>4 E 5                                                | This parameter can be accessed if [ACCESS LEVEL] = [Expe Activation of encoder feedback filter.  [No] (no): Filter deactivated.  [Yes] (YES): Filter activated.                                                                                                    | rt]                                          |                      |
| FFr                                                         | ☐ [Encoder filter value]                                                                                                    | 0 to 50 ms                                   | Acc. to encoder type |
| O                                                           | This parameter can be accessed if [ACCESS LEVEL] = [Expe [Yes] (YES). Encoder feedback filter time constant in milliseconds.                                                                                                    | rt] and if [Encoder filt                     |                      |

| Code    | Name/Description Adjustment range Factory setting                                                                                                    | 3   |
|---------|----------------------------------------------------------------------------------------------------|-----|
| L C O - | [LIFT CONFIGURATION] continued                                                                                                    |     |
| ПОЕ-    | [MOTOR DATA]                                                                                                    |     |
| C F F   | ☐ [Motor control type] [SVC V] (UUC)                                                                                                    |     |
| υυε     | □ [SVC V] (UUC): Open-loop voltage flux vector control with automatic slip compensation according the load. This type of control is recommended when replacing an ATV58. It supports operation with a number of motors connected in parallel on the same drive (if the motors are identical).                                                                                                    | to  |
| сис     | [SVC I] (CUC): Open-loop current flux vector control. This type of control is recommended when<br>replacing an ATV58F used in an open-loop configuration. It does not support operation with a number<br>motors connected in parallel on the same drive.                                                                                                    | of  |
| FUC     | ☐ [FVC] (FUC): Closed-loop current flux vector control for motor with encoder. This selection is only possible if an encoder card has been inserted. This type of operation is not possible, however, when using an incremental encoder that generates signal "A" only.  This type of control is recommended when replacing an ATV58F used in a closed-loop configuration. It provides better performance in terms of speed and torque accuracy and enables torque to be obtained at zero speed. It does not support operation with a number of motors connected in parallel on the same drive. |     |
|         | Perform the encoder check detailled on page <u>150</u> before selecting [FVC] (FUC).                                                                                                    |     |
| UF ≥    | □ [V/F 2pts] (UF2): Simple V/F profile without slip compensation. See page 146 for more details of this parameter.                                                                                                    |     |
| UF 5    | [V/F 5pts] (UF5): 5-segment V/F profile: Similar to V/F 2 pts profile but also supports the avoidance of resonance phenomena (saturation). See page 146 for more details of this parameter.                                                                                                    |     |
| 5 Y n   | [Sync. mot.] (SYn): For permanent magnet synchronous motors with sinusoidal electromotive force<br>(EMF) only. This selection makes the asynchronous motor parameters inaccessible, and the synchronous<br>motor parameters accessible.                                                                                                    |     |
| F 5 Y   | □ [Sync.CL] (FSY): Closed-loop synchronous motor. For permanent magnet synchronous motors wi<br>sinusoidal electromotive force (EMF) only, with encoder. This selection is only possible if an encoder ca<br>has been inserted; it makes the asynchronous motor parameters inaccessible, and the synchronous mot<br>parameters accessible.                                                                                                    | ırd |
|         | This type of operation is not possible, however, when using an incremental encoder that generates sign "A" only.  Perform the encoder check detailled on page 150 before selecting [Sync.CL] (FSY).                                                                                                    | ıal |

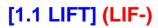

| Code                                           | Name/Description                                                                                                    | Adjustment range | Factory setting  |  |
|------------------------------------------------|----------------------------------------------------------------------------------------------------|------------------|------------------|--|
| L C O -                                        | [LIFT CONFIGURATION] continued                                                                                                    |                  |                  |  |
| ПОЕ-                                           | [MOTOR DATA] continued                                                                                                    |                  |                  |  |
| r E 9 P                                        | ☐ [Read motor param.]                                                                                                    |                  | [No] (nO)        |  |
| n 0<br>4 E S                                   | This parameter can only be used with BDH, BRH and BSH type motors from the Telemecanique range.  Can only be accessed if [Encoder protocol] (UECP) page 188 = [Hiperface] (SCHP).  Request to load motor parameters from the encoder EEPROM memory.  [No] (nO): Loading not performed or has not succeed.  [Yes] (YES): Loading is performed as soon as possible, then the parameter automatically changes to [Done] (dOnE).  [Done] (dOnE).  [Done] (dOnE):Loading done.  The following parameters are loaded: [Angle offset value] (ASU) page 161, [Nom motor spdsync] (nSPS) page 157, [Nominal I sync.] (nCrS) page 157, [Pole pairs] (PPnS) page 157, [Syn. EMF constant] (PHS) page 157, [Cust. stator R syn] (rSAS) page 157, [Autotune L d-axis] (LdS) page 157, and [Autotune L q-axis] (LqS) page 157.  Note:  • During loading the drive is in "Freewheel Stop" state with the motor turned off.  • If a "line contactor" or "output contactor" function has been configured, the contactor closes during loading. |                  |                  |  |
| rEEP                                           | ☐ [Status motor param]                                                                                                    |                  | [Not done] (tAb) |  |
| E A B<br>Pr O G<br>F A I L<br>d O n E<br>C U S | Can only be accessed if [Encoder protocol] (UECP) page 188 = [Hiperface] (SCHP).  Information on the request to load motor parameters from the encoder EEPROM memory (not modifiable).  [Not done] (tAb): Loading has not been performed, default motor parameters will be used.  [In Progress] (PrOG): Loading in progress.  [Failed] (FAIL): Loading has not succeed.  [Done] (dOnE): Loading completed successfully.  [Customized] (CUS): Loading completed successfully but one or more motor parameters have subsequently been modified by the user via the display terminal or serial link, or auto-tuning has been performed by [Auto-tuning] (tUn).                                                                                                    |                  |                  |  |

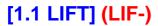

### **Asynchronous motor parameters:**

These parameters can be accessed if [Motor control type] (Ctt) page 146 = [SVC V] (UUC), [SVC I] (CUC), [FVC] (FUC), [V/F 2pts] (UF2) or [V/F 5pts] (UF5). In this case, the synchronous motor parameters cannot be accessed.

| Code    | Name/Description                                                                                                    | Adjustment range                                                    | Factory setting                                          |  |  |
|---------|----------------------------------------------------------------------------------------------------|---------------------------------------------------------------------|----------------------------------------------------------|--|--|
| L C 0 - | [LIFT CONFIGURATION] continued                                                                                                    | [LIFT CONFIGURATION] continued                                      |                                                          |  |  |
| ПОЕ-    | [MOTOR DATA] continued                                                                                                    |                                                                     |                                                          |  |  |
| n P r   | ☐ [Rated motor power]                                                                                                    | Acc. to drive rating                                                | Acc. to drive rating                                     |  |  |
|         | Rated motor power given on the nameplate, in kW if [Standard mot. freq] (bFr) = [50Hz IEC] (50), in HP if [Standard mot. freq] (bFr) = [60Hz NEMA] (60).<br>$nPr = Uns \times nCr \times \sqrt{3} \times \eta \times cos \phi$ Avec : $\eta = rendement et cos \phi = facteur de puissance$ Exemple:<br>Si [Tension nom. mot.] (Uns) = 400 V et [Courant nom. mot.] (nCr) = 11 A, alors $nPr = 400 \times 11 \times \sqrt{3} \times 0.85 \times 0.7$ $nPr = 4.54 \text{ kW}$                                                                                                    |                                                                     |                                                          |  |  |
| U n 5   | ☐ [Rated motor volt.]                                                                                                    | Acc. to drive rating                                                | According to drive rating and [Standard mot. freq] (bFr) |  |  |
|         | Rated motor voltage given on the nameplate. ATV71L●●●M3Z: 100 to 240 V ATV71L●●●N4Z: 200 to 480 V                                                                                                    |                                                                     |                                                          |  |  |
| nEr     | □ [Rated mot. current]                                                                                                    | 0.25 to 1.5 ln (1)                                                  | According to drive rating and [Standard mot. freq] (bFr) |  |  |
| Fr5     | Rated motor current given on the nameplate.  [Rated motor freq.]                                                                                                    | 10 to 500 Hz                                                        | 50 Hz                                                    |  |  |
|         | Rated motor frequency given on the nameplate. The factory setting is 50 Hz, or preset to 60 Hz if [Standard mot.]                                                                                                    | freq] (bFr) is set to 6                                             | 0 Hz.                                                    |  |  |
| n 5 P   | ☐ [Rated motor speed]                                                                                                    | 0 to 65535 rpm                                                      | Acc. to drive rating                                     |  |  |
|         | Rated motor speed given on the nameplate.  0 to 9999 rpm then 10.00 to 65.53 krpm on the integrated display If, rather than the rated speed, the nameplate indicates the sor as a %, calculate the rated speed as follows:  • Rated speed = Synchronous speed x or • Rated speed = Synchronous speed x or • Rated speed = Synchronous spee | ynchronous speed (50 Hz motors) (60 Hz motors) ted speed as follows |                                                          |  |  |

(1) In corresponds to the rated drive current indicated in the Installation Manual and on the drive nameplate.

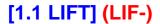

### Synchronous motor parameters:

These parameters can be accessed if [Motor control type] (Ctt) page  $\underline{146}$  = [Sync. mot.] (SYn) or [Sync.CL] (FSY). In this case, the asynchronous motor parameters cannot be accessed.

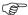

Important: For synchronous motors, it is crucial to set the current limit. See [Current Limitation] (CLI) page 53.

## **CAUTION**

#### **RISK OF DAMAGE TO THE EQUIPEMENT**

Check that the motor will withstand this current, particularly in the case of permanent magnet synchronous motors, which are susceptible to demagnetization.

Failure to follow these instructions can result in equipment damage.

| Code    | Name/Description                                                                                                    | Adjustment range   | Factory setting           |
|---------|----------------------------------------------------------------------------------------------------|--------------------|---------------------------|
| L C 0 - | [LIFT CONFIGURATION] continued                                                                                          |                    |                           |
| U 0 F - | [MOTOR DATA] continued                                                                                                  |                    |                           |
| PPn5    | ☐ [Pole pairs]                                                                                                    | 1 to 50            | According to drive rating |
|         | Number of pairs of poles on the synchronous motor.                                                                      |                    |                           |
| n E r S | ☐ [Nominal I sync.]                                                                                                    | 0.25 to 1.5 ln (1) | According to drive rating |
|         | Rated synchronous motor current given on the nameplate.                                                                 |                    |                           |
| n 5 P 5 | □ [Nom motor spdsync]                                                                                                   | 0 to 60000 rpm     | According to drive rating |
|         | Rated synchronous motor speed given on the nameplate. On the integrated display unit: 0 to 9999 rpm then 10.00 to 60.00 | krpm.              |                           |
| £ 9 5   | ☐ [Motor torque]                                                                                                    | 1 to 65535 Nm (2)  | According to drive rating |
|         | Rated motor torque given on the nameplate.                                                                              |                    |                           |

<sup>(1)</sup> In corresponds to the rated drive current indicated in the Installation Manual and on the drive nameplate.

(2) [Motor torque] (tqS) maximum value is 48336 if [International unit] (SIU) is set to [No] (nO)

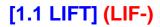

| Code                                                                                                    | Name/Description                                                    | Adjustment range     | Factory setting             |  |  |
|----------------------------------------------------------------------------------------------------|---------------------------------------------------------------------|----------------------|-----------------------------|--|--|
| L C 0 -                                                                                                    | [LIFT CONFIGURATION] continued                                      |                      |                             |  |  |
| ПОЕ-                                                                                                    | [MOTOR DATA] continued                                              |                      |                             |  |  |
| I E H                                                                                                    | ☐ [Mot. therm. current]                                             | 0.2 to 1.5 ln (1)    | According to drive rating   |  |  |
|                                                                                                    | Motor thermal protection current, to be set to the rated current in | dicated on the motor | nameplate page <u>274</u> . |  |  |
| CL I                                                                                                    | ☐ [Current Limitation]                                              | 0 to 1.36 In (1)     | 1.36 In (1)                 |  |  |
|                                                                                                    | CAUTION                                                             |                      |                             |  |  |
| RISK OF DAMAGE TO THE EQUIPEMENT  Check that the motor will withstand this current, particularly in the case of permanent magnet synchronous which are susceptible to demagnetization.  Failure to follow these instructions can result in equipment damage.  Used to limit the motor current.  Note 1: If the setting is less than 0.25 In, the drive may lock in [Output Phase Loss] (OF detected fault mode if this has been enabled (see page 276). If it is less than the no-load current, the limitation no longer has any effect.  Note 2: In synchronous mode, this is the maximum permissible current for the motor. If the has not been defined, use 150% of [Nominal Lsync.] (nCrs) |                                                                     |                      |                             |  |  |

(1) In corresponds to the rated drive current indicated in the Installation Manual and on the drive nameplate.

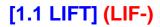

| Code         | Name/Description                                                                                                    | Adjustment range | Factory setting |  |  |  |
|--------------|----------------------------------------------------------------------------------------------------|------------------|-----------------|--|--|--|
| L C 0 -      | [LIFT CONFIGURATION] continued                                                                                                    |                  |                 |  |  |  |
| поь-         | [MOTOR DATA] continued                                                                                                    |                  |                 |  |  |  |
| E U n        | [No] (nO)  A A DANGER  HAZARD OF ELECTRIC SHOCK OR ARC FLASH  • During auto-tuning, the motor operates at rated current.                                                                                                    |                  |                 |  |  |  |
|              |                                                                                                    |                  |                 |  |  |  |
|              | Do not service the motor during auto-tuning.  Failure to follow these instructions will result in death or serious in                                                                                                    | ijury.           |                 |  |  |  |
|              | <b>▲</b> WARNING                                                                                                    |                  |                 |  |  |  |
|              | <ul> <li>LOSS OF CONTROL</li> <li>It is essential that the following parameters [Rated motor volt.] (UnS), [Rated motor freq [Rated mot. current] (nCr), [Rated motor speed] (nSP) and [Rated motor power] (nPr) are correctly confidence starting auto-tuning for asynchronous motor.</li> <li>It is essential that the following parameters [Nominal I sync] (nCrS), [Nom motor spdsync] (nSPS), [Power (PPnS)] and [Motor torque] (TqS) are correctly configured before starting auto-tuning for synchronous.</li> <li>When one or more of these parameters have been changed after auto-tuning has been performed, [Automotive (tUn)] will return [No] (nO) and the procedure will have to be repeated.</li> <li>Failure to follow these instructions can result in death or serious injury.</li> </ul> |                  |                 |  |  |  |
| n 0<br>4 E S | [Yes] (YES): Auto-tuning is performed as soon as possible, then the parameter automatically chang to [Done] (dOnE).                                                                                                    |                  |                 |  |  |  |

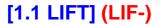

### Lift data

Identification of the [Nominal car speed] (CSP) and payload [Capacity of the lift] (LCA)

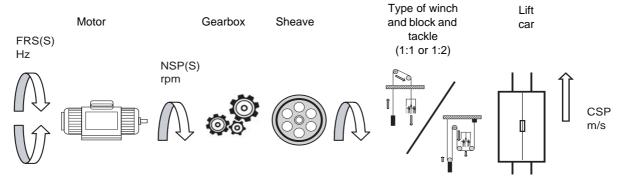

For the nominal motor frequency [Rated motor freq.] (FrS) / [Nominal freq sync.] (FrSS) the car speed is [Nominal car speed] (CSP) = ..... m/s.

Ratio 1:1

CSP [m/s] = 3.14 x Sheave radius [meters] x NSP(S) [rpm]/(60 x Gearbox radius)

Ratio 1.2

CSP [m/s] = 1.57 x Sheave radius [meters] x NSP(S) [rpm]/(60 x Gearbox radius)

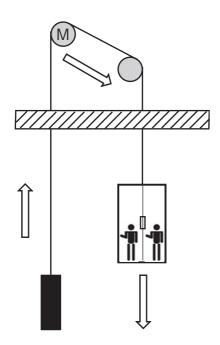

Ratio 1:1
The car movement is equal to the length of cable unwound by the motor.

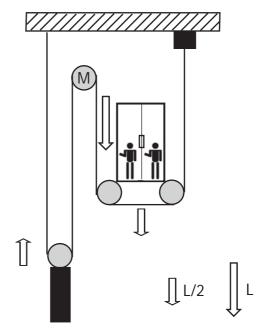

Ratio 1:2
The car movement is equal to half the length of cable unwound by the motor.

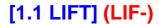

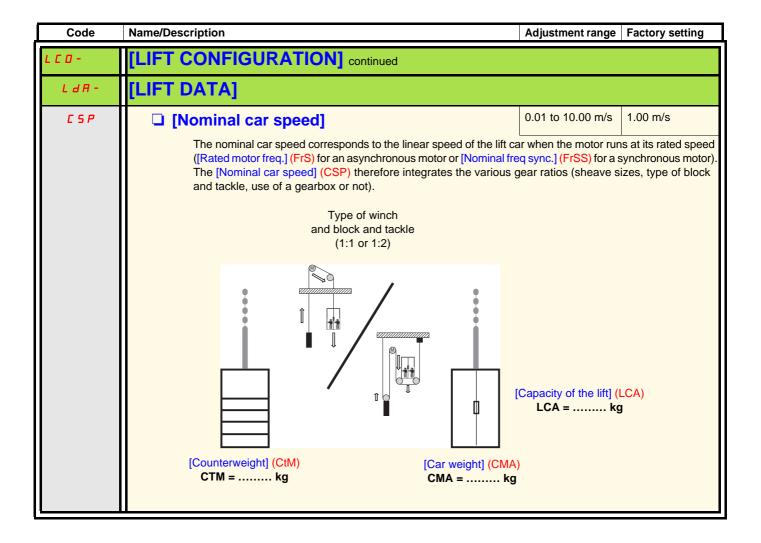

| Code    | Name/Description                                                                                                    | Adjustment range              | Factory setting       |  |  |
|---------|----------------------------------------------------------------------------------------------------|-------------------------------|-----------------------|--|--|
| L C 0 - | [LIFT CONFIGURATION] continued                                                                                                    |                               |                       |  |  |
| LdA-    | [LIFT DATA] continued                                                                                                    |                               |                       |  |  |
| LCA     | ☐ [Capacity of the lift] 0 to 48000 kg 400 kg                                                                                                    |                               |                       |  |  |
|         | The payload corresponds to the maximum permissible load in the lift car. It must always be stated in the lift car (for example: 630 kg - 8 persons)  This value can only be trusted  If the lift has been balanced correctly, i.e., if the weight of the counterweight is similar to the weight of the car when half-loaded. In other words if CtM is similar to CMA + (LCA/2)  The weight of the empty car is similar to the payload If not, the values of CtM and CMA calculated by the drive must be re-entered manually. |                               |                       |  |  |
| СПЯ     | ☐ [Car weight]                                                                                                    |                               | [Estimated]<br>(AUtO) |  |  |
| ANFO    | This parameter can be accessed if [ACCESS LEVEL] = [Expert] Weight of lift car When CMA = AUTO the system inertia calculation uses an estimated car weight. When CMA <> AUTO the system inertia calculation uses the car weight entered by the user.  [Estimated] (AUtO)                                                                                                    |                               |                       |  |  |
| ГЕП     | ☐ [Counterweight] [Estimated] (AUtO)                                                                                                    |                               |                       |  |  |
| я и ғ о | This parameter can be accessed if [ACCESS LEVEL] = [Expert] Weight of counterweight When CtM = AUTO the system inertia calculation uses an estimated counterweight. When CtM <> AUTO the system inertia calculation uses the counterweight entered by the user.  [Estimated] (AUtO)                                                                                                    |                               |                       |  |  |
| Я С П   | ☐ [Comfort accel.]                                                                                                    | 0.10 to 5.00 m/s <sup>2</sup> | 0.80 m/s <sup>2</sup> |  |  |
|         | This parameter can be accessed if [ACCESS LEVEL] = [Expert] This parameter defines the maximal acceleration and deceleratio the lift.                                                                                                    |                               | the movements of      |  |  |

#### Parameters management

Regarding the parameters that define the ramp profile, 2 kinds of parameters can be defined:

- Parameters for the application description: [Acceleration time] (ACt), [Lift top speed] (LtS), [Deceleration length] (dEL), [Stop length] (StL), [Lift leveling time] (LLt), [Lift leveling speed] (LLS), [Comfort accel.] (ACM) page 60, 61 and 57.
- Parameters for optimization: [Jerk round 1] (JAr1), [Jerk round 2] (JAr2), [Jerk round 3] (JAr3), [Jerk round 4] (JAr4), [Jerk round 5] (JAr5), [Jerk round 6] (JAr6) page 62.

When the application parameters are the same, the same default (that is to say without optimization settings) behaviour must be provided by the drive.

In the following drawings, identical colours indicates identical value and behaviour.

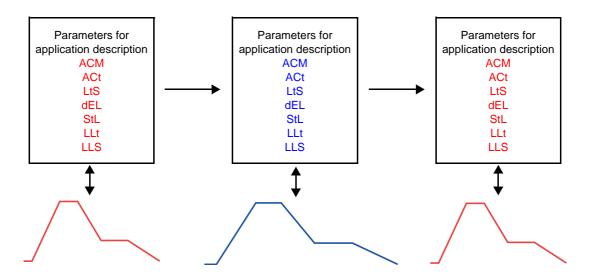

Once the application decription parameters are set, an optimization phase can start.

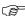

**Nota:** The adjustment of optimization parameters and [Comfort accel.] (ACM) parameter can modify parameters for application description in order to stay consistent with the optimization required.

Following interaction can eventually occur:

- The modification of [Jerk round 1] (JAr1) and [Jerk round 2] (JAr2) parameters can update [Acceleration time] (ACt).
- The modification of [Jerk round 3] (JAr3) and [Jerk round 4] (JAr4) parameters can update [Lift leveling speed] (LLS) and / or [Lift leveling time] (LLt).
- The modification of [Jerk round 5] (JAr5) and [Jerk round 6] (JAr6) parameters can update [Lift leveling speed] (LLS) and / or [Lift leveling time] (LLt).
- The modification of [Comfort accel.] (ACM) can update [Acceleration time] (ACt), [Lift leveling speed] (LLS) and / or [Lift leveling time] (LLt).

Whatever the optimization choices, [Comfort accel.] (ACM), [Lift top speed] (LtS), [Deceleration length] (dEL) and [Stop length] (StL) parameters cannot be changed.

The setting of optimization parameters must be done as the last step of commissionning. During this optimization phase, if the application description parameters are modified to some unacceptable values, then it is necessary to modify them again.

In this case, any modification of one of the application description parameters will reset the optimization parameters.

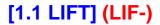

### Parameters management (continued)

In conclusion, the lift menu allows to adjust the ramp in 2 steps.

Step 1 : Adjust only the application description parameters. Once these parameters are well adjusted, go to the second step.

Step 2 : Adjust optimization parameters.

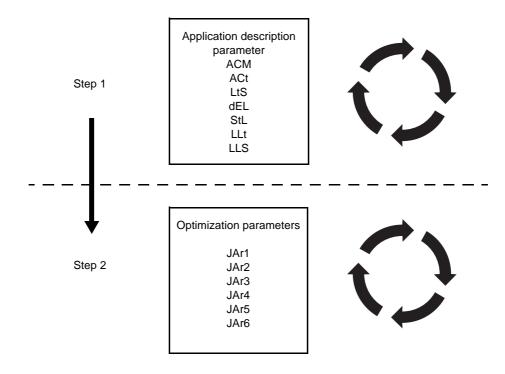

| Code         | Name/Description Adjustment range Factory setting                                                                                                    |
|--------------|----------------------------------------------------------------------------------------------------|
| L C O -      | [LIFT CONFIGURATION] continued                                                                                                    |
| LdA-         | [LIFT DATA] continued                                                                                                    |
| L E S        | ☐ [Lift top speed] 0.10 to 10.00 m/s 1.00 m/s                                                                                                    |
|              | This parameter can be accessed if [Lift Speed Mgt] (LSM) is not [No] (nO) or if [selector input A] (SPSA) and [selector input B] (SPSb) are not set to [No] (nO).  The travel speed corresponds to the linear speed of the car in steady state (high speed).  This can be less than the [Nominal car speed] (CSP) if the motor is oversized in relation to the installation  Note: [Lift top speed] (LTS) depends on [Nominal car speed] (CSP), [High speed] (HSP) and [Rated motor freq.] (FRS) parameters.                                                                                                    |
| ACF          | ☐ [Acceleration time] 0.50 to 60.00 s 3 s                                                                                                    |
|              | This parameter can be accessed if [Lift Speed Mgt] (LSM) is not [No] (nO) or if [selector input A] (SPSA) and [selector input B] (SPSb) are not set to [No] (nO).  The acceleration time corresponds to the time the car will take to attain its [Lift top speed] (LtS). The acceleration time should be consistent with the desired travel speed so that the car travels at a constant speed for at least a few seconds.  If the acceleration time is too short, acceleration will be too strong, making the ride uncomfortable.  If the acceleration time is too long, the travel speed can never be attained and the half floor function will then be activated systematically. The travel time will not therefore be optimized for normal floors.  Speed  LLS (m/s)  JAR2  JAR3  JAR3  JAR4  JAR5  LLL (m)  JAR4  JAR5  LLL (m)  JAR4  JAR5  Time |
| 5 <i>E L</i> | ☐ [Stop length] 1.0 to 300, 0 cm 10.0 cm                                                                                                    |
|              | This parameter can be accessed if [Lift Speed Mgt] (LSM) is not [No] (nO) or if [selector input A] (SPSA) and [selector input B] (SPSb) are not set to [No] (nO).  The stop length corresponds to the distance separating the stop indicator from the step the car is destined to reach.  The drive considers the [Stop length] (StL) as being the distance still to be traveled by the car when the drive loses the run command.  This distance is taken into account when calculating the deceleration profile.                                                                                                    |

| Code    | Name/Description                                                                                                    | Adjustment range | Factory setting |  |  |  |
|---------|----------------------------------------------------------------------------------------------------|------------------|-----------------|--|--|--|
| L C O - | [LIFT CONFIGURATION] continued                                                                                                    |                  |                 |  |  |  |
| LdA-    | [LIFT DATA] continued                                                                                                    |                  |                 |  |  |  |
| L L 5   | ☐ [Lift leveling speed] 0.01 to 0.50 m/s 0.10 m/s                                                                                                    |                  |                 |  |  |  |
|         | This parameter can be accessed if [Lift Speed Mgt] (LSM) is not [No] (nO) or if [selector input A] (SPSA) and [selector input B] (SPSb) are not set to [No] (nO).  The lift leveling speed is calculated by the drive automatically. If the calculated speed is not suitable (because it corresponds to a mechanical resonance frequency for example), it can be re-entered manually. In this case, the lift leveling time should be recalculated. The [Lift leveling speed] (LLS) can't be greater than the [Lift top speed] (LtS).                                                                                        |                  |                 |  |  |  |
| LLE     | ☐ [Lift leveling time]                                                                                                    | 0.50 to 10.00 s  | 2.00 s          |  |  |  |
|         | This parameter can be accessed if [Lift Speed Mgt] (LSM) is not [No] (nO) or if [selector input A] (SPSA) and [selector input B] (SPSb) are not set to [No] (nO).  The lift leveling time corresponds to the time the car will spend at lift leveling speed in steady state. If the lift leveling time is too short, the ride will be uncomfortable (rolling sensation).  If the lift leveling time is too long, the ramp between LtS and LLS will be intense (loss of comfort).                                                                                                    |                  |                 |  |  |  |
| d E L   | ☐ [Deceleration length]                                                                                                    | 10.0 to 999.9 cm | 120.0 cm        |  |  |  |
|         | This parameter can be accessed if [Lift Speed Mgt] (LSM) is not [No] (nO) or if [selector input A] (SPSA) and [selector input B] (SPSb) are not set to [No] (nO).  The slowdown length corresponds to the distance separating the slowdown indicator from the floor the car is destined to reach.  The drive considers the dEL as being the distance still to be traveled by the car when the drive receives the low speed signal (or loss of the high speed signal).  This distance is taken into account when calculating the deceleration profile. [Deceleration length] (dEL) can't be shorter than [Stop length] (StL) |                  |                 |  |  |  |

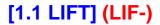

## Ramp optimisation

Jerks JAR1 to JAR6 correspond to the maximum permissible jerk values for each rounding.

If one of the roundings is not satisfactory (for example: starting too sudden) it can be re-entered manually. In this case, the associated rounding (for example: arrival at travel speed) will automatically be revised to keep it consistent. Some application data can also be modified (travel speed, lift leveling time, acceleration time). However, the slowdown and stop lengths are adhered to.

| Code    | Name/Description                                                             | Adjustment range               | Factory setting                     |  |  |
|---------|------------------------------------------------------------------------------|--------------------------------|-------------------------------------|--|--|
| L C O - | [LIFT CONFIGURATION] continued                                               | [LIFT CONFIGURATION] continued |                                     |  |  |
| LdA-    | [LIFT DATA] continued                                                        |                                |                                     |  |  |
| r 0P -  | [RAMP OPTIM.]  Note: This function can be accessed if [Lift Speed Mgt] (LSN) | (1) is not [No] (nO) or        | if [coloctor input A]               |  |  |
|         | (SPSA) and [selector input B] (SPSb) are not set to [No] (no                 |                                | ii [selector iriput A]              |  |  |
| JAr I   | □ [Jerk round 1]                                                             | 0.01 to 3.00 m/s <sup>3</sup>  | According to application parameters |  |  |
|         | Decreasing JAr1 and JAr2 may increase the acceleration time [A               | cceleration time] (AC          | t).                                 |  |  |
| JAr2    | □ [Jerk round 2]                                                             | 0.01 to 3.00 m/s <sup>3</sup>  | According to application parameters |  |  |
|         | Decreasing JAr1 and JAr2 may increase the acceleration time [A               | cceleration time] (AC          | ct).                                |  |  |
| JAr 3   | ☐ [Jerk round 3]                                                             | 0.01 to 3.00 m/s <sup>3</sup>  | According to application parameters |  |  |
|         | Decreasing JAr3 and JAr4 may decrease the time at [Lift leveling             | time] (LLt).                   |                                     |  |  |
| JAr4    | □ [Jerk round 4]                                                             | 0.01 to 3.00 m/s <sup>3</sup>  | According to application parameters |  |  |
|         | Decreasing JAr3 and JAr4 may decrease the time at [Lift leveling             | time] (LLt).                   |                                     |  |  |
| JAr5    | ☐ [Jerk round 5]                                                             | 0.01 to 3.00 m/s <sup>3</sup>  | According to application parameters |  |  |
|         | Decreasing JAr5 and JAr6 may decrease the [Lift leveling speed]              | (LLS).                         |                                     |  |  |
| JAr6    | ☐ [Jerk round 6]                                                             | 0.01 to 3.00 m/s <sup>3</sup>  | According to application parameters |  |  |
|         | Decreasing JAr5 and JAr6 may decrease the [Lift leveling speed]              | (LLS).                         |                                     |  |  |

| Code                | Name/Description                                                                                                    | Adjustment range   | Factory setting |  |  |
|---------------------|----------------------------------------------------------------------------------------------------|--------------------|-----------------|--|--|
| L C 0 -             | [LIFT CONFIGURATION] continued                                                                                                    |                    |                 |  |  |
| LdA-                | [LIFT DATA] continued                                                                                                    |                    |                 |  |  |
| Inc                 | ☐ [Ramp increment]                                                                                                    | 0.01 - 0.1 - 1     | 0.1             |  |  |
| 0. 0 I<br>0. I<br>I | This parameter can be accessed if [Lift Speed Mgt] (LSM) is equal to [No] (nO) and if [selector input A] (SPSA) and [selector input B] (SPSb) are not set to [No] (nO).  [0.01]: Ramp up to 99.99 seconds [0.1]: Ramp up to 999.9 seconds [1]: Ramp up to 6000 seconds This parameter is valid for [Acceleration] (ACC), [Deceleration] (dEC), [Acceleration 2] (AC2) and [Deceleration 2] (dE2).                      |                    |                 |  |  |
| A C C               | ☐ [Acceleration] 0.01 to 6000 s (1) 3.0 s                                                                                                    |                    |                 |  |  |
|                     | This parameter can be accessed if [Lift Speed Mgt] (LSM) is equal to [No] (nO) and if [selector input A] (SPSA) and [selector input B] (SPSb) are not set to [No] (nO).  Time to accelerate from 0 to the [Rated motor freq.] (FrS) page 152 for an asynchronous motor or [Nominal freq sync.] (FrSS) page 158 for a synchronous motor. Make sure that this value is compatible with the inertia being driven.         |                    |                 |  |  |
| d E ℂ               | ☐ [Deceleration]                                                                                                    | 0.01 to 6000 s (1) | 3.0 s           |  |  |
|                     | This parameter can be accessed if [Lift Speed Mgt] (LSM) is equal to [No] (nO) and if [selector input A] (SPSA) and [selector input B] (SPSb) are not set to [No] (nO).  Time to decelerate from the [Rated motor freq.] (FrS) page 152/152 to 0 for an asynchronous motor or [Nominal freq sync.] (FrSS) page 158/158 for a synchronous motor. Make sure that this value is compatible with the inertia being driven. |                    |                 |  |  |

(1) Range 0.01 to 99.99 s or 0.1 to 999.9 s or 1 to 6000 s according to [Ramp increment] (Inr).

| Code                    | Name/Description Adjustment range                                                                                                    | Factory setting                                                                                                    |  |  |  |
|-------------------------|----------------------------------------------------------------------------------------------------|----------------------------------------------------------------------------------------------------|--|--|--|
| L C O -                 | [LIFT CONFIGURATION] continued                                                                                                    |                                                                                                    |  |  |  |
| LdA-                    | [LIFT DATA] continued                                                                                                    |                                                                                                    |  |  |  |
| rPE                     | ☐ [Ramp type]                                                                                                    | [Linear] (LIn)                                                                                                    |  |  |  |
| L In<br>5<br>U<br>C U 5 | This parameter can be accessed if [Lift Speed Mgt] (LSM) is equal to [No] (nO) and if (SPSA) and [selector input B] (SPSb) are not set to [No] (nO).  [Linear] (LIn)  [S ramp] (S)  [U ramp] (U)  [Customized] (CUS)  S ramps  The rounding coefficient is fixed, where t2 = 0.6 x t1 and t1 = set ramp time.         | [selector input A]                                                                                                    |  |  |  |
|                         | U ramps  f (Hz)  Frs  The rounding coefficient is fixed, where t2 = 0.5 x t1 and t1 = set ramp time.                                                                                                    |                                                                                                    |  |  |  |
|                         | Customized ramps  tA1: adjustable from 0 to 100% tA2: adjustable from 0 to (100% - tA1) tA3: adjustable from 0 to (100% - tA3)  tA4: adjustable from 0 to (100% - tA3)  As a % of t1, where t1 = set ramp time                                                                                                    | tA2: adjustable from 0 to (100% - tA1) tA3: adjustable from 0 to 100% tA4: adjustable from 0 to (100% - tA3)  As a % of t1, where t1 = set ramp time |  |  |  |
| ER I                    | ☐ [Begin Acc round] (1) 0 to 100%                                                                                                    | 50%                                                                                                    |  |  |  |
|                         | This parameter can be accessed if [Lift Speed Mgt] (LSM) is equal to [No] (nO) and if (SPSA) and [selector input B] (SPSb) are not set to [No] (nO).  Rounding of start of acceleration ramp as a % of the [Acceleration] (ACC) or [Acceler ramp time. Can be set between 0 and 100%                                  |                                                                                                    |  |  |  |
| Ŀ A Z                   | ☐ [End Acc round] (1)                                                                                                    | 50%                                                                                                    |  |  |  |
|                         | This parameter can be accessed if [Lift Speed Mgt] (LSM) is equal to [No] (nO) and if (SPSA) and [selector input B] (SPSb) are not set to [No] (nO).  Rounding of end of acceleration ramp as a % of the [Acceleration] (ACC) or [Acceleration] time. Can be set between 0 and (100% - [Begin Acc round] (tA1)).      |                                                                                                    |  |  |  |
| <i>Ŀ Ħ</i> 3            | ☐ [Begin Dec round] (1) 0 to 100%                                                                                                    | 40%                                                                                                    |  |  |  |
|                         | This parameter can be accessed if [Lift Speed Mgt] (LSM) is equal to [No] (nO) and if [selector input A] (SPSA) and [selector input B] (SPSb) are not set to [No] (nO).  Rounding of start of deceleration ramp as a % of the [Deceleration] (dEC) or [Deceleration 2] (dE2) ramp time. Can be set between 0 and 100% |                                                                                                    |  |  |  |
| E A 4                   | ☐ [End Dec round]                                                                                                    | 60%                                                                                                    |  |  |  |
|                         | This parameter can be accessed if [Lift Speed Mgt] (LSM) is equal to [No] (nO) and if (SPSA) and [selector input B] (SPSb) are not set to [No] (nO).  Rounding of end of deceleration ramp as a % of the [Deceleration] (dEC) or [Deceleration] time. Can be set between 0 and (100% - [Begin Dec round] (tA3)).      |                                                                                                    |  |  |  |

(1) Parameter can also be accessed in the [1.3 SETTINGS] (SEt-) menu.

| Code         | Name/Description                                                                                                    |                                       |                                               | Adjustment range                                 | Factory setting     |
|--------------|----------------------------------------------------------------------------------------------------|---------------------------------------|-----------------------------------------------|--------------------------------------------------|---------------------|
| L C 0 -      | [LIFT CONFIGURATION                                                                                                    | N] continu                            | ıed                                           |                                                  |                     |
| LdA-         | [LIFT DATA] continued                                                                                                    |                                       |                                               |                                                  |                     |
| FrE          | ☐ [Ramp 2 threshold]                                                                                                    |                                       |                                               | 0 to 500 or<br>1600 Hz<br>according to<br>rating | 0 Hz                |
|              | This parameter can be ac<br>(SPSA) and [selector inp<br>Ramp switching threshold<br>The 2 <sup>nd</sup> ramp is switched<br>is greater than Frt.<br>Threshold ramp switching                                                                                                    | ut B] (SPSb)<br>d<br>I if the value o | are not set to [No] (nO                       | vates the function) and the                      | ne output frequency |
|              | LIc                                                                                                    | or bit                                | Frequency                                     | Ramp                                             |                     |
|              |                                                                                                    | 0                                     | <frt< th=""><th>ACC, dEC</th><th></th></frt<> | ACC, dEC                                         |                     |
|              |                                                                                                    | 0                                     | >Frt                                          | AC2, dE2                                         |                     |
|              |                                                                                                    | 1                                     | <frt< th=""><th>AC2, dE2</th><th></th></frt<> | AC2, dE2                                         |                     |
|              |                                                                                                    | 1                                     | >Frt                                          | AC2, dE2                                         |                     |
| r P 5        | Ramp switch ass.]  Ramp switching threshold This parameter can be accessed if [Lift Speed Mgt] (LSM) is equal to [No] (nO) and if [selector input A] (SPSA) and [selector input B] (SPSb) are not set to [No] (nO).  [No] (nO): Not assigned. [Li1] (Li1):  [] (): See the assignment conditions on page 211.  ACC and dEC are enabled when the assigned input or bit is at inactive state.  AC2 and dE2 are enabled when the assigned input or bit is at active state. |                                       |                                               |                                                  |                     |
| ACS          | [Acceleration 2] See page 226                                                                                                    |                                       |                                               | 0.01 to 6000 s (1)                               | 5.0 s               |
| *            | This parameter can be accessed if [Lift Speed Mgt] (LSM) is equal to [No] (nO) and if [selector input A] (SPSA) and [selector input B] (SPSb) are not set to [No] (nO).  Time to accelerate from 0 to the [Rated motor freq.] (FrS) page 152 for an asynchronous motor or [Nominal freq sync.] (FrSS) page 158 for a synchronous motor. Make sure that this value is compatible with the inertia being driven.                                                          |                                       |                                               |                                                  |                     |
| <i>d E 2</i> | ☐ [Deceleration 2]                                                                                                    |                                       |                                               | 0.01 to 6000 s (1)                               | 5.0 s               |
| *            | See page 226 This parameter can be accessed if [Lift Speed Mgt] (LSM) is equal to [No] (nO) and if [selector input A] (SPSA) and [selector input B] (SPSb) are not set to [No] (nO). Time to accelerate from the [Rated motor freq.] (FrS) page 152 to 0 for an asynchronous motor or [Nominal freq sync.] (FrSS) page 158 for a synchronous motor Make sure that this value is compatible with the inertia being driven.                                               |                                       |                                               |                                                  |                     |

(1) Range 0.01 to 99.99 s or 0.1 to 999.9 s or 1 to 6000 s according to [Ramp increment] (Inr).

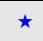

These parameters only appear if the corresponding function has been selected in another menu. When the parameters can also be accessed and adjusted from within the configuration menu for the corresponding function, their description is detailed in these menus, on the pages indicated, to aid programming.

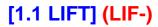

The [LIFT OPTIMISATION] menu is used to make adjustments easily in order to optimise the lift ride comfort if necessary.

| Code                                                                  | Name/Description Adjustment                                                                                                    | nt range                                           | Factory setting               |
|-----------------------------------------------------------------------|----------------------------------------------------------------------------------------------------|----------------------------------------------------|-------------------------------|
| LOP-                                                                  | [LIFT OPTIMISATION]  Note: This menu is visible from [ACCESS LEVEL] = [Standard]                                                                                                    |                                                    |                               |
| Π C O -                                                               | [MOTOR OPTIMISATION]                                                                                                    |                                                    |                               |
| Ł U 5                                                                 | ☐ [Auto tuning state]                                                                                                    |                                                    | [Not done] (tAb)              |
| E A B<br>P E n d<br>P r O G<br>F A I L<br>d O n E<br>S E r d<br>C U S | For information only, cannot be modified.  [Not done] (tAb): The default stator resistance value is used to control the modified.  [Pending] (PEnd): Auto-tuning has been requested but not yet performed.  [In Progress] (PrOG): Auto-tuning in progress.  [Failed] (FAIL): Auto-tuning has not succeeded.  [Done] (dOnE): The stator resistance measured by the auto-tuning function is used to the control of the control of the contro | used to co<br>ter (rSC)<br>e paramet<br>uently bee | ers [Autotune L den modified. |

These parameters can be accessed in asynchronous motor profiles and in [Expert] mode.

| Code  | Name/Description Adjustment range Factory setting                                                                                                    |  |  |
|-------|----------------------------------------------------------------------------------------------------|--|--|
| LOP-  | [LIFT OPTIMISATION]                                                                                                    |  |  |
| ПСО-  | [MOTOR OPTIMISATION]                                                                                                    |  |  |
| r 5 N | ☐ [Stator R measured]  Cold stator resistance, calculated by the drive, in read-only mode. Value in milliohms (mΩ) up to 75 kW (100 HP), and in hundredths of milliohms (mΩ/100) above 75 kW (100 HP).                                              |  |  |
| r 5 A | Cold state stator resistance (per winding), modifiable value. In milliohms (mΩ) up to 75 kW (100 HP), and in hundredths of milliohms (mΩ/100) above 75 kW (100 HP). On the integrated display unit: 0 to 9999 then 10.00 to 65.53 (10000 to 65536). |  |  |
| LFΠ   | ☐ [Lfr]  Leakage inductance in mH, calculated by the drive, in read-only mode.                                                                                                    |  |  |
| LFA   | Leakage inductance in mH, modifiable value.                                                                                                    |  |  |
| IAN   | [Idr]  Magnetizing current in A, calculated by the drive, in read-only mode.                                                                                                    |  |  |
| IdA   | ☐ [Idw]  Magnetizing current in A, modifiable value.                                                                                                    |  |  |
| ErΠ   | □ [T2r]  Rotor time constant in mS, calculated by the drive, in read-only mode.                                                                                                    |  |  |
| E r A | ☐ [Cust. rotor t const.]  Rotor time constant in mS, modifiable value.                                                                                                    |  |  |

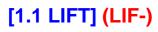

These parameters can be accessed in synchronous motor profiles.

| Code    | Name/Description                                                                                                    | Adjustment range          | Factory setting           |  |
|---------|----------------------------------------------------------------------------------------------------|---------------------------|---------------------------|--|
| LOP-    | [LIFT OPTIMISATION] continued                                                                                                    |                           |                           |  |
| псо-    | [MOTOR OPTIMISATION] continued                                                                                                    |                           |                           |  |
| r 5 N 5 | ☐ [R1rS]  This parameter can be accessed if [ACCESS LEVEL] = [Expert]                                                                                                    |                           |                           |  |
|         | Cold state stator resistance (per winding), in read-only mode. This is the drive factory setting or the result of the auto-tuning operation, if it has been performed. Value in milliohms (m $\Omega$ ). On the integrated display unit: 0 to 9999 then 10.00 to 65.53 (10000 to 65536).                                                                                             |                           |                           |  |
| r 5 A S | ☐ [Cust. stator R syn]                                                                                                    | According to drive rating | According to drive rating |  |
|         | This parameter can be accessed if [ACCESS LEVEL] = [Expert] Cold state stator resistance (per winding) The factory setting is replaced by the result of the auto-tuning operation, if it has been performed. The value can be entered by the user, if he knows it. Value in milliohms (m $\Omega$ ). On the integrated display unit: 0 to 9999 then 10.00 to 65.53 (10000 to 65536). |                           |                           |  |
| Lans    | ☐ [Measured Ld-axis]  This parameter can be accessed if [ACCESS LEVEL] = [Expert]                                                                                                    |                           |                           |  |
| L d 5   | ☐ [Autotune L d-axis]                                                                                                    | 0 to 655.35               | According to drive rating |  |
|         | Axis "d" stator inductance in mH (per phase).  On motors with smooth poles [Autotune L d-axis] (LdS) = [Autotune L d-axis]                                                                                                    | ne L q-axis] (LqS) = S    | Stator inductance L.      |  |
| L 9 N 5 | ☐ [Measured Lq-axis]                                                                                                    |                           |                           |  |
|         | This parameter can be accessed if [ACCESS LEVEL] = [Expert                                                                                                    | 0 to 655.35               | According to drive        |  |
| L 95    | ☐ [Autotune L q-axis]                                                                                                    | 0 10 033.33               | rating                    |  |
|         | Axis "q" stator inductance in mH (per phase). On motors with smooth poles [Autotune L d-axis] (LdS) = [Autotune L d-axis]                                                                                                    | ne L q-axis] (LqS) = \$   | Stator inductance L.      |  |
| PH5     | ☐ [Syn. EMF constant]                                                                                                    | 0 to 65535                | According to drive rating |  |
|         | Synchronous motor EMF constant, in 0.1 mV per rpm or 1 mV per to the value of [Increment EMF] (IPHS).  On the integrated display unit: 0 to 9999 then 10.00 to 65.53 (100)                                                                                                    |                           | r phase), according       |  |
| IPH5    | □ [Increment EMF]                                                                                                    |                           | [0.1mV/rpm] (0.1)         |  |
| 0. I    | Increment for the [Syn. EMF constant] (PHS) parameter.  [0.1 mV/rpm] (0.1): 0.1mV per rpm  [1 mV/rpm] (1): 1mV per rpm                                                                                                    |                           |                           |  |

| Code         | Name/Description                                                                                                    | Adjustment range                                                                                     | Factory setting                                              |  |
|--------------|----------------------------------------------------------------------------------------------------|----------------------------------------------------------------------------------------------------|--------------------------------------------------------------|--|
| L 0 P -      | [LIFT OPTIMISATION] continued                                                                                                    |                                                                                                    |                                                              |  |
| ПС 0 -       | [MOTOR OPTIMISATION] continued                                                                                                    |                                                                                                    |                                                              |  |
| ь о о        | □ [Boost]                                                                                                    | - 100 to 100%                                                                                        | 0                                                            |  |
|              | This parameter can be accessed if [ACCESS LEVEL] = [Expert] is not [Sync.CL] (FSY) or if [Motor control type] (Ctt) is set to [Sync is set to [Slip comp.] (COr) or [Spd fdk reg.] (rEG).  Adjustment of the motor magnetizing current at low speed, as a % parameter is used to increase or reduce the time taken to establish up to the frequency set by [Action Boost] (FAb). Negative values a Note: If [Motor control type] (Ctt) is set to [Sync.CL] (FSY) and [En (COr), [Boost] (bOO) is set to 100 %.  Magnetizing current  Negative [Boost] (bOO) | c.CL] (FSY) and [End<br>% of the rated magne<br>to the torque. It allows<br>apply particularly to ta | etizing current. This gradual adjustment apered rotor motors |  |
| FAL          | [Action Boost] (FAb)                                                                                                    | 0 to 500 Hz                                                                                          | 0 Hz                                                         |  |
| r n b        | This parameter can be accessed if [ACCESS LEVEL] = [Expert] and if [Motor control type] (Ctt) page 146 is not [Sync.CL] (FSY) or if [Motor control type] (Ctt) is set to [Sync.CL] (FSY) and [Encoder usage] (EnU) is set to [Slip comp.] (COr) or [Spd fdk reg.] (rEG).  Frequency above which the magnetizing current is no longer affected by [Boost] (bOO) If [Motor control type] (Ctt) is set to [Sync.CL] (FSY) and [Encoder usage] (EnU) is set to [Slip comp.] (COr), [Action Boost] (FAb) is set to [Nominal freq sync.] (FrSS) / 3.              |                                                                                                    |                                                              |  |
| 5 <i>L P</i> | ☐ [Slip compensation]                                                                                                    | 0 to 300 %                                                                                           | 100 %                                                        |  |
|              | <ul> <li>This parameter can be accessed if [Motor control type] (Ctt) is not Adjusts the slip compensation around the value set by the rated motor. The speeds given on motor nameplates are not necessarily exact.</li> <li>If slip setting &lt; actual slip: the motor is not rotating at the correlower than the reference.</li> <li>If slip setting &gt; actual slip: The motor is overcompensated and</li> </ul>                                                                                                    | r speed.<br>tt.<br>ct speed in steady st                                                             | ate, but at a speed                                          |  |

## **Velocity Loop**

The ATV LIFT speed loop helps to ensure optimum comfort in the lift car while complying with the speed references produced by the automatic ramp profile.

The ATV LIFT speed loop is configured automatically by the drive from the application data (car speed and payload).

In the majority of applications, there is no need to re-enter the speed loop settings. However, if you are not satisfied with the lift behavior, refer to the Procedure for setting the speed loop paragraph on page <u>71</u>.

#### **Description of the loop**

The ATV LIFT speed loop consists of the following elements:

- [Fr.Loop.Stab] (StA): Stability (attenuation coefficient)
- [FreqLoopGain] (FLG): Gain (passband)
- [K speed loop filter] (SFC): Reference filter constant
- [Real motor inertia] (JMOt) and [Estim. motor inertia] (JCAL): Motor inertia (JMOt can be accessed in read/write mode and JCAL is read-only.
- [Application Inertia] (JAPL): Application inertia (pre-calculated)

The total inertia used in the loop is

- JMOt + JAPL when JMOt is not 0
- JCAL + JAPL when JMOt = Auto

#### In expert mode:

- [Feed forward] (FFP): Feed forward term gain
- [Bandwidth feedfor.] (FFU): Feed forward term bandwidth

This description of the loop can include the filter on the speed measurement, as it is closely linked to the final setting of this loop:

- [Encoder filter value] (FFr): Filter time constant
- [Encoder filter active] (FFA): Activation of the filter

Here then is the block diagram for this speed loop:

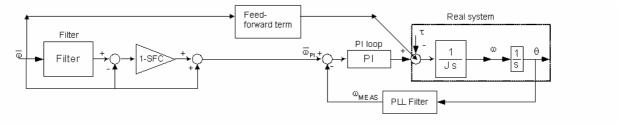

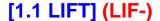

### **Basic operation**

In the case of standard operation, the speed loop should be preset using the [Capacity of the lift] (LCA) and [Nominal car speed] (CSP) parameters as follows:

- 1. The total weight of the application is estimated using [Capacity of the lift] (LCA)
- 2. The total inertia of the application is estimated using the total weight, [Nominal car speed] (CSP) and [Nom motor spdsync] (nSPS) (or [Rated motor speed] (nSP) for asynchronous motors)
- 3. The speed regulator bandwidth and attenuation are predefined and adapted to the lift application
- **4.** The regulator is predefined as being a PI speed regulator (SFC = 100%) for synchronous motors and as having intermediate behavior between a PI and an IP for synchronous motors (SFC = 65%). Note: An IP speed regulator is obtained if SFC = 0%.
- 5. The filter constant applied to the speed reference is calculated using SFC
- 6. The speed controller Kp and Ki gains are calculated using the inertia, the bandwidth and the attenuation
- 7. The lift speed loop also has an additional **feedforward compensation** term for the acceleration and deceleration torque. By default this is not active. Its gain can be set by [Feed forward] (FFP), set initially at 0%. This term is based on an acceleration observer whose predefined bandwidth corresponds to [Bandwidth feedfor.] (FFU) = 100%. This can be modified if necessary.
- 8. When a closed-loop control profile (with speed feedback) is being used, there is the possibility of using a **filter on the measured speed**, to reduce the measurement noise. This filter is preset according to the [Motor torque] (TqS) and the resolution of the encoder used (resolution detected automatically)

Thus, in the case of fairly good correspondence between the drive inertia and the actual inertia, for the usual lift ramps, an encoder with resolution >2^16 (=>[Encoder filter value] (FFR) = 3 ms), the actual speed should follow the reference speed exactly:

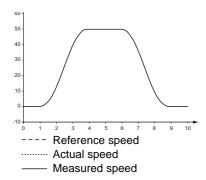

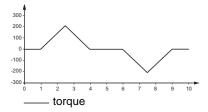

In the above example, the default inertia is that of the drive and the inertia parameter equals the default inertia. The roundings are all at 50% and the ramps at 3 s.

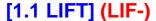

#### Procedure for setting the speed loop

This procedure must be used in inspection mode (see page <u>38</u>). The lift ramps should then be set. It can be re-entered from setting item 6 in normal operation if necessary.

As explained in previous sections, the inertia must be set.

- 1. Start by entering the lift capacity [Capacity of the lift] (LCA) correctly and checking that the linear speed [Nominal car speed] (CSP), [Rated motor speed] (nSP) or [Nom. motor spdsync] (nSPS) and rated frequency for asynchronous motors [Rated motor freq.] (FrS) or the number of pole pairs for synchronous motors [Pole pairs] (PPnS) are entered correctly
- 2. The [Car weight] (CMA) et [Counterweight] (CtM) parameters are updated again depending on [Capacity of the lift] (LCA), and therefore the total inertia of the application is calculated. If the the car weight and counterweight weight are known, it is better to enter them separately
- 3. The synchronous motor torque [Motor torque] (tqS) and the number of motor pole pairs [Poles pair number] (PPn) or [Pole pairs] (PPnS) update the estimated motor inertia (JCAL in read-only and [Real motor inertia] (JMOt) in read/write mode). If the motor inertia is known, it is better to enter it in [Real motor inertia] (JMOt). You should be aware that our estimate of the inertia takes account of a "long cylinder" lift motor model. If a flat lift motor is used, it is vital to fill in this parameter.

To sum up, in order to find the inertia you should enter:

| At minimum                                              | As a preference                                         |  |
|---------------------------------------------------------|---------------------------------------------------------|--|
| [Capacity of the lift] (LCA)                            | [Capacity of the lift] (LCA)                            |  |
| [Nominal car speed] (CSP)                               | [Nominal car speed] (CSP)                               |  |
| [Rated motor speed] (nSP) or [Nom motor spdsync] (nSPS) | [Rated motor speed] (nSP) or [Nom motor spdsync] (nSPS) |  |
| [Motor torque] (tqS)                                    | [Motor torque] (tqS)                                    |  |
| [Poles pair number] (PPn) or [Pole pairs] (PPnS)        | [Poles pair number] (PPn) or [Pole pairs] (PPnS)        |  |
|                                                         | [Car weight] (CMA)                                      |  |
|                                                         | [Counterweight] (CtM)                                   |  |
|                                                         | [Real motor inertia] (JMOt)                             |  |

- 4. When little is known about the parameters (weights, rated speed, etc.), the total application inertia can be set directly as follows:
  - Increase [Real motor inertia] (JMOt) and/or [Capacity of lift] (LCA) (to increase [Application Inertia] (JAPL) ) up to the system stability limit (noise and strong vibrations in the car)
  - Reduce [Real motor inertia] (JMOt) and/or [Capacity of lift] (LCA) (to reduce [Application Inertia] (JAPL) ) to help to eliminate strong vibrations; these can be reduced until slow oscillations on the speed or speed overshoots occur which are easily felt in the car; in this case the inertia should be increased again
- 5. The default values of StA, FLG, SFC, FFP, FFU are suitable in the vast majority of cases. The pre-calculated value of [Encoder filter value] (FFR) is suitable in the vast majority of applications.

#### Exceptions:

- 6. A very loud noise and rapid oscillations on starting in inspection mode can be due to overestimation of the inertia (see "Influence of the [Fr.Loop.Stab] (StA) et [FreqLoopGain] (FLG)" paragraph, page 76.
  The parameters involved in calculating the inertia, items 1, 2 and 3, should be reviewed.
- 7. Should the revised inertia (item 4) not give satisfactory results, it is possible to make the control system slacker, by reducing [FreqLoopGain] (FLG) and/or increasing [Fr.Loop.Stab.] (StA), or more reactive, by increasing [FreqLoopGain] (FLG) and/or reducing [Fr.Loop. Stab.] (StA) (see "Influence of the [Fr.Loop.Stab.] (StA) and [FreqLoopGain] (FLG) parameters" paragraph).
- 8. Background noise (high-frequency vibration) during operation or during rollback can be reduced by increasing the [Encoder filter value] (FFr) parameter (see "Influence of the [Encoder filter value] (FFr) parameter" paragraph, page 80). In this case, do not forget to re-enter [FreqLoopGain] (FLG) if necessary.
- 9. If it is necessary to reduce [Encoder filter value] (FFr) for the rollback (to have a faster reaction) and if the system allows it (without increasing the background noise), there is no need to re-enter [FreqLoopGain] (FLG), because it will also be correct for a smaller [Encoder filter value] (FFr).
- 10. If a system mechanical resonance is reached at a particular speed, rather slow oscillations may appear. You can:
  - Reduce [FreqLoopGain] (FLG)
  - And/or increase [Fr.Loop.Stab] (StA)
  - And/or increase [Feed forward] (FFP) (to increase the gains only in transient operation, not at steady state)
  - And/or reduce [K speed loop filter] (SFC) (in this case you need to re-enter the ramp settings, as delays will be introduced during speed following)

### Influence of the [FreqLoopGain] (FLG) and [Fr.Loop.Stab] (StA) parameters

These parameters are used to adjust the response of the speed loop obtained from the inertia, in particular when this is not known.

- [Fr.Loop.Stab] (StA): Used to adapt the return to steady state after a speed transient, according to the dynamics of the machine. Gradually increase the stability to increase control loop attenuation and thus reduce any overspeed.
- [FreqLoopGain] (FLG): Used to adapt the response of the machine speed transients according to the dynamics (passband). For machines with high resistive torque, high inertia or fast cycles, increase the gain gradually.

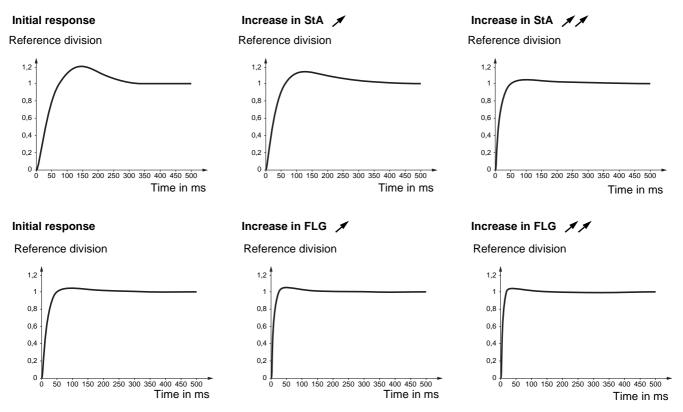

For a better understanding of the influence of the [FreqLoopGain] (FLG) and [Fr.Loop.Stab] (StA) parameters, we will look at 2 types of example:

- A very short linear ramp (a very unlikely scenario for the lift, but very useful for the example)
- The same ramp rounded (ACC=DEC=3s) as before (like the lift)

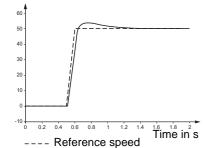

...... Actual speed
..... Measured speed

1. Very short linear ramp

4000 -3000 -2000 -1000 -

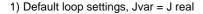

-torque

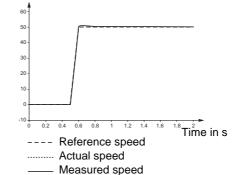

2) Fig. 1 + STA increased to 80

72

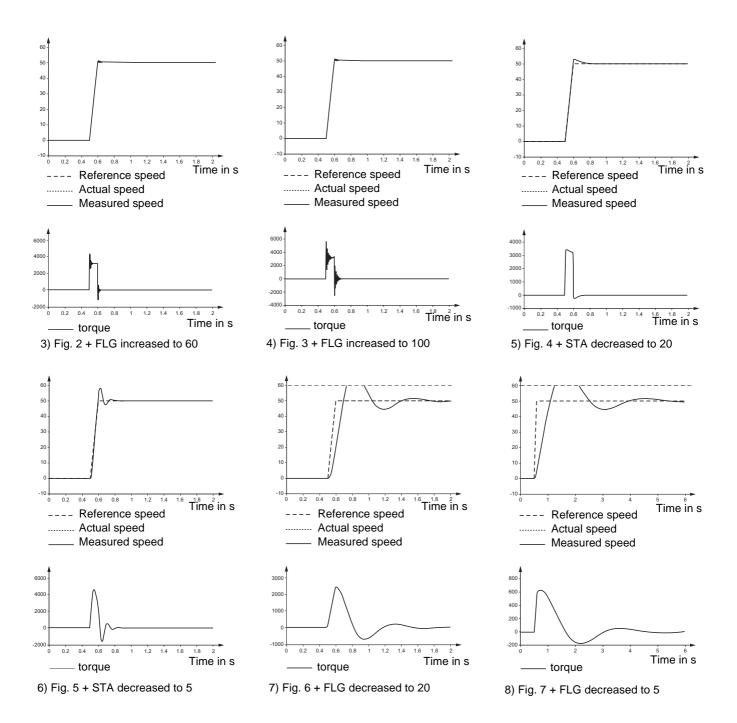

#### 2. Ramp rounded to 3 s

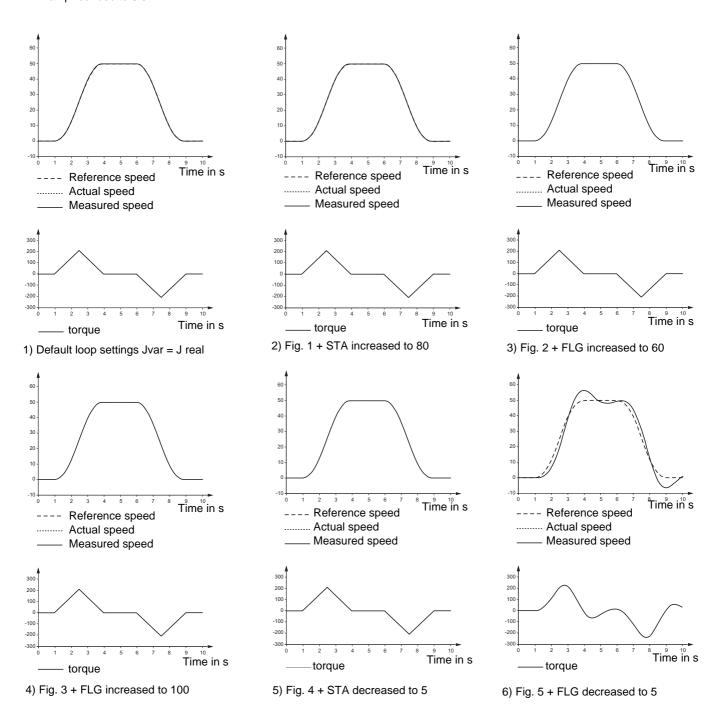

From these latest figures (except the last), we can see the influence of [FreqLoopGain] (FLG) and [Fr.Loop.Stab] (StA) when the inertia is well defined (drive inertia adapted to the actual inertia). In summary, only an important dip in the [FreqLoopGain] (FLG) (bandwidth) can make the control system very slack, and therefore oscillating.

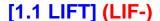

#### Robustness of basic operation

Speed following is very robust when large variations of inertia occur. Let us look at the same example (with all default values, except for inertia):

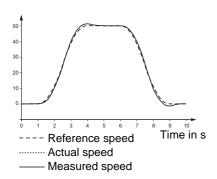

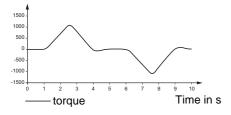

Underestimation of the inertia by a factor of 5 (actual inertia is 5 kg.m2) is also hardly noticeable.

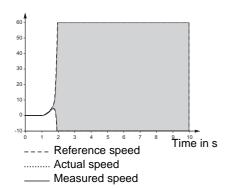

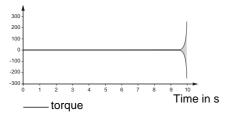

Significant overestimation of the actual inertia (ratio 33.33).

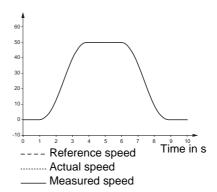

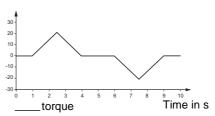

Underestimation of the inertia (actual inertia is 0.1 kg.m2) brings the system toward the limit of stability, but a factor of 10 is acceptable.

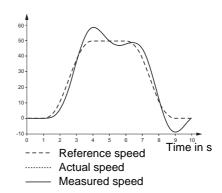

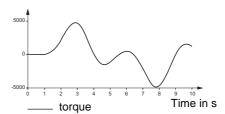

Significant underestimation of the actual inertia (ratio 20).

Note that underestimation by a ratio of 30 is preferable to overestimation by a ratio of 30, since the control system remains stable (**Note:** in this case the response will be too slow and the lift will be caught too late).

## Influence of the [FreqLoopGain] (FLG) and [Fr.Loop.Stab] (StA) parameters for the ATV LIFT

Given these latest results, in the great majority of lift applications, there is no point in changing the settings of [Fr.Loop.Stab] (StA) and [FreqLoopGain] (FLG).

Moreover, the settings of StA/FLG differ from the default values and usually hide incorrectly defined inertia:

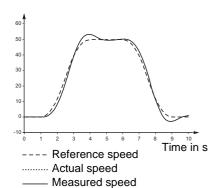

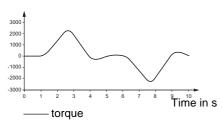

Inertia underestimated by a ratio of 10, default loop values.

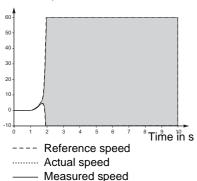

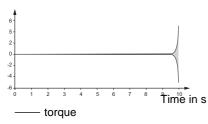

Significant overestimation of the actual inertia (ratio 33.33).

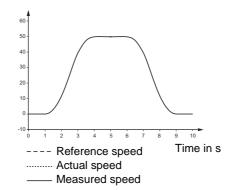

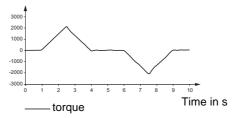

An increase of FLG to 100% improves the speed following while producing torque oscillations.

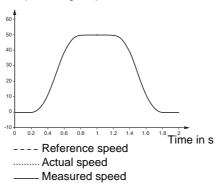

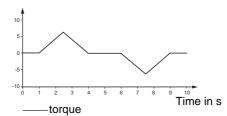

A decrease of FLG improves the speed following, while nonetheless covering incorrect estimation of the inertia.

The inertia should therefore be redefined rather than changing the gains [FreqLoopGain] (FLG) or [Fr.Loop.Stab] (StA).

However, even in the case of well defined inertia, it is sometimes useful to reduce the gain [FreqLoopGain] (FLG) or increase the stability [Fr.Loop.Stab] (StA) to make the system even slacker. A slack control system is useful for example to avoid exciting the mechanical resonance frequencies of the lift or the motor.

#### E.g.

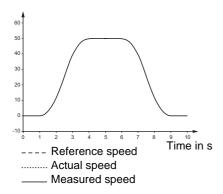

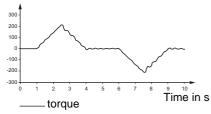

Let's consider that the mechanical system is causing a resonance at the speed used. Even if the speed is followed correctly, the torque oscillations show discomfort.

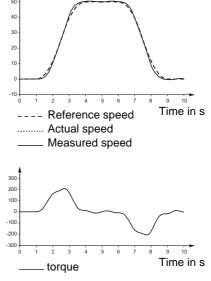

By reducing FLG the little oscillations reduce, giving way to larger oscillations which are felt less in the car.

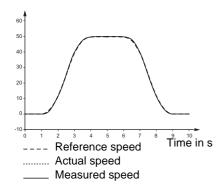

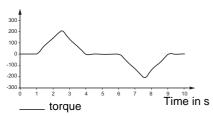

By increasing STA to 100%, the system is dampened further. This reduces the oscillations.

Another example of the advantage of the slacker system is when you need to use a very large filter on the speed measurement (also see section on [Encoder filter value] (FFr)):

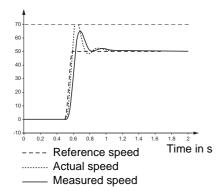

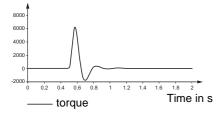

Very short ACC ramp (0.1 s), very long FFR (40 ms).

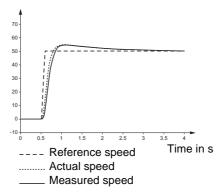

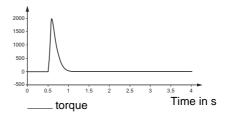

Reducing the passband FLG helps to eliminate the speed oscillations.

#### Influence of the [K speed loop filter] parameter (SFC)

The filter on the speed reference converts the PI regulator (SFC = 100%) to an IP regulator (SFC = 0%). An IP regulator has no overshoot. The consequence is a delay in the actual speed compared to the reference speed. In the great majority of lift applications it should be left at the default value: 100% for synchronous motors, 65% for asynchronous motors.

It can be useful when using steep ramp profiles. However, it could be said that in this case it hides an incorrect definition of the ramp rounds. Nonetheless, it can be seen as another degree of freedom for increasing comfort.

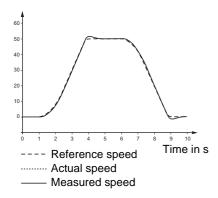

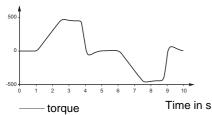

Inertia underestimated (ratio 3), rounding of end of ramp 10%, SFC = 100%

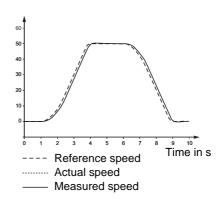

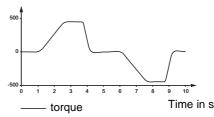

If SFC = 65%, a good compromise between the speed overshoot and the delay on the command is obtained.

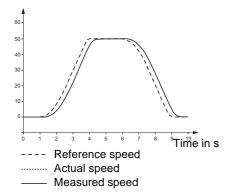

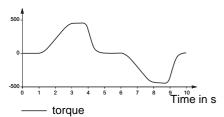

If SFC = 0%, there is no speed overshoot and comfortable jerks are obtained.

We should also point out that the reduction in [K speed loop filter] (SFC) also improves behavior in the event of mechanical resonance. In this case, it can be used even together with the increase in [Fr.Loop.Stab] (StA) and/or the reduction in [Freq Loop Gain] (FLG).

#### Influence of the [Encoder filter value] (FFr) parameter

The [Encoder filter value] (FFR) filter is pre-positioned in the case of the lift to a value that depends on the actual encoder resolution and the rated motor torque. It can be modified as follows:

- The FFR value is increased to reduce the acoustic noise or background (high frequency) vibration in the cables; this vibration is usually due to the measurement noise (quality of the encoder cables, EMC interference, length of cable etc.).
- FFR is reduced to be able to increase (with the other dynamic gains) the dynamics of the response

For a better understanding of the filter's influence on the measured speed, we will also look at the example of a short ramp (the influence of this parameter for the usual lift application ramps is much less pronounced): Example with PI structure 100%

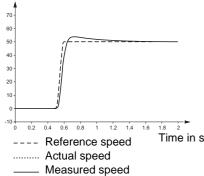

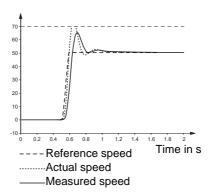

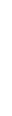

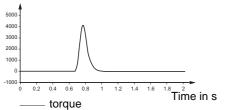

Default loop settings, Jvar = J real, ACC = 0.1 s, FFR = 3 ms

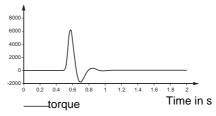

Very long FFR (40 ms).

Remember that the speed oscillations that appear in this latter case can be reduced by decreasing [FreqLoopGain] (FLG) (see section on the advantages of [FreqLoopGain] (FLG) and [Fr.Loop.Stab] (StA)), page 72).

Example with an intermediate PI/IP structure (SFC = 80%):

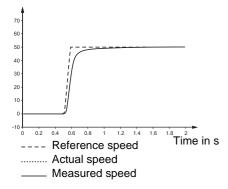

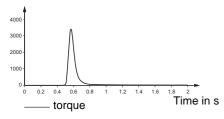

SFC = 80%, FFR = 3 ms

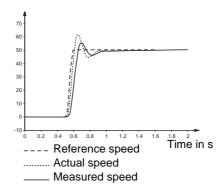

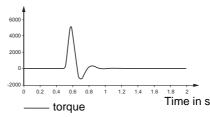

SFC = 80%, FFR = 40 ms: A system without overshoot can be converted into a system with overshoot and a little oscillation due to too much filtering on the speed feedback.

In this case too, [FreqLoopGain] (FLG) must be reduced to reduce oscillations (and overshoots).

You should be aware that too large a filtering constant reduces the performance of the rollback function, since the rollback gains will be applied to the filtered speed.

The FFR setting will therefore be a compromise between the noise and oscillations in normal operation and rejection of interference by the rollback.

#### Use of [Feed forward] (FFP) and [Bandwidth feedfor.] (FFU)

This is optionnal in the case of lifts, such as applications with fairly slow dynamics (ramps 3 s, significant rounding, high inertia).

[Feed forward] (FFP) is used to adjust the level of dynamic torque feedforward required for accelerating and decelerating the inertia. The effect of this parameter on ramp following is illustrated below. Increasing the value of FFP allows the ramp to be followed more closely. However, if the value is too high, overspeed occurs. The optimum setting is obtained when the speed follows the ramp precisely; this depends on the accuracy of the [Application Inertia] (JAPL) parameter, page 82, and the [Encoder filter value] (FFr) parameter setting, page 189.

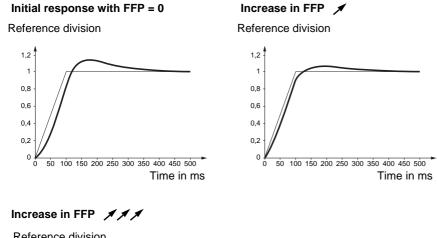

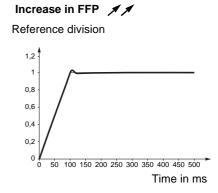

# Increase in FFP // Reference division 1,2 1 0,8 0,6 0,4 0,2 0 50 100 150 200 250 300 350 400 450 500 Time in ms

As we have shown in the "Robustness of basic operation" paragraph, page <u>75</u>, [Feed forward] (FFP) can be useful to hide inertia estimation errors.

[Feed forward] (FFP) can also be used to separate the effect of the Kp and Ki speed regulator gains, on acceleration/deceleration and during steady state operation (this term only acts on a change of speed reference, therefore only in transient operation).

The [Feed forward] (FFP) parameter serves no purpose during rollback, since there is no acceleration of the reference (speed reference 0 Hz).

[Bandwidth feedfor.] (FFU) is used to adjust the bandwidth of the dynamic torque feedforward term. The effect of this parameter on ramp following is illustrated below. Decreasing the value of FFU reduces the effect of noise on the speed reference (torque ripple). However, too great a decrease in relation to the ramp settings (on short ramps) causes a delay, and ramp following is adversely affected. Increasing the value of FFU allows the ramp to be followed more closely, but also heightens noise sensitivity. The optimum setting is obtained by reaching the compromise between ramp following and the existing noise sensitivity.

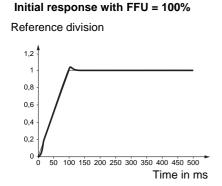

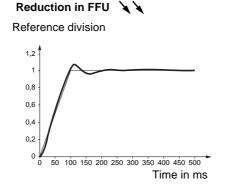

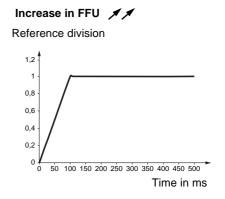

| Code          | Name/Description                                                                                                    | Adjustment range                                    | Factory setting    |  |
|---------------|----------------------------------------------------------------------------------------------------|-----------------------------------------------------|--------------------|--|
| L 0 P -       | [LIFT OPTIMISATION] continued                                                                                                    |                                                     |                    |  |
| 5 <i>PL</i> - | [SPEED LOOP]                                                                                                    |                                                     |                    |  |
| JEAL          | ☐ [Estim. motor inertia]                                                                                                    | 0.01 to 655.35<br>kgm <sup>2</sup>                  | -                  |  |
|               | This parameter is read-only. The parameter JCAL shows the estimated motor inertia. See belonger                                                                                                    | ow [Application Inerti                              | a] (JAPL).         |  |
| JU O F        | ☐ [Real motor inertia]                                                                                                    | [Estimated]<br>(AUtO)<br>to 655.35 kgm <sup>2</sup> | [Estimated] (AUtO) |  |
| AUFO          | ☐ [Estimated] (AUtO)  The parameter JMOt allows to adjust the motor inertia. See below The following formula allows to calculate the [Real motor Inertia] JMOt = (GD² / 4).                                                                                                    |                                                     |                    |  |
| JAPL          | ☐ [Application Inertia]                                                                                                    |                                                     |                    |  |
|               | This parameter is only readable. It is updated when the [Car w                                                                                                    | reight] (CMA) param                                 | eter is modified.  |  |
|               | The total inertia is:  - [Real motor Inertia] (JMOt) + [Application Inertia] (JAPL) when [Real motor Inertia] (JMOt) is different from [Estimated] (AUtO).  - [Estim. motor inertia] (JCAL) + [Application Inertia] (JAPL) when [Real motor Inertia] (JMOt) is equal to [Estimated] (AUtO).                                                                                                    |                                                     |                    |  |
|               | <b>▲</b> WARNING                                                                                                    |                                                     |                    |  |
|               | LOSS OF CONTROL  If the value of [Application Inertia] (JAPL) parameter is incorrect, it can cause speed instability and loss of motor control, which could lead to a sudden drop. The inertia may vary significantly according to the application; in general, it is very high for lifts. As such, the default value does not guarantee correct operation.  Failure to follow these instructions will result in death or serious injury. |                                                     |                    |  |
| 5 <i>E R</i>  | ☐ [Fr.Loop.Stab]                                                                                                    | 0 to 100 %                                          | 20 %               |  |
| O             | Stability: Used to adapt the return to steady state after a speed transient, according to the dynamics of the machine. Gradually increase the stability to increase control loop attenuation and thus reduce any overspeed.                                                                                                    |                                                     |                    |  |
| F L G         | ☐ [FreqLoopGain]                                                                                                    | 0 to 100 %                                          | 6 %                |  |
| O             | Frequency loop gain: Used to adapt the pace of the machine speed to For machines with high resistive torque, high inertia or fast cycles, in [FreqLoopGain] (FLG) is set to 20% when [Motor control type] (Ctt) is (FSY).                                                                                                    | crease the gain grad                                | ually.             |  |

Parameter that can be modified during operation or when stopped.

| Code          | Name/Description                                                                                                    | Adjustment range      | Factory setting                         |
|---------------|----------------------------------------------------------------------------------------------------|-----------------------|-----------------------------------------|
| LOP-          | [LIFT OPTIMISATION] continued                                                                                                    |                       |                                         |
| 5 <i>PL</i> - | [SPEED LOOP] continued                                                                                                    |                       |                                         |
| 5 F C         | ☐ [K speed loop filter]                                                                                                    | 0 to 100 % (1)        | According to [Motor control type] (Ctt) |
| ()            | Speed loop filter coefficient. See page 69 for more details of the effect of this parameter.                                                                                                    |                       |                                         |
| FFA           | ☐ [Encoder filter activ.]                                                                                                    |                       | [No] (nO)                               |
| n 0<br>4 E S  | This parameter can be accessed if [ACCESS LEVEL] = [Expert] Activation of encoder feedback filter.  [No] (no): Filter deactivated  [Yes] (YES): Filter activated                                                             |                       |                                         |
| FFr           | ☐ [Encoder filter value]                                                                                                    | 0 to 50 ms            | Acc. to encoder type                    |
| ()            | This parameter can be accessed if [ACCESS LEVEL] = [Expert] [Yes] (YES). Encoder feedback filter time constant in milliseconds.                                                                                              | and if [Encoder filte | r activ.] (FFA) =                       |
| FFP           | ☐ [Feed forward]                                                                                                    | 0 to 200 %            | 0 %                                     |
|               | This parameter can be accessed if [ACCESS LEVEL] = [Expert]  Percentage of the high-performance regulator feedforward term. 100% corresponds to the term calculated using the value of [Application Inertia] (JAPL) page 82. |                       |                                         |
| FFU           | ☐ [Bandwidth feedfor.]                                                                                                    | 20 to 500 %           | 100 %                                   |
|               | This parameter can be accessed if [ACCESS LEVEL] = [Expert] Bandwidth of the high-performance speed loop feedforward term,                                                                                                   |                       | ne predefined value.                    |

(1) Parameter can also be accessed in the [1.3 SETTINGS] (SEt-) menu and [1.4 MOTOR CONTROL] (drC-).

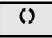

Parameter that can be modified during operation or when stopped.

#### **Notch filter**

Vibrations naturally exist in lift systems and have disturbing consequences as noises and/or vibrations in the car.

These vibrations can come from mechanical roots as

- the elastic ropes resonance,
- · impacts at guide rail joint,
- · conjunction between guide rail and guide shoe,
- high ratios between the inertia of the application and of the motor (typicalli in direct drive application with no gear box), and also electric noise coming from the motor.

To improve comfort the ATV LIFT drive provides 2 optional notch filters to reject effects of the mechanical resonance and consequently improve the speed behaviour.

The notch filter attenuates a band of frequencies around its central frequency within it bandwidth and with maximum attenuation defined by its depth:

- NFFx : Filter central frequency,
- NFBx : Bandwidth of the attenuation that will be applied by the filter (with of the notch),
- NFDx: Depth of the attenuation that will be applied by the filter.

When vibrations are rejected significant improvement of overall travel comfort is achievable. In particular:

- Speed loop setting is easier and less dependant on the system parameter variation (load, lift car position etc.).
- Speed loop damping is improved and lift car vibrations are reduced.
- · Increased speed loop gains can be used for better speed ramp tracking and more accurate level positioning.
- · Increased gains of the roll back controller are achievable without incurring vibrations in the car.

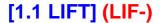

The ATV LIFT provides 2 identical cascaded notch filters that can be configured and enabled independently.

By default, notch filter 1 is set to provide compensation of the typical lift mechanical resonant mode which is can be usually found in 15 Hz..25 Hz range.

The default settings of notch filter 2 are selected to provide additional attenuation at higher frequencies if the notch filter 1 can not be set to provide sufficiently attenuation in the frequency range required in a particular lift installation (typically with very high load/motor inertia mismatch).

Usually, using only notch filter 1 with its default settings is sufficient to remove vibrations that are felt in the car.

The ATV LIFT provides 2 different notch filters that can be configured and enable independently: the default setting of notch filter 1 concerned mechanical vibrations while default setting of notch filter 2 concerned electrical vibrations.

Usually, using only notch filter 1 with its default values is sufficient to remove vibrations that are felt in the car.

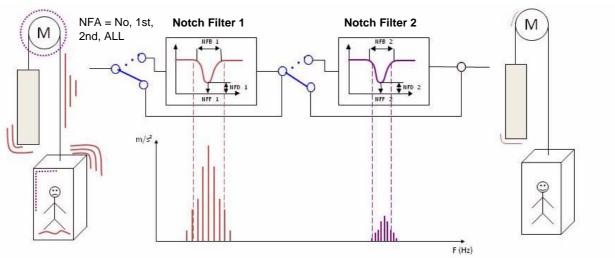

#### Commissioning

Activation of the notch filter should be typically considered in direct drive applications (no gear boxes) where load to motor inertia ratio is high. The notch filter central frequency should be set at or slightly higher than to the mechanical resonant frequency. The mechanical natural resonant frequency can be detected if the mechanical system is excited by sudden torque variations. So the main task is to identify as close as possible the resonant frequency.

To commission properly the notch filter 1 and in order to be sure that the origin of these vibrations is mechanical resonance, a simple test may be done:

- · remove roll-back management,
- · start in inspection,
- · stop.

During stop during down movement with empty car at mid in freewheel, the measured speed will contain the resonant frequencies of the application. The speed may be observed with an external equipment (tachometer for example).

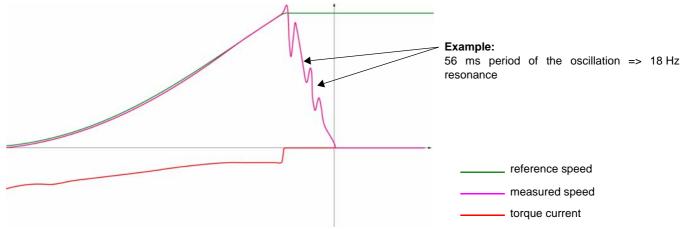

If it is impossible to measure the speed, we should consider that usual mechanical resonances are between 15 and 25 Hz.

Remark: Possible speed vibrations seen during drive run normally appear at frequencies higher than the mechanical resonant frequency depending on the settings of the speed loop, speed-back filter and motor parameters. Thus it is important to identify real natural resonance frequency (above explained observation during free wheeling is one possibility).

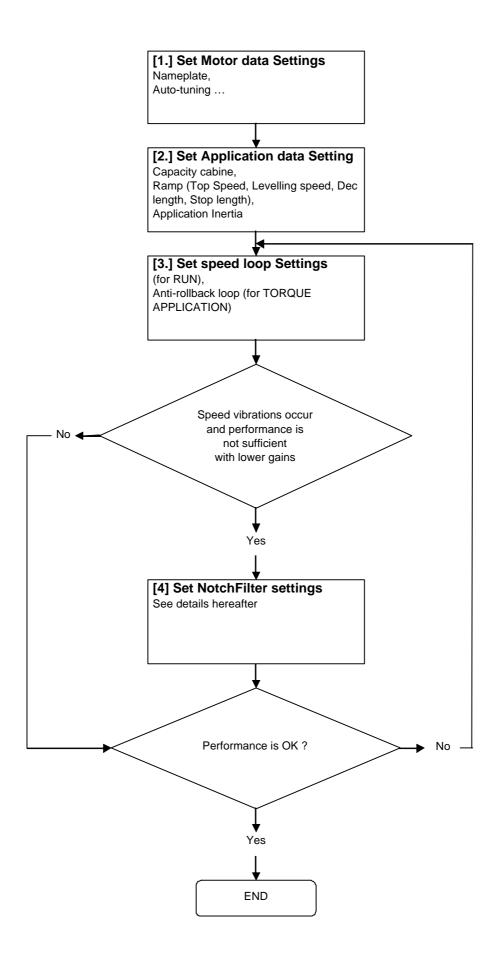

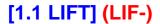

#### [4] Set NotchFilter settings

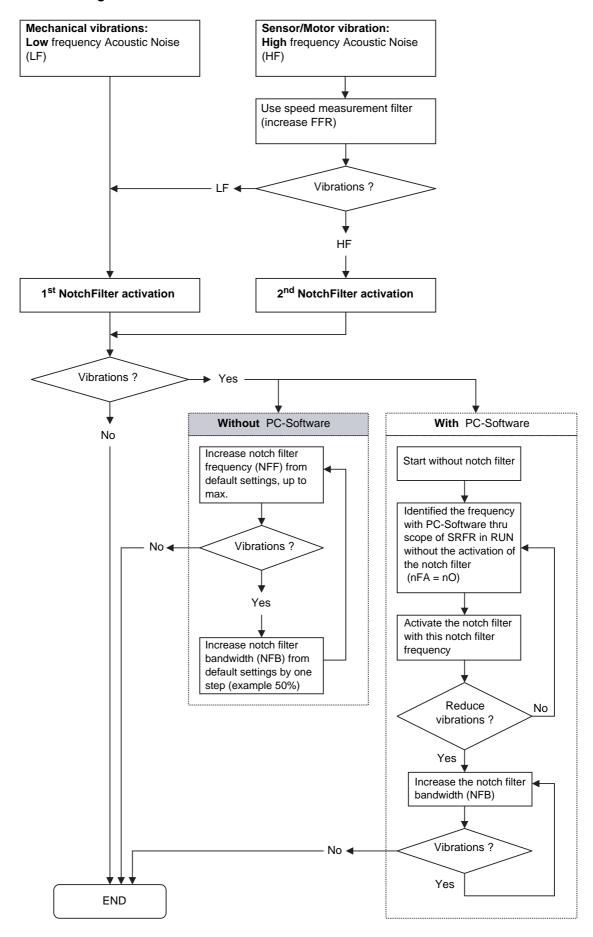

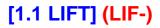

| Code                        | Name/Description                                                                                                    | Factory setting     |
|-----------------------------|----------------------------------------------------------------------------------------------------|---------------------|
| L D P -                     | [LIFT OPTIMISATION] continued                                                                                                    |                     |
| 5 <i>PL</i> -               | [SPEED LOOP] continued                                                                                                    |                     |
| n F A                       | ☐ [Notch Filter Activ.]  This parameter activates the notch filter function. 2 independent notch filters can be confi                                           | [No] (nO)<br>gured. |
| 15 E<br>2 n d<br>ALL<br>n D | ☐ [First] (1St): notch filter 1 enabled ☐ [2nd] (2nd): notch filter 2 enabled ☐ [All] (ALL): notch filters 1 and 2 enabled ☐ [No] (nO): no notch filter enabled |                     |

## Parameters that can be accessed in [Expert] mode

| Code    | Name/Description                                                                                                    | Adjustment range              | Factory setting |  |  |  |
|---------|----------------------------------------------------------------------------------------------------|-------------------------------|-----------------|--|--|--|
| 55L-    | [SPEED LOOP] (continued)                                                                                                    | [SPEED LOOP] (continued)      |                 |  |  |  |
| nFF I   | □ [Notch Filter Freq 1]                                                                                                    | 10150 Hz                      | 15              |  |  |  |
|         | Notch filter 1 central frequency. Parameter accessible only if [No [All] (ALL).                                                                                                    | tch Filter Activ.] (nFA) = [F | First] (1St) or |  |  |  |
| nFb I   | □ [Notch Filter Bdw 1]                                                                                                    | 10400%                        | 100             |  |  |  |
|         | Notch filter 1 bandwidth. Parameter accessible only if [Notch Filter Activ.] (nFA) = [First] (1St) or [All] (ALL). This parameter defines the bandwidth of the notch filter 1. Filter with higher bandwidth will provide better stability margin when the load resonant frequency changes (with car position or load).  Note: rising the bandwidth can interfere with the expect drive dynamic (reducing the dynamic of the speed loop). |                               |                 |  |  |  |
| nFd I   | ☐ [Notch Filter Activ.]                                                                                                    | 0100%                         | 10              |  |  |  |
|         | Notch filter 1 gain. Parameter accessible only if [Notch Filter Activ.] (nFA) = [First] (1St) or [All] (ALL).  This parameter defines the gain of the notch filter 1 at the central frequency. When NFD1=100%, no filter is applied                                                                                                    |                               |                 |  |  |  |
| n F F Z | □ [Notch Filter Freq 2]                                                                                                    | 10150 Hz                      | 85              |  |  |  |
|         | Notch filter 2 central frequency. Parameter accessible only if [No [All] (ALL).                                                                                                    | tch Filter Activ.] (nFA) = [2 | 2nd] (2nd) or   |  |  |  |
| n F b 2 | ☐ [Notch Filter Bdw 2]                                                                                                    | 10400%                        | 100             |  |  |  |
|         | Notch filter 2 bandwidth. Parameter accessible only if [Notch Filter Activ.] (nFA) = [2nd] (2nd) or [All] (ALL). This parameter defines the bandwidth of the notch filter 2. Filter with higher bandwidth will provide better stability margin when the load resonant frequency changes (with car position or load). Note: rising the bandwidth can interfere with the expect drive dynamic (reducing the dynamic of the speed loop).    |                               |                 |  |  |  |
| n F d ∂ | □ [Notch Filter Activ.]                                                                                                    | 0100%                         | 25              |  |  |  |
|         | Notch filter 2 gain. Parameter accessible only if [Notch Filter Acti<br>This parameter defines the gain of the notch filter 2 at the central<br>applied.                                                                                                    |                               |                 |  |  |  |

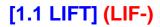

| Code               | Name/Description                                                                                                    | Adjustment range            | Factory setting              |  |
|--------------------|----------------------------------------------------------------------------------------------------|-----------------------------|------------------------------|--|
| LOP-               | [LIFT OPTIMISATION] continued                                                                                                    |                             |                              |  |
| 5 <i>E A</i> -     | [START ADJUSTMENT]                                                                                                    |                             |                              |  |
| br5-               | [BRAKE START]  Note: This menu is visible if [Brake assignment] (bLC) is not [No] (nO)                                                                                                    |                             |                              |  |
| brt                | ☐ [Brake Release time]                                                                                                    | 0.00 to 5.00 s              | 0.5 s                        |  |
|                    | Brake release time delay                                                                                                    |                             |                              |  |
| БІг                | ☐ [Brake release freq]                                                                                                    | [Auto] (AUtO) to<br>10.0 Hz | [Nominal motor slip] (nSL)/2 |  |
| AUFO<br>-          | This parameter can be accessed if [Motor control type] (Ctt) page 146 is not [FVC] (FUC) or [Sync.CL] (FSY) and if [Movement type] (bSt) page 240 is [Hoisting] (UEr).  Brake release frequency threshold (initialization of acceleration ramp).  [Auto] (AUtO): The drive takes a value equal to the nominal motor slip, calculated using the drive parameters.  0 to 10 Hz: Manual setting                                                                                                    |                             |                              |  |
| Ibr                | ☐ [Brake release I FW] (1) -1.32 In to 1.32 In O A                                                                                                    |                             |                              |  |
|                    | This parameter can be accessed if [Weight sensor ass.] (PES) = [ Brake release current threshold for Ascending or Forward movements                                                                                                    |                             | <u>246</u> ).                |  |
| ь ІР               | ☐ [Brake impulse]                                                                                                    |                             | [Yes] (YES)                  |  |
| ~ 0<br>4€5<br>216r | This parameter can be accessed if [Motor control type] (Ctt) page 146 is not [FVC] (FUC) or [Sync.CL] (FSY) and if [Movement type] (bSt) page 240 is [Hoisting] (UEr).  [No] (nO): The motor torque is given in the required operating direction, at current lbr.  [Yes] (YES): The motor torque is always Forward (check that this direction corresponds to ascending), at current lbr.  [2 IBR] (2lbr): The torque is in the required direction, at current lbr for Forward and Ird for Reverse, for certain specific applications. |                             |                              |  |

<sup>(1)</sup> In corresponds to the rated drive current indicated in the Installation Manual or on the drive nameplate.

#### Rollback management

In some lift applications (gearless with high inertia), a jolt can be felt in the car at the start of any movement when the brake is released. At this moment (since there is no external weight sensor), the torque applied by the motor is not yet at the level needed to hold the car. A slight movement (up or down, depending on the general equilibrium) occurs. This movement is known as a "rollback".

The [Rollback MGT] (rbM) function, page 90 can only be accessed in closed-loop mode ([Motor control type] (Ctt), page 146 = [Sync.CL] (FSY) or [FVC] (FUC)). It increases the drive's rigidity control during release of the mechanical brake to cancel any movement during the brake release time ([Brake Release time] (brt), page 88).

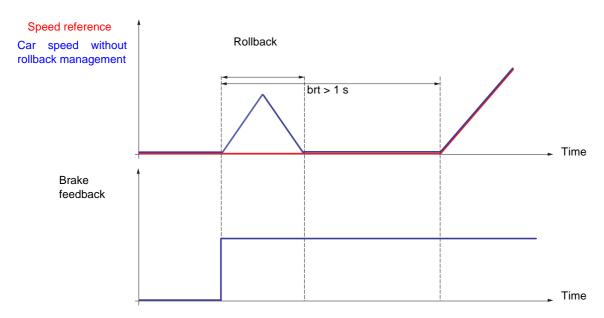

The [Rollback MGT] (rbM) function can be used to avoid the effects of rollback once the following parameters have been set:

- The speed loop parameters must be set and must not be modified after the [Rollback MGT] (rbM) function has been activated.
- The [Encoder filter value] parameter (FFr) page 48 must be configured with an appropriate value and must not be modified after the [Rollback MGT] (rbM) function has been activated.
- The current parameter [Brake release I FW] (lbr) page <u>88</u> can be adjusted to apply a current level corresponding to the most common load scenario (approximately 25% of the total load).
- The brake release sequence must be configured with an appropriate brake release time [Brake Release time] (brt) (typically brt > 1 second).

#### Recommended settings:

- Set the speed loop correctly in order to have satisfactory rollback management (correct ramp following and well damped response). Initial optimisation of the initial speed loop must be performed using the [Rollback MGT] (rbM) function = [No] (nO) (deactivated).
- We recommend gradually increasing the [Rbk Compensation] (rbC) gain from 0 until the rollback movement is reduced to the desired level.
- If vibrations occur while the [Rbk Compensation] (rbC) gain is being increased, it must be reduced until these stop. It is possible to increase damping with the [Rbk Damping] (rbd) parameter, this allows the [Rbk Compensation] (rbC) gain to be increased again.
- **Note:** A high setting of the [Rbk Damping] (rbd) parameter can amplify the encoder noise. It is therefore advisable to keep the value as low as possible.
- The performance of the rollback compensation function will be limited by the system resonance frequencies and the encoder feedback resolution. Encoders with a low resolution do not necessarily offer the desired rollback management.
- Note: You should allow adequate time after the brake is released and prioritize starting of the speed ramp to control the rollback in order to stabilize the lift position.

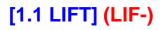

| Code           | Name/Description                                                                                                    | Adjustment range | Factory setting |  |
|----------------|----------------------------------------------------------------------------------------------------|------------------|-----------------|--|
| L 0 P -        | [LIFT OPTIMISATION] continued                                                                                                    |                  |                 |  |
| 5 <i>E A</i> - | [START ADJUSTMENT] continued                                                                                                    |                  |                 |  |
| гЬП-           | [ROLLBACK MGT]  Menu accessible:  - If [Motor control type] (Ctt) page 146 = [Sync.CL] (FSY) or [FVC] (FUC),  - If brake logic control [Brake assignment] (bLC) page 240 has been assigned. |                  |                 |  |
| гЬП            | ☐ [Rollback MGT]                                                                                                    |                  | [No] (nO)       |  |
| n 0<br>4 E S   | Activation of Rollback MGT function  [No] (nO)  [Yes] (YES)                                                                                                    |                  |                 |  |
| rbE            | ☐ [Rbk Compensation]                                                                                                    | 0 to 1000 %      | 20 %            |  |
|                | This parameter can be accessed if [Rollback MGT] (rbM) = [Yes] (YES) Rollback compensation gain.                                                                                            |                  |                 |  |
| r b d          | ☐ [Rbk Damping]                                                                                                    | 0 to 1000 %      | 50 %            |  |
|                | This parameter can only be accessed when [ACCESS LEVEL] = [Expert] and if [Rollback MGT] (rbM) = [Yes] (YES). Rollback coefficient damping.                                                 |                  |                 |  |

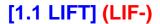

## Start-up stiffnes boost

The Start-up stiffness boost adapts the IBR current level according to the encoder feedback while the brake is opening.

The Start-up stiffness boost operates during the first part after the Run order: when the load torque becomes predominant and when the breaking torque due to the mechanical brake progressively reduces.

At the end of the braking operation, the resulting opening current level set in the parameter IBR is internally re-adjusted according to the response of the system.

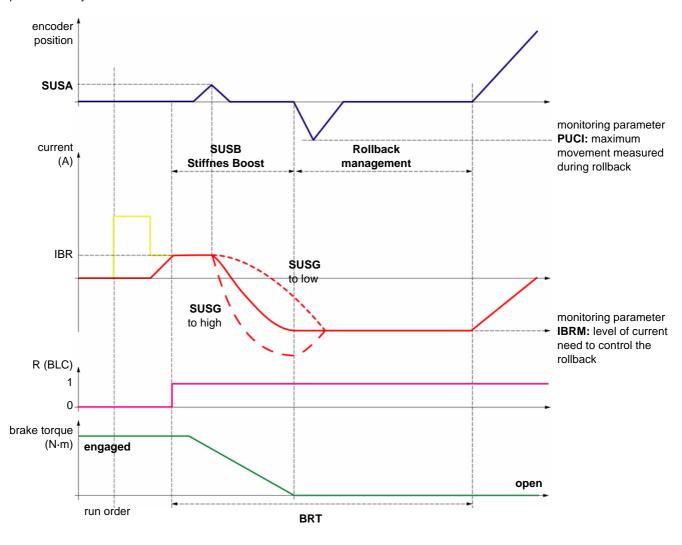

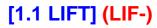

| Code                        | Name/Description                                                                                                    | Adjustment range | Factory setting |
|-----------------------------|----------------------------------------------------------------------------------------------------|------------------|-----------------|
| LOP-                        | [LIFT OPTIMISATION] continued                                                                                                    |                  |                 |
| 5 <i>E A</i> -              | [START ADJUSTMENT] continued                                                                                                    |                  |                 |
| гЬП-                        | [ROLLBACK MGT] continued  Menu accessible:  - If [Motor control type] (Ctt) page 146 = [Sync.CL] (FSY) or [FVC] (FUC)  - If brake logic control [Brake assignment] (bLC) page 240 has been a                          |                  |                 |
| 5 U S b<br><br><br><br><br> | [No] (nO)  Activation of start-up stiffness boost function.  Note: This function is compliant with the rollback management function [Rollback MGT] (rbM). It is recommended to activate both.  [No] (nO)  [Yes] (YES) |                  |                 |

## Parameters that can be accessed in [Expert] mode

| Code           | Name/Description                                                                                                    | Adjustment range | Factory setting |  |  |
|----------------|----------------------------------------------------------------------------------------------------|------------------|-----------------|--|--|
| LOP-           | [LIFT OPTIMISATION] continued                                                                                                    |                  |                 |  |  |
| 5 <i>E A</i> - | [START ADJUSTMENT] continued                                                                                                    |                  |                 |  |  |
| SUSA           | ☐ [Activation Angle] 010 2                                                                                                    |                  |                 |  |  |
|                | This parameter defines the angular movement threshold at which the start-up stiffness boost is activated to modify the current level applied during (brt) [Brake Release time].  It defines an angular variation. A same angular variation could contain deferent numbers of encoder lines according the encoder resolution. As usual, high resolution provides good behaviour.  Note: too low settings can provide bad regulation because of the encoder noise. |                  |                 |  |  |
| S U S G        | ☐ [Stiffness gain]                                                                                                    | 01000 %          | 100 %           |  |  |
|                | This parameter defines the gain apply on the current regulation when the (SUSA) [Activation Angle] is reached.                                                                                                    |                  |                 |  |  |

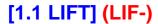

## **External weight measurement**

This function uses the information supplied by a weight sensor to adapt the current [Brake release I FW] (lbr) of the [BRAKE LOGIC CONTROL] (bLC-) function. The signal from the weight sensor can be assigned to an analog input (usually a 4 - 20 mA signal), to the pulse-in input or to the encoder input, according to the type of weight sensor.

#### Examples include

- Measurement of the total weight of a hoisting winch and its load.
- Measurement of the total weight of an elevator winch, the cabin and counterweight.

The current [Brake release I FW] (lbr) is adapted in accordance with the curve below.

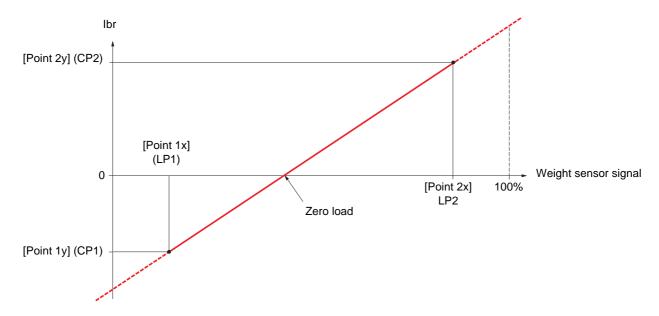

This curve can represent a weight sensor on an elevator winch, where zero load on the motor occurs when the load in the cabin is not zero.

| Code                                                             | Name/Description Adjustment                                                                                                    | range Factory setting |  |  |
|------------------------------------------------------------------|----------------------------------------------------------------------------------------------------|-----------------------|--|--|
| L 0 P -                                                          | [LIFT OPTIMISATION] continued                                                                                                    |                       |  |  |
| 5 <i>E A</i> -                                                   | [START ADJUSTMENT] continued                                                                                                    |                       |  |  |
| Е L П -                                                          | [EXTERNAL WEIGHT MEAS.]                                                                                                    |                       |  |  |
| PES                                                              | ☐ [Weight sensor ass.]                                                                                                    | [No] (nO)             |  |  |
| A D<br>A I I<br>A I 2<br>A I 3<br>A I 4<br>P I<br>P G<br>A I U I | ☐ [AI1] (AI1): Analog input ☐ [AI2] (AI2): Analog input ☐ [AI3] (AI3): Analog input, if VW3A3202 extension card has been inserted ☐ [AI4] (AI4): Analog input, if VW3A3202 extension card has been inserted ☐ [RP] (PI): Frequency input, if VW3A3202 extension card has been inserted ☐ [Encoder] (PG): Encoder input, if encoder card has been inserted |                       |  |  |
|                                                                  | ▲ WARNING                                                                                                    |                       |  |  |
|                                                                  | LOSS OF CONTROL  If the equipment switches to forced local mode (see page 294), the virtual input remains frozen at the last value transmitted.  Do not use the virtual input and forced local mode in the same configuration.  Failure to follow this instruction can result in death or serious injury.                                                 |                       |  |  |
| LPI                                                              | □ [Point 1 X] 0 to 99.99 %                                                                                                    | 0                     |  |  |
|                                                                  | 0 to 99.99% of signal on the assigned input.  [Point 1x] (LP1) must be less than [Point 2x] (LP2).  This parameter can be accessed if [Weight sensor ass.] (PES) has been assign                                                                                                    | ned.                  |  |  |
| CP I                                                             | □ [Point 1Y] -1.36 to +1.3 (1)                                                                                                    | 36 ln - In            |  |  |
|                                                                  | Current corresponding to the load [Point 1 X] (LP1), in A.  This parameter can be accessed if [Weight sensor ass.] (PES) has been assign                                                                                                    | ned.                  |  |  |
| LP2                                                              | □ [Point 2X] 0.01 to 100 °                                                                                                    | % 50 %                |  |  |
|                                                                  | 0.01 to 100 % of signal on the assigned input.  [Point 2x] (LP2) must be greater than [Point 1x] (LP1).  This parameter can be accessed if [Weight sensor ass.] (PES) has been assign                                                                                                    | ned.                  |  |  |
| C P 2                                                            | □ [Point 2Y] -1.36 to +1.3 (1)                                                                                                    | 36 In 0               |  |  |
|                                                                  | Current corresponding to the load [Point 2x] (LP2), in A.  This parameter can be accessed if [Weight sensor ass.] (PES) has been assigned.                                                                                                    |                       |  |  |
| Ibr A                                                            | ☐ [lbr 4-20 mA loss] 0 to 1.36 ln (                                                                                                    | (1) 0                 |  |  |
| ()                                                               | Brake release current in the event of the loss of the weight sensor information. This parameter can be accessed if the weight sensor has been assigned to an the 4-20 mA loss fault detection is deactivated. Recommended settings:  - 0 for lifts - Rated motor current for a hoisting application                                                       |                       |  |  |

(1) In corresponds to the rated drive current indicated in the Installation Manual or on the drive nameplate.

| Code      | Name/Description Adjustn                                                                                                    | ment range | Factory setting                 |
|-----------|----------------------------------------------------------------------------------------------------|------------|---------------------------------|
| LOP-      | [LIFT OPTIMISATION] continued                                                                                                    |            |                                 |
| 5 E O -   | [STOP ADJUSTMENT]  Note: This menu is visible if [Brake assignment] (bLC) is not [No] (nO)                                                                                                    |            |                                 |
| ()        | ☐ [Brake engage freq] (1)                                                                                                    |            | [Nominal motor<br>slip] (nSL)/2 |
| AUFO<br>- | Brake engage frequency threshold  This parameter can be accessed if [Motor control type] (Ctt) page 146 is not [I □ [Auto] (AUtO): The drive takes a value equal to the nominal motor slip parameters.  □ 0 to 10 Hz: Manual setting                                                                                                    |            |                                 |
| ()        | ☐ [Brake engage time]  Brake engage time (brake response time).                                                                                                    | 5.00 s (1) | 0.30 s                          |
| ()<br>EBE | [Brake engage delay]  Time delay before request to engage brake. To delay brake engagement, if you wish the brake to be engaged when the drive comes to a complete stop.                                                                                                    |            |                                 |
| PECA      | ☐ [Brake engage at 0]                                                                                                    |            | [No] (nO)                       |
| n 0<br>-  | Brake engages at regulated zero speed.  This parameter can be accessed if [Motor control type] (Ctt) page 146 = [FVC] (FUC) or [Sync.CL] (FSY).  Can be used to engage the brake at zero speed in closed-loop mode with speed regulation. This parameter can be used to adjust the brake engage delay once zero speed has been reached.  If a speed other than zero is then required, the command to release the brake is sent following torque application.  [No] (nO): Brake does not engage at regulated zero speed.  0.0 to 30.0 s: Brake engage delay once zero speed is reached. |            |                                 |

(1) Parameter can also be accessed in the [1.3 SETTINGS] (SEt-) menu and in the [1.7 APPLICATION FUNCT.] (FUN-) menu.

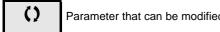

Parameter that can be modified during operation or when stopped.

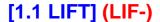

#### Inspection

It can only be accessed if the [Brake assignment] (bLC) page 240 function have already been assigned.

It is used for operation at a fixed preset speed that is independent of all other references and over which it takes priority. The whole trajectory of the elevator can thus be covered and the necessary checks performed.

This function requires:

- A logic input to control the "inspection" mode.
- An appropriate frequency reference (inspection speed).

When the assigned logic input is at active state, inspection mode is activated:

- When a run command is given, the motor starts up normally, with output contactor command and brake logic control, until it reaches the inspection speed.
- When the run command is disabled, the motor changes to freewheel stop and brake logic control and output contactor command functions are triggered immediately.

**Note:** If evacuation function is activated and [Opt. rescue mode] (OrM) (see page <u>265</u>) is set to [Automatic] (AUtO), then inpection operation is possible in the direction autodetected by the drive. A run order in the other direction will not start the motor.

## Inspection mode

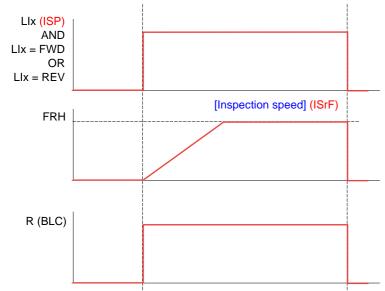

| Reference (1)               | LI (Fwd)<br>or<br>LI (Rev) | [Lift Speed Mgt] (LSM) | [Inspection] (ISP) |
|-----------------------------|----------------------------|------------------------|--------------------|
| STOP                        | 0                          | 1 or 0                 | 1 or 0             |
| [Lift top speed] (LtS)      | 1                          | 1                      | 0                  |
| [Lift leveling speed] (LLS) | 1                          | 0                      | 0                  |
| [Inspection] (ISP)          | 1                          | 1 or 0                 | 1                  |

| Code                        | Name/Description                                                                                                    | Adjustment range    | Factory setting           |
|-----------------------------|----------------------------------------------------------------------------------------------------|---------------------|---------------------------|
| LFn-                        | [LIFT FUNCTIONS]                                                                                                    |                     |                           |
| 15P-                        | [INSPECTION MODE]                                                                                                    |                     |                           |
| ACC                         | ☐ [Acceleration]                                                                                                    | 0.1 to 6000.0 s (2) | 3.0 s                     |
|                             | Time to accelerate from 0 to the [Rated motor freq.] (FrS) page 1 [Nominal freq sync.] (FrSS) page 158 for a synchronous motor. With the inertia being driven.                                                                                                    | •                   |                           |
| d E C                       | ☐ [Deceleration]                                                                                                    | 0.01 to 6000 s (1)  | 3.0 s                     |
|                             | Time to decelerate from the [Rated motor freq.] (FrS) page 152 to 0 for an asynchronous motor or [Nominal freq sync.] (FrSS) page 158 for a synchronous motor. Make sure that this value is compatible with the inertia being driven.                                                                                                    |                     |                           |
| I S P                       | ☐ [Inspection]                                                                                                    |                     | [LI5] (LI5)               |
| n D<br>L I I I<br>L I I I Y | This parameter can be accessed if brake logic control [Brake assignment] (bLC) page 240 has been assigned.  [No] (nO): Function not assigned.  [LI1] (LI1) to [LI6] (LI6)  [LI7] (LI7) to [LI10] (LI10): If VW3A3201 logic I/O card has been inserted.  [LI11] (LI11) to [LI14] (LI14): If VW3A3202 extended I/O card has been inserted.  Inspection mode is activated when the assigned input changes to active state.  If evacuation function is activated at the same time and [Opt. rescue mode] (OrM) (see page 265) is set to [Auto] (AUtO), the drive can only start in the direction allowed by evacuation function. |                     |                           |
| 15 c F                      | ☐ [Inspection speed]                                                                                                    | 0 to 25 Hz          | According to drive rating |
|                             | Value of the "inspection" mode frequency reference. This parameter can be accessed if [Inspection] (ISP) is not [No] (nO) or [ISP selection] (ISPS) is not set to [No] (nO).                                                                                                    |                     |                           |
| SEEL                        | ☐ [Stop type ISP]                                                                                                    |                     | [FreeWheel] (nSt)         |
|                             | Stop mode on activation or deactivation of the inspection function as well as on disappearance of the run command or appearance of a stop command during the inspection phase.  [Ramp stop] (rMP): Ramp stop in inspection.  [Freewheel] (nSt): Freewheel stop in inspection.                                                                                                    |                     |                           |

- (1) Note: This table is applicable to 2-wire control only.
- (2) Range 0.01 to 99.99 s or 0.1 to 999.9 s or 1 to 6000 s according to [Ramp increment] (Inr).

#### **Evacuation function**

When a lift is stuck between 2 floors due to a power outage, it must be possible to evacuate its occupants within a reasonable period of time. This function requires an emergency power supply to be connected to the drive.

This power supply is at a reduced voltage, and only allows a derated operating mode, at reduced speed, but with full torque.

This function requires:

- One logic input to control "evacuation" operation
- · Reduction of the voltage monitoring threshold
- · An appropriate low speed reference

Following a power outage, the drive can restart without having to clear the [Undervoltage] (USF) state if the corresponding logic input is at active state at the same time.

## **A DANGER**

#### UNINTENDED EQUIPMENT OPERATION

- This input must not be at active state when the drive is powered from the line supply. To ensure this and also avoid any short-circuits, supply changeover contactors must be used.
- Set this input to 0 before connecting the emergency power supply to the line supply.

Failure to follow these instructions can result in equipment damage.

The optimized rescue function [Opt. rescue mode] (OrM) offers 3 possible modes:

- Standard mode: This is the the Evacuation mode existing on ATV71L.

  This mode does not take into account the lift ramp parameters. The drive is using linear ramps and is running at the evacuation frequency defined by the parameter [Evacuation freq.] (rSP).
- Optimized mode: The target of this mode is to identify the direction which requires the less power in order to optimize the emergency power supply size. The speed reference used during rescue is given by the LIFT ramp, taken into account the [Cust. rescue speed] (OrsP) speed limitation and the specific acceleration time [Acc. time rescue] (rACC).

The optimized direction for rescue mode is available on a logic output if set to [Rescue dir.] (Opt). If the output is at active state (1), it means that the forward direction requires less power than reverse. The output at passive state (0) means that the reverse direction requires less power than forward.

- Manual optimized mode: the drive can start in both directions.
- Automatic optimized mode: the drive will start only in the direction that requires the less power.

#### **A DANGER**

#### UNINTENDED EQUIPMENT OPERATION

- If OrM is set to auto, the direction will be choosen by the drive whaterver the direction requested.
- Check this configuration is compatible with the application.

Failure to follow these instructions can result in equipment damage.

The power requested by the drive during evacuation phase depends on the car load, as shown on the figure below:

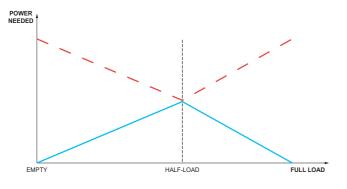

- Power needed in the opposite direction.
- Power needed in the optimized direction.

The requested emergency power supply [Calc. rescue power] (PMC) calculated for the ATV LIFT takes into account the chosen [Opt. rescue mode] (OrM), the dedicated parameters for evacuation and the parameters of the lift system (motor data, and lift data). This is the maximum peak power value in KVA necessary for evacuation phase according to the drive parameters.

In order to reduce the emergency power supply size, set [Opt. rescue mode] (OrM) to [Automatic] (AUtO).

If [Opt. rescue mode] (OrM) is set to [Manual] (MAnU), [Calc. rescue power] (PMC) includes the possibility to go in the less efficient direction

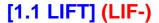

The size of the emergency power supply could be optimized by adjusting following paramters:

- 1) Reduce [Cust. rescue speed] (OrSP)
- 2) Increase [Acc. time rescue] (rACC)

Note: [Acc. time rescue] (rACC) is automatically recalculated each time [Cust. rescue speed] (OrSP) is modified.

3) Reduce [Resc max current ] (rCLI) within the limit of the application requested current.

#### **▲ WARNING**

#### LOSS OF CONTROL

[Resc max current ] (rCLI) should be set up in order to be able to maintain the cabin during starting or run.

- If [Opt. rescue mode] (OrM) is set to [Automatic] (AUtO), [Resc max current] (rCLI) should not be much lower (75%) than the nominal current of the motor.
- If [Opt. rescue mode] (OrM) is set to [Manual] (MAnU), [Resc max current ] (rCLI) should not be lower than the nominal current of the motor.

Failure to follow these instructions can result in equipment damage.

The power available with the emergency power supply depends on the runtime needed.

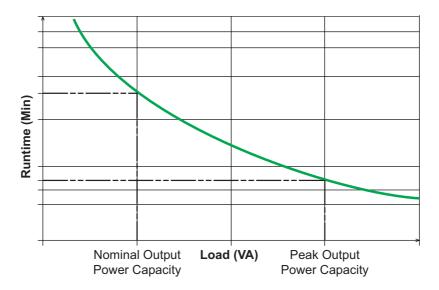

As lift applications does not require a long runtime in rescue mode, and based on the fact that Uninterruptible Power Supply (UPS) systems have a high crest factor, a small emergency power supply could be enough to drive the ATV LIFT up to next floor at low speed.

The available peak power available with an UPS is given by the formula below:

#### Peak Output Capacity = Nominal Output Capacity \* Crest Factor

The requested electrical power depends on the torque and the speed set points following the formula:

#### Power = Torque \* Speed

The variable speed drive allows running at constant nominal torque, so the requested electrical power depends on the speed set point. As soon as the maximum evacuation speed is low enough, even a small UPS will provide enough current to drive the motor at full torque.

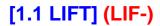

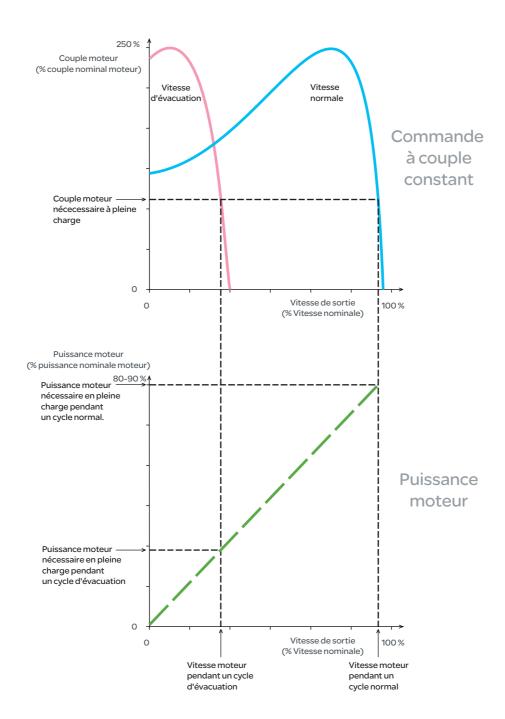

| Code         | Name/Description                                                                                                    | Adjustment range    | Factory setting          |  |
|--------------|----------------------------------------------------------------------------------------------------|---------------------|--------------------------|--|
| LFn-         | [LIFT FUNCTIONS] continued                                                                                                    |                     |                          |  |
| rFE-         | [EVACUATION]                                                                                                    |                     |                          |  |
| rFE          | ☐ [Evacuation assign.]                                                                                                    |                     | [No] (nO)                |  |
| n 0<br>L 1 1 | <ul><li>□ [No] (nO): Function not assigned.</li><li>□ [LI1] (LI1) to [LI6] (LI6)</li></ul>                                                                                                    |                     |                          |  |
| L 1 14       | □ [LI7] (LI7) to [LI10] (LI10): If VW3A3201 logic I/O card has been inserted. □ [LI11] (LI11) to [LI14] (LI14): If VW3A3202 extended I/O card has been inserted. Evacuation is activated when the assigned input is at active state, if the drive is stationary. Evacuation is deactivated when the assigned input is at inactive state, as soon as the drive stops.                                                                                                    |                     |                          |  |
| r 5 U        | ☐ [Evacuation Input V.]                                                                                                    | 200 to 480 V        | 220 V                    |  |
|              | AC voltage value of the emergency power supply.  This parameter can be accessed if [Evacuation assign.] (rFt                                                                                                    | ) is not [No] (nO). |                          |  |
| r 5 P        | ☐ [Evacuation freq.]                                                                                                    |                     | 5 Hz                     |  |
| ()           | Value of the "Standard evacuation" mode frequency reference.  This parameter can be accessed if [Evacuation assign.] (rFt) is not [No] (nO) and [Opt. rescue mode] (OrM) is set to [Standard] (Std).  The adjustment range is determined by the [Low speed] (LSP) (page 135), [Rated motor freq.] (FrS) page 152 for an asynchronous motor or [Nominal freq sync.] (FrSS) page 158 for a synchronous motor and [Rated motor volt.] (UnS) (page 152) parameters and by [Evacuation Input V.] (rSU) above. Example with an asynchronous motor:  If LSP < (FrS x rSU/UnS): rSP min. = LSP, rSP max. = (Frs x rSU/UnS)  If LSP ≥ (FrS x rSU/UnS): rSP = (Frs x rSU/UnS)  With a synchronous motor: Same formula using FrSS in place of FrS and 400 V in place of UnS. |                     |                          |  |
| ОгП          | ☐ [Opt. rescue mode]                                                                                                    |                     | [Standard] (Std)         |  |
|              | Optimized rescue mode, visible if [Evacuation assign.] (rFt) is not set to [No] (nO).                                                                                                    |                     |                          |  |
| 5 E d        | [Standard] (Std) Standard evacuation mode.<br>This is the Evacuation mode existing on ATV71L. This does not take into account the lift ramp parameters.<br>Lift ramp parameters (distances) are taken into account in the modes [Manual] (MAnU) and [Automatic] (AUtO) of the rescue function.                                                                                                    |                     |                          |  |
| ПЯпИ         | <ul> <li>[Manual] (MAnU) Optimized evacuation mode.</li> <li>The optimized direction for rescue mode is available on a logic output if set to [Rescue dir.] (Opt)</li> <li>Output at passive state (0) means that the forward direction requires less power than reverse.</li> <li>Output at active state (1) means that the reverse direction requires less power than forward.</li> </ul>                                                                                                    |                     |                          |  |
| AUFO         | [Automatic] (AUtO) Optimized evacuation mode with direction autodetection that permits to minimize the<br>request UPS power. In that case, the direction will be choosen by the drive whaterver the direction<br>requested.                                                                                                    |                     |                          |  |
|              | <b>Note</b> : When [Opt. rescue mode] (OrM) is set to [AUtO] (AUt requested direction is not optimized one, the drive will not st                                                                                                    | •                   | ode is activated and the |  |

(1) In corresponds to the rated drive current indicated in the Installation Manual and on the drive nameplate.

Parameter that can be modified during operation or when stopped.

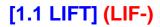

| Code                      | Name/Description Adjustment range Factory setting                                                                                                    |                                   |                    |  |  |
|---------------------------|----------------------------------------------------------------------------------------------------|-----------------------------------|--------------------|--|--|
| LFn-                      | [LIFT FUNCTIONS] continued                                                                                                    |                                   |                    |  |  |
| rFE-                      | [EVACUATION]                                                                                                    |                                   |                    |  |  |
| rELI                      | ☐ [Resc max current ]                                                                                                    | 0.0 A to 1.36 In (1)              | [Automatic] (AUtO) |  |  |
| ()                        | LOSS OF CONTROL  [Resc max current ] (rCLI) should be set up in order to be able to maintain the cabin during starting or run.  • If [Opt. rescue mode] (OrM) is set to [Automatic] (AUtO), [Resc max current ] (rCLI) should not be much lower (75%) than the nominal current of the motor.  • If [Opt. rescue mode] (OrM) is set to [Manual] (MAnU), [Resc max current ] (rCLI) should not be lower than the nominal current of the motor.  Failure to follow these instructions can result in equipment damage. |                                   |                    |  |  |
| AUEO<br>O. 1<br>-<br>1.36 | □ [Automatic] (AUtO): Current limitation during rescue visible if [Evacuation assign.] (rFt) is not set to [No] (nO). When [Resc max current] (rCLI) is set to [Automatic] (AUtO), [Resc max current] (rCLI) takes the value of [Rated mot. current] (NCr) (or [Nominal I sync.] (NCrS) if a synchronous motor law is configured) each time the parameter is modifed.  □ 0.1 to 1.36 ln                                                                                                    |                                   |                    |  |  |
| 0 r 5 P                   | ☐ [Cust. rescue speed]                                                                                                    | 0 to [Nominal car<br>speed] (CSP) | 0.100 m/s          |  |  |
|                           | Maximum optimized rescue speed, visible if [Evacuation assign.] (rFt) is not set to [No] (nO) and [Opt. rescue mode] (OrM) is not set to [Standard] (Std).  Note: [Cust. rescue speed] (OrSP) is used as the maximum speed to take into account for the UPS size calculation. Speed reference used during rescue is given by the LIFT ramp, taken into account the [Cust. rescue speed] (OrSP) speed limitation.                                                                                                   |                                   |                    |  |  |

(1) In corresponds to the rated drive current indicated in the Installation Manual and on the drive nameplate.

()

Parameter that can be modified during operation or when stopped.

| the end of the set time, the drive will lock in FCF2 mode. This parameter can be accessed if [Out. contactor ass.] (OCC) has been assigned or if [Output contact. for (rCA) has been assigned. The time delay must be greater than the closing time of the output contactor.  Image: Time delay for output contactor opening command following motor stop. This parameter can be accessed if [Output contact. fdbk] (rCA) has been assigned.                                                                                                    | Code    | Name/Description Adjustment range Factor                                                                                                    | y setting  |  |  |
|----------------------------------------------------------------------------------------------------|---------|----------------------------------------------------------------------------------------------------|------------|--|--|
| Calc. rescue power    Requested UPS power in KVA, visible if [Evacuation assign.] (iff) is not set to [No] (in0) and [Opt. resmode] (ont) is not set to [Standard] (Stan). This is the power needed by the drive only during vacuation this does not include third party devices powered by the UPS. The calculated value depends on other parameters value, see page 38 for more details.    REC                                                                                                    | LFn-    | [LIFT FUNCTIONS] continued                                                                                                    |            |  |  |
| Requested UPS power in KVA, visible if [Evacuation assign.] (iFt) is not set to [No] (nO) and [Opt. nes mode] (OrM) is not set to [Standard] (Std.) This is the power needed by the drive only during evacuatify this does not include third party devices powered by the UPS. The calculated value depends on othe parameters value, see page 38 for more details.    REE     [Acc. time rescue]                                                                                                    | rFE-    | [EVACUATION] continued                                                                                                    |            |  |  |
| model (OrM) is not set to [Standard] (Std.). This is the power needed by the drive only during evacuality this does not inculde third party devices powered by the UPS. The calculated value depends on othe parameters value, see page 38 for more details.    REE                                                                                                    | РПС     | ☐ [Calc. rescue power]                                                                                                    |            |  |  |
| Acceleration time during rescue, visible if [Evacuation assign.] (i-Ft) is not set to [No] (ind) and [Opt. resmode] (OrM) is not set to [Standard] (Std)  [                                                                                                    |         | mode] (OrM) is not set to [Standard] (Std). This is the power needed by the drive only during e<br>this does not inculde third party devices powered by the UPS. The calculated value depends of                                                                                                    | vacuation, |  |  |
| model (OrM) is not set to [Standard] (Std)  [ Automatic] (AUtO): Acceleration time is calculated according to [Max. rescue speed] (OrSP) value.  [ OUTPUT CONTACTOR CMD]  [ Out. contactor ass.]  Logic output or control relay  [ No] (no): Function not assigned (in this case, none of the function's parameters can be accessed)  [ No] (no): Function not assigned (in this case, none of the function's parameters can be accessed)  [ R1] (r1)  [ R1] (r1)  [ R4] (r4): Relay (selection of R1 extended to R3 or R4 if I/O card has been inserted)  [ R4] (r4): Relay (selection of R1 extended to R3 or R4 if I/O card has been inserted)  [ R0] (a): Analogo output AO1 functioning as a logic output. Selection can be made if [AO1 assignment] (AO1) page 198 = [No] (nO).  [ R0]  [ No] (nO): Function inactive.  [ L11] (L11)  [ No] (nO): Function inactive.  [ L12] (): See the assignment conditions on page 211.  The motor starts up when the assigned input or bit changes to inactive state.  [ Delay to motor run]  Time delay for:  • Motor control following the sending of a run command  • Output contactor state monitoring, if the feedback has been assigned. If the contactor falls to close the end of the set time, the drive will lock in FCF2 mode.  This parameter can be accessed if [Out. contactor ass.] (OCC) has been assigned or if [Output contact. for (ICA) has been assigned.  [ Delay to open cont.]  Time delay for output contactor opening command following motor stop.  This parameter can be accessed if [Output contact. folk] (ICA) has been assigned.                                                                                                    | r A C C | [Acc. time rescue] 0.01 s to 99.99 s AUtO                                                                                                    |            |  |  |
| GOTPUT CONTACTOR CMD                                                                                                    | AUFO    | mode] (OrM) is not set to [Standard] (Std)                                                                                                    |            |  |  |
| Country   Country   Coun   | -       | □ 0.01 to 99.9                                                                                                    |            |  |  |
| Logic output or control relay  [No] (nO): Function not assigned (in this case, none of the function's parameters can be accessed)  [L04] (L04): Logic output (if one or two I/O cards have been inserted, LO1 to LO2 or LO4 can be selected)  [R1] (r1)  to  [R4] (r4): Relay (selection of R1 extended to R3 or R4 if I/O card has been inserted)  [AO1 assignment] (AO1) page 198 = [No] (nO).  [No] (nO): Function inactive.  [L11] (L11)  [No] (nO): Function inactive.  [L11] (L11)  [No] (nO): Function inactive.  [L11] (L11)  [No] (nO): Function inactive.  [L11] (L11)  [No] (nO): Function inactive.  [L11] (L11)  [No] (nO): Function inactive.  [L11] (L11)  [No] (nO): Function inactive.  [L11] (L11)  [No] (nO): Function inactive.  [No] (nO): Function inactive.  [No] (nO): Function | 0 C C - | [OUTPUT CONTACTOR CMD]                                                                                                    |            |  |  |
| No   (nO): Function not assigned (in this case, none of the function's parameters can be accessed)   L0   L0   (L0   (   | 0 C C   | ☐ [Out. contactor ass.]                                                                                                    | dO1)       |  |  |
| selected) [R1] (r1) to [R4] (r4): Relay (selection of R1 extended to R3 or R4 if I/O card has been inserted) [IdO1] (dO1): Analog output AO1 functioning as a logic output. Selection can be made if [AO1 assignment] (AO1) page 198 = [No] (nO).  [IdO1] (nO): Function inactive. [ILI1] (LI1)  [ILI1] (LI1)  [Image: Image: |         | <ul><li>[No] (nO): Function not assigned (in this case, none of the function's parameters can be accessed)</li><li>[LO1] (LO1)</li></ul>                                                                                                    |            |  |  |
| Image: Comparison of the set time, the drive will lock in FCF2 mode. This parameter can be assigned.   Image: Comparison of the end of the set time, the drive will contact or spening command following motor stop. This parameter can be accessed if [Output contact. fdbk]   Image: Comparison of the parameter can be accessed if [Output contact. fdbk]   Image: Comparison of the parameter can be accessed if [Output contact. fdbk]   Image: Comparison of the parameter can be accessed if [Output contactor stop. This parameter can be accessed if [Output contact. fdbk] (CA) has been assigned.   Image: Comparison of the output contactor.   Image: Comparison of the output contactor of the output contactor of the output contactor of the output contactor of the output contactor of the output contactor of the output contactor of the output contactor of the output contactor of the output contactor of the output contactor o   |         | [LO4] (LO4): Logic output (if one or two I/O cards have been inserted, LO1 to LO2 or LO4 can be selected) [R1] (r1)                                                                                                    |            |  |  |
| [No] (nO): Function inactive.   [Li1] (Li1)                                                                                                    |         | <ul> <li>[R4] (r4): Relay (selection of R1 extended to R3 or R4 if I/O card has been inserted)</li> <li>□ [dO1] (dO1): Analog output AO1 functioning as a logic output. Selection can be made if</li> </ul>                                                                                                    |            |  |  |
| L / I    [LI1] (LI1)                                                                                                    | rEA     | ☐ [Output contact. fdbk]                                                                                                    | O)         |  |  |
| The motor starts up when the assigned input or bit changes to inactive state.    Delay to motor run                                                                                                    |         |                                                                                                    |            |  |  |
| Time delay for:  • Motor control following the sending of a run command  • Output contactor state monitoring, if the feedback has been assigned. If the contactor fails to close the end of the set time, the drive will lock in FCF2 mode.  This parameter can be accessed if [Out. contactor ass.] (OCC) has been assigned or if [Output contact. for (rCA) has been assigned.  The time delay must be greater than the closing time of the output contactor.  Under the contactor opening time of the output contactor.  Time delay for output contactor opening command following motor stop.  This parameter can be accessed if [Output contact. fdbk] (rCA) has been assigned.                                                                                                    | -       | • • • • • • • • • • • • • • • • • • • •                                                                                                    |            |  |  |
| <ul> <li>Motor control following the sending of a run command</li> <li>Output contactor state monitoring, if the feedback has been assigned. If the contactor fails to close the end of the set time, the drive will lock in FCF2 mode.         This parameter can be accessed if [Out. contactor ass.] (OCC) has been assigned or if [Output contact. for (rCA) has been assigned.</li></ul>                                                                                                    | d b 5   | ☐ [Delay to motor run] 0.05 to 60.00 s 0.15 s                                                                                                    |            |  |  |
| Time delay for output contactor opening command following motor stop. This parameter can be accessed if [Output contact. fdbk] (rCA) has been assigned.                                                                                                    | ()      | <ul> <li>Motor control following the sending of a run command</li> <li>Output contactor state monitoring, if the feedback has been assigned. If the contactor fails to close at the end of the set time, the drive will lock in FCF2 mode.</li> <li>This parameter can be accessed if [Out. contactor ass.] (OCC) has been assigned or if [Output contact. fdbk] (rCA) has been assigned.</li> </ul> |            |  |  |
| This parameter can be accessed if [Output contact. fdbk] (rCA) has been assigned.                                                                                                    | d A S   | ☐ [Delay to open cont.] 0.00 to 5.00 s 0.10 s                                                                                                    |            |  |  |
| fault will not be monitored.  If the contactor fails to open at the end of the set time, the drive will lock in FCF1 mode.                                                                                                    | O       | This parameter can be accessed if [Output contact. fdbk] (rCA) has been assigned.  The time delay must be greater than the opening time of the output contactor. If it is set to 0, the fault will not be monitored.                                                                                                    | e detected |  |  |

()

Parameter that can be modified during operation or when stopped.

#### Half floor

When a lift sets off from floors and half floors, the cycle time for half floors can be too long, as the elevator does not have time to reach full speed before crossing the slowdown limit switch. As a result, the slowdown time is unnecessarily long. The "half floor" function can be used to compensate this phenomenon.

#### When the former ramp is used

The "half floor" function can be used to compensate this by not triggering slowdown until the speed reaches a preset threshold [Half-floor speed] (HLS) in order that the final part of the path will be the same as for a standard floor.

#### When the new ramp is used

If the [Lift speed mgt.] (LSM) function is assigned, the "half-floor" function is automatically:

- activated if the high speed reference is lost before the lift has reached its [Lift top speed] (LtS)
- configured according to the distance still to be covered [Deceleration length] (dEL) when the high speed reference is lost.

If the [Lift Speed Mgt] (LSM) function is not assigned, the "half-floor" function must be configured with the target speed to be reached by the lift before it starts to decelerate.

The graphs below show the various types of operation with an without the function for using the former rampe:

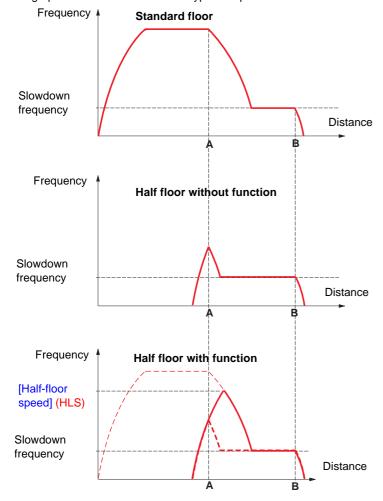

A: Slowdown limit switch reached

B: Stop limit switch reached

The function is only activated if, when the slowdown limit switch is tripped, the motor frequency is less than [Half-floor speed] (HLS). Acceleration is then maintained up to this value prior to slowing down.

The final part of the path is identical to that of the standard floor.

| Code     | Name/Description                                                                                                    | Adjustment range                 | Factory setting  |
|----------|----------------------------------------------------------------------------------------------------|----------------------------------|------------------|
| LFn-     | [LIFT FUNCTIONS] continued                                                                                                    |                                  |                  |
| HFF-     | [HALF FLOOR]                                                                                                    |                                  |                  |
| HL 5     | ☐ [Half-floor speed]                                                                                                    |                                  | [No] (nO)        |
| n 0<br>- | Activation and adjustment of the "half floor" fun functions (preset speeds, for example) with the (fallback speed, for example).  [No] (nO): Function inactive.  0.1 Hz to 500.0 Hz: Activation of the functio slowing down. | exception of those generated via | fault monitoring |

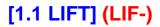

| Code | Name/Description Adjustment range Factory setting                                                                                                    |                |                       |  |
|------|----------------------------------------------------------------------------------------------------|----------------|-----------------------|--|
| LFn- | [LIFT FUNCTIONS] continued                                                                                                    |                |                       |  |
| FEd- | [FREQ. THRESHOLD]                                                                                                    |                |                       |  |
| FEd  | ☐ [Freq. threshold] (1)                                                                                                    | 0.0 to 1600 Hz | [High speed]<br>(HSP) |  |
|      | Frequency threshold for [Freq.Th.att.] (FtA) function assigned to a relay or a logic output (see page 190), or used by the [PARAM. SET SWITCHING] (MLP-) function, page 259. |                |                       |  |
| F2d  | ☐ [Freq. threshold 2] (1)                                                                                                    | 0.0 to 1600 Hz | [High speed] (HSP)    |  |
|      | Frequency threshold for [FreqTh.att.2] (F2A) function assigned to a relay or a logic output (see page 190), or used by the [PARAM. SET SWITCHING] (MLP-) function, page 259. |                |                       |  |

(1) Parameter can also be accessed in the [1.3 SETTINGS] (SEt-) menu.

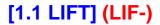

## Deferred stop on thermal alarm

This function helps to prevent the lift stopping between two floors if the drive or motor overheats, by authorizing operation until the next stop. At the next stop, the drive is locked until the thermal state falls back to a value, which undershoots the set threshold by 20%. E.g. A trip threshold set at 80% enables reactivation at 64%.

One thermal state threshold must be defined for the drive, and one thermal state threshold for the motor(s), which will trip the deferred stop.

| Code                   | Name/Description                                                                                                    | Adjustment range      | Factory setting |  |  |
|------------------------|----------------------------------------------------------------------------------------------------|-----------------------|-----------------|--|--|
| LFn-                   | [LIFT FUNCTIONS] continued                                                                                                    |                       |                 |  |  |
| SAE -                  | [THERMAL ALARM STOP]                                                                                                    |                       |                 |  |  |
| 5 A L                  | ☐ [Thermal alarm stop]                                                                                                    |                       | [No] (nO)       |  |  |
| 00<br>EH<br>PEC<br>ALL | □ [No] (nO): Function inactive (in this case, the following parameters cannot be accessed) □ [Th. mot drv] (tH): Defered stop on drive thermal alarm or motor thermal alarm □ [PTC] (PtC): Defered stop on PTC alarm □ [ALL] (ALL): Defered stop on drive thermal alarm, motor thermal alarm or PTC alarm |                       |                 |  |  |
|                        | CAUTION                                                                                                    |                       |                 |  |  |
|                        | RISK OF DAMAGE TO THE EQUIPMENT  The drive and motor are no longer protected in the event of thermal alarm stops.  This invalidates the warranty.  Check that the possible consequences do not present any risk.  Failure to follow these instructions can result in equipment damage.                    |                       |                 |  |  |
| d E h                  | ☐ [Delay Thermal fault]                                                                                                    | 0 to 1000,0 s         | 5.0 s           |  |  |
|                        | Tripping time delay after the drive stops in case of thermal                                                                                                    | alarm occurs.         |                 |  |  |
| E H A                  | ☐ [Drv therm. state al]                                                                                                    | 0 to 118 %            | 100 %           |  |  |
| $\Box$                 | Thermal state threshold of the drive tripping the deferred stop.                                                                                                    |                       |                 |  |  |
| E E d                  | ☐ [Motor therm. level]                                                                                                    | 0 to 118 %            | 100 %           |  |  |
| $\Box$                 | Thermal state threshold of the motor tripping the deferred stop.                                                                                                    |                       |                 |  |  |
| ()<br>FF d 2           | ☐ [Motor2 therm. level]  Thermal state threshold of the motor 2 tripping the deferre                                                                                                    | 0 to 118 %<br>d stop. | 100 %           |  |  |
| E E d 3                | ☐ [Motor3 therm. level]                                                                                                    | 0 to 118 %            | 100 %           |  |  |
| $\Box$                 | Thermal state threshold of the motor 3 tripping the deferred stop.                                                                                                    |                       |                 |  |  |

Parameter that can be modified during operation or when stopped.

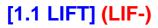

| Code             | Name/Description                                                                                                    | Adjustment range        | Factory setting                   |  |
|------------------|----------------------------------------------------------------------------------------------------|-------------------------|-----------------------------------|--|
| LFn-             | [LIFT FUNCTIONS] continued                                                                                                    |                         |                                   |  |
| OPL-             | [OUTPUT PHASE LOSS]                                                                                                    |                         |                                   |  |
| 0PL<br>~0<br>YES | ☐ [Output Phase Loss] ☐ [No] (nO): Function inactive. ☐ [Yes] (YES): [Mot. phase] (OPF) trip with freewheel stop. Note: [Output Phase Loss] (OPL) is forced to [No] (nO) if [Motor co (SYn) or [Sync.CL] (FSY). | ontrol type] (Ctt) page | [Yes] (YES)  2 146 = [Sync. mot.] |  |
| ()<br>()         | ☐ [OutPh time detect]  Time delay for taking the [Output Phase Loss] (OPL) trip into acc                                                                                                    | 0.5 to 10.0 s<br>ount.  | 0.5 s                             |  |

Parameter that can be modified during operation or when stopped.

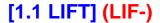

## Parameter set switching [PARAM. SET SWITCHING]

A set of 1 to 15 parameters from the [1.3 SETTINGS] (SEt-) menu on page 133 can be selected and 2 or 3 different values assigned. These 2 or 3 sets of values can then be switched using 1 or 2 logic inputs or control word bits. This switching can be performed during operation (motor running).

It can also be controlled on the basis of one or two frequency thresholds, whereby each threshold acts as a logic input (0 = threshold not attained, 1 = threshold attained).

|                                                 | Values 1     | Values 2     | Values 3     |
|-------------------------------------------------|--------------|--------------|--------------|
|                                                 | Parameter 1  | Parameter 1  | Parameter 1  |
|                                                 | Parameter 2  | Parameter 2  | Parameter 2  |
|                                                 | Parameter 3  | Parameter 3  | Parameter 3  |
|                                                 | Parameter 4  | Parameter 4  | Parameter 4  |
|                                                 | Parameter 5  | Parameter 5  | Parameter 5  |
|                                                 | Parameter 6  | Parameter 6  | Parameter 6  |
|                                                 | Parameter 7  | Parameter 7  | Parameter 7  |
|                                                 | Parameter 8  | Parameter 8  | Parameter 8  |
|                                                 | Parameter 9  | Parameter 9  | Parameter 9  |
|                                                 | Parameter 10 | Parameter 10 | Parameter 10 |
|                                                 | Parameter 11 | Parameter 11 | Parameter 11 |
|                                                 | Parameter 12 | Parameter 12 | Parameter 12 |
|                                                 | Parameter 13 | Parameter 13 | Parameter 13 |
|                                                 | Parameter 14 | Parameter 14 | Parameter 14 |
|                                                 | Parameter 15 | Parameter 15 | Parameter 15 |
| Input LI or bit or frequency threshold 2 values | 0            | 1            | 0 or 1       |
| Input LI or bit or frequency threshold 3 values | 0            | 0            | 1            |

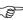

**Note:** Do not modify the parameters in the [1.3 SETTINGS] (SEt-) menu, because any modifications made in this menu [1.3 SETTINGS] (SEt-) will be lost on the next power-up. The parameters can be adjusted during operation in the [PARAM. SET SWITCHING] (MLP-) menu, on the active configuration.

Note: Parameter set switching cannot be configured from the integrated display terminal.

Parameters can only be adjusted on the integrated display terminal if the function has been configured previously via the graphic display terminal, by PC-Software or via the bus or communication network. If the function has not been configured, the **MLP-** menu and the **PS1-**, **PS2-**, **PS3-** submenus will not appear.

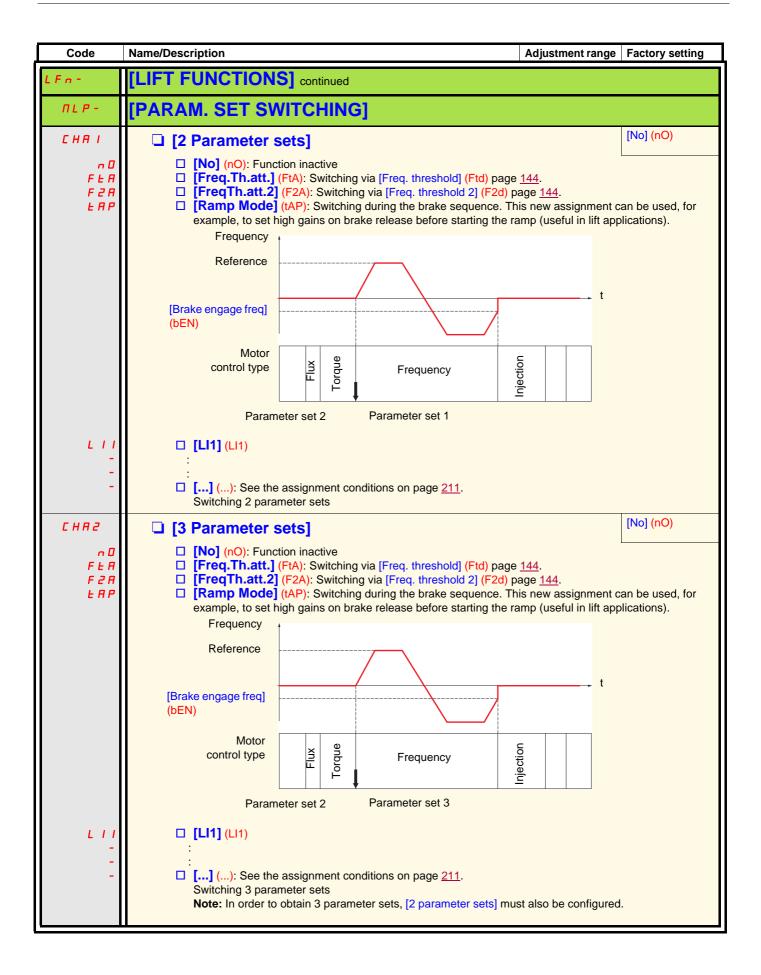

| Code    | Name/Description Adjustment range Factory setting                                                                                                    |
|---------|----------------------------------------------------------------------------------------------------|
| LFn-    | [LIFT FUNCTIONS] continued                                                                                                    |
| ΠLP-    | [PARAM. SET SWITCHING] continued                                                                                                    |
| 5 P S   | □ [PARAMETER SELECTION] 0.5 to 10.0 s 0.5 s                                                                                                    |
|         | This parameter can only be accessed on the graphic display terminal if [2 parameter sets] is not [No]. Making an entry in this parameter opens a window containing all the adjustment parameters that can be accessed.  Select 1 to 15 parameters using ENT (a tick then appears next to the parameter). Parameter(s) can also be deselected using ENT.  E.g.  PARAMETER SELECTION  1.3 SETTINGS  Ramp increment |
| P5 I-   | This parameter can be accessed if at least 1 parameter has been selected in [PARAMETER SELECTION].  Making an entry in this parameter opens a settings window containing the selected parameters in the order in which they were selected.  With the graphic display terminal::    RDY   Term   +0.00Hz   0A                                                                                                    |
| P 5 2 - | ☐ [SET 2]  This parameter can be accessed if at least 1 parameter has been selected in [PARAMETER SELECTION].  Procedure identical to [SET 1] (PS1-).                                                                                                    |
| P53-    | This parameter can be accessed if [3 parameter sets] is not [No] and if at least 1 parameter has been selected in [PARAMETER SELECTION].  Procedure identical to [SET 1] (PS1-).                                                                                                    |

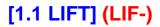

| Code               | Name/Description                                                                                                    |     | Adjustment range       | Factory setting     |  |
|--------------------|----------------------------------------------------------------------------------------------------|-----|------------------------|---------------------|--|
| LFn-               | [LIFT FUNCTIONS] continued                                                                                                    |     |                        |                     |  |
| n 0 1 -            | [NOISE LEVEL]                                                                                                    |     |                        |                     |  |
| 5 <i>F r</i><br>() | □ [Switching freq.]                                                                                                    | (1) | According to rating    | According to rating |  |
|                    | Switching frequency setting.  Adjustment range: This can vary between 2.5 and 16 kHz, but the minimum and maximum values, as well as the factory setting, can be limited in accordance with the rating and the configuration of the [Sinus filter] (OFI) and [Motor surge limit] (SUL) parameters, page 169.  Adjustment with drive running: If the initial value is greater than or equal to 2.5 kHz, a minimum of 2.5 kHz must be maintained while running. Adjustment with the drive stopped: No restrictions.  Note: In the event of excessive temperature rise, the drive will automatically reduce the switching frequency and reset it once the temperature returns to normal. |     |                        |                     |  |
|                    | CAUTION                                                                                                    |     |                        |                     |  |
|                    | RISK OF DAMAGE TO THE EQUIPMENT On ATV71LD10N4 drives, if the RFI filters are disconnected (operation on an IT system), the drive's switching frequency must not exceed 4 kHz. Failure to follow these instructions can result in equipment damage.                                                                                                    |     |                        |                     |  |
| nrd                | ☐ [Noise reduction]                                                                                                    |     |                        | [Yes] (YES)         |  |
| n 0<br>4 E S       | □ [No] (nO): Fixed frequency. □ [Yes] (YES): Frequency with random r Random frequency modulation prevents                                                                                                    |     | occur at a fixed frequ | ency.               |  |

(1) Parameter can also be accessed in the [1.3 SETTINGS] (SEt-) menu and [1.4 MOTOR CONTROL] (drC-) menu.

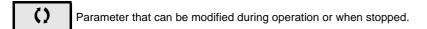

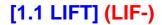

## **Preset speeds**

Note:

You must configure 2 and 4 speeds in order to obtain 4 speeds. You must configure 2, 4 and 8 speeds in order to obtain 8 speeds. You must configure 2, 4, 8, and 16 speeds in order to obtain 16 speeds.

Combination table for preset speed inputs

| 16 speeds<br>LI (PS16) | 8 speeds<br>LI (PS8) | 4 speeds<br>LI (PS4) | 2 speeds<br>LI (PS2) | Speed reference |
|------------------------|----------------------|----------------------|----------------------|-----------------|
| 0                      | 0                    | 0                    | 0                    | Reference (1)   |
| 0                      | 0                    | 0                    | 1                    | SP2             |
| 0                      | 0                    | 1                    | 0                    | SP3             |
| 0                      | 0                    | 1                    | 1                    | SP4             |
| 0                      | 1                    | 0                    | 0                    | SP5             |
| 0                      | 1                    | 0                    | 1                    | SP6             |
| 0                      | 1                    | 1                    | 0                    | SP7             |
| 0                      | 1                    | 1                    | 1                    | SP8             |
| 1                      | 0                    | 0                    | 0                    | SP9             |
| 1                      | 0                    | 0                    | 1                    | SP10            |
| 1                      | 0                    | 1                    | 0                    | SP11            |
| 1                      | 0                    | 1                    | 1                    | SP12            |
| 1                      | 1                    | 0                    | 0                    | SP13            |
| 1                      | 1                    | 0                    | 1                    | SP14            |
| 1                      | 1                    | 1                    | 0                    | SP15            |
| 1                      | 1                    | 1                    | 1                    | SP16            |

<sup>(1)</sup> See the diagram on page 205: Reference 1 = (SP1).

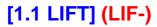

| Code        | Name/Description                                                        | Adjustment range         | Factory setting                 |
|-------------|-------------------------------------------------------------------------|--------------------------|---------------------------------|
| P55-        | [PRESET SPEEDS]                                                         |                          |                                 |
|             | Note: This function cannot be used with certain other f                 | unctions. Follow the ins | structions on page <u>217</u> . |
| P 5 2       | ☐ [2 preset speeds]                                                     |                          | [No] (nO)                       |
| n 0         | □ [No] (nO): Function inactive                                          |                          |                                 |
| L 11        | □ <b>[LI1]</b> (LI1)                                                    |                          |                                 |
| -           |                                                                         |                          |                                 |
| _           | ☐ [] (): See the assignment conditions on page <u>211</u> .             |                          |                                 |
| P 5 4       | ☐ [4 preset speeds]                                                     |                          | [No] (nO)                       |
| n 0         | □ [No] (nO): Function inactive                                          |                          |                                 |
| L 11        | □ [ <b>LI1]</b> (LI1)                                                   |                          |                                 |
| -           | :<br>□ [] (): See the assignment conditions on page <u>211</u> .        |                          |                                 |
|             |                                                                         |                          |                                 |
| P 5 8       | To obtain 4 speeds you must also configure 2 speeds.  [8 preset speeds] |                          | [No] (nO)                       |
| , 35<br>n 0 | □ [No] (nO): Function inactive                                          |                          |                                 |
| L 1 1       | □ <b>[LI1]</b> (LI1)                                                    |                          |                                 |
| -           | :                                                                       |                          |                                 |
| -           | [] (): See the assignment conditions on page 211.                       |                          |                                 |
|             | To obtain 8 speeds you must also configure 2 and 4 speed                | ls.                      |                                 |
| P5 16       | ☐ [16 preset speeds]                                                    |                          | [No] (nO)                       |
| n 0         | □ [No] (nO): Function inactive                                          |                          |                                 |
| L 1 1       | □ <b>[LI1]</b> (LI1)                                                    |                          |                                 |
| -           | :  [] (): See the assignment conditions on page 211.                    |                          |                                 |
|             | To obtain 16 speeds you must also configure 2, 4 and 8 sp               | peeds                    |                                 |
|             | 10 obtain 10 opecus you must also configure 2, 4 and 6 sp               |                          |                                 |

| Code                | Name/Description                            |                     | Adjustment range            | Factory setting    |
|---------------------|---------------------------------------------|---------------------|-----------------------------|--------------------|
|                     | [PRESET SPEEDS] (continued)                 |                     |                             |                    |
| 5 <i>P2</i><br>()   | ☐ [Preset speed 2]                          | (1)                 | 0 to 1600 Hz                | 10 Hz              |
| 5 <i>P</i> 3        | ☐ [Preset speed 3]                          | (1)                 |                             | 15 Hz              |
| 5 <i>P</i> 4        | ☐ [Preset speed 4]                          | (1)                 |                             | 20 Hz              |
| 5 <i>P</i> 5        | ☐ [Preset speed 5]                          | (1)                 |                             | 25 Hz              |
| 5 <i>P</i> 6        | ☐ [Preset speed 6]                          | (1)                 |                             | 30 Hz              |
| 5 <i>P</i> 7        | ☐ [Preset speed 7]                          | (1)                 |                             | 35 Hz              |
| 5 <i>PB</i> ()      | ☐ [Preset speed 8]                          | (1)                 |                             | 40 Hz              |
| 5 <i>P</i> 9        | ☐ [Preset speed 9]                          | (1)                 |                             | 45 Hz              |
| 5 <i>P 10</i>       | ☐ [Preset speed 10]                         | (1)                 |                             | 50 Hz              |
| 5 <i>P    </i>      | ☐ [Preset speed 11]                         | (1)                 |                             | 55 Hz              |
| 5 <i>P 12</i>       | ☐ [Preset speed 12]                         | (1)                 |                             | 60 Hz              |
| 5 <i>P 13</i><br>() | ☐ [Preset speed 13]                         | (1)                 |                             | 70 Hz              |
| 5 <i>P 14</i> ()    | ☐ [Preset speed 14]                         | (1)                 |                             | 80 Hz              |
| 5 <i>P</i> /5       | ☐ [Preset speed 15]                         | (1)                 |                             | 90 Hz              |
| 5 P I 6             | ☐ [Preset speed 16]                         | (1)                 |                             | 100 Hz             |
| ()                  | The appearance of these [Preset sonfigured. | speed x] (SPx) para | meters is determined by the | e number of speeds |

<sup>(1)</sup> Parameter can also be accessed in the [1.7 APPLICATION FUNCT.] (Fun-) menu.

Parameter that can be modified during operation or when stopped.

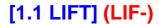

The parameters in this menu are read-only.

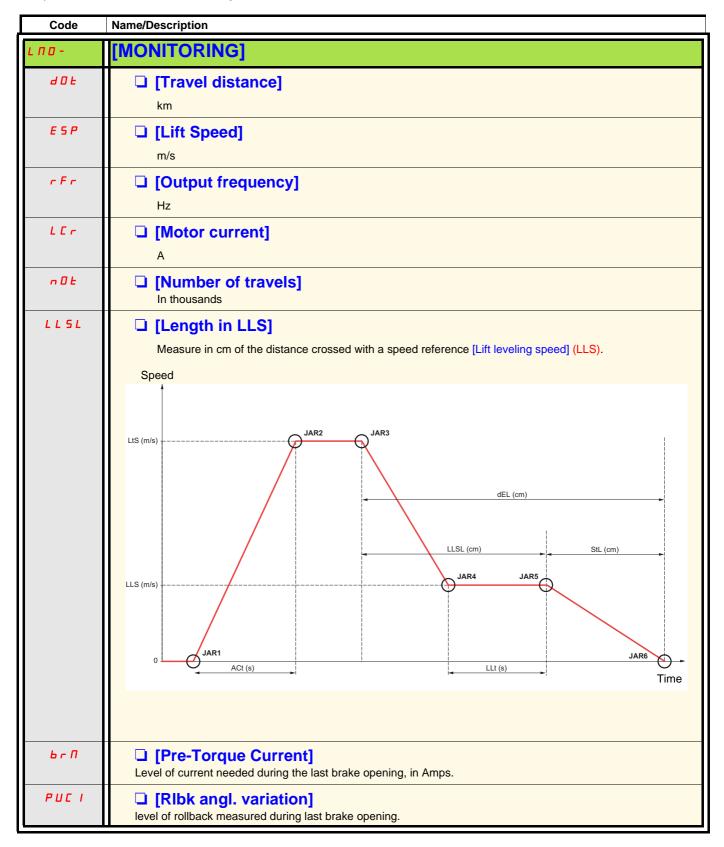

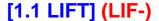

### **Encoder selection guide**

#### Introduction

An encoder must be used with a synchronous motor for nominal operation.

The encoder is generally selected by the motor manufacturer. However, the ATV LIFT allows the following encoders to be used:

- Incremental
- SinCos
- · SinCos Hiperface
- EnDat SinCos
- SSI
- Resolver
- · Absolute SinCos

With an asynchronous motor, the use of an encoder is not mandatory. Everything depends on the performance required by the lift manufacturer.

The use of an encoder is recommended for

- High car speeds (more than 1.5 m/s)
- · Highly reversible machines
- · Systems where precise stopping is required
- · Greater comfort when the brake is released and applied

#### Selection criteria

Where the drive is concerned, the selection criteria for the encoder are

#### Immunity to EMC interference

- · Analog transmission encoders (resolver, SinCos, incremental, SinCos Hiperface) are sensitive to EMC interference.
- Digital transmission encoders (SSI, EnDat) are more robust.

#### Absolute/relative

An absolute encoder has an image of the position of the rotor, whereas a relative encoder only has information on the rotor speed. With a synchronous motor, an angle test has to be performed on each power-up with the relative encoder, whereas an absolute encoder requires only one angle test on the first power-up.

#### Resolution

Depending on the encoder technology, the drive can "interpolate" the encoder signals to obtain a better speed resolution than that indicated by the encoder.

Examples include

- With a 4096 line (2^12) incremental encoder, the drive can have a resolution 4 times more accurate, in other words 16 384 points (2^14).
- With a SinCos encoder having the same resolution (4096 lines, (2^12)), the drive can have a resolution 1000 times more accurate, in other words 4 194 304 points (2^22).

The encoder resolution has a direct effect on rollback management. Depending on the desired comfort level, an encoder with more or less precision can be used.

The following data are given for guidance. Comfort depends on many parameters (type of block and tackle, mechanism, nominal speed, reversibility of the machine, type of brake, use of an external weight sensor, etc.).

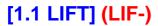

# **Encoder selection guide (continued)**

However, it is considered that at least 16 bits of useful resolution for the drive (the green range) are necessary for an acceptable comfort level in various loading conditions without using an external weight sensor. Below this value, discomfort may be felt.

|     | Medium<br>resolution<br>required | High<br>resolution<br>required   | High<br>resolution<br>required   |         |
|-----|----------------------------------|----------------------------------|----------------------------------|---------|
| m/s |                                  |                                  |                                  | <u></u> |
|     | Low<br>resolution<br>sufficient  | Medium<br>resolution<br>required | Medium<br>resolution<br>required |         |
| m/s | Low<br>resolution<br>sufficient  | Low<br>resolution<br>sufficient  | Medium<br>resolution<br>required |         |
|     | 200                              | kg 800                           | lea                              | v       |

|                 | Encoder     | resolution   | tion Resolution used by the ATV LIFT for different encoder technologies |             |                |                                            |      | nnologies |                                 |
|-----------------|-------------|--------------|-------------------------------------------------------------------------|-------------|----------------|--------------------------------------------|------|-----------|---------------------------------|
|                 |             |              |                                                                         | nDat<br>SSI | SinCos<br>EnDa | nCos<br>Hiperface<br>t SinCos<br>te SinCos | Incr | emental   | Resolveur<br>(number of poles)  |
|                 | No. of bits | No. of lines | No. of bits                                                             | Points used | No. of bits    | Points used                                | No   | . of bits |                                 |
| low resolution  | 1           | 2            |                                                                         |             | 11             | 2048                                       |      |           |                                 |
| low resolution  | 2           | 4            |                                                                         |             | 12             | 4096                                       |      |           |                                 |
| low resolution  | 3           | 8            |                                                                         |             | 13             | 8192                                       |      |           |                                 |
| low resolution  | 4           | 16           |                                                                         |             | 14             | 16384                                      |      |           |                                 |
| low resolution  | 5           | 32           |                                                                         |             | 15             | 32768                                      |      |           |                                 |
| low resolution  | 6           | 64           |                                                                         |             | 16             | 65536                                      |      |           |                                 |
| low resolution  | 7           | 128          |                                                                         |             | 17             | 131072                                     |      |           |                                 |
| low resolution  | 8           | 256          |                                                                         |             | 18             | 262144                                     | 10   | 1024      |                                 |
| low resolution  | 9           | 512          |                                                                         |             | 19             | 524288                                     | 11   | 2048      |                                 |
| low resolution  | 10          | 1024         |                                                                         |             | 20             | 1048576                                    | 12   | 4096      |                                 |
| low resolution  | 11          | 2048         |                                                                         |             | 21             | 2097152                                    | 13   | 8192      |                                 |
| low resolution  | 12          | 4096         |                                                                         |             | 22             | 4194304                                    | 14   | 16384     |                                 |
| low resolution  | 13          | 8192         | 13                                                                      | 8192        | 22             | 4194304                                    | 15   | 32768     | 13 (2 poles; 1pp)               |
| medium resol.   | 14          | 16384        | 14                                                                      | 16384       | 22             | 4194304                                    | 16   | 65536     | 14 (4 or 6 poles;<br>2 or 3 pp) |
| medium resol.   | 15          | 32768        | 15                                                                      | 32768       | 22             | 4194304                                    | 16   | 65536     | 15 (8 poles; 4 pp)              |
| medium resol.   | 16          | 65536        | 16                                                                      | 65536       | 22             | 4194304                                    | 16   | 65536     |                                 |
| high resolution | 17          | 131072       | 17                                                                      | 131072      | 22             | 4194304                                    | 16   | 65536     |                                 |
| high resolution | 18          | 262144       | 18                                                                      | 262144      | 22             | 4194304                                    | 16   | 65536     |                                 |
| high resolution | 19          | 524288       | 19                                                                      | 524288      | 22             | 4194304                                    | 16   | 65536     |                                 |
| high resolution | 20          | 1048576      | 20                                                                      | 1048576     | 22             | 4194304                                    | 16   | 65536     |                                 |
| high resolution | 21          | 2097152      | 21                                                                      | 2097152     | 22             | 4194304                                    | 16   | 65536     |                                 |
| high resolution | 22          | 4194304      | 22                                                                      | 4194304     | 22             | 4194304                                    | 16   | 65536     |                                 |

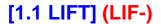

# **Encoder selection guide (continued)**

### **Summary**

The table below summarizes the main criteria for the selection of an encoder:

| Encoder                  | Transmission type            | Absolute/relative | Typical resolution                 |
|--------------------------|------------------------------|-------------------|------------------------------------|
| Incremental              | Analog                       | Relative          | 8192 units                         |
| Resolver                 | Analog                       | Absolute          | 8 poles                            |
| SinCos / Absolute SinCos | Analog                       | Relative          | 2048 lines                         |
| SinCos Hiperface         | Analog + digital on power-up | Absolute          | _                                  |
| SinCosEnDat              | Digital + analog             | Absolute          | Endat 13 bit with SinCos 1024 line |
| EnDat                    | Digital                      | Absolute          | Endat 13 bit                       |
| SSI                      | Digital                      | Absolute          | _                                  |

### Operation without an encoder

The ATV LIFT provides for open-loop operation with a synchronous motor, which can be used in degraded mode.

This configuration can be used for:

- · Performing the encoder test
- Evacuating persons if the encoder is inoperable

However, the brake sequence is not compatible with open-loop operation with a synchronous motor. Stopping is therefore carried out in freewheel or ramp mode, as in the inspection mode.

### [International unit] (SIU)

### With integrated display terminal:

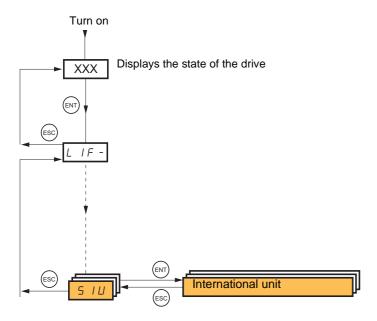

The unit for all the followings parameters should be selected via the [Internatinal unit] (SIU) parameter.

| Code  | Name/Description                                                                   | Factory setting |  |
|-------|------------------------------------------------------------------------------------|-----------------|--|
| 5 / U | ☐ [International unit]                                                             | YES             |  |
| 9 E S | · -1( -/                                                                           |                 |  |
|       | Press and hold down the "ENT" key for 2 s for the change to be taken into account. |                 |  |

Note 1: The first time the drive is powered up, this parameter is at the first place of the [1.1 LIFT] (LIF-) menu. It moves at the end of this menu at subsequent power ups

Note 2: Choose the [International unit] (SIU) parameter value before starting the parameters adjustment of the drive.

Note 3: NPR unit does not depend on [International unit] (SIU) parameter, it depends on [Standard mot. freq] (bFr) parameter. See page 146

### **▲** WARNING

### LOSS OF CONTROL

- Before to transfert a configuration to the drive with a commissioning tool, set the [International unit] (SIU) parameter of the drive to the same value as in the configuration to transfert to the drive.
- Do not transfert a configuration with [International unit] (SIU) set to [No] (nO) into a drive where this parameter does not exist (Drive version < 5.4).
- [International unit] (SIU) will changes unit for setting. Check that this change is compatible with the application.

Failure to follow these instructions can result in death, serious injury, or equipment damage.

# **WARNING**

#### LOSS OF CONTROL

- For paramater JAPL, JCAL, JMOT, LCA, CMA and CTM, the maximimum value is reduced in Imprerial units compare to International metric units.
- Choose the [International unit] (SIU) parameter value before starting the parameters adjustment of the drive.

Failure to follow these instructions can result in death, serious injury, or equipment damage.

(1) The high limit could be overflowed during the conversion when changing [International unit] (SIU) from [Yes] (yES) to [No] (nO). The display will show the maximum value, but internally, the right value is kept in order not to change the behaviour of the application just when changing [International unit] (SIU). If the concerned parameter is changed manually, the new value is taken into account after validation.

| Parameters                              | Unit              | Range                         | Default value         |
|-----------------------------------------|-------------------|-------------------------------|-----------------------|
| [Application Inertia] (JAPL)            | Kg.m²             | 0.01 - 655.35 kg.m²           | Calculated            |
| Motor estimated inertia (read only)     | lb.ft²            | 1 – 65535 lb.ft² <b>(1)</b>   | Calculated            |
| [Estim. motor inertia] (JCAL)           | Kg.m²             | 0.01 - 655.35 kg.m²           | Calculated            |
| Motor estimated inertia (read only)     | lb.ft²            | 1 – 65535 lb.ft² <b>(1)</b>   | Calculated            |
| [Real motor inertia] (JMOT)             | Kg.m²             | 0.01 - 655.35 kg.m²           | Estimated             |
| Real motor inertia                      | lb.ft²            | 1 – 15551 lb.ft² <b>(1)</b>   | Estimated             |
| [Motor torque] (TQS)                    | N.m               | 1 - 65535 N.m                 | Auto                  |
| Synchronous motor: nominal motor torque | lbf.ft            | 1 - 48336 lbf.ft              | Auto                  |
| [Nominal car speed] (CSP)               | m/s               | 0.01 - 10.00 m/s              | 1 m/s                 |
| Nominal car speed                       | fpm (ft/min)      | 2 - 1969 fpm                  | 197 fpm               |
| [Capacity of the lift] (LCA)            | Kg                | 0 - 48000 kg                  | 400 kg                |
| Capacity of the lift                    | lb (pounds)       | 0 - 65535 lb <b>(1)</b>       | 882 lb                |
| [Car weight] (CMA)                      | Kg                | 0 - 65535 kg                  | Auto                  |
| Car weight                              | lb (pounds)       | 0 - 65535 lb <b>(1)</b>       | Auto                  |
| [Counterweight] (CTM)                   | Kg                | 0 - 65535 kg                  | Auto                  |
| Counterweight                           | lb (pounds)       | 0 - 65535 lb <b>(1)</b>       | Auto                  |
| [Comfort accel.] (ACM)                  | m/s²              | 0.10 - 5.00 m/s <sup>2</sup>  | 0.80 m/s <sup>2</sup> |
| Comfort acceleration                    | ft/s²             | 0.32 - 16.40 ft/s²            | 2.62 ft/s²            |
| [Deceleration length] (DEL)             | cm                | 10.0 - 999.9 cm               | 120.0 cm              |
| Deceleration length                     | in (inch)         | 3.9 - 393.7 in                | 47.2 in               |
| [Stop length] (STL)                     | cm                | 1.0 - 300.0 cm                | 10.0 cm               |
| Stop length                             | in (inch)         | 0.4 - 118.1 in                | 3.9 in                |
| [Jerk round x] (JAR1)(JAR6)             | m/s <sup>3</sup>  | 0.01 - 3.00 m/s <sup>3</sup>  | Auto                  |
| Jerks                                   | ft/s <sup>3</sup> | 0.01 - 9.84 ft/s <sup>3</sup> | Auto                  |
| [Lift top speed] (LTS)                  | m/s               | 0.01 - 10.00 m/s              | 1.00 m/s              |
| Lift top speed                          | fpm (ft/min)      | 2 - 1969 fpm                  | 197 fpm               |
| [Lift Speed] (ESP)                      | m/s               | -                             | -                     |
| Lift speed (read only, monitoring)      | fpm (ft/min)      | -                             | -                     |
| [Lift leveling speed] (LLS)             | m/s               | 0.01 - 0.5 m/s                | 0.10 m/s              |
| Lift levelling speed                    | fpm (ft/min)      | 0.1 - 99 fpm                  | 20 fpm                |

# [1.1 LIFT] (LIF-)

| Parameters                                                        | Unit         | Range            | Default value |
|-------------------------------------------------------------------|--------------|------------------|---------------|
| [Travel distance] (DOT)                                           | km           | -                | -             |
| Travel distance (read only, monitoring) (unit in function of UOT) | mi (miles)   | -                | -             |
| ,                                                                 | m            | -                | -             |
|                                                                   | ft           | -                | -             |
|                                                                   | 0.01m        | -                | -             |
|                                                                   | in           | -                | -             |
| [Length in LLS] (LLSL)                                            | cm           | -                | -             |
| Length in LLS (read only, monitoring)                             | in (inch)    | -                | -             |
| [Cust. rescue speed] (ORSP)                                       | m/s          | 0.01 - 10.00 m/s | 10.00         |
| Maximum optimized rescue speed                                    | fpm (ft/min) | 0 - 1969 m/s     | 20            |

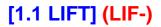

### Conversion tables for used variables:

#### Distance

| 1 cm | = 0.393701 in (inch)    |                     |
|------|-------------------------|---------------------|
| 1 in | = 2.54 cm               |                     |
| 1 m  | = 3.280839895 ft (feet) | = 39.3701 in (inch) |
| 1 ft | = 0.3048 m              | = 12 * 2.54 cm      |
| 1 km | = 0.6213712 mi (miles)  |                     |
| 1 mi | = 1.609344 km           |                     |

#### Speed

| 1 m/s                          | = 196.850393701 ft/min |
|--------------------------------|------------------------|
| 1 ft/min (fpm=feet per minute) | = 0.00508 m/s          |

#### Acceleration

| 1 m/s²  | = 3.280839895 ft/s <sup>2</sup> |
|---------|---------------------------------|
| 1 ft/s² | = 0.3048 m/s <sup>2</sup>       |

#### Jerk

| 1 m/s <sup>3</sup>  | = 3.280839895 ft/s <sup>3</sup> |
|---------------------|---------------------------------|
| 1 ft/s <sup>3</sup> | $= 0.3048 \text{ m/s}^3$        |

### Weight

| 1 kg | = 2.204622622 lb | = 35.27396195 oz (onces) |
|------|------------------|--------------------------|
| 1 lb | = 453.59237 g    |                          |

### Torque

| 1 N.m    | = 0.22481 lbf * 3.280839895 ft | = 0.737562121 lbf.ft<br>(pound force feet) |
|----------|--------------------------------|--------------------------------------------|
| 1 lbf.ft | = 4.448222 N * 0.3048 m        | = 1.355818 N.m                             |

#### Inertia

| 1 kg.m²  | = 2.204622622 lb * 3.280839895 <sup>2</sup> ft <sup>2</sup> | = 23.730360405 lb.ft² (pound square feet) |
|----------|-------------------------------------------------------------|-------------------------------------------|
| 1 lb.ft² | = 0.04214011 kg.m²                                          |                                           |

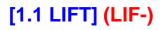

# Diagnostics and troubleshooting

| Description                                                                                                    | Probable cause                                                                                      | Remedy                                                                                                    |  |
|----------------------------------------------------------------------------------------------------|----------------------------------------------------------------------------------------------------|----------------------------------------------------------------------------------------------------|--|
| Stop length incorrect                                                                                                    | The [Nominal car speed] (CSP) is incorrect                                                          | Using a tachometer, measure the actual speed of the car cable when the motor rotates at its nominal speed (NSP or NSPS)  Check that the [Nominal car speed] (CSP) is correct for the sheave radius (in metres) and the nominal motor speed: Ratio 1:1 CSP [m/s] = 6.28 x Sheave radius [m] x NSPS [rpm]/60 Ratio 1:2 CSP [m/s] = 3.14 x Sheave radius [m] x NSPS [rpm]/60 |  |
|                                                                                                    | The [Stop length] (StL) is incorrect                                                                | <ul> <li>Adjust StL to the value measured in the lift shaft</li> <li>Reposition stop flags in the lift haft at the stop length StL</li> </ul>                                                                                                    |  |
| Vibration during<br>travel                                                                                                | Inertia estimated incorrectly                                                                       | Check that the payload [Capacity of lift] (LCA) page 57 is entered correctly  Check that the lift is properly balanced (at half load, the current when ascending should be the same as the current when descending).  Manually re-enter the following values:  Weight of counterweight [Counterweight] (CtM)  Weight of empty car [Car weight] (CMA)                      |  |
|                                                                                                    | Special application (special winch, belt<br>type cable, etc.)                                       | Re-enter FLG and StA (see speed loop optimization, page 69)                                                                                                    |  |
| The lift leveling time is not as configured in LLt                                                                        | The slowdown indicator is not positioned at the distance configured in [Deceleration length] (dEL). | <ul> <li>Adjust [Deceleration length] (dEL), page 61, to the value measured in the lift shaft</li> <li>Reposition the slowdown indicators in the lift shaft at the [Deceleration length] (dEL).</li> </ul>                                                                                                    |  |
| Drive in tNF state                                                                                                    | It has not been possible to perform tUN correctly.                                                  | Consider forcing the motor contactors if the installation requires it.                                                                                                    |  |
| The car jerks when the brake is released                                                                                  |                                                                                                    | <ul> <li>Activate the rollback function. See page <u>89</u>.</li> <li>Deactivate the motor phase loss detection</li> </ul>                                                                                                    |  |
| [DB unit sh. circuit]                                                                                                    | Short-circuit output from braking unit     Braking unit not connected                               | Check the wiring of the braking unit and the resistor     Check the braking resistor                                                                                                    |  |
| [Precharge]                                                                                                    | Precharge relay control detected fault<br>or damaged precharge resistor                             | <ul><li>Turn the drive off and then back on again.</li><li>Check the internal connections.</li></ul>                                                                                                    |  |
| [Thyr. soft charge]                                                                                                    | DC bus charging detected fault<br>(thyristors)                                                      | Contact Schneider Electric Product Support                                                                                                    |  |
| [Encoder coupling]                                                                                                    | Break in encoder's mechanical coupling                                                              | Check the encoder's mechanical coupling.                                                                                                    |  |
| In close loop,<br>during the first run<br>order, the drive<br>stays in [Current<br>Limitation] (CLI)<br>and stays to 0 Hz | encoder signal reversed                                                                             | <ul> <li>Reverse the direction of rotation of the encoder with the parameter [Coder rotation inv.] (EnRI)</li> <li>Do an encoder check. See page <u>150</u>.</li> </ul>                                                                                                    |  |
| The drive is locked in (nSt) or (nLP).                                                                                    | when an encoder board VW3A3409 is used.                                                             | Complete the encoder board settings.                                                                                                    |  |

# [1.2 MONITORING] (SUP-)

# With graphic display terminal:

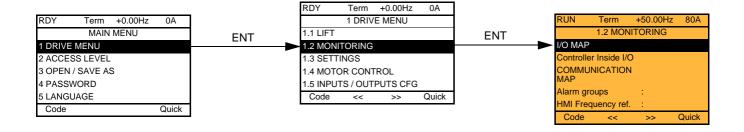

# With integrated display terminal:

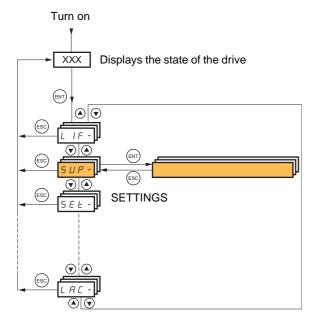

This menu can be used to display the inputs/outputs, the drive internal states and values, and the communication data and values.

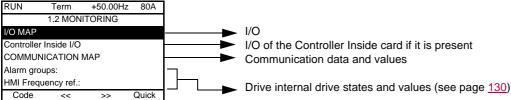

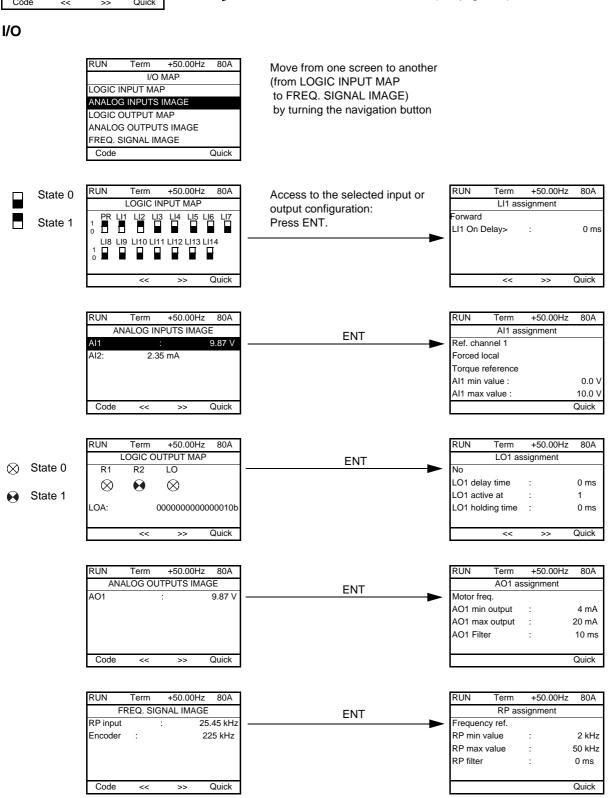

### Controller Inside card I/O

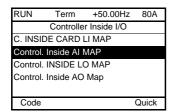

Move from one screen to another (from C. INSIDE CARD LI MAP to CONTROL. INSIDE AO MAP) by turning the navigation button

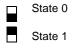

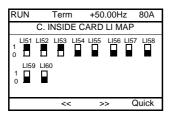

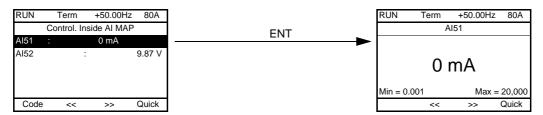

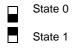

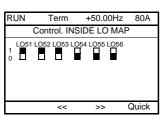

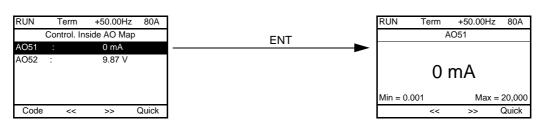

#### Communication

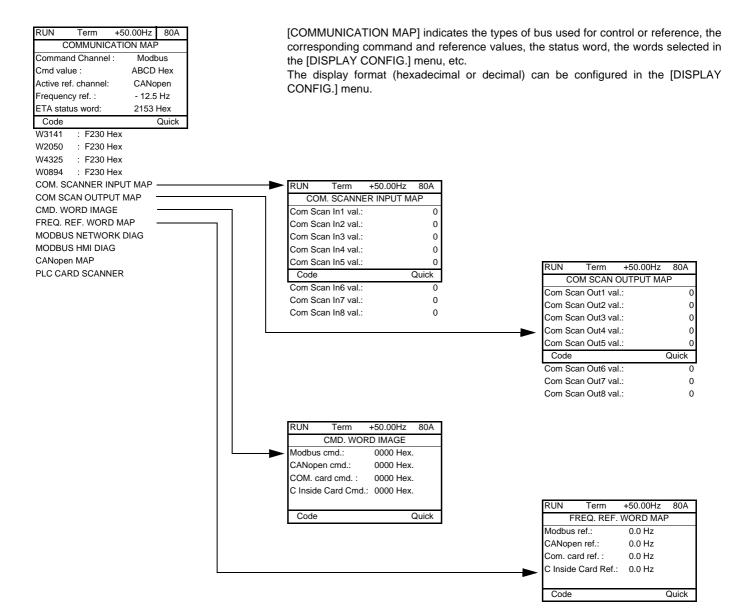

#### [COM. SCANNER INPUT MAP] and [COM SCAN OUTPUT MAP]:

Visualization of registers exchanged periodically (8 input and 8 output) for integrated Modbus and for fieldbus cards.

#### **Communication (continued)**

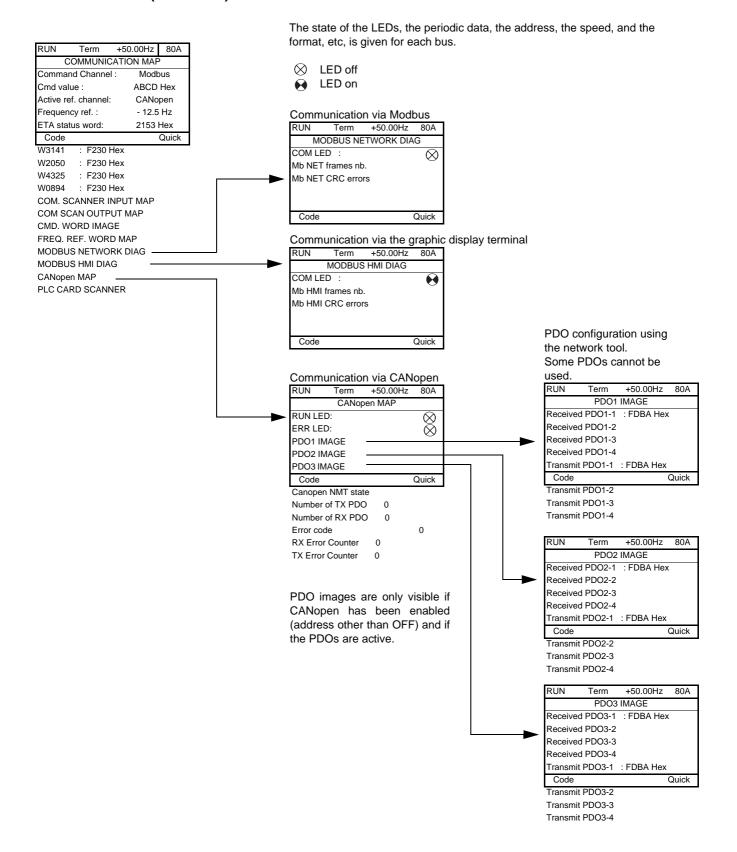

### **Communication (continued)**

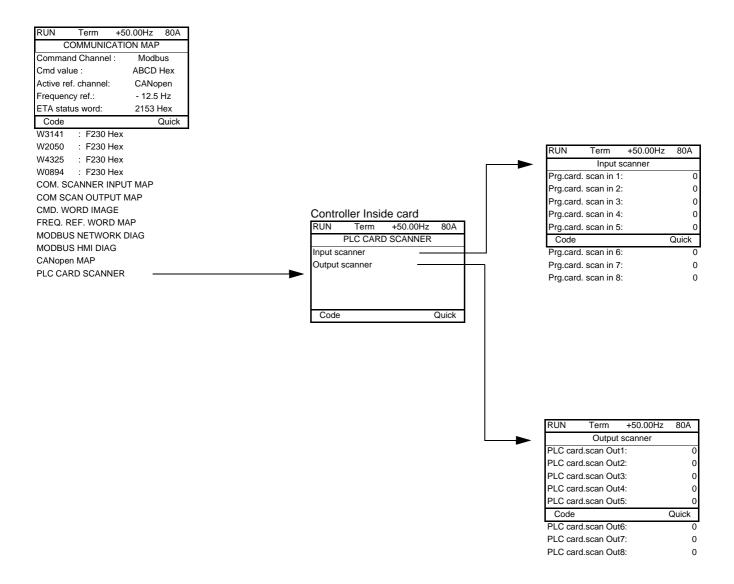

[Input scanner] and [Output scanner]:

Visualization of registers exchanged periodically (8 input and 8 output).

# With graphic display terminal: Drive internal states and values

| Name/Description                                                                                                    |                                                                                                    |
|----------------------------------------------------------------------------------------------------|----------------------------------------------------------------------------------------------------|
| Name/Description  [Alarm groups] (ALGr) [HMI Frequency ref.] (LFr)  [HMI torque ref.] (Ltr) [Multiplying coeff.] (MFr) [Frequency ref.] (FrH) [Torque reference] (trr) [Output frequency] (rFr) [Measured output fr.] (MMF) [Pulse in. work. freq.] (FqS) [Motor current] (LCr) [Lift speed] (ESP) [Motor speed] (SPd) [Motor voltage] (UOP) [Motor power] (OPr) [Motor torque] (Otr) [Mains voltage] (ULn) [Travel distance] (dOt) [Number of travels] (nOt) [Motor thermal state] (tHr) [Drv.thermal state] (tHd) [DBR thermal state] (tHd) [Consumption] (APH) [Run time] (rtH) [Power on time] (PtH) [IGBT alarm counter] (tAC) [IGBT alarm Nb] (ntJ)  [Calc. rescue power] (PMC) | Current alarm group numbers in Hz. Frequency reference via the graphic display terminal (can be accessed if the function has been configured).  as a % of the rated torque. Torque reference via graphic display terminal.  as a % (can be accessed if [Multiplier ref] (MA2,MA3) page 223 has been assigned) in Hz  as a % of the rated torque (can be accessed if the function has been configured) in Hz  in Hz: The measured motor speed is displayed if an encoder card has been inserted, otherwise 0 appears. in Hz: Frequency of the "Pulse input" input used by the [FREQUENCY METER] (FqF-) function, page 287. in A  in m/s  in rpm  in V  as a % of the rated power  as a % of the rated torque  in V. Line voltage from the point of view of the DC bus, motor running or stopped.  in km  Number of travels in thousands  as a %  as a % (can be accessed if [DB res. protection] (brO) has been enabled, see page 288)  in Wh, kWh or MWh (accumulated consumption)  in seconds, minutes or hours (length of time the motor has been switched on)  in seconds, minutes or hours (length of time the drive has been switched on)  in seconds (length of time the "IGBT temperature" alarm has been active)  number of time the switching frequency has been decrease to reduce the power module temperature (can be accessed in expert mode only)  in VA, UPS requested power (can be accessed if [Evacuation assign.] (rFt) is not set to [No] (no) and [Opt. rescue mode] (OrM) is not set to [Standard] (Std)).  Words generated by the Controller Inside card (can be accessed if the card has been inserted) |
| [Config. active] (CnFS) [Utilised param. set] (CFPS) [ALARMS] (ALr-) [OTHER STATE] (SSt-)                                                                                                    | <ul> <li>[Set n°1, 2 or 3] (can be accessed if parameter switching has been enabled, see page 259)</li> <li>List of current alarms. If an alarm is present, a</li></ul>                                                                                                    |

# With integrated display terminal

This menu can be used to display the drive inputs, states and internal values.

| Code                                 | Name/Description Ad                                                                                                    | ljustment range | Factory setting |
|--------------------------------------|----------------------------------------------------------------------------------------------------|-----------------|-----------------|
| Ι 🛮 Π -                              | I/O MAP                                                                                                    |                 |                 |
| LIA-                                 | Logic input functions                                                                                                    |                 |                 |
| LIA<br>to<br>LI4A                    | Can be used to display the functions assigned to each input. If displayed.  Use the ▲ and ▼ arrows to scroll through the functions. If a to the same input, check that they are compatible.                                                                   |                 | -               |
| L 15 I                               | State of logic inputs LI1 to LI8                                                                                                    |                 |                 |
|                                      | Can be used to visualize the state of logic inputs LI1 to LI8 (display segment assignment: high = 1, low = 0)  State 1  State 0  LI1  LI2  LI3  LI4  LI5  Example above: LI1 and LI6 are at 1; LI2 to LI5, LI7 and LI8 are                                    | re at 0.        |                 |
| L 152                                | State of logic inputs LI9 to LI14 and Power                                                                                                    | r Removal       |                 |
| A IA-                                | Can be used to visualize the state of logic inputs LI9 to LI14 and (display segment assignment: high = 1, low = 0)  State 1  State 0  LI9 LI10 LI11 LI12 LI13 LI14 PR  Example above: LI9 and LI14 are at 1, LI10 to LI13 are at 0 and Analog input functions |                 |                 |
| A I IA<br>A I 2A<br>A I 3A<br>A I 4A | Can be used to display the functions assigned to each input. If displayed. Use the ▲ and ▼ arrows to scroll through the fur assigned to the same input, check that they are compatible.                                                                       |                 |                 |

# [1.2 MONITORING] (SUP-)

# With integrated display terminal: Drive internal states and values

| Code       | Name/Description                                                                                                    | Unit                |
|------------|----------------------------------------------------------------------------------------------------|---------------------|
| ALGr       | Alarm groups: Current alarm group numbers                                                                               |                     |
| LFr        | HMI Frequency reference: Can be accessed if the function has been configured                                            | Hz                  |
| LEr        | HMI Torque reference                                                                                                    | %                   |
| ПЕг        | Multiplication coefficient (can be accessed if [Multiplier ref] (MA2,MA3) page 223 has been assigned)                   | %                   |
| FrH        | Frequency reference                                                                                                    | Hz                  |
| Err        | Torque reference: Can be accessed if the function has been configured                                                   | %.                  |
| rFr        | Output frequency                                                                                                    | Hz                  |
| ППЕ        | The measured motor speed is displayed if an encoder card has been inserted, otherwise 0 appears.                        | Hz                  |
| F 9 5      | Frequency of the "Pulse input" used by the [FREQUENCY METER] (FqF-) function, page 287.                                 | Hz                  |
| LEr        | Motor current                                                                                                    | Α                   |
| E 5 P      | Lift speed                                                                                                    | m/s                 |
| 5 P d      | Motor speed                                                                                                    | rpm                 |
| и о Р      | Motor voltage                                                                                                    | V                   |
| OPr        | Motor power                                                                                                    | %                   |
| 0 E r      | Motor torque                                                                                                    | %                   |
| ULп        | Line voltage: Line voltage from the point of view of the DC bus, motor running or stopped.                              | V                   |
| 4 O F      | Travel distance                                                                                                    | km                  |
| n O E      | Number of travels                                                                                                    | 10^ <b>3</b>        |
| E H r      | Motor thermal state                                                                                                    | %                   |
| E H d      | Drv thermal state                                                                                                    | %                   |
| <i>ЕНЬ</i> | DBR thermal state: Can be accessed if [DB res. protection] (brO) function has been configured.                          | %                   |
| A P H      | Consumption                                                                                                    | Wh, kWh<br>or MWh   |
| r E H      | Run time: Length of time the motor has been turned on                                                                   | seconds,            |
| PEH        | Power on time: Length of time the drive has been turned on                                                              | minutes<br>or hours |
| L A C      | IGBT alarm counter: Length of time the "IGBT temperature" alarm has been active                                         | seconds             |
| n E J      | IGBT alarm Nb: Number of time the "IGBT temperature" alarm has been actived                                             |                     |
| РПС        | Calculated rescue power                                                                                                 | KVA                 |
| o 0 2      | Word generated by the Controller Inside card (can be accessed if the card has been inserted)                            |                     |
| <br>o 0 6  |                                                                                                    |                     |
| C n F 5    | <b>Config. active:</b> CnF0, 1 or 2 (can be accessed if motor or configuration switching has been enabled, see page 263 |                     |
| C F P S    | Utilised param. set: CFP1, 2 or 3 (can be accessed if parameter switching has been enabled, see page 259                |                     |

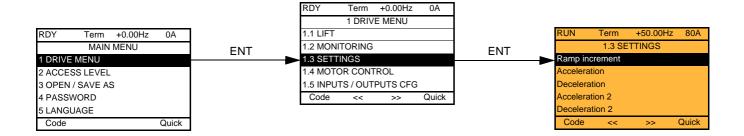

# With integrated display terminal:

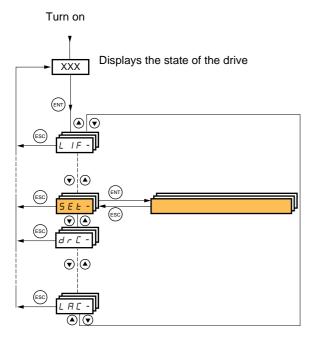

The adjustment parameters can be modified with the drive running or stopped.

# **A DANGER**

#### **UNINTENDED EQUIPMENT OPERATION**

- Check that changes made to the settings during operation do not present any danger.
- We recommend stopping the drive before making any changes.

Failure to follow these instructions will result in death or serious injury.

| Code                | Name/Description                                                                                                    | Adjustment range          | Factory setting          |
|---------------------|----------------------------------------------------------------------------------------------------|---------------------------|--------------------------|
| Inr                 | ☐ [Ramp increment]                                                                                                    | 0.01 - 0.1 - 1            | 0.1                      |
| 0. 0 I<br>0. I<br>I | □ [0.01]: Ramp up to 99.99 seconds □ [0.1]: Ramp up to 999.9 seconds □ [1]: Ramp up to 6000 seconds This parameter is valid for [Acceleration] (ACC), [Deceleration] (dEC), [Acceleration 2] (dE2).                                                                     |                           |                          |
| ACC                 | ☐ [Acceleration]                                                                                                    | 0.01 to 6000 s (1)        | 3.0 s                    |
|                     | Time to accelerate from 0 to the [Rated motor freq.] (FrS) page freq sync.] (FrSS) page 158 for a synchronous motor. Make subeing driven.                                                                                                    |                           |                          |
| d E C               | □ [Deceleration]                                                                                                    | 0.01 to 6000 s (1)        | 3.0 s                    |
|                     | Time to decelerate from the [Rated motor freq.] (FrS) page 152 to 0 for an asynchronous motor or [Nominal freq sync.] (FrSS) page 158 for a synchronous motor. Make sure that this value is compatible with the inertia being driven.                                   |                           |                          |
| RC2                 | ☐ [Acceleration 2]                                                                                                    | 0.01 to 6000 s (1)        | 5.0 s                    |
| *                   | See page <u>226</u> Time to accelerate from 0 to the [Rated motor freq.] (FrS) page <u>152</u> for an asynchronous motor or [Nominal freq sync.] (FrSS) page <u>158</u> for a synchronous motor. Make sure that this value is compatible with the inertia being driven. |                           |                          |
| d E ≥               | ☐ [Deceleration 2]                                                                                                    | 0.01 to 6000 s (1)        | 5.0 s                    |
| *                   | See page <u>226</u> Time to decelerate from the [Rated motor freq.] (FrS) page <u>152</u> to 0 for an asynchronous motor or [Nominal freq sync.] (FrSS) page <u>158</u> for a synchronous motor. Make sure that this value is compatible with the inertia being driven. |                           |                          |
| E A I               | ☐ [Begin Acc round]                                                                                                    | 0 to 100 %                | 50 %                     |
| *                   | See page 225 Rounding of start of acceleration ramp as a % of the [Acceleration] (ACC) or [Acceleration 2] (AC2) ramp time.                                                                                                    |                           |                          |
| Ŀ A ≥               | ☐ [End Acc round]                                                                                                    |                           | 50 %                     |
| *                   | See page 225  Rounding of end of acceleration ramp as a % of the [Acceleration] (ACC) or [Acceleration 2] (AC2) ramp time.  Can be set between 0 and (100% - [Begin Acc round] (tA1))                                                                                   |                           |                          |
| <i>E A 3</i>        | ☐ [Begin Dec round]                                                                                                    | 0 to 100 %                | 40 %                     |
| *                   | See page <u>225</u> Rounding of start of deceleration ramp as a % of the [Deceleration ramp as a % of the page 225]                                                                                                    | ation] (dEC) or [Decelera | tion 2] (dE2) ramp time. |

(1) Range 0.01 to 99.99 s or 0.1 to 999.9 s or 1 to 6000 s according to [Ramp increment] (Inr).

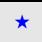

These parameters only appear if the corresponding function has been selected in another menu. When the parameters can also be accessed and adjusted from within the configuration menu for the corresponding function, their description is detailed in these menus, on the pages indicated, to aid programming.

| Code         | Name/Description                                                                                                    | Adjustment range             | Factory setting                         |
|--------------|----------------------------------------------------------------------------------------------------|------------------------------|-----------------------------------------|
| E A 4        | ☐ [End Dec round]                                                                                                    |                              | 60 %                                    |
| *            | <ul> <li>See page 225</li> <li>Rounding of end of deceleration ramp as a % of the [Deceleration] (dEC) or [Deceleration 2] (dE2) ramp time.</li> <li>Can be set between 0 and (100% - [Begin Dec round] (tA3)).</li> </ul>                                                                                                    |                              |                                         |
| L 5 P        | ☐ [Low speed]                                                                                                    |                              | 0 Hz                                    |
|              | Motor frequency at minimum reference, can be set betw                                                                                                    | veen 0 and [High speed] (HSF | ").                                     |
| H 5 P        | ☐ [High speed]                                                                                                    |                              | 50 Hz                                   |
|              | Motor frequency at maximum reference, can be set beto The factory setting changes to 60 Hz if [Standard mot. f                                                                                                    |                              |                                         |
|              | CAUTIO                                                                                                    | N                            |                                         |
|              | RISK OF DAMAGE TO THE EQUIPMENT                                                                                                    |                              |                                         |
|              | For permanent magnet synchronous motors, the maximum permissible speed must not be exceeded, otherwise demagnetization may occur. The maximum speed permitted by the motor, drive chain or application must not be exceeded at any time.  Failure to follow these instructions can result in equipment damage.                                       |                              |                                         |
|              |                                                                                                    | 0.04-4.5 la (4)              | Alin t driv                             |
| I E H        | ☐ [Mot. therm. current]                                                                                                    | 0.2 to 1.5 ln (1)            | According to drive rating               |
|              | Motor thermal protection current, to be set to the rated of                                                                                                    |                              |                                         |
| 5FC          | ☐ [K speed loop filter]                                                                                                    | 0 to 100                     | According to [Motor control type] (Ctt) |
| ()           | Speed loop filter coefficient. See page 69 for more details of the effect of this parameter.                                                                                                    |                              |                                         |
| 5 <i>E A</i> | ☐ [Fr.Loop.Stab]                                                                                                    | 0 to 100 %                   | 20 %                                    |
| O            | Stability: Used to adapt the return to steady state after a speed transient, according to the dynamics of the machine. Gradually increase the stability to increase control loop attenuation and thus reduce any overspeed. See page 69 for more details of the effect of this parameter.                                                            |                              |                                         |
| F L G        | ☐ [FreqLoopGain]                                                                                                    | 0 to 100 %                   | According to [Motor control type]       |
| O            | [Motor control type] (Ctt)                                                                                                    |                              |                                         |
| <b>*</b> **  | Frequency loop gain: Used to adapt the pace of the machine speed transients according to the dynamics.  Gradually increase the gain to increase the control loop passband.  See page 69 for more details of the effect of this parameter.  [FreqLoopGain] (FLG) is set to 20% when [Motor control type] (Ctt) is set to [Sync. mot.] (SYn) or (FSY). |                              |                                         |

(1) In corresponds to the rated drive current indicated in the Installation Manual or on the drive nameplate.

Parameter that can be modified during operation or when stopped.

| Code  | Name/Description                                                                                                    | Adjustment range                         | Factory setting |
|-------|----------------------------------------------------------------------------------------------------|------------------------------------------|-----------------|
| GPE   | ☐ [ENA prop.gain]                                                                                                    | 1 to 9999                                | 250             |
| *     | See page <u>167</u>                                                                                                    |                                          |                 |
| G IE  | ☐ [ENA integral gain]                                                                                                    | 0 to 9999                                | 100             |
| *     | See page <u>167</u>                                                                                                    |                                          |                 |
| UFr   | ☐ [IR compensation]                                                                                                    | 25 to 200 %                              | 100 %           |
| *     | See page <u>168</u>                                                                                                    |                                          |                 |
| 5 L P | ☐ [Slip compensation]                                                                                                    | 0 to 300 %                               | 100 %           |
| *     | See page <u>154</u>                                                                                                    |                                          |                 |
| d C F | ☐ [Ramp divider]                                                                                                    | 0 to 10                                  | 4               |
| *     | See page <u>228</u>                                                                                                    |                                          |                 |
| IdE   | □ [DC inject. level 1]                                                                                                    | 0.1 to 1.41 ln (1)                       | 0.64 ln (1)     |
| *     | See page <u>229</u> Level of DC injection braking current activated via logic input of                                                                                 | or selected as stop mode                 | Э.              |
|       | CAUTION                                                                                                    |                                          |                 |
|       | RISK OF DAMAGE TO THE MOTOR Check that the motor will withstand this current without overheating. Failure to follow these instructions can result in equipment damage. |                                          |                 |
| Edl   | ☐ [DC injection time 1]                                                                                                    | 0.1 to 30 s                              | 0.5 s           |
| *     | See page <u>229</u> Maximum current injection time [DC inject. level 1] (IdC). After [DC inject. level 2] (IdC2).                                                      | this time the injection c                | urrent becomes  |
| 1965  | ☐ [DC inject. level 2]                                                                                                    | 0.1 In (2) to [DC inject. level 1] (IdC) | 0.5 In (1)      |
| *     | See page 229 Injection current activated by logic input or selected as stop mode, once period of time [DC injection time 1] (tdl) has elapsed.                         |                                          |                 |
|       | CAUTION                                                                                                    |                                          |                 |
|       | RISK OF DAMAGE TO THE MOTOR Check that the motor will withstand this current without overheating. Failure to follow these instructions can result in equipment damage. |                                          |                 |
| FAC   | ☐ [DC injection time 2]                                                                                                    | 0.1 to 30 s                              | 0.5 s           |
| *     | See page <u>229</u> Maximum injection time [DC inject. level 2] (IdC2) for injection                                                                                   | selected as stop mode                    | only.           |

(1) In corresponds to the rated drive current indicated in the Installation Manual or on the drive nameplate.

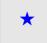

These parameters only appear if the corresponding function has been selected in another menu. When the parameters can also be accessed and adjusted from within the configuration menu for the corresponding function, their description is detailed in these menus, on the pages indicated, to aid programming.

| Code             | Nam             | e/Description                                                                                                    | Adjustment range                                                   | Factory setting                                                                                  |  |
|------------------|-----------------|----------------------------------------------------------------------------------------------------|--------------------------------------------------------------------|--------------------------------------------------------------------------------------------------|--|
| d 0 t a          | <u> </u>        | [Dis. operat opt code]                                                                                                    |                                                                    | [Ramp stop] (rMp)                                                                                |  |
|                  | S E<br>N P      | Disable operation stop mode.  [Freewheel] (nSt): the drive stops in freewheel when go [Ramp stop] (rMp): the drive stops on ramp when going                                                                                                    | •                                                                  |                                                                                                  |  |
| 5 d C .          | <u> </u>        | [Auto DC inj. level 1]                                                                                                    | 0 to 1.2 ln (1)                                                    | 0.7 In (1)                                                                                       |  |
| *                |                 | Level of standstill DC injection current. This parameter can be accessed if [Auto DC injection] (AdC) page 230 is not [No] (nO).  This parameter is forced to 0 if [Motor control type] (Ctt) page 146 = [Sync. mot.] (SYn) or [Sync.CL] (FSY).                                                                                                    |                                                                    |                                                                                                  |  |
|                  |                 | CAUTION  RISK OF DAMAGE TO THE MOTOR Check that the motor will withstand this current without overheating. Failure to follow these instructions can result in equipment damage.                                                                                                    |                                                                    |                                                                                                  |  |
| E d C            | <u> </u>        | [Auto DC inj. time 1]                                                                                                    | 0.1 to 30 s                                                        | 0.5 s                                                                                            |  |
| *                |                 | Standstill injection time. This parameter can be accessed If [Motor control type] (Ctt) page 146 = [FVC] (FUC) or [ corresponds to the zero speed maintenance time.                                                                                                    |                                                                    |                                                                                                  |  |
| 5 d C a          |                 | [Auto DC inj. level 2]                                                                                                    | 0 to 1.2 In (1)                                                    | 0.5 ln (1)                                                                                       |  |
| *                |                 | 2 <sup>nd</sup> level of standstill DC injection current.  This parameter can be accessed if [Auto DC injection] (AdC) page 230 is not [No] (nO).  This parameter is forced to 0 if [Motor control type] (Ctt) page 146 = [Sync. mot.] (SYn) or [Sync.CL] (FSY).                                                                                                    |                                                                    |                                                                                                  |  |
|                  |                 | CAUTION  RISK OF DAMAGE TO THE MOTOR Check that the motor will withstand this current without overheating. Failure to follow these instructions can result in equipment damage.                                                                                                    |                                                                    |                                                                                                  |  |
| E d C a          |                 | [Auto DC inj. time 2]                                                                                                    | 0 to 30 s                                                          | 0 s                                                                                              |  |
| *                |                 | 2 <sup>nd</sup> standstill injection time.  This parameter can be accessed if [Auto DC injection] (                                                                                                    | AdC) page <u>230</u> = [Yes] (YES)                                 |                                                                                                  |  |
| AdC<br>YES<br>Ct | SdC2<br>x<br>≠0 | Operation  SdC1 SdC2  tdC1 tdC1+tdC2 t  SdC1 SdC2  SdC2  SdC | level 2] (SdC2) and [, (tdC2) are not access time 1] (tdC1) can be | r [Sync.CL] (FSY):<br>(SdC1), [Auto DC inj.<br>Auto DC inj. time 2]<br>sible. Only [Auto DC inj. |  |
| Ct               | = 0             | SdC1                                                                                                    | unie.                                                              |                                                                                                  |  |
| Run comr         | nand            |                                                                                                    |                                                                    |                                                                                                  |  |
| speed            |                 | 0 t                                                                                                    |                                                                    |                                                                                                  |  |

(1) In corresponds to the rated drive current indicated in the Installation Manual or on the drive nameplate.

| Code  | Name/Description                                                                                                    |                                   | Adjustment range    | Factory setting      |
|-------|----------------------------------------------------------------------------------------------------|-----------------------------------|---------------------|----------------------|
| 5 F r | ☐ [Switching freq.]                                                                                                    | (2)                               | According to rating | According to rating  |
| O     | See page <u>111</u> .                                                                                                    |                                   |                     |                      |
| CL I  | ☐ [Current Limitation]                                                                                                    |                                   | 0 to 1.36 In (1)    | 1.36 ln (1)          |
| O     | See page <u>53</u> .                                                                                                    |                                   |                     |                      |
| C L 2 | ☐ [I Limit. 2 value]                                                                                                    |                                   | 0 to 1.36 ln (1)    | 1.36 ln (1)          |
| *     | See page <u>253</u>                                                                                                    |                                   |                     |                      |
|       | Note: If the setting is less than this has been enabled (see page has any effect.                                                                                 |                                   |                     |                      |
|       |                                                                                                    | CAUTIC                            | N                   |                      |
|       | RISK OF DAMAGE TO THE MOTO<br>Check that the motor will withstand this of<br>motors, which are susceptible to demagne<br>Failure to follow these instructions can | current, particular<br>etization. |                     | t magnet synchronous |

- (1) In corresponds to the rated drive current indicated in the Installation Manual or on the drive nameplate.
- (2) Parameter can also be accessed in the [1.4 MOTOR CONTROL] (drC-) menu and [1.1 LIFT] (LIF-) menu.
- Parameter that can be modified during operation or when stopped.

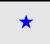

These parameters only appear if the corresponding function has been selected in another menu. When the parameters can also be accessed and adjusted from within the configuration menu for the corresponding function, their description is detailed in these menus, on the pages indicated, to aid programming.

| Code           | Name/Description                                                                                                    | Adjustment range | Factory setting |  |
|----------------|----------------------------------------------------------------------------------------------------|------------------|-----------------|--|
| FLU            | ☐ [Motor fluxing] [No] (FnO)                                                                                                    |                  |                 |  |
| F n C<br>F C E | □ [Not cont.] (FnC): Non-continuous mode □ [Continuous] (FCt): Continuous mode. This option is not possible if [Angle setting type] (ASt) pages 160 is [With load] (brC) or if [Auto DC injection] (AdC) page 230 is [Yes] (YES) or if [Type of stop] (Stt) page 228 is                                                                                                    |                  |                 |  |
| FnD            | [Freewheel] (nSt).  □ [No] (FnO): Function inactive. This option is not possible if [Motor control type] (Ctt) page 146 = [SVCI] (CUC) or [FVC] (FUC).  If [Motor control type] (Ctt) page 146 = [SVCI] (CUC), [FVC] (FUC) or [Sync. mot.] (SYn), the factory setting is replaced by [Not Cont.] (FnC).  If [Motor control type] (Ctt) page 146 = [Sync.CL] (FSY), [Motor fluxing] (FLU) is forced to [No] (FnO). |                  |                 |  |
|                | In order to obtain rapid high torque on startup, magnetic flux needs to already have been established in the motor.  In [Continuous] (FCt) mode, the drive automatically builds up flux when it is powered up.  In [Not cont.] (FnC) mode, fluxing occurs when the motor starts up.                                                                                                    |                  |                 |  |
|                | The flux current is greater than nCr (configured rated motor current) when the flux is established and is then adjusted to the motor magnetizing current.                                                                                                    |                  |                 |  |
|                | CAUTIO                                                                                                    | CAUTION          |                 |  |
|                | RISK OF DAMAGE TO THE MOTOR  Check that the motor will withstand this current without overheating.  Failure to follow these instructions can result in equipment damage.                                                                                                    |                  |                 |  |
|                | If [Motor control type] (Ctt) page 146 = [Sync. mot.] (SYn), the [Motor fluxing] (FLU) parameter must be active ([No] (FnO) is not permitted): this parameter causes rotor angle detection or alignment (according to the configuration of [Angle setting type] (ASt) page 160) and not fluxing.  • If [Brake assignment] (bLC) page 240 is not [No] (nO), the [Motor fluxing] (FLU) parameter has no effect.     |                  |                 |  |
|                | Note: If [Angle setting type] (ASt) = [W/o load] (nLd), the motor may rotate one full revolution during measurement.                                                                                                    |                  |                 |  |
| <i>EL</i> 5    | ☐ [Low speed time out]                                                                                                    | 0 to 999.9 s     | 0 s             |  |
|                | Maximum operating time at [Low speed] (LSP) (see page 135) Following operation at LSP for a defined period, a motor stop is requested automatically. The motor will restart if the reference is greater than LSP and if a run command is still present.  Note: A value of 0 indicates an unlimited period of time.                                                                                                |                  |                 |  |
|                | Note: If [Low speed time out] (tLS) is not 0, [Type of sto (only if a ramp stop can be configured). The [Low speed used                                                                                                    |                  |                 |  |

(1) In corresponds to the rated drive current indicated in the Installation Manual or on the drive nameplate.

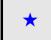

These parameters only appear if the corresponding function has been selected in another menu. When the parameters can also be accessed and adjusted from within the configuration menu for the corresponding function, their description is detailed in these menus, on the pages indicated, to aid programming.

| Code           | Name/Description                       | Adjustment range | Factory setting |
|----------------|----------------------------------------|------------------|-----------------|
| 5 P 2          | ☐ [Preset speed 2]                     | 0 to 1600 Hz     | 10 Hz           |
| *              | See page <u>233</u><br>Preset speed 2  |                  |                 |
| 5 P 3          | ☐ [Preset speed 3]                     | 0 to 1600 Hz     | 15 Hz           |
| *              | See page <u>233</u><br>Preset speed 3  |                  |                 |
| 5 P 4          | ☐ [Preset speed 4]                     | 0 to 1600 Hz     | 20 Hz           |
| *              | See page <u>233</u><br>Preset speed 4  |                  |                 |
| 5 P S          | ☐ [Preset speed 5]                     | 0 to 1600 Hz     | 25 Hz           |
| *              | See page <u>233</u><br>Preset speed 5  |                  |                 |
| 5 P 6          | ☐ [Preset speed 6]                     | 0 to 1600 Hz     | 30 Hz           |
| *              | See page <u>233</u><br>Preset speed 6  |                  |                 |
| 5 P 7          | ☐ [Preset speed 7]                     | 0 to 1600 Hz     | 35 Hz           |
| *              | See page <u>233</u><br>Preset speed 7  |                  |                 |
| 5 <i>P B</i>   | ☐ [Preset speed 8]                     | 0 to 1600 Hz     | 40 Hz           |
| *              | See page <u>233</u><br>Preset speed 8  |                  |                 |
| 5 P 9          | ☐ [Preset speed 9]                     | 0 to 1600 Hz     | 45 Hz           |
| *              | See page <u>233</u><br>Preset speed 9  |                  |                 |
| 5 <i>P 10</i>  | ☐ [Preset speed 10]                    | 0 to 1600 Hz     | 50 Hz           |
| *              | See page <u>233</u><br>Preset speed 10 |                  |                 |
| 5 <i>P I I</i> | ☐ [Preset speed 11]                    | 0 to 1600 Hz     | 55 Hz           |
| *              | See page <u>233</u><br>Preset speed 11 |                  |                 |
| 5P 12          | ☐ [Preset speed 12]                    | 0 to 1600 Hz     | 60 Hz           |
| *              | See page <u>233</u><br>Preset speed 12 |                  |                 |
| 5 <i>P 13</i>  | ☐ [Preset speed 13]                    | 0 to 1600 Hz     | 70 Hz           |
| *              | See page <u>233</u><br>Preset speed 13 |                  |                 |
| 5 <i>P</i> 14  | ☐ [Preset speed 14]                    | 0 to 1600 Hz     | 80 Hz           |
| *              | See page <u>233</u><br>Preset speed 14 |                  |                 |

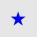

These parameters only appear if the corresponding function has been selected in another menu. When the parameters can also be accessed and adjusted from within the configuration menu for the corresponding function, their description is detailed in these menus, on the pages indicated, to aid programming.

| Code          | Name/Description                                                                                                    | Adjustment range | Factory setting |
|---------------|----------------------------------------------------------------------------------------------------|------------------|-----------------|
| 5 <i>P</i> 15 | ☐ [Preset speed 15]                                                                                                    | 0 to 1600 Hz     | 90 Hz           |
| *             | See page <u>233</u><br>Preset speed 15                                                                                    |                  |                 |
| 5 <i>P 16</i> | ☐ [Preset speed 16]                                                                                                    | 0 to 1600 Hz     | 100 Hz          |
| *             | See page <u>233</u><br>Preset speed 16                                                                                    |                  |                 |
| ПЕг           | ☐ [Multiplying coeff.]                                                                                                    | 0 to 100 %       | 100 %           |
|               | Multiplying coefficient, can be accessed if [Multiplier ref] (MA2,MA3) page 223 has been assigned to the graphic terminal |                  |                 |

(1) If a graphic display terminal is not in use, values greater than 9999 will be displayed on the 4-digit display with a period mark after the thousand digit, e.g., 15.65 for 15650.

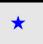

These parameters only appear if the corresponding function has been selected in another menu. When the parameters can also be accessed and adjusted from within the configuration menu for the corresponding function, their description is detailed in these menus, on the pages indicated, to aid programming.

| Code  | Name/Description                                                                                                    | Adjustment range                 | Factory setting                         |
|-------|----------------------------------------------------------------------------------------------------|----------------------------------|-----------------------------------------|
| Ibr   | ☐ [Brake release I FW]                                                                                                    | -1.32 In to 1.32 In (2)          | 0                                       |
| *     | See page <u>240</u> Brake release current threshold for lifting or forward moveme                                                                | nt                               |                                         |
| lr d  | ☐ [Brake release I Rev]                                                                                                    | 0 to 1.32 ln (2)                 | 0 A                                     |
| *     | See page 240 Brake release current threshold for lowering or reverse movement                                                                    |                                  |                                         |
| brt   | ☐ [Brake Release time]                                                                                                    | 0.00 to 5.00 s                   | According to [Motor control type] (Ctt) |
| *     | See page <u>241</u><br>Brake release time delay                                                                                                  |                                  |                                         |
| БІг   | ☐ [Brake release freq]                                                                                                    | [Automatic] (AUtO)<br>0 to 10 Hz | [Nominal motor slip]<br>(nSL) /2        |
| *     | See page <u>241</u><br>Brake release frequency threshold                                                                                         |                                  |                                         |
| b E n | ☐ [Brake engage freq]                                                                                                    | [Automatic] (AUtO)<br>0 to 10 Hz | [Nominal motor slip]<br>(nSL) /2        |
| *     | See page <u>241</u><br>Brake engage frequency threshold                                                                                          |                                  |                                         |
| Ł b E | ☐ [Brake engage delay]                                                                                                    | 0 to 5.00 s                      | 0 s                                     |
| *     | See page <u>241</u><br>Time delay before request to engage brake. To delay the eng<br>you wish the brake to engage when the drive comes to a com |                                  | zontal movement only, if                |

<sup>(1)</sup> If a graphic display terminal is not in use, values greater than 9999 will be displayed on the 4-digit display with a period mark after the thousand digit, e.g., 15.65 for 15650.

(2) In corresponds to the rated drive current indicated in the Installation Manual or on the drive nameplate.

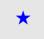

These parameters only appear if the corresponding function has been selected in another menu. When the parameters can also be accessed and adjusted from within the configuration menu for the corresponding function, their description is detailed in these menus, on the pages indicated, to aid programming.

| Code  | Name/Description                                                                                                    | Adjustment range                 | Factory setting                   |
|-------|----------------------------------------------------------------------------------------------------|----------------------------------|-----------------------------------|
| Ь E Ł | ☐ [Brake engage time]                                                                                                    | 0.00 to 5.00 s                   | 0.30 s                            |
| *     | See page <u>241</u><br>Brake engage time (brake response time)                                                                                                    |                                  | '                                 |
| JAC   | ☐ [Jump at reversal]                                                                                                    | [Automatic] (AUtO)<br>0 to 10 Hz | [Automatic] (AUtO)                |
| *     | See page <u>242</u>                                                                                                    |                                  |                                   |
| E E r | ☐ [Time to restart]                                                                                                    | 0 to 5.00 s                      | 0 s                               |
| *     | See page <u>242</u><br>Time between the end of a brake engage sequence and the                                                                                                 | start of a brake release         | sequence.                         |
| EL IN | ☐ [Motoring torque lim]                                                                                                    | 0 to 300 %                       | 100 %                             |
| *     | See page 251 Torque limitation in generator mode, as a whole % or in 0.1% increments of the rated torque in accordance with the [Torque increment] (IntP) parameter, page 251. |                                  |                                   |
| EL IG | ☐ [Gen. torque lim]                                                                                                    | 0 to 300 %                       | 100 %                             |
| *     | See page <u>251</u> Torque limitation in generator mode, as a whole % or in 0.1% the [Torque increment] (IntP) parameter, page <u>251</u> .                                    | increments of the rated to       | orque in accordance with          |
| СЕd   | ☐ [Current threshold]                                                                                                    | 0 to 1.36 In (1)                 | In (1)                            |
|       | Current threshold for [I attained] (CtA) function assigned to a                                                                                                    | relay or a logic output (        | see page <u>190</u> ).            |
| E E H | ☐ [High torque thd.]                                                                                                    | -300% to +300%                   | 100 %                             |
|       | High current threshold for [High tq. att.] (ttHA) function assign a % of the rated motor torque.                                                                               | ned to a relay or a logic o      | output (see page <u>190</u> ), as |
| E E L | ☐ [Low torque thd.]                                                                                                    | -300% to +300%                   | 50 %                              |
|       | Low current threshold for [Low tq. att.] (ttLA) function assigned a % of the rated motor torque.                                                                               | ed to a relay or a logic of      | utput (see page <u>190</u> ), as  |

(1) In corresponds to the rated drive current indicated in the Installation Manual or on the drive nameplate.

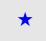

These parameters only appear if the corresponding function has been selected in another menu. When the parameters can also be accessed and adjusted from within the configuration menu for the corresponding function, their description is detailed in these menus, on the pages indicated, to aid programming.

| Code  | Name/Description                                                                                                    | Adjustment range  | Factory setting    |
|-------|----------------------------------------------------------------------------------------------------|-------------------|--------------------|
| F9L   | ☐ [Pulse warning thd.]                                                                                                    | 0 Hz at 30.00 kHz | 0 Hz               |
| *     | Speed threshold measured by the [FREQUENCY METER] (FqF-) function, page <u>287</u> , assigned to a relay or a logic output (see page <u>190</u> ).                                                                                                    |                   |                    |
| FEd   | ☐ [Freq. threshold]                                                                                                    | 0.0 to 1600 Hz    | [High speed] (HSP) |
|       | Frequency threshold for [Freq.Th.att.] (FtA) function assigned to a relay or a logic output (see page 190), or used by the [PARAM. SET SWITCHING] (MLP-) function, page 259.                                                                                                    |                   |                    |
| F∂d   | ☐ [Freq. threshold 2]                                                                                                    | 0.0 to 1600 Hz    | [High speed] (HSP) |
|       | Frequency threshold for [FreqTh.att.2] (F2A) function assigned to a relay or a logic output (see page 190), or used by the [PARAM. SET SWITCHING] (MLP-) function, page 259.                                                                                                    |                   |                    |
| FFE   | ☐ [Freewheel stop Thd]                                                                                                    | 0.0 to 1600 Hz    | 0.0                |
| *     | See page 228 This parameter supports switching from a ramp stop or a fast stop to a freewheel stop below a low speed threshold. It can be accessed if [Type of stop] (Stt) = [Fast stop] (FSt) or [Ramp stop] (rMP).  0.0: Does not switch to freewheel stop.  0.1 to 1600 Hz: Speed threshold below which the motor will switch to freewheel stop. |                   |                    |
| E E d | ☐ [Motor therm. level]                                                                                                    | 0 to 118 %        | 100 %              |
| *     | See page <u>275</u><br>Trip threshold for motor thermal alarm (logic output or relay).                                                                                                    |                   | ,                  |
| LBC   | ☐ [Load correction]                                                                                                    | 0 to 1000 Hz      | 0                  |
| *     | See page <u>170</u><br>Rated correction in Hz.                                                                                                    | ,                 | ,                  |

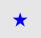

These parameters only appear if the corresponding function has been selected in another menu. When the parameters can also be accessed and adjusted from within the configuration menu for the corresponding function, their description is detailed in these menus, on the pages indicated, to aid programming.

### With graphic display terminal:

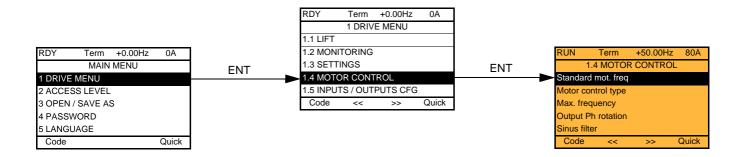

### With integrated display terminal:

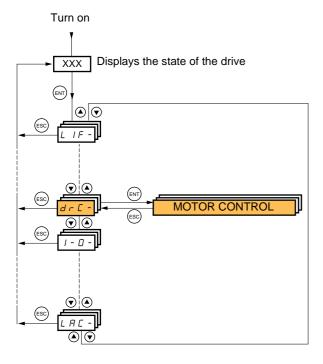

The parameters in the [1.4 MOTOR CONTROL] (drC-) menu can only be modified when the drive is stopped and no run command is present, with the following exceptions:

- [Auto tuning] (tUn) page 163 and [Angle auto-test] (ASA) page 160, which can cause the motor to start up.
- Parameters containing the sign  $\Omega$  in the code column, which can be modified with the drive running or stopped.

| Code       | Name/Description                                                                                                    | Adjustment range                                                                  | Factory setting                                                          |
|------------|----------------------------------------------------------------------------------------------------|-----------------------------------------------------------------------------------|--------------------------------------------------------------------------|
| b F r      | ☐ [Standard mot. freq]                                                                                                    |                                                                                   |                                                                          |
| 5 0<br>6 0 | ☐ [50Hz IEC] (50): IEC ☐ [60Hz NEMA] (60): NEMA  This parameter modifies the presets of the following paramet threshold] (Ftd) page 144, [Rated motor volt.] (UnS) page 15 frequency] (tFr) page 147.                                                                                                    |                                                                                   |                                                                          |
| CFF        | ☐ [Motor control type]                                                                                                    |                                                                                   | [SVC V] (UUC)                                                            |
| υυс        | ☐ [SVC V] (UUC): Open-loop voltage flux vector control with at This type of control is recommended when replacing an ATV5 connected in parallel on the same drive (if the motors are ide                                                                                                    | 8. It supports operation w                                                        | •                                                                        |
| ב ט ב      | □ [SVC I] (CUC): Open-loop current flux vector control. This ty<br>ATV58F used in an open-loop configuration. It does not supp-<br>in parallel on the same drive.                                                                                                    |                                                                                   |                                                                          |
| FUC        | ☐ [FVC] (FUC): Closed-loop current flux vector control for mot an encoder card has been inserted. This type of operation is n encoder that generates signal "A" only.  This type of control is recommended when replacing an ATV58 better performance in terms of speed and torque accuracy at It does not support operation with a number of motors conne | ot possible, however, whe<br>BF used in a closed-loop cond enables torque to be o | en using an incremental onfiguration. It provides btained at zero speed. |
| UFZ        | <ul> <li>[V/F 2pts] (UF2): Simple V/F profile without slip compensation. It supports operation with:</li> <li>Special motors (wound rotor, tapered rotor, etc.)</li> <li>A number of motors in parallel on the same drive.</li> <li>High-speed motors.</li> <li>Motors with a low power rating in comparison to that of the drive.</li> </ul>              |                                                                                   |                                                                          |
|            | the value                                                                                                    | le is defined by<br>s of parameters<br>s and U0.                                  |                                                                          |

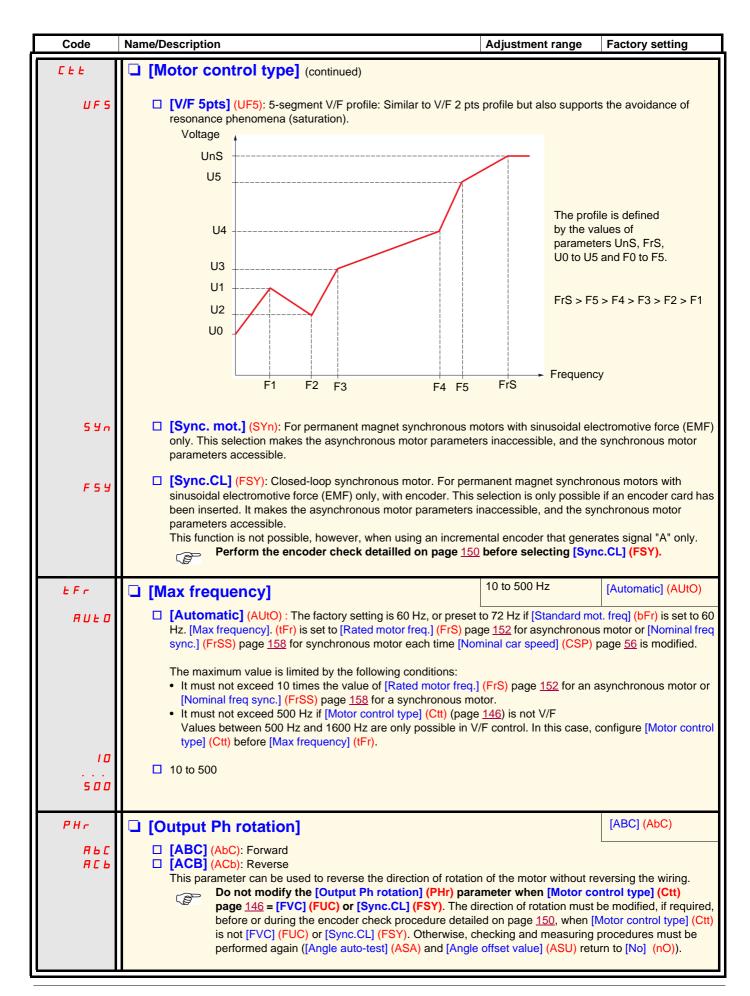

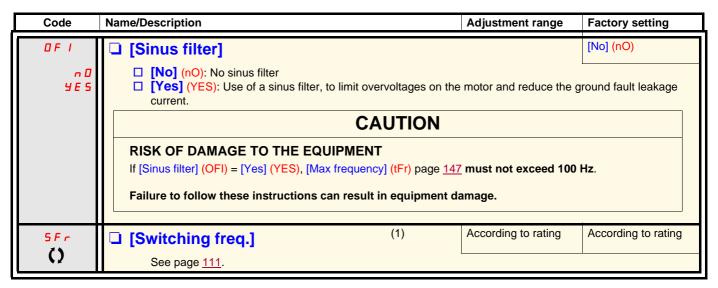

(1) Parameter can also be accessed in the [1.3 SETTINGS] (SEt-) menu and [1.1 LIFT] (LIF-) menu.

()

Parameter that can be modified during operation or when stopped.

| Code | Name/Description                                                                                                    | Adjustment range | Factory setting |  |
|------|----------------------------------------------------------------------------------------------------|------------------|-----------------|--|
| CL I | ☐ [Current Limitation] (1)                                                                                                    | 0 to 1.36 In (2) | 1.36 ln (2)     |  |
|      | Used to limit the motor current.  Note: If the setting is less than 0.25 In, the drive this has been enabled (see page 276). If it is less has any effect.                                                                         |                  |                 |  |
|      | CAUTION                                                                                                    |                  |                 |  |
|      | RISK OF DAMAGE TO THE EQUIPMENT                                                                                                    |                  |                 |  |
|      | Check that the motor will withstand this current, particularly in the case of permanent magnet synchronous motors, which are susceptible to demagnetization.  Failure to follow these instructions can result in equipment damage. |                  |                 |  |
|      |                                                                                                    |                  |                 |  |

- (1) Parameter can also be accessed in the [1.3 SETTINGS] (SEt-) menu.
- (2) In corresponds to the rated drive current indicated in the Installation Manual and on the drive nameplate.

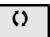

Parameter that can be modified during operation or when stopped.

### Selecting the encoder

Follow the recommendations in the catalog and the Installation Manual.

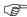

**Note 1:** When an encoder is used with a VW3 A3 408 or VW3 A3 409 card, it is only possible to configure the "encoder" input for speed feedback. Functions can only be configured as references or inputs with a VW3 A3 401 to 407 and VW3 A3 411 card. **Note 2:** When an encoder is used with a VW3 A3 409 card, the drive remains locked in stop mode (and displays nSt or nLp) if the encoder is not fully configured.

### **Encoder check procedure**

This procedure applies to all types of encoder.

- 1. Configure the parameters of the encoder used, pages 186 to 189.
- 2. Set [Motor control type] (Ctt) to a value other than [FVC] (FUC) and [Sync.CL] (FSY), even if it is the required configuration. For example, use [SVC V] (UUC) for an asynchronous motor and [Sync. mot.] (SYn) for a synchronous motor.
- 3. Configure the motor parameters in accordance with the specifications on the rating plate.
  - Asynchronous motor (see page <u>152</u>): [Rated motor power] (nPr), [Rated motor volt.] (UnS), [Rated mot. current] (nCr), [Rated motor freq.] (FrS), [Rated motor speed] (nSP).
  - Synchronous motor (see page 157): [Nominal I sync] (nCrS), [Nom motor spdsync] (nSPS), [Pole pairs.] (PPnS), [Syn. EMF constant] (PHS), [Autotune L d-axis] (LdS), [IAutotune L q-axis] (LqS), [Cust. stator R syn] (rSAS). [Current limitation] (CLI) must not exceed the maximum motor current, otherwise demagnetization may occur.
- 4. Set [Encoder usage] (EnU) = [No] (nO).
- 5. Perform auto-tuning.
- 6. Set [Encoder check] (EnC) = [Yes] (YES).
- Set the motor rotating at stabilized speed ≈ 15% of the rated speed for at least 3 seconds, and use the [1.2-MONITORING] (SUP-) menu
  to monitor its behavior.
- 8. If it trips on an [Encoder fault] (EnF), [Encoder check] (EnC) returns to [No] (nO).
  - Check the parameter settings and perform auto-tuning again (see steps 1 to 5 above).
  - Check that the mechanical and electrical operation of the encoder, its power supply and connections are OK.
  - Reverse the direction of rotation of the motor ([Output Ph rotation] (PHr) parameter page 147) or the encoder signals.
- 9. Repeat the operations from step 6 onwards until [Encoder check] (EnC) changes to [Done] (dOnE).
- 10. If necessary, change [Motor control type] (Ctt) to [FVC] (FUC) or [Sync.CL] (FSY). In the case of [Sync.CL] (FSY), go on to perform the "Procedure for measuring the phase-shift angle between the motor and the encoder" page 159.

| Code                  | Name/Description                                                                                                    | Adjustment range                                                                | Factory setting                                                |
|-----------------------|----------------------------------------------------------------------------------------------------|---------------------------------------------------------------------------------|----------------------------------------------------------------|
| E n 5 -               | [ENCODER FEEDBACK]  Can only be accessed if an encoder card has been inserted.                                                                                                    |                                                                                 |                                                                |
| EnC                   | □ [Encoder check]                                                                                                    |                                                                                 | [Not done] (nO)                                                |
| 40 v E<br>A E 2       | Check encoder feedback. See procedure on previous page. This parameter can be accessed if an encoder card has been  [Not done] (nO): Check not performed.  [Yes] (YES): Activates monitoring of the encoder.  [Done] (dOnE): Check performed successfully. The check procedure checks:  - The direction of rotation of the encoder/motor - The presence of signals (wiring continuity) - The number of pulses/revolution  If a fault is detected, the drive locks in [Encoder fault] (EnF) face |                                                                                 |                                                                |
| EnU                   | ☐ [Encoder usage]                                                                                                    |                                                                                 | [No] (nO)                                                      |
| n 0<br>5 E C<br>r E G | This parameter can be accessed if an encoder card has been [No] (nO): Function inactive.  [Fdbk monit.] (SEC): The encoder provides speed feedbaction [Spd fdk reg.] (rEG): The encoder provides speed feedbaction is automatic if the drive is configured for closed-life (FUC) or [Sync.CL] (FSY). If [Motor control type] (Ctt) = [SVC V mode and enables (Ctt) types.                                                                                                    | ck for monitoring only. ck for regulation and moreop operation ([Motor co       | ntrol type] (Ctt) = [FVC]<br>rates in speed feedback           |
| PG r<br>C O r         | [Motor control type] (Ctt) values.  □ [Speed ref.] (PGr): The encoder provides a reference. Can of [Slip Comp.] (COr): The encoder provides speed feedback. This configuration is accesible if [Motor control type](Ctt) is see dynamic and static correction of the speed. This choise could feedback (encoder slipping at high speed for example). The less drive will work as in open-loop operation.                                                                                        | for speed correction an<br>t to [Sync.CL] (FSY). Th<br>be used in case of rando | d monitoring.<br>e encoder enables a<br>m error on the encoder |

<sup>(1)</sup> The encoder parameters can only be accessed if the encoder card has been inserted, and the available selections will depend on the type of encoder card used. The encoder configuration can also be accessed in the [1.5 - INPUTS / OUTPUTS CFG] (I/O) menu.

### Asynchronous motor parameters:

These parameters can be accessed if [Motor control type] (Ctt) page 146 = [SVC V] (UUC), [SVC I] (CUC), [FVC] (FUC), [V/F 2pts] (UF2) or [V/F 5pts] (UF5). In this case, the synchronous motor parameters cannot be accessed.

| Code    | Name/Description                                                                                                    | Adjustment range        |  |
|---------|----------------------------------------------------------------------------------------------------|-------------------------|--|
| A 5 Y - | [ASYNC. MOTOR]  Can only be accessed if [Motor control type] (Ctt) page 146 = [SVC V] (UUC), [SVC I] [V/F 2pts] (UF2), or [V/F 5pts] (UF5).                                                                                                    | ] (CUC), [FVC] (FUC),   |  |
| n P r   | □ [Rated motor power]                                                                                                    | Acc. to drive rating    |  |
|         | Rated motor power given on the nameplate, in kW if [Standard mot. freq] (bFr) = [50H. [Standard mot. freq] (bFr) = [60Hz NEMA] (60).                                                                                                    | z IEC] (50), in HP if   |  |
| U n 5   | ☐ [Rated motor volt.]                                                                                                    | Acc. to drive rating    |  |
|         | Rated motor voltage given on the nameplate. ATV71L•••M3XZ: 100 to 240 V, ATV71L•••N4Z: 200 to 480 V                                                                                                    |                         |  |
| n E r   | ☐ [Rated mot. current]                                                                                                    | 0.25 to 1.5 ln (1)      |  |
|         | Rated motor current given on the nameplate.                                                                                                    |                         |  |
| F r 5   | ☐ [Rated motor freq.]                                                                                                    | 10 to 1600 Hz           |  |
|         | Rated motor frequency given on the nameplate.  The factory setting is 50 Hz, or preset to 60 Hz if [Standard mot. freq] (bFr) is set to 60 Hz.  The maximum value is limited to 500 Hz if [Motor control type] (Ctt) (page 146) is not V/F.  Values between 500 Hz and 1600 Hz are only possible in V/F control. In this case, configure [Motor control type] (Ctt) before [Rated motor freq.] (FrS).                           |                         |  |
| In 5 P  | ☐ [rpm increment]                                                                                                    |                         |  |
| <br>    | Increment of parameter [Rated motor speed] (nSP).  [x1 rpm] (1): Increment of 1 rpm, to be used if [Rated motor speed] (nSP) does not exceed 65535 rpm.  [x10 rpm] (10): Increment of 10 rpm, to be used if [Rated motor speed] (nSP) exceeds 65535 rpm.                                                                                                    |                         |  |
|         | Note: Changing [rpm increment] (InSP) will restore [Rated motor speed] (nSP)                                                                                                    | to its factory setting. |  |
| n 5 P   | □ [Rated motor speed]                                                                                                    | 0 to 96000 rpm          |  |
|         | Rated motor speed given on the nameplate. Adjustable between 0 and 65535 rpm if [rq [x1 rpm] (1) or between 0.00 and 96.00 krpm if [rpm increment] (InSP) = [x10 rpm] (10 0 to 9999 rpm then 10.00 to 65.53 or 96.00 krpm on the integrated display terminal. If, rather than the rated speed, the nameplate indicates the synchronous speed and the calculate the rated speed as follows:  • Rated speed = Synchronous speed x | ).                      |  |

(1) In corresponds to the rated drive current indicated in the Installation Manual and on the drive nameplate.

| Code    | Name/Description                                                    | Adjustment range                       | Factory setting           |
|---------|---------------------------------------------------------------------|----------------------------------------|---------------------------|
| A S Y - | [ASYNC. MOTOR] (continued)                                          |                                        |                           |
| υσ      | □ [U0]                                                              | 0 to 800 or 1000 V according to rating | 0                         |
|         | V/F profile setting. This parameter can be accessed if [Motor (UF5) | control type] (Ctt) = [V/F 2           | 2pts] (UF2) or [V/F 5pts] |
| шт      | □ [U1]                                                              | 0 to 800 or 1000 V according to rating | 0                         |
|         | V/F profile setting. This parameter can be accessed if [Motor       | control type] (Ctt) = [V/F             | 5pts] (UF5)               |
| FI      | □ [F1]                                                              | 0 to 1600 Hz                           | 0                         |
|         | V/F profile setting. This parameter can be accessed if [Motor       | control type] (Ctt) = [V/F             | 5pts] (UF5)               |
| п 2     | □ [U2]                                                              | 0 to 800 or 1000 V according to rating | 0                         |
|         | V/F profile setting. This parameter can be accessed if [Motor       | control type] (Ctt) = [V/F             | 5pts] (UF5)               |
| F 2     | □ [F2]                                                              | 0 to 1600 Hz                           | 0                         |
|         | V/F profile setting. This parameter can be accessed if [Motor       | control type] (Ctt) = [V/F             | 5pts] (UF5)               |
| ИЭ      | □ [U3]                                                              | 0 to 800 or 1000 V according to rating | 0                         |
|         | V/F profile setting. This parameter can be accessed if [Motor       | control type] (Ctt) = [V/F             | 5pts] (UF5)               |
| F 3     | □ [F3]                                                              | 0 to 1600 Hz                           | 0                         |
|         | V/F profile setting. This parameter can be accessed if [Motor       | control type] (Ctt) = [V/F             | 5pts] (UF5)               |
| ЦЧ      | □ [U4]                                                              | 0 to 800 or 1000 V according to rating | 0                         |
|         | V/F profile setting. This parameter can be accessed if [Motor       | control type] (Ctt) = [V/F             | 5pts] (UF5)               |
| F 4     | □ [F4]                                                              | 0 to 1600 Hz                           | 0                         |
|         | V/F profile setting. This parameter can be accessed if [Motor       | control type] (Ctt) = [V/F             | 5pts] (UF5)               |
| И 5     | □ [U5]                                                              | 0 to 800 or 1000 V according to rating | 0                         |
|         | V/F profile setting. This parameter can be accessed if [Motor       | control type] (Ctt) = [V/F             | 5pts] (UF5)               |
| F 5     | □ [F5]                                                              | 0 to 1600 Hz                           | 0                         |
|         | V/F profile setting. This parameter can be accessed if [Motor       | control type] (Ctt) = [V/F             | 5pts] (UF5)               |

| Code         | Name/Description                                                                                                    | Adjustment range                                        | Factory setting                                          |
|--------------|----------------------------------------------------------------------------------------------------|---------------------------------------------------------|----------------------------------------------------------|
| A S Y -      | [ASYNC. MOTOR] (continued)                                                                                                    |                                                         |                                                          |
| U C 2        | ☐ [Vector Control 2pt]                                                                                                    |                                                         | [No] (nO)                                                |
| n            | [No] (nO): Function inactive.  [Yes] (YES): Function active.  Used in applications in which the motor rated speed and frequency need to be exceeded in order to optimize operation at constant power, or when the maximum voltage of the motor needs to be limited to a value below the line voltage.  The voltage/frequency profile must then be adapted in accordance with the motor's capabilities to operate at maximum voltage UCP and maximum frequency FCP.  Motor voltage  Max. voltage UCP |                                                         |                                                          |
|              | Rated motor volt. UnS  Rated motor freq. FrS                                                                                                    | Frequency Freq. Const Power                             |                                                          |
| UCP          | ☐ [V. constant power]                                                                                                    | According to drive rating                               | According to drive rating and [Standard mot. freq] (bFr) |
|              | This parameter can be accessed if [Vector Control 2pt] (UC                                                                                                    | 2) = [Yes] (YES)                                        |                                                          |
| FCP          | ☐ [Freq. Const Power]                                                                                                    | According to drive rating and [Rated motor freq.] (FrS) | = [Standard mot. freq] (bFr)                             |
|              | This parameter can be accessed if [Vector Control 2pt] (UC2) = [Yes] (YES)                                                                                                    |                                                         |                                                          |
| 5 <i>L P</i> | ☐ [Slip compensation] (1)                                                                                                    | 0 to 300%                                               | 100%                                                     |
| O            | This parameter can be accessed if [Motor control type] (Ctt) Adjusts the slip compensation around the value set by the rated The speeds given on motor nameplates are not necessarily  If slip setting < actual slip: the motor is not rotating at the of than the reference.  If slip setting > actual slip: The motor is overcompensated                                                                                                    | motor speed. exact. correct speed in steady sta         | ite, but at a speed lower                                |

(1) Parameter can also be accessed in the [1.3 SETTINGS] (SEt-) menu.

Parameter that can be modified during operation or when stopped.

#### Asynchronous motor parameters that can be accessed in [Expert] mode

These include:

- · Special parameters.
- Parameters calculated by the drive during auto-tuning, in read-only mode. For example, [Stator R measured] (rSM), calculated cold stator resistance.
- The possibility of replacing some of these calculated parameters with other values, if necessary. For example, [Cust stator resist.] (rSA), measured cold stator resistance.

When a parameter is modified by the user, the drive uses it in place of the calculated parameter.

If auto-tuning is performed or if one of the motor parameters on which auto-tuning depends is modified ([Rated motor volt.] (UnS), [Rated motor freq.] (FrS), [Rated mot. current] (nCr), [Rated motor speed] (nSP), [Rated motor power] (nPr)), the modified parameters return to their factory setting.

| Code    | Name/Description                                                                                                    | Adjustment range | Factory setting |
|---------|----------------------------------------------------------------------------------------------------|------------------|-----------------|
| A S Y - | [ASYNC. MOTOR] (continued)                                                                                                    |                  |                 |
| r 5 N   | Cold stator resistance, calculated by the drive, in read-only mode. Value in milliohms (mΩ) up to 75 kW (100 HP), and in hundredths of milliohms (mΩ/100) above 75 kW (100 HP). |                  |                 |
| IAN     | [Idr]  Magnetizing current in A, calculated by the drive, in read-c                                                                                                    | only mode.       |                 |
| LFΠ     | Leakage inductance in mH, calculated by the drive, in read-only mode.                                                                                                    |                  |                 |
| ЕгП     | ☐ [T2r]  Rotor time constant in ms, calculated by the drive, in read-                                                                                                    | only mode.       |                 |
| n 5 L   | Nominal motor slip  Nominal slip in Hz, calculated by the drive, in read-only motor modify the nominal slip, modify the [Rated motor speed                                      |                  |                 |
| PPn     | [Poles pair number]  Number of pairs of poles, calculated by the drive, in read-order.                                                                                          | only mode.       |                 |

### Asynchronous motor parameters that can be accessed in [Expert] mode, continued

| Code    | Name/Description                                                                                                    |
|---------|----------------------------------------------------------------------------------------------------|
| A S Y - | [ASYNC. MOTOR] (continued)                                                                                                    |
| r S A   | Cold state stator resistance (per winding), modifiable value. In milliohms (mΩ) up to 75 kW (100 HP), and in hundredths of milliohms (mΩ/100) above 75 kW (100 HP). On the integrated display unit: 0 to 9999 then 10.00 to 65.53 (10000 to 65536). |
| IdA     | [Idw]  Magnetizing current in A, modifiable value.                                                                                                    |
| LFA     | Leakage inductance in mH, modifiable value.                                                                                                    |
| ErA     | Cust. rotor t const.]  Rotor time constant in ms, modifiable value.                                                                                                    |

### Synchronous motor parameters:

These parameters can be accessed if [Motor control type] (Ctt) page  $\underline{146}$  = [Sync. mot.] (SYn) or [Sync.CL] (FSY). In this case, the asynchronous motor parameters cannot be accessed.

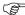

Important: For synchronous motors, it is crucial to set the current limit. See [Current Limitation] (CLI) page 149.

| Code    | Name/Description                                                                                                    | Adjustment range          | Factory setting           |
|---------|----------------------------------------------------------------------------------------------------|---------------------------|---------------------------|
| 5 y n - | [SYNCHRONOUS MOTOR]  Can only be accessed if [Motor control type] (Ctt) page 146 =                                                                                                    | = [Sync.CL] (FSY) or [Sy  | rnc. mot.] (SYn).         |
| n C r 5 | □ [Nominal I sync.]                                                                                                    | 0.25 to 1.5 ln (1)        | According to drive rating |
|         | Rated synchronous motor current given on the nameplate.                                                                                                    |                           |                           |
| n 5 P 5 | □ [Nom motor spdsync]                                                                                                    | 0 to 60000 rpm            | According to drive rating |
|         | Rated synchronous motor speed given on the nameplate.<br>On the integrated display unit: 0 to 9999 rpm then 10.00 to 60                                                                                                    | .00 krpm.                 |                           |
| PP n 5  | ☐ [Pole pairs]                                                                                                    | 1 to 50                   | According to drive rating |
|         | Number of pairs of poles on the synchronous motor.                                                                                                    |                           |                           |
| IPHS    | ☐ [Increment EMF]                                                                                                    |                           | [0.1mV/rpm] (0.1)         |
| 0. I    | Increment for the [Syn. EMF constant] (PHS) parameter.  [0.1 mV/rpm] (0.1): 0.1mV per rpm  [1 mV/rpm] (1): 1mV per rpm                                                                                                    |                           |                           |
| P H 5   | ☐ [Syn. EMF constant]                                                                                                    | 0 to 65535                | According to drive rating |
|         | Synchronous motor EMF constant, in 0.1 mV per rpm or 1 mV the value of [Increment EMF] (IPHS).  On the integrated display unit: 0 to 9999 then 10.00 to 65.53 (                                                                                                    |                           | er phase), according to   |
| L d 5   | ☐ [Autotune L d-axis]                                                                                                    | 0 to 655.35               | According to drive rating |
|         | Axis "d" stator inductance in mH (per phase). On motors with smooth poles [Autotune L d-axis] (LdS) = [Autotune L d-axis]                                                                                                    | otune L q-axis] (LqS) =   | Stator inductance L.      |
| L 95    | ☐ [Autotune L q-axis]                                                                                                    | 0 to 655.35               | According to drive rating |
|         | Axis "q" stator inductance in mH (per phase).  On motors with smooth poles [Autotune L d-axis] (LdS) = [Autotune L q-axis] (LqS) = Stator inductance L.                                                                                                    |                           |                           |
| r 5 A 5 | ☐ [Cust. stator R syn]                                                                                                    | According to drive rating | According to drive rating |
|         | Cold state stator resistance (per winding) The factory setting is replaced by the result of the auto-tuning operation, if it has been performed. The value can be entered by the user, if he knows it. Value in milliohms ( $m\Omega$ ) up to 75 kW (100 HP), and in hundredths of milliohms ( $m\Omega$ /100) above 75 kW (100 HP). On the integrated display unit: 0 to 9999 then 10.00 to 65.53 (10000 to 65536). |                           |                           |

(1) In corresponds to the rated drive current indicated in the Installation Manual and on the drive nameplate.

| Code                                           | Name/Description                                                                                                    |                  |  |
|------------------------------------------------|----------------------------------------------------------------------------------------------------|------------------|--|
| 5 y n -                                        | [SYNCHRONOUS MOTOR] (continued)                                                                                                    |                  |  |
| r E 9 P                                        | ☐ [Read motor param.]                                                                                                    | [No] (nO)        |  |
| n 0<br>4 E S                                   | This parameter can only be used with BDH, BRH and BSH type motors from the Telemecanique range.  Can only be accessed if [Encoder protocol] (UECP) page 188 = [Hiperface] (SCHP).  Request to load motor parameters from the encoder EEPROM memory.  [No] (nO): Loading not performed or not succeeded.  [Yes] (YES): Loading is performed as soon as possible, then the parameter automatically changes to [Done] (dOnE).  [Done] (dOnE): Loading done.  The following parameters are loaded: [Angle offset value] (ASU) page 161, [Nom motor spdsync] (nSPS) page 157, [Nominal I sync.] (nCrS) page 157, [Pole pairs] (PPnS) page 157, [Syn. EMF constant] (PHS) page 157, [Cust. stator R syn] (rSAS) page 157, [Autotune L d-axis] (LdS) page 157, and [Autotune L q-axis] (LqS) page 157.  Note:  **Note:*  **During loading the drive is in "Freewheel Stop" state with the motor turned off.  **If a "line contactor" or "output contactor" function has been configured, the contactor closes during loading. |                  |  |
| rEEP                                           | ☐ [Status motor param]                                                                                                    | [Not done] (tAb) |  |
| E A B<br>Pr O G<br>F A I L<br>d O n E<br>C U S | Can only be accessed if [Encoder protocol] (UECP) page 188 = [Hiperface] (SCHP).  Information on the request to load motor parameters from the encoder EEPROM memory (not modifiable).  [Not done] (tAb): Loading has not been performed, default motor parameters will be used.  [In progress] (PrOG): Loading in progress.  [Failed] (FAIL): Loading has not succeeded.  [Done] (dOnE): Loading completed successfully.  [Customized] (CUS): Loading completed successfully but one or more motor parameters have subsequently been modified by the user via the display terminal or serial link, or auto-tuning has been performed by [Auto-tuning] (tUn).                                                                                                    |                  |  |

### Synchronous motor parameters that can be accessed in [Expert] mode

| Code    | Name/Description                                                                                                    |
|---------|----------------------------------------------------------------------------------------------------|
| 5 y n - | [SYNCHRONOUS MOTOR] (continued)                                                                                                    |
| r 5 N S | Cold state stator resistance (per winding), in read-only mode. This is the drive factory setting or the result of the auto-tuning operation, if it has been performed.  Value in milliohms (mΩ) up to 75 kW (100 HP), and in hundredths of milliohms (mΩ/100) above 75 kW (100 HP).  On the integrated display unit: 0 to 9999 then 10.00 to 65.53 (10000 to 65536). |
| Fr55    | [Nominal freq sync.]  Motor frequency at rated speed in Hz, calculated by the drive (rated motor frequency), in read-only mode.                                                                                                    |

- (1) Parameter can also be accessed in the [1.3 SETTINGS] (SEt-) menu.
- (2) In corresponds to the rated drive current indicated in the Installation Manual and on the drive nameplate.

()

Parameter that can be modified during operation or when stopped.

### **Closed-loop synchronous motor**

Operation on a synchronous motor in a closed loop configuration requires an encoder providing the exact position of the motor rotor. The phase-shift angle of the encoder in relation to the rotor must therefore be determined. The drive can perform this measurement automatically.

#### Selecting a resolver type encoder

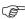

If the number of motor poles is not a whole multiple of the number of resolver poles, the resolver is a relative encoder and no longer absolute. You should therefore set the [Angle setting activ.] (AtA) parameter = [Power On] (POn) or [Run order] (AUTO).

#### Procedure for measuring the phase-shift angle between the motor and the encoder

#### Preliminary remarks:

Select the [Angle setting type] (ASt) measuring mode according to the type of machine being driven:

• [Angle setting type] (ASt) = [W/o load] (nLd): Measurement with motion, if the rotation of the motor is free (no load, brake released) During measurement current flows through the motor, which may cause it to rotate one full revolution.

### **A DANGER**

#### UNINTENDED EQUIPMENT OPERATION

Check that the rotation of the motor will not cause any dangerous movements.

Failure to follow this instruction can result in death or serious injury.

- [Angle setting type] (ASt) = [With load] (brC): Measurement without motion, motor with or without load, brake engaged or released. This mode is recommended for a lift, for example. You must adhere to the following instructions:
  - The motor rotor must not move during measurement, otherwise the result will be incorrect.
  - In some cases, the measurement current can cause tripping on an [Overcurrent] (OCF) fault; if so, use [W/o load] (nLd) mode. This occurs when using low-inductance motors, high-speed motors, or motors in which the rated voltage is well below the supply voltage of the drive.
  - In some cases, the measurement can cause tripping on an [Angle error] (ASF) fault. This occurs if the motor rotor has moved during measurement (only detected in closed-loop mode), a motor phase is disconnected or if the motor inductance is too high, thus limiting the measurement current (in this case, use [W/o load] (nLd) mode).
- [Angle setting type] (ASt) = [Optimised] (brCO): Measurement without motion, possible with or without load, brake engaged or released. Optimizing the angle detection time, based on the second detection request, even after the product has been turned off.
- 1. First, follow the "Encoder check procedure" on page 150.
- 2. Set [Motor control type] (Ctt) = [Sync.CL] (FSY).
- 3. If you have selected [Angle setting type] (ASt) = [W/o load] (nLd): For measurement with motion, check that the motor can turn freely without resistive or driving torque. If this condition is not met, the resulting measurement will be inaccurate.
- 4. Set [Angle auto-test] (ASA) = [Yes] (YES). The measurement is performed and [Angle auto-test] (ASA) changes to [Done] (dOnE). The [Angle offset value] (ASU) parameter changes from [No] (nO) to a numerical value proportional to the electrical angle measured (8191 = 360°).
- 5. If required, configure automatic measurements using [Angle setting activ.] (AtA). If using a relative encoder (incremental or SinCos), it is recommended that you set [Angle setting activ.] (AtA) = [Power On] (POn) or [Run order] (AUtO).
- 6. If an [Angle error] (ASF) fault occurs, [Angle auto-test] (ASA) returns to [No] (nO).
  - Check that the parameters and instructions relating to this procedure have been carried out correctly and perform the measurement again.

#### **Notes**

The phase-shift angle must be re-measured each time:

- · The motor is changed
- The encoder is changed
- The coupling between the motor and encoder is removed
- The [Output Ph rotation] (PHr) parameter is modified
- The [Coder rotation inv.] (EnRI) parameter is modified.

If a relative encoder (incremental or SinCos) is used, measurement must be repeated each time the motor is turned off/on. It is therefore recommended that you set [Angle setting activ.] (AtA) = [Power On] (POn) or [Run order] (AUtO).

| function has been assigned to a logic input, this input must be inactive.  • Measurement takes priority over any run commands, which will be taken into account after the measurement sequence.                                                                                                    | Code           | Name/Description                                                                                                    | Adjustment range                                                    |
|----------------------------------------------------------------------------------------------------|----------------|----------------------------------------------------------------------------------------------------|---------------------------------------------------------------------|
| Mode for measuring the phase-shift angle between the motor and the encoder.    With load  (brC): Measurement with motion, opssible with or without load, brake engaged or released of the broom of the product of the product of the pr | Я <b>5</b> Я - |                                                                                                    |                                                                     |
| With load] (brC): Measurement without motion, possible with or without load, brake engaged or released   With load] (brCO): Measurement with motion, only for free motors (brake released), without load. Drake engaged or released   Dytimizing the angle detection time, based on the second detection request, even after the product has bee turned off.   Note: If [Angle setting type] (ASI) = [Wol load] (nLd), [Measured Ld-axis] (LdMS), [Measured Lq-axis] (LdMS) and [Angle auto-test]   Wol load] (nLd), [Measured Ld-axis] (LdMS), [Measured Lq-axis] (LdMS) and [Angle auto-test]   Wol load] (nLd), [Measured Ld-axis] (LdMS), [Measured Ld-axis] (LdMS), [Measurement LdMS), [Measurement Ld-axis] (LdMS), [Measurement Ld-axis] (LdMS), [Mea   | A S Ł          | ☐ [Angle setting type]                                                                                                    | [With load] (brC)                                                   |
| Measurement of the phase-shift angle between the motor and the encoder.  [No] (nO): Measurement not performed or has not succeeded, or [Output Ph rotation] (PHr) has been modified, or [Coder rotation Inv.] (EnRI) has been modified.  [Ves] (YES): Measurement is performed as soon as possible, then the parameter automatically changes to [Done] (dOnE): Use of the value given the last time the measurement was performed. Important:  • It is necessary that all the motor parameters are configured correctly before performing measurements:  • [Nominal I sync.] (nCrS), [Current Limitation] (CLI), [Nom motor spdsync] (nSPS), [Pole pairs] (PPNS), [Syn. EMF constant] (PHS), [Autotune L d-axis] (LdS), [Autotune L q-axis] (LqS), [Cust. stator R syn] (rSAS).  • Measurement is only performed if no stop command has been activated. If a "freewheel stop" or "fast stop function has been assigned to a logic input, this input must be inactive.  • Measurement takes priority over any run commands, which will be taken into account after the measurement sequence.  • If measurement does not succeeded, the drive displays [No] (nO) and changes to [Angle Error] (ASF) fau mode.  • Measurement may take several seconds. Do not interrupt the process. Wait for the display to change to "[Done] (dOnE)" or "[No] (nO)".  • Note: If a "line contactor" or "output contactor" function has been configured, the contactor closes during measurement.  [No] (nO)  Measurement of the phase-shift angle between the motor and the encoder by means of a logic input or command bit.  [No] (nO)  [No] (nO): Not assigned  [Lil] (LII)  [No] (nO): See the assignment conditions on page 211.                                                                                                    | nLd            | <ul> <li>□ [With load] (brC): Measurement without motion, possible with or without load, brake</li> <li>□ [W/o load] (nLd): Measurement with motion, only for free motors (brake released), w</li> <li>□ [Optimized] (brCO): Measurement without motion, possible with or without load, brake</li> <li>Optimizing the angle detection time, based on the second detection request, even after turned off.</li> <li>Note: If [Angle setting type] (ASt) = [W/o load] (nLd), [Measured Ld-axis] (LdM)</li> </ul>                                                                                                    | without load.<br>te engaged or released.<br>or the product has been |
| No] (nO): Measurement not performed or has not succeeded, or [Output Ph rotation] (PHr) has been modified, or [Coder rotation Inv.] (EnRI) has been modified.    Yes   YES): Measurement is performed as soon as possible, then the parameter automatically changes to [Done] (dOnE). Use of the value given the last time the measurement was performed. Important:                                                                                                    | A S A          | ☐ [Angle auto-test]                                                                                                    | [No] (nO)                                                           |
| Measurement of the phase-shift angle between the motor and the encoder by means of a logic input or command bit.  [No] (nO): Not assigned  [LI1] (LI1)                                                                                                    | <i>4 E S</i>   | Measurement of the phase-shift angle between the motor and the encoder.  [No] (nO): Measurement not performed or has not succeeded, or [Output Ph rotation] (PHr) has been modified, or [Coder rotation Inv.] (EnRI) has been modified.  [Yes] (YES): Measurement is performed as soon as possible, then the parameter automatically changes to [Done] (dOnE).  [Done] (dOnE): Use of the value given the last time the measurement was performed.  Important:  • It is necessary that all the motor parameters are configured correctly before performing measurements:  • [Nominal I sync.] (nCrS), [Current Limitation] (CLI), [Nom motor spdsync] (nSPS), [Pole pairs] (PPnS), [Syn. EMF constant] (PHS), [Autotune L d-axis] (LdS), [Autotune L q-axis] (LqS), [Cust. stator R syn] (rSAS).  • Measurement is only performed if no stop command has been activated. If a "freewheel stop" or "fast stop" function has been assigned to a logic input, this input must be inactive.  • Measurement takes priority over any run commands, which will be taken into account after the measurement sequence.  • If measurement does not succeeded, the drive displays [No] (nO) and changes to [Angle Error] (ASF) fault mode.  • Measurement may take several seconds. Do not interrupt the process. Wait for the display to change to "[Done] (dOnE)" or "[No] (nO)". |                                                                     |
| command bit.  [No] (nO): Not assigned  [LI1] (LI1)  : : : : : : : : : : : : : : : : : :                                                                                                    | A S L          | ☐ [Angle auto test]                                                                                                    | [No] (nO)                                                           |
| Note: If a "line contactor" or "output contactor" function has been configured, the contactor closes during measurement.                                                                                                    |                | command bit.  [No] (nO): Not assigned  [LI1] (LI1)  [] (): See the assignment conditions on page 211.  Measurement is performed when the assigned bit or input changes to 1.  Note: If a "line contactor" or "output contactor" function has been configured, to                                                                                                    |                                                                     |

| Code                                                       | Name/Description                                                                                                    | Adjustment range    |  |  |
|------------------------------------------------------------|----------------------------------------------------------------------------------------------------|---------------------|--|--|
| A 5 A -                                                    | [ANGLE TEST SETTING] (continued)                                                                                                    |                     |  |  |
| A Ł A                                                      | ☐ [Angle setting activ.]                                                                                                    | [Run order] (AUtO): |  |  |
| n 0<br>P 0 n<br>A U E 0                                    | Activation of automatic measurement of the phase-shift angle between the motor and encoder when using a relative encoder (incremental or SinCos).  [No] (nO): Function inactive.  [Power On] (POn): Measurement is performed on each power-up (1).  [Run order] (AUtO): Measurement is performed on each run command if necessary, i.e., if parameter [Angle offset value] (ASU) is set to [No] (nO).  This option is recommended for use with a VW3 A3 401 to 407 card, and with the VW3 A3 411 card when the "line contactor" function has been configured (loss of angle on each stop) (1).  If [Angle setting activ.] (AtA) = [Power On] (POn) or [Run order] (AUtO), it is advisable to set [Angle setting type] (ASt) = [With load] (brC).  Note: If a "line contactor" or "output contactor" function has been configured, the contactor closes during measurement.  Note: At each multi-motor configuration switching, the drive performs an automatic measurement of the phase-shift angle at next run order. |                     |  |  |
| A S U                                                      | ☐ [Angle offset value]                                                                                                    | [No] (nO)           |  |  |
| n D<br>-                                                   | Phase-shift angle between the motor and the encoder.  [No] (no): Measurement has not been performed or has not succeeded, or [Output been modified, or measurement has been lost due to powering down (1), or [Coder been modified.  0 to 8191: Phase-shift angle. 8191 corresponds to 360°.                                                                                                    |                     |  |  |
| A S E S                                                    | ☐ [Angle setting status]                                                                                                    | [Not done] (tAb)    |  |  |
| E A B<br>P E n d<br>P n O G<br>F A I L<br>d O n E<br>C U S | Information on the phase-shift angle measurement between the motor and the enco  [Not done] (tAb): Phase-shift angle not defined.  [Pending] (PEnd): Measurement requested but not yet performed.  [In progress] (PrOG): Measurement in progress.  [Failed] (FAIL): Measurement not succeeded.  [Done] (dOnE): Measurement performed successfully.  [Customized] (CUS): The phase-shift angle value has been entered by the user value link.                                                                                                    |                     |  |  |

- (1) Powering down causes a loss of measurement data in the following cases:
  - With a VW3 A3 401 to 407 and VW3 A3 411 card:
    - Every time the power section is turned off, even if the drive control section has a separate power supply (for example, if the "line contactor" function has been configured).
  - With a VW3 A3 409 card and a SinCos encoder:
    - Every time the power section is turned off, if the drive control section does not have a separate power supply.
    - Only when the drive control section is turned off (if it has a separate power supply via the 0 and P24 terminals).
    - If the resolver has a number of poles which is not a multiple of the number of motor poles.
  - With a VW3 A3 410 card:
    - VW3 A3 410 card manage SinCos encoders providing signal for the mechanical position of the rotor (if wired) in addition of standard sincos signals of the speed feedback.
    - This mechanical position information is useful with synchronous motor (PMSM) because no more angle test is required at power
      on (just one is needed at the installation as the absolute encoder).

| Code           | Name/Description                                                                                                    | Adjustment range                                                                                                    | Factory setting                                                 |  |  |  |
|----------------|----------------------------------------------------------------------------------------------------|----------------------------------------------------------------------------------------------------|-----------------------------------------------------------------|--|--|--|
| FL I-          | [FLUXING BY LI]  Cannot be accessed if [Motor control type] (Ctt) page                                                                                                    | ge <u>146</u> = [Sync.CL] (FSY).                                                                                                    |                                                                 |  |  |  |
| F L U          | ☐ [Motor fluxing]                                                                                                    | (1)                                                                                                    | [No] (FnO)                                                      |  |  |  |
| F n C<br>F C E | <ul> <li>□ [Not cont.] (FnC): Non-continuous mode</li> <li>□ [Continuous] (FCt): Continuous mode. This opis [With load] (brC) or if [Auto DC Injection] (AdC) pis [Freewheel] (nSt).</li> </ul>                                                                                                    |                                                                                                    |                                                                 |  |  |  |
| FnO            | □ [No] (FnO): Function inactive. This option is not (CUC) or [FVC] (FUC).  If [Motor control type] (Ctt) page 146 = [SVCI] (CU is replaced by [Not Cont.] (FnC).                                                                                                    |                                                                                                    |                                                                 |  |  |  |
|                | In order to obtain rapid high torque on startup, marmotor.  In [Continuous] (FCt) mode, the drive automatic  In [Not cont.] (FnC) mode, fluxing occurs when                                                                                                    | cally builds up flux when it is pow the motor starts up.                                                                                                    | ered up.                                                        |  |  |  |
|                | adjusted to the motor magnetizing current.                                                                                                    | The flux current is greater than nCr (configured rated motor current) when the flux is established and is then adjusted to the motor magnetizing current.  CAUTION |                                                                 |  |  |  |
|                |                                                                                                    |                                                                                                    |                                                                 |  |  |  |
|                | If [Motor control type] (Ctt) page 146 = [Sync. motor active ([No] (FnO) is not permitted): this parameter the configuration of [Angle setting type] (ASt) page If [Brake assignment] (bLC) page 240 is not [No]                                                                                                    | er causes rotor angle detection or le 160 and not fluxing.                                                                                                    | alignment (according to                                         |  |  |  |
| A 5 E          | ☐ [Angle setting type]                                                                                                    |                                                                                                    | [With load] (brC)                                               |  |  |  |
|                | This parameter can be accessed only if [Motor co<br>Mode for measuring the phase-shift angle between                                                                                                    |                                                                                                    | c. mot.] (SYn)                                                  |  |  |  |
| br[0<br>br[0   | <ul> <li>□ [With load] (brC): Measurement without motion released.</li> <li>□ [W/o load] (nLd): Measurement with motion, or</li> <li>□ [Optimized] (brCO): Measurement without mot released. Optimizing the angle detection time, ba product has been turned off.</li> <li>Note: If [Angle setting type] (ASt) = [W/o load measurement.</li> </ul> | nly for free motors (brake released<br>tion, possible with or without load<br>sed on the second detection requ                                                     | d), without load.<br>, brake engaged or<br>lest, even after the |  |  |  |

(1) Parameter can also be accessed in the [1.3 SETTINGS] (SEt-) menu.

()

Parameter that can be modified during operation or when stopped.

| Code                                                       | Name/Description                                                                                                    | Adjustment range                                                                                                    |  |  |
|------------------------------------------------------------|----------------------------------------------------------------------------------------------------|----------------------------------------------------------------------------------------------------|--|--|
| EUn-                                                       | [AUTOMATIC TUNE]                                                                                                    |                                                                                                    |  |  |
| ЕUn                                                        | ☐ [Auto tuning]                                                                                                    | [No] (nO)                                                                                                    |  |  |
| n 0<br>9 E S                                               | <ul> <li>[No] (nO): Auto-tuning not performed.</li> <li>[Yes] (YES): Auto-tuning is performed as soon as possible, then the parameter automatically changes to [Done] (dOnE).</li> </ul>                                                                                                    |                                                                                                    |  |  |
| d □ n E                                                    | <ul> <li>□ [Done] (dOnE): Use of the values given the last time auto-tuning was performed. Important:</li> <li>• It is essential that all the motor parameters are correctly configured before startin - Asynchronous motor: [Rated motor volt.] (UnS), [Rated motor freq.] (FrS), [Rate [Rated motor speed] (nSP), [Rated motor power] (nPr) page 152.</li> <li>- Synchronous motor: [Nominal I sync.] (nCrS), [Nom motor spdsync] (nSPS), [PEMF constant] (PHS), [Autotune L d-axis] (LdS), [Autotune L q-axis] (LqS) page If at least one of these parameters (except [Syn. EMF constant] (PHS), [Autotune L L q-axis] (LqS)) is modified after auto-tuning has been performed, [Auto tuning] (tUn and must be repeated.</li> <li>• Auto-tuning is only performed if no stop command has been activated. If a "freew function has been assigned to a logic input, this input must be inactive.</li> <li>• Auto-tuning takes priority over any run or prefluxing commands, which will be take auto-tuning sequence.</li> <li>• If auto-tuning does not succeeded, the drive displays [No] (nO) and, depending can [Autotune fault mgt] (tnL) page 288, may switch to [Auto-tuning] (tnF) fault mode.</li> </ul> | Important:  It is essential that all the motor parameters are correctly configured before starting auto-tuning.  Asynchronous motor: [Rated motor volt.] (UnS), [Rated motor freq.] (FrS), [Rated mot. current] (nCr), [Rated motor speed] (nSP), [Rated motor power] (nPr) page 152.  Synchronous motor: [Nominal I sync.] (nCrS), [Nom motor spdsync] (nSPS), [Pole pairs] (PPnS), [Syn. EMF constant] (PHS), [Autotune L d-axis] (LdS), [Autotune L q-axis] (LqS) page 157.  If at least one of these parameters (except [Syn. EMF constant] (PHS), [Autotune L d-axis] (LdS), [Autotune L q-axis] (LgS)) is modified after auto-tuning has been performed, [Auto tuning] (tUn) will return to [No] (nO) and must be repeated.  Auto-tuning is only performed if no stop command has been activated. If a "freewheel stop" or "fast stop" function has been assigned to a logic input, this input must be inactive.  Auto-tuning takes priority over any run or prefluxing commands, which will be taken into account after the auto-tuning sequence.  If auto-tuning does not succeeded, the drive displays [No] (nO) and, depending on the configuration of [Autotune fault mgt] (tnL) page 288, may switch to [Auto-tuning] (tnF) fault mode.  Auto-tuning may last for 1 to 2 seconds. Do not interrupt the process. Wait for the display to change to "[Done] (dOnE)" or "[No] (nO)". |  |  |
| RUE                                                        | auto-tuning.                                                                                                    | [No] (nO)                                                                                                    |  |  |
| 40E<br>7E5                                                 | <ul> <li>☐ [Automatic autotune]</li> <li>☐ [No] (nO): Function inactive.</li> <li>☐ [Yes] (YES): Auto-tuning is performed on every power-up.</li> <li>Important: Same comments as for [Auto tuning] (tUn) above.</li> </ul>                                                                                                    |                                                                                                    |  |  |
| E U L                                                      | ☐ [Auto-tune assign.]                                                                                                    | [No] (nO)                                                                                                    |  |  |
| n D<br>L I I<br>-<br>-<br>-                                | Assignment of auto-tuning to a logic input or control bit.  [No] (nO): Not assigned  [LI1] (LI1)  [] (): See the assignment conditions on page 211.  Auto-tuning is performed when the assigned bit or input changes to 1.  Important: Same comments as for [Auto tuning] (tUn) above.                                                                                                    |                                                                                                    |  |  |
| E U 5                                                      | ☐ [Auto tuning state]                                                                                                    | [Not done] (tAb)                                                                                                    |  |  |
| E A B<br>P E n d<br>P r O G<br>F A I L<br>d O n E<br>C U S | For information only, cannot be modified.  [Not done] (tAb): The default stator resistance value is used to control the motor.  [Pending] (PEnd): Auto-tuning has been requested but not yet performed.  [In progress] (PrOG): Auto-tuning in progress.  [Failed] (FAIL): Auto-tuning has not succeeded.  [Done] (dOnE): The stator resistance measured by the auto-tuning function is used to control the motor.  [Customized] (CUS): Auto-tuning has been performed but at least one of the parameters [Autotune L daxis] (LdS), [Autotune L q-axis] (LqS) or [Cust. stator R syn] (rSAS) has subsequently been modified.  The following auto-tuning parameters are affected:  • [Cust stator resist.] (rSA), [Idw] (IdA), [LFw] (LFA) and [Cust. rotor t const.] (trA) page 156 for asynchronous motors.  • [Cust. stator R syn] (rSAS) page 157 for synchronous motors.                                                                                                    |                                                                                                    |  |  |

| Code      | Name/Description                                                                                                    |                    | Adjustment range | Factory setting                         |
|-----------|----------------------------------------------------------------------------------------------------|--------------------|------------------|-----------------------------------------|
| 55L-      | [SPEED LOOP]                                                                                                    |                    |                  |                                         |
| 5 F C     | ☐ [K speed loop filter]                                                                                                    | (1)                | 0 to 100         | According to [Motor control type] (Ctt) |
|           | Speed loop filter coefficient.<br>See page <u>69</u> for more details of the effec                                                                                                    | ct of this paramet | er.              |                                         |
| S Ł A     | ☐ [Fr.Loop.Stab]                                                                                                    | (1)                | 0 to 100 %       | 20 %                                    |
| $\Box$    | Stability: Used to adapt the return to steady state after a speed transient, according to the dynamics of the machine. Gradually increase the stability to increase control loop attenuation and thus reduce any overspeed.                                                                                                    |                    |                  |                                         |
| FLG<br>() | ☐ [FreqLoopGain]                                                                                                    | (1)                | 0 to 100 %       | According to [Motor control type] (Ctt) |
|           | Frequency loop gain: Used to adapt the pace of the machine speed transients according to the dynamics.  For machines with high resistive torque, high inertia or fast cycles, increase the gain gradually.  [FreqLoopGain] (FLG) is set to 20% when [Motor control type] (Ctt) is set to [Sync. mot.] (SYn) or [Sync.CL] (FSY). |                    |                  |                                         |

(1) Parameter can also be accessed in the [1.3 SETTINGS] (SEt-) menu and [1.1 LIFT] (LIF-).

Parameter that can be modified during operation or when stopped.

### Parameters that can be accessed in [Expert] mode

| Code | Name/Description                                                                                                    | Adjustment range         | Factory setting      |
|------|----------------------------------------------------------------------------------------------------|--------------------------|----------------------|
| 55L- | [SPEED LOOP] (continued)                                                                                                    |                          |                      |
| FFP  | ☐ [Feed forward]                                                                                                    | 0 to 200 %               | 0 %                  |
| O    | Percentage of the high-performance regulator feedforward term. 100% corresponds to the term calculated using the value of [Application Inertia] (JAPL) page 82. |                          |                      |
| FFU  | ☐ [Bandwidth feedfor.]                                                                                                    | 20 to 500 %              | 100 %                |
| O    | Bandwidth of the high-performance speed loop feedforward te                                                                                                    | rm, as a percentage of t | he predefined value. |

Parameter that can be modified during operation or when stopped.

### [ENA SYSTEM]

ENA SYSTEM is a control profile designed for rotating machines with unbalanced load. **It only applies to asynchronous motors.** It is used primarily for oil pumps. The operating principle applied:

- Allows operation without a braking resistor
- Reduces mechanical stress on the rod
- Reduces line current fluctuations
- Reduces energy consumption by improving the electric power/current ratio.

#### [ENA prop.gain]

This setting is used to achieve a compromise between the reduced energy consumption (and/or line current fluctuations) and the mechanical stress to which the rod is subject.

Energy is saved by reducing current fluctuations and increasing the current while retaining the same average speed.

#### [ENA integral gain]

This setting is used to smooth the DC bus voltage.

Start up the machine with a low integral and proportional gain (proportional 25% and integral 10%) in order to avoid an overvoltage trip in the absence of a braking resistor. See if these settings are suitable.

#### Recommended adjustments to be made during operation:

- To be able to remove the braking resistor and, to limit the increase in the DC bus voltage:
  - Display the machine speed on the graphic display terminal.
  - Reduce the integral gain value until the machine speed drops. When this point is reached, increase the integral gain until the machine speed stabilizes.
  - Use the graphic display terminal or an oscilloscope to check that the DC bus voltage is stable.
- · To save energy:
  - Reducing the proportional gain (gradually) may increase energy savings by reducing the maximum value of the line current, but it will increase speed variations and, therefore, mechanical stress.
  - The aim is to identify settings that will enable energy to be saved and minimize mechanical stress.
  - When reducing the proportional gain, it may be necessary to readjust the integral gain in order to avoid an overvoltage trip.

**Note:** Once the adjustments are complete, check that the pump starts up correctly. If the ENA integral gain setting is too low, this may lead to insufficient torque on startup.

#### [Reduction ratio]

This setting corresponds to the motor speed ahead of gearbox/speed after gearbox ratio. This parameter is used to display the average speed in Hz and the machine speed in customer units (e.g., in strokes per minute) on the graphic display terminal. In order to be displayed on the graphic display terminal, these values must be selected in the [1.2 MONITORING] (SUP-) menu.

#### Adjustment recommendations for prevention of tripping in [Overspeed] (SOF)

ENA SYSTEM authorizes overspeed, which can trigger an [Overspeed] (SOF) detected fault. To avoid this occurring, it is advisable to increase the value of the following parameters slightly:

- [Max frequency] (tFr) page 147.
- [Overspd. pulse thd.] (FqA) page 287, if the "frequency meter" function is configured.

| Code         | Name/Description                                                                                                    |                | Adjustment range | Factory setting |
|--------------|----------------------------------------------------------------------------------------------------|----------------|------------------|-----------------|
| 55L-         | [SPEED LOOP] (continued)                                                                                                    |                |                  |                 |
| E n A        | ☐ [ENA system]                                                                                                    |                |                  | [No] (nO)       |
| n 0<br>4 E S | This parameter can be accessed if [Motor control type] (Ctt) = [SVC V] (UUC), see page 146.  □ [No] (nO): Function inactive □ [Yes] (YES): Function active |                |                  |                 |
| GPE          | ☐ [ENA prop.gain]                                                                                                    | (1)            | 1 to 9999        | 250             |
| ()           | This parameter can be accessed if [ENA syste                                                                                                    | m] (EnA) = [Ye | s] (YES)         |                 |
| GIE          | ☐ [ENA integral gain]                                                                                                    | (1)            | 0 to 9999        | 100             |
| ()           | This parameter can be accessed if [ENA system] (EnA) = [Yes] (YES)                                                                                         |                |                  | 1               |
| r AP         | ☐ [Reduction ratio]                                                                                                    | (1)            | 10.0 to 999.9    | 10              |
| $\Box$       | This parameter can be accessed if [ENA syste                                                                                                    | m] (EnA) = [Ye | s] (YES)         |                 |

(1) Parameter can also be accessed in the [1.3 SETTINGS] (SEt-) menu.

Parameter that can be modified during operation or when stopped.

| Code         | Name/Description                                                                                                    | Adjustment range                                                                    | Factory setting                                                                      |  |
|--------------|----------------------------------------------------------------------------------------------------|-------------------------------------------------------------------------------------|--------------------------------------------------------------------------------------|--|
| ь 🛮 🛈        | □ [Boost] (1)                                                                                                    | -100% to 100%                                                                       | 0                                                                                    |  |
|              | This parameter can be accessed if [ACCESS LEVEL] = [Exp not [Sync.CL] (FSY) or if [Motor control type] (Ctt) is set to [Sy to [Slip comp.] (COr) or [Spd fdk reg.] (rEG).  Adjustment of the motor magnetizing current at low speed, as parameter is used to increase or reduce the time taken to estal to the frequency set by [Action Boost] (FAb). Negative values  Note: If [Motor control type] (Ctt) is set to [Sync.CL] (FSY) and (COr), [Boost] (bOO) is set to 100 %.                                                                                                    | a % of the rated magne<br>blish the torque. It allows<br>apply particularly to tape | der usage] (EnU) is set tizing current. This gradual adjustment upered rotor motors. |  |
|              | Magnetizing current                                                                                                    |                                                                                     |                                                                                      |  |
|              | Positive[Boost] (bOO)                                                                                                    |                                                                                     |                                                                                      |  |
|              | Rated magnetizing current  Negative [Boost] (bOO)                                                                                                    | _                                                                                   |                                                                                      |  |
|              | Negative [boost] (boo)                                                                                                    |                                                                                     |                                                                                      |  |
|              | [Action Boost] (FAb)                                                                                                    | → Frequency                                                                         |                                                                                      |  |
| FAL          | ☐ [Action Boost] (1)                                                                                                    | 0 to 500 Hz                                                                         | 0                                                                                    |  |
|              | This parameter can be accessed if [ACCESS LEVEL] = [Expert] and if [Motor control type] (Ctt) page 146 is not [Sync.CL] (FSY) or if [Motor control type] (Ctt) is set to [Sync.CL] (FSY) and [Encoder usage] (EnU) is set to [Slip comp.] (COr).  Frequency above which the magnetizing current is not longer affected by [Boost] (bOO) If [Motor control type] (Ctt) is set to [Sync.CL] (FSY) and [Encoder usage] (EnU) is set to [Slip comp.] (COr), [Action Boost] (FAb) is set to [Nominal freq sync.] (FrSS) / 3 Hz.                                                                                                    |                                                                                     |                                                                                      |  |
| UFr          | ☐ [IR compensation] (2)                                                                                                    | 25 to 200%                                                                          | 100%                                                                                 |  |
| O            | This parameter can be accessed if [Motor control type] (Ctt) part Used to optimize the torque at very low speed (increase [IR control type] (UFr) value is not too high when the control type is not too high when the control type is not too high when the control | ompensation] (UFr) if the                                                           | e torque is insufficient).                                                           |  |
| nrd          | ☐ [Noise reduction]                                                                                                    |                                                                                     | [Yes] (YES)                                                                          |  |
| n 0<br>9 E S | <ul> <li>[No] (nO): Fixed frequency.</li> <li>[Yes] (YES): Frequency with random modulation.</li> <li>Random frequency modulation helps to prevent any resonance</li> </ul>                                                                                                    | e, which may occur at a                                                             | fixed frequency.                                                                     |  |

- (1) These two parameters cannot be accessed in closed-loop synchronous mode [Sync.CL] (FSY).
- (2) Parameter can also be accessed in the [1.3 SETTINGS] (SEt-) menu.

()

Parameter that can be modified during operation or when stopped.

| Code         | Name/Description                                                                                                    | Adjustment range | Factory setting |
|--------------|----------------------------------------------------------------------------------------------------|------------------|-----------------|
| 5 U L        | ☐ [Motor surge limit.]                                                                                                    |                  | [No] (nO)       |
| n 0<br>Y E S |                                                                                                    |                  |                 |
| 5 O P        | ☐ [Volt surge limit. opt]                                                                                                    |                  | 10 μs           |
|              | Optimization parameter for transient overvoltages at the motor terminals. Can be accessed if [Motor surge limit.] (SUL) = [Yes] (YES).  Set to 6, 8, or 10 μs, according to the following table. |                  |                 |

The value of the "SOP" parameter corresponds to the attenuation time of the cable used. It is defined to prevent the superimposition of voltage wave reflections resulting from long cable lengths. It limits overvoltages to twice the DC bus rated voltage. For longer cable lengths, a sinus filter or a dV/dt protection filter must be used.

• For motors in parallel, the sum of all the cable lengths must be taken into consideration. Compare the length given in the table row corresponding to the power for one motor with that corresponding to the total power, and select the shorter length. E.g. Two 7.5 kW (10 HP) motors - take the lengths on the 15 kW (20 HP) table row, which are shorter than those on the 7.5 kW (10 HP) row, and divide by the number of motors to obtain the length per motor (with unshielded "GORSE" cable and SOP = 6, the result is 40/2 = 20 m maximum for each 7.5 kW (10 HP) motor).

In special cases (for example, different types of cable, different motor powers in parallel, different cable lengths in parallel, etc.), we recommend using an oscilloscope to check the overvoltage values obtained at the motor terminals.

To retain the overall drive performance, do not increase the SOP value unnecessarily.

| Code         | Name/Description                                                                                                    | Adjustment range            | Factory setting         |  |
|--------------|----------------------------------------------------------------------------------------------------|-----------------------------|-------------------------|--|
| ()           | DC bus voltage threshold above which the braking transistor cuts in to limit this voltage.  ATV71L•••M3•Z: factory setting 395 V.  ATV71L•••N4Z: factory setting 785 V.  The adjustment range depends on the voltage rating of the drive and the [Mains voltage] (UrES) parameter, page 280.                                                                                                    |                             |                         |  |
| 66A          | ☐ [Braking balance] ☐ [No] (nO): Function inactive                                                                                                    |                             | [No] (nO)               |  |
| <i>9 E S</i> | ☐ [Yes] (YES): Function active, to be used on drives connect braking power between the drives. The [Braking level] (Ut various drives.  The value [Yes] (YES) is possible only if [Dec ramp adapt.)  ☐ [Yes] (YES)   The value [Yes] (YES)   ☐ [Yes] (YES)   ☐ [YES] (YES)   ☐ [YES] (YES)   ☐ [YES] (YES | r) parameter must be set to | o the same value on the |  |
| LBA          | ☐ [Load sharing]                                                                                                    |                             | [No] (nO)               |  |
| n            | When 2 motors are connected mechanically and therefore at the same speed, and each is controlled by a drive, this function can be used to improve torque distribution between the two motors. To do this, it varies the speed based on the torque.  [No] (nO): Function inactive [Yes] (YES): Function active The parameter can only be accessed if [Motor control type] (Ctt) page 146 is not [V/F 2pts] (UF2) or [V/F 5pts] (UF5).                                                                                                    |                             |                         |  |
| LLC          | ☐ [Load correction] (1)                                                                                                    | 0 to 1000 Hz                | 0                       |  |
| ()           | Rated correction in Hz. This parameter can be accessed if [Load sharing] (LbA) =  Torque Nominal torque  Nominal torque  Nominal torque                                                                                                    |                             |                         |  |

(1) Parameter can also be accessed in the [1.3 SETTINGS] (SEt-) menu.

()

Parameter that can be modified during operation or when stopped.

### Load sharing, parameters that can be accessed at Expert level

### **Principle**

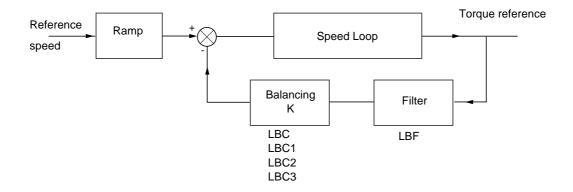

The load sharing factor K is determined by the torque and speed, with two factors K1 and K2 ( $K = K1 \times K2$ ).

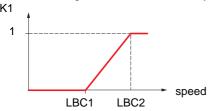

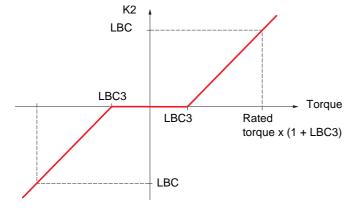

| Code       | Name/Description                                                                                                    | Adjustment range                                   | Factory setting |
|------------|----------------------------------------------------------------------------------------------------|----------------------------------------------------|-----------------|
| LBCI       | ☐ [Correction min spd]                                                                                                    | 0 to 999.9 Hz                                      | 0               |
| Q          | This parameter can be accessed if [Load sharing] (LbA) = [Yes] (YES)  Minimum speed for load correction in Hz. Below this threshold, no corrections are made. Used to helps to prevent correction at very low speed if this would hamper rotation of the motor.   |                                                    |                 |
| ()<br>recs | □ [Correction max spd]                                                                                                    | [Correction min spd]<br>(LbC1) + 0.1<br>at 1000 Hz | 0.1             |
|            | This parameter can be accessed if [Load sharing] (LbA) = [Ye Speed threshold in Hz above which maximum load correction                                                                                                    | • \ /                                              | ,               |
| L L C 3    | ☐ [Torque offset]                                                                                                    | 0 to 300 %                                         | 0 %             |
| Ω          | This parameter can be accessed if [Load sharing] (LbA) = [Yes] (YES)  Minimum torque for load correction as a % of the rated torque. Below this threshold, no corrections are made. Used to avoid torque instabilities when the torque direction is not constant. |                                                    |                 |
| LbF        | ☐ [Sharing filter]                                                                                                    | 100 ms to 20 s                                     | 100 ms          |
| Ω          | This parameter can be accessed if [Load sharing] (LbA) = [Yes] (YES)  Time constant (filter) for correction in ms. Used in the event of flexible mechanical coupling in ord instabilities.                                                                        |                                                    |                 |

()

Parameter that can be modified during operation or when stopped.

### With graphic display terminal:

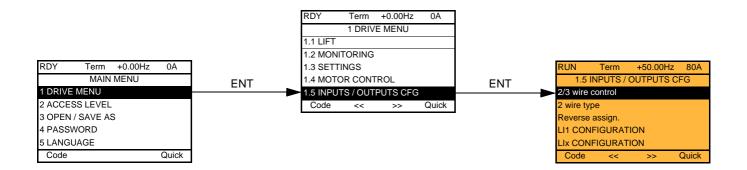

### With integrated display terminal:

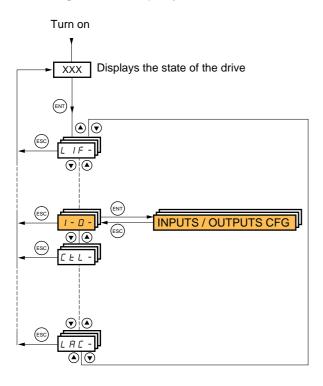

The parameters in the [1.5 INPUTS / OUTPUTS CFG] (I-O-) menu can only be modified when the drive is stopped and no run command is present.

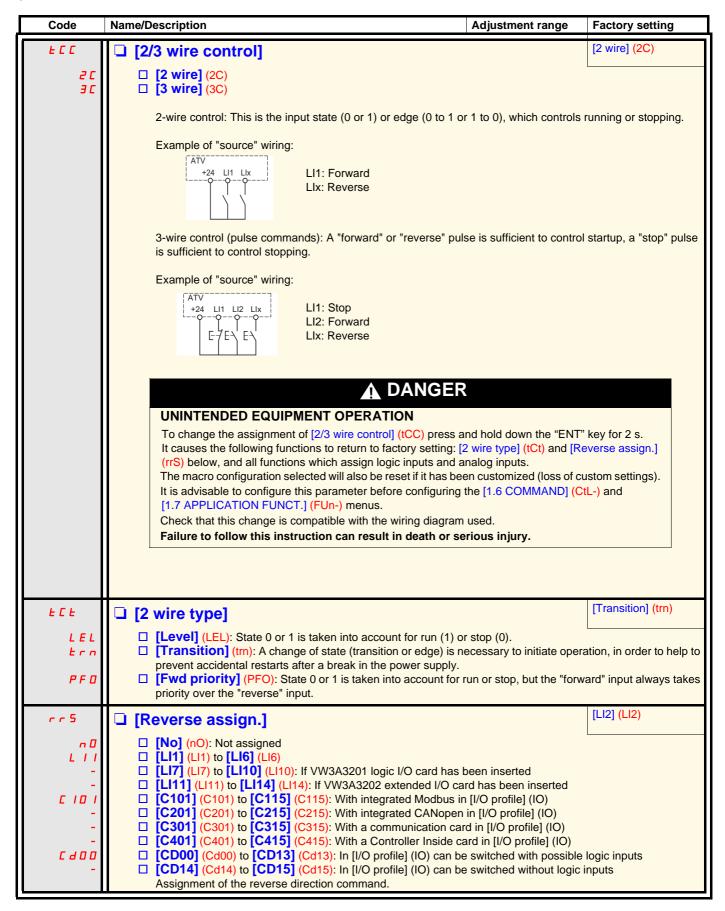

| Code | Name/Description                                                                                                    | Adjustment range          | Factory setting          |
|------|----------------------------------------------------------------------------------------------------|---------------------------|--------------------------|
| L 1- | [LI1 CONFIGURATION]                                                                                                    |                           |                          |
| LIA  | ☐ [LI1 assignment]                                                                                                    |                           |                          |
|      | Read-only parameter, cannot be configured. It displays all the functions that are assigned to input LI1 in                                                                                                    | n order to check for mult | iple assignments.        |
| LId  | ☐ [LI1 On Delay]                                                                                                    | 0 to 200 ms               | 0                        |
|      | This parameter is used to take account of the change of the logic input to state 1 with a delay that can be adjusted between 0 and 200 milliseconds, in order to filter out possible interference. The change to state 0 is taken into account without delay.  Note: The relative order in which these inputs are taken into account may be modified according to the delay values of the various logic inputs, and thus lead to unintended operation. |                           |                          |
| L    | [LIX CONFIGURATION]                                                                                                    |                           |                          |
|      | All the logic inputs available on the drive are processed as LI14, depending on whether or not option cards have beer                                                                                                    | •                         | bove, up to LI6, LI10 or |

### Configuration of analog inputs and Pulse input

The minimum and maximum input values (in volts, mA, etc.) are converted to % in order to adapt the references to the application.

#### Minimum and maximum input values:

The minimum value corresponds to a reference of 0% and the maximum value to a reference of 100%. The minimum value may be greater than the maximum value:

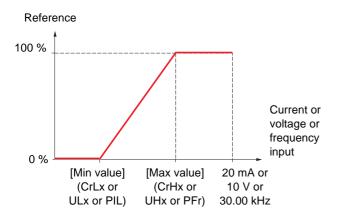

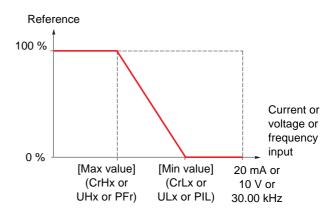

For +/- bidirectional inputs, the min. and max. are relative to the absolute value, for example, +/- 2 to 8 V.

### Negative min. value of Pulse input:

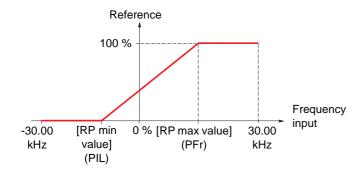

#### Range (output values): For analog inputs only

This parameter is used to configure the reference range to  $[0\% \rightarrow 100\%]$  or  $[-100\% \rightarrow +100\%]$  in order to obtain a bidirectional output from a unidirectional input.

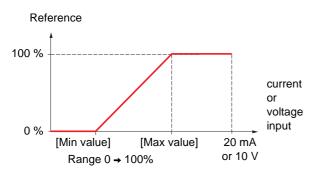

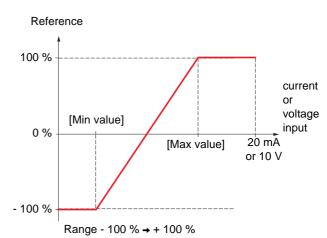

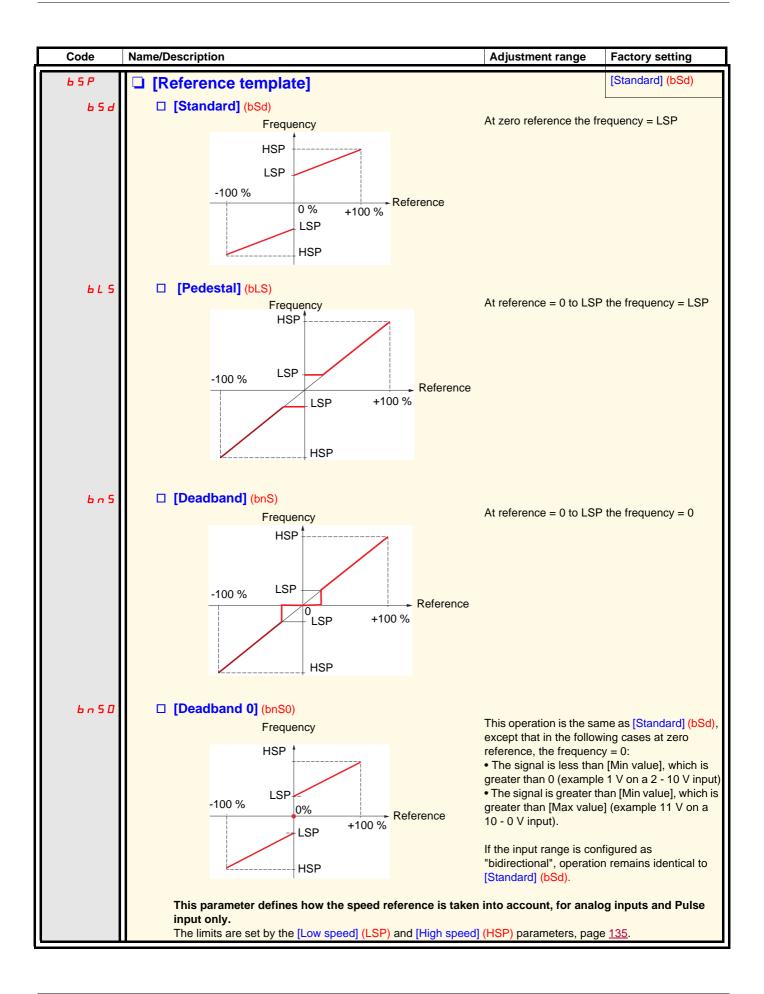

### **Delinearization: For analog inputs only**

The input can be delinearized by configuring an intermediate point on the input/output curve of this input:

For range 0 → 100%

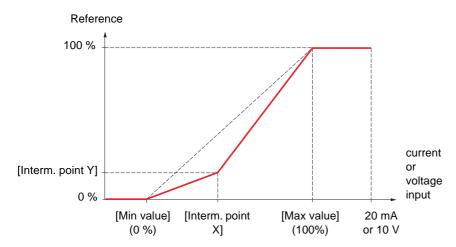

Note: For [Interm. point X], 0% corresponds to [Min value] and 100% to [Max value]

For range -100% → 100%

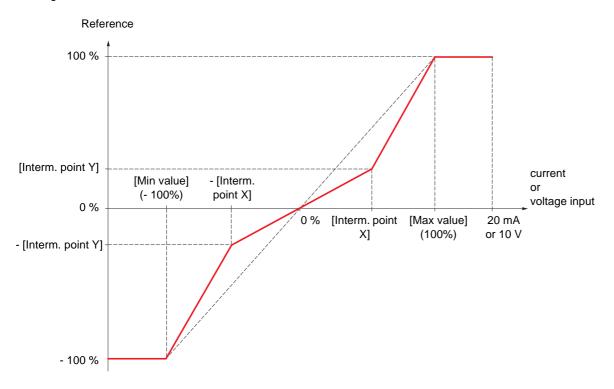

| Code    | Name/Description                                                                                                    | Adjustment range | Factory setting |
|---------|----------------------------------------------------------------------------------------------------|------------------|-----------------|
| A 1 1-  | [AI1 CONFIGURATION]                                                                                                    |                  |                 |
| A I IA  | ☐ [Al1 assignment]                                                                                                    |                  |                 |
|         | Read-only parameter, cannot be configured. It displays all the functions associated with input Al1                                                                                                    |                  |                 |
| A I I E | ☐ [Al1 Type]                                                                                                    |                  | [Voltage] (10U) |
| וםט     | □ [Voltage] (10U): Positive voltage input (negative values are interpreted as zero: the input is unidirectional). □ [Voltage +/-] (n10U): Positive and negative voltage input (the input is bidirectional). |                  |                 |
| Ш ІІ І  | ☐ [Al1 min value]                                                                                                    | 0 to 10.0 V      | 0 V             |
| и ін і  | ☐ [Al1 max value]                                                                                                    | 0 to 10.0 V      | 10.0 V          |
| RIIF    | □ [Al1 filter]                                                                                                    | 0 to 10.00 s     | 0 s             |
|         | Interference filtering.                                                                                                    |                  |                 |
| RIIE    | ☐ [Al1 Interm. point X]                                                                                                    | 0 to 100 %       | 0 %             |
|         | <ul> <li>Input delinearization point coordinate.</li> <li>0% corresponds to [Al1 min value] (UIL1).</li> <li>100% corresponds to [Al1 max value] (UIH1).</li> </ul>                                         |                  |                 |
| A 1 15  | ☐ [Al1 Interm. point Y]                                                                                                    | 0 to 100 %       | 0 %             |
|         | Output delinearization point coordinate (frequency reference                                                                                                    | ce).             |                 |

| Code           | Name/Description                                                                                                    | Adjustment range | Factory setting  |
|----------------|----------------------------------------------------------------------------------------------------|------------------|------------------|
| A 12-          | [AI2 CONFIGURATION]                                                                                                    |                  |                  |
| A 12A          | ☐ [Al2 assignment]                                                                                                    |                  |                  |
|                | Read-only parameter, cannot be configured. It displays all the functions associated with input Al2.                                                                                                    |                  |                  |
| A 12F          | ☐ [Al2 Type]                                                                                                    |                  | [Current] (0A)   |
| 10U<br>0A      | □ [Voltage] (10U): Voltage input □ [Current] (0 A): Current input                                                                                                    |                  |                  |
| CrL2           | ☐ [Al2 min. value]                                                                                                    | 0 to 20.0 mA     | 0 mA             |
|                | This parameter can be accessed if [Al2 Type] (Al2t) = [C                                                                                                    | urrent] (0 A)    |                  |
| U IL 2         | ☐ [Al2 min. value]                                                                                                    | 0 to 10.0 V      | 0 V              |
|                | This parameter can be accessed if [Al2 Type] (Al2t) = [V                                                                                                    | oltage] (10U)    |                  |
| CrH2           | ☐ [Al2 max. value]                                                                                                    | 0 to 20.0 mA     | 20.0 mA          |
|                | This parameter can be accessed if [Al2 Type] (Al2t) = [C                                                                                                    | urrent] (0 A)    |                  |
| и інг          | ☐ [Al2 max. value]                                                                                                    | 0 to 10.0 V      | 10.0 V           |
|                | This parameter can be accessed if [Al2 Type] (Al2t) = [V                                                                                                    | oltage] (10U)    |                  |
| A 12F          | ☐ [Al2 filter]                                                                                                    | 0 to 10.00 s     | 0 s              |
|                | Interference filtering.                                                                                                    |                  |                  |
| A IST          | ☐ [Al2 range]                                                                                                    |                  | [0 - 100%] (POS) |
| P 0 5<br>n E G | □ [0 - 100%] (POS): Unidirectional input □ [+/- 100%] (nEG): Bidirectional input E.g. On a 0/10 V input - 0 V corresponds to reference - 100% - 5 V corresponds to reference 0 % - 10 V corresponds to reference + 100%  |                  |                  |
| A 15E          | ☐ [Al2 Interm. point X]                                                                                                    | 0 to 100 %       | 0 %              |
|                | Input delinearization point coordinate.  • 0% corresponds to [Min value] if the range is 0 → 100%.  • 0% corresponds to [Max value] + [Min value]  2 if the range is -100% → + 100%.  • 100% corresponds to [Max value]. |                  |                  |
| A 125          | ☐ [Al2 Interm. point Y]                                                                                                    | 0 to 100 %       | 0 %              |
|                | Output delinearization point coordinate (frequency reference).                                                                                                    |                  |                  |

| Code           | Name/Description                                                                                                    | Adjustment range  | Factory setting  |
|----------------|----------------------------------------------------------------------------------------------------|-------------------|------------------|
| H 13-          | [AI3 CONFIGURATION] Can be accessed if a VW3A3202 option card has been inserted                                                                                                    |                   |                  |
| A I 3 A        | ☐ [Al3 assignment]  Read-only parameter, cannot be configured.  It displays all the functions associated with input Al3.                                                                                                    |                   |                  |
| A 13E          | ☐ [Al3 Type]  Read-only parameter, cannot be configured.  ☐ [Current] (0 A): Current input                                                                                                    |                   | [Current] (0A)   |
| ErL3           | ☐ [Al3 min. value]                                                                                                    | 0 to 20.0 mA      | 0 mA             |
| [rH3           | ☐ [Al3 max. value]                                                                                                    | 0 to 20.0 mA      | 20.0 mA          |
| A 13F          | ☐ [Al3 filter] Interference filtering.                                                                                                    | 0 to 10.00 s      | 0 s              |
| A I 3 L        | ☐ [Al3 range]                                                                                                    |                   | [0 - 100%] (POS) |
| P 0 5<br>n E G | □ [0 - 100%] (POS): Unidirectional input □ [+/- 100%] (nEG): Bidirectional input E.g. On a 4 - 20 mA input - 4 mA corresponds to reference - 100% - 12 mA corresponds to reference 0 % - 20 mA corresponds to reference + 100% Since Al3 is, in physical terms, a bidirectional input, the [+/the signal applied is unidirectional. A bidirectional signal is | •                 | •                |
| A I 3 E        | ☐ [Al3 Interm. point X]                                                                                                    | 0 to 100 %        | 0 %              |
|                | Input delinearization point coordinate.  • 0% corresponds to [Min value] (CrL3) if the range is 0 -                                                                                                    |                   |                  |
|                | 0% corresponds to [Al3 max. value] (CrH3) - [Al3 min. 2]                                                                                                    | if the range is - | 100% → +100%.    |
|                | 100% corresponds to [Al3 max. value] (CrH3).                                                                                                    |                   |                  |
| A 135          | ☐ [Al3 Interm. point Y]                                                                                                    | 0 to 100 %        | 0 %              |
|                | Output delinearization point coordinate (frequency referen                                                                                                    | nce).             |                  |

| Code           | Name/Description                                                                                                    | Adjustment range         | Factory setting  |
|----------------|----------------------------------------------------------------------------------------------------|--------------------------|------------------|
| R 14-          | [AI4 CONFIGURATION]  Can be accessed if a VW3A3202 option card has been inse                                                                                                    | rted                     |                  |
| ЯІЧЯ           | ☐ [Al4 assignment]  Read-only parameter, cannot be configured.  It displays all the functions associated with input Al4.                                                                                                |                          |                  |
| ЯІЧЕ           | ☐ [Al4 Type]                                                                                                    |                          | [Voltage] (10U)  |
| 10U<br>0R      | □ <b>[Voltage]</b> (10U): Voltage input □ <b>[Current]</b> (0 A): Current input                                                                                                    |                          |                  |
| ErL4           | ☐ [Al4 min value]                                                                                                    | 0 to 20.0 mA             | 0 mA             |
|                | This parameter can be accessed if [Al4 Type] (Al4t) = [Cu                                                                                                    | rrent] (0 A)             |                  |
| U IL 4         | ☐ [Al4 min value]                                                                                                    | 0 to 10.0 V              | 0 V              |
|                | This parameter can be accessed if [Al4 Type] (Al4t) = [Vo                                                                                                    | Itage] (10U)             |                  |
| ErH4           | ☐ [Al4 max value]                                                                                                    | 0 to 20.0 mA             | 20.0 mA          |
|                | This parameter can be accessed if [Al4 Type] (Al4t) = [Cu                                                                                                    | rrent] (0 A)             |                  |
| и інч          | ☐ [Al4 max value]                                                                                                    | 0 to 10.0 V              | 10.0 V           |
|                | This parameter can be accessed if [Al4 Type] (Al4t) = [Vo                                                                                                    | Itage] (10U)             | +                |
| RIHF           | ☐ [Al4 filter]                                                                                                    | 0 to 10.00 s             | 0 s              |
|                | Interference filtering.                                                                                                    |                          |                  |
| RIYL           | ☐ [Al4 range]                                                                                                    |                          | [0 - 100%] (POS) |
| P 0 5<br>n E G | ☐ [0 - 100%] (POS): Unidirectional input ☐ [+/- 100%] (nEG): Bidirectional input E.g. On a 0/10 V input - 0 V corresponds to reference - 100% - 5 V corresponds to reference 0 % - 10 V corresponds to reference + 100% |                          |                  |
| Я ІЧЕ          | ☐ [Al4 Interm.point X]                                                                                                    | 0 to 100 %               | 0 %              |
|                | Input delinearization point coordinate.  • 0% corresponds to [Min value] if the range is 0 → 100%                                                                                                    |                          |                  |
|                | • 0% corresponds to [Max value] + [Min value] 2                                                                                                    | f the range is -100% → + | 100%.            |
|                | 100% corresponds to [Max value].                                                                                                    |                          |                  |
| A 145          | ☐ [Al4 Interm.point Y]                                                                                                    | 0 to 100 %               | 0 %              |
|                | Output delinearization point coordinate (frequency referen                                                                                                    | ice).                    |                  |

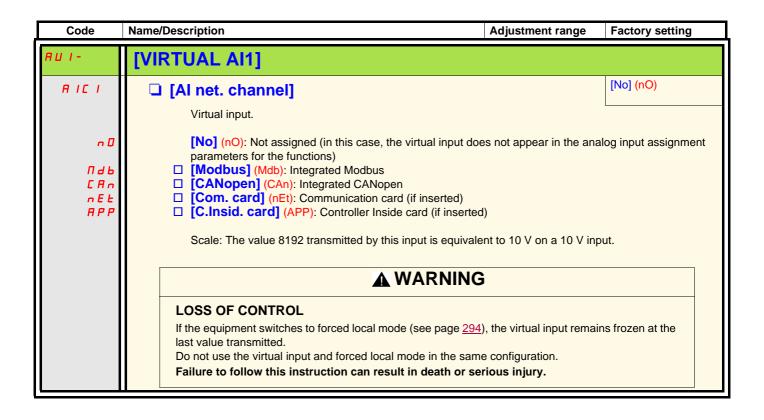

| Code  | Name/Description                                                                                                   | Adjustment range              | Factory setting           |
|-------|----------------------------------------------------------------------------------------------------|-------------------------------|---------------------------|
| PL I- | [RP CONFIGURATION]  Can be accessed if a VW3A3202 option card has been in:                                         | serted                        |                           |
| PIA   | Read-only parameter, cannot be configured. It displays all the functions associated with the Pulse In ir problems. | nput in order to check, for e | xample, for compatibility |
| PIL   | ☐ [RP min value]  Frequency corresponding to the minimum speed                                                     | - 30.00 to 30.00 kHz          | 0                         |
| PFr   | ☐ [RP max value]  Frequency corresponding to the maximum speed                                                     | 0 to 30.00 kHz                | 30.00 kHz                 |
| PFI   | ☐ [RP filter] Interference filtering.                                                                              | 0 to 1000 ms                  | 0                         |

# Configuration of the encoder input serving as a reference, with a frequency generator

This reference is not signed, therefore the directions of operation must be given via the control channel (logic inputs, for example).

## Minimum and maximum values (input values):

The minimum value corresponds to a minimum reference of 0% and the maximum value to a maximum reference of 100%. The minimum value may be greater than the maximum value. It may also be negative.

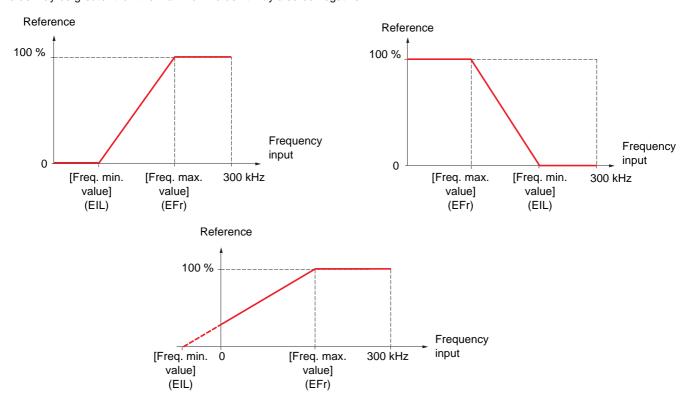

A reference can be obtained at zero frequency by assigning a negative value to the minimum value.

The encoder configuration can also be accessed in the [1.4 MOTOR CONTROL] (drC-) menu.

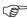

**Note 1:** When an encoder is used with a VW3 A3 408 or VW3 A3 409 card, it is only possible to configure the "encoder" input for speed feedback. Functions can only be configured as references or inputs with a VW3 A3 401 to 407 and VW3 A3 411 card. **Note 2:** When an encoder is used with a VW3 A3 409 card, the drive remains locked in stop mode (displays nSt or nLP) if the encoder is not fully configured.

| Code                    | Name/Description                                                                                                    | Adjustment range                                                                                                    | Factory setting                                                   |
|-------------------------|----------------------------------------------------------------------------------------------------|----------------------------------------------------------------------------------------------------|-------------------------------------------------------------------|
| IEn-                    | [ENCODER CONFIGURATION]  The encoder parameters can only be accessed if a compatible encoder card has been inserted, and the available selections will depend on the type of encoder card used.                                                                                                    |                                                                                                    |                                                                   |
| E n 5                   | ☐ [Encoder type]                                                                                                    |                                                                                                    | [AABB] (AAbb)                                                     |
| n О<br>ЯЯЬЬ<br>ЯЬ<br>Я  | This parameter can be accessed if an incremental encorous to be configured in accordance with the type of encoded [No] (nO): Function inactive.  [AABB] (AAbb): For signals A, A-, B, B- or A, A-, B [AB] (Ab): For signals A, B.  [A] (A): For signal A. Value cannot be accessed if [No]                                                                                                    | er used.<br>8, B-, Z, Z-                                                                                                    |                                                                   |
| EnC                     | ☐ [Encoder check]                                                                                                    |                                                                                                    | [Not done] (nO)                                                   |
| n 0<br>4 E 5<br>d O n E | Check encoder feedback. See procedure page 150.  This parameter can be accessed if an encoder card has [Speed ref.] (PGr).  [Not done] (nO): Check not performed.  [Yes] (YES): Activates monitoring of the encoder.  [Done] (dOnE): Check performed successfully.  The check procedure checks:  - The direction of rotation of the encoder/motor  - The presence of signals (wiring continuity)  - The number of pulses/revolution  If a fault is detected, the drive locks in [Encoder fault] (E                                                                                                    |                                                                                                    | der usage] (EnU) is not                                           |
| EnU                     | □ [Encoder usage]                                                                                                    |                                                                                                    | [No] (nO)                                                         |
| n 0<br>5 E C<br>r E G   | This parameter can be accessed if an encoder card has [No] (nO): Function inactive, In this case, the other par [Fdbk monit.] (SEC): The encoder provides speed for [Spd fdk reg.] (rEG): The encoder provides speed for configuration is automatic if the drive is configured for configuration is automatic if the drive is configured for configuration is automatic if the drive is configured for configuration is automatic if the drive is configured for configuration is automatic if the drive is configured for configuration is automatic if the drive is configured for configuration is automatic if the drive is configuration of the speak accessible for other [Motor control type] (Ctt) values. | rameters cannot be access eedback for monitoring only eedback for regulation and relosed-loop operation ([Moto Ctt) = [SVC V] (UUC) the end | monitoring. This or control type] (Ctt) = coder operates in speed |
| PGr                     | [Speed ref.] (PGr): The encoder provides a reference<br>card.                                                                                                    | . Can only be selected with a                                                                                                    | an incremental encoder                                            |
| C O r                   | ☐ [Slip Comp.] (COr)The encoder provides speed feed This configuration is accesible if [Motor control type](Ctt dynamic and static correction of the speed. This choise encoder feedback (encoder slipping at high speed for ex the more the drive will work as in open-loop operation.                                                                                                    | i) is set to [Sync.CL] (FSY). could be used in case of ra                                                                                   | The encoder enables a andom error on the                          |
| Enrl                    | ☐ [Coder rotation inv.]                                                                                                    |                                                                                                    | [No] (nO)                                                         |
| n 0<br>4 E S            | This parameter can be accessed if an encoder card has rotation.  In some assemblies, the encoder positive direction of rown When this is the case, this parameter needs to be active have a positive direction of rotation.  □ [No] (nO): Reversal not activated □ [Yes] (YES): Reversal activated                                                                                                    | otation is reversed in relation                                                                                                    | n to the motor direction.                                         |

| Code                     | Name/Description                                                                                                    | Adjustment range         | Factory setting       |
|--------------------------|----------------------------------------------------------------------------------------------------|--------------------------|-----------------------|
|                          | [ENCODER CONFIGURATION] (continued)                                                                                                    |                          |                       |
| PG I                     | ☐ [Number of pulses]                                                                                                    | 100 to 32767             | 1024                  |
|                          | Number of pulses per encoder revolution. This parameter can be accessed if a VW3 A3 401 to 407 or                                                                                                    | r VW3 A3 411 card has    | been inserted.        |
| PGA                      | ☐ [Reference type]                                                                                                    |                          | [Encoder] (EnC)       |
| E n C<br>P L G           | This parameter can be accessed if [Encoder usage] (EnU)  [Encoder] (EnC): Use of an encoder (incremental encoder [Freq. gen.] (PtG): Use of a frequency generator (absolute)                                                                                                    | er only).                |                       |
| E IL                     | ☐ [Freq. min. value]                                                                                                    | - 300 to 300 kHz         | 0                     |
|                          | This parameter can be accessed if [Encoder usage] (EnU) (PGA) = [Freq. gen.] (PtG). Frequency corresponding to the minimum speed.                                                                                                    | = [Speed ref.] (PGr) and | d if [Reference type] |
| EFr                      | ☐ [Freq. max value]                                                                                                    | 0.00 to 300 kHz          | 300 kHz               |
|                          | This parameter can be accessed if [Encoder usage] (EnU) (PGA) = [Freq. gen.] (PtG). Frequency corresponding to the maximum speed.                                                                                                    | = [Speed ref.] (PGr) and | d if [Reference type] |
| EF I                     | ☐ [Freq. signal filter]                                                                                                    | 0 to 1000 ms             | 0                     |
|                          | This parameter can be accessed if [Encoder usage] (EnU) Interference filtering.                                                                                                    | = [Speed ref.] (PGr).    |                       |
| FrE5                     | ☐ [Resolver Exct. Freq.]                                                                                                    |                          | [8 kHz] (8)           |
| 4<br>8<br>12             | Resolver excitation frequency. This parameter can be accessed if a VW3 A3 408 encoder card (for resolver) has been inserted.  [4 kHz] (4): 4 kHz  [8 kHz] (8): 8 kHz  [12 kHz] (12): 12 kHz                                                                                                    |                          |                       |
| rPPn                     | ☐ [Resolver poles nbr]                                                                                                    |                          | [2 poles] (2P)        |
| 2 P<br>4 P<br>6 P<br>8 P | Number of resolver poles. This parameter can be accessed if a VW3 A3 408 encoder card (for resolver) has been inserted.  [2 poles] (2P): 2 poles, max. speed 7500 rpm  [4 poles] (4P): 4 poles, max. speed 3750 rpm  [6 poles] (6P): 6 poles, max. speed 2500 rpm  [8 poles] (8P): 8 poles, max. speed 1875 rpm  If the number of motor poles is not a whole multiple of the number of resolver poles, the resolver is a relative encoder and no longer absolute. You should therefore set the [Angle setting activ.]  (AtA) parameter = [Power On] (POn) or [Run order] (AUtO). |                          |                       |

| Code                                     | Name/Description Adjustment range                                                                                                    | Factory setting                             |
|------------------------------------------|----------------------------------------------------------------------------------------------------|---------------------------------------------|
|                                          | [ENCODER CONFIGURATION] (continued)  These parameters can be accessed if a VW3 A3 409 encoder card has been inserted.                                                                                                    | serted.                                     |
| UECP                                     | ☐ [Encoder protocol]                                                                                                    | [Undefined] (Und)                           |
| Und<br>End<br>5CHP<br>5C<br>55 I<br>En5C | Type of encoder used.  □ [Undefined] (Und): Not defined. □ [EnDat 2.1] (End): EnDat encoder. □ [Hiperface] (SCHP): Hiperface encoder. □ [SinCos] (SC): SinCos encoder. □ [SSI] (SSI): SSI encoder. □ [EndatSincos] (EnSC): EndatSincos encoder.                                                                                                    |                                             |
| UECU                                     | ☐ [Encoder supply volt.]                                                                                                    | [Undefined] (Und)                           |
| U n d<br>5 U<br>8 U<br>1 2 U             | Rated voltage of encoder used. The parameter can be accessed if [Encoder proto [Undefined] (Und).  [Undefined] (Und): Not defined.  [5 volts] (5U): 5 Volts. Only possible value if [Encoder protocol] (UECP) = [EndatSincos] (EnSC).  [8 volts] (8U): 8 Volts.  [12 volts] (12U): 12 Volts.  To make any changes to this parameter with the integrated display terminal, press a key for 2 s for the change to be taken into account. When using the graphic display is requested. | EnDat 2.1] (End) or and hold down the "ENT" |
| UELC                                     | ☐ [Sincos lines count]                                                                                                    | [Undefined] (Und)                           |
| Und<br>-                                 | Number of lines. This parameter can be accessed if [Encoder protocol] (UECP) = [EndatSinCos] (End).  □ [Undefined] (Und): Not defined. □ 1 to 10000: 1 to 10,000 lines.                                                                                                    | [SinCos] (SC) or                            |
| 5 5 <i>C P</i>                           | □ [SSI parity]                                                                                                    | [Undefined] (Und)                           |
| Und<br>n0<br>0dd<br>EUEn                 | Parity. This parameter can be accessed if [Encoder protocol] (UECP) = [SSI] (SSI Undefined] (Und): Not defined.  [No parity] (nO): No parity.  [Odd parity] (Odd): Odd parity.  [Even parity] (EUEn): Even parity.                                                                                                    | ).                                          |
| 5 5 F 5                                  | ☐ [SSI frame size]                                                                                                    | [Undefined] (Und)                           |
| Und<br>-                                 | Frame length (number of bits). This parameter can be accessed if [Encoder protoc ☐ [Undefined] (Und): Not defined. Only possible value if [SSI parity] (SSCP) = [U ☐ 10 to 27: 10 to 25 if [SSI parity] (SSCP) = [No parity] (nO).  12 to 27 if [SSI parity] (SSCP) = [Odd parity] (Odd) or [Even parity] (EUEn).                                                                                                    |                                             |
| ЕпПг                                     | ☐ [Nbr of revolution]                                                                                                    | [Undefined] (Und)                           |
| Und<br>-                                 | Format of the number of revolutions (in number of bits). This parameter can be ac [Encoder protocol] (UECP) = [SSI] (SSI).  [Undefined] (Und): Not defined. Only possible value if [SSI frame size] (SSFS)  0 to 15: 0 to [SSI frame size] (SSFS) - 10 if [SSI parity] (SSCP) = [No parity] (nC 0 to [SSI frame size] (SSFS) - 12 if [SSI parity] (SSCP) = [Odd parity] (Odd) or [Ev                                                                                                | = [Undefined] (Und).                        |
| Entr                                     | ☐ [Turn bit resolution]                                                                                                    | [Undefined] (Und)                           |
| Und<br>-                                 | Resolution per revolution (in number of bits). This parameter can be accessed if [I (UECP) = [SSI] (SSI).  [Undefined] (Und): Not defined. Only value possible if[Nbr of revolution] (EnMr)  10 to 25: If [SSI parity] (SSCP) = [No parity] (nO), the maximum value is: [SSI frame size] (SSFS) - [Nbr of revolution] (EnMr).  If [SSI parity] (SSCP) = [Odd parity] (Odd) or [Even parity] (EUEn), the maximum [SSI frame size] (SSFS) - [Nbr of revolution] (EnMr) - 2.           | ) = [Undefined] (Und).                      |

| Code                                                          | Name/Description                                                                                                    | Adjustment range         | Factory setting   |
|---------------------------------------------------------------|----------------------------------------------------------------------------------------------------|--------------------------|-------------------|
|                                                               | [ENCODER CONFIGURATION] (continued) These parameters can be accessed if a VW3 A3 409 encoder.                                                                                                    | coder card has been in   | serted.           |
| 5 5 C d                                                       | ☐ [SSI code type]                                                                                                    |                          | [Undefined] (Und) |
| Und<br>6 In<br>6 T A Y                                        | Type of code. This parameter can be accessed if [Encod ☐ [Undefined] (Und): Not defined. ☐ [Binary code (bln): Binary code. ☐ [Gray code] (GrAY): Gray code.                                                                                                    | er protocol] (UECP) = [S | SI] (SSI).        |
| EnSP                                                          | □ [Clock frequency]                                                                                                    |                          | [500 kHz] (500)   |
| 160<br>200<br>300<br>400<br>500<br>600<br>700<br>800<br>RUE 0 | This parameter can be accessed if [ACCESS LEVEL] = [ (SSI) or [EnDat 2.1] (End) ou [EndatSincos] (EnSC).  Clock frequency for Endat encoder, SSI encoder, and En [160 kHz] (160) [200 kHz] (200) [300 kHz] (300) [400 kHz] (400) [500 kHz] (500) [600 kHz] (600) [700 kHz] (700) [800 kHz] (800) [Auto] (AUtO): This value appears only if [Encoder of this encoder board is upper or equal to V1.2IE01. | dat Sincos encoder.      |                   |

| Code         | Name/Description                                                                                                    | Adjustment range      | Factory setting      |
|--------------|----------------------------------------------------------------------------------------------------|-----------------------|----------------------|
|              | [ENCODER CONFIGURATION] (continued)  These parameters can only be accessed when [ACCESS been inserted.                                 | LEVEL] = [Expert] and | an encoder card has  |
| FFA          | ☐ [Encoder filter activ.]                                                                                                    |                       | [No] (nO)            |
| n 0<br>4 E S | Activation of encoder feedback filter.  [No] (no): Filter deactivated.  [Yes] (YES): Filter activated.                                 |                       |                      |
| FFr          | ☐ [Encoder filter value]                                                                                                    | 0 to 50 ms            | Acc. to encoder type |
| ()           | This parameter can be accessed if [Encoder filter activ.] (FFA) = [Yes] (YES).  Encoder feedback filter time constant in milliseconds. |                       |                      |

Parameter that can be modified during operation or when stopped.

| Code           | Name/Description Adjustment range Factory setting                                                                                                    |
|----------------|----------------------------------------------------------------------------------------------------|
| r 1-           | [R1 CONFIGURATION]                                                                                                    |
| r I            | □ [R1 Assignment] [No] (nO)                                                                                                    |
| n 0<br>F L E   | <ul> <li>[No] (nO): Not assigned</li> <li>[No drive flt] (FLt): Drive fault detection status (relay normally energized, and de-energized if there is a</li> </ul>              |
|                | trip)                                                                                                    |
| r U n<br>0 C C | □ [Drv running] (rUn): Drive running □ [Output cont] (OCC): Output contactor control                                                                                           |
| FER            | ☐ [Freq. Th. attain.] (FtA): Frequency threshold attained ([Freq. threshold] (Ftd) page 144)                                                                                   |
| FLA            | ☐ [HSP attain.] (FLA): High speed attained                                                                                                    |
| C E A          | ☐ <b>[I attained]</b> (CtA): Current threshold attained ([Current threshold] (Ctd) page <u>143</u> )                                                                           |
| 5 r A          | ☐ [Freq.ref.att] (SrA): Frequency reference attained                                                                                                    |
| E S A          | [Th.mot. att.] (tSA): Motor 1 thermal state attained                                                                                                    |
| A P 2<br>F 2 A | [Al2 Al. 4-20] (AP2): Alarm indicating absence of 4-20 mA signal on input Al2                                                                                                  |
| E A d          | <ul> <li>□ [FreqTh.att.2] (F2A): Frequency threshold 2 attained ([Freq. threshold 2] (F2d) page 144)</li> <li>□ [Th. drv. att.] (tAd): Drive thermal state attained</li> </ul> |
| EEHA           | ☐ [High tq. att.] (ttHA): Motor torque higher than high threshold [High torque thd.] (ttH) page 143.                                                                           |
| EELA           | □ [Low tq. att.] (ttLA): Motor torque less than low threshold [Low torque thd.] (ttL) page 143.                                                                                |
| ПЕга           | ☐ [Forward] (MFrd): Motor running forward                                                                                                    |
| Πrr5           | ☐ [Reverse] (MrrS): Motor running in reverse                                                                                                    |
| £ 5 2<br>£ 5 3 | [Th.mot2 att] (tS2): Motor 2 thermal state attained                                                                                                    |
| A E S          | ☐ [Th.mot3 att] (tS3): Motor 3 thermal state attained ☐ [Neg Torque] (AtS): Negative torque (braking)                                                                          |
| C n F O        | ☐ [Cnfg.0 act.] (CnF0): Configuration 0 active                                                                                                    |
| EnF I          | ☐ [Cnfg.1 act.] (CnF1): Configuration 1 active                                                                                                    |
| [nF2           | ☐ [Cnfg.2 act.] (CnF2): Configuration 2 active                                                                                                    |
| CFP I          | ☐ [set 1 active] (CFP1): Parameter set 1 active                                                                                                    |
| CFP2           | ☐ [set 2 active] (CFP2): Parameter set 2 active                                                                                                    |
| CFP3<br>dbL    | ☐ [set 3 active] (CFP3): Parameter set 3 active                                                                                                    |
| br 5           | □ [DC charged] (dbL): DC bus charging □ [In braking] (brS): Drive braking                                                                                                    |
| РгП            | ☐ [P. removed] (PRM): Drive locked by "Power removal" input                                                                                                    |
| F9LA           | ☐ [Fr.met. alar.] (FqLA): Measured speed threshold attained: [Pulse warning thd.] (FqL) page 144.                                                                              |
| ПСР            | ☐ [I present] (MCP): Motor current present                                                                                                    |
| LSA            | ☐ [Limit sw. att] (LSA): Limit switch reached                                                                                                    |
| A G I<br>A G 2 | ☐ [Alarm Grp 1] (AGI): Alarm group 1                                                                                                    |
| A G 3          | ☐ [Alarm Grp 2] (AG2): Alarm group 2<br>☐ [Alarm Grp 3] (AG3): Alarm group 3                                                                                                   |
| PIA            | ☐ [PTC1 alarm] (P1A): Probe alarm 1                                                                                                    |
| P 2 A          | □ [PTC2 alarm] (P2A): Probe alarm 2                                                                                                    |
| PLA            | ☐ [LI6=PTC al.] (PLA): LI6 = PTC probe alarm                                                                                                    |
| E A P          | ☐ [Rampe Mode] (tAP): Torque application mode                                                                                                    |
| E F A<br>U S A | ☐ [Ext. fault al] (EFA): External fault alarm                                                                                                    |
| UPA            | ☐ [Under V. al.] (USA): Undervoltage alarm ☐ [Uvolt warn] (UPA): Undervoltage threshold                                                                                        |
| H n H          | ☐ [slipping al.] (AnA): Slipping alarm                                                                                                    |
| E H A          | ☐ [Al. °C drv.] (tHA): Drive overheating                                                                                                    |
| 6 S A          | ☐ [Load mvt al] (bSA): Braking speed alarm                                                                                                    |
| ЬСЯ            | ☐ [Brk cont. al] (bCA): Brake contact alarm                                                                                                    |
| 5 5 A          | ☐ [Lim T/l att.] (SSA): Torque limit alarm                                                                                                    |
| r E A<br>E J A | ☐ [Trq. ctrl. al.] (rtA): Torque control alarm ☐ [IGBT al.] (tJA): IGBT alarm                                                                                                  |
| 6 O A          | ☐ [IGBT al.] (tJA): IGBT alarm ☐ [Brake R. al.] (bOA): Braking resistor temperature alarm                                                                                      |
| A P A          | □ [Option al.] (APA): Alarm generated by the Controller Inside card                                                                                                    |
| AP3            | ☐ [Al3 Al. 4-20] (AP3): Alarm indicating absence of 4-20 mA signal on input Al3                                                                                                |
| AP4            | ☐ [Al4 Al. 4-20] (AP4): Alarm indicating absence of 4-20 mA signal on input Al4                                                                                                |
| OPE            | ☐ [Rescue dir.] (Opt): Optimized direction for rescue mode.(see page 101)                                                                                                    |
| r d Y          | ☐ [Ready] (rdY): Drive ready                                                                                                    |
| rdyr           | ☐ [Rdy to run] (rdYr): The drive is ready to start or already started without any detected fault or blocking                                                                   |
|                | state                                                                                                    |

| Code           | Name/Description                                                                                                    | Adjustment range          | Factory setting     |
|----------------|----------------------------------------------------------------------------------------------------|---------------------------|---------------------|
|                | [R1 CONFIGURATION] (continued)                                                                                                    |                           |                     |
| r Id           | ☐ [R1 Delay time]                                                                                                    | 0 to 9999 ms              | 0                   |
|                | The change in state only takes effect once the configured time has elapsed, when the information becomes true.  The delay cannot be set for the [No drive flt] (FLt) and [Output cont.] (OCC) assignment, and remains at 0.                                                                                                    |                           |                     |
| r 15           | ☐ [R1 Active at]                                                                                                    |                           | [1] (POS)           |
| P 0 5<br>n E G | Configuration of the operating logic:  [1] (POS): State 1 when the information is true  [0] (nEG): State 0 when the information is true  Configuration [1] (POS) cannot be modified for the [No driven]                                                                                                    | ve flt] (FLt) assignment. |                     |
| r IH           | ☐ [R1 Holding time]                                                                                                    | 0 to 9999 ms              | 0                   |
|                | The change in state only takes effect once the configured becomes false.  The holding time cannot be set for the [No drive flt] (FLt) a                                                                                                    |                           |                     |
| r 2 -          | [R2 CONFIGURATION]                                                                                                    |                           |                     |
| r 2            | ☐ [R2 Assignment]                                                                                                    |                           | [Brk control] (bLC) |
| 9 C O<br>F F C | Identical to R1 (see page 190) with the addition of (shown for information only as these selections can only be configured in the [1.7 APPLICATION FUNCT.] (Fun-) menu):  [Brk control] (bLC): Brake contactor control  [Input cont.] (LLC): Line contactor control  [DC charging] (dCO): DC bus precharging contactor control. |                           |                     |
| r 2 d          | ☐ [R2 Delay time]                                                                                                    | 0 to 9999 ms              | 0                   |
|                | The delay cannot be set for the [No drive flt] (FLt), [Brk control] (bLC), [Output cont.] (OCC), [DC charging] (dCO), and [Input cont.] (LLC) assignments, and remains at 0.  The change in state only takes effect once the configured time has elapsed, when the information becomes true.                                    |                           |                     |
| r 25           | ☐ [R2 Active at]                                                                                                    |                           | [1] (POS)           |
| P 0 5<br>n E G | Configuration of the operating logic:  [1] (POS): State 1 when the information is true  [0] (nEG): State 0 when the information is true  The configuration [1] (POS) cannot be modified for the [No drive flt] (FLt), [Brk control] (bLC), [DC charging] (dCO), and [Input cont.] (LLC) assignments.                            |                           |                     |
| r 2 H          | ☐ [R2 Holding time]                                                                                                    | 0 to 9999 ms              | 0                   |
|                | The holding time cannot be set for the [No drive flt] (FLt), [Input cont] (LLC) assignments, and remains at 0.  The change in state only takes effect once the configured ti false.                                                                                                    |                           |                     |

| Code           | Name/Description                                                                                                    | Adjustment range             | Factory setting           |
|----------------|----------------------------------------------------------------------------------------------------|------------------------------|---------------------------|
| r∃-            | [R3 CONFIGURATION]  Can be accessed if a VW3A3201 option card has been inserted                                                                                                    |                              |                           |
| r 3            | ☐ [R3 Assignment]  Identical to R2                                                                                                    |                              | [No] (nO)                 |
| r 3 d          | ☐ [R3 Delay time]                                                                                                    | 0 to 9999 ms                 | 0                         |
|                | The delay cannot be set for the [No drive flt] (FLt), [Brk con (dCO), and [Input cont.] (LLC) assignments, and remains a The change in state only takes effect once the configured becomes true.                                                                                                    | at 0.                        |                           |
| r 35           | ☐ [R3 Active at]                                                                                                    |                              | [1 ] (POS)                |
| P 0 5<br>~ E G | Configuration of the operating logic:  [1] (POS): State 1 when the information is true  [0] (nEG): State 0 when the information is true  The configuration [1] (POS) cannot be modified for the [No (dCO), and [Input cont.] (LLC) assignments.                                                      | drive flt] (FLt), [Brk contr | rol] (bLC), [DC charging] |
| r 3H           | ☐ [R3 Holding time]                                                                                                    | 0 to 9999 ms                 | 0                         |
|                | The holding time cannot be set for the [No drive flt] (FLt), [Input cont] (LLC) assignments, and remains at 0.  The change in state only takes effect once the configured becomes false.                                                                                                    |                              |                           |
| r 4 -          | [R4 CONFIGURATION]  Can be accessed if a VW3A3202 option card has been inser                                                                                                    | ted                          |                           |
| r 4            | ☐ [R4 Assignment]  Identical to R2 (see page 191).                                                                                                    |                              | [No] (nO)                 |
|                | identical to 112 (see page 131).                                                                                                    |                              |                           |
| r 4 d          | ☐ [R4 Delay time]                                                                                                    | 0 to 9999 ms                 | 0                         |
|                | The delay cannot be set for the [No drive flt] (FLt), [Brk con (dCO), and [Input cont.] (LLC) assignments, and remains a The change in state only takes effect once the configured becomes true.                                                                                                    | at 0.                        |                           |
| r 45           | ☐ [R4 Active at]                                                                                                    |                              | [1] (POS)                 |
| P 0 5<br>~ E G | Configuration of the operating logic:  [1] (POS): State 1 when the information is true  [0] (nEG): State 0 when the information is true  The configuration [1] (POS) cannot be modified for the [No drive flt] (FLt), [Brk control] (bLC), [DC charging] (dCO), and [Input cont.] (LLC) assignments. |                              |                           |
| г ЧН           | ☐ [R4 Holding time]                                                                                                    | 0 to 9999 ms                 | 0                         |
|                | The holding time cannot be set for the [No drive flt] (FLt), [Input cont] (LLC) assignments, and remains at 0.  The change in state only takes effect once the configured becomes false.                                                                                                    |                              |                           |

| Code           | Name/Description                                                                                                    | Adjustment range | Factory setting |
|----------------|----------------------------------------------------------------------------------------------------|------------------|-----------------|
| L 0 1-         | [LO1 CONFIGURATION]  Can be accessed if a VW3A3201 option card has been inser                                                                                                    | ted              |                 |
| LOI            | ☐ [LO1 assignment]                                                                                                    |                  | [No] (nO)       |
| 9C 0<br>F F C  | Identical to R1 (see page 190) with the addition of (shown for information only as these selections can only be configured in the [1.7 APPLICATION FUNCT.] (Fun-) menu):  [Brk control] (bLC): Brake contactor control  [Input cont.] (LLC): Line contactor control  [DC charging] (dCO): DC bus precharging contactor control. |                  |                 |
| LO 14          | ☐ [LO1 delay time]                                                                                                    | 0 to 9999 ms     | 0               |
|                | The delay cannot be set for the [No drive flt] (FLt), [Brk con (dCO), and [Input cont.] (LLC) assignments, and remains a The change in state only takes effect once the configured becomes true.                                                                                                    | at 0.            |                 |
| L 0 15         | ☐ [LO1 active at]                                                                                                    |                  | [1] (POS)       |
| P 0 5<br>n E G | Configuration of the operating logic:  [1] (POS): State 1 when the information is true  [0] (nEG): State 0 when the information is true  The configuration [1] (POS) cannot be modified for the [No drive flt] (FLt), [Brk control] (bLC), [DC charging] (dCO), and [Input cont.] (LLC) assignments.                            |                  |                 |
| L O IH         | ☐ [LO1 holding time]                                                                                                    | 0 to 9999 ms     | 0               |
| L 0 2 -        | The holding time cannot be set for the [No drive flt] (FLt), [Brk control] (bLC), [DC charging] (dCO), and [Input cont] (LLC) assignments, and remains at 0.  The change in state only takes effect once the configured time has elapsed, when the information becomes false.                                                   |                  |                 |
|                | [LO2 CONFIGURATION] Can be accessed if a VW3A3201 option card has been inserted                                                                                                    |                  |                 |
| L 0 2          | ☐ [LO2 assignment]                                                                                                    |                  | [No] (nO)       |
|                | Identical to LO1.                                                                                                    |                  |                 |
| L 0 2 d        | ☐ [LO2 delay time]                                                                                                    | 0 to 9999 ms     | 0               |
|                | The delay cannot be set for the [No drive flt] (FLt), [Brk con (dCO), and [Input cont.] (LLC) assignments, and remains a The change in state only takes effect once the configured becomes true.                                                                                                    | at 0.            |                 |
| L 0 2 5        | ☐ [LO2 active at]                                                                                                    |                  | [1] (POS)       |
| P 0 5<br>n E G | Configuration of the operating logic:  [1] (POS): State 1 when the information is true  [0] (nEG): State 0 when the information is true  The configuration [1] (POS) cannot be modified for the [No drive flt] (FLt), [Brk control] (bLC), [DC charging] (dCO), and [Input cont.] (LLC) assignments.                            |                  |                 |
| L O 2 H        | ☐ [LO2 holding time]                                                                                                    | 0 to 9999 ms     | 0               |
|                | The holding time cannot be set for the [No drive flt] (FLt), [Brk control] (bLC), [DC charging] (dCO), and [Input cont] (LLC) assignments, and remains at 0.  The change in state only takes effect once the configured time has elapsed, when the information becomes false.                                                   |                  |                 |

| Code           | Name/Description                                                                                                    | Adjustment range             | Factory setting          |
|----------------|----------------------------------------------------------------------------------------------------|------------------------------|--------------------------|
| L O 3 -        | [LO3 CONFIGURATION] Can be accessed if a VW3A3202 option card has been inserted                                                                                                    |                              |                          |
| L 0 3          | ☐ [LO3 assignment]                                                                                                    |                              | [No] (nO)                |
|                | Identical to LO1 (see page <u>193</u> ).                                                                                                    |                              |                          |
| L 0 3 d        | ☐ [LO3 delay time]                                                                                                    | 0 to 9999 ms                 | 0                        |
|                | The delay cannot be set for the [No drive flt] (FLt), [Brk con (dCO), and [Input cont.] (LLC) assignments, and remains a The change in state only takes effect once the configured becomes true.                                                | at 0.                        |                          |
| L 0 3 5        | ☐ [LO3 active at]                                                                                                    |                              | [1] (POS)                |
| P 0 5<br>n E G | Configuration of the operating logic:  [1] (POS): State 1 when the information is true  [0] (nEG): State 0 when the information is true  The configuration [1] (POS) cannot be modified for the [No (dCO), and [Input cont.] (LLC) assignments. |                              | ol] (bLC), [DC charging] |
| L 0 3 H        | ☐ [LO3 holding time]                                                                                                    | 0 to 9999 ms                 | 0                        |
|                | The holding time cannot be set for the [No drive flt] (FLt), [Input cont] (LLC) assignments, and remains at 0.  The change in state only takes effect once the configured becomes false.                                                        |                              |                          |
| L 0 4 -        | [LO4 CONFIGURATION]  Can be accessed if a VW3A3202 option card has been inser                                                                                                    | ted                          |                          |
| L 0 4          | ☐ [LO4 assignment]                                                                                                    |                              | [No] (nO)                |
|                | Identical to LO1 (see page <u>193</u> ).                                                                                                    |                              |                          |
| L 0 4 d        | ☐ [LO4 delay time]                                                                                                    | 0 to 9999 ms                 | 0                        |
|                | The delay cannot be set for the [No drive flt] (FLt), [Brk con (dCO), and [Input cont.] (LLC) assignments, and remains a The change in state only takes effect once the configured becomes true.                                                | at 0.                        |                          |
| L 0 4 5        | ☐ [LO4 active at]                                                                                                    |                              | [1] (POS)                |
| P 0 5<br>n E G | Configuration of the operating logic:  [1] (POS): State 1 when the information is true  [0] (nEG): State 0 when the information is true  The configuration [1] (POS) cannot be modified for the [No (dCO), and [Input cont.] (LLC) assignments. | drive flt] (FLt), [Brk contr | ol] (bLC), [DC charging] |
| LOYH           | ☐ [LO4 holding time]                                                                                                    | 0 to 9999 ms                 | 0                        |
|                | The holding time cannot be set for the [No drive flt] (FLt), [Input cont] (LLC) assignments, and remains at 0.  The change in state only takes effect once the configured becomes false.                                                        |                              |                          |

# Use of analog output AO1 as a logic output

Analog output AO1 can be used as a logic output, by assigning dO1. In this case, state 0 of this output corresponds to the minimum value of AO1 (0 V or 0 mA, for example), and state 1 corresponds to the maximum value of AO1 (10 V or 20 mA, for example).

The electrical characteristics of this analog output remain unchanged. As they differ from logic output characteristics, check that they are compatible with the intended application.

| Code                    | Name/Description                                                                                                    | Adjustment range | Factory setting     |
|-------------------------|----------------------------------------------------------------------------------------------------|------------------|---------------------|
| d 0 1 -                 | [DO1 CONFIGURATION]                                                                                                    |                  |                     |
| d 0 1                   | ☐ [DO1 assignment]                                                                                                    |                  | [Output cont] (OCC) |
| 9 C O<br>O C C<br>P C C | Identical to R1 (see page 190) with the addition of (shown for information only as these selections can only be configured in the [1.7 APPLICATION FUNCT.] (Fun-) menu):  [Brk control] (bLC): Brake contactor control  [Input cont.] (LLC): Line contactor control  [Output cont.] (OCC): Output contactor control  [DC charging] (dCO): DC bus precharging contactor control |                  |                     |
| d0 1d                   | ☐ [DO1 delay time]                                                                                                    | 0 to 9999 ms     | 0                   |
|                         | The delay cannot be set for the [No drive flt] (FLt), [Brk control] (bLC), [Output cont.] (OCC), [DC charging] (dCO), and [Input cont.] (LLC) assignments, and remains at 0.  The change in state only takes effect once the configured time has elapsed, when the information becomes true.                                                                                   |                  |                     |
| d 0 15                  | ☐ [DO1 active at]                                                                                                    |                  | [1] (POS)           |
| P 0 5<br>n E G          | Configuration of the operating logic:  [1] (POS): State 1 when the information is true  [0] (nEG): State 0 when the information is true  The configuration [1] (POS) cannot be modified for the [No drive flt] (FLt), [Brk control] (bLC), [DC charging] (dCO), and [Input cont.] (LLC) assignments.                                                                           |                  |                     |
| 40 IH                   | ☐ [DO1 holding time]                                                                                                    | 0 to 9999 ms     | 0                   |
|                         | The holding time cannot be set for the [No drive flt] (FLt), [Input cont] (LLC) assignments, and remains at 0.  The change in state only takes effect once the configured becomes false.                                                                                                    |                  |                     |

# Configuration of analog outputs

## Minimum and maximum values (output values):

The minimum output value, in volts or mA, corresponds to the lower limit of the assigned parameter and the maximum value corresponds to its upper limit. The minimum value may be greater than the maximum value:

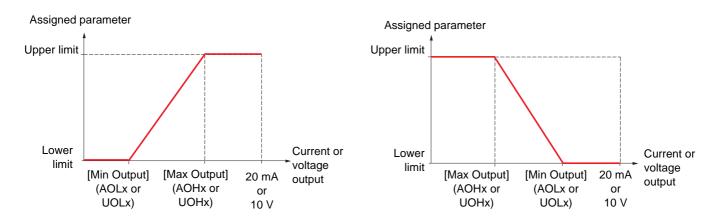

### Outputs AO2 and AO3 configured as bipolar outputs (strongly recommended for signed parameters):

The [min Output] (UOLx) and [max Output] (UOHx) parameters are absolute values, although they function symmetrically. In the case of bipolar outputs, always set the maximum value higher than the minimum value.

The [max Output] (UOHx) corresponds to the upper limit of the assigned parameter, and the [min Output] (UOLx) corresponds to an average value between the upper and lower limits (0 for a signed and symmetrical parameter such as in the example below).

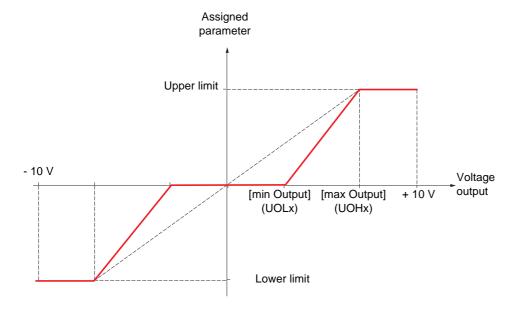

## Scaling of the assigned parameter

The scale of the assigned parameter can be adapted in accordance with requirements by modifying the values of the lower and upper limits by means of two parameters for each analog output.

These parameters are given as a %; 100% corresponds to the total variation range of the configured parameter, so:

- 100% = upper limit lower limit. For example, for [Sign. torque] (Stq), which varies between -3 and +3 times the rated torque, 100% corresponds to 6 times the rated torque.
- The parameter [Scaling AOx min] (ASLx) modifies the lower limit: new value = lower limit + (range x ASLx). The value 0% (factory setting) does not modify the lower limit.
- The [Scaling AOx max] (ASLx) parameter modifies the upper limit: new value = lower limit + (range x ASHx). The value 100% (factory setting) does not modify the upper limit.
- [Scaling AOx min] (ASLx) must always be lower than [Scaling AOx max] (ASHx).

Upper limit of the assigned parameter

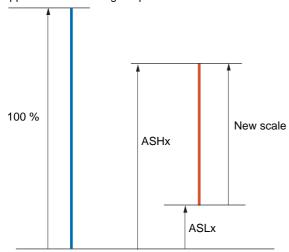

Lower limit of the assigned parameter

### Application example 1

The value of the signed motor torque at the AO2 output is to be transferred with +/- 10 V, with a range of -2 Tr to +2 Tr.

The parameter [Sign. torque.] (Stq) varies between -3 and +3 times the rated torque, or a range of 6 times the rated torque.

[Scaling AO2 min] (ASL2) must modify the lower limit by 1x the rated torque, or 100/6 = 16.7% (new value = lower limit + (range x ASL2).

[Scaling AO2 max] (ASH2) must modify the upper limit by 1x the rated torque, or 100 - 100/6 = 83.3% (new value = lower limit + (range x ASH2).

### Application example 2

The value of the motor current at the AO2 output is to be transferred with 0 - 20 mA, with a range of 2 In motor, In motor being the equivalent of a 0.8 In drive.

The parameter [I motor] (OCr) varies between 0 and 2 times the rated drive current, or a range of 2.5 times the rated drive current.

[Scaling AO2 min] (ASL2) must not modify the lower limit, which therefore remains at its factory setting of 0%.

[Scaling AO2 max] (ASH2) must modify the upper limit by 0.5x the rated motor torque, or 100 - 100/5 = 80% (new value = lower limit + (range x ASH2).

| Code                                    | Name/Description                                                                                                    | Adjustment range                                                                                                    | Factory setting |  |
|-----------------------------------------|----------------------------------------------------------------------------------------------------|----------------------------------------------------------------------------------------------------|-----------------|--|
| AO 1-                                   | [AO1 CONFIGURATION]                                                                                                    |                                                                                                    |                 |  |
| AO I                                    | ☐ [AO1 assignment]                                                                                                    |                                                                                                    | [dO1] (dO1)     |  |
| n 0<br>0 C r<br>0 F r<br>0 r P<br>6 r 9 | <ul> <li>□ [No] (nO): Not assigned</li> <li>□ [I motor] (OCr): Current in the motor, between 0 and 2 Installation Manual and on the drive nameplate).</li> <li>□ [Motor freq.] (OFr): Output frequency, between 0 and □ [Ramp out.] (OrP): Between 0 and [Max frequency] (tfunction of the content of the content of</li></ul>    | [Max frequency] (tFr) =r)                                                                                                    |                 |  |
| 5                                       | corresponds to motor mode and the - sign to generator in  [PID ref.] (OPS): PID reference [PID feedbk] (OPF): PID feedback [PID error] (OPE): PID error [PID output] (OPI): PID integral [sign ramp] (OrS): Signed ramp output, between - [Mathematics of the content of the content | <ul> <li>Motor torq.] (trq): Motor torque, between 0 and 3 times the rated motor torque</li> <li>[Sign. torque] (Stq): Signed motor torque, between -3 and +3 times the rated motor torque. The + sign corresponds to motor mode and the - sign to generator mode (braking).</li> <li>[PID ref.] (OPS): PID reference</li> <li>[PID feedbk] (OPF): PID feedback</li> <li>[PID error] (OPE): PID error</li> <li>[PID output] (OPI): PID integral</li> <li>[sign ramp] (OrS): Signed ramp output, between - [Max frequency] (tFr) and + [Max frequency] (tFr)</li> <li>[Mot. power] (OPr): Motor power, between 0 and 2.5 times [Rated motor power] (nPr)</li> <li>[Mot thermal] (tHr): Motor thermal state, between 0 and 200% of the rated thermal state</li> <li>[Drv thermal] (tHd): Drive thermal state, between 0 and 200% of the rated thermal state</li> <li>[Torque 4Q] (tqMS): Signed motor torque, between -3 and +3 times the rated motor torque. The + sign and the - sign correspond to the physical direction of the torque, regardless of mode (motor or generator). Example of usage: "master-slave" with the [TORQUE CONTROL] (tOr-) function, page 248.</li> </ul> |                 |  |
|                                         | page <u>195</u> has been assigned. This is the only possible ch purposes only.                                                                                                    | ·                                                                                                    | [Current] (0A)  |  |
| AO IE<br>IOU                            | ☐ [AO1 Type] ☐ [Voltage] (10U): Voltage output                                                                                                    |                                                                                                    | [Canoni (O/)    |  |
| 0 8                                     | ☐ [Current] (0 A): Current output                                                                                                    |                                                                                                    |                 |  |
| AOL I                                   | ☐ [AO1 min Output]                                                                                                    | 0 to 20.0 mA                                                                                                    | 0 mA            |  |
|                                         | This parameter can be accessed if [AO1 Type] (AO1t) =                                                                                                    |                                                                                                    |                 |  |
| A D H I                                 | ☐ [AO1 max Output]                                                                                                    | 0 to 20.0 mA                                                                                                    | 20.0 mA         |  |
|                                         | This parameter can be accessed if [AO1 Type] (AO1t) =                                                                                                    |                                                                                                    |                 |  |
| UOL I                                   | ☐ [AO1 min Output]                                                                                                    | 0 to 10.0 V                                                                                                    | 0 V             |  |
|                                         | This parameter can be accessed if [AO1 Type] (AO1t) = [Voltage] (10U)                                                                                                    |                                                                                                    |                 |  |
| и п н т                                 | ☐ [AO1 max Output]                                                                                                    | 0 to 10.0 V                                                                                                    | 10.0 V          |  |
|                                         | This parameter can be accessed if [AO1 Type] (AO1t) =                                                                                                    | [Voltage] (10U)                                                                                                    |                 |  |

| Code    | Name/Description                                              | Adjustment range        | Factory setting |
|---------|---------------------------------------------------------------|-------------------------|-----------------|
| AO 1-   | [AO1 CONFIGURATION] (continued)                               |                         |                 |
| ASL I   | ☐ [Scaling AO1 min]                                           | 0 to 100.0 %            | 0 %             |
|         | Scaling of the lower limit of the assigned parameter, as a %  | 6 of the maximum possil | ole variation.  |
| A S H I | ☐ [Scaling AO1 max]                                           | 0 to 100.0 %            | 100,0 %         |
|         | Scaling of the upper limit of the assigned parameter, as a    | % of the maximum possi  | ble variation.  |
| AO IF   | ☐ [AO1 Filter]                                                | 0 to 10.00 s            | 0 s             |
|         | Interference filtering. This parameter is forced to 0 if [AO1 | assignment] (AO1) = [dC | D1] (dO1).      |

| Code               | Name/Description                                                                                                   | Adjustment range                | Factory setting  |
|--------------------|----------------------------------------------------------------------------------------------------|---------------------------------|------------------|
| A D 2 -            | [AO2 CONFIGURATION]  Can be accessed if a VW3A3202 option card has been                                            | inserted                        |                  |
| A O 2              | ☐ [AO2 assignment]  Same assignments as AO1, without [dO1] (dO1).                                                  |                                 | [No] (nO)        |
| A O S F            | ☐ [AO2 Type]                                                                                                    |                                 | [Current] (0A)   |
| 10U<br>0A<br>0 10U | □ [Voltage] (10U): Voltage output □ [Current] (0 A): Current output □ [Voltage +/-] (n10U): Bipolar voltage output |                                 |                  |
| AOL 2              | ☐ [AO2 min Output]                                                                                                 | 0 to 20.0 mA                    | 0 mA             |
|                    | This parameter can be accessed if [AO2 Type] (AO2                                                                  | tt) = [Current] (0A)            |                  |
| A D H S            | ☐ [AO2 max Output]                                                                                                 | 0 to 20.0 mA                    | 20.0 mA          |
|                    | This parameter can be accessed if [AO2 Type] (AO2                                                                  | tt) = [Current] (0A)            |                  |
| nors               | ☐ [AO2 min Output]                                                                                                 | 0 to 10.0 V                     | 0 V              |
|                    | This parameter can be accessed if [AO2 Type] (AO2                                                                  | tt) = [Voltage] (10U) or [Volta | ge +/-] (n10U)   |
| поне               | ☐ [AO2 max Output]                                                                                                 | 0 to 10.0 V                     | 10.0 V           |
|                    | This parameter can be accessed if [AO2 Type] (AO2                                                                  | tt) = [Voltage] (10U) or [Volta | ge +/-] (n10U)   |
| ASL2               | ☐ [Scaling AO2 min]                                                                                                | 0 to 100.0 %                    | 0 %              |
|                    | Scaling of the lower limit of the assigned parameter,                                                              | as a % of the maximum pos       | sible variation. |
| A S H ≥            | ☐ [Scaling AO2 max]                                                                                                | 0 to 100.0 %                    | 100,0 %          |
|                    | Scaling of the upper limit of the assigned parameter,                                                              | as a % of the maximum pos       | sible variation. |
| A D 2 F            | ☐ [AO2 Filter]                                                                                                    | 0 to 10.00 s                    | 0 s              |
|                    | Interference filtering.                                                                                            | I                               |                  |
|                    | J. T. T. J. J.                                                                                                    |                                 |                  |

| Code                      | Name/Description                                                                                                    | Adjustment range            | Factory setting  |
|---------------------------|----------------------------------------------------------------------------------------------------|-----------------------------|------------------|
| A D 3 -                   | [AO3 CONFIGURATION]  Can be accessed if a VW3A3202 option card has been in                                                      | nserted                     |                  |
| A O 3                     | ☐ [AO3 assignment]  Same assignments as AO1, without [dO1] (dO1).                                                               |                             | [No] (nO)        |
| 803E<br>10U<br>08<br>010U | ☐ [AO3 Type] ☐ [Voltage] (10U): Voltage output ☐ [Current] (0 A): Current output ☐ [Voltage +/-] (n10U): Bipolar voltage output |                             | [Current] (0A)   |
| ROL 3                     | ☐ [AO3 min Output]  This parameter can be accessed if [AO3 Type] (AO3t)                                                         | 0 to 20.0 mA                | 0 mA             |
| Я O Н Э                   | ☐ [AO3 max Output]                                                                                                    | 0 to 20.0 mA                | 20.0 mA          |
|                           | This parameter can be accessed if [AO3 Type] (AO3t)                                                                             |                             |                  |
| UOL 3                     | ☐ [AO3 min Output]                                                                                                    | 0 to 10.0 V                 | 0 V              |
|                           | This parameter can be accessed if [AO3 Type] (AO3t)                                                                             | = [Voltage] (10U) or [Volta | ge +/-] (n10U)   |
| и о н э                   | ☐ [AO3 max Output]                                                                                                    | 0 to 10.0 V                 | 10.0 V           |
|                           | This parameter can be accessed if [AO3 Type] (AO3t)                                                                             |                             |                  |
| A 5 L 3                   | ☐ [Scaling AO3 min]                                                                                                    | 0 to 100.0 %                | 0 %              |
|                           | Scaling of the lower limit of the assigned parameter, as                                                                        | a % of the maximum poss     | sible variation. |
| R S H 3                   | ☐ [Scaling AO3 max]                                                                                                    | 0 to 100.0 %                | 100,0 %          |
|                           | Scaling of the upper limit of the assigned parameter, as                                                                        | s a % of the maximum pos    | sible variation. |
| A D 3 F                   | ☐ [AO3 Filter]                                                                                                    | 0 to 10.00 s                | 0 s              |
|                           | Interference filtering.                                                                                                    |                             |                  |

The following submenus group the alarms into 1 to 3 groups, each of which can be assigned to a relay or a logic output for remote signaling. These groups can also be displayed on the graphic display terminal (see [6 MONITORING CONFIG.] menu) and viewed via the [1.2 MONITORING] (SUP) menu.

When one or a number of alarms selected in a group occurs, this alarm group is activated.

| Code                                                                                              | Name/Description                                                                                                    | Adjustment range                                                                                                    | Factory setting                                                                              |
|---------------------------------------------------------------------------------------------------|----------------------------------------------------------------------------------------------------|----------------------------------------------------------------------------------------------------|----------------------------------------------------------------------------------------------|
| AIC-                                                                                              | [ALARM GRP1 DEFINITION]                                                                                                    |                                                                                                    |                                                                                              |
| PPEUACFFSLLHSCPPSAJLOPCHLL<br>PPEUACFFSLLLHSCPPSAJLOPCHLL<br>LIAAAAAAAAAAAAAAAAAAAAAAAAAAAAAAAAAA | Selection to be made from the following list:  [LI6=PTC al.] (PLA): LI6 = PTC probe alarm  [PTC1 alarm] (P1A): Probe alarm 1  [PTC2 alarm] (P2A): Probe alarm 2  [Ext. fault al] (EFA): External fault alarm  [Under V. al.] (USA): Undervoltage alarm  [slipping al.] (AnA): Slipping alarm  [I attained] (CtA): Current threshold attained ([Current the slipping alarm)  [Freq. Th. attain.] (FtA): Frequency threshold attained ([FreqTh.att.2] (F2A): Frequency threshold 2 attained ([FreqTh.att.2] (F2A): Frequency reference attained [Th.mot.att.] (ISA): Motor 1 thermal state attained [Th.mot.att.] (ISA): Motor 2 thermal state attained [Th.mot3 att] (IS3): Motor 3 thermal state attained [Uvolt warn] (UPA): Undervoltage threshold [HSP attain.] (FLA): High speed attained [Al. °C drv.] (HHA): Drive overheating [Load mvt al] (bSA): Braking speed alarm [Brk cont. al] (bCA): Brake contact alarm [Al2 Al. 4-20] (AP2): Alarm indicating absence of 4-20 n [Al3 Al. 4-20] (AP3): Alarm indicating absence of 4-20 n [Al4 Al. 4-20] (AP4): Alarm indicating absence of 4-20 n [Lim T/I att.] (SSA): Torque limit alarm [Th. drv. att.] (tAd): Drive thermal state reached [IGBT alarm] (tJA): IGBT alarm [Torque Control al.] (rtA): Torque control alarm [Brake R. al.] (bOA): Braking resistor temperature alarm [Dotton alarm] (APA): Alarm generated by an option call [Regen. under V. al.] (UrA): Reserved. [High torque alarm] (ttHA): Motor torque higher than [Low torque alarm] (ttHA): Motor torque hess than low [Freq. meter Alarm] (FqLA): Measured speed threshol See the multiple selection procedure on page 26 for the integrated of the selection procedure on page 26 for the integrated of the selection procedure on page 26 for the integrated of the selection procedure on page 26 for the integrated of the selection procedure on page 26 for the integrated of the selection procedure on page 26 for the integrated of the selection procedure on page 26 for the integrated of the selection procedure on page 26 for the integrated of the selection procedure on page 26 | ([Freq. threshold] (Ftd) Freq. threshold 2] (F2d)  nA signal on input Al2 nA signal on input Al3 nA signal on input Al4  n ard.  nigh threshold [High torque threshold [Low torque the dattained: [Pulse warning threshold [Pulse warning threshold] | page 144) page 144)  uue thd.] (ttH) page 143. nd.] (ttL) page 143. ng thd.] (FqL) page 144. |
| <i>₽5€-</i>                                                                                       | [ALARM GRP2 DEFINITION]                                                                                                    |                                                                                                    |                                                                                              |
|                                                                                                   | Identical to [ALARM GRP1 DEFINITION] (A1C-)                                                                                                    |                                                                                                    |                                                                                              |
| A 3 C -                                                                                           | [ALARM GRP3 DEFINITION]                                                                                                    |                                                                                                    |                                                                                              |
|                                                                                                   | Identical to [ALARM GRP1 DEFINITION] (A1C-)                                                                                                    |                                                                                                    |                                                                                              |

# With graphic display terminal:

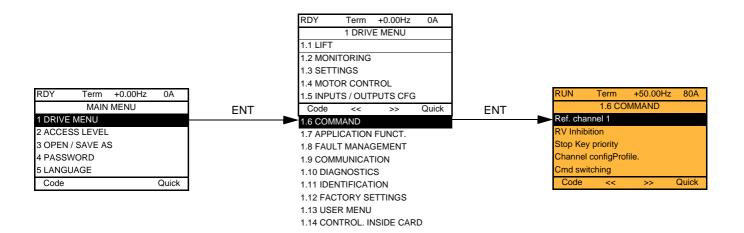

# With integrated display terminal:

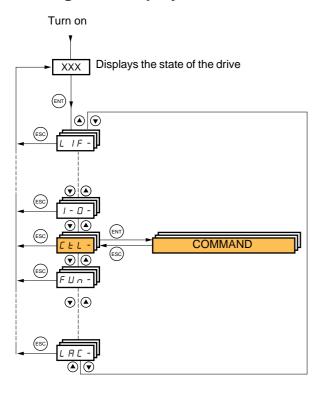

The parameters in the [1.6 COMMAND] (CtL) menu can only be modified when the drive is stopped and no run command is present.

## Command and reference channels

Run commands (forward, reverse, stop, etc.) and references can be sent using the following channels:

| Control                                                                                                    | Reference                                                                                                    |
|----------------------------------------------------------------------------------------------------|----------------------------------------------------------------------------------------------------|
| <ul> <li>Terminals: Logic inputs LI</li> <li>Graphic terminal</li> <li>Integrated Modbus</li> <li>Integrated CANopen</li> <li>Communication card</li> <li>Controller Inside card</li> </ul> | <ul> <li>Terminals: Analog inputs AI, frequency input, encoder</li> <li>Graphic terminal</li> <li>Integrated Modbus</li> <li>Integrated CANopen</li> <li>Communication card</li> <li>Controller Inside card</li> <li>+/- speed via the terminals</li> <li>+/- speed via the graphic display terminal</li> </ul> |

### The behavior of the Altivar LIFT can be adapted according to requirements:

- [Not separ.] (SIM): Command and reference are sent via the same channel.
- [Separate] (SEP): Command and reference may be sent via different channels.

In these configurations, control via the communication bus is performed in accordance with the DRIVECOM standard with only 5 freely-assignable bits (see Communication Parameters Manual). The application functions cannot be accessed via the communication interface.

- [I/O profile] (IO): Command and reference may be sent via different channels. This configuration both simplifies and extends use via the communication interface.
  - Commands may be sent via the logic inputs on the terminals or via the communication bus.
  - When commands are sent via a bus, they are available on a word, which acts as virtual terminals containing only logic inputs. Application functions can be assigned to the bits in this word. More than one function can be assigned to the same bit.

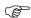

Note: Stop commands from the terminals remain active even if the terminals are not the active command channel.

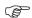

Note: The integrated Modbus channel has two physical communication ports:

- The Modbus network port
- The Modbus HMI port

The drive does not differentiate between these two ports, but recognizes the graphic display terminal irrespective of the port to which it is connected.

# Reference channel for [Not separ.] (SIM), [Separate] (SEP) and [I/O profile] (IO) configurations

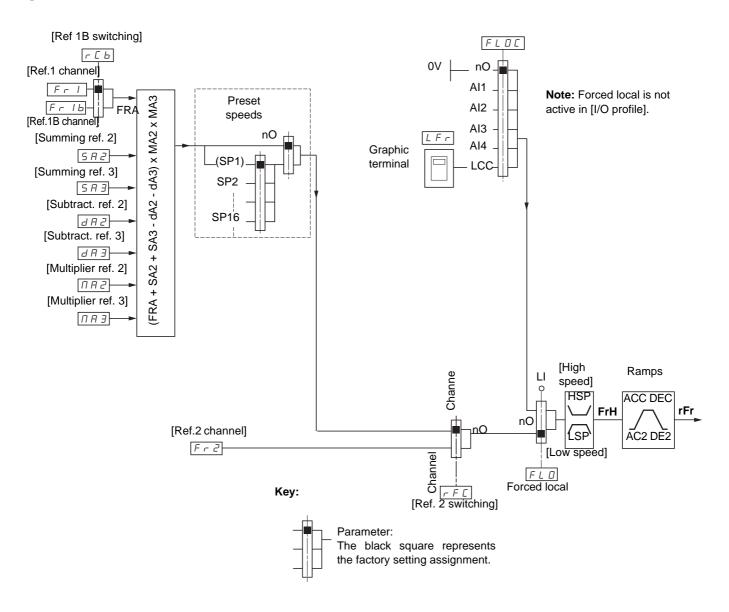

## References

## Fr1, SA2, SA3, dA2, dA3, MA2, MA3:

• Terminals, graphic display terminal, integrated Modbus, integrated CANopen, communication card, Controller Inside card

### Fr1b, for SEP and IO:

• Terminals, graphic display terminal, integrated Modbus, integrated CANopen, communication card, Controller Inside card

### Fr1b, for SIM:

• Terminals, only accessible if Fr1 = terminals

### Fr2:

• Terminals, graphic display terminal, integrated Modbus, integrated CANopen, communication card, Controller Inside card

Note: [Ref.1B channel] (Fr1b) and [Ref 1B switching] (rCb) must be configured in the [1.7 APPLICATION FUNCT.] (Fun-) menu.

# Reference channel for [Not separ.] (SIM), [Separate] (SEP) and [I/O profile] (IO) configurations

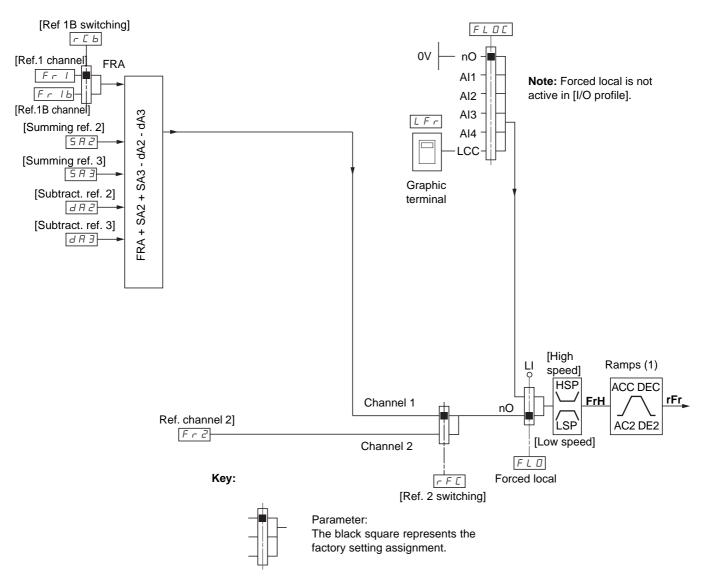

### References

## Fr1:

• Terminals, graphic display terminal, integrated Modbus, integrated CANopen, communication card, Controller Inside card

### Fr1b, for SEP and IO:

• Terminals, graphic display terminal, integrated Modbus, integrated CANopen, communication card, Controller Inside card

### Fr1b, for SIM:

• Terminals, only accessible if Fr1 = terminals

## SA2, SA3, dA2, dA3:

· Terminals only

### Fr2:

- Terminals, graphic display terminal, integrated Modbus, integrated CANopen, communication card, Controller Inside card
- (1) Ramps not active if the PID function is active in automatic mode.

Note: [Ref.1B channel] (Fr1b) and [Ref 1B switching] (rCb) must be configured in the [1.7 APPLICATION FUNCT.] (Fun-) menu.

# Command channel for [Not separ.] (SIM) configuration

## Reference and command, not separate

The command channel is determined by the reference channel. Parameters Fr1, Fr2, rFC, FLO and FLOC are common to reference and command.

For example: If the reference is Fr1 = Al1 (analog input at the terminals), control is via LI (logic input at the terminals).

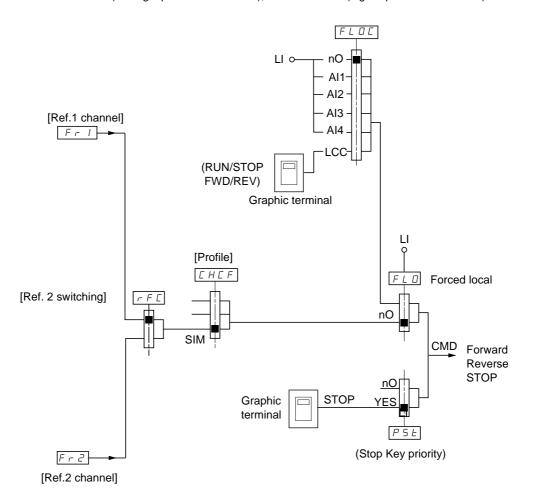

## Key:

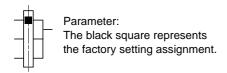

# Command channel for [Separate] (SEP) configuration

## Separate reference and command

Parameters FLO and FLOC are common to reference and command.

E.g. If the reference is in forced local mode via Al1 (analog input at the terminals), command in forced local mode is via LI (logic input at the terminals).

The command channels Cd1 and Cd2 are independent of the reference channels Fr1, Fr1b and Fr2.

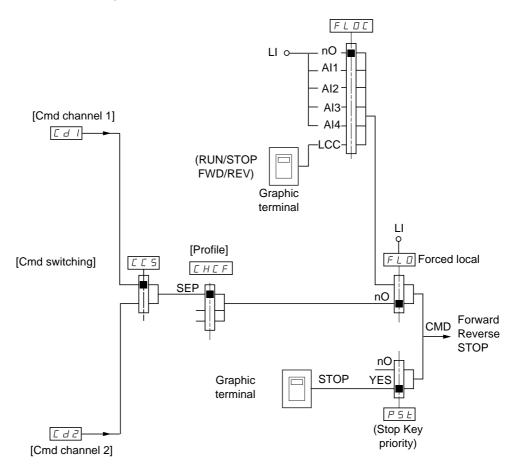

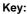

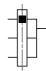

### Parameter:

The black rectangle represents the factory setting assignment, except for [Profile].

## **Controls**

## Cd1, Cd2:

• Terminals, graphic display terminal, integrated Modbus, integrated CANopen, communication card, Controller Inside card

# Command channel for [I/O profile] (IO)

## Separate reference and command, as in [Separate] (SEP) configuration

The command channels Cd1 and Cd2 are independent of the reference channels Fr1, Fr1b and Fr2.

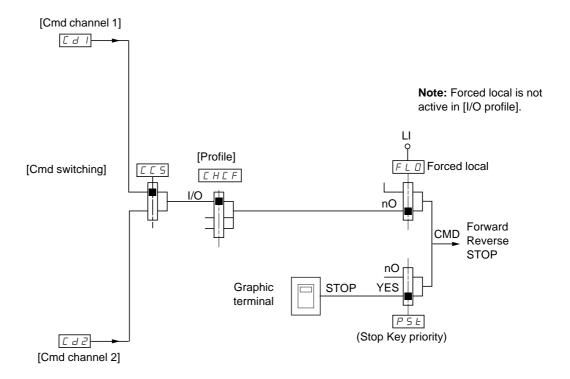

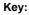

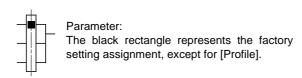

## **Controls**

## Cd1, Cd2:

• Terminals, graphic display terminal, integrated Modbus, integrated CANopen, communication card, Controller Inside card

# Command channel for [I/O profile] (IO)

### Selection of a command channel:

A command or an action can be assigned:

- To a fixed channel by selecting an LI input or a Cxxx bit:
  - By selecting e.g., LI3, this action will be triggered by LI3 regardless of which command channel is switched.
  - By selecting e.g., C214, this action will be triggered by integrated CANopen with bit 14 regardless of which command channel is switched.
- To a switchable channel by selecting a CDxx bit:
  - By selecting, e.g., CD11, this action will be triggered by

LI12 if the terminals channel is active

C111 if the integrated Modbus channel is active

C211 if the integrated CANopen channel is active

C311 if the communication card channel is active

C411 if the Controller Inside card channel is active

If the active channel is the graphic display terminal, the functions and commands assigned to CDxx switchable internal bits are inactive.

#### Note:

• CD14 and CD15 can only be used for switching between 2 networks. They do not have equivalent logic inputs.

| Terminals | Integrated Modbus | Integrated CANopen | Communication card | Controller Inside card | Internal bit, can be switched |
|-----------|-------------------|--------------------|--------------------|------------------------|-------------------------------|
|           |                   |                    |                    |                        | CD00                          |
| LI2 (1)   | C101 (1)          | C201 (1)           | C301 (1)           | C401 (1)               | CD01                          |
| LI3       | C102              | C202               | C302               | C402                   | CD02                          |
| LI4       | C103              | C203               | C303               | C403                   | CD03                          |
| LI5       | C104              | C204               | C304               | C404                   | CD04                          |
| LI6       | C105              | C205               | C305               | C405                   | CD05                          |
| LI7       | C106              | C206               | C306               | C406                   | CD06                          |
| LI8       | C107              | C207               | C307               | C407                   | CD07                          |
| LI9       | C108              | C208               | C308               | C408                   | CD08                          |
| LI10      | C109              | C209               | C309               | C409                   | CD09                          |
| LI11      | C110              | C210               | C310               | C410                   | CD10                          |
| LI12      | C111              | C211               | C311               | C411                   | CD11                          |
| LI13      | C112              | C212               | C312               | C412                   | CD12                          |
| LI14      | C113              | C213               | C313               | C413                   | CD13                          |
| -         | C114              | C214               | C314               | C414                   | CD14                          |
| -         | C115              | C215               | C315               | C415                   | CD15                          |

(1) If [2/3 wire control] (tCC) page 174 = [3 wire] (3C), LI2, C101, C201, C301, and C401 cannot be accessed.

# Assignment conditions for logic inputs and control bits

The following elements are available for every command or function that can be assigned to a logic input or a control bit:

| [LI1] (LI1)<br>to<br>[LI6] (LI6)     | Drive with or without option                                    |
|--------------------------------------|-----------------------------------------------------------------|
| [LI7] (LI7)<br>to<br>[LI10] (LI10)   | With VW3A3201 logic I/O card                                    |
| [LI11] (LI11)<br>to<br>[LI14] (LI14) | With VW3A3202 extended I/O card                                 |
| [C101] (C101)<br>to<br>[C110] (C110) | With integrated Modbus in [I/O profile] (IO) configuration      |
| [C111] (C111)<br>to<br>[C115] (C115) | With integrated Modbus regardless of configuration              |
| [C201] (C201)<br>to<br>[C210] (C210) | With integrated CANopen in [I/O profile] (IO) configuration     |
| [C211] (C211)<br>to<br>[C215] (C215) | With integrated CANopen regardless of configuration             |
| [C301] (C301)<br>to<br>[C310] (C310) | With a communication card in [I/O profile] (IO) configuration   |
| [C311] (C311)<br>to<br>[C315] (C315) | With a communication card regardless of configuration           |
| [C401] (C401)<br>to<br>[C410] (C410) | With Controller Inside card in [I/O profile] (IO) configuration |
| [C411] (C411)<br>to<br>[C415] (C415) | With Controller Inside card regardless of configuration         |
| [CD00] (Cd00)<br>to<br>[CD10] (Cd10) | In [I/O profile] (IO) configuration                             |
| [CD11] (Cd11)<br>to<br>[CD15] (Cd15) | Regardless of profile                                           |

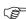

Note: In [I/O profile] (IO) configuration, LI1 cannot be accessed and if [2/3 wire control] (tCC) page 174 = [3 wire] (3C), LI2, C101, C201, C301, and C401 cannot be accessed either.

# **WARNING**

## LOSS OF CONTROL

Inactive communication channels are not monitored (no lock following malfunction in the event of a communication bus failure). Make sure that the commands and functions assigned to bits C101 to C415 will not pose a risk in the event of the failure of the associated communication bus.

Failure to follow this instruction can result in death or serious injury.

| Code                                      | Name/Description Adjustment range                                                                                                    | Factory setting                                                 |
|-------------------------------------------|----------------------------------------------------------------------------------------------------|-----------------------------------------------------------------|
| Fr I  ### ############################### | Ref.1 channel                                                                                                    | [AI1] (AI1)                                                     |
| r In<br>9ES                               | <ul> <li>□ [No] (nO)</li> <li>□ [Yes] (YES)</li> <li>Inhibition of movement in reverse direction, does not apply to direction requests sent learning of the control of the control of the co</li></ul> | account.                                                        |
| P S E<br>0 D<br>4 E S                     | <ul> <li>☐ [Stop Key priority]</li> <li>☐ [No] (nO)</li> <li>☐ [Yes] (YES): Gives priority to the STOP key on the graphic display terminal when the is not enabled as the command channel.</li> <li>Press and hold down ENT for 2 seconds in order for any change in the assignment of to be taken into account.</li> <li>This will be a freewheel stop. If the active command channel is the graphic display ter performed according to the [Type of stop] (Stt) page 228 irrespective of the configuration (PSt).</li> </ul>                                                                                                    | Stop Key priority] (PSt) minal, the stop will be                |
| C H C F<br>5 I N<br>5 E P<br>1 O          | <ul> <li>□ [Not separ.] (SIM): Reference and command, not separate</li> <li>□ [Separate] (SEP): Separate reference and command This assignment cannot be ac [I/O profile] (IO).</li> <li>□ [I/O profile] (IO): I/O profile</li> <li>When [I/O profile] (IO) is deselected, the drive automatically returns to the factory sett This factory setting only affects the [1 DRIVE MENU] menu. It does not affect either [1 or [1.14 CONTROL INSIDE CARD].</li> <li>With the graphic display terminal, a screen appears to perform this operation. For the screen.</li> <li>With the integrated display terminal, press ENT and hold it down (for 2 s). This will return to the factory setting.</li> </ul>                                                                                                    | ing (this is mandatory)9 COMMUNICATION] low the instructions on |

| Code                                               | Name/Description Adjustment range                                                                                                    | Factory setting    |
|----------------------------------------------------|----------------------------------------------------------------------------------------------------|--------------------|
| <i>C C S</i>                                       | ☐ [Cmd switching]                                                                                                    | [ch1 active] (Cd1) |
| C 9 5                                              | This parameter can be accessed if [Profile] (CHCF) = [Separate] (SEP) or [I/O profil ☐ [ch1 active] (Cd1): [Cmd channel 1] (Cd1) active (no switching) ☐ [ch2 active] (Cd2): [Cmd channel 2] (Cd2) active (no switching)                                                                                                    | e] (IO)            |
| L 1 1<br>-<br>-                                    | [LI1] (LI1)                                                                                                    |                    |
| -                                                  | [] (): See the assignment conditions on page 211 (not CDOO to CD14).                                                                                                    |                    |
|                                                    | If the assigned input or bit is at inactive state, channel [Cmd channel 1] (Cd1) is active the assigned input or bit is at active state, channel [Cmd channel 2] (Cd2) is active                                                                                                    |                    |
| E d I                                              | ☐ [Cmd channel 1]                                                                                                    | [Terminals] (tEr)  |
| EE                                                 | □ [Terminals] (tEr): Terminals □ [HMI] (LCC): Graphic display terminal □ [Modbus] (Mdb): Integrated Modbus □ [CANopen] (CAn): Integrated CANopen □ [Com. card] (nEt): Communication card (if inserted) □ [C.Insid. card] (APP): Controller Inside card (if inserted) The parameter is available if [Profile] (CHCF) = [Separate] (SEP) or [I/O profile] (IO) | ı.                 |
| C 4 2                                              | ☐ [Cmd channel 2]                                                                                                    | [Modbus] (Mdb)     |
| E E r<br>L C C<br>N d b<br>C A n<br>n E b<br>A P P | □ [Terminals] (tEr): Terminals □ [HMI] (LCC): Graphic display terminal □ [Modbus] (Mdb): Integrated Modbus □ [CANopen] (CAn): Integrated CANopen □ [Com. card] (nEt): Communication card (if inserted) □ [C.Insid. card] (APP): Controller Inside card (if inserted) The parameter is available if [Profile] (CHCF) = [Separate] (SEP) or [I/O profile] (IO) | ı.                 |
| rFC                                                | ☐ [Ref. 2 switching]                                                                                                    | [ch1 active] (Fr1) |
| Fr I<br>Fr 2<br>L I I<br>-<br>-                    | ☐ [ch1 active] (Fr1): No switching, [Ref.1 channel] (Fr1) active ☐ [ch2 active] (Fr2): No switching, [Ref.2 channel] (Fr2) active ☐ [LI1] (LI1) ☐ [] (): See the assignment conditions on page 211 (not CDOO to CD14).                                                                                                    |                    |
|                                                    | If the assigned input or bit is at inactive state, channel [Ref.1 channel] (Fr1) is active. If the assigned bit or input is at active sate, channel [Ref. 2 channel] (Fr2) is active.                                                                                                    | 3.                 |
| Fr2                                                | ☐ [Ref.2 channel]                                                                                                    | [No] (nO)          |
| n 0<br>A 1 1                                       | □ [No] (nO): Not assigned If [Profile] (CHCF) = [Not separ.] (SIM), command is at the reference. If [Profile] (CHCF) = [Separate] (SEP) or [I/O profile] (IO), the reference □ [AI1] (AI1): Analog input                                                                                                    |                    |
| A 12<br>A 13<br>A 14<br>UP 4 E                     | □ [AI2] (AI2): Analog input □ [AI3] (AI3): Analog input, if VW3A3202 extension card has been inserted □ [AI4] (AI4): Analog input, if VW3A3202 extension card has been inserted □ [+/- Speed] (UPdt): +/-Speed command                                                                                                    |                    |
| 0 E F                                              | ☐ [HMI] (LCC): Graphic display terminal ☐ [Modbus] (Mdb): Integrated Modbus ☐ [CANopen] (CAn): Integrated CANopen ☐ [Com. card] (nEt): Communication card (if inserted)                                                                                                    |                    |
| 8 P P<br>P I<br>P G                                | □ [C.Insid. card] (APP): Controller Inside card (if inserted) □ [RP] (PI): Frequency input, if VW3A3202 extension card has been inserted □ [Encoder] (PG): Encoder input, if encoder card has been inserted                                                                                                    |                    |

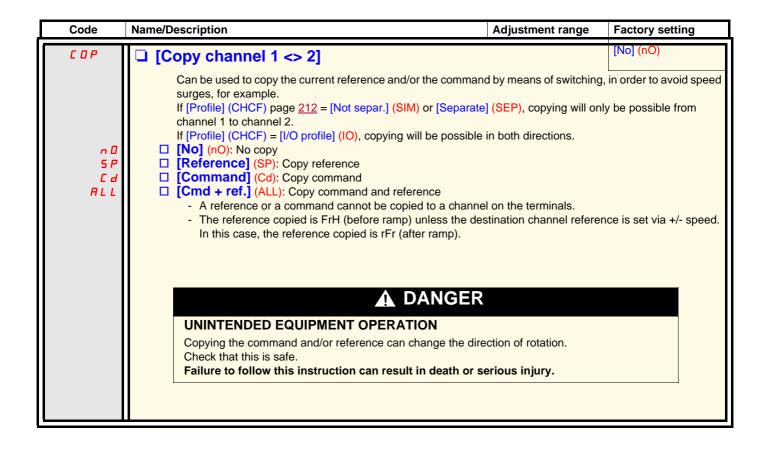

# [1.6 COMMAND] (CtL-)

As the graphic display terminal may be selected as the command and/or reference channel, its action modes can be configured. The parameters on this page can only be accessed on the graphic display terminal, and not on the integrated display terminal.

#### Comments:

- The display terminal command/reference is only active if the command and/or reference channels from the terminal are active with the exception of [T/K] (command via the display terminal), which takes priority over these channels. Press [T/K] (command via the display terminal) again to revert control to the selected channel.
- · Command and reference via the display terminal are impossible if the latter is connected to more than one drive.
- The preset speed function can only be accessed if [Profile] (CHCF) = [Not separ.] (SIM).
- The [T/K] function (command via the display terminal) can be accessed regardless of the [Profile] (CHCF).

| Code           | Name/Description                                                                                                    | Adjustment range          | Factory setting         |
|----------------|----------------------------------------------------------------------------------------------------|---------------------------|-------------------------|
| FΠI            | ☐ [F1 key assignment]                                                                                                    |                           | [No] (nO)               |
| n 0<br>F P S I | □ [No]: Not assigned, □ [Preset spd2]: Press the key to run the drive at the 2 <sup>nd</sup> preset sp                                                                             | peed [Preset speed 2]     | (SP2) page <u>233</u> . |
| F P S 2        | Press STOP to stop the drive.  [Preset spd3]: Press the key to run the drive at the 3 <sup>rd</sup> preset sp Press STOP to stop the drive.                                        |                           |                         |
| FE             | ☐ [T/K]: Control via the display terminal: Takes priority over [Cmd switching] (CCS) and over [Ref. 2 switching] (rFC).                                                            |                           |                         |
| FNZ            | ☐ [F2 key assignment]                                                                                                    |                           | [No] (nO)               |
|                | Identical to [F1 key assignment].                                                                                                    |                           |                         |
| FΠ3            | ☐ [F3 key assignment]                                                                                                    |                           | [No] (nO)               |
|                | Identical to [F1 key assignment].                                                                                                    |                           |                         |
| FΠЧ            | ☐ [F4 key assignment]                                                                                                    |                           | [No] (nO)               |
|                | Identical to [F1 key assignment].                                                                                                    |                           |                         |
| ЬПР            | ☐ [HMI cmd.]                                                                                                    |                           | [Stop] (StOP)           |
|                | When the [T/K] function is assigned to a key and that function is active, this parameter defines the behavior at the                                                               |                           |                         |
| 5 OP           | moment when control returns to the graphic display terminal.  [Stop]: Stops the drive (although the controlled direction of operation and reference of the previous channel are    |                           |                         |
| ьипр           | <ul> <li>copied (to be taken into account on the next RUN command)).</li> <li>[Bumpless]: Does not stop the drive (the controlled direction of ope channel are copied).</li> </ul> | eration and the reference | ce of the previous      |

# With graphic display terminal:

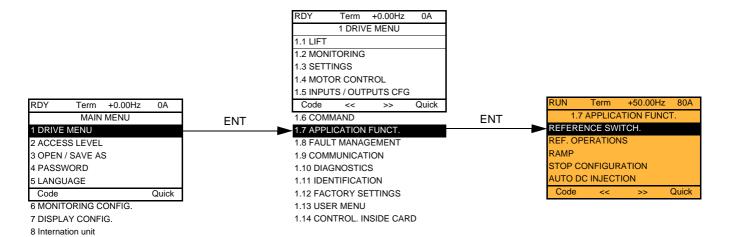

# With integrated display terminal:

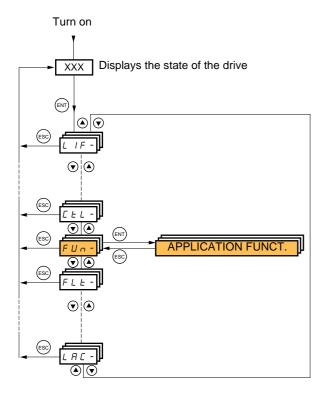

# **Summary of functions:**

| Code          | Name                     | Page       |
|---------------|--------------------------|------------|
| rEF-          | [REFERENCE SWITCH.]      | 222        |
| 0 A I -       | [REF. OPERATIONS]        | 223        |
| rPE-          | [RAMP]                   | 224        |
| 5 <i>EE</i> - | [STOP CONFIGURATION]     | 228        |
| AdC-          | [AUTO DC INJECTION]      | 230        |
| P55-          | [PRESET SPEEDS]          | 232        |
| L 5 E -       | [LIMIT SWITCHES]         | <u>235</u> |
| BLC-          | [BRAKE LOGIC CONTROL]    | 240        |
| гЬП-          | [ROLLBACK MGT]           | <u>245</u> |
| ELΠ-          | [EXTERNAL WEIGHT MEAS.]  | <u>246</u> |
| EOr-          | [TORQUE CONTROL]         | <u>248</u> |
| EOL-          | [TORQUE LIMITATION]      | <u>251</u> |
| CLI-          | [2nd CURRENT LIMIT.]     | <u>253</u> |
| LLC-          | [LINE CONTACTOR COMMAND] | <u>255</u> |
| 0 C C -       | [OUTPUT CONTACTOR CMD]   | <u>257</u> |
| ΠLP-          | [PARAM. SET SWITCHING]   | <u>259</u> |
| חחב -         | [MULTIMOTORS/CONFIG.]    | <u>263</u> |
| 15P-          | [INSPECTION MODE]        | <u>264</u> |
| rFE-          | [EVACUATION]             | <u>266</u> |
| HFF-          | [HALF FLOOR]             | <u>266</u> |
| d C O -       | [DC BUS SUPPLY]          | <u>267</u> |
| LOP-          | [TOP Z MANAGEMENT]       | <u>268</u> |

The parameters in the [1.7 APPLICATION FUNCT.] (FUn-) menu can only be modified when the drive is stopped and there is no run command, except for parameters with a  $\Omega$  symbol in the code column, which can be modified with the drive running or stopped.

Note: Compatibility of functions

The choice of application functions may be limited by the number of I/O and by the fact that some functions are incompatible with one another. Functions that are not listed in the table below are fully compatible.

If there is an incompatibility between functions, the first function configured will prevent the others being configured.

Each of the functions on the following pages can be assigned to one of the inputs or outputs.

A single input can activate several functions at the same time (reverse and 2<sup>nd</sup> ramp, for example). The user must therefore ensure that these functions can be used at the same time. It is only possible to assign one input to several functions at [Advanced] (AdU) and [Expert] (EPr) level.

Before assigning a command, reference or function to an input or output, the user must make sure that this input or output has not already been assigned and that another input or output has not been assigned to an incompatible or undesirable function. The drive factory setting or macro configurations automatically configure functions, which may prevent other functions being assigned. It may be necessary to unconfigure one or more functions in order to be able to enable another. Check the compatibility table below.

## Compatibility table

|                                                     | Reference operations (page <u>223</u> ) | Management of limit switches (page 235) | Preset speeds (page 232) | Brake logic control (page <u>240</u> ) | DC injection stop (page <u>228)</u> | Fast stop (page <u>228</u> ) | Freewheel stop (page <u>228</u> ) | Stop on TDC (page <u>268</u> ) | Torque control (page <u>248</u> ) | Load sharing (page 170) | Open-loop synchronous motor (page 157) | Closed-loop synchronous motor (page 159) | Measurement of motor/encoder phase shift (page 160) |
|-----------------------------------------------------|-----------------------------------------|-----------------------------------------|--------------------------|----------------------------------------|-------------------------------------|------------------------------|-----------------------------------|--------------------------------|-----------------------------------|-------------------------|----------------------------------------|------------------------------------------|-----------------------------------------------------|
| Reference operations (page <u>223</u> )             |                                         | _                                       | 1                        |                                        |                                     |                              | _                                 | 0,                             | <b>●</b> (1)                      | _                       |                                        |                                          |                                                     |
| Management of limit switches (page 235)             |                                         |                                         |                          |                                        |                                     |                              |                                   |                                |                                   |                         |                                        |                                          |                                                     |
| Preset speeds (page <u>232</u> )                    | +                                       |                                         |                          |                                        |                                     |                              |                                   |                                | ●(1)                              |                         |                                        |                                          |                                                     |
| Brake logic control (page <u>240</u> )              |                                         |                                         |                          |                                        | •                                   |                              |                                   |                                | •                                 |                         | •                                      |                                          | ●(4)                                                |
| DC injection stop (page 228)                        |                                         |                                         |                          | •                                      |                                     | <b>●</b> (2)                 | Ť                                 | ●(2)                           |                                   |                         | •                                      | •                                        |                                                     |
| Fast stop (page 228)                                |                                         |                                         |                          |                                        | <b>●</b> (2)                        |                              | 1                                 | <b>●</b> (2)                   |                                   |                         |                                        |                                          |                                                     |
| Freewheel stop (page 228)                           |                                         |                                         |                          |                                        | +                                   | +                            |                                   | +                              |                                   |                         |                                        |                                          |                                                     |
| Stop on TDC (page <u>268</u> )                      |                                         |                                         |                          |                                        | <b>●</b> (2)                        | <b>●</b> (2)                 | <b>†</b>                          |                                |                                   |                         |                                        |                                          |                                                     |
| Torque control (page <u>248</u> )                   | <b>●</b> (1)                            |                                         | <b>●</b> (1)             | •                                      |                                     |                              |                                   |                                |                                   | •                       | •                                      |                                          |                                                     |
| Load sharing (page 170)                             |                                         |                                         |                          |                                        |                                     |                              |                                   |                                | •                                 |                         |                                        |                                          | +                                                   |
| Open-loop synchronous motor (page 157)              |                                         |                                         |                          | •                                      | •                                   |                              |                                   |                                | •                                 |                         |                                        |                                          |                                                     |
| Closed-loop synchronous motor (page <u>159</u> )    |                                         |                                         |                          |                                        | •                                   |                              |                                   |                                |                                   |                         |                                        |                                          |                                                     |
| Measurement of motor/encoder phase shift (page 160) |                                         |                                         |                          | ●(4)                                   |                                     |                              |                                   |                                |                                   |                         |                                        |                                          |                                                     |

| (1) Torque control and these functions are only incompatible while torque control mode is | otiv.o |
|-------------------------------------------------------------------------------------------|--------|

| (4) These two functions are incompatible only if [Angle setting type] (ASt) = [W/o load] (nLd). |                                 |                |  |  |  |  |
|-------------------------------------------------------------------------------------------------|---------------------------------|----------------|--|--|--|--|
| Incompatible functions                                                                          | Compatible functions            | Not applicable |  |  |  |  |
| Priority functions (functions, which cannot                                                     | ot be active at the same time): |                |  |  |  |  |
| The function indicated by the arrow has priority over the other.                                |                                 |                |  |  |  |  |

Stop functions have priority over run commands.

Speed references via logic command have priority over analog references.

Note: This compatibility table does not affect commands that can be assigned to the keys of the graphic display terminal (see page 215).

<sup>(2)</sup> Priority is given to the first of these two stop modes to be activated.

<sup>(3)</sup> Excluding special application with reference channel Fr2 (see diagrams on pages 205 and 206).

## Incompatible functions

The following function will be inaccessible or deactivated in the cases described below:

#### **Automatic restart**

This is only possible for control type [2/3 wire control] (tCC) = [2 wire] (2C) and [2 wire type] (tCt) = [Level] (LEL) or [Fwd priority] (PFO). See page 174.

The SUP- monitoring menu (page 124) can be used to display the functions assigned to each input in order to check their compatibility.

When a function is assigned, a ✓ appears on the graphic display terminal, as illustrated in the example below:

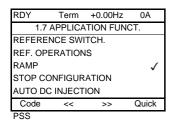

If you attempt to assign a function that is incompatible with another function that has already been assigned, an alarm message will appear:

With the graphic display terminal:

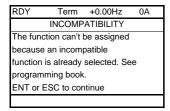

With the integrated display terminal:

COMP flashes until ENT or ESC is pressed.

When you assign a logic input, an analog input, a reference channel or a bit to a function, pressing the HELP button will display the functions that may already have been activated by this input, bit or channel.

When a logic input, an analog input, a reference channel or a bit that has already been assigned to another function, the following screens appear:

With the graphic display terminal:

| RUN    | +50.00Hz    | 1,250<br>A | +50.00Hz |
|--------|-------------|------------|----------|
| ١      | VARNING - A | ASSIGNE    | D TO     |
| Ref. 2 | switching   |            |          |
| ENT    | ->Continue  | ESC-       | ->Cancel |

If the access level permits this new assignment, pressing ENT confirms the assignment. If the access level does not permit this new assignment, pressing ENT results in the following display:

| RUN     | +50.00Hz      | 1,250<br>A | +50.00Hz |
|---------|---------------|------------|----------|
| A       | SSIGNMEN      | T FORBI    | DDEN     |
| Un-as   | sign the pres | ent        |          |
| functio | ns, or select |            |          |
| Advan   | ced access le | evel       |          |
|         |               |            |          |
|         |               |            |          |
|         |               |            |          |

#### With the integrated display terminal:

The code for the first function, which is already assigned, is displayed flashing.

If the access level permits this new assignment, pressing ENT confirms the assignment.

If the access level does not permit this new assignment, pressing ENT has no effect, and the message continues to flash. It is only possible to exit by pressing ESC.

## Summing input/Subtracting input/Multiplier

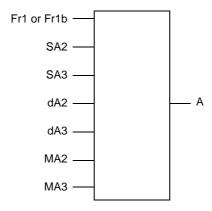

 $A = (Fr1 \text{ or } Fr1b + SA2 + SA3 - dA2 - dA3) \times MA2 \times MA3$ 

- If SA2, SA3, dA2, dA3 are not assigned, they are set to 0.
- If MA2, MA3 are not assigned, they are set to 1.
- A is limited by the minimum LSP and maximum HSP parameters.
- For multiplication, the signal on MA2 or MA3 is interpreted as a %; 100% corresponds to the maximum value of the corresponding input. If MA2 or MA3 is sent via the communication bus or graphic display terminal, an MFr multiplication variable (see page 130) must be sent via the bus or graphic display terminal.
- Reversal of the direction of operation in the event of a negative result can be inhibited (see page 212).

| Code                                                | Name/Description                                                                                                    | Adjustment range                   | Factory setting    |  |
|-----------------------------------------------------|----------------------------------------------------------------------------------------------------|------------------------------------|--------------------|--|
| r E F -                                             | [REFERENCE SWITCH.]                                                                                                    |                                    |                    |  |
| rEb                                                 | ☐ [Ref 1B switching] See the diagrams on pages 205 and 206.                                                                                                    |                                    | [ch1 active] (Fr1) |  |
| Fr I<br>Fr Ib                                       | ☐ [ch1 active] (Fr1): No switching, [Ref.1 channel] (Fr1) a☐ [ch1B active] (Fr1b): No switching, [Ref.1B channel] (F                                                                                                    | ctive<br>r <mark>1b)</mark> active |                    |  |
| L 1 1                                               | □ <b>[Ll1]</b> (Ll1)                                                                                                    |                                    |                    |  |
| -                                                   | : [] (): See the assignment conditions on page <u>211</u> (not                                                                                                    | CDOO to CD14).                     |                    |  |
|                                                     | <ul> <li>If the assigned input or bit is at inactive state, [Ref.1 channel] (Fr1) is active (see page 212).</li> <li>If the assigned input or bit is at active state, [Ref.1B channel] (Fr1b) is active.</li> </ul>                                                                                                    |                                    |                    |  |
|                                                     | [Ref 1B switching] (rCb) is forced to [ch1 active] (Fr1) if [Pi [Ref.1 channel] (Fr1) assigned via the terminals (analog in                                                                                                    |                                    |                    |  |
| FrIb                                                | ☐ [Ref.1B channel]                                                                                                    |                                    | [No] (nO)          |  |
| 00<br>811<br>813<br>814<br>LCC<br>046<br>C86<br>8PP | □ [No] (nO): Not assigned □ [Al1] (Al1): Analog input □ [Al2] (Al2): Analog input □ [Al3] (Al3): Analog input, if VW3A3202 extension card ha □ [Al4] (Al4): Analog input, if VW3A3202 extension card ha □ [HMI] (LCC): Graphic display terminal □ [Modbus] (Mdb): Integrated Modbus □ [CANopen] (CAn): Integrated CANopen □ [Com. card] (nEt): Communication card (if inserted) □ [C.Insid. card] (APP): Controller Inside card (if inserted) □ [RP] (PI): Frequency input, if VW3A3202 extension card (IRP) | s been inserted                    |                    |  |
| PG                                                  | ☐ [Encoder] (PG): Encoder input, if encoder card has bee Note:  In the following instances, only assignments via the termin  - [Profile] (CHCF) = [Not separ.] (SIM) with [Ref.1 chan (analog inputs, encoder, pulse input); see page 212.  - PID configured with PID references via the terminals                                                                                                    | n inserted<br>als are possible:    | ne terminals       |  |

| Code                                                                                   | Name/Description Adjustment range                                                                                                    | Factory setting |  |  |  |
|----------------------------------------------------------------------------------------|----------------------------------------------------------------------------------------------------|-----------------|--|--|--|
| OA 1-                                                                                  | [REF. OPERATIONS]  Reference = (Fr1 or Fr1b + SA2 + SA3 - dA2 - dA3) x MA2 x MA3. See the diagram  Note: This function cannot be used with certain other functions. Follow the in                                                                                                    |                 |  |  |  |
| 5 A 2                                                                                  | ☐ [Summing ref. 2]                                                                                                    | [No] (nO)       |  |  |  |
| C D<br>A I I<br>A I 3<br>A I 4<br>L C C<br>C A C<br>C E L<br>A P P I<br>P G<br>A I U I | Selection of a reference to be added to [Ref.1 channel] (Fr1) or [Ref.1B channel] (Fr1b).  [No] (nO): No source assigned  [Al1] (Al1): Analog input  [Al2] (Al2): Analog input  [Al3] (Al3): Analog input, if VW3A3202 extension card has been inserted  [Al4] (Al4): Analog input, if VW3A3202 extension card has been inserted  [HMI] (LCC): Graphic display terminal  [Modbus] (Mdb): Integrated Modbus  [CANopen] (CAn): Integrated CANopen  [Com. card] (nEt): Communication card (if inserted)  [C.Insid. card] (nEp): Controller Inside card (if inserted)  [RP] (PI): Frequency input, if VW3A3202 extension card has been inserted  [Encoder] (PG): Encoder input, if encoder card has been inserted  [Network Al] (AlU1): Virtual input via communication bus, to be configured via [Al net. channel] (AlC1) page 183.  WARNING  LOSS OF CONTROL  If the equipment switches to forced local mode (see page 294), the virtual input remains frozen at the last value transmitted.  Do not use the virtual input and forced local mode in the same configuration.  Failure to follow this instruction can result in death or serious injury. |                 |  |  |  |
| 5 A 3                                                                                  | ☐ [Summing ref. 3]                                                                                                    | [No] (nO)       |  |  |  |
|                                                                                        | Selection of a reference to be added to [Ref.1 channel] (Fr1) or [Ref.1B channel]  • Possible assignments are identical to [Summing ref. 2] (SA2) above.                                                                                                    | (Fr1b).         |  |  |  |
| 4 A 2                                                                                  | ☐ [Subtract. ref. 2]                                                                                                    | [No] (nO)       |  |  |  |
|                                                                                        | Selection of a reference to be subtracted from [Ref.1 channel] (Fr1) or [Ref.1B ch • Possible assignments are identical to [Summing ref. 2] (SA2) above.                                                                                                    | annel] (Fr1b).  |  |  |  |
| <b>∂</b> R 3                                                                           | ☐ [Subtract. ref. 3]                                                                                                    | [No] (nO)       |  |  |  |
|                                                                                        | Selection of a reference to be subtracted from [Ref.1 channel] (Fr1) or [Ref.1B ch • Possible assignments are identical to [Summing ref. 2] (SA2) above.                                                                                                    | annel] (Fr1b).  |  |  |  |
| ПЯЗ                                                                                    | ☐ [Multiplier ref. 2]                                                                                                    | [No] (nO)       |  |  |  |
|                                                                                        | Selection of a multiplier reference [Ref.1 channel] (Fr1) or [Ref.1B channel] (Fr1b  • Possible assignments are identical to [Summing ref. 2] (SA2) above.                                                                                                    | ).              |  |  |  |
| ПЯЭ                                                                                    | ☐ [Multiplier ref. 3]                                                                                                    | [No] (nO)       |  |  |  |
|                                                                                        | Selection of a multiplier reference [Ref.1 channel] (Fr1) or [Ref.1B channel] (Fr1b  • Possible assignments are identical to [Summing ref. 2] (SA2) above.                                                                                                    | ).              |  |  |  |

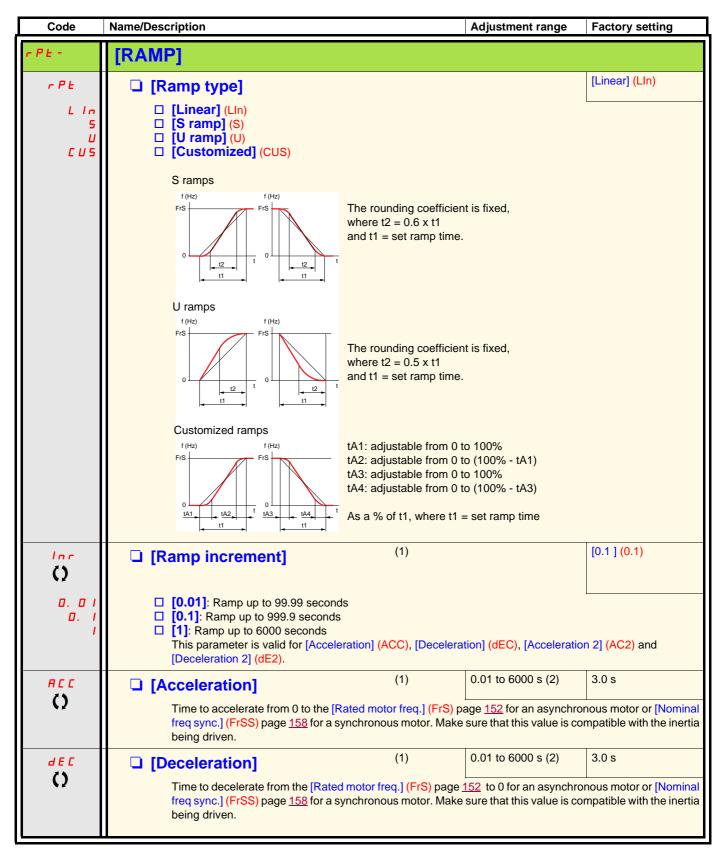

- (1) Parameter can also be accessed in the [1.3 SETTINGS] (SEt-) menu.
- (2) Range 0.01 to 99.99 s or 0.1 to 999.9 s or 1 to 6000 s according to [Ramp increment] (Inr).

Parameter that can be modified during operation or when stopped.

| Code         | Name/Description                                                                                                    |                    | Adjustment range | Factory setting |  |
|--------------|----------------------------------------------------------------------------------------------------|--------------------|------------------|-----------------|--|
|              | [RAMP] (continued)                                                                                                    |                    |                  |                 |  |
| Ŀ <i>Ħ</i> I | ☐ [Begin Acc round]                                                                                                    | (1)                | 0 to 100%        | 10%             |  |
| O            | <ul> <li>Rounding of start of accelerati ramp time.</li> <li>Can be set between 0 and 100</li> <li>This parameter can be access</li> </ul>                                                                                                    | 0%                 |                  |                 |  |
| E R ≥        | ☐ [End Acc round]                                                                                                    | (1)                |                  | 10%             |  |
| Ω            | <ul> <li>Rounding of end of acceleration ramp as a % of the [Acceleration] (ACC) or [Acceleration 2] (AC2) ramp time.</li> <li>Can be set between 0 and (100% - [Begin Acc round] (tA1)).</li> <li>This parameter can be accessed if the [Ramp type] (rPt) is [Customized] (CUS).</li> </ul> |                    |                  |                 |  |
| E R 3        | ☐ [Begin Dec round]                                                                                                    | (1)                | 0 to 100%        | 10%             |  |
| O            | <ul> <li>Rounding of start of deceleration ramp as a % of the [Deceleration] (dEC) or [Deceleration 2] (dE2) ramp time.</li> <li>Can be set between 0 and 100%.</li> <li>This parameter can be accessed if the [Ramp type] (rPt) is [Customized] (CUS).</li> </ul>                           |                    |                  |                 |  |
| E A 4        | ☐ [End Dec round]                                                                                                    | (1)                |                  | 10%             |  |
| O            | <ul> <li>Rounding of end of deceleratio time.</li> <li>Can be set between 0 and (10</li> <li>This parameter can be access</li> </ul>                                                                                                    | 0% - [Begin Dec ro | und] (tA3).      |                 |  |

(1) Parameter can also be accessed in the [1.3 SETTINGS] (SEt-) menu.

Parameter that can be modified during operation or when stopped.

| Code                        | Name/Description                                                                                                    |                                               | Adjustment                                 | range Factory setting                                                                              |  |  |  |
|-----------------------------|----------------------------------------------------------------------------------------------------|-----------------------------------------------|--------------------------------------------|----------------------------------------------------------------------------------------------------|--|--|--|
|                             | [RAMP] (continued)                                                                                                    |                                               |                                            |                                                                                                    |  |  |  |
| FrE                         | ☐ [Ramp 2 threshold                                                                                                    | ]                                             | 0 to 500 or 16 according to 1              |                                                                                                    |  |  |  |
|                             | greater than Frt.                                                                                                    | d if the value of Frt is not                  | t 0 (0 deactivates the func                | tion) and the output frequency is                                                                  |  |  |  |
|                             | LI or bit                                                                                                    | LI or bit Frequency Ramp                      |                                            |                                                                                                    |  |  |  |
|                             | 0                                                                                                    | <frt< th=""><th>ACC, dEC</th><th></th></frt<> | ACC, dEC                                   |                                                                                                    |  |  |  |
|                             | 0                                                                                                    |                                               |                                            |                                                                                                    |  |  |  |
|                             | 1                                                                                                    |                                               |                                            |                                                                                                    |  |  |  |
|                             | 1                                                                                                    | >Frt                                          | AC2, dE2                                   |                                                                                                    |  |  |  |
| r P 5                       | ☐ [Ramp switch ass.] [No] (nO)                                                                                                    |                                               |                                            |                                                                                                    |  |  |  |
| n 0<br>L I I<br>-<br>-<br>- | □ [No] (nO): Not assigned. □ [LI1] (LI1) : □ [] (): See the assignment conditions on page 211 ACC and dEC are enabled when the assigned input or bit is at inactive state.                                                                                                    |                                               |                                            |                                                                                                    |  |  |  |
| AC 5                        | ☐ [Acceleration 2]                                                                                                    | (1)                                           | ed input or bit is at active  0.01 to 6000 |                                                                                                    |  |  |  |
| ()                          | Time to accelerate from 0 to [Rated motor freq.] (FrS) page 152 for an asynchronous motor or [Nominal freq sync.] (FrSS) page 158 for a synchronous motor. Make sure that this value is compatible with the inertia being driven.  The parameter can be accessed if [Ramp 2 threshold] (Frt) > 0 or if [Ramp switch ass.] (rPS) is assigned. |                                               |                                            |                                                                                                    |  |  |  |
| <i>d E 2</i>                | ☐ [Deceleration 2]                                                                                                    | (1)                                           | 0.01 to 6000                               | s (2) 5.0 s                                                                                        |  |  |  |
| ()                          | Time to decelerate from freq sync.] (FrSS) page 2 being driven.                                                                                                    | 158 for a synchronous m                       | otor. Make sure that this v                | asynchronous motor or [Nominal alue is compatible with the inertia ap switch ass.] (rPS) assigned. |  |  |  |

- (1) Parameter can also be accessed in the [1.3 SETTINGS] (SEt-) and [1.1 LIFT] (LIF-) menus.
- (2) Range 0.01 to 99.99 s or 0.1 to 999.9 s or 1 to 6000 s according to [Ramp increment] (Inr) page 224.

Parameter that can be modified during operation or when stopped.

| Code                              | Name/Description                                                                                                    | Adjustment range                                                                                                    | Factory setting                                                                |
|-----------------------------------|----------------------------------------------------------------------------------------------------|----------------------------------------------------------------------------------------------------|--------------------------------------------------------------------------------|
|                                   | [RAMP] (continued)                                                                                                    |                                                                                                    |                                                                                |
| ЬгЯ                               | ☐ [Dec ramp adapt.]                                                                                                    |                                                                                                    | [Yes] (YES)                                                                    |
| ~ 0<br>YE 5<br>4 Y ~ 6<br>4 Y ~ C | Activating this function automatically adapts the for the inertia of the load, which can cause an ovaline [No] (nO): Function inactive.  [Yes] (YES): Function active, for applications the The following selections appear depending on the They enable stronger deceleration to be obtained determine your selection.  [High torq. A] (dYnA)  [High torq. B] (dYnB)  [High torq. C] (dYnC)  [Dec ramp adapt.] (brA) is forced to [No] (nO) if brake or if [Braking balance] (bbA) page 170 = [Yes] (YES) certain ratings if [Sinus filter] (OFI) page 148 = [YeS). The function is incompatible with applications reconstructed in the second of the resistor with the second of the resistor with the resistor with the second of the resistor with the resistor with the second of the resistor with the resistor with the resistor | ervoltage trip.  at do not require strong decelerate rating of the drive and [Motor condition of the drive and [Motor condition of the drive and [Motor condition of the drive and [Motor condition of the return of the drive and [Motor condition of the return of the drive and [Motor condition of the return of the return of t | ion.  trol type] (Ctt) page 146.  parative testing to  is assigned (page 240), |
|                                   | CAUT                                                                                                    | ION                                                                                                    |                                                                                |
|                                   | RISK OF DAMAGE TO THE MOTOR  Do not use [High torqu. B] (dYnB) or [High torq. C] (dYn motor, as it will be demagnetized.  Failure to follow these instructions can result in equ                                                                                                    |                                                                                                    | agnet synchronous                                                              |

| Code                            | Name/Description                                                                                                    | Adjustment range                                           | Factory setting                                         |  |  |
|---------------------------------|----------------------------------------------------------------------------------------------------|------------------------------------------------------------|---------------------------------------------------------|--|--|
| 5 E E -                         | [STOP CONFIGURATION]  Note: Some types of stop cannot be used with a page 217.                                                                                                    | ll other functions. Follow                                 | the instructions on                                     |  |  |
| 5 <i>E E</i>                    | ☐ [Type of stop]                                                                                                    |                                                            | [Ramp stop] (rMP)                                       |  |  |
| r ПР<br>F S L<br>n S L<br>d С I | Stop mode on disappearance of the run command or appearance of a stop command.  [Ramp stop] (rMP): On ramp [Fast stop] (FSt): Fast stop [Ifreewheel] (nSt): Freewheel stop [Ifreewheel] (nCl): DC injection stop  Note: If the "brake logic function" on page 240 has been enabled, or if [Lift Speed Mgt] (LSM) page 38 is different from [No] (nO), only ramp type stops may be configured.                                                                                                    |                                                            |                                                         |  |  |
| FFE                             | ☐ [Freewheel stop Thd] (1)                                                                                                    | 0.0 to 1600 Hz                                             | 0.0                                                     |  |  |
| O                               | This parameter supports switching from a ramp stop or a fast stop to a freewheel stop below a low speed threshold.  It can be accessed if [Type of stop] (Stt) = [Fast stop] (FSt) or [Ramp stop] (rMP).  0.0: Does not switch to freewheel stop  0.1 to 1600 Hz: Speed threshold below which the motor will switch to freewheel stop                                                                                                    |                                                            |                                                         |  |  |
| n S Ł                           | ☐ [Freewheel stop ass.]                                                                                                    |                                                            | [No] (nO)                                               |  |  |
| - C d D D                       | <ul> <li>No] (nO): Not assigned</li> <li>[LI1] (LI1) to [LI6] (LI6)</li> <li>[LI7] (LI7) to [LI10] (LI10): If VW3A3201 logic I/O card has been inserted</li> <li>[LI11] (LI11) to [LI14] (LI14): If VW3A3202 extended I/O card has been inserted</li> <li>[C101] (C101) to [C115] (C115): With integrated Modbus in [I/O profile] (IO)</li> <li>[C201] (C201) to [C215] (C215): With integrated CANopen in [I/O profile] (IO)</li> <li>[C301] (C301) to [C315] (C315): With a communication card in [I/O profile] (IO)</li> <li>[C401] (C401) to [C415] (C415): With a Controller Inside card in [I/O profile] (IO)</li> <li>[CD00] (Cd00) to [CD13] (Cd13): In [I/O profile] (IO) can be switched with possible logic inputs</li> <li>[CD14] (Cd14) to [CD15] (Cd15): In [I/O profile] (IO) can be switched without logic inputs</li> <li>The stop is activated when the input or bit is at inactive state. If the input returns to active state and the run command is still active, the motor will only restart if [2/3 wire control] (tCC) page 174 = [2 wire] (2C) and [2 wire type] (tCt) = [Level] (LEL) or [Fwd priority] (PFO). If not, a new run command must be sent.</li> </ul>                                                                                                    |                                                            |                                                         |  |  |
| F5E                             | ☐ [Fast stop assign.]                                                                                                    |                                                            | [No] (nO)                                               |  |  |
| n 0<br>L I I<br>-               | Note: This function cannot be used with certa page 217.  [No] (nO): Not assigned  [L11] (L11)  [] (): See the assignment conditions on page 212  The stop is activated when the input changes to inact  [I/O profile] (IO) at 0).  If the input returns to active state and the run comma wire control] (tCC) page 174 = [2 wire] (2C) and [2 wires of the command of the command of th | ive state or the bit chang<br>nd is still active, the moto | es to active state (bit in or will only restart if [2/3 |  |  |
| d C F                           | ☐ [Ramp divider] (1)                                                                                                    | 0 to 10                                                    | 4                                                       |  |  |
| O                               | The parameter can be accessed if [Type of stop] (Stt) is not [No] (nO).  The ramp that is enabled (dEC or dE2) is then divide Value 0 corresponds to a minimum ramp time.                                                                                                    |                                                            |                                                         |  |  |

(1) Parameter can also be accessed in the [1.3 SETTINGS] (SEt-) menu.

Parameter that can be modified during operation or when stopped.

| Code  | Name/Description                                                                                                    |              | Adjustment range                         | Factory setting         |  |  |
|-------|----------------------------------------------------------------------------------------------------|--------------|------------------------------------------|-------------------------|--|--|
|       | [STOP CONFIGURATION] (continued)                                                                                                    |              |                                          |                         |  |  |
| dC I  | ☐ [DC injection assign.]                                                                                                    |              |                                          | [No] (nO)               |  |  |
|       | Note: This function cannot be used with                                                                                                    | certain othe | er functions. Follow the in              | structions on page 217. |  |  |
| n O   | ☐ [No] (nO): Not assigned                                                                                                    |              |                                          |                         |  |  |
| L 11  | □ <b>[Ll1]</b> (Ll1)                                                                                                    |              |                                          |                         |  |  |
| -     | : □ [] (): See the assignment conditions on page <u>211</u> .                                                                                                    |              |                                          |                         |  |  |
|       | DC injection braking is initiated when the assigned input or bit changes to state 1.  If the input returns to state 1 and the run command is still active, the motor will only restart if [2/3 wire control] (tCC) page 174 = [2 wire] (2C) and [2 wire type] (tCt) = [Level] (LEL) or [Fwd priority] (PFO). If not, a new run command must be sent. |              |                                          |                         |  |  |
| IdE   | ☐ [DC inject. level 1]                                                                                                    | ) (3)        | 0.1 to 1.41 ln (2)                       | 0.64 ln (2)             |  |  |
| O     | Level of DC injection braking current activated via logic input or selected as stop mode.  This parameter can be accessed if [Type of stop] (Stt) = [DC injection] (dCl) or if [DC injection assign.] (dCl) is not [No] (nO).                                                                                                    |              |                                          |                         |  |  |
|       | CAUTION                                                                                                    |              |                                          |                         |  |  |
|       | RISK OF DAMAGE TO THE MOTOR Check that the motor will withstand this current without overheating. Failure to follow these instructions can result in equipment damage.                                                                                                    |              |                                          |                         |  |  |
| E d I | ☐ [DC injection time 1]                                                                                                    | ) (3)        | 0.1 to 30 s                              | 0.5 s                   |  |  |
| O     | Maximum current injection time [DC inject. level 1] (ldC). After this time the injection current becomes [DC inject. level 2] (ldC2).  This parameter can be accessed if [Type of stop] (Stt) = [DC injection] (dCl) or if [DC injection assign.] (dCl) is not [No] (nO).                                                                            |              |                                          |                         |  |  |
| 1402  | ☐ [DC inject. level 2] (1                                                                                                    | ) (3)        | 0.1 In (2) to [DC inject. level 1] (IdC) | 0.5 ln (2)              |  |  |
| O     | Injection current activated by logic input or selected as stop mode, once period of time [DC injection time 1] (tdl) has elapsed.  This parameter can be accessed if [Type of stop] (Stt) = [DC injection] (dCl) or if [DC injection assign.] (dCl) is not [No] (nO).                                                                                |              |                                          |                         |  |  |
|       | CAUTION                                                                                                    |              |                                          |                         |  |  |
|       | RISK OF DAMAGE TO THE MOTOR Check that the motor will withstand this current without overheating. Failure to follow these instructions can result in equipment damage.                                                                                                    |              |                                          |                         |  |  |
| FGE   | ☐ [DC injection time 2]                                                                                                    | ) (3)        | 0.1 to 30 s                              | 0.5 s                   |  |  |
| ()    | Maximum injection time [DC inject. level 2] (Id0 This parameter can be accessed if [Type of sto                                                                                                    |              |                                          | ode only.               |  |  |

- (1) Parameter can also be accessed in the [1.3 SETTINGS] (SEt-) menu.
- (2) In corresponds to the rated drive current indicated in the Installation Manual and on the drive nameplate.
- (3) Note: These settings are independent of the [AUTO DC INJECTION] (AdC-) function.

Parameter that can be modified during operation or when stopped.

| Code         | Name/Description                                                                                                    | Adjustment range                                                  | Factory setting |  |  |  |
|--------------|----------------------------------------------------------------------------------------------------|-------------------------------------------------------------------|-----------------|--|--|--|
| AGC -        | [AUTO DC INJECTION]                                                                                                    |                                                                   |                 |  |  |  |
| #4C<br>()    | □ [Auto DC injection]  Automatic current injection on stopping (at the end □ [No] (nO): No injection                                                                                                    | of the ramp).                                                     | [Yes] (YES)     |  |  |  |
| C F<br>A E 2 | ☐ [Yes] (YES): Adjustable injection time ☐ [Continuous] (Ct): Continuous standstill injectio                                                                                                    |                                                                   | 100 100 100 100 |  |  |  |
|              | Note 1: There is an interlock between this f fluxing] (FLU) = [Continuous] (FCt), [Auto D Note 2: This parameter gives rise to the injusent. It can be accessed with the drive runn                                                                                                    | C injection] (Adc) must be [No ection of current even if a run of | ] (nO).         |  |  |  |
| 5 d C 1      | ☐ [Auto DC inj. level 1] (1)                                                                                                    | 0 to 1.2 ln (2)                                                   | 0.7 In (2)      |  |  |  |
| O            | Level of standstill DC injection current.  This parameter can be accessed if [Auto DC injecti [Motor control type] (Ctt) page 146 = [FVC] (FUC) of This parameter is forced to 0 if [Motor control type]                                                                                                    | or [Sync.CL] (FSY).                                               |                 |  |  |  |
|              | CAUT                                                                                                    | ION                                                               |                 |  |  |  |
|              | RISK OF DAMAGE TO THE MOTOR Check that the motor will withstand this current without overheating. Failure to follow these instructions can result in equipment damage.                                                                                                    |                                                                   |                 |  |  |  |
| E d C I      | ☐ [Auto DC inj. time 1] (1)                                                                                                    | 0.1 to 30 s                                                       | 0.5 s           |  |  |  |
| O            | Standstill injection time. This parameter can be accessed if [Auto DC injection] (AdC) is not [No] (nO). If [Motor control type] (Ctt) page 146 = [FVC] (FUC) or [Sync. mot.] (SYn) or [Sync.CL] (FSY) this time corresponds to the zero speed maintenance time.                                                                    |                                                                   |                 |  |  |  |
| 5 d C 2      | ☐ [Auto DC inj. level 2] (1)                                                                                                    | 0 to 1.2 ln (2)                                                   | 0.5 In (2)      |  |  |  |
| ()           | 2 <sup>nd</sup> level of standstill DC injection current.  This parameter can be accessed if [Auto DC injection] (AdC) is not [No] (nO) and cannot be accessed if [Motor control type] (Ctt) page 146 = [FVC] (FUC) or [Sync.CL] (FSY).  This parameter is forced to 0 if [Motor control type] (Ctt) page 146 = [Sync. mot.] (SYn). |                                                                   |                 |  |  |  |
|              | CAUTION                                                                                                    |                                                                   |                 |  |  |  |
|              | RISK OF DAMAGE TO THE MOTOR Check that the motor will withstand this current without Failure to follow these instructions can result in                                                                                                    | <u> </u>                                                          |                 |  |  |  |

- (1) Parameter can also be accessed in the [1.3 SETTINGS] (SEt-) menu.
  (2) In corresponds to the rated drive current indicated in the Installation Manual and on the drive nameplate.

Parameter that can be modified during operation or when stopped.

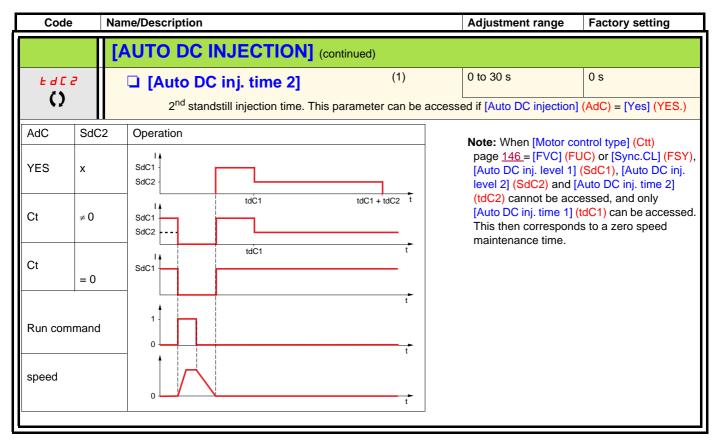

(1) Parameter can also be accessed in the [1.3 SETTINGS] (SEt-) menu.

Parameter that can be modified during operation or when stopped.

| Code              | Name/Description                                                                                                    | Adjustment range          | Factory setting                |
|-------------------|----------------------------------------------------------------------------------------------------|---------------------------|--------------------------------|
| P55-              | [PRESET SPEEDS]  Note: This function cannot be used with certain other For details of this function, see page 112.                                                                                 | functions. Follow the ins | tructions on page <u>217</u> . |
| P 5 2             | ☐ [2 preset speeds]                                                                                                    |                           | [No] (nO)                      |
| n 0<br>L 1 1<br>- | <ul> <li>□ [No] (nO): Function inactive</li> <li>□ [Ll1] (Ll1)</li> <li>□ [] (): See the assignment conditions on page211.</li> </ul>                                                              |                           |                                |
| P 5 4             | ☐ [4 preset speeds]                                                                                                    |                           | [No] (nO)                      |
| n 0<br>L 1 1<br>- | <ul> <li>[No] (nO): Function inactive</li> <li>[Ll1] (Ll1)</li> <li>[] (): See the assignment conditions on page 211.</li> <li>To obtain 4 speeds you must also configure 2 speeds.</li> </ul>     |                           |                                |
| P 5 8             | ☐ [8 preset speeds]                                                                                                    |                           | [No] (nO)                      |
| n 0<br>L 1 1      | <ul> <li>[No] (nO): Function inactive</li> <li>[LI1] (LI1)</li> <li>[] (): See the assignment conditions on page 211.</li> <li>To obtain 8 speeds you must also configure 2 and 4 spee</li> </ul>  | ds.                       | 1                              |
| PS 16             | ☐ [16 preset speeds]                                                                                                    |                           | [No] (nO)                      |
| n 0<br>L 1 1<br>- | <ul> <li>[No] (nO): Function inactive</li> <li>[LI1] (LI1)</li> <li>[] (): See the assignment conditions on page 211.</li> <li>To obtain 16 speeds you must also configure 2, 4 and 8 s</li> </ul> | peeds.                    | 1                              |

| Code              | Name/Description                            |                     | Adjustment range            | Factory setting  |
|-------------------|---------------------------------------------|---------------------|-----------------------------|------------------|
|                   | [PRESET SPEEDS] (continued                  | )                   |                             |                  |
| 5 <i>P2</i><br>() | ☐ [Preset speed 2]                          | (1)                 | 0 to 1600 Hz                | 10 Hz            |
| 5 <i>P</i> 3      | ☐ [Preset speed 3]                          | (1)                 |                             | 15 Hz            |
| 5 <i>P</i> 4      | ☐ [Preset speed 4]                          | (1)                 |                             | 20 Hz            |
| 5 <i>P</i> 5      | ☐ [Preset speed 5]                          | (1)                 |                             | 25 Hz            |
| 5 <i>P</i> 6      | ☐ [Preset speed 6]                          | (1)                 |                             | 30 Hz            |
| 5 <i>P</i> 7      | ☐ [Preset speed 7]                          | (1)                 |                             | 35 Hz            |
| 5 <i>PB</i> ()    | ☐ [Preset speed 8]                          | (1)                 |                             | 40 Hz            |
| 5 <i>P</i> 9      | ☐ [Preset speed 9]                          | (1)                 |                             | 45 Hz            |
| 5 <i>P</i> 10     | ☐ [Preset speed 10]                         | (1)                 |                             | 50 Hz            |
| 5 <i>P I I</i>    | ☐ [Preset speed 11]                         | (1)                 |                             | 55 Hz            |
| 5 <i>P 12</i>     | ☐ [Preset speed 12]                         | (1)                 |                             | 60 Hz            |
| 5 <i>P</i> 13     | ☐ [Preset speed 13]                         | (1)                 |                             | 70 Hz            |
| 5 <i>P</i> 14     | ☐ [Preset speed 14]                         | (1)                 |                             | 80 Hz            |
| 5 <i>P</i> 15     | ☐ [Preset speed 15]                         | (1)                 |                             | 90 Hz            |
| 5 <i>P</i> 16     | ☐ [Preset speed 16]                         | (1)                 |                             | 100 Hz           |
| O                 | The appearance of these [Preset configured. | speed x] (SPx) para | meters is determined by the | number of speeds |

<sup>(1)</sup> Parameter can also be accessed in the [1.3 SETTINGS] (SEt-) menu.

Parameter that can be modified during operation or when stopped.

## Limit switch management

This function can be used to manage trajectory limits using limit switches.

The stop mode is configurable.

When the stop contact is activated, startup in the other direction is authorized.

E.g.

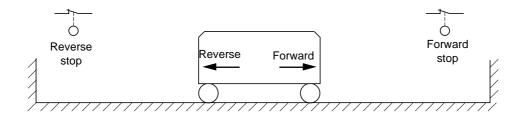

The stop is activated when the input is at inactive state (contact open).

| Code                                             | Name/Description                                                                                                    | Adjustment range                                                                                                    | Factory setting                     |  |
|--------------------------------------------------|----------------------------------------------------------------------------------------------------|----------------------------------------------------------------------------------------------------|-------------------------------------|--|
| L 5 E -                                          | [LIMIT SWITCHES]  Note: This function cannot be used with certain                                                                                                    | other functions. Follow the ins                                                                                                    | tructions on page <u>217</u> .      |  |
| LAF                                              | ☐ [Stop FW limit sw.]                                                                                                    |                                                                                                    | [No] (nO)                           |  |
| .0<br>L I I<br>-<br>C I O I<br>-<br>-<br>C d O O | □ [No] (nO): Function inactive □ [LI1] (LI1) to [LI6] (LI6) □ [LI7] (LI7) to [LI10] (LI10): If VW3A3201 logic I/O o □ [LI11] (LI11) to [LI14] (LI14): If VW3A3202 extend □ [C101] (C101) to [C115] (C115): With integrated o □ [C201] (C201) to [C215] (C215): With integrated o □ [C301] (C301) to [C315] (C315): With a communic □ [C401] (C401) to [C415] (C415): With a Controller □ [CD00] (Cd00) to [CD13] (Cd13): In [I/O profile] (I □ [CD14] (Cd14) to [CD15] (Cd15): In [I/O profile] (I | led I/O card has been inserted Modbus in [I/O profile] (IO) CANopen in [I/O profile] (IO) cation card in [I/O profile] (IO) r Inside card in [I/O profile] (IO) o) can be switched with possi | )<br>ble logic inputs               |  |
|                                                  | Same assignments possible as for [Stop FW limit sw.] (LAF) below.                                                                                                    |                                                                                                    |                                     |  |
| L A 5                                            | ☐ [Stop type]                                                                                                    |                                                                                                    | [Freewheel] (nSt)                   |  |
| rПР<br>F5E<br>n5E                                | ☐ [Ramp stop] (rMP) ☐ [Fast stop] (FSt) ☐ [Freewheel] (nSt) When the assigned input changes to 0, the stop is con Restarting is only authorized for the other operating di If the two inputs [Stop FW limit sw.] (LAF) and [Stop R will be impossible. This parameter can be accessed if [Stop FW limit sw.]                                                                                                    | irection once the motor has sto<br>V limit sw.] (LAr) are assigned                                                                                                    | pped.<br>and at state 0, restarting |  |

## **Brake logic control**

Used to control an electromagnetic brake by the drive, for horizontal and vertical hoisting applications, and for unbalanced machines.

#### Principle:

#### Vertical hoisting movement:

Maintain motor torque in the driving load holding direction during brake opening and closing, in order to hold the load, start smoothly when the brake is released and stop smoothly when the brake is engaged.

#### **Horizontal hoisting movement:**

Synchronize brake release with the build-up of torque during startup and brake engage at zero speed on stopping, to help to prevent jolting.

#### Recommended settings for brake logic control for a vertical hoisting application:

#### **WARNING**

#### LOSS OF CONTROL

Check that the selected settings and configurations will not result in the dropping or loss of control of the load being lifted.

Failure to follow this instruction can result in death or serious injury.

- 1. Brake impulse (bIP): YES. Ensure that the direction of rotation FW corresponds to lifting the load. For applications in which the load being lowered is very different from the load being lifted, set BIP = 2 lbr (e.g., ascent always with a load and descent always without a load).
- 2. Brake release current (lbr and Ird if BIP = 2 lbr): Adjust the brake release current to the rated current indicated on the motor. During testing, adjust the brake release current in order to hold the load smoothly.
- 3. Acceleration time: For hoisting applications it is advisable to set the acceleration ramps to more than 0.5 seconds. Ensure that the drive does not exceed the current limit.
  - The same recommendation applies for deceleration.
  - Reminder: For a hoisting movement, a braking resistor should be used.
- 4. Brake release time (brt): Set according to the type of brake. It is the time required for the mechanical brake to release.
- 5. Brake release frequency (blr), in open-loop mode only: Leave in [Auto], adjust if necessary.
- 6. Brake engage frequency (bEn): Leave in [Auto], adjust if necessary.
- 7. Brake engage time (bEt): Set according to the type of brake. It is the time required for the mechanical brake to engage.

#### Recommended settings for brake logic control for a horizontal hoisting application:

- 1. Brake impulse (bIP): No
- 2. Brake release current (lbr): Set to 0.
- 3. Brake release time (brt): Set according to the type of brake. It is the time required for the mechanical brake to release.
- 4. Brake engage frequency (bEn), in open-loop mode only: Leave in [Auto], adjust if necessary.
- 5. Brake engage time (bEt): Set according to the type of brake. It is the time required for the mechanical brake to engage.

## Brake logic control, horizontal movement in open-loop mode

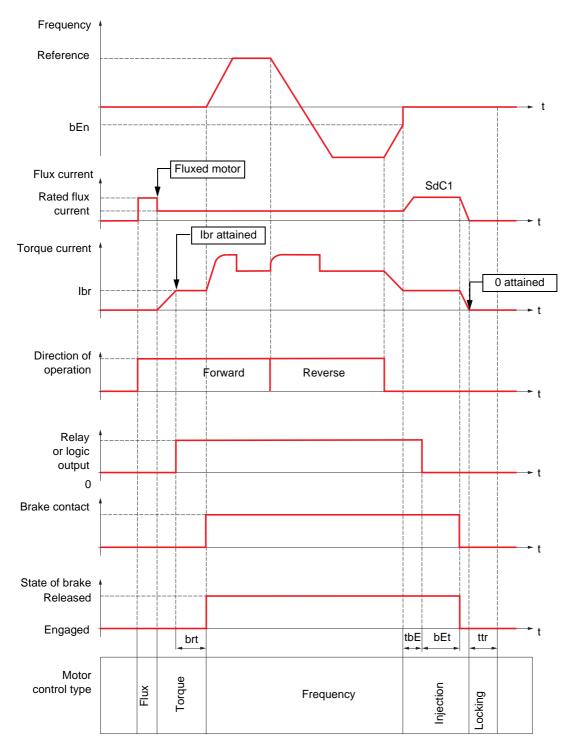

#### Key:

- (bEn): [Brake engage freq]
- (bEt): [Brake engage time]
- (brt): [Brake Release time]
- (lbr): [Brake release I FW]
- (SdC1): [Auto DC inj. level 1]
- (tbE): [Brake engage delay]
- (ttr): [Time to restart]

## Brake logic control, vertical movement in open-loop mode

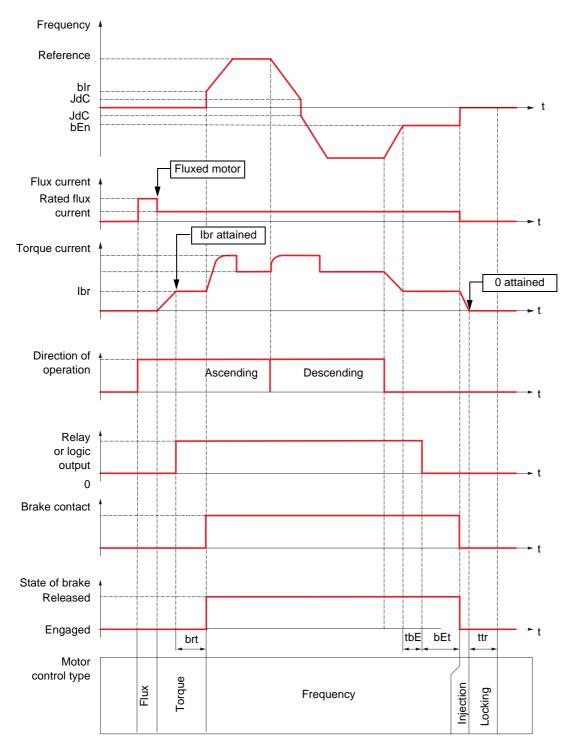

#### Key:

- (bEn): [Brake engage freq]
- (bEt): [Brake engage time]
- (blr): [Brake release freq]
- (brt): [Brake Release time]
- (lbr): [Brake release I FW]
- (JdC): [Jump at reversal]
- (tbE): [Brake engage delay]
- (ttr): [Time to restart]

## Brake logic control, vertical or horizontal movement in closed-loop mode

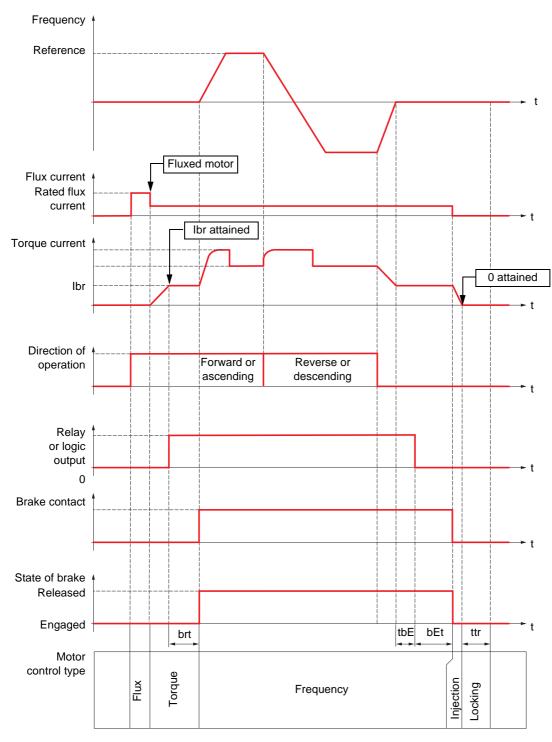

#### Key:

- (bEt): [Brake engage time]

- (brt): [Brake Release time]

- (lbr): [Brake release I FW]

- (tbE): [Brake engage delay]

- (ttr): [Time to restart]

| Code                   | Name/Description                                                                                                    | Adjustment range              | Factory setting        |  |
|------------------------|----------------------------------------------------------------------------------------------------|-------------------------------|------------------------|--|
| BLC-                   | [BRAKE LOGIC CONTROL]                                                                                                    |                               |                        |  |
|                        | Note: This function cannot be used with certain ot                                                                                                    | her functions. Follow the ins | tructions on page 217. |  |
| <b>BL</b> C            | ☐ [Brake assignment]                                                                                                    |                               | [R2] (R2)              |  |
|                        | Note: If the brake is assigned, only a ramp spage 228.  Brake logic control can only be assigned if [Motor control (CUC), [FVC] (FUC) or [Sync.CL] (FSY).                                                                                                    |                               |                        |  |
| n 0<br>r 2<br>-        | Logic output or control relay  □ [No] (nO): Function not assigned (in this case, none of [R2] (r2)  to                                                                                                    | of the function's parameters  | can be accessed)       |  |
| r 4<br>L 0 1<br>-      | [R4] (r4): Relay (selection extended to R3 or R4 if I/O<br>□ [LO1] (LO1)                                                                                                    |                               |                        |  |
| L 0 4                  | <ul> <li>[LO4] (LO4): Logic output (if one or two I/O cards have</li> <li>□ [dO1] (dO1): Analog output AO1 functioning as a logic (AO1) page 198 = [No] (nO).</li> </ul>                                                                                                    |                               |                        |  |
| 6 5 E                  | ☐ [Movement type]                                                                                                    |                               | [Hoisting] (UEr)       |  |
| H O r<br>U E r         | ☐ <b>[Traveling]</b> (HOr): Resistive-load movement (translational motion of overhead crane, for example). ☐ <b>[Hoisting]</b> (UEr): Driving-load movement (hoisting winch, for example).  If [Weight sensor ass.] (PES) page <u>246</u> is not [No] (nO) [Movement type] (bSt) is forced to [Hoisting] (UEr).                                                                                                    |                               |                        |  |
| ьс і                   | ☐ [Brake contact]                                                                                                    |                               | [No] (nO)              |  |
| n D<br>L I I<br>-<br>- | If the brake has a monitoring contact (closed for release  □ [No] (nO): Function inactive □ [LI1] (LI1) : : : : □ [] (): See the assignment conditions on page 211.                                                                                                    | d brake).                     |                        |  |
| 6 IP<br>()             | □ [Brake impulse]                                                                                                    |                               | [Yes] (YES)            |  |
| n 0<br>9E5<br>216r     | This parameter can be accessed if [Weight sensor ass.] (PES) = [No] (nO) (see page 246) and if [Movement type] (bSt) = [Hoisting] (UEr).  [No] (nO): The motor torque is given in the required operating direction, at current lbr.  [Yes] (YES): The motor torque is always Forward (check that this direction corresponds to ascending), at current lbr.  [2 IBR] (2lbr): The torque is in the required direction, at current lbr for Forward and Ird for Reverse, for |                               |                        |  |
|                        | certain specific applications.  [1] [Prake release   FW] (1)                                                                                                    | -1.32 In to 1.32 In (2)       | According to motor     |  |
| ()                     | Brake release I FW]  Brake release current threshold for Ascending or Forwal This parameter can be accessed if [Weight sensor ass.]                                                                                                    | rd movement.                  | -                      |  |
| Ird                    | ☐ [Brake release I Rev] (1)                                                                                                    | 0 to 1.32 ln (2)              | 0                      |  |
| ()                     | Brake release current threshold for descending or reversible This parameter can be accessed if [Brake impulse] (blf                                                                                                    |                               |                        |  |

<sup>(1)</sup> Parameter can also be accessed in the [1.3 SETTINGS] (SEt-) menu.

Parameter that can be modified during operation or when stopped.

<sup>(2)</sup> In corresponds to the rated drive current indicated in the Installation Manual and on the drive nameplate.

| Code            | Name/Description                                                                                                    |                                                                                           | Adjustment range                                                                          | Factory setting                         |  |  |
|-----------------|----------------------------------------------------------------------------------------------------|-------------------------------------------------------------------------------------------|-------------------------------------------------------------------------------------------|-----------------------------------------|--|--|
|                 | [BRAKE LOGIC CONTROL] (c                                                                                                    | continued)                                                                                |                                                                                           |                                         |  |  |
| ()              | ☐ [Brake Release time]                                                                                                    | (1)                                                                                       | 0.00 to 5.00 s                                                                            | According to [Motor control type] (Ctt) |  |  |
|                 | Brake release time delay                                                                                                    |                                                                                           |                                                                                           |                                         |  |  |
| b Ir            | ☐ [Brake release freq]                                                                                                    | (1)                                                                                       |                                                                                           | [Nominal motor slip]<br>(nSL) /2        |  |  |
| ()<br>#UEO<br>- | Brake release frequency threshold (initial This parameter can be accessed if [Mote and if [Movement type] (bSt) page 240 [Automatic] (AUtO): The drive takes parameters.  □ 0 to 10 Hz: Manual setting                                                                                       | or control type]<br>is [Hoisting] (U                                                      | (Ctt) page <u>146</u> is not [FVC] (<br>IEr).                                             | ,                                       |  |  |
| b E n           | ☐ [Brake engage freq]                                                                                                    | (1)                                                                                       |                                                                                           | [Nominal motor slip] (nSL) /2           |  |  |
| O               | Brake engage frequency threshold This parameter can be accessed if [Mo (FSY).                                                                                                    |                                                                                           |                                                                                           |                                         |  |  |
| A U E O<br>-    | <ul><li>☐ [Automatic] (AUtO): The drive takes parameters.</li><li>☐ 0 to 10 Hz: Manual setting</li></ul>                                                                                                    | a value equal                                                                             | to the nominal motor slip, c                                                              | alculated using the drive               |  |  |
| ь E С d         | ☐ [Brake engage at 0]                                                                                                    |                                                                                           |                                                                                           | [No] (nO)                               |  |  |
| n 0<br>-        | Brake engages at regulated zero speed This parameter can be accessed if [Mo Can be used to engage the brake at zer can be used to adjust the brake engage If a speed other than zero is then requi application.  [No] (nO): Brake does not engage at re 0.0 to 30.0 s: Brake engage delay on | tor control type<br>to speed in clos<br>delay once ze<br>red, the comm<br>egulated zero s | sed-loop mode with speed re ro speed has been reached. and to release the brake is speed. | gulation. This parameter                |  |  |
| E B E           | ☐ [Brake engage delay]                                                                                                    | (1)                                                                                       | 0 to 5.00 s                                                                               | 0                                       |  |  |
| ()              | Time delay before request to engage bra<br>when the drive comes to a complete sto                                                                                                    |                                                                                           | rake engagement, if you wish                                                              | the brake to be engaged                 |  |  |
| Ь E Ł           | ☐ [Brake engage time]                                                                                                    | (1)                                                                                       | 0.00 to 5.00 s                                                                            | 0.30 s                                  |  |  |
| ()              | Brake engage time (brake response tim                                                                                                    | e)                                                                                        | <u>'</u>                                                                                  |                                         |  |  |
| SACI            | ☐ [Auto DC inj. level 1]                                                                                                    | (1)                                                                                       | 0 to 1.2 In (2)                                                                           | 0.7 In (2)                              |  |  |
| O               | Level of standstill DC injection current.  Note: This parameter can be accessed if [Motor control type] (Ctt) page 146 is not [FVC] (FUC) or [Sync.CL] (FSY) and if [Movement type] (bSt) page 240 is [Traveling] (HOr).                                                                     |                                                                                           |                                                                                           |                                         |  |  |
|                 | CAUTION                                                                                                    |                                                                                           |                                                                                           |                                         |  |  |
|                 | RISK OF DAMAGE TO THE N Check that the motor will withstand to follow these instruction                                                                                                    | this current wit                                                                          |                                                                                           |                                         |  |  |
|                 |                                                                                                    |                                                                                           |                                                                                           |                                         |  |  |

- (1) Parameter can also be accessed in the [1.3 SETTINGS] (SEt-) menu.
- (2) In corresponds to the rated drive current indicated in the Installation Manual and on the drive nameplate.

Parameter that can be modified during operation or when stopped.

| Code         | Name/Description                                                                                                    |                             | Adjustment range                                      | Factory setting                   |
|--------------|----------------------------------------------------------------------------------------------------|-----------------------------|-------------------------------------------------------|-----------------------------------|
|              | [BRAKE LOGIC CONTROL] (continue                                                                                                    | ed)                         |                                                       |                                   |
| ()<br>bed    | ☐ [Engage at reversal]                                                                                                    |                             |                                                       | [No] (nO)                         |
| n 0<br>9 E S | <ul> <li>[No] (nO): The brake does not engage.</li> <li>[Yes] (YES): The brake engages.</li> <li>Can be used to select whether or not the brake direction is reversed.</li> </ul> | e engages o                 | n transition to zero spee                             | d when the operating              |
| ()<br>Jac    | ☐ [Jump at reversal]                                                                                                    | (1)                         | 0 to 10.0 Hz                                          | [Automatic] (AUtO)                |
| A N F O      | This parameter can be accessed if [Motor contrand if [Movement type] (bSt) page 240 is [Hois                                                                                      | ting] (UEr). e equal to the | e nominal motor slip, cal<br>an be used to avoid loss | culated using the drive of torque |
| ()           | Time to restart]  Time between the end of a brake engage sequ                                                                                                    |                             | 0 to 5.00 s e start of a brake releas                 | 0<br>e sequence.                  |

(1) Parameter can also be accessed in the [1.3 SETTINGS] (SEt-) menu.

Parameter that can be modified during operation or when stopped.

## **Brake control logic expert parameters**

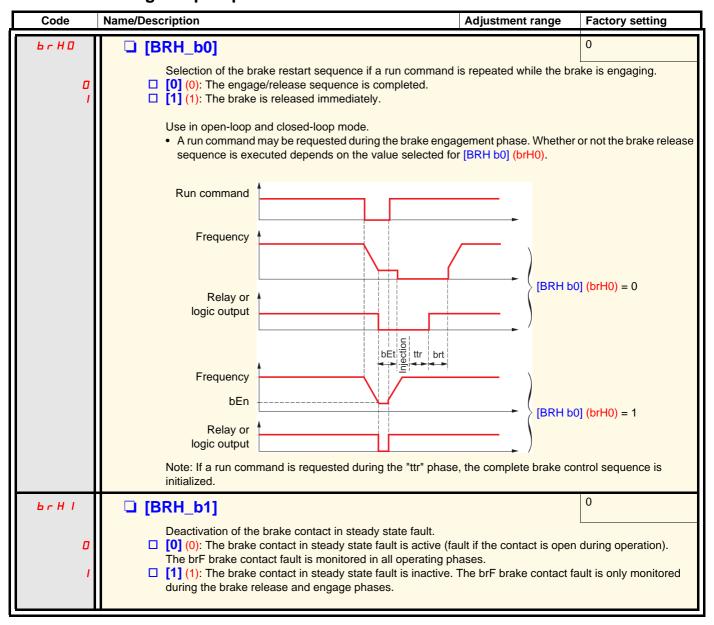

| Code              | Name/Description                                                                                                    | Adjustment range                                                                                         | Factory setting                                   |
|-------------------|----------------------------------------------------------------------------------------------------|----------------------------------------------------------------------------------------------------|---------------------------------------------------|
| P ∟ H ⊆           | Taking the brake contact into account for the brake control  [0] (0): The brake contact is not taken into account.  [1] (1): The brake contact is taken into account.  Use in open-loop and closed-loop mode.  If a logic input is assigned to the brake contact.  [BRH b2] (brH2) = 0: During the brake release sequence,  [Brake Release time] (brt). During the brake engage sequence (brt) at the end of the [Brake engage sequence] (brt) at the end of the [Brake engage sequence] (brt) at the end of the [Brake engage sequence] (brt) at the end of the [Brake engage sequence] (brt). When the brake is released, the reference is not support to the properties of the current changes to 0 when the logic input changes to 0.                                                                                                    | the reference is enable<br>ence, the current chang<br>ngage time] (bEt).<br>erence is enabled when       | ges to 0 according to the the logic input changes |
|                   | Relay or logic output  Frequency  Logic input Brake contact  Frequency  bIt  Torque current lbr  Torque current lbr                                                                                                    | orr                                                                                                    | ] (brH2) = 0<br>2] (brH2) = 1                     |
| 6r H ∃<br>□<br>I  | □ [BRH_b3]  In closed-loop mode only. Management of the absence of the look of the look o | act must be open befor<br>F brake contact fault.<br>act must be open befor                               | e the end of<br>e the end of                      |
| Ь r Н Ч<br>О<br>I | [Brake engage time] (bEt), otherwise a bCA brake contact a  □ [BRH_b4]  In closed-loop mode only. Activation of the speed loop at zero been given occurs (measurement of a speed greater than a □ [0] (0): No action in the event of a movement for which no □ [1] (1): If a movement occurs for which no command has be regulation, with no brake release command, and a bSA ala                                                                                                    | ero if a movement for wa<br>a fixed min. threshold).<br>command has been giv<br>been given, the drive sw | ohich no command has ven.                         |
| ()                | ☐ [Current ramp time]  Torque current ramp time (increase and decrease) for a current ramp time (increase)                                                                                                    | 0 to 5.00 s                                                                                              | 0.3 s<br>Brake release I FW] (Ibr).               |

Parameter that can be modified during operation or when stopped.

See page  $\underline{89}$  for the details of this function.

| Code         | Name/Description                                                                                                    | Adjustment range        | Factory setting |
|--------------|----------------------------------------------------------------------------------------------------|-------------------------|-----------------|
| гЬП-         | [ROLLBACK MGT]  Menu accessible:  - If [Motor control type] (Ctt) page 146 = [Sync.CL] (FSY) o  - If brake logic control [Brake assignment] (bLC) page 240 |                         |                 |
| гЬП          | ☐ [Rollback MGT]                                                                                                    |                         | [No] (nO)       |
| n 0<br>4 E S | Activation of Rollback MGT function  [No] (nO)  [Yes] (YES)                                                                                                |                         |                 |
| rbE          | ☐ [Rbk Compensation]                                                                                                    | 0 to 1000 %             | 20 %            |
| O            | This parameter can be accessed if [Rollback MGT] (rbN Rollback compensation gain.                                                                          | l) = [Yes] (YES)        |                 |
| r b d        | ☐ [Rbk Damping]                                                                                                    | 0 to 1000 %             | 50 %            |
| ()           | This parameter can only be accessed when [ACCESS I [Rollback MGT] (rbM) = [Yes] (YES). Rollback coefficient damping.                                       | EVEL] = [Expert] and if | ,               |

Parameter that can be modified during operation or when stopped.

See page 93 for more details of this function.

| Code                                                             | Name/Description                                                                                                    | Adjustment range                    | Factory setting          |
|------------------------------------------------------------------|----------------------------------------------------------------------------------------------------|-------------------------------------|--------------------------|
| Е L П -                                                          | [EXTERNAL WEIGHT MEAS.]                                                                                                    |                                     |                          |
| P E 5                                                            | ☐ [Weight sensor ass.]                                                                                                    |                                     | [No] (nO)                |
| n 0<br>R I I<br>R I 2<br>R I 3<br>R I 4<br>P I<br>P G<br>R I U I | This function can be accessed if brake logic control has been assigned (see page 240).  If [Weight sensor ass.] (PES) is not [No] (nO), [Movement type] (bSt) page 240 is forced to [Hoisting] (UEr).  [No] (nO): Function inactive  [Al1] (Al1): Analog input  [Al2] (Al2): Analog input  [Al3] (Al3): Analog input, if VW3A3202 extension card has been inserted  [Al4] (Al4): Analog input, if VW3A3202 extension card has been inserted  [RP] (PI): Frequency input, if VW3A3202 extension card has been inserted  [Encoder] (PG): Encoder input, if encoder card has been inserted  [Network Al] (AlU1): Virtual input via communication bus, to be configured via [Al net channel] (AlC1) page 183.                                                                                                    |                                     |                          |
|                                                                  | <b>▲</b> W                                                                                                    | ARNING                              |                          |
|                                                                  | LOSS OF CONTROL  If the equipment switches to forced local mode (state to the state of the state of the state of the switches are suited).  Do not use the virtual input and forced local mode of the state of the switches of the switches of | de in the same configuration.       | ins frozen at the        |
| LPI                                                              | ☐ [Point 1 X]                                                                                                    | 0 to 99.99 %                        | 0                        |
|                                                                  | 0 to 99.99% of signal on the assigned input. [Point 1x] (LP1) must be less than [Point 2x] ( This parameter can be accessed if [Weight se                                                                                                    |                                     | ı.                       |
| CP I                                                             | ☐ [Point 1Y]                                                                                                    | -1.36 to +1.36 ln (1)               | - In                     |
|                                                                  | Current corresponding to the load [Point 1 X] This parameter can be accessed if [Weight se                                                                                                    |                                     | l.                       |
| LP2                                                              | ☐ [Point 2X]                                                                                                    | 0.01 to 100 %                       | 50 %                     |
|                                                                  | 0.01 to 100 % of signal on the assigned input [Point 2x] (LP2) must be greater than [Point 1 This parameter can be accessed if [Weight see                                                                                                    | x] (LP1).                           | ı.                       |
| CP2                                                              | ☐ [Point 2Y]                                                                                                    | -1.36 to +1.36 ln (1)               | 0                        |
|                                                                  | Current corresponding to the load [Point 2x] ( This parameter can be accessed if [Weight se                                                                                                    |                                     | l.                       |
| Ibr A                                                            | ☐ [lbr 4-20 mA loss]                                                                                                    | 0 to 1.36 ln (1)                    | 0                        |
| O                                                                | Brake release current in the event of the loss This parameter can be accessed if the weight 4-20 mA loss detected fault is deactivated. Recommended settings: - 0 for lifts - Rated motor current for a hoisting applica                                                                                                    | sensor has been assigned to an anal | og current input and the |

(1) In corresponds to the rated drive current indicated in the Installation Manual and on the drive nameplate.

()

Parameter that can be modified during operation or when stopped.

## **Torque regulation**

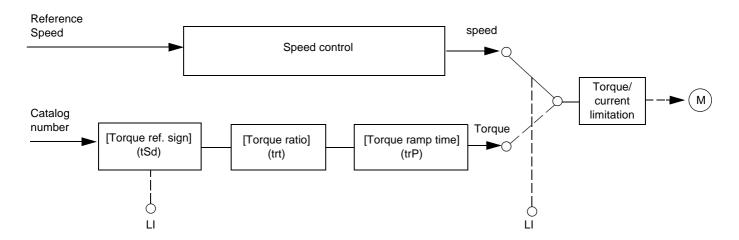

The function can be used to switch between operation in speed regulation mode and operation in torque control mode. In torque control mode, the speed may vary within a configurable "deadband". When it reaches a lower or upper limit, the drive automatically reverts to speed regulation mode (fallback) and remains at this limit speed. The regulated torque is therefore no longer maintained and two scenarios may occur.

- If the torque returns to the required value, the drive will return to torque control mode.
- If the torque does not return to the required value at the end of a configurable period of time, the drive will switch to fault or alarm state.

# WARNING LOSS CONTROL Check that the changes in the behavior of the motor do not present any danger. Failure to follow this instruction can result in death or serious injury.

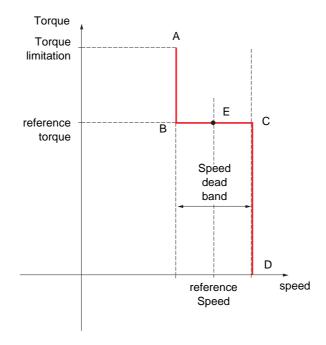

- AB and CD: "Fallback" to speed regulation
- BC: Torque control zone
- E: Ideal operating point

The torque sign and value can be transmitted via a logic output and an analog output.

| Code                                                                      | Name/Description                                                                                                    | Adjustment range                  | Factory setting                         |  |  |
|---------------------------------------------------------------------------|----------------------------------------------------------------------------------------------------|-----------------------------------|-----------------------------------------|--|--|
| EOr-                                                                      | [TORQUE CONTROL]  This function can only be accessed for [Motor control type] (Ctt) = [SVC I] (CUC), [FVC] (FUC) or [Sync.CL] (FSY).  Note: This function cannot be used with certain other functions. Follow the instructions on page 217.                                                                                                    |                                   |                                         |  |  |
| £ 5 5                                                                     | ☐ [Trq/spd switching]                                                                                                    |                                   | [No] (nO)                               |  |  |
| n 0<br>9 E S<br>L I I<br>-<br>-<br>-                                      | <ul> <li>[No] (nO): Function inactive, thereby preventing access to other parameters.</li> <li>[Yes] (YES): Permanent torque control</li> <li>[LI1] (LI1)</li> <li></li> <li>[] (): See the assignment conditions on page 211.</li> <li>If the assigned input or bit is at active state: Torque control</li> <li>If the assigned input or bit is at inactive state: Speed regulation</li> </ul>                                                                                                    |                                   |                                         |  |  |
| Erl                                                                       | ☐ [Torque ref. channel]                                                                                                    |                                   | [No] (nO)                               |  |  |
| C D<br>A I I<br>A I 3<br>A I 4<br>L C C<br>C A C<br>C E L<br>A P P<br>P G | □ [No] (nO): Not assigned (zero torque reference). □ [Al1] (Al1): Analog input □ [Al2] (Al2): Analog input □ [Al3] (Al3): Analog input, if VW3A3202 I/O card has been inserted □ [Al4] (Al4): Analog input, if VW3A3202 I/O card has been inserted □ [HMI] (LCC): Graphic display terminal □ [Modbus] (Mdb): Integrated Modbus □ [CANopen] (CAn): Integrated CANopen □ [Com. card] (nEt): Communication card (if inserted) □ [C.Insid. card] (APP): Controller Inside card (if inserted) □ [RP] (PI): Frequency input, if VW3A3202 I/O card has been inserted □ [Encoder] (PG): Encoder input, if encoder card has been inserted 100% of the reference corresponds to 300% of the rated torque. |                                   |                                         |  |  |
| E 5 d                                                                     | ☐ [Torque ref. sign]                                                                                                    |                                   | [No] (nO)                               |  |  |
| n 0<br>L I I<br>-<br>-<br>-                                               | <ul> <li>[No] (nO): Function inactive</li> <li>[LI1] (LI1)</li> <li>:</li> <li>[] (): See the assignment conditions on page 211.</li> <li>If the assigned input or bit is at inactive state, the torque sign is the same as the reference.</li> <li>If the assigned input or bit is at active state, the torque sign is the opposite of the reference.</li> </ul>                                                                                                    |                                   |                                         |  |  |
| <u> </u>                                                                  | ☐ [Torque ratio]  Coefficient applied to [Torque reference] (tr1).                                                                                                    | 0 to 1000 %                       | 100 %                                   |  |  |
| E r P                                                                     | ☐ [Torque ramp time]                                                                                                    | 0 to 99.99 s                      | 3 s                                     |  |  |
| ()                                                                        | Rise and fall time for a variation of 100% of the rated torque.                                                                                                    |                                   |                                         |  |  |
| £ 5 £                                                                     | ☐ [Torque control stop]                                                                                                    |                                   | [Speed] (SPd)                           |  |  |
| 5 P d<br>4 E S<br>5 P n                                                   | <ul> <li>□ [Speed] (SPd): Speed regulation stop, in accordar</li> <li>□ [Freewheel] (YES): Freewheel stop</li> <li>□ [Spin] (SPn): Zero torque stop, but maintaining the if [Motor control type] (Ctt) = [FVC] (FUC) or [Sync.Company)</li> </ul>                                                                                                    | flux in the motor. This type of o | , , , , , , , , , , , , , , , , , , , , |  |  |

Parameter that can be modified during operation or when stopped.

| Code          | Name/Description                                                                                                    | Adjustment range                  | Factory setting |  |  |
|---------------|----------------------------------------------------------------------------------------------------|-----------------------------------|-----------------|--|--|
|               | [TORQUE CONTROL] (continued)                                                                                                    |                                   |                 |  |  |
| SPL           | ☐ [Spin time]                                                                                                    | 0 to 3600 s                       | 1               |  |  |
|               | This parameter can be accessed if [Torque control sto Spin time following stop, in order to remain ready to re                                                                    |                                   | '               |  |  |
| 46P<br>()     | ☐ [Positive deadband]                                                                                                    | 0 to 2 x [Max frequency] (tFr)    | 10 Hz           |  |  |
|               | Positive deadband.  Value added algebraically to the speed reference.  Example for dbP = 10:  If reference = +50 Hz: +50 + 10 = 60  If reference = -50 Hz: -50 + 10 = -40         |                                   |                 |  |  |
| dbn           | ☐ [Negative deadband]                                                                                                    | 0 to 2 x [Max<br>frequency] (tFr) | 10 Hz           |  |  |
| ()            | Negative deadband.  Value subtracted algebraically from the speed reference.  Example for dbn = 10:  If reference = +50 Hz: +50 - 10 = 40  If reference = - 50 Hz: -50 - 10 = -60 |                                   |                 |  |  |
| r E O         | ☐ [Torque ctrl time out]                                                                                                    | 0 to 999.9 s                      | 60              |  |  |
|               | Time following automatic exit of torque control mode in the event of a detected fault or alarm.                                                                                   |                                   |                 |  |  |
| E O B         | ☐ [Torq. ctrl fault mgt]  Response of drive once time [Torque ctrl time out] (rtd                                                                                                 | O) has elapsed.                   | [Alarm] (ALrM)  |  |  |
| AL - N<br>FLE | ☐ [Alarm] (ALrM) ☐ [Fault] (FLt): Trip in freewheel stop                                                                                                    |                                   |                 |  |  |

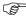

**Note:** If the motor is equipped with an encoder assigned to speed feedback, the "torque control" function will trigger a [Load slipping] (AnF) fault. One of the following solutions should be applied:

- Set [Load slip detection] (Sdd) page 285 = [No] (nO).
- Set both [Positive deadband] (dbP) and [Negative deadband] (dbn) to a value less than 10% of the rated motor frequency.

Parameter that can be modified during operation or when stopped.

## **Torque limitation**

There are two types of torque limitation:

- · With a value that is fixed by a parameter
- With a value that is set by an analog input (AI, pulse or encoder)

If both types are enabled, the lowest value is taken into account. The two types of limitation can be configured or switched remotely using a logic input or via the communication bus.

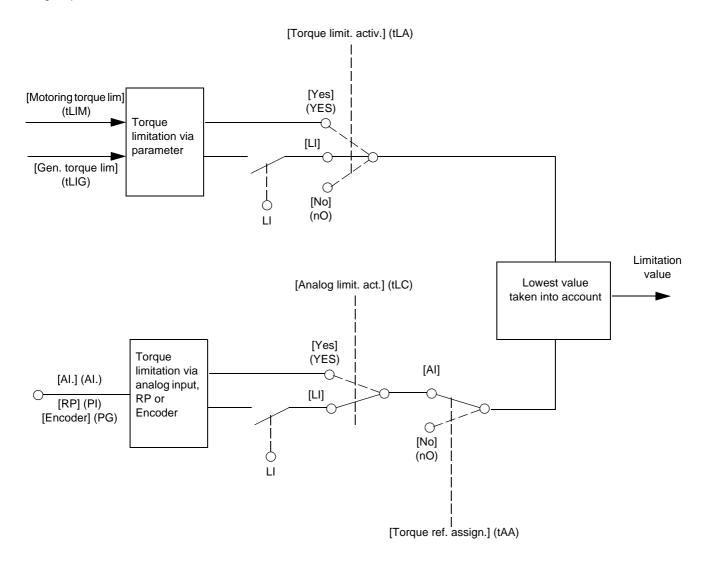

| Code                                                | Name/Description                                                                                                    | Adjustment range | Factory setting             |  |
|-----------------------------------------------------|----------------------------------------------------------------------------------------------------|------------------|-----------------------------|--|
| EOL-                                                | [TORQUE LIMITATION] This function cannot be accessed in V/F profile mode.                                                                                                    |                  |                             |  |
| E L A                                               | ☐ [Torque limit. activ.]                                                                                                    |                  | [No] (nO)                   |  |
| n D<br>YES<br>L I I<br>-<br>-                       | □ [No] (nO): Function inactive □ [Yes] (YES): Function always active □ [LI1] (LI1) :                                                                                                    |                  |                             |  |
| -                                                   | [] (): See the assignment conditions on page 211.  If the assigned input or bit is at inactive state, the function is inactive.  If the assigned input or bit is at active state, the function is active.                                                                                                    |                  |                             |  |
| IntP                                                | ☐ [Torque increment]                                                                                                    |                  | [1 %] (1)                   |  |
| П. I                                                | The parameter cannot be accessed if [Torque limit. activ.] (tLA) = [No] (nO).  Selection of units for the [Motoring torque lim] (tLIM) and [Gen. torque lim] (tLIG) parameters.  [0.1%] (0.1): 0.1% unit  [1%] (1): 1% unit                                                                                                    |                  |                             |  |
| ELIN                                                | ☐ [Motoring torque lim] (1)                                                                                                    | 0 to 300 %       | 100 %                       |  |
| O                                                   | The parameter cannot be accessed if [Torque lingular Torque limitation in motor mode, as a whole % of the [Torque increment] (IntP) parameter.                                                                                                    |                  | I torque in accordance with |  |
| EL IG                                               | ☐ [Gen. torque lim] (1)                                                                                                    | 0 to 300 %       | 100 %                       |  |
| O                                                   | The parameter cannot be accessed if [Torque limit. activ.] (tLA) = [No] (nO).  Torque limitation in generator mode, as a whole % or in 0.1% increments of the rated torque in accordance with the [Torque increment] (IntP) parameter.                                                                                                    |                  |                             |  |
| L A A                                               | ☐ [Torque ref. assign.]                                                                                                    |                  | [No] (nO)                   |  |
| с 0<br>Я I I<br>-<br>Я I Ч<br>Р I<br>Р Б<br>Я I U I | I I Compared to I Compared to I Compared to I Compared to I Compared I Compared I Compar |                  |                             |  |
|                                                     |                                                                                                    |                  |                             |  |

(1) Parameter can also be accessed in the [1.3 SETTINGS] (SEt-) menu.

Parameter that can be modified during operation or when stopped.

| Code         | Name/Description                                                                                                    | Adjustment range | Factory setting |  |
|--------------|----------------------------------------------------------------------------------------------------|------------------|-----------------|--|
|              | [TORQUE LIMITATION] (continued)                                                                                                    |                  |                 |  |
| FLC          | ☐ [Analog limit. act.]                                                                                                    |                  | [Yes] (YES)     |  |
| 9E5<br>L I I | This parameter can be accessed if [Torque ref. assign.] (tAA) is not [No] (nO).  [Yes] (YES): The limitation depends on the input assigned by [Torque ref. assign.] (tAA).  [LI1] (LI1) :                                                                                                    |                  |                 |  |
| _            | - □ [] (): See the assignment conditions on page 211.  If the assigned input or bit is at inactive state:  • The limitation is specified by the [Motoring torque lim] (tLIM) and [Gen. torque lim] (tLIG) para [Torque limit. activ.] (tLA) is not [No] (nO).  • No limitation if [Torque limit. activ.] (tLA) = [No] (nO).  If the assigned input or bit is at active state:  • The limitation depends on the input assigned by [Torque ref. assign.] (tAA).  Note: If [Torque limitation] (tLA) and [Torque ref. assign.] (tAA) are enabled at the same time, the value will be taken into account. |                  |                 |  |

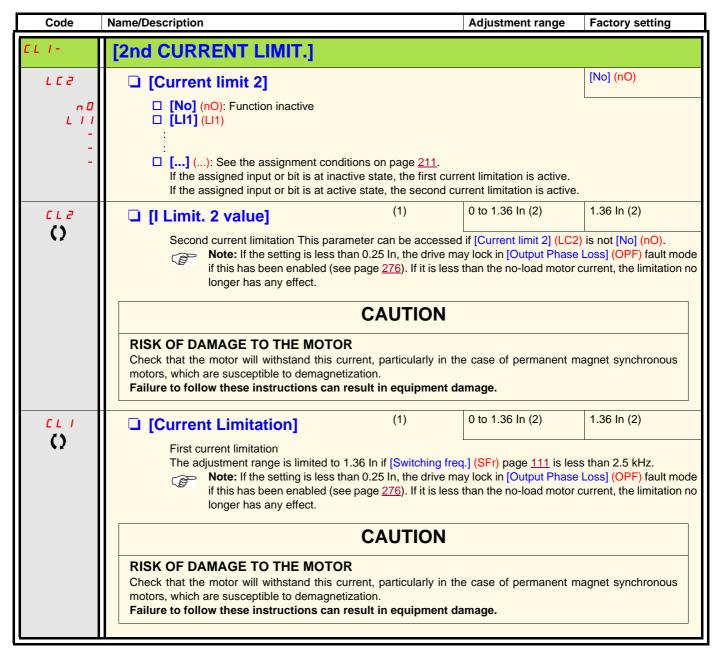

- (1) Parameter can also be accessed in the [1.3 SETTINGS] (SEt-) menu.
- (2) In corresponds to the rated drive current indicated in the Installation Manual and on the drive nameplate.

Parameter that can be modified during operation or when stopped.

### Line contactor command

The line contactor closes every time a run command (forward or reverse) is sent and opens after every stop, as soon as the drive is locked. For example, if the stop mode is stop on ramp, the contactor will open when the motor reaches zero speed.

(8

Note: The drive control power supply must be provided via an external 24 V source.

Example circuit:

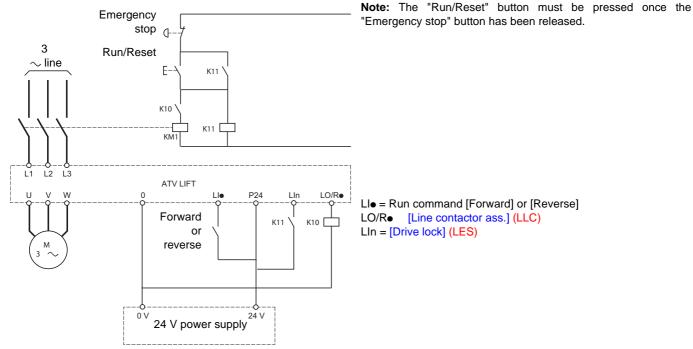

### **CAUTION**

### **RISK OF DAMAGE TO THE MOTOR**

This function can only be used for a small number of consecutive operations with a cycle time longer than 60 s (in order to avoid premature aging of the filter capacitor charging circuit).

Failure to follow these instructions can result in equipment damage.

| Code                                                                | Name/Description                                                                                                    | Adjustment range | Factory setting         |
|---------------------------------------------------------------------|----------------------------------------------------------------------------------------------------|------------------|-------------------------|
| LLE-                                                                | [LINE CONTACTOR COMMAND]                                                                                                    |                  |                         |
| LLC                                                                 | ☐ [Line contactor ass.]                                                                                                    |                  | [No] (nO)               |
| 40 I<br>- 4<br>- 6<br>- 6<br>- 7<br>- 7<br>- 8<br>- 8<br>- 9<br>- 1 | Logic output or control relay  [No] (nO): Function not assigned (in this case, none of the function parameters can be accessed).  [LO1] (LO1)  to  [LO4] (LO4): Logic output (if one or two I/O cards have been inserted, LO1 to LO2 or LO4 can be selected).  [R2] (r2)  to  [R4] (r4): Relay (selection of R2 extended to R3 or R4 if I/O card has been inserted).  [dO1] (dO1): Analog output AO1 functioning as a logic output. Selection can be made if [AO1 assignment]  (AO1) page 198 = [No] (nO). |                  |                         |
| <i>L E</i> 5                                                        | ☐ [Drive lock]                                                                                                    |                  | [No] (nO)               |
| n 0<br>L 1 1<br>-<br>-<br>-                                         | □ [No] (nO): Function inactive □ [LI1] (LI1) : : □ [] (): See the assignment conditions on page 211. The drive locks when the assigned input or bit changes to 0.                                                                                                    |                  |                         |
| LCE                                                                 | ☐ [Mains V. time out]                                                                                                    | 5 to 999 s       | 5 s                     |
|                                                                     | Monitoring time for closing of line contactor. If, once this tine power circuit, the drive will lock with a "Line contactor" fau                                                                                                    |                  | no voltage on the drive |

### **Output contactor command**

This allows the drive to control a contactor located between the drive and the motor. The request for the contactor to close is made when a run command is sent. The request for the contactor to open is made when there is no longer any current in the motor.

### **CAUTION**

#### **RISK OF DAMAGE TO THE EQUIPMENT**

If a DC injection braking function has been configured it should not be left operating too long in stop mode, as the contactor only opens at the end of braking.

Failure to follow these instructions can result in equipment damage.

#### **Output contactor feedback**

The corresponding logic input should be at active state when there is no run command and at inactive state during operation. In the event of an inconsistency, the drive trips on an FCF2 if the output contactor does not succeed to close (LIx at 1) and on an FCF1 trip if it is stuck (LIx at 0).

The parameter [Delay to motor run] (dbS) can be used to delay tripping when a run command is sent and the [Delay to open cont.] (dAS) parameter delays the trip when a stop command is set.

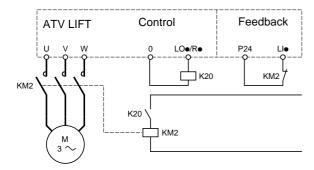

The [Out. contactor ass.] (OCC) and [Output contact. fdbk] (rCA) functions can be used individually or together.

| Code         | Name/Description                                                                                                    | Adjustment range                                       | Factory setting          |
|--------------|----------------------------------------------------------------------------------------------------|--------------------------------------------------------|--------------------------|
| 0 C C -      | [OUTPUT CONTACTOR CMD]                                                                                                    |                                                        |                          |
| 0 C C        | ☐ [Out. contactor ass.]                                                                                                    |                                                        | [dO1] (dO1)              |
| 0 0<br>L 0 1 | Logic output or control relay  [No] (nO): Function not assigned (in this case, none of the [LO1] (LO1)  to                                                                                                    | e function's parameters                                | can be accessed)         |
| L 0 4<br>r 1 | [LO4] (LO4): Logic output (if one or two I/O cards have be [R1] (r1) to                                                                                                    |                                                        |                          |
| 4 D I        | <ul> <li>[R4] (r4): Relay (selection of R1 extended to R3 or R4 if I [dO1] (dO1): Analog output AO1 functioning as a logic ou (AO1) page 198 = [No] (nO).</li> </ul>                                                                                                    |                                                        |                          |
| r C A        | ☐ [Output contact. fdbk]                                                                                                    |                                                        | [No] (nO)                |
| n 0<br>L 1 1 | □ [No] (nO): Function inactive. □ [LI1] (LI1)                                                                                                    |                                                        |                          |
| -            | [] (): See the assignment conditions on page 211.  The motor starts up when the assigned input or bit change                                                                                                    | es to inactive state.                                  |                          |
| <i>d</i> 6 5 | ☐ [Delay to motor run]                                                                                                    | 0.05 to 60 s                                           | 0.15                     |
| ()           | <ul> <li>Time delay for:</li> <li>Motor control following the sending of a run command.</li> <li>Output contactor fault monitoring, if the feedback has be to close at the end of the set time, the drive will trip in Finis parameter can be accessed if [Out. contactor ass.] (OC (rCA) has been assigned.</li> <li>The time delay must be greater than the closing time of the</li> </ul> | CF2.<br>CC) has been assigned or                       |                          |
| d A S        | ☐ [Delay to open cont.]                                                                                                    | 0 to 5.00 s                                            | 0.10                     |
| ()           | Time delay for output contactor opening command following This parameter can be accessed if [Output contact. fdbk]. The time delay must be greater than the opening time of the fault will not be monitored.  If the contactor does not succeed to open at the end of the                                                                                                    | rCA) has been assigned<br>ne output contactor. If it i | s set to 0, the detected |

()

Parameter that can be modified during operation or when stopped.

### Parameter set switching [PARAM. SET SWITCHING]

A set of 1 to 15 parameters from the [1.3 SETTINGS] (SEt-) menu on page 133 can be selected and 2 or 3 different values assigned. These 2 or 3 sets of values can then be switched using 1 or 2 logic inputs or control word bits. This switching can be performed during operation (motor running).

It can also be controlled on the basis of one or two frequency thresholds, whereby each threshold acts as a logic input (0 = threshold not attained, 1 = threshold attained).

|                                                 | Values 1     | Values 2     | Values 3     |
|-------------------------------------------------|--------------|--------------|--------------|
| Parameter 1                                     | Parameter 1  | Parameter 1  | Parameter 1  |
| Parameter 2                                     | Parameter 2  | Parameter 2  | Parameter 2  |
| Parameter 3                                     | Parameter 3  | Parameter 3  | Parameter 3  |
| Parameter 4                                     | Parameter 4  | Parameter 4  | Parameter 4  |
| Parameter 5                                     | Parameter 5  | Parameter 5  | Parameter 5  |
| Parameter 6                                     | Parameter 6  | Parameter 6  | Parameter 6  |
| Parameter 7                                     | Parameter 7  | Parameter 7  | Parameter 7  |
| Parameter 8                                     | Parameter 8  | Parameter 8  | Parameter 8  |
| Parameter 9                                     | Parameter 9  | Parameter 9  | Parameter 9  |
| Parameter 10                                    | Parameter 10 | Parameter 10 | Parameter 10 |
| Parameter 11                                    | Parameter 11 | Parameter 11 | Parameter 11 |
| Parameter 12                                    | Parameter 12 | Parameter 12 | Parameter 12 |
| Parameter 13                                    | Parameter 13 | Parameter 13 | Parameter 13 |
| Parameter 14                                    | Parameter 14 | Parameter 14 | Parameter 14 |
| Parameter 15                                    | Parameter 15 | Parameter 15 | Parameter 15 |
| Input LI or bit or frequency threshold 2 values | 0            | 1            | 0 or 1       |
| Input LI or bit or frequency threshold 3 values | 0            | 0            | 1            |

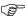

**Note:** Do not modify the parameters in the [1.3 SETTINGS] (SEt-) menu, because any modifications made in this menu [1.3 SETTINGS] (SEt-)) will be lost on the next power-up. The parameters can be adjusted during operation in the [PARAM. SET SWITCHING] (MLP-) menu, on the active configuration.

Note: Parameter set switching cannot be configured from the integrated display terminal.

Parameters can only be adjusted on the integrated display terminal if the function has been configured previously via the graphic display terminal, by PC-Software or via the bus or communication network. If the function has not been configured, the **MLP-** menu and the **PS1-**, **PS3-** submenus will not appear.

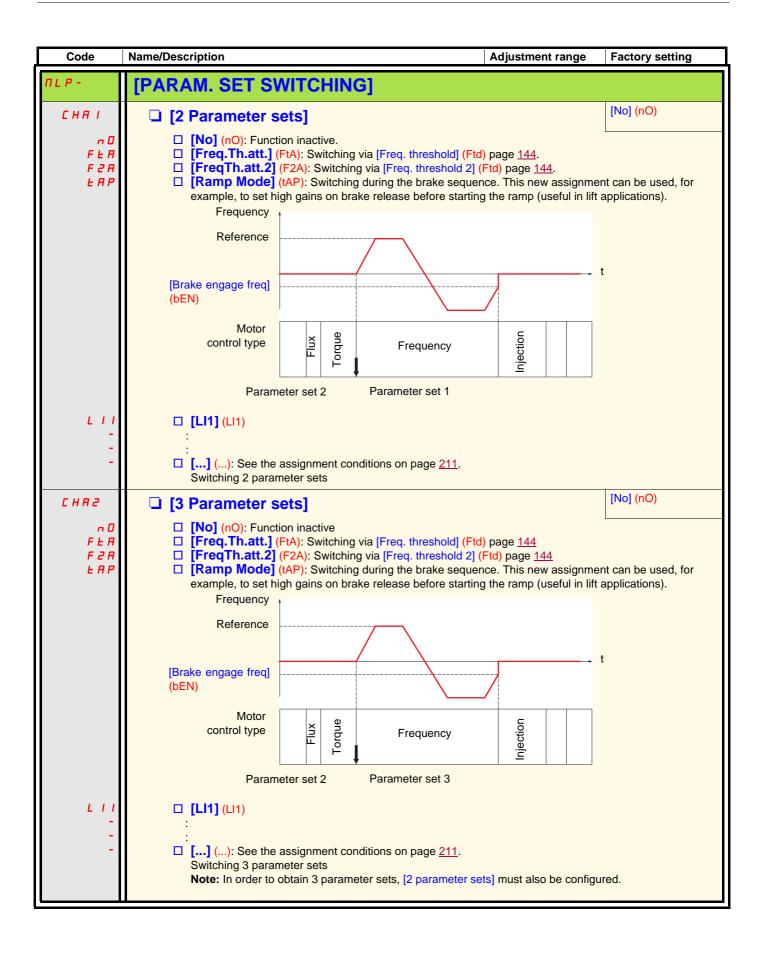

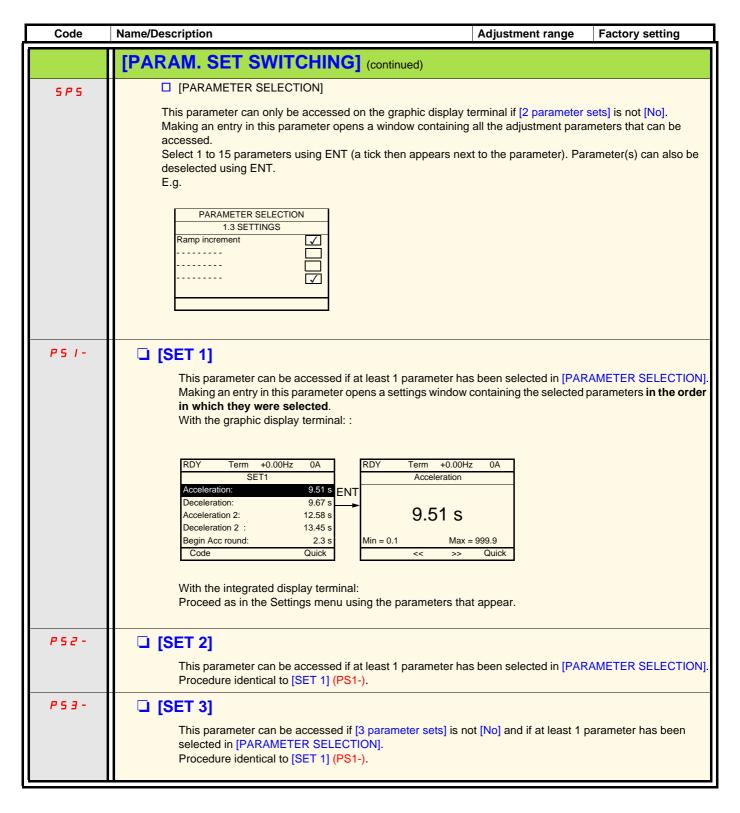

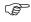

**Note:** We recommend that a parameter set switching test is carried out while stopped and a check is made to help to help to ensure that it has been performed correctly.

Some parameters are interdependent and in this case may be restricted at the time of switching.

Interdependencies between parameters must be respected, even between different sets.

For example: The highest [Low speed] (LSP) must be below the lowest [High speed] (HSP).

### Motor or configuration switching [MULTIMOTORS/CONFIG.]

The drive may contain up to 3 configurations, which can be saved using the [1.12 FACTORY SETTINGS] (FCS-) menu, page 299. Each of these configurations can be activated remotely, enabling adaptation to:

- · 2 or 3 different motors or mechanisms (multimotor mode)
- 2 or 3 different configurations for a single motor (multiconfiguration mode)

The two switching modes cannot be combined.

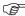

- **Note:** The following conditions MUST be observed:
- •Switching may only take place when stopped (drive locked). If a switching request is sent during operation, it will not be executed until the next stop.
- •In the event of motor switching, the following additional conditions apply:
  - -When the motors are switched, the power and control terminals concerned must also be switched as appropriate.
  - -The maximum power of the drive must not be exceeded by any of the motors.
- •All the configurations to be switched must be set and saved in advance in the same hardware configuration, this being the definitive configuration (option and communication cards). If this intruction is not followed, it can cause the drive to trip in [Incorrect config.] (CFF).

### Menu and parameters switched in multimotor mode

- [1.3 SETTINGS] (SEt-)
- [1.4 MOTOR CONTROL] (drC-)
- [1.5 INPUTS / OUTPUTS CFG] (I-O-)
- [1.6 COMMAND] (CtL-)
- [1.7 APPLICATION FUNCT.] (FUn-) with the exception of the [MULTIMOTORS/CONFIG.] function (to be configured once only)
- [1.8 FAULT MANAGEMENT] (FLt)
- [1.13 USER MENU]
- [USER CONFIG.]: The name of the configuration specified by the user in the [1.12 FACTORY SETTINGS] (FCS-) menu

### Menu and parameters switched in multiconfiguration mode

As in multimotor mode, except for the motor parameters that are common to the three configurations:

- Rated current
- Thermal current
- Rated voltage
- Rated frequency
- Rated speed
- Rated power
- IR compensation
- Slip compensation
- Synchronous motor parameters
- Type of thermal protection
- Thermal state
- The auto-tuning parameters and motor parameters that can be accessed in Expert mode
- Type of motor control

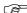

Note: No other menus or parameters can be switched.

### Switching command

Depending on the number of motors or selected configuration (2 or 3), the switching command is sent using one or two logic inputs. The table below lists the possible combinations.

| LI<br>2 motors or configurations | LI<br>3 motors or configurations | Number of configuration or active motor |
|----------------------------------|----------------------------------|-----------------------------------------|
| 0                                | 0                                | 0                                       |
| 1                                | 0                                | 1                                       |
| 0                                | 1                                | 2                                       |
| 1                                | 1                                | 2                                       |

#### Schematic diagram for multimotor mode

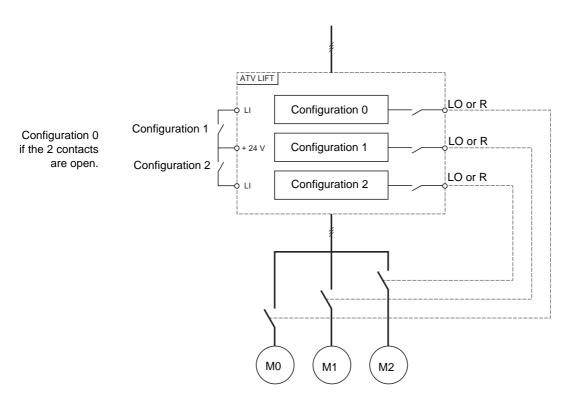

### Auto-tuning in multimotor mode

This auto-tuning can be performed:

- Manually using a logic input when the motor changes
- Automatically each time the motor is activated for the 1<sup>st</sup> time after turning on the drive, if the [Automatic autotune] (AUt) parameter on page 163 = [Yes] (YES).

### Motor thermal states in multimotor mode:

The drive protects the three motors individually. Each thermal state takes into account all stop times, including drive shutdowns. It is, therefore, not necessary to perform auto-tuning every time the power is turned on. It is sufficient to auto-tune each motor at least once.

### Configuration information output

In the [1.5 INPUTS / OUTPUTS CFG] (I-O-) menu, a logic output can be assigned to each configuration or motor (2 or 3) for remote information transmission.

(8)

**Note:** As the [1.5 INPUTS / OUTPUTS CFG] (I-O-) menu is switched, these outputs must be assigned in all configurations in which information is required.

| Code                                       | Name/Description                                                                                                    | Adjustment range    | Factory setting   |
|--------------------------------------------|----------------------------------------------------------------------------------------------------|---------------------|-------------------|
| חחב -                                      | [MULTIMOTORS/CONFIG.]                                                                                                    |                     |                   |
| ЕНП                                        | ☐ [Multimotors]                                                                                                    |                     | [No] (nO)         |
| n 0<br>4 E 5                               | <ul><li>[No] (nO): Multiconfiguration possible</li><li>[Yes] (YES): Multimotor possible</li></ul>                                                                                                    |                     |                   |
|                                            | Note: At each multi-motor configuration switching, the drive performance phase-shift angle at next run order.                                                                                                    | orms an automatic m | easurement of the |
| Enf I                                      | ☐ [2 Configurations]                                                                                                    |                     | [No] (nO)         |
| n 0<br>L I I<br>-<br>C I I I<br>-<br>-     | □ [No] (nO): No switching. □ [LI1] (LI1) to [LI6] (LI6) □ [LI7] (LI7) to [LI10] (LI10): If VW3A3201 logic I/O card has been □ [LI11] (LI11) to [LI14] (LI14): If VW3A3202 extended I/O card has □ [C111] (C111) to [C115] (C115): With integrated Modbus □ [C211] (C211) to [C215] (C215): With integrated CANopen □ [C311] (C311) to [C315] (C315): With a communication card □ [C411] (C411) to [C415] (C415): With a Controller Inside card                                                                                                    |                     |                   |
| CnF2                                       | ☐ [3 Configurations]                                                                                                    |                     | [No] (nO)         |
| ∩ □<br>L I I I<br>-<br>C I I I I<br>-<br>- | □ [No] (nO): No switching □ [LI1] (LI1) to [LI6] (LI6) □ [LI7] (LI7) to [LI10] (LI10): If VW3A3201 logic I/O card has been □ [LI11] (LI11) to [LI14] (LI14): If VW3A3202 extended I/O card has □ [C111] (C111) to [C115] (C115): With integrated Modbus □ [C211] (C211) to [C215] (C215): With integrated CANopen □ [C311] (C311) to [C315] (C315): With a communication card □ [C411] (C411) to [C415] (C415): With a Controller Inside card  Switching of 3 motors or 3 configurations  Note: In order to obtain 3 motors or 3 configurations, [2 Configurations] | as been inserted    | o be configured.  |

| Code                         | Name/Description                                                                                                    | Adjustment range      | Factory setting           |
|------------------------------|----------------------------------------------------------------------------------------------------|-----------------------|---------------------------|
| 15P-                         | [INSPECTION MODE] See details page 96                                                                                                    |                       |                           |
| ACC                          | ☐ [Acceleration]                                                                                                    | 0.01 to 6000 s (1)    | 3.0 s                     |
|                              | Time to accelerate from 0 to the [Rated motor freq.] (FrS) p freq sync.] (FrSS) page 158 for a synchronous motor. Make being driven                                                                                                    |                       |                           |
| ∃ E C                        | ☐ [Deceleration]                                                                                                    | 0.01 to 6000 s (1)    | 3.0 s                     |
|                              | Time to decelerate from the [Rated motor freq.] (FrS) page freq sync.] (FrSS) page 158 for a synchronous motor. Malinertia being driven.                                                                                                    |                       | <del>-</del>              |
| 15 P                         | ☐ [Inspection]                                                                                                    |                       | [LI5] (LI5)               |
| n 0<br>L 1 1<br>-<br>L 1 1 4 | This parameter can be accessed if brake logic control [Brake assignment] (bLC) page 240 has been assigned.  [No] (nO): Function not assigned  [Li1] (Li1) to [Li6] (Li6)  [Li7] (Li7) to [Li10] (Li10): If VW3A3201 logic I/O card has been inserted  [Li11] (Li11) to [Li14] (Li14): If VW3A3202 extended I/O card has been inserted. Inspection mode is activated when the assigned input changes to active state.  If evacuation function is activated at the same time and [Opt. rescue mode] (OrM) (see page 265) is set to [Automatic] (AUtO), the drive can only start in the direction allowed by evacuation function. |                       |                           |
| 15 r F                       | ☐ [Inspection speed]                                                                                                    | 0 to 25 Hz            | According to drive rating |
| O                            | Value of the "inspection" mode frequency reference. This p is not set to [No] (nO) or [ISP selection] (ISPS) is not set to                                                                                                    |                       | sed if [Inspection] (ISP) |
| 5 E E L                      | ☐ [Stop type ISP]                                                                                                    |                       | [FreeWheel] (nSt)         |
|                              | Stop mode on activation or deactivation of the inspection function as well as on disappearance of the run command or appearance of a stop command during the inspection phase.  [Ramp stop] (rMP): Ramp stop in inspection.  [Freewheel] (nSt): Freewheel stop in inspection.                                                                                                    |                       |                           |
| rFE-                         | [EVACUATION]  For details of this function, see page 98.                                                                                                    |                       |                           |
| rFE-                         | ☐ [Evacuation assign.]                                                                                                    |                       | [No] (nO)                 |
| n 0<br>L 1 1<br>-<br>L 1 1 4 | □ [No] (nO): Function not assigned □ [LI1] (LI1) to [LI6] (LI6) □ [LI7] (LI7) to [LI10] (LI10): If VW3A3201 logic I/O card has been inserted □ [LI11] (LI11) to [LI14] (LI14): If VW3A3202 extended I/O card has been inserted Evacuation is activated when the assigned input is at active state, if the drive is stationary. Evacuation is activated when the assigned input is at inactive state, as soon as the drive stops.                                                                                                    |                       |                           |
| r 5 U                        | ☐ [Evacuation Input V.]                                                                                                    | 200 to 480 V          | 220 V                     |
|                              | AC voltage value of the emergency power supply. This parameter can be accessed if [Evacuation assign.] (ri                                                                                                    | Ft) is not [No] (nO). |                           |

Parameter that can be modified during operation or when stopped.

| Code    | Name/Description                                                                                                    | Adjustment range                                                                                                    | Factory setting        |  |
|---------|----------------------------------------------------------------------------------------------------|----------------------------------------------------------------------------------------------------|------------------------|--|
| 15P-    | [INSPECTION MODE]                                                                                                    |                                                                                                    |                        |  |
|         | See details page <u>96</u>                                                                                                    |                                                                                                    |                        |  |
| r S P   | ☐ [Evacuation freq.]                                                                                                    |                                                                                                    | 5 Hz                   |  |
| ()      | Value of the "Standard evacuation" mode frequency reference.  This parameter can be accessed if [Evacuation assign.] (rFt) is not [No] (nO) and [Opt.rescue mode] (OrM) is set to [Standard] (Std).  The adjustment range is determined by the [Low speed] (LSP) (page 135), [Rated motor freq.] (FrS) page 152 for an asynchronous motor or [Nominal freq sync.] (FrSS) page 158 for a synchronous motor and [Rated motor volt.] (UnS) (page 152) parameters and by [Evacuation Input V.] (rSU) above. Example with an asynchronous motor:  • If LSP < (FrS x rSU/UnS): rSP min. = LSP, rSP max. = (Frs x rSU/UnS)  • If LSP ≥ (FrS x rSU/UnS): rSP = (Frs x rSU/UnS)  With a synchronous motor: Same formula using FrSS in place of FrS and 400 V in place of UnS. |                                                                                                    |                        |  |
| 0 r N   | ☐ [Opt. rescue mode]                                                                                                    |                                                                                                    | [Standard] (Std)       |  |
|         | Optimized rescue mode, visible if [Evacuation assign.] (rFt)                                                                                                    | is not set to [No] (nO).                                                                                                    |                        |  |
| 5 Ł d   |                                                                                                    | This is the Evacuation mode existing on ATV71L. This does not take into account the lift ramp parameters. Lift ramp parameters (distances) are taken into account in the modes [Manual] (MAnU) and [Automatic] |                        |  |
| ПЯпЦ    | <ul> <li>[Manual] (MAnU) Optimized evacuation mode.</li> <li>The optimized direction for rescue mode is available on a logic output if set to [Rescue dir.] (Opt)</li> <li>Output at passive state (0) means that the forward direction requires less power than reverse.</li> <li>Output at active state (1) means that the reverse direction requires less power than forward.</li> </ul>                                                                                                    |                                                                                                    |                        |  |
| AUFO    | [Automatic] (AUtO) Optimized evacuation mode with direction autodetection that permits to minimize the<br>request UPS power. In that case, the direction will be choosen by the drive whaterver the direction<br>requested.                                                                                                    |                                                                                                    |                        |  |
|         | <b>Note</b> : When [Opt. rescue mode] (OrM) is set to [Automatic] the requested direction is not optimized one, the drive will r                                                                                                    |                                                                                                    | mode is activated and  |  |
| 0 r 5 P | ☐ [Cust. rescue speed]                                                                                                    | 0 m/s to [Nominal car speed] (CSP)                                                                                                    | 0.100 m/s              |  |
|         | Maximum optimized rescue speed, visible if [Evacuation assign.] (rFt) is not set to [No] (nO) and [Opt. rescue mode] (OrM) is not set to [Standard] (Std).  Note: [Cust. rescue speed] (OrSP) is used as the maximum speed to take into account for the UPS size calculation. Speed reference used during rescue is given by the LIFT ramp, taken into account the [Cust. rescue speed] (OrSP) speed limitation.                                                                                                    |                                                                                                    |                        |  |
| РПС     | ☐ [Calc. rescue power]                                                                                                    |                                                                                                    |                        |  |
|         | Requested UPS power in KVA, visible if [Evacuation assign mode] (OrM) is not set to [Standard] (Std). This is the powe this does not inculde third party devices powered by the UF parameters value, see page 98 for more details.                                                                                                    | r needed by the drive or                                                                                                    | nly during evacuation, |  |

(1) In corresponds to the rated drive current indicated in the Installation Manual and on the drive nameplate.

Parameter that can be modified during operation or when stopped.

| Code                 | Name/Description                                                                                                    | Adjustment range          | Factory setting         |
|----------------------|----------------------------------------------------------------------------------------------------|---------------------------|-------------------------|
| rFE-                 | [EVACUATION] continued  For details of this function, see page 98.                                                                                                    |                           |                         |
| r A C C              | ☐ [Acc. time rescue]                                                                                                    | 0.01 s to 99.99 s         | [Automatic] (AUtO)      |
| <b>()</b><br>#UE 0   | Acceleration time during rescue, visible if [Evacuation assig mode] (OrM) is not set to [Standard] (Std) □ [Automatic] (AUtO) : Acceleration time is calculated accord                                                                                                  |                           |                         |
| 0. 0 I<br>-<br>99. 9 | □ 0.01 to 99.9                                                                                                    |                           |                         |
| rELI                 | ☐ [Resc max current ]                                                                                                    | 0.0 A to 1.36 In (1)      | [Automatic] (AUtO)      |
| яи Е о               | ☐ [Automatic] (AUtO): Current limitation during rescue visible (nO). When [Resc max current] (rCLI) is set to [Automatic] value of [Rated mot. current] (NCr) (or [Nominal I sync.] (Neach time the parameter is modified.                                              | (AUtO), [Resc max curi    | rent ] (rCLI) takes the |
| 0. I<br>-<br>I. ∃6   | □ 0.1 to 1.36 In                                                                                                    |                           |                         |
| HFF-                 | [HALF FLOOR] For details of this function, see page 104.                                                                                                    |                           |                         |
| HL 5                 | ☐ [Half-floor speed]                                                                                                    |                           | [No] (nO)               |
| n 0<br>-             | Activation and adjustment of the "half floor" function. This f functions (preset speeds, for example) with the exception of (fallback speed, for example).  [No] (nO): Function inactive.  0.1 Hz to 500.0 Hz: Activation of the function by adjustitions slowing down. | of those generated via fa | ult monitoring          |

(1) In corresponds to the rated drive current indicated in the Installation Manual and on the drive nameplate.

Parameter that can be modified during operation or when stopped.

### Direct power supply via DC bus

This function is only accessible for ATV71LD48N4Z drives.

Direct power supply via the DC bus requires a protected direct current source with adequate power and voltage as well as a suitably dimensioned resistor and capacitor precharging contactor. Consult Schneider Electric for information about specifying these components.

The "direct power supply via DC bus" function can be used to control the precharging contactor via a relay or a logic input on the drive.

Example circuit using R2 relay:

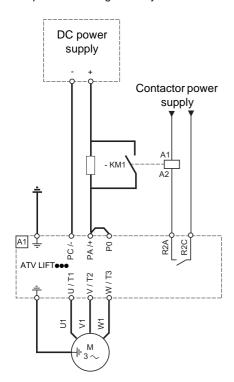

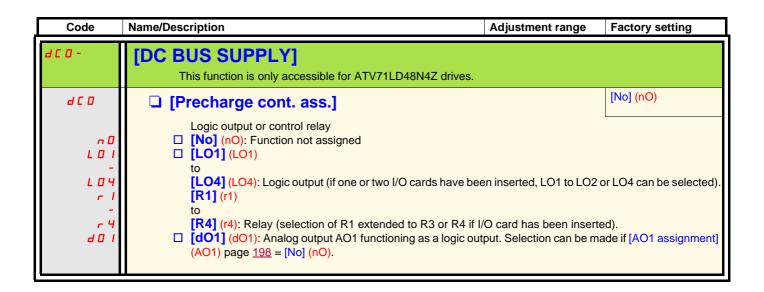

## **Top Z management**

This function can be accessed only if a VW3 A3 411 card has been inserted and if [Encoder type] (EnS) = [AABB] (AAbb).

This function can be used for homing, but the leveling speed must be low, or the drive will trip in [Overbraking] (ObF).

| Code                   | Name/Description                                                                                                    | Adjustment range                                                                                                    | Factory setting                                      |
|------------------------|----------------------------------------------------------------------------------------------------|----------------------------------------------------------------------------------------------------|------------------------------------------------------|
| EOP-                   | [TOP Z MANAGEMENT]  This function can be accessed only if a VW3 A3 41 [Encoder type] (EnS) = [AABB] (AAbb).         | 11 card has been inserted and if                                                                                     |                                                      |
| E 0 5 E                | ☐ [Stop on top Z]                                                                                                   |                                                                                                    | [No] (nO)                                            |
| n 0<br>L I I<br>-<br>- | Note: This function cannot be used with or [No] (nO): Not assigned [LI1] (LI1)  : : : : : : : : : : : : : : : : : : | e 211. ss to 1 or the bit changes to 1 and a erun command is still active, the mand the [2 wire type] (tCt) = [Level | fter the detection of the lotor will only restart if |

### With graphic display terminal:

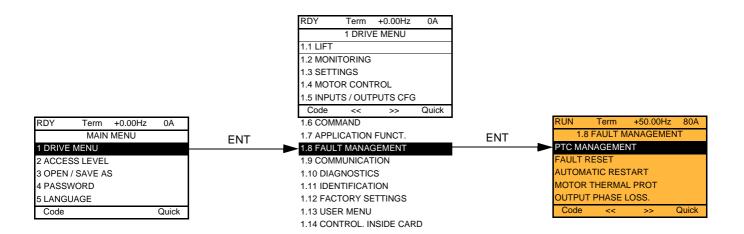

## With integrated display terminal:

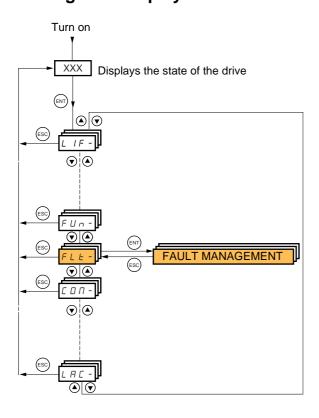

### **Contents**

| Code    | Name                      | Page       |
|---------|---------------------------|------------|
| PEC-    | [PTC MANAGEMENT]          | <u>271</u> |
| r 5 E - | [FAULT RESET]             | 272        |
| Atr-    | [AUTOMATIC RESTART]       | <u>273</u> |
| EHE-    | [MOTOR THERMAL PROT.]     | <u>275</u> |
| OPL-    | [OUTPUT PHASE LOSS]       | <u>276</u> |
| IPL -   | [INPUT PHASE LOSS]        | <u>276</u> |
| OHL-    | [DRIVE OVERHEAT]          | 277        |
| 5 A L - | [THERMAL ALARM STOP]      | 278        |
| EEF-    | [EXTERNAL FAULT]          | <u>279</u> |
| И5Ь-    | [UNDERVOLTAGE MGT]        | <u>280</u> |
| E IE -  | [IGBT TESTS]              | <u>281</u> |
| LFL-    | [4-20mA LOSS]             | 282        |
| InH-    | [FAULT INHIBITION]        | <u>283</u> |
| CLL-    | [COM. FAULT MANAGEMENT]   | 284        |
| 5 d d - | [ENCODER FAULT]           | 285        |
| Eld-    | [TORQUE OR I LIM. DETECT] | <u>285</u> |
| F9F-    | [FREQUENCY METER]         | <u>287</u> |
| Ь г P - | [DB RES. PROTECTION]      | 288        |
| EnF-    | [AUTO TUNING FAULT]       | <u>288</u> |
| PPI-    | [CARDS PAIRING]           | <u>289</u> |
| LFF-    | [FALLBACK SPEED]          | 290        |
| F5E-    | [RAMP DIVIDER]            | <u>290</u> |
| dC 1-   | [DC INJECTION]            | <u>290</u> |

The parameters in the [1.8 FAULT MANAGEMENT] (FLt-) menu can only be modified when the drive is stopped and there is no run command, except for parameters with a  $\Omega$  symbol in the code column, which can be modified with the drive running or stopped.

### **PTC** probes

3 sets of PTC probes can be managed by the drive in order to help to protect the motors:

- 1 on logic input LI6 converted for this use by switch "SW2" on the control card.
- 1 on each of the 2 option cards VW3A3201 and VW3A3202.

Each of these sets of PTC probes is monitored for the following detected faults:

- · Motor overheating.
- · Sensor break.
- · Sensor short-circuit.

Protection via PTC probes does not disable protection via  $I^2t$  calculation performed by the drive (the two types of protection can be combined).

| Code         | Name/Description Adjustment                                                                                                    | range        | Factory setting         |
|--------------|----------------------------------------------------------------------------------------------------|--------------|-------------------------|
| PEC-         | [PTC MANAGEMENT]                                                                                                    |              |                         |
| PECL         | ☐ [LI6 = PTC probe]                                                                                                    |              | [No] (nO)               |
|              | Can be accessed if switch <b>SW2</b> on the control card is set to PTC.                                                                                                    |              |                         |
| n 0          | □ [No] (nO): Not used                                                                                                    |              |                         |
| A S          | [Always] (AS): "PTC probe" faults are monitored permanently, even if the (as long as the control remains connected to the power supply).                                                                                                    | ne power s   | supply is not connected |
| r d 5<br>r 5 | ☐ [Power ON] (rdS): "PTC probe" faults are monitored while the drive po ☐ [Motor ON] (rS): "PTC probe" faults are monitored while the motor pow                                                                                                    |              |                         |
|              | Note 1: If [Thermal alarm stop] (SAt) is set to [PTC] (PtC) or [ALL] (ALL), and [L [Motor ON] (rS), then [LI6 = PTC probe] (PtCL) is automatically set to [Always] (As                                                                                                    |              | probe] (PtCL) is set to |
| PECI         | □ [PTC1 probe]                                                                                                    |              | [No] (nO)               |
|              | Can be accessed if a VW3A3201 option card has been inserted.                                                                                                    |              |                         |
| n 0          | □ [No] (nO): Not used                                                                                                    |              |                         |
| A 5          | [Always] (AS): "PTC probe" faults are monitored permanently, even if the power supply is not connected (as long as the control remains connected to the power supply).                                                                                                    |              |                         |
| r d 5<br>r 5 | <ul> <li>☐ [Power ON] (rdS): "PTC probe" faults are monitored while the drive power supply is connected.</li> <li>☐ [Motor ON] (rS): "PTC probe" faults are monitored while the motor power supply is connected.+</li> </ul>                                                                                                    |              |                         |
|              | Note 1: If [Thermal alarm stop] (SAt) is set to [PTC] (PtC) or [ALL] (ALL), and [PTC1 probe] (PtC1) is set to [Motor ON] (rS) ou [Power ON] (rdS), then [PTC1 probe] (PtC1) is automatically set to [Always] (AS).  Note 2: If [Thermal alarm stop] (SAt) is set to [PTC] (PtC) and [PTC1 probe] (PtC1) is not set to [No] (nO), then [PTC1 probe] (PtC1) is forced to [Always] (AS). |              |                         |
| P E C 2      | ☐ [PTC2 probe]                                                                                                    |              | [No] (nO)               |
|              | Can be accessed if a VW3A3202 option card has been inserted.                                                                                                    |              |                         |
| n 0          | [No] (nO): Not used                                                                                                    |              | umph is not             |
| A 5          | [Always] (AS): "PTC probe" faults are monitored permanently, even if the power supply is not connected<br>(as long as the control remains connected to the power supply).                                                                                                    |              |                         |
| r d 5<br>r 5 | □ [Power ON] (rdS): "PTC probe" faults are monitored while the drive power supply is connected. □ [Motor ON] (rS): "PTC probe" faults are monitored while the motor power supply is connected.                                                                                                    |              |                         |
|              | Note 1: If [Thermal alarm stop] (SAt) is set to [PTC] (PtC) or [ALL] (ALL), and [PTC [Motor ON] (rS), then [PTC2 probe] (PtC2) is automatically set to [Always] (AS).                                                                                                    | C2 probe]    | (PtC2) is set to        |
|              | Note 2: If [Thermal alarm stop] (SAt) is set to [PTC] (PtC) and [PTC2 probe] (PtC2 [PTC2 probe] (PtC2) is forced to [Always] (AS).                                                                                                    | 2) is not se | et to [No] (nO), then   |

| Code                                            | Name/Description                                                                                                    | Adjustment range                                                                                                    | Factory setting                                                    |
|-------------------------------------------------|----------------------------------------------------------------------------------------------------|----------------------------------------------------------------------------------------------------|--------------------------------------------------------------------|
| r 5 £ -                                         | [FAULT RESET]                                                                                                    |                                                                                                    |                                                                    |
| r 5 F                                           | ☐ [Fault reset]                                                                                                    |                                                                                                    | [No] (nO)                                                          |
| C 4 0 0<br>-<br>-<br>-<br>-<br>-<br>-<br>-<br>- | ☐ [LI11] (LI11) to [LI14] (LI14): If V ☐ [C101] (C101) to [C115] (C115) ☐ [C201] (C201) to [C215] (C215) ☐ [C301] (C301) to [C315] (C315) ☐ [C401] (C401) to [C415] (C415) ☐ [CD00] (Cd00) to [CD13] (Cd13) ☐ [CD14] (Cd14) to [CD15] (Cd15) ☐ Detected faults are cleared when the detected fault has disappeared.  The STOP/RESET button on the g                                                                                                    | 3A3201 logic I/O card has been inserted I/W3A3202 extended I/O card has been inserted I/W3A3202 extended I/O card has been inserted I/W3 with integrated Modbus in [I/O profile] (IO) I/W with integrated CANopen in [I/O profile] (IO) I/W with a communication card in [I/O profile] (IO) I/W with a Controller Inside card in [I/O profile] (IO) I/W in [I/O profile] (IO) can be switched with possion in [I/O profile] (IO) can be switched without logine assigned input or bit changes to active state, raphic display terminal performs the same funct lectected faults that can be cleared manually. | )<br>ble logic inputs<br>gic inputs<br>if the cause of the<br>ion. |
| r P                                             | ☐ [Product reset]                                                                                                    |                                                                                                    | [No] (nO)                                                          |
| n 0<br>Y E S                                    | Parameter can only be accessed in [ACCESS LEVEL] = [Expert] mode.  Drive reinitialization. Can be used to clear all detected faults without having to disconnect the drive from the power supply.  [No] (nO): Function inactive  [Yes] (YES): Reinitialization. Press and hold down the "ENT" key for 2 s. The parameter changes back to [No] (nO) automatically as soon as the operation is complete. The drive can only be reinitialized when locked  A DANGER  UNINTENDED EQUIPMENT OPERATION  Your are going to reset the drive.  Check this action will not endanger personnel or equipment in any way.  Failure to follow these instructions can result in equipment damage. |                                                                                                    |                                                                    |
| r P A                                           | ☐ [Product reset assig.]                                                                                                    |                                                                                                    | [No] (nO)                                                          |
| n 0<br>L 1 1<br>-<br>L 1 1 4                    | Parameter can only be modified in [ACCESS LEVEL] = [Expert] mode.  Drive reinitialization via logic input. Can be used to clear all detected faults without having to disconnect to drive from the power supply. The drive is reinitialized on a rising edge (change from 0 to 1) of the assign input. The drive can only be reinitialized when locked.  [No] (nO): Function inactive  [LI1] (LI1) to [LI6] (LI6)  [LI7] (LI7) to [LI10] (LI10): If VW3A3201 logic I/O card has been inserted  [LI11] (LI11) to [LI14] (LI14): If VW3A3202 extended I/O card has been inserted  To assign reinitialization, press and hold down the "ENT" key for 2 s.                             |                                                                                                    |                                                                    |
|                                                 |                                                                                                    |                                                                                                    |                                                                    |

| Code                                   | Name/Description A                                                                                                    | djustment range        | Factory setting     |  |
|----------------------------------------|----------------------------------------------------------------------------------------------------|------------------------|---------------------|--|
| Atr-                                   | [AUTOMATIC RESTART]                                                                                                    |                        |                     |  |
| ALr                                    | ☐ [Automatic restart]                                                                                                    |                        | [No] (nO)           |  |
| п D<br>У € S                           | <ul> <li>No] (no): Function inactive</li> <li>Yes] (YES): Automatic restart, after tripping, if the detected fault has disappeared and the other operating conditions permit the restart. The restart is performed by a series of automatic attempts separated by increasingly longer waiting periods: 1 s, 5 s, 10 s, then 1 minute for the following attempts. The drive fault relay remains activated if this function is active. The speed reference and the operating direction must be maintained.</li> <li>Use 2-wire control ([2/3 wire control] (tCC) = [2 wire] (2C) and [2 wire type] (tCt) = [Level] (LEL) see page 174).</li> </ul> |                        |                     |  |
|                                        | ▲ DANGER                                                                                                    |                        |                     |  |
|                                        | UNINTENDED EQUIPMENT OPERATION  Check that an automatic restart will not endanger personnel or equipment in any way.                                                                                                    |                        |                     |  |
|                                        | If the restart has not taken place once the configurable time tAr has elapsed, the procedure is aborted and the drive remains locked until it is turned off and then on again.  The detected faults, which permit this function, are listed on page 322:                                                                                                    |                        |                     |  |
| Ł A r                                  | ☐ [Max. restart time]                                                                                                    |                        | [5 min] (5)         |  |
| 5<br>10<br>30<br>1h<br>2h<br>3h<br>C E | ☐ [5 min] (5): 5 minutes ☐ [10 min] (10): 10 minutes ☐ [30 min] (30): 30 minutes ☐ [1 hour] (1h): 1 hour ☐ [2 hours] (2h): 2 hours ☐ [3 hours] (3h): 3 hours ☐ [Unlimited] (Ct): Unlimited This parameter appears if [Automatic restart] (Atr) = [Yes] (YE consecutive restarts on a recurrent detected fault.                                                                                                    | ES). It can be used to | limit the number of |  |

### **Motor thermal protection**

### **Function:**

Thermal protection by calculating the I<sup>2</sup>t.

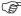

**Note:** The memory of the motor thermal state is saved when the drive is switched off. The power-off time is used to recalculate the thermal state the next time the drive is turned on.

- Naturally-cooled motors:

  The tripping curves depend on the motor frequency.
- Force-cooled motors:
   Only the 50 Hz tripping curve needs to be considered, regardless of the motor frequency.

### Trip time in seconds

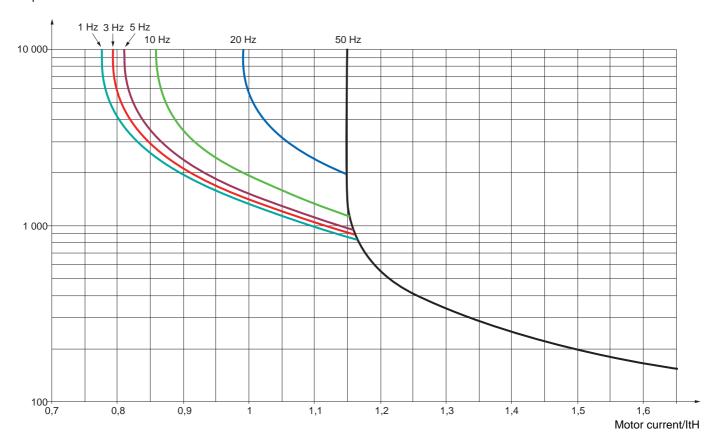

| Code                       | Name/Description                                                                                                    | Adjustment range | Factory setting     |
|----------------------------|----------------------------------------------------------------------------------------------------|------------------|---------------------|
| EHE-                       | [MOTOR THERMAL PROT.]                                                                                                    |                  |                     |
| EHE                        | ☐ [Motor protect. type]                                                                                                    |                  | [Self cooled] (ACL) |
| n 0<br>A C L<br>F C L      | <ul> <li>[No] (nO): No protection.</li> <li>[Self cooled] (ACL): For self-cooled motors</li> <li>[Force-cool] (FCL): For force-cooled motors</li> <li>Note: A trip will occur when the thermal state reaches 118% of the rated state and reactivation will occur when the state falls back below 100 %.</li> </ul>                                                                                                    |                  |                     |
| E E d                      | ☐ [Motor therm. level] (1)                                                                                                    | 0 to 118 %       | 100 %               |
| ()                         | Trip threshold for motor thermal alarm (logic output or rela                                                                                                    | ay)              |                     |
| FF d 2                     | ☐ [Motor2 therm. level]                                                                                                    | 0 to 118 %       | 100 %               |
| ()                         | Trip threshold for motor 2 thermal alarm (logic output or re                                                                                                    | elay)            |                     |
| E E d 3                    | ☐ [Motor3 therm. level]                                                                                                    | 0 to 118 %       | 100 %               |
| ()                         | Trip threshold for motor 3 thermal alarm (logic output or re                                                                                                    | elay)            |                     |
| OLL                        | ☐ [Overload fault mgt]                                                                                                    |                  | [Freewheel] (YES)   |
| <br>9E5<br>5EE<br>LFF<br>5 | Type of stop in the event of a motor thermal fault.  [Ignore] (nO): Detected fault ignored.  [Freewheel] (YES): Freewheel stop  [Per STT] (Stt): Stop according to configuration of [Type of stop] (Stt) page 228, without tripping.  In this case the fault relay does not open and the drive is ready to restart as soon as the detected fault disappears, according to the restart conditions of the active command channel (e.g. according to [2/3 wire control] (tCC) and [2 wire type] (tCt) page 174 if control is via the terminals). It is advisable to configure an alarm for this detected fault (assigned to a logic output, for example) in order to indicate the cause of the stop.  [fallback spd] (LFF): Change to fallback speed, maintained as long as the detected fault persists and the run command has not been removed (2).  [Spd maint.] (rLS): The drive maintains the speed being applied when the detected fault occurred, as |                  |                     |
| -ПР<br>FSL<br>d[           | <ul> <li>long as the detected fault is present and the run comman</li> <li>[Ramp stop] (rMP): Stop on ramp.</li> <li>[Fast stop] (FSt): Fast stop</li> <li>[DC injection] (dCl): DC injection stop. This type of sto See table on page 217.</li> </ul>                                                                                                    |                  | . ,                 |

<sup>(1)</sup> Parameter can also be accessed in the [1.3 SETTINGS] (SEt-) menu.

()

Parameter that can be modified during operation or when stopped.

<sup>(2)</sup> Because, in this case, the detected fault does not trigger a stop, it is required essential to assign a relay or logic output to its indication.

| Code                    | Name/Description                                                                                                    | Adjustment range         | Factory setting   |
|-------------------------|----------------------------------------------------------------------------------------------------|--------------------------|-------------------|
| OPL -                   | [OUTPUT PHASE LOSS]                                                                                                    |                          |                   |
| OPL                     | ☐ [Output Phase Loss]                                                                                                    |                          | [Yes] (YES)       |
| л <sup>П</sup><br>У Е 5 | <ul> <li>□ [No] (nO): Function inactive.</li> <li>□ [Yes] (YES): Tripping in [Mot. phase] (OPF) fault with freewheel stop.</li> <li>Note: [Output Phase Loss] (OPL) is forced to [No] (nO) if [Motor control type] (Ctt) page 146 = [Sync. mot.] (SYn) or [Sync.CL] (FSY).</li> </ul>                                                                                                    |                          |                   |
| Odt                     | ☐ [OutPh time detect]                                                                                                    | 0.5 to 10 s              | 0.5 s             |
| $\Omega$                | Time delay for taking the [Output Phase Loss] (OPL) detection                                                                                                    | cted fault into account. |                   |
| IPL -                   | [INPUT PHASE LOSS]                                                                                                    |                          |                   |
| IPL                     | ☐ [Input phase loss]                                                                                                    |                          | [Freewheel] (YES) |
| 9 E S                   | <ul> <li>[Ignore] (nO): Detected fault ignored, to be used when the drive is supplied via a single-phase supply or by the DC bus.</li> <li>[Freewheel] (YES): Detected fault, with freewheel stop.         If one phase disappears, the drive trips [Input phase loss] (IPL), but if 2 or 3 phases disappear, the drive continues to operate until it trips in undervoltage.     </li> </ul> |                          |                   |

Parameter that can be modified during operation or when stopped.

| Code                   | Name/Description                                                                                                    | Adjustment range | Factory setting   |  |
|------------------------|----------------------------------------------------------------------------------------------------|------------------|-------------------|--|
| OHL -                  | [DRIVE OVERHEAT]                                                                                                    |                  |                   |  |
| OHL                    | ☐ [Overtemp fault mgt]                                                                                                    |                  | [Freewheel] (YES) |  |
| n 0                    | Behavior in the event of the drive overheating  [Ignore] (nO): Detected fault ignored.                                                                                                    |                  |                   |  |
|                        | CAUTION                                                                                                    |                  |                   |  |
|                        | RISK OF DAMAGE TO THE DRIVE  Inhibiting faults results in the drive not being protected. This invalidates the warranty.  Check that the possible consequences do not present any risk.  Failure to follow these instructions can result in equipment damage.                                                                                                    |                  |                   |  |
| 9 E S                  | ☐ [Freewheel] (YES): Freewheel stop ☐ [Per STT] (Stt): Stop according to configuration of [Type of stop] (Stt) page 228, without tripping. In this case the fault relay does not open and the drive is ready to restart as soon as the detected fault disappears, according to the restart conditions of the active command channel (e.g. according to [2/3 wire control] (tCC) and [2 wire type] (tCt) page 174 if control is via the terminals). It is advisable to configure an alarm for this detected fault (assigned to a logic output, for example) in order to indicate the cause of the |                  |                   |  |
| LFF                    | stop.  [fallback spd] (LFF): Change to fallback speed, mainta the run command has not been removed (1).                                                                                                    | •                | ·                 |  |
| r L S<br>r ПР<br>F S E | <ul> <li>[Spd maint.] (rLS): The drive maintains the speed being applied when the detected fault occurred, as long as the detected fault is present and the run command has not been removed (1).</li> <li>[Ramp stop] (rMP): Stop on ramp.</li> </ul>                                                                                                    |                  |                   |  |
| 4C I                   | <ul> <li>[Fast stop] (FSt): Fast stop</li> <li>[DC injection] (dCl): DC injection stop. This type of stop cannot be used with certain other functions. See table on page 217.</li> <li>Note: A trip will occur when the thermal state reaches 118% of the rated state and reactivation will occur when the state falls back below 90%.</li> </ul>                                                                                                    |                  |                   |  |
| ()<br>()               | ☐ [Drv therm. state al]  Trip threshold for drive thermal alarm (logic output or relay                                                                                                    | 0 to 118 %       | 100 %             |  |

Parameter that can be modified during operation or when stopped.

(1) Because, in this case, the detected fault does not trigger a stop, it is required to assign a relay or logic output to its indication.

### Deferred stop on thermal alarm

This function is designed in particular for elevator applications. It helps to prevent the elevator stopping between two floors if the drive or motor overheats, by authorizing operation until the next stop. At the next stop, the drive is locked until the thermal state falls back to a value, which undershoots the set threshold by 20%. E.g. A trip threshold set at 80% enables reactivation at 60%.

One thermal state threshold must be defined for the drive, and one thermal state threshold for the motor(s), which will trip the deferred stop.

| Code                   | Name/Description                                                                                                    | Adjustment range | Factory setting |  |
|------------------------|----------------------------------------------------------------------------------------------------|------------------|-----------------|--|
| SAF-                   | [THERMAL ALARM STOP]                                                                                                    |                  |                 |  |
| SAL                    | ☐ [Thermal alarm stop]                                                                                                    |                  | [No] (nO)       |  |
| 00<br>EH<br>PEC<br>ALL | <ul> <li>□ [No] (nO): Function inactive (in this case, the following parameters cannot be accessed)</li> <li>□ [Th. mot drv] (tH): Stop on drive thermal alarm or motor thermal alarm</li> <li>□ [PTC] (PtC): Defered stop on PTC alarm</li> <li>□ [All] (ALL): Defered stop on drive thermal alarm, motor thermal alarm or PTC alarm</li> </ul> |                  |                 |  |
|                        | CAUTIO                                                                                                    | N                |                 |  |
|                        | RISK OF DAMAGE TO THE EQUIPMENT  The drive and motor are no longer protected in the event of thermal alarm stops. This invalidates the warranty. Check that the possible consequences do not present any risk. Failure to follow these instructions can result in equipment damage.                                                              |                  |                 |  |
| dEh                    | ☐ [Delay thermal fault]  Tripping time delay after the drive stops in case of therma                                                                                                    | 0 to 1000,0 s    | 5.0 s           |  |
| ЕНЯ                    | ☐ [Drv therm. state al]                                                                                                    | 0 to 118 %       | 100 %           |  |
| ()                     | Thermal state threshold of the drive tripping the deferred                                                                                                    | stop.            |                 |  |
| E E d                  | ☐ [Motor therm. level]                                                                                                    | 0 to 118 %       | 100 %           |  |
| $\Box$                 | Thermal state threshold of the motor tripping the deferred                                                                                                    | stop.            |                 |  |
| FF d 2                 | ☐ [Motor2 therm. level]                                                                                                    | 0 to 118 %       | 100 %           |  |
| $\circ$                | Thermal state threshold of the motor 2 tripping the deferred stop.                                                                                                    |                  |                 |  |
| E E d 3                | ☐ [Motor3 therm. level]                                                                                                    | 0 to 118 %       | 100 %           |  |
| ()                     | Thermal state threshold of the motor 3 tripping the deferre                                                                                                    | ed stop.         | -1              |  |

Parameter that can be modified during operation or when stopped.

| Code                   | Name/Description                                                                                                    | Adjustment range                              | Factory setting     |
|------------------------|----------------------------------------------------------------------------------------------------|-----------------------------------------------|---------------------|
| E Ł F -                | [EXTERNAL FAULT]                                                                                                    |                                               |                     |
| ELF                    | ☐ [External fault ass.]                                                                                                    |                                               | [No] (nO)           |
| n D<br>L I I<br>-      | □ [No] (nO): Function inactive. □ [LI1] (LI1) :                                                                                                    |                                               |                     |
| -                      | If the assigned bit is at inactice state, there is no extend the assigned bit is at active state, there is an extend Logic can be configured via [External fault config] (L                                                                                                    | ernal detected fault.<br>rnal detected fault. | signed.             |
| LEE                    | ☐ [External fault config]                                                                                                    |                                               | [Active high] (HIG) |
| L 0<br>H 1 G           | Parameter can be accessed if the external detected fault has been assigned to a logic input. It defines the positive or negative logic of the input assigned to the detected fault.  [Active low] (LO): Trip on falling edge (change from 1 to 0) of the assigned input  [Active high] (HIG): Trip on rising edge (change from 0 to 1) of the assigned input                                                                                                    |                                               |                     |
| EPL                    | ☐ [External fault mgt]                                                                                                    |                                               | [Freewheel] (YES)   |
| n 0<br>4 E S<br>5 E E  | Type of stop in the event of an external detected fault  [Ignore] (nO): Detected fault ignored.  [Freewheel] (YES): Freewheel stop  [Per STT] (Stt): Stop according to configuration of [Type of stop] (Stt) page 228, without tripping.  In this case the fault relay does not open and the drive is ready to restart as soon as the detected fault disappears, according to the restart conditions of the active command channel (e.g. according to [2/3 wire control] (tCC) and [2 wire type] (tCt) page 174 if control is via the terminals). It is advisable to configure an alarm for this detected fault (assigned to a logic output, for example) in order to indicate the cause of the |                                               |                     |
| LFF<br>rL5             | stop.  [fallback spd] (LFF): Change to fallback speed, in the run command has not been removed (1).  [Spd maint.] (rLS): The drive maintains the speed.                                                                                                    | -                                             | ·                   |
| - ПР<br>F 5 E<br>d C I | long as the detected fault is present and the run con  ☐ [Ramp stop] (rMP): Stop on ramp.  ☐ [Fast stop] (FSt): Fast stop  ☐ [DC injection] (dCl): DC injection stop. This type                                                                                                    | nmand has not been removed                    | (1).                |
|                        | See table on page <u>217</u> .                                                                                                    |                                               |                     |

(1) Because, in this case, the detected fault does not trigger a stop, it is required to assign a relay or logic output to its indication.

| Code                                                                      | Name/Description                                                                                                    | Adjustment range                  | Factory setting                   |
|---------------------------------------------------------------------------|----------------------------------------------------------------------------------------------------|-----------------------------------|-----------------------------------|
| <b>И</b> 5 <b>Б</b> -                                                     | [UNDERVOLTAGE MGT]                                                                                                    |                                   |                                   |
| И 5 Ь                                                                     | ☐ [UnderV. fault mgt]                                                                                                    |                                   | [Flt&R1open] (0)                  |
| 1<br>≥                                                                    | Behavior of the drive in the event of an undervoltage  [Flt&R1open] (0): Fault detected and fault relay open.  [Flt&R1close] (1): Fault detected and fault relay closed.  [Alarm] (2): Alarm and fault relay remains closed. The a                                                                                                    |                                   | a logic output or a relay.        |
| Ur E S                                                                    | ☐ [Mains voltage]                                                                                                    | According to drive voltage rating | According to drive voltage rating |
| 200<br>220<br>240<br>260<br>260<br>380<br>400<br>440<br>440<br>440<br>440 | Rated voltage of the line supply in V. For ATV71LeeeM3Z:  [200V ac] (200): 200 Volts AC  [220V ac] (220): 220 Volts AC  [240V ac] (240): 240 Volts AC  [260V ac] (260): 260 Volts AC (factory setting) For ATV71LeeeN4Z:  [380V ac] (380): 380 Volts AC  [400V ac] (400): 400 Volts AC  [440V ac] (440): 440 Volts AC  [460V ac] (460): 460 Volts AC  [480V ac] (480): 480 Volts AC |                                   |                                   |
| U 5 L                                                                     | ☐ [Undervoltage level]                                                                                                    |                                   |                                   |
|                                                                           | Undervoltage trip level setting in V. The adjustment range voltage rating and the [Mains voltage] (UrES) value.                                                                                                    | and factory setting are           | determined by the drive           |
| U 5 E                                                                     | ☐ [Undervolt. time out]                                                                                                    | 0.2 s to 999.9 s                  | 0.2 s                             |
|                                                                           | Time delay for taking undervoltage trip into account                                                                                                    |                                   | 1                                 |
| 5 <i>E P</i>                                                              | ☐ [UnderV. prevention]                                                                                                    |                                   | [No] (nO)                         |
| n 0<br>ПП5<br>гПР<br>LnF                                                  | Behavior in the event of the undervoltage trip prevention level being reached  [No] (nO): No action  [DC Maintain] (MMS): This stop mode uses the inertia to maintain the DC bus voltage as long as possible.  [Ramp stop] (rMP): Stop following an adjustable ramp [Max stop time] (StM).  [Lock-out] (LnF): Lock (freewheel stop) without trip                                    |                                   |                                   |
| ŁSΠ                                                                       | ☐ [UnderV. restart tm]                                                                                                    | 1.0 s to 999.9 s                  | 1.0 s                             |
|                                                                           | Time delay before authorizing the restart after a complete sometime (rMP), if the voltage has returned to normal.                                                                                                    | stop for [UnderV. prevent         | tion] (StP) = [Ramp stop]         |
| UPL                                                                       | ☐ [Prevention level]                                                                                                    |                                   |                                   |
|                                                                           | Undervoltage trip prevention level setting in V, which can be accessed if [UnderV. prevention] (StP) is not [No] (nO). The adjustment range and factory setting are determined by the drive voltage rating and the [Mains voltage] (UrES) value.                                                                                                    |                                   |                                   |
| 5 <i>E</i> П                                                              | ☐ [Max stop time]                                                                                                    | 0.01 to 60.00 s                   | 1.00 s                            |
| ()                                                                        | Ramp time if [UnderV. prevention] (StP) = [Ramp stop] (rt                                                                                                    | MP).                              |                                   |
| £ 6 5                                                                     | ☐ [DC bus maintain tm]                                                                                                    | 1 to 9999 s                       | 9999 s                            |
| ()                                                                        | DC bus maintain time if [UnderV. prevention] (StP) = [DC                                                                                                    | Maintain] (MMS).                  |                                   |

()

Parameter that can be modified during operation or when stopped.

| Code                  | Name/Description Adjustm                                                                                                    | nent range                  | Factory setting          |
|-----------------------|----------------------------------------------------------------------------------------------------|-----------------------------|--------------------------|
| E IE -                | [IGBT TESTS]                                                                                                    |                             |                          |
| 5 <i>E</i> r <i>E</i> | □ [IGBT test]                                                                                                    |                             | [No] (nO)                |
| n 0<br>9 € 5          | <ul> <li>□ [No] (nO): No test</li> <li>□ [Yes] (YES): The IGBTs are tested on power up; drive output short-command is sent. These tests cause a slight delay (a few ms). In the following faults can be detected:         <ul> <li>Drive output short-circuit (terminals U-V-W): SCF display.</li> <li>Inoperable IGBT: xtF, where x indicates the number of the IGBT</li> <li>IGBT short-circuited: x2F, where x indicates the number of the IGBT</li> </ul> </li> </ul> | event of a trip, concerned. | the drive will lock. The |

| Code           | Name/Description Adjustment range                                                                                                    | Factory setting         |  |
|----------------|----------------------------------------------------------------------------------------------------|-------------------------|--|
| LFL-           | [4-20mA LOSS]                                                                                                    |                         |  |
| LFL2           | ☐ [Al2 4-20mA loss]                                                                                                    | [Ignore] (nO)           |  |
| 7 E S<br>5 E E | <ul> <li>□ [Ignore] (nO): Detected fault ignored. This configuration is the only one possible if [Al2 min. value] (CrL2) page 180 is not greater than 3 mA or if [Al2 Type] (Al2t) page 180 = [Voltage] (10U).</li> <li>□ [Freewheel] (YES): Freewheel stop</li> <li>□ [Per STT] (Stt): Stop according to configuration of [Type of stop] (Stt) page 228, without tripping.</li> </ul>                                                                                                    |                         |  |
| LFF            | In this case the fault relay does not open and the drive is ready to restart as soon as the cause disappears, according to the restart conditions of the active command channel (e.g. according to [2/3 wire control] (tCC) and [2 wire type] (tCt) page 174 if control is via the terminals). It is advisable to configure an alarm for this detected fault (assigned to a logic output, for example) in order to indicate the cause of the stop.  [fallback spd] (LFF): Change to fallback speed, maintained as long as the cause persists and the run command has not been removed (1).    |                         |  |
| r L 5<br>r N P | [Spd maint.] (rLS): The drive maintains the speed being applied when the trip of cause is present and the run command has not been removed (1).                                                                                                    | ccurred, as long as the |  |
| F 5 E<br>d C   | <ul> <li>□ [Ramp stop] (rMP): Stop on ramp.</li> <li>□ [Fast stop] (FSt): Fast stop</li> <li>□ [DC injection] (dCl): DC injection stop. This type of stop cannot be used with cell See table on page 217.</li> </ul>                                                                                                    | tain other functions.   |  |
| LFL3           | ☐ [Al3 4-20mA loss]                                                                                                    | [Ignore] (nO)           |  |
| n 0            | ☐ [Ignore] (nO): Detected fault ignored. This configuration is the only one possible if page 181 is not greater than 3 mA.                                                                                                    | [Al3 min. value] (CrL3) |  |
| <i>4 E S</i>   | ☐ [Freewheel] (YES): Freewheel stop                                                                                                    |                         |  |
| 5 £ £          | □ [Per STT] (Stt): Stop according to configuration of [Type of stop] (Stt) page 228, without tripping. In this case the fault relay does not open and the drive is ready to restart as soon as the cause disappears, according to the restart conditions of the active command channel (e.g. according to [2/3 wire control] (tCC) and [2 wire type] (tCt) page 174 if control is via the terminals). It is advisable to configure an alarm for this detected fault (assigned to a logic output, for example) in order to indicate the cause of the stop.                                     |                         |  |
| L F F<br>r L S | <ul> <li>[fallback spd] (LFF): Change to fallback speed, maintained as long as the caus command has not been removed (1).</li> <li>[Spd maint.] (rLS): The drive maintains the speed being applied when the trip or</li> </ul>                                                                                                    | •                       |  |
| сПР            | cause is present and the run command has not been removed (1).  [Ramp stop] (rMP): Stop on ramp.                                                                                                    | 3                       |  |
| FSE<br>dC I    | <ul> <li>□ [Fast stop] (FSt): Fast stop</li> <li>□ [DC injection] (dCl): DC injection stop. This type of stop cannot be used with cerease table on page 217.</li> </ul>                                                                                                    | tain other functions.   |  |
| LFL4           | ☐ [Al4 4-20mA loss]                                                                                                    | [Ignore] (nO)           |  |
| n 0            | ☐ [Ignore] (nO): Detected fault ignored. This configuration is the only one possible if page 182 is not greater than 3 mA or if [Al4 Type] (Al4t) page 182 = [Voltage] (10U                                                                                                    |                         |  |
| 9 E S<br>5 E E | ☐ [Freewheel] (YES): Freewheel stop ☐ [Per STT] (Stt): Stop according to configuration of [Type of stop] (Stt) page 228, without tripping. In this case the fault relay does not open and the drive is ready to restart as soon as the cause disappears, according to the restart conditions of the active command channel (e.g. according to [2/3 wire control] (tCC) and [2 wire type] (tCt) page 174 if control is via the terminals). It is advisable to configure an alarm for this detected fault (assigned to a logic output, for example) in order to indicate the cause of the stop. |                         |  |
| L F F<br>r L S | <ul> <li>[fallback spd] (LFF): Change to fallback speed, maintained as long as the caus command has not been removed (1).</li> <li>[Spd maint.] (rLS): The drive maintains the speed being applied when the trip or</li> </ul>                                                                                                    | •                       |  |
| r N P          | cause is present and the run command has not been removed (1).  [Ramp stop] (rMP): Stop on ramp.                                                                                                    | courred, as long as the |  |
| F S E<br>d C   | <ul> <li>□ [Fast stop] (FSt): Fast stop</li> <li>□ [DC injection] (dCl): DC injection stop. This type of stop cannot be used with cerease see table on page 217.</li> </ul>                                                                                                    | tain other functions.   |  |

(1) Because, in this case, the detected fault does not trigger a stop, it is required to assign a relay or logic output to its indication.

Parameter can be accessed in [Expert] mode.

| Code         | Name/Description                                                                                                  | Adjustment range                                                                                                    | Factory setting |  |
|--------------|----------------------------------------------------------------------------------------------------|----------------------------------------------------------------------------------------------------|-----------------|--|
| In H -       | [FAULT INHIBITION]                                                                                                |                                                                                                    |                 |  |
| I n H        | ☐ [Fault inhibit assign.]                                                                                         |                                                                                                    | [No] (nO)       |  |
|              | To assign fault inhibit, press and hold down the "ENT"                                                            | key for 2 s.                                                                                                    |                 |  |
|              | ▲ DANG                                                                                                    | ER                                                                                                    |                 |  |
|              | LOSS OF PERSONNEL AND EQUIPMENT F                                                                                 | PROTECTION                                                                                                    |                 |  |
|              |                                                                                                    | ssign.] (InH) will disable the drive controller protection features.  InH) should not be enabled for typical applications of this  InH) should be enabled only in extraordinary situations where a emonstrates that the presence of adjustable speed drive protection |                 |  |
|              |                                                                                                    |                                                                                                    |                 |  |
|              | Failure to follow these instructions will result in de                                                            | Failure to follow these instructions will result in death or serious injury.                                                                                                    |                 |  |
| n 0<br>L 1 1 | □ [No] (nO): Function inactive □ [LI1] (LI1)                                                                      | ctive                                                                                                    |                 |  |
| -            |                                                                                                    | bit is at inactive state, fault monitoring is active. If the assigned input or bit is at active is inactive. Active detected faults are reset on a rising edge (change from 0 to 1) of                                                                                |                 |  |
|              | <b>Note:</b> The "Power Removal" function and some detected A list of detected faults affected by this function a | ,                                                                                                    |                 |  |

| Code                            | Name/Description Adj                                                                                                    | ustment range                | Factory setting         |
|---------------------------------|----------------------------------------------------------------------------------------------------|------------------------------|-------------------------|
| CLL-                            | [COM. FAULT MANAGEMENT]                                                                                                    |                              |                         |
| E L L                           | ☐ [Network fault mgt]                                                                                                    |                              | [Freewheel] (YES)       |
| 2 E E<br>2 E E<br>2 E E         | Behavior of the drive in the event of a communication interruption with a communication card.  [Ignore] (nO): Detected fault ignored.  [Freewheel] (YES): Freewheel stop  [Per STT] (Stt): Stop according to configuration of [Type of stop] (Stt) page 228, without tripping.  In this case the fault relay does not open and the drive is ready to restart as soon as the cause disappears, according to the restart conditions of the active command channel (e.g. according to [2/3 wire control] (tCC)                                                                                                    |                              |                         |
| LFF                             | and [2 wire type] (tCt) page 174 if control is via the terminals).  ☐ [fallback spd] (LFF): Change to fallback speed, maintained command has not been removed (1).                                                                                                    | _                            |                         |
| r L 5                           | ☐ [Spd maint.] (rLS): The drive maintains the speed being app cause is present and the run command has not been removed                                                                                                    |                              | ccurred, as long as the |
| - ПР<br>F S E<br>d C I          | <ul> <li>□ [Ramp stop] (rMP): Stop on ramp.</li> <li>□ [Fast stop] (FSt): Fast stop</li> <li>□ [DC injection] (dCl): DC injection stop. This type of stop can See table on page 217.</li> </ul>                                                                                                    | not be used with ce          | rtain other functions.  |
| C O L                           | ☐ [CANopen fault mgt]                                                                                                    |                              | [Freewheel] (YES)       |
| .0<br>9ES<br>5EE<br>LFF<br>-LS  | Behavior of the drive in the event of a communication interruption with integrated CANopen.  [Ignore] (nO): Detected fault ignored.  [Freewheel] (YES): Freewheel stop  [Per STT] (Stt): Stop according to configuration of [Type of stop] (Stt) page 228, without tripping.  In this case the fault relay does not open and the drive is ready to restart as soon as the cause disappears, according to the restart conditions of the active command channel (e.g. according to [2/3 wire control] (tCC) and [2 wire type] (tCt) page 174 if control is via the terminals).  [fallback spd] (LFF): Change to fallback speed, maintained as long as the cause persists and the run command has not been removed (1).  [Spd maint.] (rLS): The drive maintains the speed being applied when the trip occurred, as long as the cause is present and the run command has not been removed (1). |                              |                         |
| F5E<br>d[                       | <ul> <li>□ [Ramp stop] (rMP): Stop on ramp.</li> <li>□ [Fast stop] (FSt): Fast stop</li> <li>□ [DC injection] (dCl): DC injection stop. This type of stop can See table on page 217.</li> </ul>                                                                                                    | not be used with ce          | rtain other functions.  |
| 5 L L                           | ☐ [Modbus fault mgt]                                                                                                    |                              | [Freewheel] (YES)       |
| 7 E S<br>5 E E                  | Behavior of the drive in the event of a communication interruption with integrated Modbus  [Ignore] (nO): Detected fault ignored.  [Freewheel] (YES): Freewheel stop  [Per STT] (Stt): Stop according to configuration of [Type of stop] (Stt) page 228, without tripping.  In this case the fault relay does not open and the drive is ready to restart as soon as the cause disappears, according to the restart conditions of the active command channel (e.g. according to [2/3 wire control] (tCC) and [2 wire type] (tCt) page 174 if control is via the terminals).  [fallback spd] (LFF): Change to fallback speed, maintained as long as the cause persists and the run                                                                                                    |                              |                         |
| LFF<br>-LS<br>-NP<br>FSE<br>401 | command has not been removed (1).  [Spd maint.] (rLS): The drive maintains the speed being app cause is present and the run command has not been removed [Ramp stop] (rMP): Stop on ramp.  [Fast stop] (FSt): Fast stop  [DC injection] (dCl): DC injection stop. This type of stop can see table on page 217.                                                                                                    | lied when the trip o<br>(1). | ccurred, as long as the |

(1) Because, in this case, the detected fault does not trigger a stop, it is required to assign a relay or logic output to its indication.

| 5 d d -                                              |                                                                                                    |                  | Factory setting |
|------------------------------------------------------|----------------------------------------------------------------------------------------------------|------------------|-----------------|
|                                                      | [ENCODER FAULT]  Can be accessed if the encoder option card has been inserted and the encoder is used for speed feedback (see page 151).                                                                                                    |                  |                 |
| 5 d d                                                | ☐ [Load slip detection]                                                                                                    |                  | [No] (nO)       |
| y E S                                                | <ul> <li>[No] (nO): Detected fault not monitored. Only the alarm may be assigned to a logic output or a relay.</li> <li>[Yes] (YES): Detected fault monitored.</li> <li>[Load slip detection] (Sdd) is forced to [Yes] (YES) if [Motor control type] (Ctt) page 146 = [FVC] (FUC) or [Sync.CL] (FSY).</li> <li>The trip is triggered by comparison with the ramp output and the speed feedback, and is only effective for speeds greater than 10% of the [Rated motor freq.] (FrS), see page 152.</li> <li>In the event of a trip, the drive will switch to a freewheel stop, and if the brake logic control function has been configured, the brake command will be set to 0.</li> </ul>                                                                                                    |                  |                 |
| ECC                                                  | ☐ [Encoder coupling]                                                                                                    |                  | [No] (nO)       |
| n 0<br>4 E 5                                         | <ul> <li>No] (nO): Detected fault not monitored.</li> <li>Yes] (YES): Detected fault monitored.</li> <li>If the brake logic control function has been configured, the factory setting changes to [Yes] (YES).</li> <li>[Encoder coupling] (ECC) = [Yes] (YES) is only possible if [Load slip detection] (Sdd) = [Yes] (YES) and [Motor control type] (Ctt) page 146 = [FVC] (FUC) or [Sync.CL] (FSY) and [Brake assignment] (bLC) page 240 is not [No] (nO).</li> <li>The fault monitored is the break in the mechanical coupling of the encoder.</li> <li>In the event of a trip, the drive will switch to a freewheel stop, and if the brake logic control function has been configured, the brake command will be set to 0.</li> </ul>                                                                                                    |                  |                 |
| ECE                                                  | ☐ [Encoder check time]                                                                                                    | 2 to 10 s        | 2 s             |
|                                                      | Encoder faults filtering time. This parameter can be accessed if [Encoder coupling] (EC                                                                                                    | C) = [Yes] (YES) |                 |
| Eld-                                                 | [TORQUE OR I LIM. DETECT]                                                                                                    |                  |                 |
| 5 5 6                                                | ☐ [Trq/l limit. stop]                                                                                                    |                  | [Ignore] (nO)   |
| .0<br>9ES<br>5EE<br>LFF<br>-LS<br>-NP<br>FSE<br>dC I | Behavior in the event of switching to torque or current limitation  [Ignore] (nO): Detected fault ignored.  [Freewheel] (YES): Freewheel stop  [Per STT] (Stt): Stop according to configuration of [Type of stop] (Stt) page 228, without tripping.  In this case the fault relay does not open and the drive is ready to restart as soon as the fault disappears, according to the restart conditions of the active command channel (e.g. according to [2/3 wire control] (tCC) and [2 wire type] (tCt) page 174 if control is via the terminals). It is advisable to configure an alarm for this cause (assigned to a logic output, for example) in order to indicate the cause of the stop.  [fallback spd] (LFF): Change to fallback speed, maintained as long as the cause persists and the run command has not been removed (1).  [Spd maint.] (rLS): The drive maintains the speed being applied when the trip occurred, as long as the fault is present and the run command has not been removed (1).  [Ramp stop] (rMP): Stop on ramp.  [Fast stop] (FSt): Fast stop  [DC injection] (dCl): DC injection stop. This type of stop cannot be used with certain other functions. See table on page 217. |                  |                 |
| 5 E O                                                | [Trq/I limit. time out] (If fault has been configured). Time delay for taking SSF "Limitation" fault into account.                                                                                                    | 0 to 9999 ms     | 1000 ms         |

Parameter that can be modified during operation or when stopped.

(1) Because, in this case, the detected fault does not trigger a stop, it is required to assign a relay or logic output to its indication.

## Use of the "Pulse input" to measure the speed of rotation of the motor

This function uses the "Pulse input" from the VW3A3202 extension card and can, therefore, only be used if this card has been inserted and if the "Pulse input" is not being used for another function.

#### Example of use

A notched disc driven by the motor and connected to a proximity sensor can be used to generate a frequency signal that is proportional to the speed of rotation of the motor.

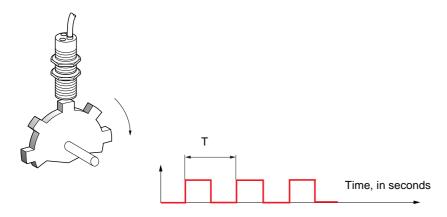

When applied to the "Pulse input", this signal supports:

- Measurement and display of the motor speed: signal frequency = 1/T. This frequency is displayed by means of the [Pulse in. work. freq.] (FqS) parameter, page 130 or 132.
- Overspeed detection (if the measured speed exceeds a preset threshold, the drive will trip).
- Brake failure detection, if brake logic control has been configured: If the speed does not drop sufficiently quickly following a command to engage the brake, the drive will tri. This function can be used to detect worn brake linings.
- Detection of a speed threshold that can be adjusted using [Pulse warning thd.] (FqL) page 144 and is assignable to a relay or logic output, see page 190.

| Code         | Name/Description                                                                                                    | Adjustment range | Factory setting |  |
|--------------|----------------------------------------------------------------------------------------------------|------------------|-----------------|--|
| F9F-         | [FREQUENCY METER]  Can be accessed if a VW3A3202 option card has been inserted                                                                                                    |                  |                 |  |
| F9F          | ☐ [Frequency meter]                                                                                                    |                  | [No] (nO)       |  |
| n 0<br>Y E S | Activation of the speed measurement function.  □ [No] (nO): Function inactive, In this case, none of the function parameters can be accessed.  □ [Yes] (YES): Function active, assignment only possible if no other functions have been assigned to the "Pulse input".                                                                                                    |                  |                 |  |
| F9C          | ☐ [Pulse scal. divisor]                                                                                                    | 1.0 to 100.0     | 1.0             |  |
|              | <ul> <li>Scaling factor for the "Pulse input" (divisor). The frequency measured is displayed by means of the<br/>[Pulse in. work. freq.] (FqS) parameter, page 130 or 132.</li> </ul>                                                                                                    |                  |                 |  |
| F9A          | ☐ [Overspd. pulse thd.]                                                                                                    |                  | [No] (nO)       |  |
| n 0<br>-     | Activation and adjustment of overspeed monitoring: [Overspeed] (SOF) trip.  [No] (nO): No overspeed monitoring  1 Hz to 30.00 Hz: Adjustment of the frequency tripping threshold on the "Pulse input" divided by [Pulse scal. divisor] (FqC)                                                                                                    |                  |                 |  |
| E d 5        | ☐ [Pulse overspd delay]                                                                                                    | 0.0 s to 10.0 s  | 0.0 s           |  |
|              | Time delay for taking overspeed trip into account                                                                                                    |                  |                 |  |
| FdE          | ☐ [Level fr. pulse ctrl]                                                                                                    |                  | [No] (nO)       |  |
| n 0<br>-     | Activation and adjustment of monitoring for the Pulse input (speed feedback): [Speed fdback loss] (SPF) trip.  [No] (nO): No monitoring of speed feedback  0.1 Hz to 500.0 Hz: Adjustment of the motor frequency threshold for tripping a speed feedback detected fault (difference between the estimated frequency and the measured speed)                                      |                  |                 |  |
| F9E          | ☐ [Pulse thd. wo Run]                                                                                                    |                  | [No] (nO)       |  |
| n 0<br>-     | Activation and adjustment of brake malfunction, monitoring: [Brake feedback] (brF). If brake logic control [Brake assignment] (bLC) page 240 is not configured, this parameter is forced to [No] (nO).  [No] (nO): No brake monitoring  1 Hz to 1000 Hz: Adjustment of the motor frequency threshold for tripping in brake detected fault (detection of speeds other than zero). |                  |                 |  |
| £ 9 b        | ☐ [Pulse thd. wo Run]                                                                                                    | 0.0 s to 10.0 s  | 0.0 s           |  |
|              | Time delay for taking brake failure fault into account.                                                                                                    |                  |                 |  |

| Code                                                   | Name/Description                                                                                                    | Adjustment range                         | Factory setting   |  |  |
|--------------------------------------------------------|----------------------------------------------------------------------------------------------------|------------------------------------------|-------------------|--|--|
| brP-                                                   | [DB RES. PROTECTION]                                                                                                    |                                          |                   |  |  |
| b г О                                                  | ☐ [DB res. protection]                                                                                                    |                                          | [No] (nO)         |  |  |
| n 0<br>4 E S<br>F L E                                  | <ul> <li>[No] (nO): No braking resistor protection (thereby preventing access to the other function parameters).</li> <li>[Alarm] (YES): Alarm. The alarm may be assigned to a logic output or a relay (see page 190).</li> <li>[Fault] (FLt): Switch to (bOF) state with locking of drive (freewheel stop).</li> </ul>                                                |                                          |                   |  |  |
|                                                        | Note: The thermal state of the resistor can be displayed on the graphic display terminal. It is calculated for as long as the drive control remains connected to the power supply.                                                                                                    |                                          |                   |  |  |
| 6 r P                                                  | □ [DB Resistor Power]                                                                                                    | 0.1 kW (0.13 HP) to<br>1000 kW (1333 HP) | 0.1 kW (0.5 HP)   |  |  |
| ()                                                     | This parameter can be accessed if [DB res. protection] (brO) is not [No] (nO). Rated power of the resistor used.                                                                                                    |                                          |                   |  |  |
| ЬгЦ                                                    | ☐ [DB Resistor value]                                                                                                    | 0.1 to 200 ohms                          | 0.1 ohms          |  |  |
| O                                                      | This parameter can be accessed if [DB res. protection] (brO) is not [No] (nO). Rated value of the braking resistor in ohms.                                                                                                    |                                          |                   |  |  |
| EnF-                                                   | [AUTO TUNING FAULT]                                                                                                    |                                          |                   |  |  |
| E n L                                                  | ☐ [Autotune fault mgt]                                                                                                    |                                          | [Freewheel] (YES) |  |  |
| .0<br>9ES<br>5EE<br>LFF<br>- LS<br>- NP<br>FSE<br>dC 1 | ☐ [Ignore] (nO): Detected fault ignored. ☐ [Freewheel] (YES): Freewheel stop ☐ [Per STT] (Stt): Stop according to the type of stop selected by [Type of stop] (Stt) page 228. ☐ [fallback spd] (LFF): Fallback speed ☐ [Spd maint.] (rLS): Maintain speed ☐ [Ramp stop] (rMP): Stop on ramp. ☐ [Fast stop] (FSt): Fast stop. ☐ [DC injection] (dCl): DC injection stop |                                          |                   |  |  |

Parameter that can be modified during operation or when stopped.

### **Card pairing**

#### Function can only be accessed in [Expert] mode.

This function is used to detect whenever a card has been replaced or the software has been modified in any way.

When a pairing password is entered, the parameters of the cards currently inserted are stored. On every subsequent power-up these parameters are verified and in the event of a discrepancy the drive in HCF trips mode. Before the drive can be restarted you must revert to the original situation or re-enter the pairing password.

The following parameters are verified:

- The type of card for: all cards.
- The software version for: the two control cards, the VW3A3202 extension card, the Controller Inside card and the communication cards.
- The serial number for: both control cards.

| Code  | Name/Description                                                                                                    | Adjustment range                                 | Factory setting |
|-------|----------------------------------------------------------------------------------------------------|--------------------------------------------------|-----------------|
| PP I- | [CARDS PAIRING]                                                                                                    |                                                  |                 |
| PPI   | ☐ [Pairing password]                                                                                                    | OFF to 9999                                      | [OFF] (OFF)     |
|       | The [OFF] (OFF) value signifies that the card pairing function is The [ON] (On) value signifies that card pairing is active and that start the drive in the event of a card pairing detected fault.  As soon as the code has been entered the drive is unlocked a The PPI code is an unlock code known only to Schneider | t an access code must be not the code changes to | [ON] (On).      |

## [1.8 FAULT MANAGEMENT] (FLt-)

| Code      | Name/Description                                                                                                    | Adjustment range                                                       | Factory setting                        |
|-----------|----------------------------------------------------------------------------------------------------|------------------------------------------------------------------------|----------------------------------------|
| LFF-      | [FALLBACK SPEED]                                                                                                    |                                                                        |                                        |
| LFF       | ☐ [Fallback speed] Selection of the fallback speed.                                                                                                    | 0 to 1600 Hz                                                           | 0 Hz                                   |
| FSE-      | [RAMP DIVIDER]                                                                                                    |                                                                        |                                        |
| d[F<br>() | The ramp that is enabled (dEC or dE2) is then divided by Value 0 corresponds to a minimum ramp time.                                                                            | 0 to 10  by this coefficient when stop                                 | 4 p requests are sent.                 |
| dC I-     | [DC INJECTION]                                                                                                    |                                                                        |                                        |
| ()        | [DC inject. level 1]  Level of DC injection braking current activated via logic                                                                                                 | 0.1 to 1.41 ln (2)                                                     | 0.64 In (2)                            |
|           | CAUTION  RISK OF DAMAGE TO THE MOTOR Check that the motor will withstand this current without overheating. Failure to follow these instructions can result in equipment damage. |                                                                        |                                        |
| ()        | (1) (3)  Maximum current injection time [DC inject. level 1] (IdC [DC inject. level 2] (IdC2).                                                                                  | 0.1 to 30 s  ). After this time the injection                          | 0.5 s                                  |
| ()        | [DC inject. level 2]  Injection current activated by logic input or selected as stop                                                                                            | 0.1 In (2) to [DC inject. level 1] (IdC)  mode, once period of time [I | 0.5 In (2)  OC injection time 1] (tdl) |
|           | CAUTION  RISK OF DAMAGE TO THE MOTOR Check that the motor will withstand this current without overheating. Failure to follow these instructions can result in equipment damage. |                                                                        |                                        |
| ()<br>Fac | ☐ [DC injection time 2]  Maximum injection time [DC inject. level 2] (IdC2) for in (Can be accessed if [Type of stop] (Stt) = [DC injection]                                    |                                                                        | 0.5 s<br>ode only.                     |

<sup>(1)</sup> Parameter can also be accessed in the [1.3 SETTINGS] (SEt-) and [1.7 APPLICATION FUNCT.] (FUn-) menus.

Parameter that can be modified during operation or when stopped.

<sup>(2)</sup> In corresponds to the rated drive current indicated in the Installation Manual and on the drive nameplate.

<sup>(3)</sup> Note: These settings are independent of the [AUTO DC INJECTION] (AdC-) function.

### With graphic display terminal:

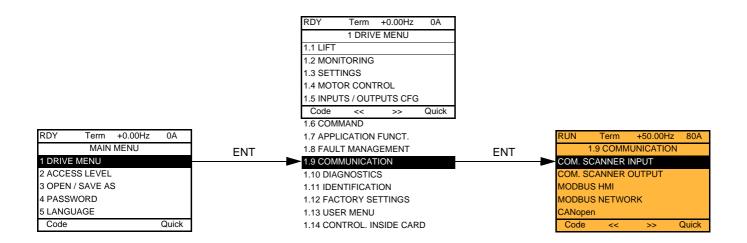

### With integrated display terminal:

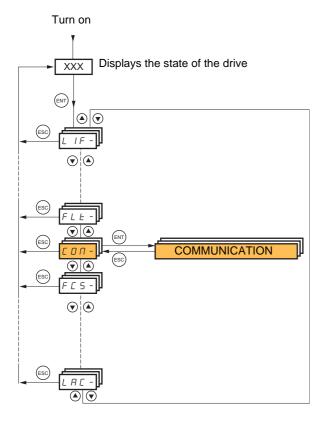

## [1.9 COMMUNICATION] (COM-)

| Code      | Name/Description                                                   | Adjustment range | Factory setting |
|-----------|--------------------------------------------------------------------|------------------|-----------------|
|           | [COM. SCANNER INPUT] Only accessible via graphic display terminal  |                  |                 |
| пПЯ І     | ☐ [Scan. IN1 address]  Address of the 1 <sup>st</sup> input word   |                  | 3201            |
| nΠΗ2      | ☐ [Scan. IN2 address]  Address of the 2 <sup>nd</sup> input word.  |                  | 8604            |
| пПЯЭ      | ☐ [Scan. IN3 address]  Address of the 3 <sup>rd</sup> input word.  |                  | 0               |
| л П Я Ч   | ☐ [Scan. IN4 address]  Address of the 4 <sup>th</sup> input word.  |                  | 0               |
| n Π Я 5   | ☐ [Scan. IN5 address]  Address of the 5 <sup>th</sup> input word.  |                  | 0               |
| оПЯБ      | [Scan. IN6 address]  Address of the 6 <sup>th</sup> input word.    |                  | 0               |
| пПЯЛ      | ☐ [Scan. IN7 address]  Address of the 7 <sup>th</sup> input word.  |                  | 0               |
| оПЯВ      | ☐ [Scan. IN8 address]  Address of the 8 <sup>th</sup> input word.  |                  | 0               |
|           | [COM. SCANNER OUTPUT] Only accessible via graphic display terminal |                  |                 |
| п С Я І   | ☐ [Scan.Out1 address]  Address of the 1 <sup>st</sup> output word  |                  | 8501            |
| n C A 2   | ☐ [Scan.Out2 address]  Address of the 2 <sup>nd</sup> output word. |                  | 8602            |
| n E A 3 n | ☐ [Scan.Out3 address]  Address of the 3 <sup>rd</sup> output word. |                  | 0               |
| о E Я Ч   | ☐ [Scan.Out4 address]  Address of the 4 <sup>th</sup> output word. |                  | 0               |
| n C A S   | ☐ [Scan.Out5 address]  Address of the 5 <sup>th</sup> output word. |                  | 0               |
| n C A 6   | ☐ [Scan.Out6 address]  Address of the 6 <sup>th</sup> output word. |                  | 0               |
| о С Я Т   | ☐ [Scan.Out7 address]  Address of the 7 <sup>th</sup> output word. |                  | 0               |
| n C A B   | ☐ [Scan.Out8 address]  Address of the 8 <sup>th</sup> output word. |                  | 0               |

| Code    | Name/Description                                                                                                    | Adjustment range                                       | Factory setting     |
|---------|----------------------------------------------------------------------------------------------------|--------------------------------------------------------|---------------------|
| П42-    | [MODBUS HMI]  Communication with the graphic display terminal                                                                                                    |                                                        |                     |
| £ b r ∂ | ☐ [HMI baud rate]                                                                                                    |                                                        | 19.2 kbps           |
|         | 9.6 or 19.2 kbps via the integrated display terminal. 9600 or 19200 bauds via the graphic display terminal. The graphic display terminal only operates if [HMI baud ra In order for any change in the assignment of [HMI baud ra - Provide confirmation in a confirmation window if using th - Press the ENT key for 2 s if using the integrated display | te] (tbr2) to be taken int<br>e graphic display termin | o account you must: |
| £ F □ 2 | ☐ [HMI format]                                                                                                    |                                                        | 8E1                 |
|         | Read-only parameter, cannot be modified.                                                                                                    |                                                        |                     |
| па 1-   | [MODBUS NETWORK]                                                                                                    |                                                        |                     |
| R d d   | ☐ [Modbus Address]                                                                                                    |                                                        | OFF                 |
|         | OFF to 247                                                                                                    |                                                        |                     |
| я п о я | ☐ [Modbus add Prg C.]                                                                                                    |                                                        | OFF                 |
|         | Modbus address of the Controller Inside card OFF at 247 This parameter can be accessed if the Controller Inside card has been inserted and depending on its configuration (please consult the specific documentation).                                                                                                    |                                                        | nd depending on its |
| япос    | ☐ [Modbus add Com.C.]                                                                                                    |                                                        | OFF                 |
|         | Modbus address of the communication card  OFF to 247  This parameter can be accessed if a communication card has been inserted and depending on its configuration (please consult the specific documentation).                                                                                                    |                                                        | depending on its    |
| E b r   | ☐ [Modbus baud rate]                                                                                                    |                                                        | 19.2 kbps           |
|         | 4.8 - 9.6 - 19.2 - 38.4 kbps on the integrated display termin 4800, 9600, 19200 or 38400 bauds on the graphic display                                                                                                    |                                                        |                     |
| Ł F O   | [Modbus format] 801 - 8E1 - 8n1, 8n2                                                                                                    |                                                        | 8E1                 |
| E E O   | ☐ [Modbus time out]                                                                                                    |                                                        | 10.0 s              |
| 228     | 0.1 to 30 s                                                                                                    |                                                        |                     |
| C n 0 - | [CANopen]                                                                                                    |                                                        |                     |
| A 9 C O | ☐ [CANopen address]                                                                                                    |                                                        | 0                   |
| 6 d C O | 0 to 127                                                                                                    |                                                        | 125 kbps            |
| 6 d L U | ☐ [CANopen bit rate] 50 - 125 - 250 - 500 kbps - 1 Mbps                                                                                                    |                                                        | .20 1.350           |
| ErCO    | □ [Error code]                                                                                                    |                                                        |                     |
|         | Read-only parameter, cannot be modified.                                                                                                    |                                                        |                     |

## [1.9 COMMUNICATION] (COM-)

| -                                                 | [COMMUNICATION CARD]                                                                                                    |                  |
|---------------------------------------------------|----------------------------------------------------------------------------------------------------|------------------|
|                                                   | See the specific documentation for the card used.                                                                                                    |                  |
| LEF-                                              | [FORCED LOCAL]                                                                                                    |                  |
| FL 0<br>L 1 1                                     | ☐ [Forced local assign.] ☐ [No] (nO): Function inactive ☐ [LI1] (LI1) to [LI6] (LI6) ☐ [LI7] (LI7) to [LI10] (LI10): If VW3A3201 logic I/O card has been inserted                                                                                                    | [No] (nO)        |
| L 1 14                                            | □ [LI11] (LI11) to [LI14] (LI14): If VW3A3202 extended I/O card has been inserted  Forced local mode is active when the input is at active state.  [Forced local assign.] (FLO) is forced to [No] (nO) if [Profile] (CHCF) page 212 = [I/IIII]                                                                                                    | O profile] (IO). |
| FLOC                                              | ☐ [Forced local Ref.]                                                                                                    | [No] (nO)        |
| 00<br>811<br>812<br>813<br>814<br>LCC<br>P1<br>PG | □ [No] (nO): Not assigned (control via the terminals with zero reference). □ [Al1] (Al1): Analog input □ [Al2] (Al2): Analog input □ [Al3] (Al3): Analog input, if VW3A3202 extension card has been inserted. □ [Al4] (Al4): Analog input, if VW3A3202 extension card has been inserted. □ [HMI] (LCC): Assignment of the reference and command to the graphic display terminal. Reference: [HMI Frequency ref.] (LFr), page 130, control: RUN/STOP/FWD/REV buttons. □ [RP] (PI): Frequency input, if VW3A3202 card has been inserted. |                  |
| FLOE                                              | ☐ [Time-out forc. local]                                                                                                    | 10.0 s           |
|                                                   | <ul> <li>0.1 to 30 s</li> <li>This parameter can be accessed if [Forced local assign.] (FLO) is not [No] (nO).</li> <li>Time delay before communication monitoring is resumed on leaving forced local m</li> </ul>                                                                                                    | ode.             |

## [1.10 DIAGNOSTICS]

This menu can only be accessed with the graphic display terminal.

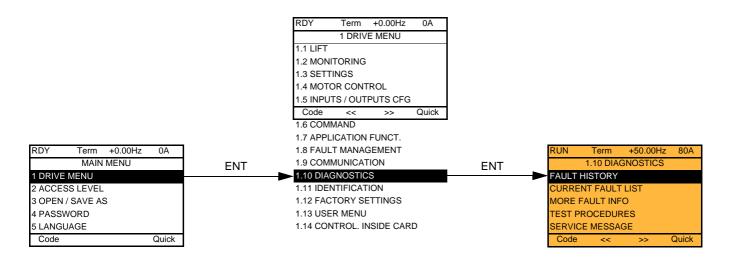

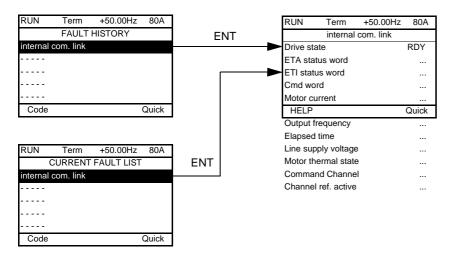

This screen indicates the state of the drive at the moment the selected trip occurred.

| RUN      | Term         | +50.00Hz  | 80A   |
|----------|--------------|-----------|-------|
|          | MORE F       | AULT INFO |       |
| Network  | fault        |           | 0     |
| Applicat | ion fault    |           | 0     |
| Internal | link fault 1 |           | 0     |
| Internal | link fault 2 |           | 0     |
| Encode   | r Fault      |           | 0     |
| Code     |              |           | Quick |

This screen indicates the number of communication interruptions, for example, with the option cards.

Number: from 0 to 65535

For [Encoder Fault], which is only visible if a VW3 A3 408, VW3 A3 409, VW3 A3 410 or VW3 A3 411 card has been inserted, the figure displayed is one of the fault codes summarized in the table on the next page.

## [1.10 DIAGNOSTICS]

## Summary table of types of [Encoder Fault]

| Code | Description of the error                                                                                                    |
|------|----------------------------------------------------------------------------------------------------|
| 0    | No error, except if the control section has a separate power supply, in which case the power section must be turned on to display the actual code. |
| 1    | Internal UE/MC communication interruption (CRC error).                                                                                             |
| 2    | Internal UE/MC communication interruption (time out).                                                                                              |
| 16   | Synchronization error (PLL error).                                                                                                    |
| 17   | Encoder signal cut or short-circuited.                                                                                                    |
| 18   | PUC emulation detected fault.                                                                                                    |
| 19   | Resolver: Unstable feedback signal.                                                                                                    |
| 20   | Internal card communication interruption.                                                                                                    |
| 21   | Resolver: Feedback signal too weak.                                                                                                    |
| 22   | Resolver: Feedback signal too strong.                                                                                                    |
| 23   | Encoder overcurrent.                                                                                                    |
| 32   | EnDAT: CRC error.                                                                                                    |
| 33   | EnDAT: Start bit not detected.                                                                                                    |
| 34   | EnDAT: EEP access error.                                                                                                    |
| 35   | EnDAT: Incorrect EEP value.                                                                                                    |
| 48   | Hiperface: Incoherent SinCos signal.                                                                                                    |
| 49   | Hiperface: Time out.                                                                                                    |
| 50   | Hiperface: Unknown encoder.                                                                                                    |
| 51   | Hiperface: CRC error.                                                                                                    |
| 64   | SinCos: Incoherent SinCos signal.                                                                                                    |
| 80   | SSI: Parity error.                                                                                                    |
| 81   | SSI: Invalid data.                                                                                                    |
| 96   | The position is not available.                                                                                                    |

[THYRISTORS TEST] is only accessible for ATV71LD48N4Z drives.

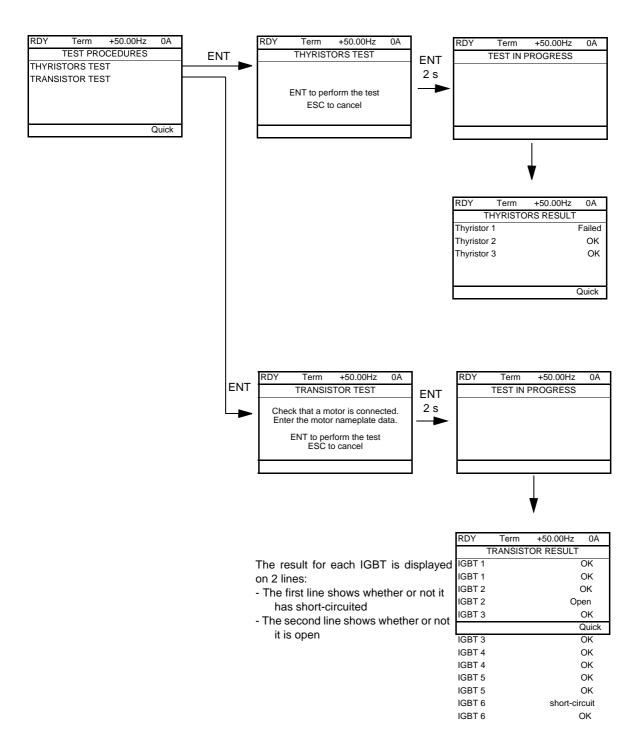

Note: To start the tests, press and hold down (2 s) the ENT key.

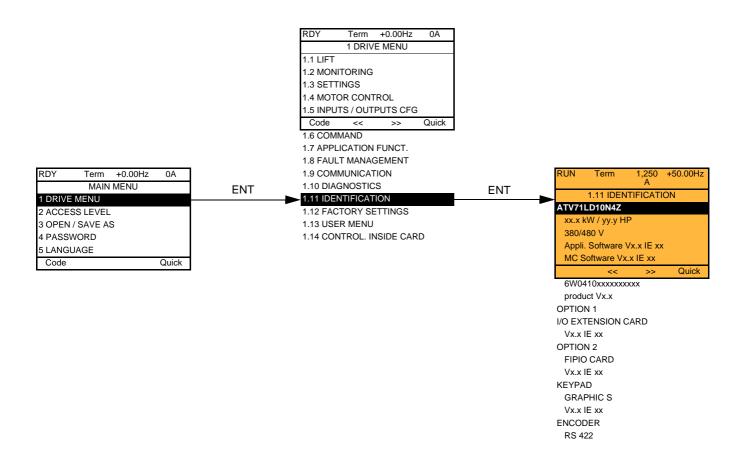

The [1.11 IDENTIFICATION] menu can only be accessed on the graphic display terminal.

This is a read-only menu that cannot be configured. It enables the following information to be displayed:

- Drive reference, power rating and voltage
- Drive software version
- · Drive serial number
- Type of options present, with their software version.

### With graphic display terminal:

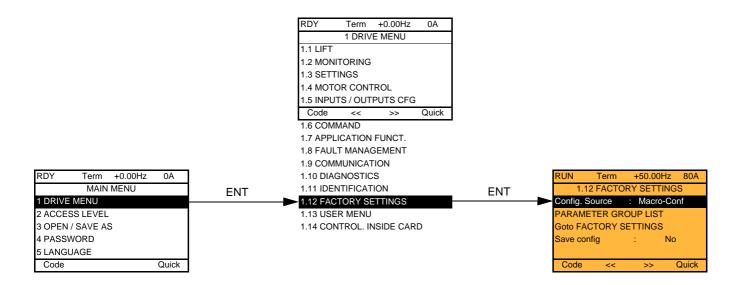

### With integrated display terminal:

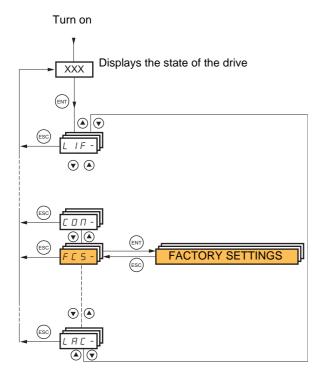

#### The [1.12 FACTORY SETTINGS] (FCS-) menu is used to:

- Replace the current configuration with the factory configuration or a configuration saved previously.
   All or part of the current configuration can be replaced: Select a group of parameters in order to select the menus you wish to load with the selected source configuration.
- · Save the current configuration to a file.

## [1.12 FACTORY SETTINGS] (FCS-)

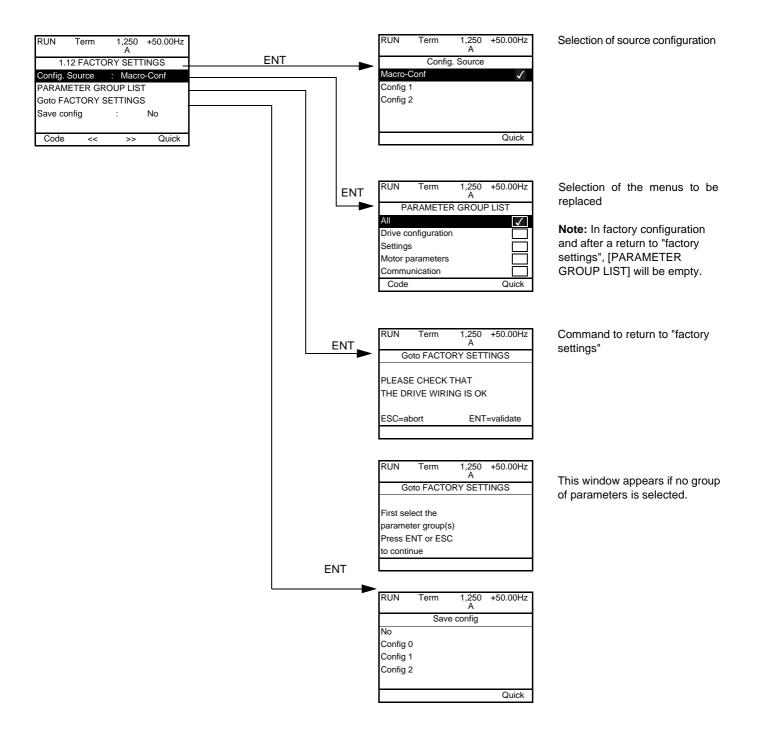

| Code                                                  | Name/Description                                                                                                    |
|-------------------------------------------------------|----------------------------------------------------------------------------------------------------|
| FC5 I                                                 | □ [Config. Source]                                                                                                    |
|                                                       | Choice of source configuration.  [Macro-Conf] (Inl) Factory configuration, return to selected macro configuration.  [Config 1] (CFG1)  [Config 2] (CFG2)  If the configuration switching function is configured, it will not be possible to access [Config 1] (CFG1) and [Config 2] (CFG2).                                                                                                    |
| Fry-                                                  | □ [PARAMETER GROUP LIST]                                                                                                    |
| ALL<br>drU<br>SEE<br>NOE<br>CON<br>PLC<br>NOA<br>d IS | Selection of menus to be loaded  [All] (ALL): All parameters  [Drive configuration] (drV): The [1 DRIVE MENU] menu without [1.9 COMMUNICATION] and [1.14 CONTROL INSIDE MENU]. In the [7 DISPLAY CONFIG.] menu, [Return Std name] page 313 returns to [No].  [Settings] (SEt): The [1.3 SETTINGS] menu without the [IR compensation] (UFr), [Slip compensation] (SLP) and [Mot. therm. current] (ItH) parameters.  [Motor parameters] (MOt): Motor parameters, see list below.  The following options can only be accessed if [Config. Source] (FCSI) = [Macro-Conf] (InI):  [Communication] (COM): The [1.9 COMMUNICATION] menu without either [Scan. IN1 address] (nMA1) to [Scan. IN8 address] (nMA8) or [Scan.Out1 address] (nCA1) to [Scan.Out8 address] (nCA8).  [Control Inside menu] (PLC): The [1.14 CONTROL INSIDE MENU] menu.  [Monitor config.] (MOn): The [6 MONITORING CONFIG.] menu.  [Display config.] (dIS): The [7 DISPLAY CONFIG.] menu.  See the multiple selection procedure on page 26 for the integrated display terminal and page 17 for the graphic display terminal.  Note: In factory configuration and after a return to "factory settings", [PARAMETER GROUP LIST] will be empty. |
| G F S                                                 | □ [Goto FACTORY SETTINGS]                                                                                                    |
|                                                       | It is only possible to revert to the factory settings if at least one group of parameters has previously been selected.  With the integrated display terminal: - No                                                                                                    |
| n 0<br>4 E S                                          | <ul> <li>Yes: The parameter changes back to nO automatically as soon as the operation is complete.</li> <li>With the graphic display terminal: See the previous page.</li> </ul>                                                                                                    |
| 5 <i>C</i> 5 <i>I</i>                                 | □ [Save config]                                                                                                    |
| n0<br>5£r0<br>5£r1<br>5£r2                            | <ul> <li>□ [No] (nO):</li> <li>□ [Config 0] (Str0): Press the "ENT" key for 2 s.</li> <li>□ [Config 1] (Str1): Press the "ENT" key for 2 s.</li> <li>□ [Config 2] (Str2): Press the "ENT" key for 2 s.</li> <li>The active configuration to be saved does not appear for selection. For example, if the active configuration is [Config 0] (Str0), only [Config 1] (Str1) and [Config 2] (Str2) appear. The parameter changes back to [No] (nO) automatically as soon as the operation is complete.</li> </ul>                                                                                                    |

### List of motor parameters

#### [1.4 MOTOR CONTROL] (drC-) menu:

[Rated motor power] (nPr) - [Rated motor volt.] (UnS) - [Rated mot. current] (nCr) - [Rated motor freq.] (FrS) - [Rated motor speed] (nSP) - [Auto-tuning] (tUn) - [Auto tuning status] (tUS) - [Angle auto-test] (ASA) - [Angle offset value] (ASU) - [U0] (U0) à [U5] (U5) - [Freq pt 1on 5pt V/F] (F1) to [F5] (F5) - [V. constant power] (UCP) - [Freq. Const. Power] (FCP) - [Nominal I sync.] (nCrS) - [Nom motor spdsync] (nSPS) - [Pole pairs] (PPnS) - [Syn. EMF constant] (PHS) - [Autotune L d-axis] (LdS) - [Autotune L q-axis] (LqS) - [Cust. stator R syn] (rSAS) - [IR compensation] (UFr) - [Slip compensation] (SLP) - motor parameters that can be accessed in [Expert] mode, pages 155, 156 and 158.

#### [1.3 SETTINGS] (SEt-) menu:

[Mot. therm. current] (ItH)

### **Example of total return to factory settings**

- 1. [Config. Source] (FCSI) = [Macro-conf] (InI)
- 2. [PARAMETER GROUP LIST] (FrY-) = [AII] (ALL)
- 3. [Goto FACTORY SETTINGS] (GFS = YES)

## [1.13 USER MENU] (USr-)

This menu contains the parameters selected in the [7 DISPLAY CONFIG.] menu on page 312.

### With graphic display terminal:

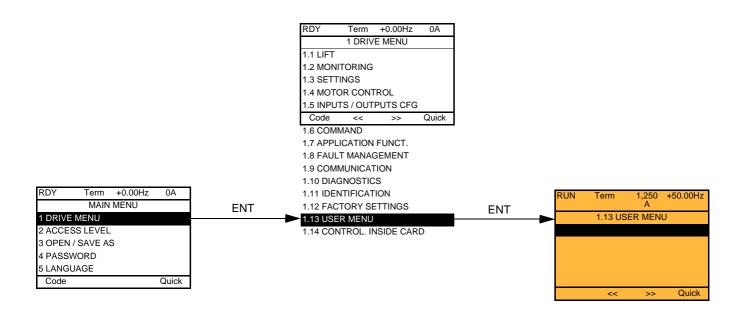

### With integrated display terminal:

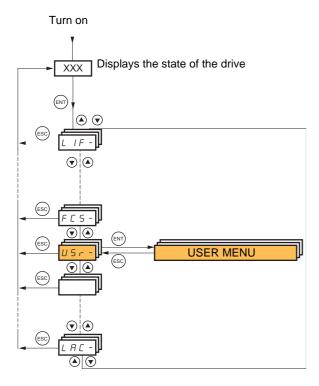

## [1.14 CONTROL. INSIDE CARD] (PLC-)

This menu can only be accessed if a Controller Inside card has been inserted. Refer to the documentation specific to this card.

### With graphic display terminal:

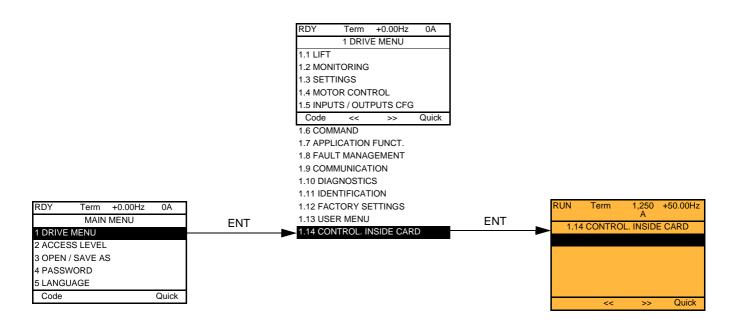

### With integrated display terminal:

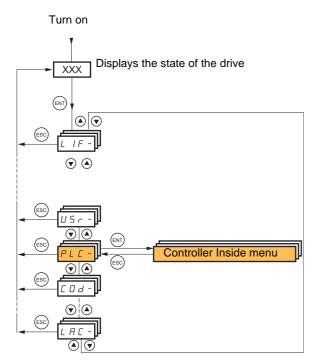

### [3 OPEN/SAVE AS]

This menu can only be accessed with the graphic display terminal.

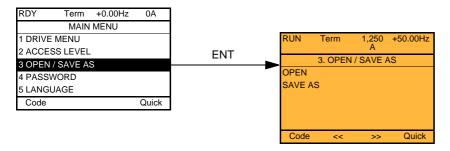

[OPEN]: To download one of the 4 files from the graphic display terminal to the drive. [SAVE AS]: To download the current drive configuration to the graphic display terminal.

Note: The transfer from the graphic display terminal to the drive (and vice versa) can only be carried out while the motor is stopped.

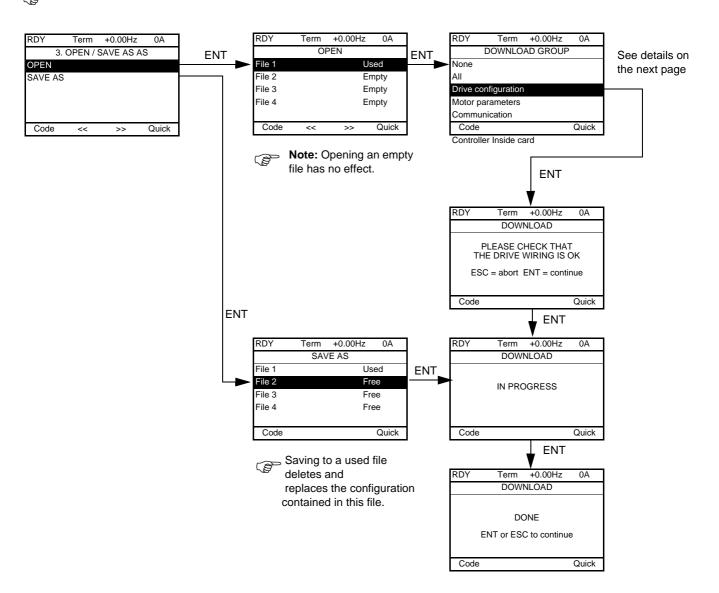

Various messages may appear when the download is requested:

- [IN PROGRESS]
- [DONE]
- · Error messages if download not possible
- [Motor parameters are NOT COMPATIBLE. Do you want to continue?]: In this case the download is possible, but the parameters will be restricted.

## [DOWNLOAD GROUP]

| [None]:                |                                                                                     | No parameters                                                                          |  |
|------------------------|-------------------------------------------------------------------------------------|----------------------------------------------------------------------------------------|--|
| [AII]:                 |                                                                                     | All parameters in all menus                                                            |  |
|                        |                                                                                     | The entire [1 DRIVE MENU] without [1.9 COMMUNICATION] and [1.14 CONTROL. INSIDE CARD]. |  |
| [Motor parameters]:    | [Rated motor power] (nPr)                                                           | In the [1.4 MOTOR CONTROL] (drC-) menu                                                 |  |
|                        | [Rated motor volt.] (UnS)                                                           |                                                                                        |  |
|                        | [Rated mot. current] (nCr)                                                          |                                                                                        |  |
|                        | [Rated motor freq.] (FrS)                                                           |                                                                                        |  |
|                        | [Rated motor speed] (nSP)                                                           |                                                                                        |  |
|                        | [Auto tuning] (tUn)                                                                 |                                                                                        |  |
|                        | [Auto tuning status] (tUS)                                                          |                                                                                        |  |
|                        | [Angle auto-test] (ASA)                                                             |                                                                                        |  |
|                        | [Angle offset value] (ASU)                                                          |                                                                                        |  |
|                        | [U0] (U0) to [U5] (U5)                                                              |                                                                                        |  |
|                        | [F1] (F1) to [F5] (F5)                                                              |                                                                                        |  |
|                        | [V. constant power] (UCP)                                                           |                                                                                        |  |
|                        | [Freq. Const Power] (FCP)                                                           |                                                                                        |  |
|                        | [Nominal I sync.] (nCrS)                                                            |                                                                                        |  |
|                        | [Nom motor spdsync] (nSPS)                                                          |                                                                                        |  |
|                        | [Pole pairs] (PPnS)                                                                 |                                                                                        |  |
|                        | [Syn. EMF constant] (PHS)                                                           |                                                                                        |  |
|                        | [Autotune L d-axis] (LdS)                                                           |                                                                                        |  |
|                        | [Autotune L q-axis] (LqS)                                                           |                                                                                        |  |
|                        | [Cust. stator R syn] (rSAS)                                                         |                                                                                        |  |
|                        | [Motor torque] (tqS)                                                                |                                                                                        |  |
|                        | [Measured Ld-axis] (LdMS)                                                           |                                                                                        |  |
|                        | [Measured Lq-axis] (LqMS)                                                           |                                                                                        |  |
|                        | [IR compensation] (UFr)                                                             |                                                                                        |  |
|                        | [Slip compensation] (SLP)                                                           |                                                                                        |  |
|                        | The motor parameters that can be accessed in [Expert] mode, pages 155, 156 and 158. |                                                                                        |  |
|                        | [Mot. therm. current] (ItH)                                                         | In the [1.3 SETTINGS] (SEt-) menu                                                      |  |
| [Communication]:       |                                                                                     | All the parameters in the [1.9 COMMUNICATION] menu                                     |  |
| [Control Inside card]: |                                                                                     | All the parameters in the [1.14 CONTROL. INSIDE CARD] menu                             |  |

### With graphic display terminal:

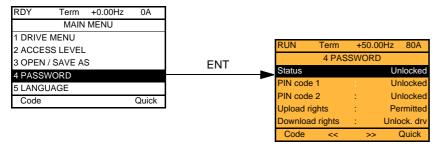

### With integrated display terminal:

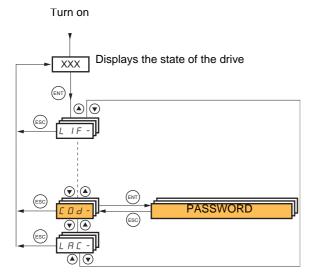

Enables the configuration to be protected with an access code or a password to be entered in order to access a protected configuration.

Example with graphic display terminal:

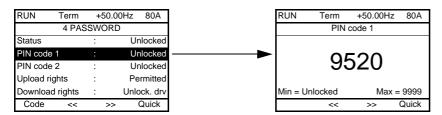

- The drive is unlocked when the PIN codes are set to [unlocked] (OFF) (no password) or when the correct code has been entered.
- · Before protecting the configuration with an access code, you must:
  - Define the [Upload rights] (ULr) and [Download rights] (dLr).
  - Make a careful note of the code and keep it in a place where you will always be able to find it.
- The drive has 2 access codes, enabling 2 access levels to be set up.
  - PIN code 1 is a public unlock code: 6969.
  - PIN code 2 is an unlock code known only to Schneider Electric Product Support. It can only be accessed in [Expert] mode.
  - Only one PIN1 or PIN2 code can be used the other must remain set to [OFF] (OFF).

Note: When the unlock code is entered, the user access code appears.

The following items are access-protected:

- Return to factory settings ([1.12 FACTORY SETTINGS] (FCS-) menu).
- The channels and parameters protected by the [1.13 USER MENU] as well as the menu itself.
- The custom display settings ([7 DISPLAY CONFIG.] menu).

| Code                        | Name/Description                                                                                                    | Adjustment range                                                                                                    | Factory setting                   |
|-----------------------------|----------------------------------------------------------------------------------------------------|----------------------------------------------------------------------------------------------------|-----------------------------------|
| C 5 E<br>L C<br>U L C       | ☐ [Status]  Information parameter, cannot be modified. ☐ [Locked] (LC): The drive is locked by a password. ☐ [Unlocked] (ULC): The drive is not locked by a password.                                                                                                    |                                                                                                    | [Unlocked] (ULC)                  |
| C 0 4                       | PIN code 1]  1st access code. The value [OFF] (OFF) indicates that no passes [ON] (On) indicates that the drive is protected and an access con the correct code has been entered, it remains on the display a power supply is disconnected.  - PIN code 1 is a public unlock code: 6969.                                                                                                    | ode must be entered in o                                                                                                    | order to unlock it. Once          |
| C 0 4 2                     | Parameter can only be accessed in [Expert] mode.  2 <sup>nd</sup> access code. The value [OFF] (OFF) indicates that no password has been set [Unlocked]. The value [ON] (On) indicates that the drive is protected and an access code must be entered in order to unlock it. Once the correct code has been entered, it remains on the display and the drive is unlocked until the next time the power supply is disconnected.  - PIN code 2 is an unlock code known only to Schneider Electric Product Support. |                                                                                                    | ocked]. The value                 |
| UL                          | □ [Upload rights]  Read or copy the current configuration to the drive. □ [Permitted] (ULr0): The current drive configuration can always be uploaded to the graphic display terminal or PC-Software. □ [Not allowed] (ULr1): The current drive configuration can only be uploaded to the graphic display terminal or PC-Software if the drive is not protected by an access code or if the correct code has been entered.                                                                                        |                                                                                                    | raphic display terminal           |
| dLr<br>dLrl<br>dLr2<br>dLr3 | □ [Download rights]  Writes the current configuration to the drive or downloads a co □ [Locked drv] (dLr0): A configuration file can only be downloacess code, which is the same as the access code for the co □ [Unlock. drv] (dLr1): A configuration file can be downloaded be modified if the drive is unlocked (access code entered) or is □ [not allowed] (dLr2): Download not authorized. □ [Lock/unlock] (dLr3): Combination of [Locked drv] (dLr0) a                                                     | paded to the drive if the configuration to be downlood to the drive or a configuration protected by an accordance of the configuration of the configuration | aded.<br>uration in the drive can |

## [6 MONITORING CONFIG.]

This menu can only be accessed with the graphic display terminal.

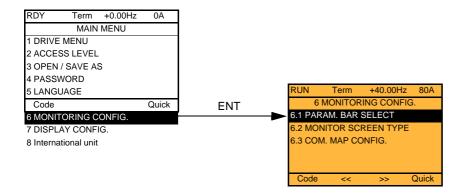

This can be used to configure the information displayed on the graphic display screen during operation.

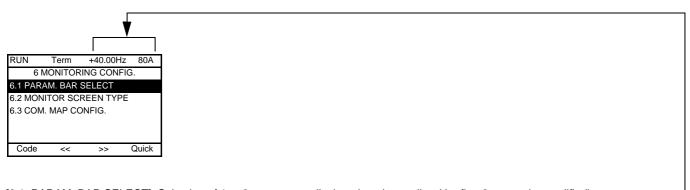

- [6.1. PARAM. BAR SELECT]: Selection of 1 to 2 parameters displayed on the top line (the first 2 cannot be modified).
- [6.2. MONITOR SCREEN TYPE]: Selection of parameters displayed in the centre of the screen and the display mode (digital values or bar graph format).
- [6.3. COM. MAP CONFIG.]: Selection of the words displayed and their format.

| Name/Description                                                     |                                                                                                    |
|----------------------------------------------------------------------|----------------------------------------------------------------------------------------------------|
| [6.1 PARAM. BAR SE                                                   | LECTI                                                                                                    |
| □ [Alarm groups]                                                     |                                                                                                    |
| □ [Frequency ref.]                                                   | in Hz: parameter displayed in factory configuration.                                                                        |
| ☐ [Torque reference]                                                 | as a %                                                                                                    |
| □ [Output frequency]                                                 | in Hz                                                                                                    |
| □ [Motor current]                                                    | in A: parameter displayed in factory configuration.                                                                         |
| □ [ENA avg speed]                                                    | in Hz                                                                                                    |
| □ [Vitesse ascenseur]                                                |                                                                                                    |
| □ [Motor speed]                                                      | in rpm                                                                                                    |
| □ [Motor voltage]                                                    | in V                                                                                                    |
| □ [Motor power]                                                      | in W                                                                                                    |
| □ [Motor torque]                                                     | as a %                                                                                                    |
| □ [Mains voltage]                                                    | in V                                                                                                    |
| □ [Travel distance]                                                  |                                                                                                    |
| □ [Number of travels]                                                |                                                                                                    |
| ☐ [Motor thermal                                                     | as a %                                                                                                    |
| state]                                                               | as a %                                                                                                    |
| □ [Drv. thermal state]                                               | as a %                                                                                                    |
| □ [DBR thermal state]                                                | in Wh or kWh depending on drive rating                                                                                      |
| □ [Consumption]                                                      | in hours (length of time the motor has been switched on)                                                                    |
| □ [Run time]                                                         | in hours (length of time the drive has been switched on)                                                                    |
| □ [Power on time]                                                    | in seconds (total time of IGBT overheating alarms)                                                                          |
| □ [IGBT alarm                                                        | Word generated by the Controller Inside card (can be accessed if the card has been inserted)                                |
| counter]                                                             | Word generated by the Controller Inside card (can be accessed if the card has been inserted)                                |
| □ [ 02]                                                              | CNFO, 1 or 2 (see page <u>261</u> )                                                                                         |
| to                                                                   | SET1, 2 or 3 (see page <u>110</u> )                                                                                         |
| □ [06]                                                               | 0E11, 2 01 0 (300 page 110)                                                                                                 |
| <ul><li>☐ [Config. active]</li><li>☐ [Utilised param. set]</li></ul> |                                                                                                    |
|                                                                      |                                                                                                    |
| Select the parameter usin 1 or 2 parameters can be                   | g ENT (a $\boxed{\checkmark}$ then appears next to the parameter). Parameter(s) can also be deselected using ENT. selected. |
| E.g.                                                                 |                                                                                                    |
| PARAM. BAR SELECT                                                    |                                                                                                    |
| MONITORING                                                           |                                                                                                    |
|                                                                      |                                                                                                    |
|                                                                      | <del>-</del>                                                                                                    |
|                                                                      |                                                                                                    |
|                                                                      |                                                                                                    |
|                                                                      |                                                                                                    |
|                                                                      |                                                                                                    |
|                                                                      |                                                                                                    |

#### Name/Description [6.2. MONITOR SCREEN TYPE] □ [Display value type] □ [Digital]: Display of one or two digital values on the screen (factory configuration). ☐ [Bar graph]: Display of one or two bar graphs on the screen. ☐ [List]: Display a list of between one and five values on the screen. ☐ [PARAMETER SELECTION] can only be accessed if [Display value type] = [List] □ [Alarm groups] □ [Frequency ref.] in Hz: parameter displayed in factory configuration. □ [Torque reference] as a % □ [Output frequency] in Hz in A □ [Motor current] □ [ENA avg speed] in Hz □ [Vitesse ascenseur] in m/s □ [Motor speed] in rpm in V □ [Motor voltage] in W □ [Motor power] as a % □ [Motor torque] in V □ [Mains voltage] □ [Travel distance] □ [Number of travels] as a % □ [Motor thermal state] as a % □ [Drv. thermal state] as a % □ [DBR thermal state] in Wh or kWh depending on drive rating □ [Consumption] in hours (length of time the motor has been switched on) □ [Run time] in hours (length of time the drive has been switched on) □ [Power on time] in seconds (total time of IGBT overheating alarms) □ [IGBT alarm counter] Word generated by the Controller Inside card (can be accessed if the card has been inserted) □ [---- **02**] to Word generated by the Controller Inside card (can be accessed if the card has been inserted) □ [---- 06] CNFO, 1 or 2 (see page 261), can only be accessed if [Display value type] = [List] □ [Config. active] SET1, 2 or 3 (see page 110), can only be accessed if [Display value type] = [List] □ [Utilised param. set] Select the parameter(s) using ENT (a 📝 then appears next to the parameter). Parameter(s) can also be deselected using ENT. PARAMETER SELECTION MONITORING Examples include Display of 2 digital values Display of 2 bar graphs Display of a list of 5 values +35.00Hz +35.00Hz RUN +35.00Hz 80A Term Motor speed Min Motor speed MONITORING max 50 1 Hz 0 1250 rpm 1500 Frequency ref. 1250 rpm Motor current 80 A Motor current Min Motor speed 1250 rpm ma 0 80 A 150 Motor thermal state : 80% 80 A Drv thermal state 80% Quick Quick Quick

| Name/Description                                                                                                    |
|----------------------------------------------------------------------------------------------------|
| [6.3. COM. MAP CONFIG.]                                                                                                    |
| □ [Word 1 add. select.]                                                                                                    |
| Select the address of the word to be displayed by pressing the <<, >> (F2 and F3) keys and rotating the navigation button.    |
| ☐ [Format word 1]                                                                                                    |
| Format of word 1.  [Hex]: Hexadecimal  [Signed]: Decimal with sign  [Unsigned]: Decimal without sign                          |
| ☐ [Word 2 add. select.]                                                                                                    |
| Select the address of the word to be displayed by pressing the <<, >> (F2 and F3) keys and rotating the navigation button.    |
| ☐ [Format word 2]                                                                                                    |
| Format of word 2.  [Hex]: Hexadecimal  [Signed]: Decimal with sign  [Unsigned]: Decimal without sign                          |
| ☐ [Word 3 add. select.]                                                                                                    |
| Select the address of the word to be displayed by pressing the <<, >> (F2 and F3) keys and rotating the navigation button.    |
| ☐ [Format word 3]                                                                                                    |
| Format of word 3.  [Hex]: Hexadecimal  [Signed]: Decimal with sign  [Unsigned]: Decimal without sign                          |
| □ [Word 4 add. select.]                                                                                                    |
| Select the address of the word to be displayed by pressing the <<, >> (F2 and F3) keys and rotating the navigation button.    |
| ☐ [Format word 4]                                                                                                    |
| Format of word 4.  [Hex]: Hexadecimal  [Signed]: Decimal with sign  [Unsigned]: Decimal without sign                          |
| It will then be possible to view the selected words in the [COMMUNICATION MAP] submenu of the [1.2 MONITORING] menu. Example: |
| RUN Term +35.00Hz 80A  COMMUNICATION MAP  W3141 : F230 Hex  <                                                                 |

## [7 DISPLAY CONFIG.]

This menu can only be accessed with the graphic display terminal. It can be used to customize parameters or a menu and to access parameters.

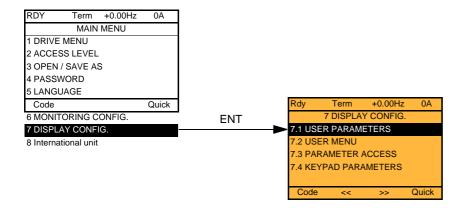

- 7.1 USER PARAMETERS: Customization of 1 to 15 parameters.
- 7.2 USER MENU: Creation of a customized menu.
- 7.3 PARAMETER ACCESS: Customization of the visibility and protection mechanisms of menus and parameters.
- 7.4 KEYPAD PARAMETERS: Adjustment of the contrast and stand-by mode of the graphic display terminal (parameters stored in the terminal rather than in the drive).

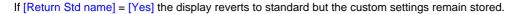

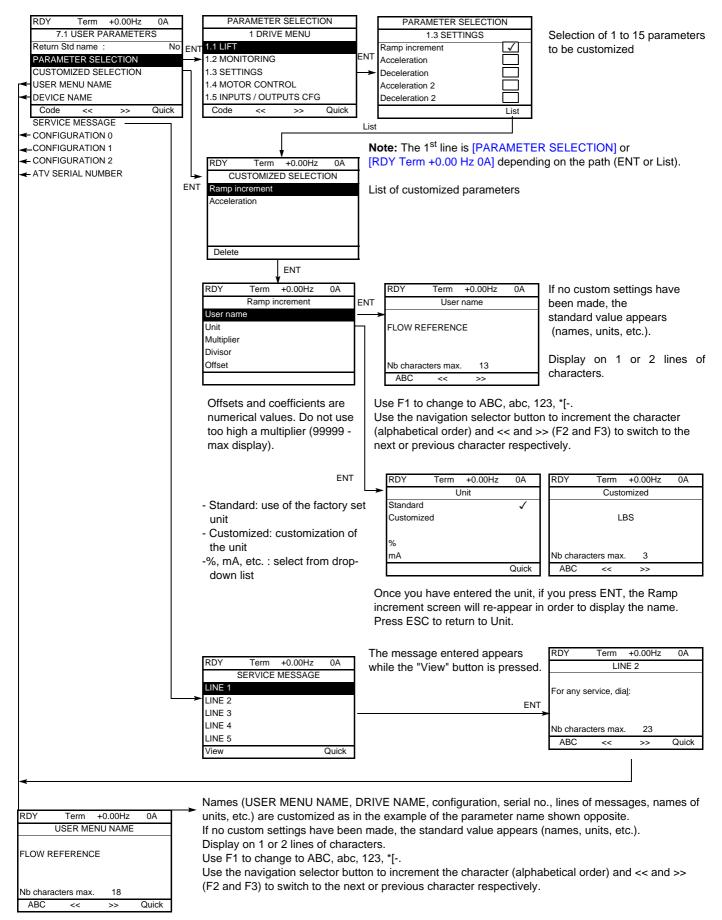

## [7 DISPLAY CONFIG.]

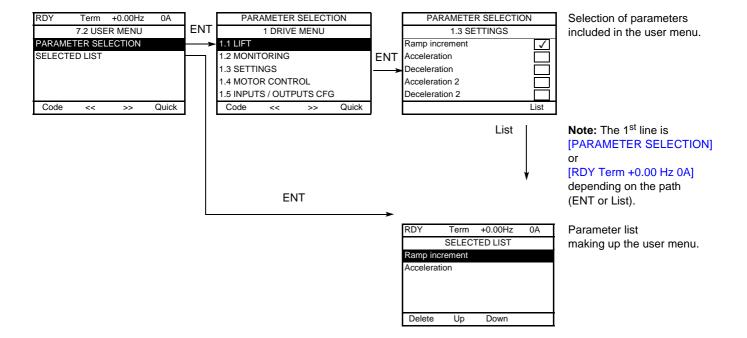

Use the F2 and F3 keys to arrange the parameters in the list (example below using F3).

| RDY        | Term           | +0.00Hz  | 0A |  |  |
|------------|----------------|----------|----|--|--|
|            | SELEC          | TED LIST |    |  |  |
| Accelerati | on             |          |    |  |  |
| Ramp inc   | Ramp increment |          |    |  |  |
|            |                |          |    |  |  |
|            |                |          |    |  |  |
|            |                |          |    |  |  |
| Delete     | Up             | Down     |    |  |  |

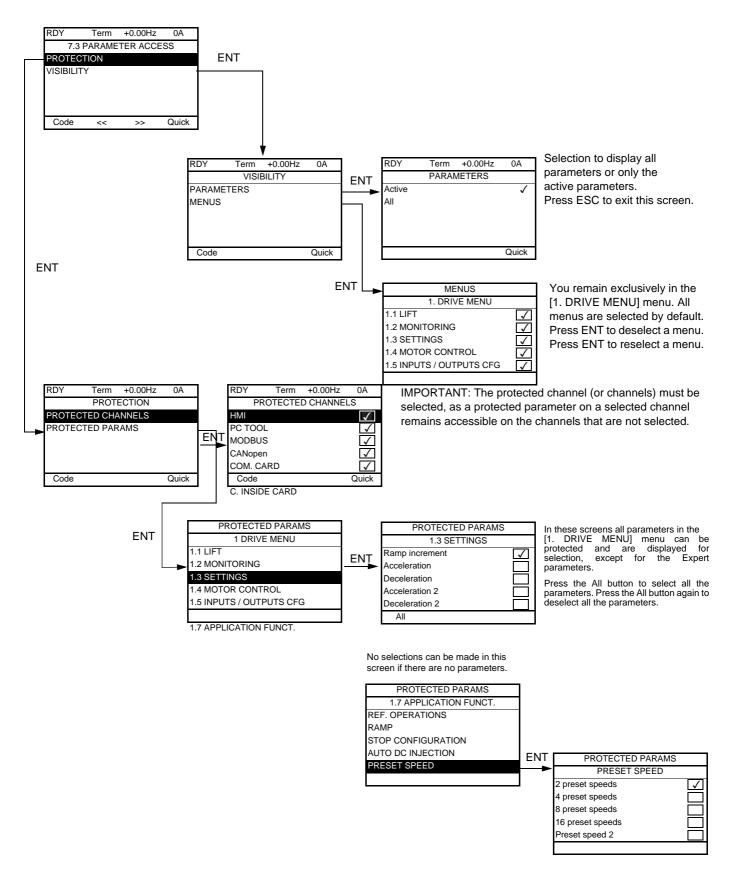

Note: The protected parameters are no longer accessible and are not, therefore, displayed for the selected channels.

## [7 DISPLAY CONFIG.]

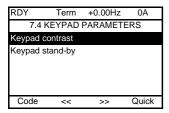

| Name/Description                                                                                                    | Adjustment range | Factory setting |  |  |
|----------------------------------------------------------------------------------------------------|------------------|-----------------|--|--|
| ☐ [Keypad contrast]                                                                                                    | 0 to 100 %       | 50 %            |  |  |
| Adjustment of contrast on the graphic display unit.                                                                                                    |                  |                 |  |  |
| ☐ [Keypad stand-by] [5]                                                                                                    |                  |                 |  |  |
| Configuration and adjustment of the graphic display unit's stand-by mode.  [No]: No stand-by mode  [1] to [10]: Number of minutes during which the terminal is to remain idle before stand-by mode is triggered.  After this idle time, the display backlight turns off and the contrast is reduced. The screen returns to normal operation wher key or the navigation button is pressed. It also returns to normal operation if the terminal exits the normal display mode, for example, if a trip occurs. |                  |                 |  |  |

### [MULTIPOINT SCREEN]

Communication is possible between a graphic display terminal and a number of drives connected on the same bus. The addresses of the drives must be configured in advance in the [1.9 COMMUNICATION] menu using the [Modbus Address] (Add) parameter, page 293.

When a number of drives are connected to the same display terminal, the terminal automatically displays the following screens:

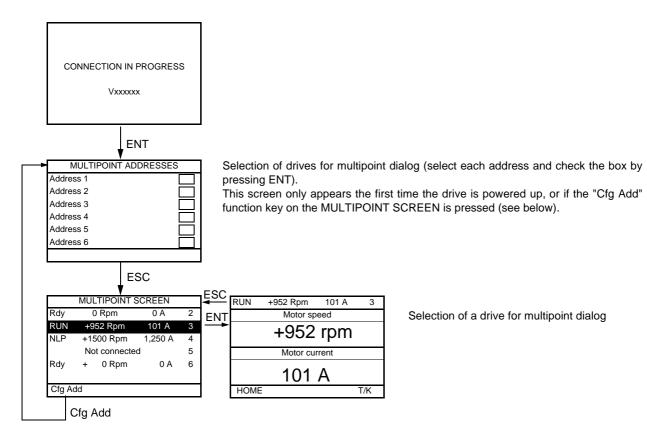

In multipoint mode, the command channel is not displayed. From left to right, the state, then the 2 selected parameters and finally the drive address appear.

All menus can be accessed in multipoint mode. Only drive control via the graphic display terminal is not authorized, apart from the Stop key, which locks all the drives. If there is a trip on a drive, this drive is displayed.

### Servicing

#### Notice

#### RISK OF DAMAGE TO THE DRIVE

Adapt the following recommendations according to the environment conditions: temperature, chemical, dust. Failure to follow these instructions can result in equipment damage.

It is recommended to do the following in order to optimize continuity of operation.

| Environment          | Part concerned                             | Action                                 | Periodicity                                               |
|----------------------|--------------------------------------------|----------------------------------------|-----------------------------------------------------------|
| Knock on the product | Housing - control block<br>(led - display) | Check the drive visual aspect          | At least each year                                        |
| Corrosion            | Terminals - connector - screws - EMC plate | Inspect and clean if required          |                                                           |
| Dust                 | Terminals - fans - blowholes               |                                        |                                                           |
| Temperature          | Around the product                         | Check and correct if required          |                                                           |
| Cooling              | Fan                                        | Check the fan operation                |                                                           |
|                      |                                            | Replace the fan                        | After 3 to 5 years, depending on the operating conditions |
| Vibration            | Terminal connections                       | Check tightening at recommended torque | At least each year                                        |

<sup>•</sup> Note: The fan operation depends on the drive thermal state. The drive may be running and the fan not.

#### Assistance with maintenance, detected fault display

If a trip arises during setup or operation, first check that the recommendations relating to the environment, mounting and connections have been observed.

The first fault detected is saved and displayed, and the drive locks.

The trip can be indicated remotely via a logic output or a relay, which can be configured in the

[1.5 INPUTS / OUTPUTS CFG] (I-O-) menu, see, for example, [R1 CONFIGURATION] (r1-) page 190.

#### Menu [1.10 DIAGNOSTICS]

This menu can only be accessed with the graphic display terminal. It displays detected faults and their cause in plain text and can be used to carry out tests, see page 295.

#### Clearing the detected fault

In the event of a non resettable detected fault:

- Disconnect all power, including external control power that may be present.
- Lock all power disconnects in the open position.
- Wait 15 minutes to allow the DC bus capacitors to discharge (the drive LEDs are not indicators of the absence of DC bus voltage).
- Measure the voltage of the DC bus between the PA/+ and PC/- terminals to ensure that the voltage is less than 42 Vdc.
- If the DC bus capacitors do not discharge completely, contact your local Schneider Electric representative.
- Do not repair or operate the drive.
- Find and correct the detected fault.
- · Restore power to the drive to confirm the detected fault has been rectified.

In the event of a resettable detected fault, the drive can be reset after the cause is cleared:

- By switching off the drive until the display disappears completely, then switching on again.
- Automatically in the scenarios described for the [AUTOMATIC RESTART] (Atr-) function, page 273.
- By means of a logic input or control bit assigned to the [FAULT RESET] (rSt-) function, page 272.
- By pressing the STOP/RESET key on the graphic display keypad if the active channel command is the HMI (see [Cmd channel 1] (Cd1) page 213).

#### Menu [1.2 MONITORING] (SUP-):

This is used to prevent and find the causes of trips by displaying the drive state and its current values. It can be accessed with the integrated display terminal.

#### Spares and repairs:

Consult Schneider Electric product support.

#### Drive does not start, no fault displayed

- If the display does not light up, check the power supply to the drive.
- The assignment of the Fast stop or Freewheel functions will help to prevent the drive starting if the corresponding logic inputs are not powered up. The ATVLIFT then displays [Freewheel] (nSt) in freewheel stop and [Fast stop] (FSt) in fast stop. This is normal since these functions are active at zero so that the drive will be stopped if there is a wire break.
- Check that the run command input is activated in accordance with the selected control mode ([2/3 wire control] (tCC) and [2 wire type] (tCt) parameters, page page 174).
- If an input is assigned to the limit switch function and this input is at zero, the drive can only be started up by sending a command for the opposite direction (see page 98)
- If the reference channel or command channel is assigned to a communication bus, when the power supply is connected, the drive will display [Freewheel] (nSt) and remain in stop mode until the communication bus sends a command.
- When an encoder is used with a VW3 A3 409 card, if the encoder is not fully configured, the drive remains locked in stop mode (displays [NST] (nSt) or [NLP] (nLP)).

#### Fault detection codes which require a power reset after the detected fault is cleared

The cause of the detected fault must be removed before resetting by turning off and then back on.

AnF, ASF, brF, ECF, EnF, SOF, SPF and tnF detected faults can also be cleared remotely by means of a logic inputor control bit ([Fault reset] (rSF) parameter, page 272).

| Code  | Name                | Probable cause                                                                                                    | Remedy                                                                                                    |
|-------|---------------------|----------------------------------------------------------------------------------------------------|----------------------------------------------------------------------------------------------------|
| A 12F | [AI2 input]         | Non-conforming signal on analog input<br>Al2                                                                                                    | Check the wiring of analog input Al2 and the value of the signal.                                                                                                    |
| ₽nF   | [Load slipping]     | The encoder speed feedback does not<br>match the reference                                                                                                    | <ul> <li>Check the motor, gain and stability parameters</li> <li>Add a braking resistor</li> <li>Check the size of the motor/drive/load.</li> <li>Increase [Acceleration time] (ACt) and decrease [Lift leveling time] (LLt).</li> <li>Check the encoder's mechanical coupling and its wiring. In case a using a synchronous motor, if the drive trips while running, you may try to set [Motor control type] (Ctt) to [Sync.CL] (FSY) and [Encoder usage] (EnU) to [Slip comp.] (COr).</li> <li>If the "torque control" function is used, see "Note" on page 249.</li> </ul> |
| #SF   | [Angle Error]       | <ul> <li>A modification has changed the phase-shift angle between the motor and the encoder.</li> <li>The "Procedure for measuring the phase-shift angle between the motor and the encoder" page 159 has not succeeded or has not been performed</li> <li>In [Sync. mot. (SYn) mode, inappropriate settings of the speed loop, when the speed reference switches to 0</li> </ul> | See comments on page 159.     Repeat the "Procedure for measuring the phase-shift angle between the motor and the encoder" page 159.     Check the speed loop parameters                                                                                                    |
| 6 O F | [DBR overload]      | The braking resistor is under excessive<br>stress                                                                                                    | <ul> <li>Check the size of the resistor and wait for it to cool down</li> <li>Check the [DB Resistor Power] (brP) and [DB Resistor value] (brU) parameters, page 288.</li> </ul>                                                                                                    |
| brF   | [Brake feedback]    | <ul> <li>The brake feedback contact does not match the brake logic control</li> <li>The brake does not stop the motor quickly enough (detected by measuring the speed on the "Pulse input").</li> </ul>                                                                                                    | <ul> <li>Check the feedback circuit and the brake logic control circuit.</li> <li>Check the mechanical state of the brake.</li> <li>Check the brake linings</li> </ul>                                                                                                    |
| ErF I | [Precharge]         | Precharge relay control detected fault<br>or damaged precharge resistor                                                                                                    | Turn the drive off and then back on again.     Contact Schneider Electric Product Support.                                                                                                    |
| [rF2  | [Thyr. soft charge] | DC bus charging detected fault<br>(thyristors)                                                                                                    |                                                                                                    |
| ECF   | [Encoder coupling]  | Break in encoder's mechanical coupling                                                                                                    | Check the encoder's mechanical coupling. In case a using a synchronous motor, if the drive trips while running, you may try to set [Motor control type] (Ctt) to [Sync.CL] (FSY) and [Encoder usage] (EnU) to [Slip comp.] (COr).                                                                                                    |

### Fault detection codes which require a power reset after the detected fault is cleared (continued)

| Code   | Name                      | Probable cause                                                                                                    | Remedy                                                                                                    |
|--------|---------------------------|----------------------------------------------------------------------------------------------------|----------------------------------------------------------------------------------------------------|
| EEF I  | [Control Eeprom]          | Internal memory, control card                                                                                                    | Check the environment (electromagnetic compatibility).     Turn off, reset, return to factory settings                                                                                                    |
| EEF2   | [Power Eeprom]            | Internal memory, power card                                                                                                    | Contact Schneider Electric Product Support.                                                                                                    |
| EnF    | [Encoder]                 | Encoder feedback                                                                                                    | <ul> <li>Check all the configuration parameters for the encoder used.</li> <li>Refer to the [1.10 DIAGNOSTICS] menu for the value of parameter RESE.</li> <li>Check that the encoder's mechanical and electrical operation, its power supply and connections are all correct.</li> <li>If necessary, reverse the direction of rotation of the motor ([Output Ph rotation] (PHr) parameter, page 147) or the encoder signals.</li> </ul> |
| FEFI   | [Out. contact. stuck]     | <ul> <li>The output contactor remains closed<br/>while open conditions are OK</li> </ul>                                                              | <ul><li>Check the contactor and its wiring.</li><li>Check the feedback circuit.</li></ul>                                                                                                    |
| HdF    | [IGBT desaturation]       | Short-circuit or grounding at the drive output                                                                                                    | <ul> <li>Check the cables connecting the drive to the motor, and the motor insulation.</li> <li>Perform the diagnostic tests via the [1.10 DIAGNOSTICS] menu.</li> </ul>                                                                                                    |
| ILF    | [internal com. link]      | Communication interruption between<br>option card and drive                                                                                           | <ul> <li>Check the environment (electromagnetic compatibility)</li> <li>Check the connections.</li> <li>Check that no more than two option cards (max. permitted) have been installed on the drive</li> <li>Replace the option card</li> <li>Contact Schneider Electric Product Support.</li> </ul>                                                                                                    |
| InFI   | [Rating error]            | The power card is different from the<br>card stored                                                                                                   | Check the power card's catalog number.                                                                                                    |
| InF2   | [Incompatible PB]         | The power card is incompatible with the control card                                                                                                  | Check the power card's part number and compatibility.                                                                                                    |
| In F 3 | [Internal serial link]    | Communication interruption between<br>the internal cards                                                                                              | <ul><li>Check the internal connections.</li><li>Contact Schneider Electric Product Support.</li></ul>                                                                                                    |
| In F 4 | [Internal-mftg zone]      | Internal data inconsistent                                                                                                    | Recalibrate the drive (performed by Schneider Electric<br>Product Support).                                                                                                    |
| In F 6 | [Internal - fault option] | The option installed in the drive is not recognized                                                                                                   | Check the reference and compatibility of the option.                                                                                                    |
| InF7   | [Internal-hard init.]     | Initialization of the drive is incomplete                                                                                                    | Remove and restore power to reset the drive.                                                                                                    |
| InFB   | [Internal-ctrl supply]    | The control power supply is incorrect                                                                                                    | Check the control section power supply.                                                                                                    |
| In F 9 | [Internal- I measure]     | The current measurements are incorrect                                                                                                    | <ul> <li>Replace the current sensors, or the power card.</li> <li>Contact Schneider Electric Product Support</li> </ul>                                                                                                    |
| InFA   | [Internal-mains circuit]  | The input stage is not operating correctly                                                                                                    | <ul> <li>Perform the diagnostic tests via the [1.10 DIAGNOSTICS] menu.</li> <li>Contact Schneider Electric Product Support.</li> </ul>                                                                                                    |
| Infb   | [Internal-Th. sensor]     | <ul> <li>The drive temperature sensor is not operating correctly</li> <li>The braking unit's temperature sensor is not operating correctly</li> </ul> | <ul> <li>Replace the drive temperature sensor</li> <li>Contact Schneider Electric Product Support</li> <li>Replace the braking unit's temperature sensor</li> <li>Inspect/repair the braking unit</li> </ul>                                                                                                    |
| InFC   | [Internal-time meas.]     | Detected fault on the electronic time<br>measurement component                                                                                        | Contact Schneider Electric Product Support.                                                                                                    |
| InFE   | [internal- CPU]           | Internal microprocessor                                                                                                    | Turn off and reset. Contact Schneider Electric Product<br>Support                                                                                                    |

### Fault detection codes which require a power reset after the detected fault is cleared (continued)

| Code    | Name                   | Probable cause                                                                                                    | Remedy                                                                                                    |
|---------|------------------------|----------------------------------------------------------------------------------------------------|----------------------------------------------------------------------------------------------------|
| OCF     | [Overcurrent]          | <ul> <li>Parameters in the [SETTINGS] (SEt-) and [1.4 MOTOR CONTROL] (drC-) menus are not correct.</li> <li>Inertia or load too high</li> <li>Mechanical locking</li> </ul> | <ul> <li>Check the parameters</li> <li>Check the size of the motor/drive/load.</li> <li>Check the state of the mechanism.</li> </ul>                                                                                                    |
| PrF     | [Power removal]        | Drive's "Power removal" safety function                                                                                                    | Contact Schneider Electric Product Support.                                                                                                    |
| PrtF    | [Power Ident]          | <ul> <li>Control card replaced by a control card<br/>configured on a drive with a different<br/>rating</li> </ul>                                                           | <ul> <li>Check that there are no card errors.</li> <li>In the event of the control card being changed deliberately, see the remark below</li> </ul>                                                                                                    |
| SCF I   | [Motor short circuit]  | <ul> <li>Short-circuit or grounding at the drive<br/>output</li> </ul>                                                                                                    | Check the cables connecting the drive to the motor, and the motor insulation.                                                                                                    |
| 5 C F 2 | [Impedant sh. circuit] | Calpat                                                                                                    | Perform the diagnostic tests via the [1.10 DIAGNOSTICS]                                                                                                    |
| 5 C F 3 | [Ground short circuit] | Significant earth leakage current at the<br>drive output if several motors are<br>connected in parallel                                                                     | <ul> <li>Reduce the switching frequency.</li> <li>Connect chokes in series with the motor.</li> <li>Check the speed loop and brake settings.</li> </ul>                                                                                                    |
| 5 O F   | [Overspeed]            | Instability or driving load too high                                                                                                    | <ul> <li>Check the motor, gain and stability parameters</li> <li>Add a braking resistor</li> <li>Check the size of the motor/drive/load.</li> <li>Check the parameter settings for the [FREQUENCY METER] (FqF-) function, page 287, if it is configured.</li> </ul> |
| SPF     | [Speed fdback loss]    | <ul> <li>Encoder feedback signal missing</li> <li>No Top Z signal after activation of the<br/>Top Z function and 2 rotations.</li> </ul>                                    | <ul> <li>Check the wiring between the encoder and the drive.</li> <li>Check the encoder.</li> <li>Check all the configuration parameters for the encoder used.</li> <li>Refer to the [1.10 DIAGNOSTICS] menu for the value of parameter RESE.</li> </ul>            |
|         |                        | <ul> <li>No signal on "Pulse input", if the input is<br/>used for speed measurement</li> </ul>                                                                              | Check the wiring of the input and the detector used                                                                                                    |
| EnF     | [Auto-tuning]          | <ul> <li>Special motor or motor whose power is<br/>not suitable for the drive</li> <li>Motor not connected to the drive</li> </ul>                                          | <ul> <li>Check that the motor/drive are compatible.</li> <li>Check that the motor is present during auto-tuning.</li> <li>If an output contactor is being used, close it during auto-tuning.</li> </ul>                                                             |

### Control card changed

When a control card is replaced by a control card configured on a drive with a different rating, the drive trips in [Power Ident] (PrtF) mode on power-up. If the card has been deliberately changed, the detected fault can be cleared by selecting the good power rating manually.

# Fault detection codes that can be cleared with the automatic restart function after the cause has disappeared

The cause of the detected fault must be removed before resetting by turning off and then back on.

APF, CnF, COF, EPF1, EPF2, FCF2, LFF3, LFF4, ObF, OHF, OLF, OPF1, OPF2, OSF, OtF1, OtF2, OtFL, PHF, PtF1, PtF2, PtFL, SLF1, SLF2, SLF3, SrF, SSF and tJF detected faults can also be cleared remotely by means of a logic input or control bit ([Fault reset] (rSF) parameter, page 272).

| Code  | Name                                                        | Probable cause                                                                                                    | Remedy                                                                                                    |
|-------|-------------------------------------------------------------|----------------------------------------------------------------------------------------------------|----------------------------------------------------------------------------------------------------|
|       |                                                             |                                                                                                    |                                                                                                    |
| APF   | [Application fault]                                         | Controller Inside card                                                                                                    | Please refer to the card documentation                                                                                                    |
| ЬLF   | [Brake control]                                             | <ul> <li>Brake release current not reached</li> <li>Brake engage frequency threshold<br/>[Brake engage freq] (bEn) only<br/>regulated when brake logic control is<br/>assigned</li> </ul> | <ul> <li>Check the drive/motor connection.</li> <li>Check the motor windings.</li> <li>Check the [Brake release I FW] (Ibr) and [Brake release I Rev] (Ird) settings, page 240</li> <li>Apply the recommended settings for [Brake engage freq] (bEn).</li> </ul> |
| EnF   | [Com. network]                                              | Communication interruption on<br>communication card                                                                                                    | <ul> <li>Check the environment (electromagnetic compatibility)</li> <li>Check the wiring.</li> <li>Check the time-out.</li> <li>Replace the option card</li> <li>Contact Schneider Electric Product Support.</li> </ul>                                          |
| COF   | [CANopen com.]                                              | Interruption in communication on the<br>CANopen bus                                                                                                    | <ul><li>Check the communication bus.</li><li>Check the time-out.</li><li>Refer to the CANopen User's Manual.</li></ul>                                                                                                    |
| EPF I | [External flt-LI/Bit]                                       | <ul> <li>Fault triggered by an external device,<br/>depending on user</li> </ul>                                                                                                    | Check the device which caused the fault, and reset.                                                                                                    |
| EPF2  | [External fault com.]                                       | <ul> <li>Fault triggered by a communication<br/>network</li> </ul>                                                                                                    | Check for the cause of the fault and reset.                                                                                                    |
| FCF2  | [Out. contact. open.]                                       | The output contactor remains open<br>although the closing conditions have<br>been met                                                                                                    | Check the contactor and its wiring.     Check the feedback circuit.                                                                                                    |
| LEF   | [Input contactor]                                           | The drive is not turned on even though<br>[Mains V. time out ] (LCt) has elapsed.                                                                                                    | <ul> <li>Check the contactor and its wiring.</li> <li>Check the time-out.</li> <li>Check the AC supply/contactor/drive connection.</li> </ul>                                                                                                    |
| LFF2  | [Al2 4-20mA loss]<br>[Al3 4-20mA loss]<br>[Al4 4-20mA loss] | Loss of the 4-20 mA reference on<br>analog input Al2, Al3 or Al4                                                                                                    | Check the connection on the analog inputs.                                                                                                    |
| 06F   | [Overbraking]                                               | Braking too sudden or driving load                                                                                                    | <ul> <li>Increase the deceleration time.</li> <li>Add a braking resistor if necessary.</li> <li>Activate the [Dec ramp adapt.] (brA) function, page 227, if it is compatible with the application.</li> </ul>                                                    |
| OHF   | [Drive overheat]                                            | Drive temperature too high                                                                                                    | Check the motor load, the drive ventilation and the ambient temperature. Wait for the drive to cool down before restarting.                                                                                                    |
| OLF   | [Motor overload]                                            | Triggered by excessive motor current                                                                                                    | Check the setting of the motor thermal protection, check the<br>motor load. Wait for the drive to cool down before restarting.                                                                                                    |
| OPF I | [1 motor phase loss]                                        | Loss of one phase at drive output                                                                                                    | Check the connections from the drive to the motor.                                                                                                    |

Fault detection codes that can be cleared with the automatic restart function after the cause has disappeared (continued)

| Code    | Name                  | Probable cause                                                                                                    | Remedy                                                                                                    |
|---------|-----------------------|----------------------------------------------------------------------------------------------------|----------------------------------------------------------------------------------------------------|
| OPF2    | [3 motor phase loss]  | Motor not connected or motor power too low     Output contactor open     Instantaneous instability in the motor current | <ul> <li>Check the connections from the drive to the motor.</li> <li>Test on a low power motor or without a motor: In factory settings mode, motor output phase loss detection is active [Output Phase Loss] (OPL) = [Yes] (YES). To check the drive in a test or maintenance environment, without having to use a motor with the same rating as the drive (in particular for high power drives), deactivate output phase loss detection [Output Phase Loss] (OPL) = [No] (nO)</li> <li>Check and optimize the following parameters: [IR compensation] (UFr), page 168, [Rated motor volt.] (UnS) and [Rated mot. current] (nCr), page 152, and perform [Auto tuning] (tUn), page 163</li> </ul> |
| 0 S F   | [Mains overvoltage]   | <ul><li>Mains supply is too high</li><li>Disturbed mains supply</li></ul>                                               | Check the line voltage.                                                                                                    |
| O E F I | [PTC1 overheat]       | Overheating of the PTC1 probes<br>detected                                                                              | Check the motor load and motor size. Check the motor ventilation.  We if for the motor to seek before restarting.                                                                                                    |
| 0 E F 2 | [PTC2 overheat]       | Overheating of the PTC2 probes<br>detected                                                                              | <ul> <li>Wait for the motor to cool before restarting.</li> <li>Check the type and state of the PTC probes.</li> </ul>                                                                                                    |
| OEFL    | [LI6=PTC overheat]    | Overheating of PTC probes<br>detected on input LI6                                                                      |                                                                                                    |
| PEFI    | [PTC1 probe]          | PTC1 probes open or short-<br>circuited                                                                                 | Check the PTC probes and the wiring between them and the motor/drive.                                                                                                    |
| PEF2    | [PTC2 probe]          | PTC2 probes open or short-<br>circuited                                                                                 |                                                                                                    |
| PEFL    | [LI6=PTC probe]       | PTC probes on input LI6 open or<br>short-circuited                                                                      |                                                                                                    |
| 5 C F 4 | [IGBT short circuit]  | Power component                                                                                                    | <ul> <li>Perform a test via the [1.10 DIAGNOSTICS] menu.</li> <li>Contact Schneider Electric Product Support.</li> </ul>                                                                                                    |
| 5 C F S | [Motor short circuit] | Short-circuit at drive output                                                                                           | <ul> <li>Check the cables connecting the drive to the motor and the motor insulation.</li> <li>Perform tests via the [1.10 DIAGNOSTICS] menu.</li> <li>Contact Schneider Electric Product Support.</li> </ul>                                                                                                    |
| SLF I   | [Modbus com.]         | Communication interruption on the<br>Modbus bus                                                                         | <ul> <li>Check the communication bus.</li> <li>Check the time-out.</li> <li>Refer to the Modbus User's Manual.</li> </ul>                                                                                                    |
| SLF2    | [PC com.]             | Communication interruption with<br>PC-Software                                                                          | <ul><li>Check the PC-Software connecting cable.</li><li>Check the time-out.</li></ul>                                                                                                    |
| 5 L F 3 | [HMI com.]            | Communication interruption with<br>the graphic display terminal                                                         | <ul><li>Check the terminal connection.</li><li>Check the time-out.</li></ul>                                                                                                    |
| 5 r F   | [Torque time-out]     | The time-out of the torque control function is attained                                                                 | <ul><li>Check the function's settings.</li><li>Check the state of the mechanism.</li></ul>                                                                                                    |
| 5 5 F   | [Torque/current lim]  | Switch to torque limitation                                                                                             | <ul> <li>Check if there are any mechanical problems.</li> <li>Check the parameters of [TORQUE LIMITATION] (tLA-) page <u>251</u> and the parameters of the [TORQUE OR I LIM. DETECT.] (tld-), page <u>285</u>).</li> </ul>                                                                                                    |
| E JF    | [IGBT overheat]       | Drive overload                                                                                                    | <ul> <li>Check the size of the load/motor/drive.</li> <li>Decrease the switching frequency.</li> <li>Wait for the motor to cool before restarting</li> </ul>                                                                                                    |

#### Fault detection codes that are cleared as soon as their cause disappears.

| Code | Name                 | Probable cause                                                                                                    | Remedy                                                                                                    |
|------|----------------------|----------------------------------------------------------------------------------------------------|----------------------------------------------------------------------------------------------------|
| CFF  | [Incorrect config.]  | Option card changed or removed     Control card replaced by a control card configured on a drive with a different rating     The current configuration is inconsistent                                 | <ul> <li>Check that there are no card errors.</li> <li>In the event of the option card being changed/removed deliberately, see the remarks below.</li> <li>Check that there are no card errors.</li> <li>In the event of the control card being changed deliberately, see the remarks below.</li> <li>Return to factory settings or retrieve the backup configuration, if it is valid (see page 301).</li> </ul> |
| CF I | [Invalid config.]    | Invalid configuration     The configuration loaded in the drive via the bus or communication network is inconsistent.                                                                                  | <ul> <li>Check the configuration loaded previously.</li> <li>Load a compatible configuration.</li> </ul>                                                                                                    |
| dLF  | [Dynamic load fault] | Abnormal load variation                                                                                                    | <ul> <li>Check that the load is not blocked by an obstacle</li> <li>Removal of a run command causes a reset.</li> </ul>                                                                                                    |
| HEF  | [Cards pairing]      | The [CARDS PAIRING] (PPI-)<br>function, page 289, has been<br>configured and a drive card has been<br>changed                                                                                          | <ul> <li>In the event of a card error, reinsert the original card.</li> <li>Confirm the configuration by entering the [Pairing password] (PPI) if the card was changed deliberately.</li> </ul>                                                                                                    |
| PHF  | [Input phase loss]   | Drive incorrectly supplied or a fuse blown     One phase missing     Three-phase ATV LIFT used on a single-phase line supply     Unbalanced load This protection only operates with the drive on load. | <ul> <li>Check the power connection and the fuses.</li> <li>Use a three-phase line supply.</li> <li>Disable the detected fault by setting [Input phase loss] (IPL) = [No] (nO). (page 276).</li> </ul>                                                                                                    |
| USF  | [Undervoltage]       | Line supply is too low     Transient voltage dip                                                                                                    | Check the voltage and the parameters of [UNDERVOLTAGE MGT] (USb-), page <u>280</u> .                                                                                                    |

#### Option card changed or removed

When an option card is removed or replaced by another, the drive locks in [Incorrect config.] (CFF) fault mode on power-up. If the card has been deliberately changed or removed, the detected fault can be cleared by pressing the ENT key twice, which causes the factory settings to be restored (see page 301) for the parameter groups affected by the card. These are as follows:

### Card replaced by a card of the same type

- I/O cards: [Drive configuration] (drV)
- Encoder cards: [Drive configuration] (drV)
- Communication cards: Only the parameters that are specific to communication cards
- Controller Inside cards: [Control Inside menu] (PLC)

#### Card removed (or replaced by a different type of card)

- I/O card: [Drive configuration] (drV)
- Encoder card: [Drive configuration] (drV)
- · Communication card: [Drive configuration] (drV) and parameters specific to communication cards
- Controller Inside card: [Drive configuration] (drV) and [Control. insid. menu] (PLC)

#### Control card changed

When a control card is replaced by a control card configured on a drive with a different rating, the drive locks in [Power Ident] (PrtF) fault mode on power-up. If the card has been deliberately changed, the detected fault can be cleared by selecting the good power rating manually.

# **User settings tables**

## Functions assigned to I/O

| Inputs<br>Outputs | Functions assigned |
|-------------------|--------------------|
| LI1               |                    |
| LI2               |                    |
| LI3               |                    |
| LI4               |                    |
| LI5               |                    |
| LI6               |                    |
| LI7               |                    |
| LI8               |                    |
| LI9               |                    |
| LI10              |                    |
| LI11              |                    |
| LI12              |                    |
| LI13              |                    |
| LI14              |                    |

| Inputs<br>Outputs | Functions assigned |
|-------------------|--------------------|
| LO1               |                    |
| LO2               |                    |
| LO3               |                    |
| LO4               |                    |
| Al1               |                    |
| Al2               |                    |
| Al3               |                    |
| Al4               |                    |
| R1                |                    |
| R2                |                    |
| R3                |                    |
| R4                |                    |
| RP                |                    |
| Encoder           |                    |

# **User settings tables**

### Other parameters (table to be created by the user)

| Code | Name | Customer setting |
|------|------|------------------|
|      |      |                  |
|      |      |                  |
|      |      |                  |
|      |      |                  |
|      |      |                  |
|      |      |                  |
|      |      |                  |
|      |      |                  |
|      |      |                  |
|      |      |                  |
|      |      |                  |
|      |      |                  |
|      |      |                  |
|      |      |                  |
|      |      |                  |
|      |      |                  |
|      |      |                  |
|      |      |                  |
|      |      |                  |
|      |      |                  |
|      |      |                  |
|      |      |                  |
|      |      |                  |
|      |      |                  |
|      |      |                  |
|      |      |                  |
|      |      |                  |
|      |      |                  |
|      |      |                  |
|      |      |                  |
|      |      |                  |
|      |      |                  |
|      |      |                  |
|      |      |                  |
|      |      |                  |
|      |      |                  |

| Code | Name | Customer setting |
|------|------|------------------|
|      |      |                  |
|      |      |                  |
|      |      |                  |
|      |      |                  |
|      |      |                  |
|      |      |                  |
|      |      |                  |
|      |      |                  |
|      |      |                  |
|      |      |                  |
|      |      |                  |
|      |      |                  |
|      |      |                  |
|      |      |                  |
|      |      |                  |
|      |      |                  |
|      |      |                  |
|      |      |                  |
|      |      |                  |
|      |      |                  |
|      |      |                  |
|      |      |                  |
|      |      |                  |
|      |      |                  |
|      |      |                  |
|      |      |                  |
|      |      |                  |
|      |      |                  |
|      |      |                  |
|      |      |                  |
|      |      |                  |
|      |      |                  |

### **Index of functions**

| Direct power supply via DC bus                                         | <u>267</u> |
|------------------------------------------------------------------------|------------|
| Deferred stop on thermal alarm                                         | <u>278</u> |
| [Auto tuning]                                                          | <u>54</u>  |
| Command and reference channels                                         | <u>204</u> |
| [2/3 wire control]                                                     | <u>174</u> |
| Output contactor command                                               | <u>256</u> |
| Line contactor command                                                 | <u>254</u> |
| Brake logic control                                                    | <u>236</u> |
| Motor or configuration switching [MULTIMOTORS/CONFIG.]                 | <u>261</u> |
| Parameter set switching [PARAM. SET SWITCHING]                         | <u>258</u> |
| [REFERENCE SWITCH.]                                                    | 222        |
| [STOP CONFIGURATION]                                                   | 228        |
| [ENCODER CONFIGURATION]                                                | <u>186</u> |
| [RP CONFIGURATION]                                                     | <u>184</u> |
| Torque regulation                                                      | 247        |
| Half floor                                                             | <u>104</u> |
| [ENA SYSTEM]                                                           | <u>166</u> |
| [Load sharing]                                                         | <u>170</u> |
| Evacuation function                                                    | <u>98</u>  |
| [FLUXING BY LI]                                                        | <u>162</u> |
| Limit switch management                                                | <u>234</u> |
| [ROLLBACK MGT]                                                         | <u>89</u>  |
| [TOP Z MANAGEMENT]                                                     | <u>268</u> |
| [AUTO DC INJECTION]                                                    | <u>230</u> |
| [1.7 APPLICATION FUNCT.] (FUn-)                                        | <u>216</u> |
| Torque limitation                                                      | <u>250</u> |
| External weight measurement                                            | <u>93</u>  |
| Use of the "Pulse input" to measure the speed of rotation of the motor | <u>286</u> |
| Inspection                                                             | <u>96</u>  |
| [4. PASSWORD] (COd-)                                                   | <u>306</u> |
| Motor thermal protection                                               | <u>274</u> |
| [RAMP]                                                                 | <u>224</u> |
| [FAULT RESET]                                                          | <u>272</u> |
| [AUTOMATIC RESTART]                                                    | <u>273</u> |
| [Noise reduction]                                                      | <u>168</u> |
| [1.12 FACTORY SETTINGS] (FCS-)                                         | <u>299</u> |
| [2nd CURRENT LIMIT.]                                                   | <u>253</u> |
| Summing input/Subtracting input/Multiplier                             | <u>221</u> |
| PTC probes                                                             | <u>270</u> |
| [DRIVE OVERHEAT]                                                       | <u>277</u> |

| Code         |               |                                |                              |                                  |                            | Page                       |                          |                                     |                                    |                                       |                            |
|--------------|---------------|--------------------------------|------------------------------|----------------------------------|----------------------------|----------------------------|--------------------------|-------------------------------------|------------------------------------|---------------------------------------|----------------------------|
|              | [1.1 LIFT]    | [1.2 MONITORING]<br>(5 Ll P -) | [1.3 SETTINGS]<br>(5 E L - ) | [1.4 MOTOR CONTROL]<br>(dr [ - ) | [1.5 INPUTS / OUTPUTS CFG] | [1.6 COMMAND]<br>(C L L -) | [1.7 APPLICATION FUNCT.] | [1.8 FAULT MANAGEMENT]<br>(F L Ł -) | [1.9 COMMUNICATION]<br>(E D II - ) | [1.12 FACTORY SETTINGS]<br>(F E S - ) | [4 PASSWORD]<br>(C D d - ) |
| AIC-         |               |                                |                              |                                  | 202                        |                            |                          |                                     |                                    |                                       |                            |
| ASC-         |               |                                |                              |                                  | <u>202</u>                 |                            |                          |                                     |                                    |                                       |                            |
| <b>ЯЗС</b> - |               |                                |                              |                                  | 202                        |                            |                          |                                     |                                    |                                       |                            |
| AC 5         | <u>65</u>     |                                | <u>134</u>                   |                                  |                            |                            | 226                      |                                     |                                    |                                       |                            |
| ЯСС          | <u>63, 97</u> |                                | <u>134</u>                   |                                  |                            |                            | <u>224</u>               |                                     |                                    |                                       |                            |
| ЯСП          | <u>57</u>     |                                |                              |                                  |                            |                            |                          |                                     |                                    |                                       |                            |
| ACF          | <u>60</u>     |                                |                              |                                  |                            |                            |                          |                                     |                                    |                                       |                            |
| Я⊿С          |               |                                |                              |                                  |                            |                            | <u>230</u>               |                                     |                                    |                                       |                            |
| A 9 C O      |               |                                |                              |                                  |                            |                            |                          |                                     | <u>293</u>                         |                                       |                            |
| Add          |               |                                |                              |                                  |                            |                            |                          |                                     | <u>293</u>                         |                                       |                            |
| AIIA         |               | <u>131</u>                     |                              |                                  | <u>179</u>                 |                            |                          |                                     |                                    |                                       |                            |
| RIIE         |               |                                |                              |                                  | <u>179</u>                 |                            |                          |                                     |                                    |                                       |                            |
| AllF         |               |                                |                              |                                  | <u>179</u>                 |                            |                          |                                     |                                    |                                       |                            |
| A I IS       |               |                                |                              |                                  | <u>179</u>                 |                            |                          |                                     |                                    |                                       |                            |
| A I IE       |               |                                |                              |                                  | <u>179</u>                 |                            |                          |                                     |                                    |                                       |                            |
| A 12A        |               | <u>131</u>                     |                              |                                  | <u>180</u>                 |                            |                          |                                     |                                    |                                       |                            |
| A ISE        |               |                                |                              |                                  | <u>180</u>                 |                            |                          |                                     |                                    |                                       |                            |
| A 12F        |               |                                |                              |                                  | <u>180</u>                 |                            |                          |                                     |                                    |                                       |                            |
| A IST        |               |                                |                              |                                  | <u>180</u>                 |                            |                          |                                     |                                    |                                       |                            |
| A 125        |               |                                |                              |                                  | <u>180</u>                 |                            |                          |                                     |                                    |                                       |                            |
| A ISE        |               |                                |                              |                                  | <u>180</u>                 |                            |                          |                                     |                                    |                                       |                            |
| Я ІЗЯ        |               | <u>131</u>                     |                              |                                  | <u>181</u>                 |                            |                          |                                     |                                    |                                       |                            |
| Я I Э Е      |               |                                |                              |                                  | <u>181</u>                 |                            |                          |                                     |                                    |                                       |                            |
| A I 3 F      |               |                                |                              |                                  | <u>181</u>                 |                            |                          |                                     |                                    |                                       |                            |
| A I 3 L      |               |                                |                              |                                  | <u>181</u>                 |                            |                          |                                     |                                    |                                       |                            |
| A 135        |               |                                |                              |                                  | <u>181</u>                 |                            |                          |                                     |                                    |                                       |                            |
| A I 3 E      |               |                                |                              |                                  | 181                        |                            |                          |                                     |                                    |                                       |                            |
| ЯІЧЯ         |               | <u>131</u>                     |                              |                                  | 182                        |                            |                          |                                     |                                    |                                       |                            |
| ЯІЧЕ         |               |                                |                              |                                  | 182                        |                            |                          |                                     |                                    |                                       |                            |
| R I Y F      |               |                                |                              |                                  | 182                        |                            |                          |                                     |                                    |                                       |                            |
| ЯІЧЬ         |               |                                |                              |                                  | 182                        |                            |                          |                                     |                                    |                                       |                            |
| R 145        |               |                                |                              |                                  | 182                        |                            |                          |                                     |                                    |                                       |                            |
| A 14F        |               |                                |                              |                                  | 182                        |                            |                          |                                     |                                    |                                       |                            |
| A IC I       |               |                                |                              |                                  | 183                        |                            |                          |                                     |                                    |                                       |                            |
| ALGr         |               | 130,<br>132                    |                              |                                  |                            |                            |                          |                                     |                                    |                                       |                            |

| Code    |           |                                 |                              |                                 |                                          | Page                               |                          |                        |                                    |                                       |                           |
|---------|-----------|---------------------------------|------------------------------|---------------------------------|------------------------------------------|------------------------------------|--------------------------|------------------------|------------------------------------|---------------------------------------|---------------------------|
|         | (L 1F -)  | [1.2 MONITORING]<br>(5 LI P - ) | [1.3 SETTINGS]<br>(5 E £ - ) | [1.4 MOTOR CONTROL]<br>(dr [ -) | [1.5 INPUTS / OUTPUTS CFG]<br>( 1 - 0 -) | [1.6 COMMAND]<br>( <i>E E L</i> -) | [1.7 APPLICATION FUNCT.] | [1.8 FAULT MANAGEMENT] | [1.9 COMMUNICATION]<br>(C D II - ) | [1.12 FACTORY SETTINGS]<br>(F E 5 - ) | [4 PASSWORD]<br>(C U d -) |
| япоя    |           |                                 |                              |                                 |                                          |                                    |                          |                        | <u>293</u>                         |                                       |                           |
| япос    |           |                                 |                              |                                 |                                          |                                    |                          |                        | <u>293</u>                         |                                       |                           |
| AO I    | <u>45</u> |                                 |                              |                                 | <u>198</u>                               |                                    |                          |                        |                                    |                                       |                           |
| AO IF   |           |                                 |                              |                                 | <u>199</u>                               |                                    |                          |                        |                                    |                                       |                           |
| AO IF   |           |                                 |                              |                                 | <u>198</u>                               |                                    |                          |                        |                                    |                                       |                           |
| A O S   |           |                                 |                              |                                 | 200                                      |                                    |                          |                        |                                    |                                       |                           |
| AO2F    |           |                                 |                              |                                 | <u>200</u>                               |                                    |                          |                        |                                    |                                       |                           |
| A O S F |           |                                 |                              |                                 | 200                                      |                                    |                          |                        |                                    |                                       |                           |
| A D 3   |           |                                 |                              |                                 | <u>201</u>                               |                                    |                          |                        |                                    |                                       |                           |
| A D 3 F |           |                                 |                              |                                 | <u>201</u>                               |                                    |                          |                        |                                    |                                       |                           |
| AO3F    |           |                                 |                              |                                 | <u>201</u>                               |                                    |                          |                        |                                    |                                       |                           |
| Я O H I |           |                                 |                              |                                 | <u>198</u>                               |                                    |                          |                        |                                    |                                       |                           |
| AOH2    |           |                                 |                              |                                 | <u>200</u>                               |                                    |                          |                        |                                    |                                       |                           |
| Я O Н Э |           |                                 |                              |                                 | <u>201</u>                               |                                    |                          |                        |                                    |                                       |                           |
| AOL I   |           |                                 |                              |                                 | <u>198</u>                               |                                    |                          |                        |                                    |                                       |                           |
| AOL 2   |           |                                 |                              |                                 | 200                                      |                                    |                          |                        |                                    |                                       |                           |
| AOL 3   |           |                                 |                              |                                 | <u>201</u>                               |                                    |                          |                        |                                    |                                       |                           |
| ЯРН     |           | 130.<br>132                     |                              |                                 |                                          |                                    |                          |                        |                                    |                                       |                           |
| A S A   |           |                                 |                              | <u>160</u>                      |                                          |                                    |                          |                        |                                    |                                       |                           |
| ЯЅН І   |           |                                 |                              |                                 | <u>199</u>                               |                                    |                          |                        |                                    |                                       |                           |
| A S H ≥ |           |                                 |                              |                                 | <u>200</u>                               |                                    |                          |                        |                                    |                                       |                           |
| A S H 3 |           |                                 |                              |                                 | <u>201</u>                               |                                    |                          |                        |                                    |                                       |                           |
| A S L   |           |                                 |                              | <u>160</u>                      |                                          |                                    |                          |                        |                                    |                                       |                           |
| ASL I   |           |                                 |                              |                                 | <u>199</u>                               |                                    |                          |                        |                                    |                                       |                           |
| ASL2    |           |                                 |                              |                                 | <u>200</u>                               |                                    |                          |                        |                                    |                                       |                           |
| ASL3    |           |                                 |                              |                                 | <u>201</u>                               |                                    |                          |                        |                                    |                                       |                           |
| A S Ł   |           |                                 |                              | 160,162                         |                                          |                                    |                          |                        |                                    |                                       |                           |
| ASES    |           |                                 |                              | <u>161</u>                      |                                          |                                    |                          |                        |                                    |                                       |                           |
| A S U   |           |                                 |                              | <u>161</u>                      |                                          |                                    |                          |                        |                                    |                                       |                           |
| A L A   |           |                                 |                              | <u>161</u>                      |                                          |                                    |                          |                        |                                    |                                       |                           |
| AFL     |           |                                 |                              |                                 |                                          |                                    |                          | <u>273</u>             |                                    |                                       |                           |
| ЯШІ-    |           |                                 |                              |                                 | <u>183</u>                               |                                    |                          |                        |                                    |                                       |                           |
| AUF     |           |                                 |                              | <u>163</u>                      |                                          |                                    |                          |                        |                                    |                                       |                           |
| ьья     |           |                                 |                              | <u>170</u>                      |                                          |                                    |                          |                        |                                    |                                       |                           |
| ьс і    | <u>39</u> |                                 |                              |                                 |                                          |                                    | 240                      |                        |                                    |                                       |                           |

| Code         |            |                                |                              |                                  |                                          | Page                               |                                   |                        |                                    |                                       |                           |
|--------------|------------|--------------------------------|------------------------------|----------------------------------|------------------------------------------|------------------------------------|-----------------------------------|------------------------|------------------------------------|---------------------------------------|---------------------------|
|              | (L 1F -)   | [1.2 MONITORING]<br>(5 L/P - ) | [1.3 SETTINGS]<br>(5 E L - ) | [1.4 MOTOR CONTROL]<br>(4 r L -) | [1.5 INPUTS / OUTPUTS CFG]<br>( 1 - 0 -) | [1.6 COMMAND]<br>( <i>E t L</i> -) | [1.7 APPLICATION FUNCT.] (F Un -) | [1.8 FAULT MANAGEMENT] | [1.9 COMMUNICATION]<br>(C D II - ) | [1.12 FACTORY SETTINGS]<br>(F [ 5 - ) | [4 PASSWORD]<br>(C 0 d -) |
| P 9 C 0      |            |                                |                              |                                  |                                          |                                    |                                   |                        | <u>293</u>                         |                                       |                           |
| PECA         |            |                                |                              |                                  |                                          |                                    | <u>241</u>                        |                        |                                    |                                       |                           |
| ьеа          |            |                                |                              |                                  |                                          |                                    | <u>242</u>                        |                        |                                    |                                       |                           |
| b E n        | <u>95</u>  |                                | <u>142</u>                   |                                  |                                          |                                    | <u>241</u>                        |                        |                                    |                                       |                           |
| ЬEЬ          | <u>95</u>  |                                | <u>143</u>                   |                                  |                                          |                                    | <u>241</u>                        |                        |                                    |                                       |                           |
| bFr          |            |                                |                              | <u>146</u>                       |                                          |                                    |                                   |                        |                                    |                                       |                           |
| ь ІР         | <u>88</u>  |                                |                              |                                  |                                          |                                    | <u>240</u>                        |                        |                                    |                                       |                           |
| ЬІг          | <u>88</u>  |                                | <u>142</u>                   |                                  |                                          |                                    | <u>241</u>                        |                        |                                    |                                       |                           |
| ЬСС          | 43         |                                |                              |                                  |                                          |                                    | <u>240</u>                        |                        |                                    |                                       |                           |
| 600          | <u>68</u>  |                                |                              | <u>168</u>                       |                                          |                                    |                                   |                        |                                    |                                       |                           |
| ЬПР          |            |                                |                              |                                  |                                          | <u>215</u>                         |                                   |                        |                                    |                                       |                           |
| ЬгЯ          |            |                                |                              |                                  |                                          |                                    | 227                               |                        |                                    |                                       |                           |
| ь r Н O      |            |                                |                              |                                  |                                          |                                    | <u>243</u>                        |                        |                                    |                                       |                           |
| ЬгНІ         |            |                                |                              |                                  |                                          |                                    | <u>243</u>                        |                        |                                    |                                       |                           |
| <i>br H2</i> |            |                                |                              |                                  |                                          |                                    | 244                               |                        |                                    |                                       |                           |
| <i>БгНЗ</i>  |            |                                |                              |                                  |                                          |                                    | <u>244</u>                        |                        |                                    |                                       |                           |
| ЬгНЧ         |            |                                |                              |                                  |                                          |                                    | <u>244</u>                        |                        |                                    |                                       |                           |
| br O         |            |                                |                              |                                  |                                          |                                    |                                   | 288                    |                                    |                                       |                           |
| br P         |            |                                |                              |                                  |                                          |                                    |                                   | 288                    |                                    |                                       |                           |
| brr          |            |                                |                              |                                  |                                          |                                    | <u>244</u>                        |                        |                                    |                                       |                           |
| br5-         | 88         |                                |                              |                                  |                                          |                                    |                                   |                        |                                    |                                       |                           |
| brt          | 88         |                                | <u>142</u>                   |                                  |                                          |                                    | <u>241</u>                        |                        |                                    |                                       |                           |
| ЬгИ          |            |                                |                              |                                  |                                          |                                    |                                   | 288                    |                                    |                                       |                           |
| 65P          |            |                                |                              |                                  | <u>177</u>                               |                                    |                                   |                        |                                    |                                       |                           |
| Ь <b>5</b> Е |            |                                |                              |                                  |                                          |                                    | 240                               |                        |                                    |                                       |                           |
| <i>CC</i> 5  |            |                                |                              |                                  |                                          | <u>213</u>                         |                                   |                        |                                    |                                       |                           |
| САІ          |            |                                |                              |                                  |                                          | 213                                |                                   |                        |                                    |                                       |                           |
| C 4 2        |            |                                |                              |                                  |                                          | <u>213</u>                         |                                   |                        |                                    |                                       |                           |
| C F P S      |            | 130 <u>.</u><br>132            |                              |                                  |                                          |                                    |                                   |                        |                                    |                                       |                           |
| СНЯ І        | <u>109</u> |                                |                              |                                  |                                          |                                    | <u>259</u>                        |                        |                                    |                                       |                           |
| CHA5         | <u>109</u> |                                |                              |                                  |                                          |                                    | <u>259</u>                        |                        |                                    |                                       |                           |
| CHCF         |            |                                |                              |                                  |                                          | <u>212</u>                         |                                   |                        |                                    |                                       |                           |
| СНП          |            |                                |                              |                                  |                                          |                                    | <u>263</u>                        |                        |                                    |                                       |                           |
| C L Z        |            |                                | <u>138</u>                   |                                  |                                          |                                    | <u>253</u>                        |                        |                                    |                                       |                           |
| CL I         | <u>53</u>  |                                | <u>138</u>                   | 149                              |                                          |                                    | <u>253</u>                        |                        |                                    |                                       |                           |
|              |            | 1                              |                              |                                  |                                          |                                    |                                   |                        | 1                                  |                                       |                           |

| Code         |                        |                               |                             |                                  |                                          | Page                       |                                   |                        |                                  |                                       |                           |
|--------------|------------------------|-------------------------------|-----------------------------|----------------------------------|------------------------------------------|----------------------------|-----------------------------------|------------------------|----------------------------------|---------------------------------------|---------------------------|
|              | [1.1 LIFT]<br>(L 1F -) | [1.2 MONITORING]<br>(5 U P -) | [1.3 SETTINGS]<br>(5 E L -) | [1.4 MOTOR CONTROL]<br>(dr [ - ) | [1.5 INPUTS / OUTPUTS CFG]<br>( 1 - 0 -) | [1.6 COMMAND]<br>(C E L -) | [1.7 APPLICATION FUNCT.] (F Un -) | [1.8 FAULT MANAGEMENT] | [1.9 COMMUNICATION]<br>(C D D -) | [1.12 FACTORY SETTINGS]<br>(F E 5 - ) | [4 PASSWORD]<br>(C 0 d -) |
| CLL          |                        |                               |                             |                                  |                                          |                            |                                   | 284                    |                                  |                                       |                           |
| СПЯ          | <u>57</u>              |                               |                             |                                  |                                          |                            |                                   |                        |                                  |                                       |                           |
| EnF I        |                        |                               |                             |                                  |                                          |                            | <u>263</u>                        |                        |                                  |                                       |                           |
| [nF2         |                        |                               |                             |                                  |                                          |                            | <u>263</u>                        |                        |                                  |                                       |                           |
| EnF5         |                        | 130,<br>132                   |                             |                                  |                                          |                            |                                   |                        |                                  |                                       |                           |
| C 0 d        |                        |                               |                             |                                  |                                          |                            |                                   |                        |                                  |                                       | <u>307</u>                |
| C D d 2      |                        |                               |                             |                                  |                                          |                            |                                   |                        |                                  |                                       | <u>307</u>                |
| C O L        |                        |                               |                             |                                  |                                          |                            |                                   | <u>284</u>             |                                  |                                       |                           |
| C O P        |                        |                               |                             |                                  |                                          | <u>214</u>                 |                                   |                        |                                  |                                       |                           |
| CP I         | 94                     |                               |                             |                                  |                                          |                            | 246                               |                        |                                  |                                       |                           |
| CP2          | 94                     |                               |                             |                                  |                                          |                            | <u>246</u>                        |                        |                                  |                                       |                           |
| CrH2         |                        |                               |                             |                                  | <u>180</u>                               |                            |                                   |                        |                                  |                                       |                           |
| СгНЭ         |                        |                               |                             |                                  | <u>181</u>                               |                            |                                   |                        |                                  |                                       |                           |
| СгНЧ         |                        |                               |                             |                                  | <u>182</u>                               |                            |                                   |                        |                                  |                                       |                           |
| [rL2         |                        |                               |                             |                                  | <u>180</u>                               |                            |                                   |                        |                                  |                                       |                           |
| [rL3         |                        |                               |                             |                                  | <u>181</u>                               |                            |                                   |                        |                                  |                                       |                           |
| CrL4         |                        |                               |                             |                                  | <u>182</u>                               |                            |                                   |                        |                                  |                                       |                           |
| C 5 P        | <u>56</u>              |                               |                             |                                  |                                          |                            |                                   |                        |                                  |                                       |                           |
| C 5 Ł        |                        |                               |                             |                                  |                                          |                            |                                   |                        |                                  |                                       | <u>307</u>                |
| CFA          |                        |                               | <u>143</u>                  |                                  |                                          |                            |                                   |                        |                                  |                                       |                           |
| СЕП          | <u>57</u>              |                               |                             |                                  |                                          |                            |                                   |                        |                                  |                                       |                           |
| CFF          | <u>146</u>             |                               |                             | <u>146</u>                       |                                          |                            |                                   |                        |                                  |                                       |                           |
| 4 A S        |                        |                               |                             |                                  |                                          |                            | 223                               |                        |                                  |                                       |                           |
| d A 3        |                        |                               |                             |                                  |                                          |                            | 223                               |                        |                                  |                                       |                           |
| <b>∂ R 5</b> | <u>103</u>             |                               |                             |                                  |                                          |                            | <u>257</u>                        |                        |                                  |                                       |                           |
| dbn          |                        |                               |                             |                                  |                                          |                            | 249                               |                        |                                  |                                       |                           |
| d b P        | 400                    |                               |                             |                                  |                                          |                            | <u>249</u>                        |                        |                                  |                                       |                           |
| d 6 5        | <u>103</u>             |                               | 400                         |                                  |                                          |                            | <u>257</u>                        | 200                    |                                  |                                       |                           |
| dCF          |                        |                               | <u>136</u>                  |                                  |                                          |                            | 228                               | <u>290</u>             |                                  |                                       |                           |
| 4C I         |                        |                               |                             |                                  |                                          |                            | 229<br>267                        |                        |                                  |                                       |                           |
| 9E5          | GF.                    |                               | 124                         |                                  |                                          |                            | <u>267</u>                        |                        |                                  |                                       |                           |
| 4EC          | 65<br>63               |                               | 134<br>134                  |                                  |                                          |                            | 226<br>224                        |                        |                                  |                                       |                           |
| dEL          | 61                     |                               | 134                         |                                  |                                          |                            | 224                               |                        |                                  |                                       |                           |
| dLr          | 01                     |                               |                             |                                  |                                          |                            |                                   |                        |                                  |                                       | <u>307</u>                |
| U L I        |                        |                               |                             |                                  |                                          |                            |                                   |                        |                                  |                                       | <u>307</u>                |

| Code  |            |                               |                             |                                  |                                       | Page                       |                                      |                                     |                                   |                                       |                           |
|-------|------------|-------------------------------|-----------------------------|----------------------------------|---------------------------------------|----------------------------|--------------------------------------|-------------------------------------|-----------------------------------|---------------------------------------|---------------------------|
|       | (1.1 LFT)  | [1.2 MONITORING]<br>(5 L P -) | [1.3 SETTINGS]<br>(5 E L -) | [1.4 MOTOR CONTROL]<br>(dr [ - ) | [1.5 INPUTS / OUTPUTS CFG]<br>(1-0-1) | [1.6 COMMAND]<br>(C t L -) | [1.7 APPLICATION FUNCT.]<br>(F Un -) | [1.8 FAULT MANAGEMENT]<br>(F L L -) | [1.9 COMMUNICATION]<br>(C B II -) | [1.12 FACTORY SETTINGS]<br>(F E S - ) | [4 PASSWORD]<br>(C 0 d -) |
| d 0 1 | <u>45</u>  |                               |                             |                                  | <u>195</u>                            |                            |                                      |                                     |                                   |                                       |                           |
| 4014  |            |                               |                             |                                  | <u>195</u>                            |                            |                                      |                                     |                                   |                                       |                           |
| 90 IH |            |                               |                             |                                  | <u>195</u>                            |                            |                                      |                                     |                                   |                                       |                           |
| 40 15 |            |                               |                             |                                  | <u>195</u>                            |                            |                                      |                                     |                                   |                                       |                           |
| 40E   | <u>115</u> | <u>130,</u><br><u>132</u>     |                             |                                  |                                       |                            |                                      |                                     |                                   |                                       |                           |
| 40F4  |            |                               | <u>137</u>                  |                                  |                                       |                            |                                      |                                     |                                   |                                       |                           |
| dEh   | <u>106</u> |                               |                             |                                  |                                       |                            |                                      | <u>278</u>                          |                                   |                                       |                           |
| ECC   |            |                               |                             |                                  |                                       |                            |                                      | <u>285</u>                          |                                   |                                       |                           |
| EΓĿ   |            |                               |                             |                                  |                                       |                            |                                      | <u>285</u>                          |                                   |                                       |                           |
| EF I  | <u>47</u>  |                               |                             |                                  | <u>187</u>                            |                            |                                      |                                     |                                   |                                       |                           |
| EFr   | <u>46</u>  |                               |                             |                                  | <u>187</u>                            |                            |                                      |                                     |                                   |                                       |                           |
| EIL   | <u>46</u>  |                               |                             |                                  | <u>187</u>                            |                            |                                      |                                     |                                   |                                       |                           |
| E n A |            |                               |                             | <u>167</u>                       |                                       |                            |                                      |                                     |                                   |                                       |                           |
| EnC   |            |                               |                             | <u>151</u>                       | <u>186</u>                            |                            |                                      |                                     |                                   |                                       |                           |
| End-  | <u>47</u>  |                               |                             |                                  |                                       |                            |                                      |                                     |                                   |                                       |                           |
| EnNr  | <u>48</u>  |                               |                             |                                  | <u>188</u>                            |                            |                                      |                                     |                                   |                                       |                           |
| Enrl  | <u>46</u>  |                               |                             |                                  | <u>186</u>                            |                            |                                      |                                     |                                   |                                       |                           |
| En5   | <u>46</u>  |                               |                             |                                  | <u>186</u>                            |                            |                                      |                                     |                                   |                                       |                           |
| EnSP  | <u>48</u>  |                               |                             |                                  | <u>189</u>                            |                            |                                      |                                     |                                   |                                       |                           |
| Entr  | <u>48</u>  |                               |                             |                                  | <u>188</u>                            |                            |                                      |                                     |                                   |                                       |                           |
| ЕпЦ   | <u>46</u>  |                               |                             | <u>151</u>                       | <u>186</u>                            |                            |                                      |                                     |                                   |                                       |                           |
| EPL   |            |                               |                             |                                  |                                       |                            |                                      | <u>279</u>                          |                                   |                                       |                           |
| ErCO  |            |                               |                             |                                  |                                       |                            |                                      |                                     | 293                               |                                       |                           |
| ESP   | <u>115</u> | 130 <u>.</u><br>132           |                             |                                  |                                       |                            |                                      |                                     |                                   |                                       |                           |
| ELF   |            |                               |                             |                                  |                                       |                            |                                      | <u>279</u>                          |                                   |                                       |                           |
| FI    |            |                               |                             | <u>153</u>                       |                                       |                            |                                      |                                     |                                   |                                       |                           |
| F 2   |            |                               |                             | <u>153</u>                       |                                       |                            |                                      |                                     |                                   |                                       |                           |
| F2d   | <u>105</u> |                               | <u>144</u>                  |                                  |                                       |                            |                                      |                                     |                                   |                                       |                           |
| F 3   |            |                               |                             | <u>153</u>                       |                                       |                            |                                      |                                     |                                   |                                       |                           |
| FЧ    |            |                               |                             | <u>153</u>                       |                                       |                            |                                      |                                     |                                   |                                       |                           |
| F S   |            |                               |                             | <u>153</u>                       |                                       |                            |                                      |                                     |                                   |                                       |                           |
| FAL   | <u>68</u>  |                               |                             | <u>168</u>                       |                                       |                            |                                      |                                     |                                   |                                       |                           |
| FCP   |            |                               |                             | <u>154</u>                       |                                       |                            |                                      |                                     |                                   |                                       |                           |
| FC5 I |            |                               |                             |                                  |                                       |                            |                                      |                                     |                                   | <u>301</u>                            |                           |
| FdE   |            |                               |                             |                                  |                                       |                            |                                      | <u>287</u>                          |                                   |                                       |                           |

| Code  |               |                               |                              |                     |                                          | Page                       |                                   |                                     |                                   |                                      |                           |
|-------|---------------|-------------------------------|------------------------------|---------------------|------------------------------------------|----------------------------|-----------------------------------|-------------------------------------|-----------------------------------|--------------------------------------|---------------------------|
|       | (L 1F -)      | [1.2 MONITORING]<br>(5 L/P -) | [1.3 SETTINGS]<br>(5 E L - ) | [1.4 MOTOR CONTROL] | [1.5 INPUTS / OUTPUTS CFG]<br>( / - 0 -) | [1.6 COMMAND]<br>(C Ł L -) | [1.7 APPLICATION FUNCT.] (F Un -) | [1.8 FAULT MANAGEMENT]<br>(F L E -) | [1.9 COMMUNICATION]<br>(C D II -) | [1.12 FACTORY SETTINGS]<br>(F L 5 -) | [4 PASSWORD]<br>(C D d -) |
| FFA   | <u>48, 83</u> |                               |                              |                     | <u>189</u>                               |                            |                                   |                                     |                                   |                                      |                           |
| FFP   | <u>83</u>     |                               |                              | <u>165</u>          |                                          |                            |                                   |                                     |                                   |                                      |                           |
| FFr   | <u>48, 83</u> |                               |                              |                     | <u>189</u>                               |                            |                                   |                                     |                                   |                                      |                           |
| FFE   |               |                               | <u>144</u>                   |                     |                                          |                            | <u>228</u>                        |                                     |                                   |                                      |                           |
| FFU   | <u>83</u>     |                               |                              | <u>165</u>          |                                          |                            |                                   |                                     |                                   |                                      |                           |
| FLG   | <u>82</u>     |                               | <u>135</u>                   | <u>164</u>          |                                          |                            |                                   |                                     |                                   |                                      |                           |
| FLO   |               |                               |                              |                     |                                          |                            |                                   |                                     | <u>294</u>                        |                                      |                           |
| FLOC  |               |                               |                              |                     |                                          |                            |                                   |                                     | <u>294</u>                        |                                      |                           |
| FLOE  |               |                               |                              |                     |                                          |                            |                                   |                                     | <u>294</u>                        |                                      |                           |
| FLU   |               |                               | <u>139</u>                   | <u>162</u>          |                                          |                            |                                   |                                     |                                   |                                      |                           |
| FΠI   |               |                               |                              |                     |                                          | <u>215</u>                 |                                   |                                     |                                   |                                      |                           |
| F∏≥   |               |                               |                              |                     |                                          | <u>215</u>                 |                                   |                                     |                                   |                                      |                           |
| FΠ3   |               |                               |                              |                     |                                          | <u>215</u>                 |                                   |                                     |                                   |                                      |                           |
| F П Ч |               |                               |                              |                     |                                          | <u>215</u>                 |                                   |                                     |                                   |                                      |                           |
| FEd-  | <u>105</u>    |                               |                              |                     |                                          |                            |                                   |                                     |                                   |                                      |                           |
| FŁd   | <u>105</u>    |                               | <u>144</u>                   |                     |                                          |                            |                                   |                                     |                                   |                                      |                           |
| FFL   |               |                               | <u>144</u>                   |                     |                                          |                            |                                   |                                     |                                   |                                      |                           |
| F9A   |               |                               |                              |                     |                                          |                            |                                   | <u>287</u>                          |                                   |                                      |                           |
| F9C   |               |                               |                              |                     |                                          |                            |                                   | <u>287</u>                          |                                   |                                      |                           |
| F9F   |               |                               |                              |                     |                                          |                            |                                   | <u>287</u>                          |                                   |                                      |                           |
| F9L   |               |                               | <u>144</u>                   |                     |                                          |                            |                                   |                                     |                                   |                                      |                           |
| F 9 5 |               | 130,<br>132                   |                              |                     |                                          |                            |                                   |                                     |                                   |                                      |                           |
| F9L   |               |                               |                              |                     |                                          |                            |                                   | <u>287</u>                          |                                   |                                      |                           |
| FrI   | <u>39</u>     |                               |                              |                     |                                          | 212                        |                                   |                                     |                                   |                                      |                           |
| Frlb  |               |                               |                              |                     |                                          |                            | <u>222</u>                        |                                     |                                   |                                      |                           |
| Fr2   |               |                               |                              |                     |                                          | 213                        |                                   |                                     |                                   |                                      |                           |
| FrES  | <u>47</u>     |                               |                              |                     | <u>187</u>                               |                            |                                   |                                     |                                   |                                      |                           |
| FrH   |               | 130,<br>132                   |                              |                     |                                          |                            |                                   |                                     |                                   |                                      |                           |
| Fr5   | <u>51</u>     |                               | <u>152</u>                   |                     |                                          |                            |                                   |                                     |                                   |                                      |                           |
| Fr55  |               |                               |                              | <u>158</u>          |                                          |                            |                                   |                                     |                                   |                                      |                           |
| FrE   | <u>65</u>     |                               |                              |                     |                                          |                            | <u>226</u>                        |                                     |                                   |                                      |                           |
| Fry-  |               |                               |                              |                     |                                          |                            |                                   |                                     |                                   | <u>301</u>                           |                           |
| FSE   |               |                               |                              |                     |                                          |                            | <u>228</u>                        |                                     |                                   |                                      |                           |
| FEd   |               |                               | <u>144</u>                   |                     |                                          |                            |                                   |                                     |                                   |                                      |                           |
| G F 5 |               |                               |                              |                     |                                          |                            |                                   |                                     |                                   | <u>301</u>                           |                           |

| Code            |                        |                                |                              |                                  |                            | Page                       |                                   |                                     |                                    |                                       |                           |
|-----------------|------------------------|--------------------------------|------------------------------|----------------------------------|----------------------------|----------------------------|-----------------------------------|-------------------------------------|------------------------------------|---------------------------------------|---------------------------|
|                 | [1.1 LIFT]<br>(L 1F -) | [1.2 MONITORING]<br>(5 Ll P -) | [1.3 SETTINGS]<br>(5 E E - ) | [1.4 MOTOR CONTROL]<br>(dr [ - ) | [1.5 INPUTS / OUTPUTS CFG] | [1.6 COMMAND]<br>([ L L -) | [1.7 APPLICATION FUNCT.] (F Un -) | [1.8 FAULT MANAGEMENT]<br>(F L L -) | [1.9 COMMUNICATION]<br>(C D II - ) | [1.12 FACTORY SETTINGS]<br>(F L S - ) | [4 PASSWORD]<br>(C 0 d -) |
| G IE            |                        |                                | <u>136</u>                   | <u>167</u>                       |                            |                            |                                   |                                     |                                    |                                       |                           |
| GPE             |                        |                                | <u>136</u>                   | <u>167</u>                       |                            |                            |                                   |                                     |                                    |                                       |                           |
| HFF-            | <u>104</u>             |                                |                              |                                  |                            |                            | <u>266</u>                        |                                     |                                    |                                       |                           |
| HL 5            | <u>104</u>             |                                |                              |                                  |                            |                            | <u>266</u>                        |                                     |                                    |                                       |                           |
| H 5 P           |                        |                                | <u>135</u>                   |                                  |                            |                            |                                   |                                     |                                    |                                       |                           |
| Ibr             | <u>88</u>              |                                | <u>142</u>                   |                                  |                            |                            | <u>240</u>                        |                                     |                                    |                                       |                           |
| Ibr A           | <u>94</u>              |                                |                              |                                  |                            |                            | <u>246</u>                        |                                     |                                    |                                       |                           |
| IdR             | <u>66</u>              |                                |                              | <u>156</u>                       |                            |                            |                                   |                                     |                                    |                                       |                           |
| IdC             |                        |                                | <u>136</u>                   |                                  |                            |                            | <u>229</u>                        | <u>290</u>                          |                                    |                                       |                           |
| 1965            |                        |                                | <u>136</u>                   |                                  |                            |                            | <u>229</u>                        | <u>290</u>                          |                                    |                                       |                           |
| IdΠ             | <u>66</u>              |                                |                              | <u>155</u>                       |                            |                            |                                   |                                     |                                    |                                       |                           |
| InH             |                        |                                |                              |                                  |                            |                            |                                   | <u>283</u>                          |                                    |                                       |                           |
| InP-            | <u>36</u>              |                                |                              |                                  |                            |                            |                                   |                                     |                                    |                                       |                           |
| Inc             | <u>63</u>              |                                | <u>134</u>                   |                                  |                            |                            | <u>224</u>                        |                                     |                                    |                                       |                           |
| In 5 P          |                        |                                |                              | <u>152</u>                       |                            |                            |                                   |                                     |                                    |                                       |                           |
| IntP            |                        |                                |                              |                                  |                            |                            | <u>251</u>                        |                                     |                                    |                                       |                           |
| IPHS            | <u>67</u>              |                                |                              | <u>157</u>                       |                            |                            |                                   |                                     |                                    |                                       |                           |
| IPL             |                        |                                |                              |                                  |                            |                            |                                   | <u>276</u>                          |                                    |                                       |                           |
| Ird             |                        |                                | <u>142</u>                   |                                  |                            |                            | <u>240</u>                        |                                     |                                    |                                       |                           |
| 15 P            | <u>97</u>              |                                |                              |                                  |                            |                            | <u>264</u>                        |                                     |                                    |                                       |                           |
| 15 P S          | <u>42</u>              |                                |                              |                                  |                            |                            |                                   |                                     |                                    |                                       |                           |
| 15 r F          | <u>97</u>              |                                |                              |                                  |                            |                            | <u>264</u>                        |                                     |                                    |                                       |                           |
| I E H           | <u>53</u>              |                                | <u>135</u>                   |                                  |                            |                            |                                   |                                     |                                    |                                       |                           |
| JAPL            | <u>82</u>              |                                |                              |                                  |                            |                            |                                   |                                     |                                    |                                       |                           |
| JA- I           | <u>62</u>              |                                |                              |                                  |                            |                            |                                   |                                     |                                    |                                       |                           |
| JAr2            | <u>62</u>              |                                |                              |                                  |                            |                            |                                   |                                     |                                    |                                       |                           |
| JAr 3           | <u>62</u>              |                                |                              |                                  |                            |                            |                                   |                                     |                                    |                                       |                           |
| JAr4            | <u>62</u>              |                                |                              |                                  |                            |                            |                                   |                                     |                                    |                                       |                           |
| JAr5            | <u>62</u>              |                                |                              |                                  |                            |                            |                                   |                                     |                                    |                                       |                           |
| JA-6            | <u>62</u>              |                                |                              |                                  |                            |                            |                                   |                                     |                                    |                                       |                           |
| JCAL            | <u>82</u>              |                                |                              |                                  |                            |                            |                                   |                                     |                                    |                                       |                           |
| JdC             |                        |                                | <u>143</u>                   |                                  |                            |                            | <u>242</u>                        |                                     |                                    |                                       |                           |
| JU □ F          | <u>82</u>              |                                |                              |                                  |                            |                            |                                   |                                     |                                    |                                       |                           |
| L IA to L I4A   |                        | <u>131</u>                     |                              |                                  | <u>175</u>                 |                            |                                   |                                     |                                    |                                       |                           |
| L 1 d to L 14 d |                        |                                |                              |                                  | <u>175</u>                 |                            |                                   |                                     |                                    |                                       |                           |
| LAF             |                        |                                |                              |                                  |                            |                            | <u>235</u>                        |                                     |                                    |                                       |                           |

| Code                        |            |                                 |                              |                                |                            | Page                       |                                   |                          |                                    |                                      |                           |
|-----------------------------|------------|---------------------------------|------------------------------|--------------------------------|----------------------------|----------------------------|-----------------------------------|--------------------------|------------------------------------|--------------------------------------|---------------------------|
|                             | (L 1F -)   | [1.2 MONITORING]<br>(5 LI P - ) | [1.3 SETTINGS]<br>(5 E E - ) | [1.4 MOTOR CONTROL]<br>(dr.[.) | [1.5 INPUTS / OUTPUTS CFG] | [1.6 COMMAND]<br>(C Ł L -) | [1.7 APPLICATION FUNCT.] (F Un -) | [1.8 FAULT MANAGEMENT]   | [1.9 COMMUNICATION]<br>(E D II - ) | [1.12 FACTORY SETTINGS]<br>(F L 5 -) | [4 PASSWORD]<br>([ 0 d -) |
| LAr                         |            |                                 |                              |                                |                            |                            | 235                               |                          |                                    |                                      |                           |
| LAS                         |            |                                 |                              |                                |                            |                            | <u>235</u>                        |                          |                                    |                                      |                           |
| LЬЯ                         |            |                                 |                              | <u>170</u>                     |                            |                            |                                   |                          |                                    |                                      |                           |
| LbC                         |            |                                 | <u>144</u>                   | <u>170</u>                     |                            |                            |                                   |                          |                                    |                                      |                           |
| L b C I                     |            |                                 |                              | <u>172</u>                     |                            |                            |                                   |                          |                                    |                                      |                           |
| L P C S                     |            |                                 |                              | <u>172</u>                     |                            |                            |                                   |                          |                                    |                                      |                           |
| L Ь С Э                     |            |                                 |                              | <u>172</u>                     |                            |                            |                                   |                          |                                    |                                      |                           |
| LbF                         |            |                                 |                              | <u>172</u>                     |                            |                            |                                   |                          |                                    |                                      |                           |
| L C 2                       |            |                                 |                              |                                |                            |                            | <u>253</u>                        |                          |                                    |                                      |                           |
| LCA                         | <u>57</u>  |                                 |                              |                                |                            |                            |                                   |                          |                                    |                                      |                           |
| L C O -                     | <u>36</u>  |                                 |                              |                                |                            |                            |                                   |                          |                                    |                                      |                           |
| L[r                         |            | 130 <u>.</u><br>132             |                              |                                |                            |                            |                                   |                          |                                    |                                      |                           |
| LCE                         |            |                                 |                              |                                |                            |                            | <u>255</u>                        |                          |                                    |                                      |                           |
| LdA-                        | <u>56</u>  |                                 |                              |                                |                            |                            |                                   |                          |                                    |                                      |                           |
| L d N S                     | <u>67</u>  |                                 |                              |                                |                            |                            |                                   |                          |                                    |                                      |                           |
| Ld5                         | <u>67</u>  |                                 |                              | <u>157</u>                     |                            |                            |                                   |                          |                                    |                                      |                           |
| LE5                         |            |                                 |                              |                                |                            |                            | <u>255</u>                        |                          |                                    |                                      |                           |
| LEE                         |            |                                 |                              |                                |                            |                            |                                   | <u>279</u>               |                                    |                                      |                           |
| LFA                         | <u>66</u>  |                                 |                              | <u>156</u>                     |                            |                            |                                   |                          |                                    |                                      |                           |
| LFF<br>LFL2<br>LFL3<br>LFL4 |            |                                 |                              |                                |                            |                            |                                   | <u>290</u><br><u>282</u> |                                    |                                      |                           |
| LFΠ                         | <u>66</u>  |                                 |                              | <u>155</u>                     |                            |                            |                                   |                          |                                    |                                      |                           |
| LFn-                        | <u>97</u>  |                                 |                              |                                |                            |                            |                                   |                          |                                    |                                      |                           |
| L 10-                       | <u>36</u>  |                                 |                              |                                |                            |                            |                                   |                          |                                    |                                      |                           |
| L 15 I                      |            | <u>131</u>                      |                              |                                |                            |                            |                                   |                          |                                    |                                      |                           |
| L 152                       |            | <u>131</u>                      |                              |                                |                            |                            |                                   |                          |                                    |                                      |                           |
| LLC                         |            |                                 |                              |                                |                            |                            | <u>255</u>                        |                          |                                    |                                      |                           |
| LL5                         | <u>61</u>  |                                 |                              |                                |                            |                            |                                   |                          |                                    |                                      |                           |
| LL5L                        | <u>115</u> |                                 |                              |                                |                            |                            |                                   |                          |                                    |                                      |                           |
| LL55                        | <u>42</u>  |                                 |                              |                                |                            |                            |                                   |                          |                                    |                                      |                           |
| LLE                         | <u>61</u>  |                                 |                              |                                |                            |                            |                                   |                          |                                    |                                      |                           |
| L П 🛭 -                     | <u>115</u> |                                 |                              |                                |                            |                            |                                   |                          |                                    |                                      |                           |
| LOI                         |            |                                 |                              |                                | 193                        |                            |                                   |                          |                                    |                                      |                           |
| LO 14                       |            |                                 |                              |                                | <u>193</u>                 |                            |                                   |                          |                                    |                                      |                           |

| Code           |           |                               |                             |                                  |                                       | Page                                |                                      |                                     |                                   |                                      |                           |
|----------------|-----------|-------------------------------|-----------------------------|----------------------------------|---------------------------------------|-------------------------------------|--------------------------------------|-------------------------------------|-----------------------------------|--------------------------------------|---------------------------|
|                | (L. 1F-)  | [1.2 MONITORING]<br>(5 L/P -) | [1.3 SETTINGS]<br>(5 E L -) | [1.4 MOTOR CONTROL]<br>(dr [ - ) | [1.5 INPUTS / OUTPUTS CFG]<br>(1-0-1) | [1.6 COMMAND]<br>( <i>L t L -</i> ) | [1.7 APPLICATION FUNCT.]<br>(F Un -) | [1.8 FAULT MANAGEMENT]<br>(F L L -) | [1.9 COMMUNICATION]<br>(C D II -) | [1.12 FACTORY SETTINGS]<br>(F E S -) | [4 PASSWORD]<br>(C 0 d -) |
| LO IH          |           |                               |                             |                                  | <u>193</u>                            |                                     |                                      |                                     |                                   |                                      |                           |
| L 0 15         |           |                               |                             |                                  | <u>193</u>                            |                                     |                                      |                                     |                                   |                                      |                           |
| L 0 2          |           |                               |                             |                                  | <u>193</u>                            |                                     |                                      |                                     |                                   |                                      |                           |
| r o s a        |           |                               |                             |                                  | <u>193</u>                            |                                     |                                      |                                     |                                   |                                      |                           |
| L □ ≥ H        |           |                               |                             |                                  | <u>193</u>                            |                                     |                                      |                                     |                                   |                                      |                           |
| L025           |           |                               |                             |                                  | <u>193</u>                            |                                     |                                      |                                     |                                   |                                      |                           |
| L D 3          |           |                               |                             |                                  | <u>194</u>                            |                                     |                                      |                                     |                                   |                                      |                           |
| L034           |           |                               |                             |                                  | <u>194</u>                            |                                     |                                      |                                     |                                   |                                      |                           |
| L O 3 H        |           |                               |                             |                                  | <u>194</u>                            |                                     |                                      |                                     |                                   |                                      |                           |
| L 0 3 5        |           |                               |                             |                                  | <u>194</u>                            |                                     |                                      |                                     |                                   |                                      |                           |
| L 0 4          |           |                               |                             |                                  | <u>194</u>                            |                                     |                                      |                                     |                                   |                                      |                           |
| L044           |           |                               |                             |                                  | <u>194</u>                            |                                     |                                      |                                     |                                   |                                      |                           |
| LOYH           |           |                               |                             |                                  | <u>194</u>                            |                                     |                                      |                                     |                                   |                                      |                           |
| L045           |           |                               |                             |                                  | <u>194</u>                            |                                     |                                      |                                     |                                   |                                      |                           |
| LFn-           | <u>97</u> |                               |                             |                                  |                                       |                                     |                                      |                                     |                                   |                                      |                           |
| LOP-           | <u>66</u> |                               |                             |                                  |                                       |                                     |                                      |                                     |                                   |                                      |                           |
| LPI            | 94        |                               |                             |                                  |                                       |                                     | <u>246</u>                           |                                     |                                   |                                      |                           |
| LP2            | <u>94</u> |                               |                             |                                  |                                       |                                     | <u>246</u>                           |                                     |                                   |                                      |                           |
| L9NS           | <u>67</u> |                               |                             |                                  |                                       |                                     |                                      |                                     |                                   |                                      |                           |
| L 9 5          | <u>67</u> |                               |                             | <u>157</u>                       |                                       |                                     |                                      |                                     |                                   |                                      |                           |
| LSΠ            | <u>38</u> |                               |                             |                                  |                                       |                                     |                                      |                                     |                                   |                                      |                           |
| LSP            |           |                               | <u>135</u>                  |                                  |                                       |                                     |                                      |                                     |                                   |                                      |                           |
| L Ł S          | <u>60</u> |                               |                             |                                  |                                       |                                     |                                      |                                     |                                   |                                      |                           |
| L              | 42        |                               |                             |                                  |                                       |                                     |                                      |                                     |                                   |                                      |                           |
| LL55           | <u>42</u> |                               |                             |                                  |                                       |                                     |                                      |                                     |                                   |                                      |                           |
| ПЯЗ            |           |                               |                             |                                  |                                       |                                     | 223                                  |                                     |                                   |                                      |                           |
| ПЯЭ            |           |                               |                             |                                  |                                       |                                     | 223                                  |                                     |                                   |                                      |                           |
| ΠΕ 0 -         | <u>66</u> | 460                           | 444                         |                                  |                                       |                                     |                                      |                                     |                                   |                                      |                           |
| ПЕг            |           | 130 <u>.</u><br>132           | <u>141</u>                  |                                  |                                       |                                     |                                      |                                     |                                   |                                      |                           |
| ППЕ            |           | <u>130.</u><br><u>132</u>     |                             |                                  |                                       |                                     |                                      |                                     |                                   |                                      |                           |
| Π <b>□</b> Ε - | <u>52</u> |                               |                             |                                  |                                       |                                     |                                      |                                     |                                   |                                      |                           |
| n [ A I        |           |                               |                             |                                  |                                       |                                     |                                      |                                     | <u>292</u>                        |                                      |                           |
| n C A 2        |           |                               |                             |                                  |                                       |                                     |                                      |                                     | 292                               |                                      |                           |
| n [ Я Э        |           |                               |                             |                                  |                                       |                                     |                                      |                                     | <u>292</u>                        |                                      |                           |
| n С Я Ч        |           |                               |                             |                                  |                                       |                                     |                                      |                                     | <u>292</u>                        |                                      |                           |

| Code                  |            |                               |                             |                               |                                          | Page                       |                          |                        |                                    |                                       |                           |
|-----------------------|------------|-------------------------------|-----------------------------|-------------------------------|------------------------------------------|----------------------------|--------------------------|------------------------|------------------------------------|---------------------------------------|---------------------------|
|                       | (L 1F -)   | [1.2 MONITORING]<br>(5 U P -) | [1.3 SETTINGS]<br>(5 E £ -) | [1.4 MOTOR CONTROL]<br>(dr.[) | [1.5 INPUTS / OUTPUTS CFG]<br>( 1 - 0 -) | [1.6 COMMAND]<br>(C Ł L -) | [1.7 APPLICATION FUNCT.] | [1.8 FAULT MANAGEMENT] | [1.9 COMMUNICATION]<br>(C D II - ) | [1.12 FACTORY SETTINGS]<br>(F L 5 - ) | [4 PASSWORD]<br>(C 0 d -) |
| n C A S               |            |                               |                             |                               |                                          |                            |                          |                        | 292                                |                                       |                           |
| n C A 6               |            |                               |                             |                               |                                          |                            |                          |                        | <u>292</u>                         |                                       |                           |
| n C A 7               |            |                               |                             |                               |                                          |                            |                          |                        | <u>292</u>                         |                                       |                           |
| <b>∩</b> [ <b>A B</b> |            |                               |                             |                               |                                          |                            |                          |                        | <u>292</u>                         |                                       |                           |
| nΓr                   | <u>51</u>  |                               | <u>152</u>                  |                               |                                          |                            |                          |                        |                                    |                                       |                           |
| n[r5                  | <u>52</u>  |                               |                             | <u>157</u>                    |                                          |                            |                          |                        |                                    |                                       |                           |
| лПЯ І                 |            |                               |                             |                               |                                          |                            |                          |                        | 292                                |                                       |                           |
| nΠΑ2                  |            |                               |                             |                               |                                          |                            |                          |                        | <u>292</u>                         |                                       |                           |
| пПЯ Э                 |            |                               |                             |                               |                                          |                            |                          |                        | <u>292</u>                         |                                       |                           |
| лПЯЧ<br>ПЯЧ           |            |                               |                             |                               |                                          |                            |                          |                        | 292                                |                                       |                           |
| nΠ <b>Π</b> 5         |            |                               |                             |                               |                                          |                            |                          |                        | <u>292</u>                         |                                       |                           |
| пПЯБ<br>пПЯП          |            |                               |                             |                               |                                          |                            |                          |                        | 292                                |                                       |                           |
| n Π A B               |            |                               |                             |                               |                                          |                            |                          |                        | 292<br>292                         |                                       |                           |
| n O E                 | <u>115</u> | <u>130,</u>                   |                             |                               |                                          |                            |                          |                        | 292                                |                                       |                           |
| 1182                  | 113        | 132                           |                             |                               |                                          |                            |                          |                        |                                    |                                       |                           |
| n P r                 | <u>51</u>  |                               | <u>152</u>                  |                               |                                          |                            |                          |                        |                                    |                                       |                           |
| nrd                   | <u>111</u> |                               |                             | <u>168</u>                    |                                          |                            |                          |                        |                                    |                                       |                           |
| n 5 L                 |            |                               |                             | <u>155</u>                    |                                          |                            |                          |                        |                                    |                                       |                           |
| n 5 P                 | <u>51</u>  |                               | <u>152</u>                  |                               |                                          |                            |                          |                        |                                    |                                       |                           |
| n 5 P S               | <u>52</u>  |                               |                             | <u>157</u>                    |                                          |                            |                          |                        |                                    |                                       |                           |
| n 5 E                 | <u>36</u>  |                               |                             |                               |                                          |                            | <u>228</u>               |                        |                                    |                                       |                           |
| o02<br>o06            |            | 130,<br>132                   |                             |                               |                                          |                            |                          |                        |                                    |                                       |                           |
| a 0 3                 |            | 130 <u>.</u><br>132           |                             |                               |                                          |                            |                          |                        |                                    |                                       |                           |
| o 0 4                 |            | <u>130,</u><br><u>132</u>     |                             |                               |                                          |                            |                          |                        |                                    |                                       |                           |
| o O 5                 |            | <u>130,</u><br><u>132</u>     |                             |                               |                                          |                            |                          |                        |                                    |                                       |                           |
| o O 6                 |            | 130,<br>132                   |                             |                               |                                          |                            |                          |                        |                                    |                                       |                           |
| 0 C C                 | 43, 103    |                               |                             |                               |                                          |                            | <u>257</u>               |                        |                                    |                                       |                           |
| Odt                   | <u>107</u> |                               |                             |                               |                                          |                            |                          | <u>276</u>             |                                    |                                       |                           |
| OF I                  |            |                               |                             | <u>148</u>                    |                                          |                            |                          |                        |                                    |                                       |                           |
| OHL                   |            |                               |                             |                               |                                          |                            |                          | <u>277</u>             |                                    |                                       |                           |
| OLL                   |            |                               |                             |                               |                                          |                            |                          | <u>275</u>             |                                    |                                       |                           |
| 0 P L                 | <u>107</u> |                               |                             |                               |                                          |                            |                          | <u>276</u>             |                                    |                                       |                           |

| Code    |               |                               |                             |                               |                            | Page                       |                          |                        |                                   |                                      |                           |
|---------|---------------|-------------------------------|-----------------------------|-------------------------------|----------------------------|----------------------------|--------------------------|------------------------|-----------------------------------|--------------------------------------|---------------------------|
|         | (L 1F -)      | [1.2 MONITORING]<br>(5 L/P -) | [1.3 SETTINGS]<br>(5 E L -) | [1.4 MOTOR CONTROL] (dr [ - ) | [1.5 INPUTS / OUTPUTS CFG] | [1.6 COMMAND]<br>(C t L -) | [1.7 APPLICATION FUNCT.] | [1.8 FAULT MANAGEMENT] | [1.9 COMMUNICATION]<br>(C D II -) | [1.12 FACTORY SETTINGS]<br>(F E 5 -) | [4 PASSWORD]<br>([ 0 d -) |
| OPr     |               | <u>130.</u><br><u>132</u>     |                             |                               |                            |                            |                          |                        |                                   |                                      |                           |
| 0 r N   | <u>101</u>    |                               |                             |                               |                            |                            | <u>265</u>               |                        |                                   |                                      |                           |
| 0 r 5 P | <u>102</u>    |                               |                             |                               |                            |                            | <u>265</u>               |                        |                                   |                                      |                           |
| DUE -   | <u>43</u>     |                               |                             |                               |                            |                            |                          |                        |                                   |                                      |                           |
| PES     | <u>39, 94</u> |                               |                             |                               |                            |                            | <u>246</u>               |                        |                                   |                                      |                           |
| PF I    |               |                               |                             |                               | <u>184</u>                 |                            |                          |                        |                                   |                                      |                           |
| PFr     |               |                               |                             |                               | <u>184</u>                 |                            |                          |                        |                                   |                                      |                           |
| PGA     | <u>46</u>     |                               |                             |                               | <u>187</u>                 |                            |                          |                        |                                   |                                      |                           |
| PG I    | <u>46</u>     |                               |                             |                               | <u>187</u>                 |                            |                          |                        |                                   |                                      |                           |
| PHS     | <u>67</u>     |                               |                             | <u>157</u>                    |                            |                            |                          |                        |                                   |                                      |                           |
| PHr     |               |                               |                             | <u>147</u>                    |                            |                            |                          |                        |                                   |                                      |                           |
| PIA     |               |                               |                             |                               | <u>184</u>                 |                            |                          |                        |                                   |                                      |                           |
| PIL     |               |                               |                             |                               | <u>184</u>                 |                            |                          |                        |                                   |                                      |                           |
| РПС     | <u>103</u>    |                               |                             |                               |                            |                            | <u>265</u>               |                        |                                   |                                      |                           |
| PPI     |               |                               |                             |                               |                            |                            |                          | <u>289</u>             |                                   |                                      |                           |
| PPn     |               |                               |                             | <u>155</u>                    |                            |                            |                          |                        |                                   |                                      |                           |
| PPn5    | <u>52</u>     |                               |                             | <u>157</u>                    |                            |                            |                          |                        |                                   |                                      |                           |
| P5 I-   | <u>110</u>    |                               |                             |                               |                            |                            | <u>260</u>               |                        |                                   |                                      |                           |
| P52-    | <u>110</u>    |                               |                             |                               |                            |                            | <u>260</u>               |                        |                                   |                                      |                           |
| P53-    | <u>110</u>    |                               |                             |                               |                            |                            | <u>260</u>               |                        |                                   |                                      |                           |
| P 5 2   | <u>113</u>    |                               |                             |                               |                            |                            | 232                      |                        |                                   |                                      |                           |
| P 5 4   | <u>113</u>    |                               |                             |                               |                            |                            | 232                      |                        |                                   |                                      |                           |
| P 5 8   | <u>113</u>    |                               |                             |                               |                            |                            | 232                      |                        |                                   |                                      |                           |
| PSEn    | <u>42</u>     |                               |                             |                               |                            |                            |                          |                        |                                   |                                      |                           |
| P5 16   | <u>113</u>    |                               |                             |                               |                            |                            | <u>232</u>               |                        |                                   |                                      |                           |
| PSŁ     |               |                               |                             |                               |                            | 212                        |                          |                        |                                   |                                      |                           |
| PECI    |               |                               |                             |                               |                            |                            |                          | <u>271</u>             |                                   |                                      |                           |
| P E C 2 |               |                               |                             |                               |                            |                            |                          | <u>271</u>             |                                   |                                      |                           |
| PECL    |               |                               |                             |                               |                            |                            |                          | <u>271</u>             |                                   |                                      |                           |
| PEH     |               | 130 <u>.</u><br>132           |                             |                               |                            |                            |                          |                        |                                   |                                      |                           |
| r I     | <u>44</u>     |                               |                             |                               | <u>190</u>                 |                            |                          |                        |                                   |                                      |                           |
| r Id    |               |                               |                             |                               | <u>191</u>                 |                            |                          |                        |                                   |                                      |                           |
| r IH    |               |                               |                             |                               | <u>191</u>                 |                            |                          |                        |                                   |                                      |                           |
| r 15    |               |                               |                             |                               | <u>191</u>                 |                            |                          |                        |                                   |                                      |                           |
| r 2     | <u>45</u>     |                               |                             |                               | <u>191</u>                 |                            |                          |                        |                                   |                                      |                           |

| Code        |                        |                                |                              |                               |                            | Page                       |                          |                        |                                    |                                      |                           |
|-------------|------------------------|--------------------------------|------------------------------|-------------------------------|----------------------------|----------------------------|--------------------------|------------------------|------------------------------------|--------------------------------------|---------------------------|
|             | [1.1 LIFT]<br>(L 1F -) | [1.2 MONITORING]<br>(5 Ll P -) | [1.3 SETTINGS]<br>(5 E L - ) | [1.4 MOTOR CONTROL]<br>(dr [) | [1.5 INPUTS / OUTPUTS CFG] | [1.6 COMMAND]<br>(C L L -) | [1.7 APPLICATION FUNCT.] | [1.8 FAULT MANAGEMENT] | [1.9 COMMUNICATION]<br>(E D II - ) | [1.12 FACTORY SETTINGS]<br>(F L 5 -) | [4 PASSWORD]<br>(C 0 d -) |
| r 2 d       |                        |                                |                              |                               | <u>191</u>                 |                            |                          |                        |                                    |                                      |                           |
| r 2 H       |                        |                                |                              |                               | <u>191</u>                 |                            |                          |                        |                                    |                                      |                           |
| r 25        |                        |                                |                              |                               | <u>191</u>                 |                            |                          |                        |                                    |                                      |                           |
| r 3         |                        |                                |                              |                               | <u>192</u>                 |                            |                          |                        |                                    |                                      |                           |
| r 3 d       |                        |                                |                              |                               | <u>192</u>                 |                            |                          |                        |                                    |                                      |                           |
| r 3H        |                        |                                |                              |                               | <u>192</u>                 |                            |                          |                        |                                    |                                      |                           |
| r 35        |                        |                                |                              |                               | <u>192</u>                 |                            |                          |                        |                                    |                                      |                           |
| r 4         |                        |                                |                              |                               | <u>192</u>                 |                            |                          |                        |                                    |                                      |                           |
| r 4 d       |                        |                                |                              |                               | <u>192</u>                 |                            |                          |                        |                                    |                                      |                           |
| гЧН         |                        |                                |                              |                               | <u>192</u>                 |                            |                          |                        |                                    |                                      |                           |
| r 45        |                        |                                |                              |                               | <u>192</u>                 |                            |                          |                        |                                    |                                      |                           |
| rACC        | <u>103</u>             |                                |                              |                               |                            |                            | <u>266</u>               |                        |                                    |                                      |                           |
| r A P       |                        |                                |                              | <u>167</u>                    |                            |                            |                          |                        |                                    |                                      |                           |
| гЬП         | 90                     |                                |                              |                               |                            |                            | <u>245</u>               |                        |                                    |                                      |                           |
| r b C       | 90                     |                                |                              |                               |                            |                            | 245                      |                        |                                    |                                      |                           |
| rbd         | 90                     |                                |                              |                               |                            |                            | <u>245</u>               |                        |                                    |                                      |                           |
| rEA         | <u>38, 103</u>         |                                |                              |                               |                            |                            | <u>257</u>               |                        |                                    |                                      |                           |
| r[b<br>r[L] | 102                    |                                |                              |                               |                            |                            | 222                      |                        |                                    |                                      |                           |
|             | <u>102</u>             |                                |                              | 150                           |                            |                            | <u>266</u>               |                        |                                    |                                      |                           |
| r E 9 P     | <u>50</u><br><u>50</u> |                                |                              | <u>158</u><br><u>158</u>      |                            |                            |                          |                        |                                    |                                      |                           |
| rFC         | <u>50</u>              |                                |                              | 150                           |                            | <u>213</u>                 |                          |                        |                                    |                                      |                           |
| rFr         |                        | 130,<br>132                    |                              |                               |                            | =                          |                          |                        |                                    |                                      |                           |
| rFE-        | <u>101</u>             |                                |                              |                               |                            |                            | <u>264</u>               |                        |                                    |                                      |                           |
| rFE         | <u>38, 101</u>         |                                |                              |                               |                            |                            | <u>264</u>               |                        |                                    |                                      |                           |
| r In        |                        |                                |                              |                               |                            | 212                        |                          |                        |                                    |                                      |                           |
| r 0 P -     | <u>62</u>              |                                |                              |                               |                            |                            |                          |                        |                                    |                                      |                           |
| r P         |                        |                                |                              |                               |                            |                            |                          | <u>272</u>             |                                    |                                      |                           |
| r P A       |                        |                                |                              |                               |                            |                            |                          | <u>272</u>             |                                    |                                      |                           |
| rPPn        | <u>47</u>              |                                |                              |                               | <u>187</u>                 |                            |                          |                        |                                    |                                      |                           |
| r P 5       | <u>65</u>              |                                |                              |                               |                            |                            | 226                      |                        |                                    |                                      |                           |
| rPt         | <u>64</u>              |                                |                              |                               |                            |                            | 224                      |                        |                                    |                                      |                           |
| rr5         | <u>36</u>              |                                |                              |                               | <u>174</u>                 |                            |                          |                        |                                    |                                      |                           |
| r S A       | <u>66</u>              |                                |                              | <u>156</u>                    |                            |                            |                          |                        |                                    |                                      |                           |
| r 5 A 5     | <u>67</u>              |                                |                              | <u>157</u>                    |                            |                            |                          |                        |                                    |                                      |                           |

| Code          |                          |                              |                             |                                  |                                          | Page                       |                          |                           |                                   |                                      |                           |
|---------------|--------------------------|------------------------------|-----------------------------|----------------------------------|------------------------------------------|----------------------------|--------------------------|---------------------------|-----------------------------------|--------------------------------------|---------------------------|
|               |                          | RING]                        | [88]                        | CONTROLJ                         | [1.5 INPUTS / OUTPUTS CFG]<br>( / - 0 -) | ND]                        | [1.7 APPLICATION FUNCT.] | [1.8 FAULT MANAGEMENT]    | NICATION]                         | [1.12 FACTORY SETTINGS]<br>(F L 5 -) | RDJ                       |
|               | [1.1 LIFT]<br>(L 1F -)   | [1.2 MONITORING]<br>(5 UP -) | [1.3 SETTINGS]<br>(5 E E -) | [1.4 MOTOR CONTROL]<br>(dr [ - ) | [1.5 INPUTS<br>( 1 - 0 - )               | [1.6 COMMAND]<br>(C L L -) | (1.7 APPLIC<br>(F Un -)  | [1.8 FAULT  <br>(F L E -) | [1.9 COMMUNICATION]<br>(C D II -) | [1.12 FACTC<br>(F £ 5 -)             | [4 PASSWORD]<br>(C D d -) |
| r 5 F         |                          |                              |                             |                                  |                                          |                            |                          | <u>272</u>                |                                   |                                      |                           |
| - 5П          | <u>66</u>                |                              |                             | <u>155</u>                       |                                          |                            |                          |                           |                                   |                                      |                           |
| r 5 N 5       | <u>67</u>                |                              |                             | <u>158</u>                       |                                          |                            |                          |                           |                                   |                                      |                           |
| r 5 P         | <u>101</u>               |                              |                             |                                  |                                          |                            | <u>265</u>               |                           |                                   |                                      |                           |
| rSU           | <u>101</u>               |                              |                             |                                  |                                          |                            | <u>264</u>               |                           |                                   |                                      |                           |
| rEH           |                          | 130.<br>132                  |                             |                                  |                                          |                            |                          |                           |                                   |                                      |                           |
| r E O         |                          |                              |                             |                                  |                                          |                            | <u>249</u>               |                           |                                   |                                      |                           |
| 5 A 2         |                          |                              |                             |                                  |                                          |                            | 223                      |                           |                                   |                                      |                           |
| 5 A 3         |                          |                              |                             |                                  |                                          |                            | <u>223</u>               |                           |                                   |                                      |                           |
| SAL           | <u>106</u>               |                              |                             |                                  |                                          |                            |                          | <u>278</u>                |                                   |                                      |                           |
| 5051          |                          |                              |                             |                                  |                                          |                            |                          |                           |                                   | <u>301</u>                           |                           |
| SACI          |                          |                              | <u>137</u>                  |                                  |                                          |                            | 230.<br>241              |                           |                                   |                                      |                           |
| 5 d C 2       |                          |                              | <u>137</u>                  |                                  |                                          |                            | <u>230</u>               |                           |                                   |                                      |                           |
| 5 <i>d d</i>  |                          |                              |                             |                                  |                                          |                            |                          | <u>285</u>                |                                   |                                      |                           |
| 5 F C         | <u>83</u>                |                              | <u>135</u>                  | <u>164</u>                       |                                          |                            |                          |                           |                                   |                                      |                           |
| 5Fr           | <u>111</u>               |                              | <u>138</u>                  | <u>148</u>                       |                                          |                            |                          |                           |                                   |                                      |                           |
| 5 1 0         | <u>119</u>               |                              |                             |                                  |                                          |                            |                          |                           |                                   |                                      |                           |
| 5 L L         |                          |                              |                             |                                  |                                          |                            |                          | <u>284</u>                |                                   |                                      |                           |
| SLP           | <u>68</u>                |                              | <u>136</u>                  | <u>154</u>                       |                                          |                            |                          |                           |                                   |                                      |                           |
| 5 O P         |                          |                              |                             | <u>169</u>                       |                                          |                            |                          |                           |                                   |                                      |                           |
| 5 P 2         | <u>114</u>               |                              | <u>140</u>                  |                                  |                                          |                            | 233                      |                           |                                   |                                      |                           |
| 5 P 3         | 114                      |                              | <u>140</u>                  |                                  |                                          |                            | 233                      |                           |                                   |                                      |                           |
| 5 P 4         | <u>114</u>               |                              | <u>140</u>                  |                                  |                                          |                            | <u>233</u>               |                           |                                   |                                      |                           |
| 5 P S         | 114                      |                              | 140                         |                                  |                                          |                            | 233                      |                           |                                   |                                      |                           |
| 5 P G         | 114                      |                              | 140                         |                                  |                                          |                            | 233                      |                           |                                   |                                      |                           |
| 5 <i>P</i> 7  | <u>114</u>               |                              | 140                         |                                  |                                          |                            | 233                      |                           |                                   |                                      |                           |
| 5 7 8         | <u>114</u>               |                              | 140                         |                                  |                                          |                            | 233                      |                           |                                   |                                      |                           |
| 5 P 9         | <u>114</u>               |                              | <u>140</u>                  |                                  |                                          |                            | 233                      |                           |                                   |                                      |                           |
| 5 P I I       | <u>114</u>               |                              | 140<br>140                  |                                  |                                          |                            | 233<br>233               |                           |                                   |                                      |                           |
| 5P 12         | <u>114</u><br><u>114</u> |                              | 140<br>140                  |                                  |                                          |                            | 233<br>233               |                           |                                   |                                      |                           |
| 5P 13         | 114<br>114               |                              | 140<br>140                  |                                  |                                          |                            | 233                      |                           |                                   |                                      |                           |
| 5P 14         | 114<br>114               |                              | 140<br>140                  |                                  |                                          |                            | 233<br>233               |                           |                                   |                                      |                           |
| 5 P 1 S       | 114                      |                              | 141                         |                                  |                                          |                            | 233                      |                           |                                   |                                      |                           |
| 5 <i>P</i> 16 | 114                      |                              | 141                         |                                  |                                          |                            | 233                      |                           |                                   |                                      |                           |
| 31 10         | 114                      |                              | 141                         |                                  |                                          |                            | 200                      |                           |                                   |                                      |                           |

| Code                  |                        |                                 |                              |                               |                            | Page                     |                                   |                                     |                     |                                       |                           |
|-----------------------|------------------------|---------------------------------|------------------------------|-------------------------------|----------------------------|--------------------------|-----------------------------------|-------------------------------------|---------------------|---------------------------------------|---------------------------|
|                       | (-                     | [1.2 MONITORING]<br>(5 LI P - ) | [1.3 SETTINGS]<br>(5 E E - ) | [1.4 MOTOR CONTROL]<br>(dr [) | [1.5 INPUTS / OUTPUTS CFG] | [1.6 COMMAND] ([ L L - ) | [1.7 APPLICATION FUNCT.] (F Un -) | [1.8 FAULT MANAGEMENT]<br>(F L Ł -) | [1.9 COMMUNICATION] | [1.12 FACTORY SETTINGS]<br>(F E S - ) | [4 PASSWORD]<br>(C D d -) |
|                       | [1.1 LIFT]<br>(L 1F -) | [1.2 M(<br>(5 U P               | [1.3 SET<br>(5 E E -)        | [1.4 MOT<br>(dr [ - )         | [1.5 INPU<br>( - D - I )   | [1.6 CC                  | [1.7 AF<br>(F U n                 | [1.8 F/<br>(F L E                   | [1.9 C(             | [1.12 F<br>(F E 5                     | [4 PAS<br>(C D d          |
| 5 P d                 |                        | 130,<br>132                     |                              |                               |                            |                          |                                   |                                     |                     |                                       |                           |
| SPL-                  | <u>82</u>              |                                 |                              |                               |                            |                          |                                   |                                     |                     |                                       |                           |
| 5 <i>P</i> 5          | <u>110</u>             |                                 |                              |                               |                            |                          | <u>260</u>                        |                                     |                     |                                       |                           |
| SPSA                  | <u>42</u>              |                                 |                              |                               |                            |                          |                                   |                                     |                     |                                       |                           |
| 5 <i>P</i> 5 <i>b</i> | <u>42</u>              |                                 |                              |                               |                            |                          |                                   |                                     |                     |                                       |                           |
| SPL                   |                        |                                 |                              |                               |                            |                          | <u>249</u>                        |                                     |                     |                                       |                           |
| 5 5 <i>b</i>          |                        |                                 |                              |                               |                            |                          |                                   | <u>285</u>                          |                     |                                       |                           |
| 5 5 <i>C d</i>        | <u>48</u>              |                                 |                              |                               | <u>189</u>                 |                          |                                   |                                     |                     |                                       |                           |
| 5 5 C P               | <u>47</u>              |                                 |                              |                               | <u>188</u>                 |                          |                                   |                                     |                     |                                       |                           |
| 55F5                  | <u>48</u>              |                                 |                              |                               | <u>188</u>                 |                          |                                   |                                     |                     |                                       |                           |
| 5 L A -               | <u>88</u>              |                                 |                              |                               |                            |                          |                                   |                                     |                     |                                       |                           |
| SEA                   | <u>82</u>              |                                 | <u>135</u>                   | <u>164</u>                    |                            |                          |                                   |                                     |                     |                                       |                           |
| 5 Ł L                 | <u>60</u>              |                                 |                              |                               |                            |                          |                                   |                                     |                     |                                       |                           |
| SEN                   |                        |                                 |                              |                               |                            |                          |                                   | 280                                 |                     |                                       |                           |
| 5 Ł O -               | <u>95</u>              |                                 |                              |                               |                            |                          |                                   |                                     |                     |                                       |                           |
| S Ł O                 |                        |                                 |                              |                               |                            |                          |                                   | <u>285</u>                          |                     |                                       |                           |
| S E P                 |                        |                                 |                              |                               |                            |                          |                                   | 280                                 |                     |                                       |                           |
| S L P S               | <u>42</u>              |                                 |                              |                               |                            |                          |                                   |                                     |                     |                                       |                           |
| SErE                  |                        |                                 |                              |                               |                            |                          |                                   | <u>281</u>                          |                     |                                       |                           |
| 5 E E                 |                        |                                 |                              |                               |                            |                          | 228                               |                                     |                     |                                       |                           |
| SUL                   |                        |                                 |                              | <u>169</u>                    |                            |                          |                                   |                                     |                     |                                       |                           |
| LA I                  | <u>64</u>              |                                 | <u>134</u>                   |                               |                            |                          | <u>225</u>                        |                                     |                     |                                       |                           |
| Ŀ A S                 | <u>64</u>              |                                 | 134                          |                               |                            |                          | 225                               |                                     |                     |                                       |                           |
| LA3                   | <u>64</u>              |                                 | 134                          |                               |                            |                          | 225                               |                                     |                     |                                       |                           |
| L A Y                 | <u>64</u>              |                                 | 135                          |                               |                            |                          | 225                               |                                     |                     |                                       |                           |
| LAA                   | <u> </u>               |                                 | <u></u>                      |                               |                            |                          | <u>251</u>                        |                                     |                     |                                       |                           |
| FHC                   |                        | 130,<br>132                     |                              |                               |                            |                          | <u>=0.1</u>                       |                                     |                     |                                       |                           |
| <i>EAr</i>            |                        |                                 |                              |                               |                            |                          |                                   | <u>273</u>                          |                     |                                       |                           |
| ŁЬЕ                   | <u>95</u>              |                                 | 142                          |                               |                            |                          | <u>241</u>                        |                                     |                     |                                       |                           |
| Ebr                   |                        |                                 |                              |                               |                            |                          |                                   |                                     | <u>293</u>          |                                       |                           |
| Ebr2                  |                        |                                 |                              |                               |                            |                          |                                   |                                     | <u>293</u>          |                                       |                           |
| <i>L b</i> 5          |                        |                                 |                              |                               |                            |                          |                                   | 280                                 | _                   |                                       |                           |
| FCC                   |                        |                                 |                              |                               | <u>174</u>                 |                          |                                   |                                     |                     |                                       |                           |
| FCF                   |                        |                                 |                              |                               | <u>174</u>                 |                          |                                   |                                     |                     |                                       |                           |
| Ed I                  |                        |                                 | <u>136</u>                   |                               |                            |                          | <u>229</u>                        | 290                                 |                     |                                       |                           |
| I                     |                        |                                 | 130                          |                               |                            |                          | <u> </u>                          | <u> 290</u>                         |                     |                                       |                           |

| Code         |                        |                                |                             |                               |                                           | Page                                |                                   |                           |                     |                                      |                           |
|--------------|------------------------|--------------------------------|-----------------------------|-------------------------------|-------------------------------------------|-------------------------------------|-----------------------------------|---------------------------|---------------------|--------------------------------------|---------------------------|
|              |                        | ING]                           | [6                          | ONTROL                        | [1.5 INPUTS / OUTPUTS CFG]<br>( 1 - 0 - ) | [a                                  | TION FUNCT.]                      | [1.8 FAULT MANAGEMENT]    | ICATION]            | Y SETTINGS]                          | lo lo                     |
|              | [1.1 LIFT]<br>(L IF -) | [1.2 MONITORING]<br>(5 Ll P -) | [1.3 SETTINGS]<br>(5 E E -) | [1.4 MOTOR CONTROL]<br>(dr [) | [1.5 INPUTS / (1 - D - 1)                 | [1.6 COMMAND]<br>( <i>E E L -</i> ) | [1.7 APPLICATION FUNCT.] (F Un -) |                           | [1.9 COMMUNICATION] | [1.12 FACTORY SETTINGS]<br>(F E 5 -) | [4 PASSWORD]<br>(C D d -) |
| FGC          |                        |                                | <u>136</u>                  |                               |                                           |                                     | <u>229</u>                        | <u>290</u>                |                     |                                      |                           |
| FGCI         |                        |                                | <u>137</u>                  |                               |                                           |                                     | <u>230</u>                        |                           |                     |                                      |                           |
| F9C5         |                        |                                | <u>137</u>                  |                               |                                           |                                     | <u>231</u>                        |                           |                     |                                      |                           |
| <i>E d</i> 5 |                        |                                |                             |                               |                                           |                                     |                                   | <u>287</u>                |                     |                                      |                           |
| EFO.         |                        |                                |                             |                               |                                           |                                     |                                   |                           | <u>293</u>          |                                      |                           |
| F 0 2        |                        |                                |                             |                               |                                           |                                     |                                   |                           | <u>293</u>          |                                      |                           |
| <i>EFr</i>   |                        |                                | <u>147</u>                  |                               |                                           |                                     |                                   |                           |                     |                                      |                           |
| E H A        | <u>106</u>             |                                |                             |                               |                                           |                                     |                                   | <u>277,</u><br><u>278</u> |                     |                                      |                           |
| FHA          |                        | 130,<br>132                    |                             |                               |                                           |                                     |                                   |                           |                     |                                      |                           |
| E H r        |                        | 130,<br>132                    |                             |                               |                                           |                                     |                                   |                           |                     |                                      |                           |
| E H E        |                        |                                |                             |                               |                                           |                                     |                                   | <u>275</u>                |                     |                                      |                           |
| E L A        |                        |                                |                             |                               |                                           |                                     | <u>251</u>                        |                           |                     |                                      |                           |
| FLC          |                        |                                |                             |                               |                                           |                                     | <u>252</u>                        |                           |                     |                                      |                           |
| EL IG        |                        |                                | <u>143</u>                  |                               |                                           |                                     | <u>251</u>                        |                           |                     |                                      |                           |
| FLIN         |                        |                                | <u>143</u>                  |                               |                                           |                                     | <u>251</u>                        |                           |                     |                                      |                           |
| ŁL5          |                        |                                | <u>139</u>                  |                               |                                           |                                     |                                   |                           |                     |                                      |                           |
| Ful          |                        |                                |                             |                               |                                           |                                     |                                   | <u>288</u>                |                     |                                      |                           |
| F 0 P        |                        |                                |                             |                               |                                           |                                     | <u>249</u>                        |                           |                     |                                      |                           |
| E05E         |                        |                                |                             |                               |                                           |                                     | <u>268</u>                        |                           |                     |                                      |                           |
| £ 9 b        |                        |                                |                             |                               |                                           |                                     |                                   | <u>287</u>                |                     |                                      |                           |
| £ 95         | <u>52</u>              |                                |                             |                               |                                           |                                     |                                   |                           |                     |                                      |                           |
| Er I         |                        |                                |                             |                               |                                           |                                     | <u>248</u>                        |                           |                     |                                      |                           |
| Er A         | <u>66</u>              |                                |                             | <u>156</u>                    |                                           |                                     |                                   |                           |                     |                                      |                           |
| ĿrΠ          | <u>66</u>              |                                |                             | <u>155</u>                    |                                           |                                     |                                   |                           |                     |                                      |                           |
| t r P        |                        |                                |                             |                               |                                           |                                     | <u>248</u>                        |                           |                     |                                      |                           |
| trr          |                        | 130,<br>132                    |                             |                               |                                           |                                     |                                   |                           |                     |                                      |                           |
| trt          |                        |                                |                             |                               |                                           |                                     | <u>248</u>                        |                           |                     |                                      |                           |
| E S d        |                        |                                |                             |                               |                                           |                                     | <u>248</u>                        |                           |                     |                                      |                           |
| ŁSΠ          |                        |                                |                             |                               |                                           |                                     |                                   | <u>280</u>                |                     |                                      |                           |
| £ 5 5        |                        |                                |                             |                               |                                           |                                     | <u>248</u>                        |                           |                     |                                      |                           |
| E S E        |                        |                                |                             |                               |                                           |                                     | <u>248</u>                        |                           |                     |                                      |                           |
| FFd          | <u>106</u>             |                                | <u>144</u>                  |                               |                                           |                                     |                                   | 275.<br>278               |                     |                                      |                           |

| Code          |            |                                |                             |                     |                            | Page                       |                          |                           |                                |                                      |                           |
|---------------|------------|--------------------------------|-----------------------------|---------------------|----------------------------|----------------------------|--------------------------|---------------------------|--------------------------------|--------------------------------------|---------------------------|
|               | (L. 1F-)   | [1.2 MONITORING]<br>(5 Ll P -) | [1.3 SETTINGS]<br>(5 E Ł -) | [1.4 MOTOR CONTROL] | [1.5 INPUTS / OUTPUTS CFG] | [1.6 COMMAND]<br>(C Ł L -) | [1.7 APPLICATION FUNCT.] | [1.8 FAULT MANAGEMENT]    | [1.9 COMMUNICATION]<br>(CDII-) | [1.12 FACTORY SETTINGS]<br>(F L 5 -) | [4 PASSWORD]<br>(C D d -) |
| F F d 2       | <u>106</u> |                                |                             |                     |                            |                            |                          | 275.<br>278               |                                |                                      |                           |
| FF d 3        | <u>106</u> |                                |                             |                     |                            |                            |                          | <u>275,</u><br><u>278</u> |                                |                                      |                           |
| E E H         |            |                                | <u>143</u>                  |                     |                            |                            |                          |                           |                                |                                      |                           |
| FFL           |            |                                | <u>143</u>                  |                     |                            |                            |                          |                           |                                |                                      |                           |
| F F O         |            |                                |                             |                     |                            |                            |                          | <u>293</u>                |                                |                                      |                           |
| <i>EEr</i>    |            |                                | <u>143</u>                  |                     |                            |                            | 242                      |                           |                                |                                      |                           |
| FUL           |            |                                |                             | <u>163</u>          |                            |                            | <u>163</u>               |                           |                                |                                      |                           |
| ŁИп           | <u>54</u>  |                                |                             | <u>163</u>          |                            |                            |                          |                           |                                |                                      |                           |
| ŁU5           | <u>66</u>  |                                |                             | <u>163</u>          |                            |                            |                          |                           |                                |                                      |                           |
| υο            |            |                                |                             | <u>153</u>          |                            |                            |                          |                           |                                |                                      |                           |
| ШІ            |            |                                |                             | <u>153</u>          |                            |                            |                          |                           |                                |                                      |                           |
| пε            |            |                                |                             | <u>153</u>          |                            |                            |                          |                           |                                |                                      |                           |
| <b>и</b> 3    |            |                                |                             | <u>153</u>          |                            |                            |                          |                           |                                |                                      |                           |
| ЦЧ            |            |                                |                             | <u>153</u>          |                            |                            |                          |                           |                                |                                      |                           |
| U 5           |            |                                |                             | <u>153</u>          |                            |                            |                          |                           |                                |                                      |                           |
| ИЬг           |            |                                |                             | <u>170</u>          |                            |                            |                          |                           |                                |                                      |                           |
| ncs           |            |                                |                             | <u>154</u>          |                            |                            |                          |                           |                                |                                      |                           |
| UCP           |            |                                |                             | <u>154</u>          |                            |                            |                          |                           |                                |                                      |                           |
| UECP          | <u>47</u>  |                                |                             |                     | <u>188</u>                 |                            |                          |                           |                                |                                      |                           |
| UECU          | <u>47</u>  |                                |                             |                     | <u>188</u>                 |                            |                          |                           |                                |                                      |                           |
| UELC          | <u>47</u>  |                                |                             |                     | <u>188</u>                 |                            |                          |                           |                                |                                      |                           |
| UFr           |            |                                | <u>136</u>                  | <u>168</u>          |                            |                            |                          |                           |                                |                                      |                           |
| <b>П</b> ІН І |            |                                |                             |                     | <u>179</u>                 |                            |                          |                           |                                |                                      |                           |
| піна          |            |                                |                             |                     | <u>180</u>                 |                            |                          |                           |                                |                                      |                           |
| <b>П</b> ІНЧ  |            |                                |                             |                     | <u>182</u>                 |                            |                          |                           |                                |                                      |                           |
| U IL I        |            |                                |                             |                     | <u>179</u>                 |                            |                          |                           |                                |                                      |                           |
| U IL 2        |            |                                |                             |                     | <u>180</u>                 |                            |                          |                           |                                |                                      |                           |
| U IL Ч        |            |                                |                             |                     | <u>182</u>                 |                            |                          |                           |                                |                                      |                           |
| ULn           |            | 130,<br>132                    |                             |                     |                            |                            |                          |                           |                                |                                      |                           |
| ULr           |            |                                |                             |                     |                            |                            |                          |                           |                                |                                      | <u>307</u>                |
| U n 5         | <u>51</u>  |                                | <u>152</u>                  |                     |                            |                            |                          |                           |                                |                                      |                           |
| ион і         |            |                                |                             |                     | <u>198</u>                 |                            |                          |                           |                                |                                      |                           |
| U O H 2       |            |                                |                             |                     | 200                        |                            |                          |                           |                                |                                      |                           |
| и о н э       |            |                                |                             |                     | <u>201</u>                 |                            |                          |                           |                                |                                      |                           |

| Code        |          |                                |                              |                     |                            | Page                       |                          |                                     |                              |                                      |                           |
|-------------|----------|--------------------------------|------------------------------|---------------------|----------------------------|----------------------------|--------------------------|-------------------------------------|------------------------------|--------------------------------------|---------------------------|
|             | (L 1F -) | [1.2 MONITORING]<br>(5 Ll P -) | [1.3 SETTINGS]<br>(5 E E - ) | [1.4 MOTOR CONTROL] | [1.5 INPUTS / OUTPUTS CFG] | [1.6 COMMAND]<br>(C t L -) | [1.7 APPLICATION FUNCT.] | [1.8 FAULT MANAGEMENT]<br>(F L L -) | [1.9 COMMUNICATION]<br>(CDI) | [1.12 FACTORY SETTINGS]<br>(F L 5 -) | [4 PASSWORD]<br>(C D d -) |
| UOL I       |          |                                |                              |                     | <u>198</u>                 |                            |                          |                                     |                              |                                      |                           |
| NOF5        |          |                                |                              |                     | 200                        |                            |                          |                                     |                              |                                      |                           |
| UOL 3       |          |                                |                              |                     | <u>201</u>                 |                            |                          |                                     |                              |                                      |                           |
| UOP         |          | 130.<br>132                    |                              |                     |                            |                            |                          |                                     |                              |                                      |                           |
| UPL         |          |                                |                              |                     |                            |                            |                          | <u>280</u>                          |                              |                                      |                           |
| UrES        |          |                                |                              |                     |                            |                            |                          | <u>280</u>                          |                              |                                      |                           |
| <b>U5</b> Ь |          |                                |                              |                     |                            |                            |                          | <u>280</u>                          |                              |                                      |                           |
| USL         |          |                                |                              |                     |                            |                            |                          | <u>280</u>                          |                              |                                      |                           |
| U 5 E       |          |                                |                              |                     |                            |                            |                          | <u>280</u>                          |                              |                                      |                           |